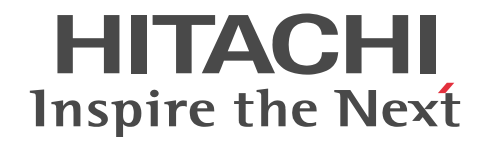

# Cosminexus V9 BPM/ESB 基盤 サービス プラットフォーム メッセージ

操作書

3020-3-Y47-80

# ■ 対象製品

マニュアル「アプリケーションサーバ & BPM/ESB 基盤 概説」の前書きの対象製品の説明を参照してください。

# ■ 輸出時の注意

本製品を輸出される場合には、外国為替及び外国貿易法の規制並びに米国輸出管理規則など外国の輸出関連法規をご確認の上、 必要な手続きをお取りください。

なお、不明な場合は、弊社担当営業にお問い合わせください。

# ■ 商標類

HITACHI, Cosminexus, HiRDB, OpenTP1, TPBroker, uCosminexus は, 株式会社 日立製作所の商標または登録商標で す。

Oracle と Java は,Oracle Corporation 及びその子会社,関連会社の米国及びその他の国における登録商標です。

その他記載の会社名,製品名などは,それぞれの会社の商標もしくは登録商標です。

This product includes software developed by the Apache Software Foundation (http://www.apache.org/).

本ソフトウェアに含まれる第三者ソフトウェアに関する情報を次に示します。

第三者ソフトウェア:Trang

著作権者:Thai Open Source Software Center Ltd

当該ソフトウェアのライセンス条文:以下の通り。

Copyright (c) 2002, 2003, 2008 Thai Open Source Software Center Ltd

All rights reserved.

Redistribution and use in source and binary forms, with or without modification, are permitted provided that the following conditions are met:

Redistributions of source code must retain the above copyright notice, this list of conditions and the following disclaimer.

Redistributions in binary form must reproduce the above copyright notice, this list of conditions and the following disclaimer in the documentation and/or other materials provided with the distribution.

Neither the name of the Thai Open Source Software Center Ltd nor the names of its contributors may be used to endorse or promote products derived from this software without specific prior written permission.

THIS SOFTWARE IS PROVIDED BY THE COPYRIGHT HOLDERS AND CONTRIBUTORS "AS IS" AND ANY EXPRESS OR IMPLIED WARRANTIES, INCLUDING, BUT NOT LIMITED TO, THE IMPLIED WARRANTIES OF MERCHANTABILITY AND FITNESS FOR A PARTICULAR PURPOSE ARE DISCLAIMED. IN NO EVENT SHALL THE REGENTS OR CONTRIBUTORS BE LIABLE FOR ANY DIRECT, INDIRECT, INCIDENTAL, SPECIAL, EXEMPLARY, OR CONSEQUENTIAL DAMAGES (INCLUDING, BUT NOT LIMITED TO, PROCUREMENT OF SUBSTITUTE GOODS OR SERVICES; LOSS OF USE, DATA, OR PROFITS; OR BUSINESS INTERRUPTION) HOWEVER CAUSED AND ON ANY THEORY OF LIABILITY, WHETHER IN CONTRACT, STRICT LIABILITY, OR TORT (INCLUDING NEGLIGENCE OR OTHERWISE) ARISING IN ANY WAY OUT OF THE USE OF THIS SOFTWARE, EVEN IF ADVISED OF THE POSSIBILITY OF SUCH DAMAGE.

# ■ 発行

2019 年 9 月 3020-3-Y47-80

# ■ 著作権

All Rights Reserved. Copyright (C) 2012, 2019, Hitachi, Ltd.

# 変更内容

変更内容(3020-3-Y47-80) uCosminexus Service Architect 09-87, uCosminexus Service Platform 09-87

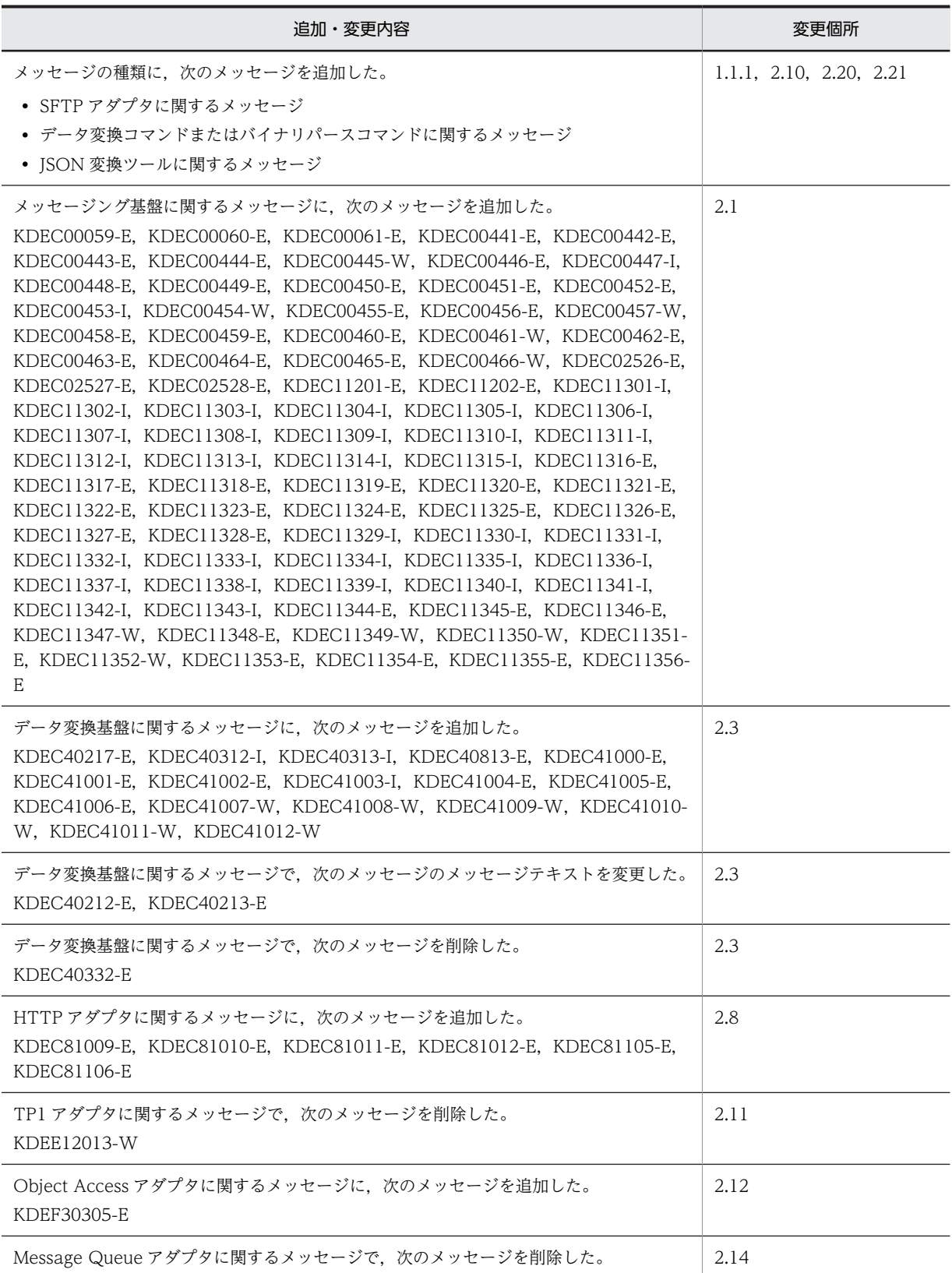

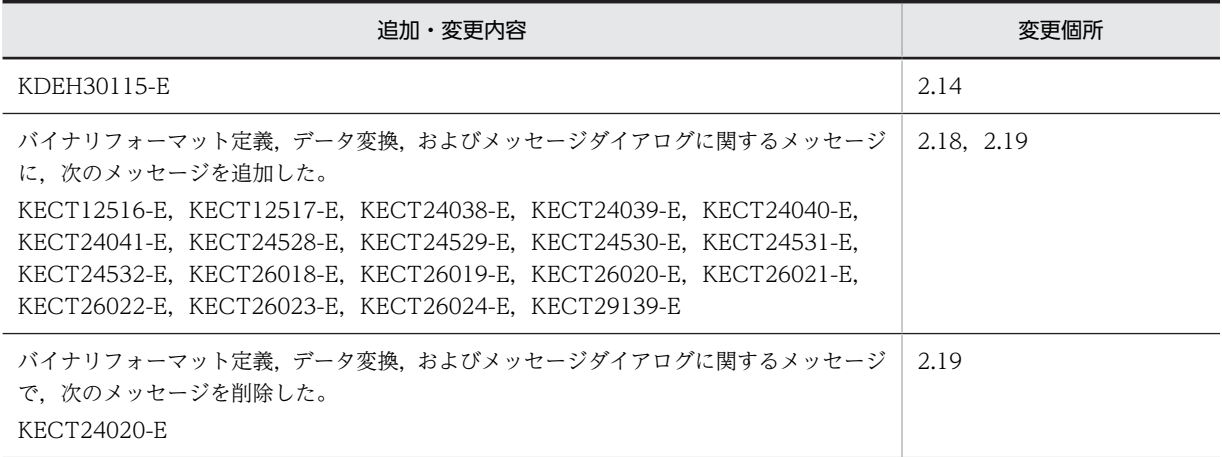

単なる誤字・脱字などはお断りなく訂正しました。

# はじめに

このマニュアルをお読みになる際の前提情報については,マニュアル「アプリケーションサーバ & BPM/ESB 基 盤 概説」のはじめにの説明を参照してください。

目次

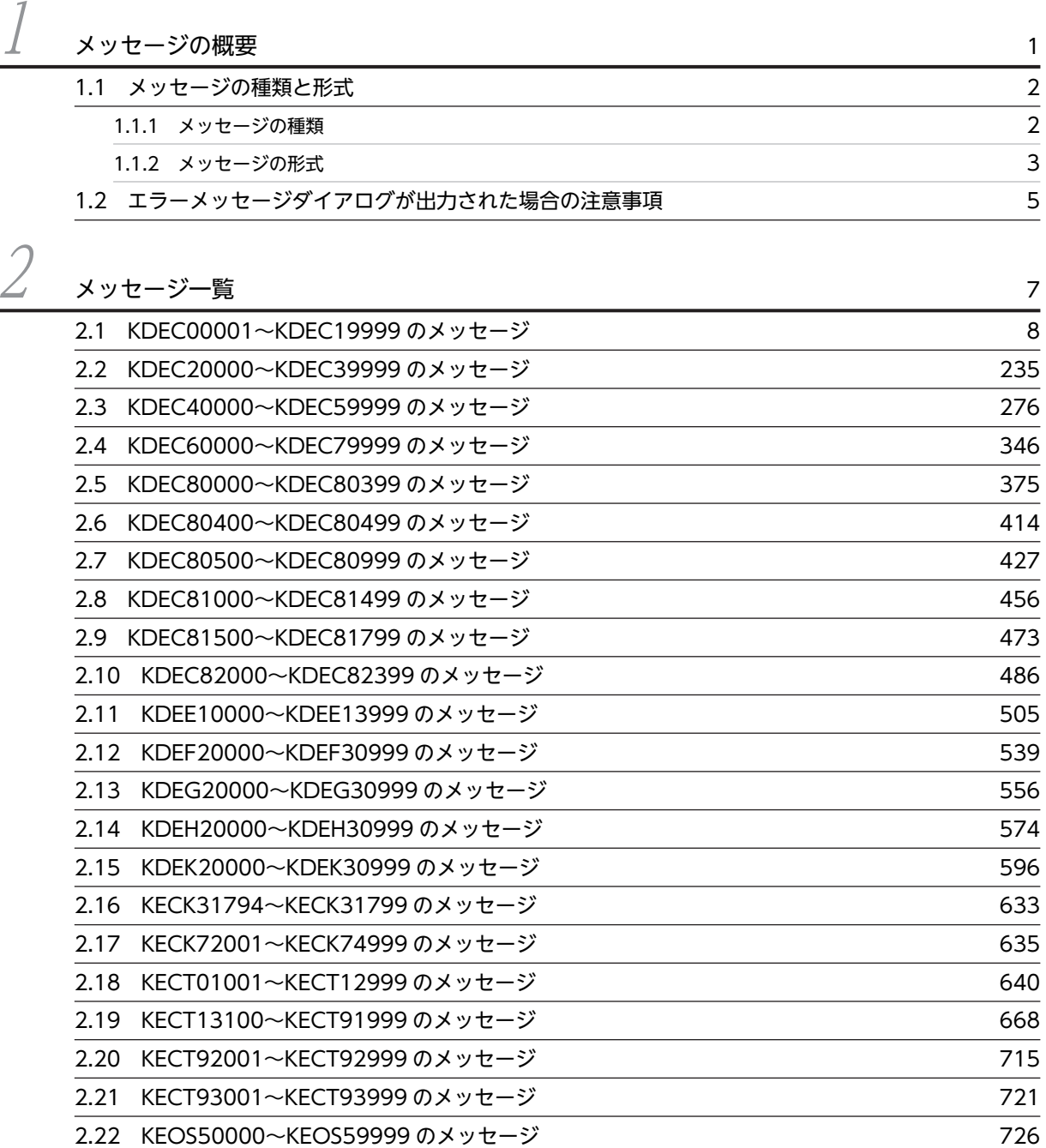

# <span id="page-8-0"></span>1 メッセージの概要

この章では,サービスプラットフォームで出力されるメッセージの種類と形 式,およびエラーメッセージダイアログが出力された場合の注意事項について 説明します。

# <span id="page-9-0"></span>1.1 メッセージの種類と形式

サービスプラットフォームで出力されるメッセージの種類,およびこのマニュアルでのメッセージの記載形 式について説明します。

# 1.1.1 メッセージの種類

サービスプラットフォームで出力されるメッセージは,次に示す種類に分類されます。

#### 表 1‒1 メッセージの種類

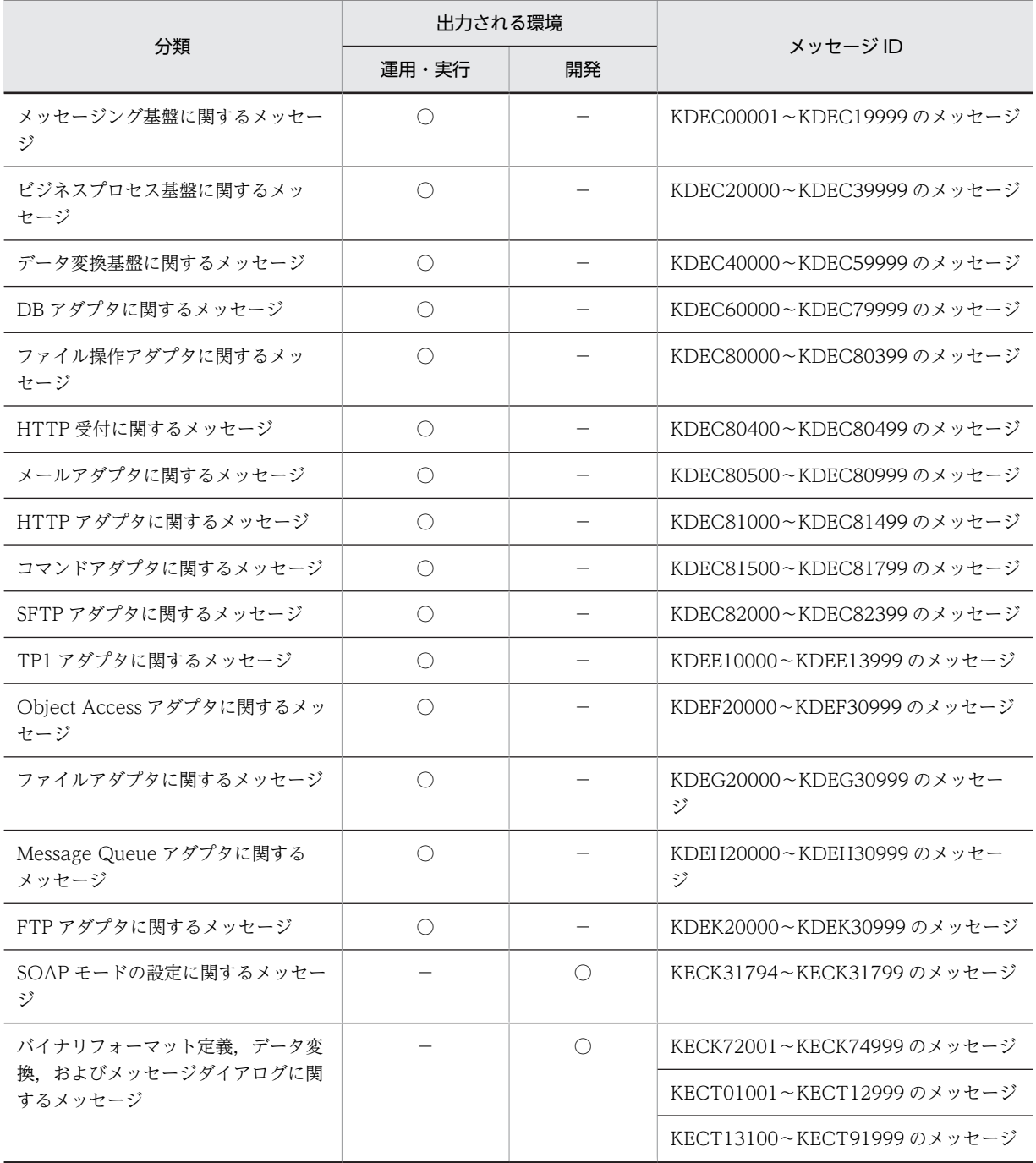

<span id="page-10-0"></span>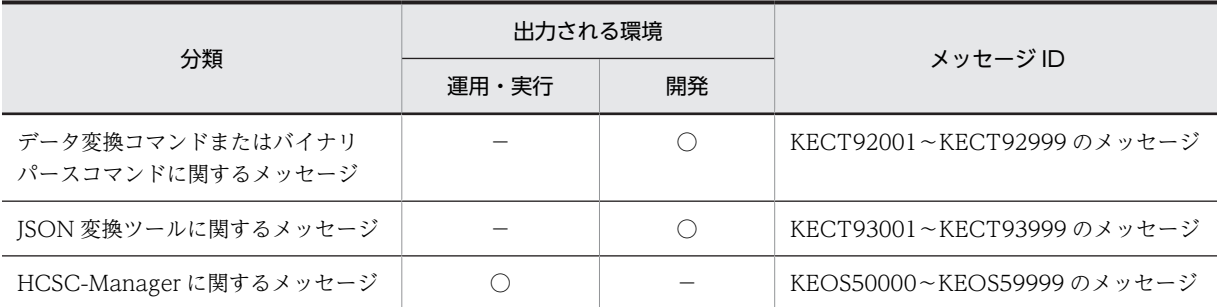

(凡例)

○:出力されます。

−:該当しません。

# 1.1.2 メッセージの形式

このマニュアルでは、次に示す形式を基本として説明します。

#### XXXXnnnnn-Y

メッセージテキスト

メッセージの説明

 $(S)$ 

サービスプラットフォームの動作

(O)

ユーザの処置

なお,「(S)」および「(O)」はメッセージによって記述しないものもあります。

#### XXXX

メッセージを出力した環境(開発環境,実行環境,または運用環境)を示す ID (プリフィックス)を 表します。プリフィックスは英字 4 文字で示します。

#### nnnnn

メッセージを出力したプログラムで管理するメッセージ番号を表します。それぞれのメッセージには, 5 桁の固有の番号が付いています。

Y

メッセージのレベルを表します。メッセージのレベルは英字 1 文字で示します。

メッセージのレベルを示す文字とその意味を次に示します。

E(Error)

エラーレベルのトラブルが発生したことを通知するメッセージです。 このメッセージが出力されたときは、処理を中断します。

W(Warning)

警告レベルのトラブルが発生したことを通知するメッセージです。 メッセージが出力されたあとも処理を続行します。

I(Information)

システムの動作を通知するメッセージです。

このメッセージが出力されたときは,処理を続行,または終了します。

Q(Question)

出力したメッセージに対して,ユーザの応答を通知するメッセージです。 このメッセージが出力されたときは,ユーザの応答を待ちます。

#### メッセージテキスト

サービスプラットフォームが出力したメッセージテキストを示します。

#### メッセージの説明

メッセージテキストに対する補足説明を示します。

(S)

サービスプラットフォームの動作を示します。

(O)

ユーザの処置を示します。なお,「保守員に連絡してください」とは,購入時の契約に基づいて,シス テム管理者が弊社問い合わせ窓口へ連絡することを示します。

# <span id="page-12-0"></span>1.2 エラーメッセージダイアログが出力された場合の 注意事項

エラーメッセージダイアログが出力された場合は,メッセージに従って,入力値や操作方法を見直してくだ さい。また,エラーが解決しない場合は,次の項目を見直してください。

# (1) 全体に関する内容

- プログラムの動作環境が正しいか見直してください。必要な動作環境については、マニュアル「アプリ ケーションサーバ & BPM/ESB 基盤 概説」の「2. アプリケーションサーバおよび BPM/ESB 基盤の 製品構成」,およびマニュアル「サービスプラットフォーム 開発ガイド 基本開発編」の「2.1.1 前提 条件| を参照してください。
- 製品のセットアップが正しく行われているかを見直してください。必要なセットアップの作業につい ては,マニュアル「サービスプラットフォーム 開発ガイド 基本開発編」の「2.1 開発環境を使用する ためのセットアップ」を参照してください。
- Eclipse の eclipse.ini ファイルに必要なオプションが指定されているか確認してください。
- HCSCTE プラグインが有効になっているか確認してください。
- 同一マシン上で複数の HCSCTE を使用していないか確認してください。
- リリースノートの注意事項を確認してください。

# (2) リポジトリに関する内容

- インポートする ZIP ファイルが正しくエクスポートされたものか確認してください。
- リポジトリとして指定したディレクトリまたはサービスプラットフォームのインストールディレクト リに,必要な権限が設定されているか見直してください。
- リポジトリ内のファイルやディレクトリなどをエクスプローラーなどで参照していないか確認してく ださい。
- 複数の HCSCTE が同じリポジトリディレクトリを使用していないか確認してください。
- リポジトリが、古いバージョンのサービスプラットフォームで作成されたものでないか確認してくださ い。古いバージョンで作成したリポジトリを使用している場合は,リポジトリを作成し直すか,新しい バージョンで作成したリポジトリを使用するようにリポジトリディレクトリを設定してください。
- (3) 入出力データに関する内容
	- 入力または出力するファイルやディレクトリに,必要な権限が設定されているか見直してください。
	- 入力するデータが,次に示す制限事項に該当していないか確認してください。

#### 制限事項

• Web サービス

サービスプラットフォームで利用できる形式の WSDL ファイルを入力します。WSDL ファイルの 形式については,マニュアル「サービスプラットフォーム 開発ガイド 基本開発編」の「2.6.1 Web サービスを利用したサービス部品の適用範囲」を参照してください。

• SessionBean

サービスプラットフォームで利用できる形式の EAR ファイルを入力します。EAR ファイルの形式 については,マニュアル「サービスプラットフォーム 開発ガイド 基本開発編」の「2.6.2 SessionBean を利用したサービス部品の適用範囲」を参照してください。

• 電文に使用する電文フォーマット 標準電文またはサービス部品電文の電文フォーマットを入力します。電文フォーマットについて は,マニュアル「サービスプラットフォーム 開発ガイド 基本開発編」の「4.3 電文フォーマット (XML フォーマット定義ファイル)の作成方法」,またはマニュアル「サービスプラットフォーム 開 発ガイド 受付・アダプタ定義編」の「3.3 サービスアダプタの内容の定義」を参照してください。

<span id="page-14-0"></span>2 メッセージ一覧

この章では,サービスプラットフォームで出力されるメッセージについて説明 します。

# <span id="page-15-0"></span>2.1 KDEC00001〜KDEC19999 のメッセージ

この節では、KDEC00001~KDEC19999 のメッセージについて説明しています。

#### KDEC00001-E

The service request was interrupted. (HCSCCommonID =  $a$ a.... $a$ a, ServiceRequestID =  $bb...bb$ ,  $RootApInfo = cc...cc)$ 

aa....aa:HCSC メッセージ共通 ID

• サービスリクエスタからの要求ごとに割り当てる識別情報(メッセージ共通 ID)を表示します。

bb....bb:サービスリクエスト ID

• HCSC サーバ内の個別のサービス部品呼び出し処理ごとに割り当てられる識別情報(サービスリクエス ト ID)を表示します。

cc....cc:ルートアプリケーション情報

• 現在のスレッドが保持している性能解析トレースのルートアプリケーション情報(IP アドレス/プロセ ス ID/通信番号)を文字列表現で表示します。

説明

サービス部品呼び出し要求処理は失敗しました。

(S)

サービス部品サービス呼び出し要求を中断します。

(O)

メッセージログファイルを参照し,このメッセージの前に出力されているエラーメッセージを参照し て,障害要因を取り除いてください。障害要因が運用上の問題であった場合は再度サービス部品呼び出 し要求を実行してください。障害となった要因が運用上の問題でない場合は,ログおよびトレースを採 取し,保守員に連絡してください。

# KDEC00002-E

There is an error in the service, or an error occurred when calling the service.

#### 説明

```
サービス部品からエラーが応答されました。または,サービス部品の呼び出しでエラーが発生しまし
た。
```
 $(S)$ 

リクエスト処理を中断します。

(O)

サービスリクエスタに応答された SOAP エンベロープの Fault メッセージ,例外内の Fault メッセー ジ,または非同期受付の場合に設定した応答用のキューのメッセージ内の Fault メッセージを参照し, 障害要因を取り除いてください。障害要因が運用上の問題であった場合は再度実行してください。障 害となった要因が運用上の問題でない場合は,ログおよびトレースを採取し,保守員に連絡してくださ い。

# KDEC00003-E

There is an error in the business process, or an error occurred when calling the business process.

```
説明
```
ビジネスプロセスからエラーが応答されました。または,ビジネスプロセスの呼び出しでエラーが発生 しました。

(S)

リクエスト処理を中断します。

(O)

サービスリクエスタに応答された SOAP エンベロープの Fault メッセージ,例外内の Fault メッセー ジ,または非同期受付の場合に設定した応答用のキューのメッセージ内の Fault メッセージを参照し, 障害要因を取り除いてください。障害要因が運用上の問題であった場合は再度実行してください。障 害となった要因が運用上の問題でない場合は,ログおよびトレースを採取し,保守員に連絡してくださ  $V_{\alpha}$ 

# KDEC00005-E

The HCSC server request was interrupted. (request  $=$  aa....aa, information  $=$  bb....bb)

aa....aa:問い合わせ内容

• getServiceInfo:稼働状態確認機能

bb....bb:問い合わせ詳細情報

• 問い合わせ内容が getServiceInfo の場合:サービスリクエスタから指定されたパラメタの情報を出力 します。

説明

HCSC サーバへの問い合わせ要求は失敗しました。

 $(S)$ 

HCSC サーバへの問い合わせ要求を中断します。

(O)

メッセージログファイルを参照し,このメッセージの前に出力されているエラーメッセージを参照し て,障害要因を取り除いてください。障害要因が運用上の問題であった場合は再度 HCSC サーバへの 問い合わせ要求を実行してください。障害となった要因が運用上の問題でない場合は,ログおよびト レースを採取し,保守員に連絡してください。

# KDEC00010-E

The specified parameter is invalid. (parameter  $=$  aa....aa)

```
aa....aa:パラメタ名
```
説明

指定されたパラメタは有効な文字列ではありません。

 $(S)$ 

リクエスト処理を中断します。

(O)

パラメタに指定した文字列の内容を見直してください。

## KDEC00011-E

A required parameter has not been specified. (parameter  $=$  aa....aa)

aa....aa:パラメタ名

#### 説明

必須のパラメタが指定されていません。

#### $(S)$

リクエスト処理を中断します。

```
(O)
```
必須のパラメタの指定内容を見直してください。

# KDEC00012-E

The length of the specified parameter is invalid. (parameter = aa....aa)

aa....aa:パラメタ名

# 説明

指定されたパラメタの長さが不正です。

 $(S)$ 

```
リクエスト処理を中断します。
```
(O)

パラメタに指定した文字列の長さを見直してください。

# KDEC00013-E

The same parameter has been specified more than once. (parameter  $=$  aa....aa)

```
aa....aa:パラメタ名
```
# 説明

同じパラメタが複数回指定されています。

# (S)

リクエスト処理を中断します。

(O)

パラメタを複数指定していないか見直してください。

# KDEC00014-E

```
The specified parameter is invalid. (parameter = aa....aa)
```

```
aa....aa:パラメタ名
説明
  誤ったパラメタが指定されています。
(S)リクエスト処理を中断します。
(O)
```
パラメタに指定した内容を見直してください。

# KDEC00016-E

The specified parameter value is outside the valid range. (parameter  $=$  aa....aa)

aa....aa:パラメタ名

#### 説明

指定されたパラメタの値が設定範囲外です。

(S)

リクエスト処理を中断します。

(O)

```
パラメタに指定した数値の範囲を見直してください。
```
# KDEC00018-E

The specified parameter differs from the telegram type. (parameter  $=$  aa $\dots$ aa)

aa....aa:パラメタ名

#### 説明

指定されたパラメタの電文タイプは,不正な電文のタイプです。

(S)

リクエスト処理を中断します。

## $($  $O)$

パラメタに指定した内容を見直してください。非同期リクエスト受付(MDB(WS-R))の場合は,パラ メタの電文タイプに指定した値と,キューのメッセージ種別が合っているか見直してください。

# KDEC00019-E

The specified JMS property is invalid. (property  $=$  aa....aa, JMSMessageID  $=$  bb....bb)

aa....aa:プロパティ名

bb....bb:JMSMessageID

# 説明

指定されたプロパティは不正です。

 $(S)$ 

リクエスト処理を中断します。

#### (O)

非同期リクエスト受付 (MDB(WS-R)) のキューに指定したプロパティの内容,または型を見直してく ださい。なお,このメッセージは破棄してください。

# KDEC00020-E

The specified message type is invalid. (JMSMessageID  $=$  aa....aa)

aa....aa:JMSMessageID

# 説明

指定されたメッセージタイプは不正です。

#### $(S)$

リクエスト処理を中断します。

```
(O)
```
非同期リクエスト受付のキューに指定したメッセージ種別を見直してください。なお,このメッセージ は破棄してください。

# KDEC00021-E

The header part of the DBQueue message has an invalid format. (information  $=$  aa....aa)

aa....aa:詳細情報

#### 説明

非同期リクエスト受付(DBキュー)で、DBキューメッセージのヘッダ部分の形式が不正です。

(S)

リクエスト処理を中断します。

(O)

DB キューメッセージのヘッダ部分(バイナリデータ)の形式を見直して,再度サービス部品呼び出し 要求を実行してください。なお,このメッセージは破棄してください。

#### KDEC00022-E

The telegram is not an XML schema.

#### 説明

電文は XML スキーマではありません。

 $(S)$ 

リクエスト処理を中断します。

#### (O)

指定した電文を見直してください。また,サービス部品からの応答の電文を見直してください。障害要 因が運用上の問題であった場合は障害要因を取り除いて再度実行してください。なお,このメッセージ は破棄してください。

# KDEC00023-E

The specified option is invalid. (option  $=$  aa....aa)

aa....aa:オプション名

#### 説明

誤ったオプションが指定されています。

 $(S)$ 

リクエスト処理を中断します。

(O)

DB キューメッセージのヘッダ部分(バイナリデータ)に指定している内容を見直してください。なお, このメッセージは破棄してください。

# KDEC00024-E

Sending the message to the ReplyToQueue failed because an exception was caught. (exception = aa....aa, error message = bb....bb)

aa....aa:例外名

```
bb....bb:例外詳細メッセージ
```
#### 説明

例外をキャッチしたため,応答用のキューにメッセージを送信できませんでした。

(S)

応答用のキューへの応答送信を中断します。

(O)

メッセージログファイルを参照し,障害要因を取り除いてください。障害要因が運用上の問題であった 場合は再度実行してください。障害となった要因が運用上の問題でない場合は,ログおよびトレースを 採取し,保守員に連絡してください。

# KDEC00025-E

Closing the queue used for sending failed because an exception was caught. (exception = aa....aa,  $error message = bb....bb$ 

aa....aa:例外名

bb....bb:例外詳細メッセージ

#### 説明

例外をキャッチしたため,送信用キューをクローズできませんでした。

 $(S)$ 

応答用のキューへの応答送信を中断します。

#### (O)

メッセージログファイルを参照し,障害要因を取り除いてください。障害要因が運用上の問題であった 場合は再度実行してください。障害となった要因が運用上の問題でない場合は、ログおよびトレースを 採取し,保守員に連絡してください。

#### KDEC00026-E

Making the error message for the service requester failed because an exception was caught. (exception  $=$  aa....aa, error message  $=$  bb....bb)

```
aa....aa:例外名
bb....bb:例外詳細メッセージ
```
#### 説明

例外をキャッチしたため,サービスリクエスタへ応答するエラーメッセージを作成できませんでした。 (S)

サービスリクエスタへの応答を中断します。

(O)

メッセージログファイルを参照し,障害要因を取り除いてください。障害要因が運用上の問題であった 場合は再度実行してください。障害となった要因が運用上の問題でない場合は,ログおよびトレースを 採取し,保守員に連絡してください。

# KDEC00027-E

Making the error message for the service requester failed because the fault message is invalid.

#### 説明

Fault メッセージの設定者情報が不正な値のため,サービスリクエスタ用のエラーメッセージを作成で きませんでした。

#### $(S)$

サービスリクエスタへの応答を中断します。

 $(O)$ 

メッセージログファイルを参照し,障害要因を取り除いてください。障害要因が運用上の問題であった 場合は再度実行してください。障害となった要因が運用上の問題でない場合は,ログおよびトレースを 採取し,保守員に連絡してください。

# KDEC00028-E

The detailed information of the fault message is not an XML schema.

#### 説明

Fault メッセージに関する詳細情報が XML スキーマではありません。

#### $(S)$

サービスリクエスタへの応答を中断します。

#### $($  $O)$

メッセージログファイルを参照し,障害要因を取り除いてください。障害要因が運用上の問題であった 場合は再度実行してください。障害となった要因が運用上の問題でない場合は、ログおよびトレースを 採取し,保守員に連絡してください。

# KDEC00029-E

A database access error occurred when the execution history was output. (information = aa....aa,  $HCSCCommonID = bb....bb$ 

aa....aa:出力タイミング

bb....bb:HCSC メッセージ共通 ID

#### 説明

実行履歴の出力でエラーが発生しました。

 $(S)$ 

リクエスト処理を中断します。

#### (O)

メッセージログファイルを参照し,障害要因を取り除いてください。障害要因が運用上の問題であった 場合は再度実行してください。障害となった要因が運用上の問題でない場合は,ログおよびトレースを 採取し,保守員に連絡してください。

# KDEC00030-E

The execution history could not be output because information in the data container was invalid.  $(information = aa....aa, HCSCCommonID = bb....bb)$ 

aa....aa:出力タイミング bb....bb:HCSC メッセージ共通 ID 説明 データコンテナ内の情報に不正な値があったため,実行履歴情報を出力できませんでした。

```
(S)
```
リクエスト処理を中断します。

(O)

メッセージログファイルを参照し,障害要因を取り除いてください。障害要因が運用上の問題であった 場合は再度実行してください。障害となった要因が運用上の問題でない場合は,ログおよびトレースを 採取し,保守員に連絡してください。

# KDEC00031-W

At the asynchronous request receptor, the response telegram was scrapped because the queue name for ReplyTo was not specified.

#### 説明

```
非同期標準受付で,応答用のキュー名が指定されていなかったため,応答電文を破棄しました。
```
 $(S)$ 

処理を終了します。

# KDEC00032-E

The specified JMSMessage payload is invalid. (JMSException = aa....aa)

aa....aa:例外詳細メッセージ

#### 説明

指定された JMS メッセージのペイロードが不正です。または JMSException をキャッチしたため処理 を続行できませんでした。

#### $(S)$

リクエスト処理を中断します。

#### (O)

非同期リクエスト受付のキューに指定した電文を見直してください。障害要因が運用上の問題であっ た場合は再度実行してください。障害となった要因が運用上の問題でない場合は,ログおよびトレース を採取し,保守員に連絡してください。

# KDEC00033-E

The length of the telegram in the DBQueue is invalid. (information  $=$  aa....aa)

```
aa....aa:詳細情報
```
## 説明

非同期リクエスト受付(DBキュー)のキューに指定した電文の長さが不正です。

 $(S)$ 

リクエスト処理を中断します。

(O)

非同期リクエスト受付(DBキュー)のキューに指定した電文の長さを見直してください。

# KDEC00034-E

The message could not be sent because a RemoteException was caught. (error message  $=$  aa....aa)

aa....aa:例外詳細メッセージ

#### 説明

RemoteException をキャッチしたため,メッセージを送信できませんでした。

# $(S)$

リクエスト処理を中断します。

# (O)

メッセージログファイルを参照し,障害要因を取り除いてください。障害要因が運用上の問題であった 場合は再度実行してください。障害となった要因が運用上の問題でない場合は,ログおよびトレースを 採取し,保守員に連絡してください。

# KDEC00035-E

The message could not be sent because an exception was caught. (exception = aa....aa, error message  $=$  bb....bb)

aa....aa:例外名

bb....bb:例外詳細メッセージ

aa....aa:リクエスト受付状態

説明

例外をキャッチしたため,メッセージを送信できませんでした。

#### $(S)$

リクエスト処理を中断します。

(O)

メッセージログファイルを参照し,障害要因を取り除いてください。障害要因が運用上の問題であった 場合は再度実行してください。障害となった要因が運用上の問題でない場合は、ログおよびトレースを 採取し,保守員に連絡してください。

#### KDEC00036-E

Service requests cannot be accepted because the request receptor status is incorrect. (status = aa....aa)

```
1:起動処理中
3:起動失敗状態
4:停止状態
5:停止処理中
6:停止失敗状態
説明
  リクエスト受付の状態が不正なため,サービス部品のリクエストを受け付けられません。
(S)
  リクエスト処理を中断します。
(O)
  リクエスト受付の状態を確認してください。
```
# KDEC00037-E

The asynchronous WS-R service request was interrupted. (ClientID =  $a$ a... $a$ a, JMSMessageID = bb....bb)

```
aa....aa:クライアント ID
bb....bb:JMSMessageID
```
説明

非同期 WS-R のリクエストが中断されました。

 $(S)$ 

非同期受付 (WS-R) のリクエスト処理を中断します。

(O)

メッセージログファイルを参照し,障害要因を取り除いてください。障害要因が運用上の問題であった 場合は再度実行してください。障害となった要因が運用上の問題でない場合は,ログおよびトレースを 採取し,保守員に連絡してください。

## KDEC00038-E

The asynchronous DBQueue service request was interrupted. (ClientID =  $a_{\text{a}}$ , JMSMessageID = bb....bb)

aa....aa:クライアント ID

bb....bb:JMS\_HITACHI\_ShqMessageID

#### 説明

非同期 DB キューのリクエストが中断されました。

(S)

非同期受付(DBキュー)のリクエスト処理を中断します。

(O)

メッセージログファイルを参照し,障害要因を取り除いてください。障害要因が運用上の問題であった 場合は再度実行してください。障害となった要因が運用上の問題でない場合は,ログおよびトレースを 採取し,保守員に連絡してください。

# KDEC00039-E

Initialization of the User reception service adapter failed. (reception name  $=$  aa....aa, reception ID  $=$  $bb...bb$ , information =  $cc...cc$ )

```
aa....aa:受付名
bb....bb:受付 ID
cc....cc:詳細情報
```
説明

```
ユーザ定義受付の初期化に失敗しました。
```
(S)

ユーザ定義受付の起動を中断します。

(O)

ユーザ定義受付の起動に失敗しました。Information がメッセージ ID の場合は,その ID が指している エラーメッセージをログファイルから参照して,そのエラーログの原因を特定してください。障害要因 が運用上の問題であった場合は再度実行してください。Information が例外名,または障害となった要 因が運用上の問題でない場合は,ログおよびトレースを採取し,保守員に連絡してください。

# KDEC00040-E

An attempt to read the file has failed. (reception name  $=$  aa....aa, reception ID  $=$  bb....bb, file name  $=$ cc....cc, information = dd....dd)

aa....aa:受付名 bb....bb:受付 ID cc....cc:ファイル名 dd....dd:詳細情報 説明 ファイルの読み込みに失敗しました。  $(S)$ ユーザ定義受付の起動を中断します。

 $(O)$ 

ユーザ定義受付の構成を見直し,cc....cc で指定されたファイルが含まれているか見直してください。 障害要因が運用上の問題であった場合は再度実行してください。障害となった要因が運用上の問題で ない場合は,ログおよびトレースを採取し,保守員に連絡してください。

# KDEC00041-E

A value in the definition file is invalid. (reception name  $=$  aa....aa, reception ID  $=$  bb....bb, parameter  $=$ cc....cc)

aa....aa:受付名 bb....bb:受付 ID cc....cc:パラメタ名

説明

定義ファイルに指定されているユーザ定義受付の値が不正です。

 $(S)$ 

ユーザ定義受付の起動を中断します。

(O)

ユーザ定義受付を作成したときに入力した情報を確認してください。情報を修正した場合,ユーザ定義 受付を再作成してください。障害となった要因が運用上の問題でない場合は,ログおよびトレースを採 取し,保守員に連絡してください。

# KDEC00042-E

The specified operation was not found. (reception name  $=$  aa....aa, reception ID  $=$  bb....bb, operation  $name = cc...cc$ , namespace = dd....dd)

aa....aa:受付名 bb....bb:受付 ID cc....cc:オペレーション名 dd....dd:名前空間 説明

指定されたオペレーションがありません。

```
(S)
```
リクエスト処理を中断します。

(O)

ユーザ定義受付に対して正しいオペレーション名で要求しているか確認してください。SOAP 受付の 場合,要求した SOAP メッセージの形式について、正しいオペレーション名,および名前空間で要求し ているか確認してください。障害となった要因が運用上の問題でない場合は,ログおよびトレースを採 取し,保守員に連絡してください。

# KDEC00043-E

The telegram format is not supported. (reception name  $=$  aa....aa, reception ID  $=$  bb....bb, operation  $name = cc...cc$ , namespace = dd....dd)

```
aa....aa:受付名
bb....bb:受付 ID
cc....cc:オペレーション名
dd....dd:名前空間
説明
  電文が未サポートの電文形式です。
```
 $(S)$ 

```
リクエスト処理を中断します。
```
(O)

ユーザ定義受付に対して正しいメッセージの形式で要求しているか確認してください。障害となった 要因が運用上の問題でない場合は,ログおよびトレースを採取し,保守員に連絡してください。

# KDEC00044-W

An exception occurred but processing will continue. (reception name  $=$  aa....aa, reception ID  $=$  bb....bb, information $1 =$  cc....cc, information $2 =$ dd....dd)

```
aa....aa:受付名
bb....bb:受付 ID
cc....cc:例外名
dd....dd:例外から取得したメッセージ
```
#### 説明

リクエスト受付で例外が発生しましたが処理を続行します。

 $(S)$ 

処理を続行します。

(O)

```
例外名,例外から取得したメッセージから原因が特定できる場合は,その対処方法に従ってください。
ログおよびトレースを採取し,保守員に連絡してください。
```
# KDEC00045-W

The SOAP 1.2 SOAPFault information will be converted to the SOAP 1.1 format. The response telegram might lack some SOAPFault information. (fault  $=$  aa $\dots$ aa)

aa....aa:SOAP Fault 情報

# 説明

SOAP1.2 の SOAP Fault を SOAP1.1 形式に変換します。応答電文の SOAP Fault 情報が幾つか欠 落しているおそれがあります。

 $(S)$ 

処理を続行します。

 $(O)$ 

情報の欠落を防ぐには、SOAP1.2 のサービス呼び出しで使用する受付を SOAP1.2 にしてください。

# KDEC00046-E

The specified soap header was not found. (reception name  $=$  aa....aa, reception ID  $=$  bb....bb, soap header element name  $=$  cc....cc, namespace  $=$  dd....dd)

aa....aa:受付名

bb....bb:受付 ID cc....cc:SOAP ヘッダ要素名

dd....dd:名前空間

# 説明

SOAP 受付で,定義ファイルに指定された SOAP ヘッダがありません。

 $(S)$ 

リクエスト処理を中断します。

#### (O)

SOAP 受付を作成したときに入力した SOAP ヘッダを確認し、正しい SOAP ヘッダ要素名,および名 前空間で要求しているか確認してください。 障害となった要因が運用上の問題でない場合は、ログおよびトレースを採取し、保守員に連絡してくだ

さい。

# KDEC00047-E

A timeout occurred while calling the service.

#### 説明

サービスの呼び出し中にタイムアウトが発生しました。

(S)

リクエスタにエラー応答を返し,サービスの処理を継続します。

(O)

メッセージログや通信ログを参照して,リクエストの進行状況を確認してください。 障害となった要因を取り除くか,タイムアウト値を見直してください。

# KDEC00048-E

A request cannot be executed because there are no free threads.

# 説明

空きスレッドがないため,リクエストを実行できません。

#### $(S)$

処理を中断します。

(O)

ほかのリクエスト処理でタイムアウトが発生しているおそれがあります。次の対処のどれかを実施し てください。

- タイムアウトの要因を取り除く。
- タイムアウト値 (urecp-ftp.request-timeout) を見直して、再設定する。
- 受付の最大インスタンス数(urecp-ftp.pooled-instance.maximum)と最大スレッド数(urecpftp.timer-thread.maximum)を見直して,再設定する。 csccompoconfig コマンドを使用して最大インスタンス数を変更している場合は,最大スレッド数 (urecp-ftp.timer-thread.maximum)の値が変更後の最大インスタンス数と一致しているかどうか を確認してください。

## KDEC00049-W

The number of times the asynchronous request receptor (MDB(WS-R)) acquired the same JMS message from the queue exceeded the limit, and a rollback was performed. (JMSXDeliveryCount = aa....aa,  $JMSMessageID = bb....bb$ ,  $RootApInfo = cc....cc)$ 

aa....aa:メッセージ配信試行の回数

bb....bb:JMSMessageID

cc....cc:ルートアプリケーション情報

• 現在のスレッドが保持している性能解析トレースのルートアプリケーション情報(IP アドレス/プロセ ス ID/通信番号)を文字列表現で表示します。

#### 説明

非同期リクエスト受付 (MDB (WS-R))で、キューから取得した同一の IMS メッセージが指定した回 数以上ロールバックしました。

 $(S)$ 

処理を続行します。

 $($  $O)$ 

メッセージログファイルおよびこのメッセージの前に出力されているエラーメッセージを参照して、障 害要因を取り除いてください。障害要因がすぐに取り除けない場合は,標準受付を停止してください。

# KDEC00050-E

A response message returned from a business process is invalid. (reception name = aa....aa, reception  $ID = bb...bb$ , RequestI $D = cc...cc$ , service name  $= dd...dd$ , operation name  $= ee...ee$ , RootApInfo  $=$ ff....ff, error message  $=$  gg....gg

aa....aa:受付名 bb....bb:受付 ID cc....cc:リクエスト ID dd....dd:サービス名 ee....ee:サービスオペレーション名 ff....ff:ルートアプリケーション情報 gg....gg:詳細メッセージ 説明

ビジネスプロセスから返されたヘッダ電文が不正です。

```
(S)処理を中断します。
```
(O)

```
詳細メッセージの内容を参照し,ビジネスプロセスから返すヘッダ電文を
urecp_soap_attachment_response.xsd の仕様に合わせて訂正してください。
```
# KDEC00051-E

No work folder root folder exists. (root path = aa....aa)

aa....aa:作業フォルダのルートパス

説明

作業フォルダのルートフォルダが存在しません。

 $(S)$ 

処理を中断します。

(O)

作業フォルダのルートフォルダを作成し,再度実行してください。

# KDEC00052-E

An attempt to create a work folder has failed. (work folder path = aa....aa)

aa....aa:作業フォルダのパス

説明

作業フォルダの作成に失敗しました。

 $(S)$ 

処理を中断します。

(O)

メッセージ中に表示されている作業フォルダのパスにディレクトリを作成できない要因を取り除き、再 度実行してください。

# KDEC00053-E

An attempt to read the file has failed. (reception name  $=$  aa....aa, reception ID  $=$  bb....bb, RequestID  $=$ cc....cc, service name  $=$  dd....dd, operation name  $=$  ee....ee, RootApInfo  $=$  ff....ff, error message  $=$ gg....gg)

```
aa....aa:受付名
bb....bb:受付 ID
cc....cc:リクエスト ID
dd....dd:サービス名
ee....ee:サービスオペレーション名
ff....ff:ルートアプリケーション情報
gg....gg:詳細メッセージ
説明
```

```
(S)処理を中断します。
(O)
 障害の要因を取り除き,再度実行してください。
```
# KDEC00054-E

The host name cannot be resolved. (host name  $=$  aa $\ldots$ aa)

```
aa....aa:ホスト名
説明
 ホスト名が解決できませんでした。
(S)処理を中断します。
(O)
 指定されたホスト名が名前解決できるかどうかを確認して,再度実行してください。
```
# KDEC00055-E

An error occurred while the MIME header of an attached file was being analyzed. (reception name = aa....aa, reception ID = bb....bb, RequestID = cc....cc, service name = dd....dd, operation name = ee....ee,  $RootApInfo = ff...ff$ , error message =  $gg...gg$ 

```
aa....aa:受付名
bb....bb:受付 ID
cc....cc:リクエスト ID
dd....dd:サービス名
ee....ee:サービスオペレーション名
ff....ff:ルートアプリケーション情報
gg....gg:詳細メッセージ
説明
  サービスリクエスタから送信された添付ファイルのヘッダ情報が不正です。
(S)処理を中断します。
(O)
  詳細メッセージの内容を参照し,サービスリクエスタから送信する電文を訂正してください。
```
#### KDEC00056-E

An error occurred while an attached file was being received. (reception name  $=$  aa....aa, reception ID  $=$ bb....bb, RequestID = cc....cc, service name = dd....dd, operation name = ee....ee, RootApInfo = ff....ff,  $error message = gg...gg)$ 

aa....aa:受付名 bb....bb:受付 ID cc....cc:リクエスト ID dd....dd:サービス名

<span id="page-31-0"></span>ee....ee:サービスオペレーション名

ff....ff:ルートアプリケーション情報

gg....gg:詳細メッセージ

#### 説明

サービスリクエスタから送信された添付ファイルの受信に失敗しました。

(S)

処理を中断します。

(O)

障害の要因を取り除き,再度実行してください。

# KDEC00057-E

A parameter value in the reception definition file is invalid. (parameter  $=$  aa....aa, value  $=$  bb....bb)

```
aa....aa:パラメタ名
```
bb....bb:値

説明

受付定義ファイルのパラメタ値が不正です。

 $(S)$ 

処理を中断します。

 $($  $O)$ 

エラーが発生した SOAP 受付定義ファイルのパラメタの値を見直し、次のどれかを実行してください。

- cscmctl コマンドで定義内容を変更したあと,再度デプロイおよび起動する。
- 開発環境で定義内容を変更したあと,再度デプロイおよび起動する。

# KDEC00058-E

An attempt to read the definition file has failed. (exception  $=$  aa....aa, error message  $=$  bb....bb)

```
aa....aa:例外名
bb....bb:例外詳細メッセージ
説明
  受付定義ファイルの読み込みに失敗しました。
(S)
  処理を中断します。
(O)
  障害の要因を取り除き、再度デプロイしてください。
```
# KDEC00059-E

A value in the JSON-XML converter definition file is invalid. (reception name  $=$  aa....aa, reception ID  $=$ bb....bb, parameter  $=$  cc....cc, value  $=$  dd....dd)

aa....aa:受付名 bb....bb:受付 ID cc....cc:パラメタ名

```
dd....dd:値
説明
  JSON-XML 変換定義ファイルの値が不正です。
(S)
  処理を中断します。
(O)
  JSON-XML 変換定義ファイルの内容を見直してください。
```
#### KDEC00060-E

An attempt convert JSON to XML failed. (reception name  $=$  aa $\ldots$ aa, reception ID  $=$  bb $\ldots$ bb, operation  $name = cc...cc$ , telegram type = dd....dd, error message = ee....ee)

```
aa....aa:受付名
bb....bb:受付 ID
cc....cc:オペレーション名
dd....dd:変換前の電文種別
```
- JSON:JSON 形式の電文
- XML:XML 形式の電文

ee....ee:例外詳細メッセージ

#### 説明

JSON-XML 変換に失敗しました。

#### $(S)$

処理を中断します。

```
(O)
```

```
メッセージログファイルを参照し,このメッセージの前に出力されているエラーメッセージを参照し
て,障害要因を取り除いてください。また,指定した電文,およびサービスからの応答の電文を見直し
てください。
```
# KDEC00061-E

The value specified for an element in the header text is invalid. (reception name  $=$  aa....aa, reception  $ID = bb....bb$ , operation name = cc....cc, element name = dd....dd, namespace = ee....ee, value = ff....ff)

```
aa....aa:受付名
bb....bb:受付 ID
cc....cc:オペレーション名
dd....dd:要素名
ee....ee:名前空間
ff....ff:値
説明
  ヘッダ電文に指定した要素の値が不正です。
(S)処理を中断します。
```
(O)

指定した電文を見直してください。

#### KDEC00351-I

TP1/RPC reception has been initialized. (reception name  $=$  aa....aa, reception ID  $=$  bb....bb, information  $=$  cc....cc)

```
aa....aa:受付名
bb....bb:受付 ID
cc....cc:マニフェスト情報
説明
  TP1/RPC 受付が初期化されました。
(S)処理を継続します。
```
# KDEC00361-E

Processing will now be canceled because TP1/RPC reception failed to be initialized. (reception name  $=$  aa....aa, reception ID = bb....bb, information = cc....cc, exception = dd....dd, error message = ee....ee)

```
aa....aa:受付名
bb....bb:受付 ID
cc....cc:マニフェスト情報
dd....dd:例外名
ee....ee:例外詳細メッセージ
説明
  TP1/RPC 受付の初期化に失敗したため,処理を中断します。
(S)
  処理を中断します。
(O)
  ログおよびトレースを採取し,保守員に連絡してください。
```
# KDEC00362-E

Processing will now be canceled because an error occurred during custom reception framework processing. (reception name  $=$  aa....aa, reception ID  $=$  bb....bb, ClientID  $=$  cc....cc, service name  $=$ dd....dd, operation name = ee....ee, RootApInfo = ff....ff, error message =  $gg$ ....gg, error code = hh....hh)

aa....aa:受付名 bb....bb:受付 ID cc....cc:クライアント相関 ID dd....dd:サービス名 ee....ee:サービスオペレーション名 ff....ff:ルートアプリケーション情報 gg....gg:エラーメッセージ hh....hh:エラーコード

```
説明
```
カスタム受付フレームワーク内の処理でエラーが発生したため,処理を中断します。

 $(S)$ 

処理を中断します。

(O)

メッセージログファイルおよびこのメッセージの前に出力されているエラーメッセージを参照して、障 害要因を取り除いてください。 障害要因が運用上の問題であった場合は,再度サービス部品呼び出し要求を実行してください。障害と

なった要因が運用上の問題でない場合は,ログおよびトレースを採取し,保守員に連絡してください。 また,カスタム受付フレームワーク内の処理で発生したエラーにフォルト情報がある場合,そのフォル ト情報[\(KDEC00371-W](#page-36-0))がメッセージログファイルに出力されます。その警告メッセージを参照し て,障害要因を取り除いてください。

#### KDEC00363-E

Processing will now be canceled because an internal error occurred during custom reception framework processing. (reception name  $=$  aa....aa, reception ID  $=$  bb....bb, ClientID  $=$  cc....cc, service name  $=$  dd....dd, operation name  $=$  ee.....ee, RootApInfo  $=$  ff....ff, exception  $=$  gg....gg, error message  $=$  $hh...hh$ )

```
aa....aa:受付名
bb....bb:受付 ID
cc....cc:クライアント相関 ID
dd....dd:サービス名
ee....ee:サービスオペレーション名
ff....ff:ルートアプリケーション情報
gg....gg:例外名
hh....hh:例外詳細メッセージ
説明
  カスタム受付フレームワーク内の処理で内部エラーが発生したため,処理を中断します。
(S)処理を中断します。
(O)ログおよびトレースを採取し,保守員に連絡してください。
```
# KDEC00364-E

Processing will now be canceled because an error occurred during TP1/RPC reception processing. (reception name  $=$  aa....aa, reception ID  $=$  bb....bb, ClientID  $=$  cc....cc, service name  $=$  dd....dd, operation name = ee....ee,  $RootApInfo = ff....ff$ , error message = gg....gg, error code = hh....hh)

aa....aa:受付名 bb....bb:受付 ID cc....cc:クライアント相関 ID dd....dd:サービス名 ee....ee:サービスオペレーション名

```
ff....ff:ルートアプリケーション情報
gg....gg:エラーメッセージ
hh....hh:エラーコード
```
説明

TP1/RPC 受付内の処理でエラーが発生したため、処理を中断します。

 $(S)$ 

処理を中断します。

(O)

メッセージログファイルおよびこのメッセージの前に出力されているエラーメッセージを参照して、障 害要因を取り除いてください。 障害要因が運用上の問題であった場合は、再度サービス部品呼び出し要求を実行してください。障害と なった要因が運用上の問題でない場合は,ログおよびトレースを採取し,保守員に連絡してください。

#### KDEC00365-E

Processing will now be canceled because an internal error occurred during TP1/RPC reception processing. (reception name  $=$  aa....aa, reception ID  $=$  bb...bb, ClientID  $=$  cc....cc, service name  $=$ dd....dd, operation name = ee....ee,  $RootApInfo = ff....ff$ , exception =  $gg....gg$ , error message = hh....hh)

```
aa....aa:受付名
bb....bb:受付 ID
cc....cc:クライアント相関 ID
dd....dd:サービス名
ee....ee:サービスオペレーション名
ff....ff:ルートアプリケーション情報
gg....gg:例外名
hh....hh:例外詳細メッセージ
説明
  TP1/RPC 受付内の処理で内部エラーが発生したため、処理を中断します。
(S)処理を中断します。
(O)
  ログおよびトレースを採取し,保守員に連絡してください。
```
# KDEC00366-E

Processing will now be canceled because the length of the response message received from the custom reception framework is invalid. (reception name = aa....aa, reception ID = bb....bb, ClientID = cc....cc, service name = dd....dd, operation name = ee....ee, RootApInfo = ff....ff, length =  $gg...gg$ , buffer size = hh....hh)

aa....aa:受付名 bb....bb:受付 ID cc....cc:クライアント相関 ID dd....dd:サービス名 ee....ee:サービスオペレーション名
```
ff....ff:ルートアプリケーション情報
gg....gg:応答電文の長さ
hh....hh:応答電文を格納する領域のサイズ
```
#### 説明

カスタム受付フレームワークから受け取った応答電文の長さが不正である(応答電文を格納する領域の サイズより大きい)ため,処理を中断します。

#### (S)

処理を中断します。

(O)

ログおよびトレースを採取し,保守員に連絡してください。

### KDEC00371-W

This message is fault information regarding the error that occurred in custom reception framework processing. (reception name  $=$  aa....aa, reception ID  $=$  bb...bb, ClientID  $=$  cc....cc, service name  $=$ dd....dd, operation name = ee....ee, RootApInfo = ff....ff, process instance ID =  $gg...gg$ , fault code = hh....hh, fault string  $=$  ii....ii, fault actor  $=$  jj....jj, fault name  $=$  kk....kk)

```
aa....aa:受付名
bb....bb:受付 ID
cc....cc:クライアント相関 ID
dd....dd:サービス名
ee....ee:サービスオペレーション名
ff....ff:ルートアプリケーション情報
gg....gg:プロセスインスタンス ID
hh....hh:FaultCode 情報
ii....ii:FaultString 情報
jj....jj:FaultActor 情報
kk....kk:フォルト名(例外名)
説明
  カスタム受付フレームワーク内の処理で発生したエラーのフォルト情報です。
(S)処理を中断します。
```
### (O)

ログおよびトレースを採取し,保守員に連絡してください。

## KDEC00372-W

aa....aa

aa....aa:スタックトレース情報

#### 説明

カスタム受付フレームワーク内の処理または TP1/RPC 受付内の処理で発生したエラーのスタックト レース情報です。

```
(S)処理を中断します。
(O)
  ログおよびトレースを採取し,保守員に連絡してください。
```
## KDEC00381-I

FTP reception has been initialized. (reception name  $=$  aa....aa, reception ID  $=$  bb....bb)

```
aa....aa:受付名
bb....bb:受付 ID
説明
  FTP 受付が初期化されました。
(S)
  処理を継続します。
```
### KDEC00382-E

Processing will now be canceled because FTP reception failed to be initialized. (reception name = aa....aa, reception  $ID = bb...bb$ , exception = cc....cc, error message = dd....dd)

```
aa....aa:受付名
bb....bb:受付 ID
cc....cc:例外名
dd....dd:例外詳細メッセージ
説明
  FTP 受付の初期化に失敗したため、処理を中断します。
(S)
```
処理を中断します。

(O)

障害要因を取り除いてください。 障害要因が運用上の問題であった場合は再度実行してください。障害となった要因が運用上の問題で ない場合は,ログおよびトレースを採取し,保守員に連絡してください。

## KDEC00383-E

An attempt to read the definition file has failed. (reception name  $=$  aa....aa, reception ID  $=$  bb....bb, definition file path = cc....cc, exception = dd....dd, error message = ee....ee)

aa....aa:受付名 bb....bb:受付 ID cc....cc:定義ファイルのパス dd....dd:例外名 ee....ee:例外詳細メッセージ 説明

定義ファイルの読み込みに失敗しました。

```
(S)処理を中断します。
(O)
 FTP 受付コンフィグファイルの指定を確認してください。
 また,FTP 受付コンフィグファイルに指定した次のファイルを確認してください。
  • FTP 実行許可リスト定義ファイル
```
- FTP コマンド許可リスト定義ファイル
- リストコマンドオプション定義ファイル

## KDEC00384-E

Processing will now be canceled because an error occurred during custom reception framework processing. (reception name  $=$  aa....aa, reception ID  $=$  bb....bb, RequestID  $=$  cc....cc, service name  $=$ dd....dd, operation name = ee....ee,  $RootAplnfo = ff...ff$ , error message = gg....gg, error code = hh....hh)

```
aa....aa:受付名
bb....bb:受付 ID
cc....cc:リクエスト ID
dd....dd:サービス名
ee....ee:サービスオペレーション名
ff....ff:ルートアプリケーション情報
gg....gg:エラーメッセージ
hh....hh:エラーコード
```
### 説明

カスタム受付フレームワーク内の処理でエラーが発生したため,処理を中断します。

### $(S)$

処理を中断します。

#### $($  $O)$

メッセージログファイルを参照し,このメッセージの前に出力されているエラーメッセージを参照し て,障害要因を取り除いてください。

障害要因が運用上の問題であった場合は再度サービス部品呼び出し要求を実行してください。障害と なった要因が運用上の問題でない場合は,ログおよびトレースを採取し,保守員に連絡してください。 また,カスタム受付フレームワーク内の処理で発生したエラーにフォルト情報がある場合,そのフォル ト情報がメッセージログに出力 [\(KDEC00388-W](#page-40-0)) されます。その警告メッセージを参照して、障害 要因を取り除いてください。

## KDEC00385-E

Processing will now be canceled because an internal error occurred during custom reception framework processing. (reception name  $=$  aa....aa, reception ID  $=$  bb....bb, RequestID  $=$  cc....cc, service name = dd....dd, operation name = ee....ee, RootApInfo = ff....ff, exception =  $gg...gg$ , error message = hh....hh)

aa....aa:受付名 bb....bb:受付 ID cc....cc:リクエスト ID

```
dd....dd:サービス名
ee....ee:サービスオペレーション名
ff....ff:ルートアプリケーション情報
gg....gg:例外名
hh....hh:例外詳細メッセージ
説明
  カスタム受付フレームワーク内の処理で内部エラーが発生したため,処理を中断します。
(S)処理を中断します。
(O)
  ログおよびトレースを採取し,保守員に連絡してください。
```
## KDEC00386-E

Processing will now be canceled because an error occurred during FTP reception processing. (reception name  $=$  aa....aa, reception ID  $=$  bb....bb, RequestID  $=$  cc....cc, service name  $=$  dd....dd, operation name = ee....ee,  $RootApInfo = ff....ff$ , error message =  $gg....gg$ , error code = hh....hh)

```
aa....aa:受付名
bb....bb:受付 ID
cc....cc:リクエスト ID
dd....dd:サービス名
ee....ee:サービスオペレーション名
ff....ff:ルートアプリケーション情報
gg....gg:エラーメッセージ
hh....hh:エラーコード
説明
  FTP 受付内の処理でエラーが発生したため、処理を中断します。
(S)処理を中断します。
(O)
  メッセージログファイルを参照し,このメッセージの前に出力されているエラーメッセージを参照し
  て,障害要因を取り除いてください。
  障害要因が運用上の問題であった場合は再度サービス部品呼び出し要求を実行してください。障害と
  なった要因が運用上の問題でない場合は,ログおよびトレースを採取し,保守員に連絡してください。
```
# KDEC00387-E

Processing will now be canceled because an internal error occurred during FTP reception processing. (reception name  $=$  aa....aa, reception ID  $=$  bb....bb, RequestID  $=$  cc....cc, service name  $=$  dd....dd, operation name  $=$  ee....ee, RootApInfo  $=$  ff....ff, exception  $=$  gg....gg, error message  $=$  hh....hh)

aa....aa:受付名 bb....bb:受付 ID cc....cc:リクエスト ID dd....dd:サービス名

```
ee....ee:サービスオペレーション名
ff....ff:ルートアプリケーション情報
gg....gg:例外名
hh....hh:例外詳細メッセージ
説明
  FTP 受付内の処理で内部エラーが発生したため、処理を中断します。
(S)処理を中断します。
(O)
  ログおよびトレースを採取し,保守員に連絡してください。
```
# KDEC00388-W

This message is fault information regarding the error that occurred in custom reception framework processing. (reception name  $=$  aa....aa, reception ID  $=$  bb....bb, RequestID  $=$  cc....cc, service name  $=$ dd....dd, operation name = ee....ee, RootApInfo = ff....ff, process instance ID =  $gg...gg$ , fault code = hh....hh, fault string  $=$  ii....ii, fault actor  $=$  ji....jj, fault name  $=$  kk....kk)

```
aa....aa:受付名
bb....bb:受付 ID
cc....cc:リクエスト ID
dd....dd:サービス名
ee....ee:サービスオペレーション名
ff....ff:ルートアプリケーション情報
gg....gg:プロセスインスタンス ID
hh....hh:FaultCode 情報
ii....ii:FaultString 情報
jj....jj:FaultActor 情報
kk....kk:フォルト名(例外名)
説明
  カスタム受付フレームワーク内の処理で発生したエラーのフォルト情報です。
(S)処理を中断します。
(O)
  直前のエラーメッセージを参照し,障害要因を取り除いてください。
  障害要因が運用上の問題であった場合は,FTP 受付を再度実行してください。障害となった要因が運用
  上の問題でない場合は,ログおよびトレースを採取し,保守員に連絡してください。
```
## KDEC00391-E

Only sort ID information (and not transfer path information) is contained in the path information specified for a transfer command argument. (reception name  $=$  aa....aa, reception ID  $=$  bb....bb,  $RequestID = cc$ .... $cc$ , service name = dd....dd, operation name = ee....ee, RootApInfo = ff....ff, path = gg....gg)

aa....aa:受付名

bb....bb:受付 ID cc....cc:リクエスト ID dd....dd:サービス名 ee....ee:サービスオペレーション名 ff....ff:ルートアプリケーション情報 gg....gg:引数で指定されたパス 説明 転送コマンドの引数で指定されたパス情報に転送先のパスの情報がなく,振分識別子の情報しかありま せん。  $(S)$ 処理を中断します。 (O) 正しいパスを指定して再度実行してください。

# KDEC00392-E

An attempt to create an intermediary file has failed. (reception name  $=$  aa....aa, reception ID  $=$  bb....bb,  $RequestID = cc$ .... $cc$ , service name = dd....dd, operation name = ee....ee,  $RootApInfo = ff$ .... $ff$ . intermediate file path =  $gg...gg$ , exception = hh....hh, error message = ii....ii)

```
aa....aa:受付名
bb....bb:受付 ID
cc....cc:リクエスト ID
dd....dd:サービス名
ee....ee:サービスオペレーション名
ff....ff:ルートアプリケーション情報
gg....gg:中間ファイルのパス
hh....hh: 例外名
ii....ii:例外詳細メッセージ
説明
  中間ファイルの作成に失敗しました。
(S)処理を中断します。
(O)
  障害の要因を取り除き,再度実行してください。
```
# KDEC00393-E

An attempt to acquire transfer data from an FTP client has failed. (reception name = aa....aa, reception  $ID = bb....bb$ , RequestI $D = cc....cc$ , service name = dd....dd, operation name = ee....ee, RootApInfo = ff....ff, intermediate file path =  $gg$ ....gg, exception = hh....bh, error message = ii....ii)

aa....aa:受付名 bb....bb:受付 ID cc....cc:リクエスト ID dd....dd:サービス名

```
ee....ee:サービスオペレーション名
ff....ff:ルートアプリケーション情報
gg....gg:中間ファイルのパス
hh....hh:例外名
ii....ii:例外詳細メッセージ
説明
  FTP クライアントからの転送データ取得に失敗しました。
(S)
  処理を中断します。
(O)
  障害の要因を取り除き,再度実行してください。
```
## KDEC00394-E

An attempt to send transfer data to an FTP client has failed. (reception name  $=$  aa....aa, reception ID  $=$ bb....bb, RequestID = cc....cc, service name = dd....dd, operation name = ee....ee, RootApInfo = ff....ff, intermediate file path = gg....gg, exception = hh....bh, error message = ii....ii)

```
aa....aa:受付名
bb....bb:受付 ID
cc....cc:リクエスト ID
dd....dd:サービス名
ee....ee:サービスオペレーション名
ff....ff:ルートアプリケーション情報
gg....gg:中間ファイルのパス
hh....hh:例外名
ii....ii:例外詳細メッセージ
説明
  FTP クライアントへの転送データ送信に失敗しました。
(S)処理を中断します。
(O)
  障害の要因を取り除き,再度実行してください。
```
## KDEC00395-E

A response message returned from a business process is invalid. (reception name = aa....aa, reception  $ID = bb....bb$ , RequestI $D = cc....cc$ , service name  $= dd....dd$ , operation name  $= ee....ee$ , RootApInfo  $=$ ff....ff, error message = gg....gg, response message = hh....hh)

aa....aa:受付名 bb....bb:受付 ID cc....cc:リクエスト ID dd....dd:サービス名 ee....ee:サービスオペレーション名 ff....ff:ルートアプリケーション情報 gg....gg:詳細メッセージ

hh....hh:応答メッセージ

#### 説明

ビジネスプロセスから返された応答電文が不正です。

(S)

処理を中断します。

(O)

詳細メッセージの内容を参照し,ビジネスプロセスから返す応答電文を訂正してください。

# KDEC00396-E

No work folder root folder exists. (reception name  $=$  aa....aa, reception ID  $=$  bb....bb, RequestID  $=$ cc....cc, service name  $=$  dd....dd, operation name  $=$  ee....ee, RootApInfo  $=$  ff....ff, root path  $=$  gg....gg)

```
aa....aa:受付名
bb....bb:受付 ID
cc....cc:リクエスト ID
dd....dd:サービス名
ee....ee:サービスオペレーション名
ff....ff:ルートアプリケーション情報
gg....gg:作業フォルダのルートパス
説明
  作業フォルダのルートフォルダが存在しません。
(S)処理を中断します。
(O)作業フォルダのルートフォルダを作成し,再度実行してください。
```
### KDEC00397-E

```
An attempt to create a work folder has failed. (reception name = aa....aa, reception ID = bb....bb,
RequestID = c.....cc, service name = dd....dd, operation name = ee....ee, RootApInfo = ff....ff, work
folder path = gg....ggaa....aa:受付名
     bb....bb:受付 ID
     cc....cc:リクエスト ID
     dd....dd:サービス名
     ee....ee:サービスオペレーション名
     ff....ff:ルートアプリケーション情報
     gg....gg:作業フォルダのパス
     説明
```
作業フォルダの作成に失敗しました。

```
(S)処理を中断します。
```
# (O)

メッセージ中に表示されている作業フォルダのパスにディレクトリを作成できない要因を取り除き、再 度実行してください。

## KDEC00398-W

An attempt to delete a work folder has failed. (reception name  $=$  aa....aa, reception ID  $=$  bb....bb,  $RequestID = c.$ .... $cc$ , service name = dd....dd, operation name = ee....ee, RootApInfo = ff....ff, work folder  $path = gg...gg$ 

```
aa....aa:受付名
bb....bb:受付 ID
cc....cc:リクエスト ID
dd....dd:サービス名
ee....ee:サービスオペレーション名
ff....ff:ルートアプリケーション情報
gg....gg:作業フォルダのパス
説明
```
作業フォルダの削除に失敗しました。

### $(S)$

処理を続行します。

```
(O)
```
メッセージ中に表示されている作業フォルダのパスのディレクトリを削除できない要因を取り除き、運 用コマンドを使用して作業フォルダを削除してください。

## KDEC00399-E

Access to FTP reception has been denied. (reception name  $=$  aa $\ldots$ aa, reception ID  $=$  bb $\ldots$ bb, service  $name = cc...cc$ , operation  $name = dd...dd$ ,  $RootApInfo = ee...ee$ , client  $addr = ff...ff$ 

```
aa....aa:受付名
bb....bb:受付 ID
cc....cc:サービス名
dd....dd:サービスオペレーション名
ee....ee:ルートアプリケーション情報
ff....ff:クライアントの IP アドレス
```
# 説明

FTP 受付はアクセスを拒否しました。

### (S)

処理を中断します。

(O)

必要に応じて、ビジネスプロセスのアクセス制御に関する設定を変更し、FTP 受付を再起動したあと, 再度実行してください。

### KDEC00400-E

FTP reception has not been configured for the requested operations. (reception name = aa....aa, reception ID = bb....bb, service name = cc....cc, operation name = dd....dd, RootApInfo = ee....ee)

```
aa....aa:受付名
bb....bb:受付 ID
cc....cc:サービス名
dd....dd:サービスオペレーション名
ee....ee:ルートアプリケーション情報
説明
 FTP 受付は,要求されたオペレーションのための設定が行われていません。
(S)
  処理を中断します。
(O)
  要求したオペレーションが正しいか確認してください。必要に応じて,FTP 受付に必要なオペレーショ
  ンの設定を行ってください。
```
# KDEC00401-E

FTP reception denied an FTP command. (reception name = aa....aa, reception ID = bb....bb, service name = cc....cc, operation name = dd....dd, RootApInfo = ee....ee, FTP command = ff....ff)

```
aa....aa:受付名
bb....bb:受付 ID
cc....cc:サービス名
dd....dd:サービスオペレーション名
ee....ee:ルートアプリケーション情報
ff....ff:FTP コマンド
説明
```
FTP 受付は FTP コマンドを拒否しました。

### (S)

処理を中断します。

### (O)

必要に応じて,FTP コマンド許可リスト定義機能に関する設定を変更し,FTP 受付を再起動したあと, 再度実行してください。

## KDEC00402-E

Neither the -B parameter nor the -A parameter has not been specified for the SITE CSCTHR command. (reception name  $=$  aa....aa, reception ID  $=$  bb....bb, service name  $=$  cc....cc, operation name  $=$  dd....dd,  $RootApInfo = ee$ ....ee $)$ 

aa....aa:受付名 bb....bb:受付 ID cc....cc:サービス名 dd....dd:サービスオペレーション名

```
ee....ee:ルートアプリケーション情報
```
#### 説明

SITE CSCTHR コマンドに-B 引数または-A 引数が指定されていません。

(S)

処理を中断します。

(O)

SITE CSCTHR コマンドの引数の指定を見直し,再度実行してください。

## KDEC00403-E

Asynchronous communication is not supported. (reception name = aa....aa, reception ID = bb....bb)

```
aa....aa:受付名
bb....bb:受付 ID
説明
```
非同期通信はサポートされていません。

(S)

```
処理を中断します。
```
(O)

開発環境で,ユーザ定義受付のオペレーション情報設定項目の通信モデルを同期にし,再度ビジネスプ ロセスをパッケージしてください。

### KDEC00404-W

FTP reception will wait for the request to finish being processed. (reception name = aa....aa, reception  $ID = bb....bb$ , RequestI $D = cc....cc$ , service name  $= dd....dd$ , operation name  $= ee....ee$ , RootApInfo  $=$ ff....ff, client  $addr = gg \dots gg$ 

```
aa....aa:受付名
bb....bb:受付 ID
cc....cc:リクエスト ID
dd....dd:サービス名
ee....ee:サービスオペレーション名
ff....ff:ルートアプリケーション情報
gg....gg:クライアントの IP アドレス
説明
  FTP 受付はリクエストの処理中なので、処理の終了を待ちます。
(S)処理を続行します。
(O)
  KDEC00405-I メッセージが出力され,処理が終了するのを待ってください。
```
### <span id="page-47-0"></span>KDEC00405-I

Processing of the request that FTP reception was waiting on has finished. (reception name = aa....aa, reception ID = bb....bb, RequestID = cc....cc, service name = dd....dd, operation name = ee....ee,  $RootApInfo = ff....ff$ , client addr =  $gg....gg$ )

```
aa....aa:受付名
bb....bb:受付 ID
cc....cc:リクエスト ID
dd....dd:サービス名
ee....ee:サービスオペレーション名
ff....ff:ルートアプリケーション情報
gg....gg:クライアントの IP アドレス
説明
  FTP 受付が待っていたリクエストの処理が終了しました。
(S)
  処理を続行します。
```
## KDEC00406-E

An error occurred during the beginning of a transaction. (reception name  $=$  aa....aa, reception ID  $=$ bb....bb, service name  $=$  cc....cc, operation name  $=$  dd....dd, RootApInfo  $=$  ee....ee, exception  $=$  ff....ff,  $error message = gg....gg)$ 

```
aa....aa:受付名
bb....bb:受付 ID
cc....cc:サービス名
dd....dd:サービスオペレーション名
ee....ee:ルートアプリケーション情報
ff....ff:例外名
gg....gg:例外詳細メッセージ
説明
  トランザクションの開始処理でエラーが発生しました。
(S)
  処理を中断します。
(O)
  メッセージログファイルを参照し,障害要因を取り除いてください。
  障害要因が運用上の問題であった場合は再度実行してください。障害となった要因が運用上の問題で
  ない場合は,ログおよびトレースを採取し,保守員に連絡してください。
```
# KDEC00407-E

An error occurred while a transaction was being aa....aa. (reception name  $=$  bb....bb, reception ID  $=$ cc....cc, RequestID = dd....dd, service name = ee....ee, operation name = ff....ff, RootApInfo =  $gg$ ....gg,  $exception = hh....hh$ , error message  $= ii....ii$ )

```
aa....aa:committed または rolled back
```
bb....bb:受付名 cc....cc:受付 ID dd....dd:リクエスト ID ee....ee:サービス名 ff....ff:サービスオペレーション名 gg....gg:ルートアプリケーション情報 hh....hh:例外名 ii....ii:例外詳細メッセージ 説明 トランザクションのコミットまたはロールバック処理でエラーが発生しました。 (S) 処理を中断します。 (O) メッセージログファイルを参照し,障害要因を取り除いてください。 障害要因が運用上の問題であった場合は再度実行してください。障害となった要因が運用上の問題で ない場合は,ログおよびトレースを採取し,保守員に連絡してください。

## KDEC00408-W

The FTP reception response message contained an invalid character. (reception name = aa....aa, reception ID = bb....bb, RequestID = cc....cc, service name =  $dd$ ...dd, operation name = ee....ee,  $RootApInfo = ff....ff)$ 

```
aa....aa:受付名
bb....bb:受付 ID
cc....cc:リクエスト ID
dd....dd:サービス名
ee....ee:サービスオペレーション名
ff....ff:ルートアプリケーション情報
```
## 説明

FTP 受付の応答メッセージに使用できない文字が含まれていました。

 $(S)$ 

メッセージ中の使用できない文字の部分をクエスチョンマーク(?)に置き換えて,処理を続行します。

(O)

必要に応じて,ユーザ電文トレースを取得し,FTP 受付の応答電文中に設定されているメッセージを確 認してください。

### KDEC00409-W

The FTP reception response message is too long. (reception name  $=$  aa....aa, reception ID  $=$  bb...,bb,  $RequestID = cc$ .... $cc$ , service name = dd....dd, operation name = ee....ee, RootApInfo = ff....ff

aa....aa:受付名 bb....bb:受付 ID cc....cc:リクエスト ID dd....dd:サービス名

```
ee....ee:サービスオペレーション名
```
ff....ff:ルートアプリケーション情報

## 説明

FTP 受付の応答メッセージの長さが長過ぎます。

 $(S)$ 

メッセージが 1,024 文字以内に収まるよう、メッセージの後ろの部分を切り捨てて、処理を続行しま す。

(O)

必要に応じて,ユーザ電文トレースを取得し,FTP 受付の応答電文中に設定されているメッセージを確 認してください。

## KDEC00410-W

No FTP reception definition file has been specified.

```
Default values will be used for FTP reception properties. (reception name = aa....aa, reception ID =bb....bb)
```

```
aa....aa:受付名
bb....bb:受付 ID
説明
  FTP 受付定義ファイルが指定されていません。FTP 受付のプロパティにデフォルト値を適用します。
(S)処理を継続します。
(O)
  必要に応じて,FTP 受付に FTP 受付定義ファイルを設定してください。
```
# KDEC00411-E

One or more property values specified in the allowed FTP execution list definition file are invalid. (reception name  $=$  aa....aa, reception ID  $=$  bb....bb, definition file path  $=$  cc....cc, key name  $=$  dd....dd, specified value  $=$  ee....ee)

```
aa....aa:受付名
bb....bb:受付 ID
cc....cc:定義ファイルのパス
dd....dd:キー名称
ee....ee:指定値
説明
  FTP 実行許可リスト定義ファイルに指定したプロパティ値が不正です。
(S)処理を中断します。
(O)FTP 実行許可リスト定義ファイルの指定を確認してください。
  タブ文字が不適切な位置に指定されていないかを確認してください。ユーザ名の前後をタブ文字で囲
```
んで指定する場合の開始/終了のタブ文字の関係が正しいかを確認してください。

### KDEC00412-E

One or more values specified in the list command options definition file are invalid. (reception name = aa....aa, reception ID = bb....bb, definition file path = cc....cc, specified value = dd....dd)

```
aa....aa:受付名
bb....bb:受付 ID
cc....cc:定義ファイルのパス
dd....dd:指定値
説明
  リストコマンドオプション定義ファイルに指定した値が不正です。
(S)処理を中断します。
(O)
  リストコマンドオプション定義ファイルの指定を確認してください。
 オプション文字列に使用できない文字が含まれていないか確認してください。
```
## KDEC00413-E

An attempt to send list data to an FTP client has failed. (reception name  $=$  aa....aa, reception ID  $=$ bb....bb, RequestID = cc....cc, service name = dd....dd, operation name = ee....ee, RootApInfo = ff....ff, intermediate file path =  $gg...gg$ , exception = hh....hh, error message = ii....ii)

```
aa....aa:受付名
bb....bb:受付 ID
cc....cc:リクエスト ID
dd....dd:サービス名
ee....ee:サービスオペレーション名
ff....ff:ルートアプリケーション情報
gg....gg:中間ファイルのパス
hh....hh:例外名
ii....ii:例外詳細メッセージ
説明
  FTP クライアントへのリストデータ送信に失敗しました。
(S)処理を中断します。
(O)
  障害の要因を取り除き,再度実行してください。
```
## KDEC00414-W

An attempt to delete a file in a common folder has failed. (reception name  $=$  aa....aa, reception ID  $=$ bb....bb, RequestID = cc....cc, service name = dd....dd, operation name = ee....ee, RootApInfo = ff....ff, common folder file path  $=$  gg....gg)

aa....aa:受付名 bb....bb:受付 ID cc....cc:リクエスト ID dd....dd:サービス名 ee....ee:サービスオペレーション名 ff....ff:ルートアプリケーション情報

gg....gg:共通フォルダのファイルのパス

### 説明

共通フォルダのファイルの削除に失敗しました。

 $(S)$ 

処理を続行します。

(O)

メッセージ中に表示されている共通フォルダのファイルパス上のファイルを削除できない要因を取り 除き,運用コマンドを使用して共通フォルダのファイルを削除してください。

## KDEC00415-E

An attempt to exclude a file has failed. (reception name  $=$  aa $\ldots$ aa, reception ID  $=$  bb $\ldots$ bb, RequestID  $=$  cc....cc, service name  $=$  dd....dd, operation name  $=$  ee....ee, RootApInfo  $=$  ff....ff, file path  $=$  gg....gg,  $\alpha$  exception = hh....hh, error message = ii....ii)

```
aa....aa:受付名
bb....bb:受付 ID
cc....cc:リクエスト ID
dd....dd:サービス名
ee....ee:サービスオペレーション名
ff....ff:ルートアプリケーション情報
gg....gg:ファイルのパス
hh....hh:例外名
ii....ii:例外詳細メッセージ
説明
  ファイルの排他処理に失敗しました。
(S)処理を中断します。
(O)
```
障害の要因を取り除き,再度実行してください。

### KDEC00421-I

Message Queue reception has been initialized. (reception name  $=$  aa....aa, reception ID  $=$  bb....bb)

aa....aa:受付名 bb....bb:受付 ID

説明

Message Queue 受付が初期化されました。

### $(S)$

処理を継続します。

## KDEC00423-E

Processing will now be canceled because Message Queue reception failed to be initialized. (reception name = aa....aa, reception ID = bb....bb, error message = cc....cc)

```
aa....aa:受付名
bb....bb:受付 ID
cc....cc:例外詳細メッセージ
説明
  Message Queue 受付の初期化に失敗したため、処理を中断します。
(S)
  処理を中断します。
(O)
  ログおよびトレースを採取し,保守員に連絡してください。
```
## KDEC00424-E

The specified message type is invalid. (JMSMessageID  $=$  aa....aa)

```
aa....aa:JMSMessageID
```
### 説明

指定されたメッセージタイプは不正です。

#### $(S)$

リクエスト処理を中断します。

#### (O)

非同期リクエスト受付のキューに指定したメッセージタイプを見直してください。 例外発生時に送られたメッセージが不正な場合は,そのメッセージを破棄してください。

### KDEC00425-E

The specified JMSMessage Body is invalid. (JMSMessageID =  $aa$ .... $aa$ , error message =  $bb...bb$ )

```
aa....aa: JMSMessageID
```
bb....bb:例外詳細メッセージ

#### 説明

指定された JMS メッセージのボディが不正です。または JMSException をキャッチしたため,処理を 続行できませんでした。

```
(S)
```
リクエスト処理を中断します。

(O)

非同期リクエスト受付のキューに指定した電文を見直してください。 障害要因が運用上の問題であった場合は再度実行してください。障害となった要因が運用上の問題で ない場合は,ログおよびトレースを採取し,保守員に連絡してください。

## KDEC00426-E

The asynchronous Message Queue reception service request was interrupted. (JMSMessageID  $=$ aa....aa, error message = bb....bb)

```
aa....aa:JMSMessageID
bb....bb:例外詳細メッセージ
```
説明

非同期 Message Queue 受付のリクエストが中断されました。

 $(S)$ 

リクエスト処理を中断します。

(O)

```
メッセージログファイルを参照し,障害要因を取り除いてください。
障害要因が運用上の問題であった場合は再度実行してください。障害となった要因が運用上の問題で
ない場合は,ログおよびトレースを採取し,保守員に連絡してください。
```
## KDEC00441-E

The common folder does not contain the file to be acquired. (reception name  $=$  aa....aa, reception ID  $=$ bb....bb, common folder definition name = cc....cc, common folder file path = dd....dd, subfolder file path = ee....ee, name of file to be acquired = ff....ff, monitored folder =  $gg$ ....gg, monitored subfolder = hh....hh, name of update completion notification file  $=$  ii....ii, RootApInfo  $=$  jj....jj)

```
aa....aa:受付名
bb....bb:受付 ID
cc....cc:共通フォルダ定義名
dd....dd:共通フォルダファイルパス
ee....ee:共通フォルダのサブフォルダ
• サブフォルダが定義されている場合:共通フォルダのサブフォルダ
• サブフォルダが定義されていない場合:null
ff....ff:取得対象ファイル名
gg....gg:監視フォルダファイルパス
hh....hh:監視フォルダのサブフォルダ
• サブフォルダが定義されている場合:監視フォルダのサブフォルダ
• サブフォルダが定義されていない場合:null
ii....ii:更新完了通知ファイル名
jj....jj:ルートアプリケーション情報
説明
  共通フォルダ内に取得対象ファイルが存在しません。
(S)処理を中断します。
(O)次のことを確認をしてください。
```
• 共通フォルダ内に取得対象ファイルが存在するかどうか。

- 取得対象ファイルと更新完了通知ファイルが同一のファイル名かどうか。
- サブフォルダを指定している場合,サブフォルダが一致しているかどうか。

## KDEC00442-E

Processing will now stop because an error occurred during FileEvent reception processing. (reception name  $=$  aa....aa, reception ID  $=$  bb....bb, client ID  $=$  cc....cc, service name  $=$  dd....dd, service operation name  $=$  ee....ee, RootApInfo  $=$  ff....ff, error message  $=$  gg....gg, error code  $=$  hh....hh)

```
aa....aa:受付名
bb....bb:受付 ID
cc....cc:クライアント相関 ID
dd....dd:サービス名
ee....ee:サービスオペレーション名
ff....ff:ルートアプリケーション情報
gg....gg:エラーメッセージ
hh....hh:エラーコード
```
#### 説明

ファイルイベント受付内の処理でエラーが発生したため,処理を中断します。

 $(S)$ 

処理を中断します。

### $($  $O)$

メッセージログファイルで,このメッセージの前に出力されているエラーメッセージを参照して,障害 要因を取り除いてください。障害要因が運用上の問題であった場合は再度サービス部品呼び出し要求 を実行してください。障害となった要因が運用上の問題でない場合は,ログおよびトレースを採取し, 保守員に連絡してください。

### KDEC00443-E

An attempt to create a lock file failed. (reception name  $=$  aa....aa, reception ID  $=$  bb....bb, file path  $=$ cc....cc, RootApInfo = dd....dd)

```
aa....aa:受付名
bb....bb:受付 ID
cc....cc:ロックファイルの作成先ディレクトリ
dd....dd: ルートアプリケーション情報
```
## 説明

ロックファイルの作成に失敗しました。

### (S)

処理を中断します。

(O)

ロックファイルの作成先ディレクトリのアクセス権限を見直してください。

アクセス権限が正しい場合は,ログおよびトレースを採取し,保守員に連絡してください。

### KDEC00444-E

An attempt to rename an update completion notification file failed. (reception name = aa....aa, reception  $ID = bb...bb$ , directory = cc....cc, file name = dd....dd, RootApInfo = ee....ee) aa....aa:受付名 bb....bb:受付 ID cc....cc:更新完了通知ファイルの格納先ディレクトリ dd....dd:更新完了通知ファイル名 ee....ee:ルートアプリケーション情報 説明 更新完了通知ファイルのリネームに失敗しました。  $(S)$ 処理を中断します。 (O) 更新完了通知ファイルの格納先ディレクトリおよび更新完了通知ファイルのアクセス権限を見直して ください。アクセス権限が正しい場合は,ログおよびトレースを採取し,保守員に連絡してください。

## KDEC00445-W

An attempt to delete an update completion notification file failed. (reception name = aa....aa, reception  $ID = bb....bb$ , directory = cc....cc, file name = dd....dd, RootApInfo = ee....ee)

```
aa....aa:受付名
bb....bb:受付 ID
cc....cc:更新完了通知ファイルの格納先ディレクトリ
dd....dd:更新完了通知ファイル名
ee....ee:ルートアプリケーション情報
説明
  更新完了通知ファイルの削除に失敗しました。
(S)処理を続行します。
(O)
  必要に応じて更新完了通知ファイルを削除してください。
```
### KDEC00446-E

Processing will now stop because an error occurred during custom reception framework processing. (reception name  $=$  aa....aa, reception ID  $=$  bb....bb, ClientID  $=$  cc....cc, service name  $=$  dd....dd, service operation name = ee....ee,  $RootApInfo = ff....ff$ , error message =  $gg....gg$ , error code = hh....hh)

a....aa:受付名 bb....bb:受付 ID cc....cc:クライアント相関 ID dd....dd:サービス名 ee....ee:サービスオペレーション名 ff....ff:ルートアプリケーション情報

```
gg....gg:エラーメッセージ
hh....hh:エラーコード
```
## 説明

カスタム受付フレームワーク内の処理でエラーが発生したため,処理を中断します。

 $(S)$ 

処理を中断します。

(O)

メッセージログファイルで,このメッセージの前に出力されているエラーメッセージを参照して,障害 要因を取り除いてください。障害要因が運用上の問題であった場合は再度サービス部品呼び出し要求 を実行してください。障害となった要因が運用上の問題でない場合は,ログおよびトレースを採取し, 保守員に連絡してください。

# KDEC00447-I

FileEvent reception was initialized. (reception name  $=$  aa $\ldots$ aa, reception ID  $=$  bb $\ldots$ bb)

```
aa....aa:受付名
bb....bb:受付 ID
説明
  ファイルイベント受付が初期化されました。
(S)
  リクエスト処理を継続します。
```
# KDEC00448-E

Processing will now stop because an attempt to initialize FileEvent reception failed. (reception name = aa....aa, reception  $ID = bb....bb$ , exception = cc....cc, error message = dd....dd)

```
aa....aa:受付名
bb....bb:受付 ID
cc....cc:例外名
dd....dd:例外詳細メッセージ
説明
  ファイルイベント受付の初期化に失敗したため,処理を中断します。
```
### (S)

処理を中断します。

```
(O)
```
障害要因を取り除いてください。障害要因が運用上の問題であった場合は再度実行してください。障 害となった要因が運用上の問題でない場合は,ログおよびトレースを採取し,保守員に連絡してくださ い。

## KDEC00449-E

An attempt to read the definition file failed. (reception name  $=$  aa....aa, reception ID  $=$  bb....bb. definition file path =  $cc$ .... $cc$ , exception = dd....dd, error message = ee....ee)

```
aa....aa:受付名
```

```
bb....bb:受付 ID
cc....cc:定義ファイルのパス
dd....dd:例外名
ee....ee:例外詳細メッセージ
説明
  定義ファイルの読み込みに失敗しました。
(S)処理を中断します。
(O)ファイルイベント受付コンフィグファイルのアクセス権限を見直してください。問題が解決しない場
  合は,ログおよびトレースを採取し,保守員に連絡してください。
```
# KDEC00450-E

Processing will now stop because an internal error occurred during custom reception framework processing. (reception name  $=$  aa....aa, reception ID  $=$  bb...bb, client ID  $=$  cc....cc, service name  $=$ dd....dd, service operation name = ee....ee, RootApInfo = ff....ff, exception =  $gg$ ....gg, error message = hh....hh)

```
aa....aa:受付名
bb....bb:受付 ID
cc....cc:クライアント相関 ID
dd....dd:サービス名
ee....ee:サービスオペレーション名
ff....ff:ルートアプリケーション情報
gg....gg:例外名
hh....hh:例外詳細メッセージ
説明
  カスタム受付フレームワーク内の処理で内部エラーが発生したため,処理を中断します。
(S)
  処理を中断します。
(O)
  ログおよびトレースを採取し,保守員に連絡してください。
```
## KDEC00451-E

Processing will now stop because an internal error occurred during FileEvent reception processing. (reception name  $=$  aa....aa, reception ID  $=$  bb....bb, client ID  $=$  cc....cc, service name  $=$  dd....dd, service operation name  $=$  ee....ee, RootApInfo  $=$  ff....ff, exception  $=$  gg....gg, error message  $=$  hh....hh)

aa....aa:受付名 bb....bb:受付 ID cc....cc:クライアント相関 ID dd....dd:サービス名 ee....ee:サービスオペレーション名 ff....ff:ルートアプリケーション情報

```
gg....gg:例外名
hh....hh:例外詳細メッセージ
説明
 ファイルイベント受付内の処理で内部エラーが発生したため,処理を中断します。
(S)処理を中断します。
(O)
  ログおよびトレースを採取し,保守員に連絡してください。
```
# KDEC00452-E

An attempt to lock a file failed. (reception name  $=$  aa....aa, reception ID  $=$  bb....bb, client ID  $=$  cc....cc, file path = dd....dd, file name = ee....ee, RootApInfo = ff....ff, exception =  $gg...gg$ 

```
aa....aa:受付名
bb....bb:受付 ID
cc....cc:クライアント相関 ID
dd....dd:ファイルの格納先ディレクトリ
ee....ee:ファイル名
ff....ff:ルートアプリケーション情報
gg....gg:例外名
説明
  ファイルの排他処理に失敗しました。
(S)処理を中断します。
(O)
  ログおよびトレースを採取し,保守員に連絡してください。
```
# KDEC00453-I

The file monitoring function will now start. (monitoring interval  $=$  aa....aa, starting delay  $=$  bb....bb)

```
aa....aa: ファイル監視の間隔 (分)
bb....bb:ファイル監視の開始を遅らせる時間(分)
説明
  ファイル監視機能を開始します。
(S)
  処理を続行します。
```
## KDEC00454-W

A FileEvent reception definition file is not specified. The default values will be used for FileEvent reception properties. (reception name  $=$  aa....aa, reception  $ID = bb....bb$ )

aa....aa:受付名 bb....bb:受付 ID

### 説明

ファイルイベント受付定義ファイルが指定されていません。ファイルイベント受付のプロパティにデ フォルト値を適用します。

 $(S)$ 

処理を継続します。

(O)

必要に応じて,ファイルイベント受付にファイルイベント受付定義ファイルを設定してください。

# KDEC00455-E

An attempt to initialize FileEvent reception failed because a required parameter is invalid. (reception name  $=$  aa....aa, reception  $ID = bb....bb$ 

aa....aa:受付名

bb....bb:受付 ID

### 説明

前提パラメタが不正なためファイルイベント受付の初期化に失敗しました。

## $(S)$

処理を中断します。

### $($  $O)$

HCSC サーバランタイム定義ファイルの「fileevent-reception.monitored-file.enabled」に true を設 定してください。

# KDEC00456-E

The monitored folder does not exist. (reception name  $=$  aa....aa, reception ID  $=$  bb....bb, file path  $=$ cc....cc, RootApInfo = dd....dd)

```
aa....aa:受付名
bb....bb:受付 ID
cc....cc: 監視フォルダのパス(サブフォルダが定義されている場合はサブフォルダを含む)
dd....dd:ルートアプリケーション情報または null
```
説明

監視フォルダが存在しません。

## (S)

処理を中断します。

(O)

存在するディレクトリのパスを指定してください。ディレクトリが存在する場合はアクセス権限を見 直してください。

### KDEC00457-W

An attempt to initialize the FileEvent trace failed. (reception name  $=$  aa....aa, reception ID  $=$  bb....bb,  $cause = cc$ .... $cc$ , information = dd....dd)

aa....aa:受付名 bb....bb:受付 ID

```
cc....cc:発生詳細原因
dd....dd:発生した場所
説明
 ファイルイベントトレースの初期化に失敗しました。
(S)ファイルイベントトレースを出力しない状態で処理を継続します。
```
(O)

障害要因が運用上の問題であった場合は再度実行してください。障害となった要因が運用上の問題で ない場合は,ログおよびトレースを採取し,保守員に連絡してください。

## KDEC00458-E

The common folder does not exist. (reception name  $=$  aa....aa,, reception ID  $=$  bb....bb, common folder definition name  $=$  cc....cc, common folder file path  $=$  dd....dd, RootApInfo  $=$  ee....ee)

aa....aa:受付名 bb....bb:受付 ID cc....cc:共通フォルダ定義名 dd....dd:共通フォルダファイルパス(サブフォルダが定義されている場合はサブフォルダを含む)または null ee....ee:ルートアプリケーション情報または null

#### 説明

共通フォルダが存在しません。

#### $(S)$

処理を中断します。

#### $($  $O)$

共通フォルダファイルパスにディレクトリが存在するかどうか確認してください。共通フォルダファ イルパスが null の場合は,共通フォルダ定義名に該当する定義が HCSC サーバランタイム定義ファイ ルに設定されているかどうか確認してください。

## KDEC00459-E

An attempt to initialize the file monitoring function failed. (exception  $=$  aa....aa, error message  $=$ bb....bb)

```
aa....aa:例外名
bb....bb:例外詳細メッセージ
```
#### 説明

ファイル監視機能の初期化に失敗しました。

 $(S)$ 

処理を中断します。

## (O)

HCSC サーバを再起動してください。問題が解決しない場合は,ログおよびトレースを採取し,保守員 に連絡してください。

### KDEC00460-E

The file monitoring function stopped because an error occurred. (exception  $=$  aa....aa, error message  $=$ bb....bb)

```
aa....aa:例外名
bb....bb:例外詳細メッセージ
説明
  エラーが発生したためファイル監視機能が停止しました。
(S)処理を中断します。
```
(O)

HCSC サーバを再起動してください。問題が解決しない場合は,ログおよびトレースを採取し,保守員 に連絡してください。

## KDEC00461-W

Processing to end the FileEvent trace failed. (reception name  $=$  aa....aa, reception ID  $=$  bb....bb, cause  $=$  cc....cc, information  $=$  dd....dd)

aa....aa:受付名 bb....bb:受付 ID cc....cc:発生詳細原因 dd....dd:発生した場所

## 説明

ファイルイベントトレースの終了処理に失敗しました。

#### (S)

終了処理を継続します。

(O)

障害要因が運用上の問題かどうか確認してください。障害となった要因が運用上の問題でない場合は, ログおよびトレースを採取し,保守員に連絡してください。

# KDEC00462-E

An invalid response message was returned from a business process. (reception name = aa....aa, reception  $ID = bb...bb$ , client  $ID = cc...cc$ , service name  $= dd...dd$ , service operation name  $= ee...ee$ . RootApInfo = ff....ff, error message =  $gg$ ....gg, response message = hh....hh)

aa....aa:受付名 bb....bb:受付 ID cc....cc:クライアント相関 ID dd....dd:サービス名 ee....ee:サービスオペレーション名 ff....ff:ルートアプリケーション情報 gg....gg:詳細メッセージ hh....hh:応答メッセージ

```
説明
 ビジネスプロセスから返された応答電文が不正です。
```
処理を中断します。

(O)

 $(S)$ 

```
詳細メッセージの内容を参照し,ビジネスプロセスから返す応答電文を訂正してください。
```
## KDEC00463-E

No common folder is defined. (reception name  $=$  aa....aa, reception  $ID =$  bb....bb, common folder definition name  $=$  cc....cc)

```
aa....aa:受付名
bb....bb:受付 ID
cc....cc:共通フォルダ定義名
説明
  共通フォルダが定義されていません。
(S)
```
処理を中断します。

(O)

共通フォルダ定義名に該当する定義が HCSC サーバランタイム定義ファイルに設定されているかどう か確認してください。

# KDEC00464-E

The common folder does not contain the file to be acquired. (reception name  $=$  aa....aa, reception ID  $=$ bb....bb, common folder definition name = cc....cc, common folder file path = dd....dd, subfolder file path = ee....ee, name of file to be acquired = ff....ff, RootApInfo =  $gg...gg$ 

```
aa....aa:受付名
bb....bb:受付 ID
cc....cc:共通フォルダ定義名
dd....dd:共通フォルダファイルパス
ee....ee:共通フォルダのサブフォルダ
• サブフォルダが定義されている場合:共通フォルダのサブフォルダ
• サブフォルダが定義されていない場合:null
ff....ff:取得対象ファイル名
gg....gg:ルートアプリケーション情報
説明
```
共通フォルダ内に取得対象ファイルが存在しません。

 $(S)$ 

処理を中断します。

(O)

共通フォルダ内に取得対象ファイルが存在するかどうか確認してください。サブフォルダを指定して いる場合はサブフォルダが一致しているかどうか確認してください。

## KDEC00465-E

An attempt to rename the file to be acquired failed. (reception name  $=$  aa....aa, reception ID  $=$  bb....bb,  $\text{directory} = \text{c} \dots \text{c} \cdot \text{c}$ , file name = dd....dd, RootApInfo = ee....ee) aa....aa:受付名 bb....bb:受付 ID cc....cc:取得対象ファイルの格納先ディレクトリ dd....dd:取得対象ファイル名 ee....ee: ルートアプリケーション情報 説明 取得対象ファイルのリネームに失敗しました  $(S)$ 処理を中断します。 (O) 取得対象ファイルのアクセス権限を見直してください。アクセス権限が正しい場合は、ログおよびト レースを採取し,保守員に連絡してください。

## KDEC00466-W

An attempt to delete the file to be acquired failed. (reception name  $=$  aa....aa, reception ID  $=$  bb....bb,  $\text{directory} = \text{cc} \dots \text{cc}$ , file name = dd....dd, RootApInfo = ee....ee)

```
aa....aa:受付名
bb....bb:受付 ID
cc....cc:取得対象ファイルの格納先ディレクトリ
dd....dd:取得対象ファイル名
ee....ee:ルートアプリケーション情報
説明
```
取得対象ファイルの削除に失敗しました。

 $(S)$ 

処理を続行します。

(O)

必要に応じて取得対象ファイルを削除してください。

# KDEC00501-E

An error occurred during generation of the history writer.

# 説明

実行履歴制御の生成でエラーが発生しました。

 $(S)$ 

リクエスト処理を中断します。

(O)

メッセージログファイルを参照し,障害要因を取り除いてください。障害要因が運用上の問題であった 場合は再度実行してください。障害となった要因が運用上の問題でない場合は,ログおよびトレースを 採取し,保守員に連絡してください。

### KDEC00502-E

An error occurred during a service location search. (HCSCCommonID =  $a$ a.... $a$ a)

```
aa....aa:HCSC メッセージ共通 ID
```
#### 説明

サービス部品のロケーション情報検索でエラーが発生しました。

#### (S)

リクエスト処理を中断します。

#### (O)

メッセージログファイルを参照し,障害要因を取り除いてください。障害要因が運用上の問題であった 場合は再度実行してください。障害となった要因が運用上の問題でない場合は,ログおよびトレースを 採取し,保守員に連絡してください。

### KDEC00503-E

An error occurred in the service routing. (HCSCCommonID  $=$  aa....aa)

aa....aa:HCSC メッセージ共通 ID

#### 説明

サービス部品のルーティングでエラーが発生しました。

 $(S)$ 

リクエスト処理を中断します。

(O)

メッセージログファイルを参照し,障害要因を取り除いてください。障害要因が運用上の問題であった 場合は再度実行してください。障害となった要因が運用上の問題でない場合は,ログおよびトレースを 採取し,保守員に連絡してください。

### KDEC00504-E

An error occurred during generation of the service adapter. (adapter name = aa....aa, HCSCCommonID  $=$  bb $....$ bb)

aa....aa:サービスアダプタまたはビジネスプロセスのサービス ID

bb....bb:HCSC メッセージ共通 ID

#### 説明

サービスアダプタまたはビジネスプロセスの生成でエラーが発生しました。

 $(S)$ 

リクエスト処理を中断します。

 $(O)$ 

メッセージログファイルを参照し,障害要因を取り除いてください。障害要因が運用上の問題であった 場合は再度実行してください。障害となった要因が運用上の問題でない場合は、ログおよびトレースを 採取し,保守員に連絡してください。

### KDEC00505-E

An error occurred during output of the history writer. (information1 =  $a$ a.... $a$ a, information2 =  $bb...$ bb,  $HCSCC<sub>commonID</sub> = c<sub>cm</sub>c<sub>C</sub>$ 

aa....aa:出力タイミング

- before:実行前
- after:実行後

bb....bb:転送先

- adapter:アダプタの実行
- multicast:同報通知の実行

cc....cc:HCSC メッセージ共通 ID

#### 説明

実行履歴の出力でエラーが発生しました。

 $(S)$ 

リクエスト処理を中断します。

(O)

メッセージログファイルを参照し,障害要因を取り除いてください。障害要因が運用上の問題であった 場合は再度実行してください。障害となった要因が運用上の問題でない場合は,ログおよびトレースを 採取し,保守員に連絡してください。

## KDEC00506-E

An error occurred during execution of the service adapter. (adapter name = aa....aa, HCSCCommonID  $=$  bb....bb)

aa....aa:サービスアダプタまたはビジネスプロセスのサービス ID

bb....bb:HCSC メッセージ共通 ID

説明

サービスアダプタまたはビジネスプロセスの実行でエラーが発生しました。

 $(S)$ 

リクエスト処理を中断します。

 $($  $O)$ 

メッセージログファイルを参照し,障害要因を取り除いてください。障害要因が運用上の問題であった 場合は再度実行してください。障害となった要因が運用上の問題でない場合は、ログおよびトレースを 採取し,保守員に連絡してください。

### KDEC00508-E

An error occurred during monitoring of the asynchronous queue. (type  $=$  aa....aa, queue name  $=$ bb....bb)

aa....aa:キューのタイプ

• reception:標準受付用キュー

bb....bb:キュー名

説明

非同期キューの監視でエラーが発生しました。

 $(S)$ 

次のキュー監視処理を続行します。

```
(O)
```
メッセージログファイルを参照し,障害要因を取り除いてください。障害要因が運用上の問題であった 場合は再度実行してください。障害となった要因が運用上の問題でない場合は,ログおよびトレースを 採取し,保守員に連絡してください。

# KDEC00509-I

Monitoring of the asynchronous queue will now start. (type  $=$  aa...aa, timer  $=$  bb....bb)

aa....aa:キューのタイプ

• reception:リクエスト受付用キュー

bb....bb:監視タイムアウト時間

説明

非同期キューの監視処理を開始しました。

(S)

処理を続行します。

# KDEC00510-I

Monitoring of the asynchronous queue ended. (type  $=$  aa....aa, result  $=$  bb....bb)

- aa....aa:キューのタイプ
- reception:標準受付用キュー

bb....bb:終了結果

- no wait:監視処理なし
- normal:正常終了
- timeout:監視タイムアウト
- cancel:キャンセルによる終了
- create QueueConnection error:キューコネクションの生成失敗

### 説明

非同期キューの監視処理が終了しました。

 $(S)$ 

処理を終了します。

### KDEC00511-I

Cancellation of monitoring of the asynchronous queue ended. (type = aa....aa, result = bb....bb)

aa....aa:キューのタイプ

• reception:標準受付用キュー

bb....bb:キューの状態

- canceled:キャンセル完了
- cancel processing:キャンセル処理中
- timeout processing:監視タイムアウト処理中
- already stopped:停止済み

• no wait:監視していない

#### 説明

非同期キューの監視処理のキャンセルコマンドが終了しました。

 $(S)$ 

処理を終了します。

# KDEC00512-E

An error occurred during cancellation of monitoring of the asynchronous queue. (type = aa....aa)

aa....aa:キューのタイプ

• reception:標準受付用キュー

#### 説明

非同期キュー監視処理のキャンセル処理で障害が発生しました。

 $(S)$ 

処理を終了します。

(O)

メッセージログファイルを参照し,障害要因を取り除いてください。障害要因が運用上の問題であった 場合は再度実行してください。障害となった要因が運用上の問題でない場合は,ログおよびトレースを 採取し,保守員に連絡してください。

## KDEC00513-W

Processing will continue though an InterruptedException occurred in the monitoring of the asynchronous queue. (type = aa....aa)

aa....aa:キューのタイプ

```
• reception:標準受付用キュー
```
#### 説明

非同期キューの監視処理で InterruptedException が発生しましたが,監視処理を継続します。

 $(S)$ 

```
処理を続行します。
```
### (O)

メッセージログファイルを参照し,障害要因を取り除いてください。障害要因が運用上の問題であった 場合は再度実行してください。障害となった要因が運用上の問題でない場合は,ログおよびトレースを 採取し,保守員に連絡してください。

## KDEC00514-E

An exception occurred. (information  $=$  aa....aa)

aa....aa:詳細情報

- create Queue connection:キューコネクションの生成
- close Queue connection:キューコネクションのクローズ
- ejb remove:EJB オブジェクトの解放

```
説明
 例外が発生しました。
(S)
```
処理を終了します。

(O)

メッセージログファイルを参照し,障害要因を取り除いてください。障害要因が運用上の問題であった 場合は再度実行してください。障害となった要因が運用上の問題でない場合は,ログおよびトレースを 採取し,保守員に連絡してください。

# KDEC00515-E

```
A RemoteException occurred. (adapter name = aa....aa, HCSCCommonID = bb....bb)
```

```
aa....aa:サービスアダプタまたはビジネスプロセスのサービス ID
```

```
bb....bb:HCSC メッセージ共通 ID
```
説明

RemoteException が発生しました。

 $(S)$ 

リクエスト処理を中断します

 $($  $O)$ 

メッセージログファイルを参照し,障害要因を取り除いてください。障害要因が運用上の問題であった 場合は再度実行してください。障害となった要因が運用上の問題でない場合は,ログおよびトレースを 採取し,保守員に連絡してください。

## KDEC00516-E

A service request from the DBQueue receptor to the DBQueue adapter cannot be executed.

#### 説明

```
DB キュー標準受付から DB キューアダプタへサービス部品要求することはできません。
```
(S)

処理を終了します。

(O)

メッセージログファイルを参照し,障害要因を取り除いてください。障害要因が運用上の問題であった 場合は再度実行してください。障害となった要因が運用上の問題でない場合は,ログおよびトレースを 採取し,保守員に連絡してください。

### KDEC00517-E

A value in the definition file is invalid. (adapter name = aa....aa, operation name = bb....bb, parameter  $=$  cc....cc $)$ 

```
aa....aa:サービスアダプタまたはビジネスプロセスのサービス ID
bb....bb:オペレーション名
```

```
• 情報がオペレーションごとになっている場合:オペレーション名
```
• 情報がオペレーションごとになっていない場合:null

cc....cc:パラメタ名

説明

定義ファイルの値が不正です。

 $(S)$ 

データ変換処理,およびサービス部品呼び出しを中断します。

(O)

ビジネスプロセスを作成したときに入力した情報を確認してください。呼び出したサービス(ビジネス プロセス)の情報を確認してください。情報を修正した場合は,ビジネスプロセスを再作成してくださ い。障害となった要因が運用上の問題でない場合は,ログおよびトレースを採取し,保守員に連絡して ください。

# KDEC00518-E

The message formats conflict. (adapter name  $=$  aa....aa, source FormatID  $=$  bb....bb, source message type = cc....cc, destination FormatID = dd....dd, destination message type = ee....ee)

aa....aa:サービスアダプタまたはビジネスプロセスのサービス ID bb....bb:比較元フォーマット ID cc....cc:比較元メッセージタイプ

- XML:XML 電文
- Binary:Binary 電文
- NONE:電文なし
- UNKNOWN(値):想定外の電文形式

dd....dd:比較先フォーマット ID

ee....ee:比較先メッセージタイプ

- XML:XML 電文
- Binary:Binary 電文
- NONE:電文なし
- UNKNOWN(値):想定外の電文形式

#### 説明

```
メッセージの形式が一致しません。
```
 $(S)$ 

```
データ変換処理,およびサービス部品呼び出しを中断します。
```
(O)

呼び出したビジネスプロセスの情報の電文フォーマット ID を確認してください。データ変換定義, データフォーマット定義を確認してください。また,フォーマット ID が null の場合は,ユーザ定義受 付の設定を確認してください。障害となった要因が運用上の問題でない場合は,ログおよびトレースを 採取し,保守員に連絡してください。

## KDEC00519-E

The specified data transform definition does not exist. (source FormatID  $=$  aa....aa, destination  $FormulaID = bb....bb)$ 

aa....aa:変換前フォーマット ID bb....bb:変換後フォーマット ID

```
説明
 指定されたデータ変換定義は存在しません。
(S)
```
データ変換処理,およびサービス部品呼び出しを中断します。

(O)

データ変換定義,データフォーマット定義を確認してください。障害となった要因が運用上の問題でな い場合は,ログおよびトレースを採取し,保守員に連絡してください。

# KDEC00520-E

An attempt to transform the data failed. (adapter name  $=$  aa....aa, source FormatID  $=$  bb....bb, source message type = cc....cc, destination FormatID = dd....dd, destination message type = ee....ee)

aa....aa:サービスアダプタまたはビジネスプロセスのサービス ID

bb....bb:変換前フォーマット ID

cc....cc:変換前メッセージタイプ

- XML:XML 電文
- Binary:Binary 電文
- ANY:ANY 電文
- NONE:電文なし
- UNKNOWN(値):想定外の電文形式

dd....dd:変換後フォーマット ID ee....ee:変換後メッセージタイプ

- XML:XML 電文
- Binary:Binary 電文
- ANY:ANY 電文
- NONE:電文なし
- UNKNOWN(値):想定外の電文形式

説明

データ変換に失敗しました。

 $(S)$ 

データ変換処理,およびサービス部品呼び出しを中断します。

(O)

呼び出したサービス部品の情報の電文フォーマット ID を確認してください。データ変換定義,データ フォーマット定義を確認してください。障害となった要因が運用上の問題でない場合は,ログおよびト レースを採取し,保守員に連絡してください。

### KDEC00521-E

An error occurred during execution of the multicast. (request service name  $=$  aa....aa, service name  $=$ bb....bb)

aa....aa:リクエスタからの入力サービス名 bb....bb:エラーが発生したサービス名

説明

同報通知の実行中にエラーが発生しました。

 $(S)$ 

該当サービス部品に対する処理を中断し,同報通知処理を続行します。

(O)

メッセージログファイルを参照し,障害要因を取り除いてください。障害となった要因が運用上の問題 であった場合は再度実行してください。障害となった要因が運用上の問題でない場合は,ログおよびト レースを採取し,保守員に連絡してください。

# KDEC00522-E

The service group status is not running. (service name  $=$  aa....aa, HCSCCommonID  $=$  bb....bb)

aa....aa:サービス名

bb....bb:HCSC メッセージ共通 ID

説明

サービスグループが起動していません。

 $(S)$ 

該当サービス部品に対する処理を中断し,同報通知処理を続行します。

 $($  $O)$ 

該当サービス部品に対するサービスグループを起動してください。またはリクエスト要求時に指定し たサービス名を確認して、再度実行してください。障害となった要因が運用上の問題でない場合は、ロ グおよびトレースを採取し,保守員に連絡してください。

### KDEC00523-W

The number of started threads is not the same as the specified number of threads. (specified thread number  $=$  aa $\ldots$ aa, started thread number  $=$  bb $\ldots$ bb)

aa....aa:指定したスレッド数 bb....bb:開始されたスレッド数

説明

指定したスレッド数と異なる数のスレッドが開始されました。

(S)

開始されたスレッド数のまま,処理を続行します。

(O)

メモリが不足しているおそれがあります。空きメモリを増やしたあと,HCSC サーバを再起動してくだ さい。問題が解決しない場合は,ログおよびトレースを採取し,保守員に連絡してください。

## KDEC00524-E

An unexpected exception occurred during parallel-multicast calling. (service group name = aa....aa,  $information = bb....bb$ 

aa....aa:サービスグループ名 bb....bb:保守情報
```
説明
```

```
同報通知の並行呼び出し中に,予期しない例外が発生しました。
```
 $(S)$ 

```
同報通知処理を中断します。
```
(O)

```
ログおよびトレースを採取し,保守員に連絡してください。
```
# KDEC00525-E

An error occurred during generation of the message deliverer. (information = aa....aa)

aa....aa:保守情報

### 説明

配送制御の生成でエラーが発生しました。

 $(S)$ 

HCSC サーバの起動処理を中断します。

 $(O)$ 

HCSC サーバランタイム定義ファイルに指定した,同報通知の並行呼び出しのスレッド数を見直して正 しい値を指定してください。

指定した値に問題がない場合は,メモリが不足しているおそれがあります。空きメモリを増やしたあ と、HCSC サーバを再起動してください。問題が解決しない場合は、ログおよびトレースを採取し、保 守員に連絡してください。

# KDEC00526-E

An error occurred during the rollback of a transaction. (request service name  $=$  aa....aa, service name  $=$  $bb...bb$ , information =  $cc...cc$ )

```
aa....aa:リクエスタからの入力サービス名
bb....bb:エラーが発生したサービス名
cc....cc:保守情報
```
#### 説明

同報通知の並行呼び出しで,個々のサービスの呼び出しに対するトランザクションのロールバック中に エラーが発生しました。

(S)

該当サービスに対する処理を中断し,同報通知処理を続行します。

(O)

サービスプラットフォームのトランザクションに関する設定を見直して,HCSC サーバを再起動してく ださい。問題が解決しない場合は,ログおよびトレースを採取し,保守員に連絡してください。

# KDEC00527-E

An unexpected exception occurred during parallel-multicast calling. (service group name = aa....aa, request service name = bb....bb)

aa....aa:サービスグループ名 bb....bb:サービス名

説明

同報通知の並行呼び出し中に,予期しない例外が発生しました。

 $(S)$ 

該当サービスに対する処理を中断し,同報通知処理を続行します。

(O)

サービス名に表示されているサービス呼び出しに関するログおよびトレースを確認して,障害の要因を 取り除いてください。障害の要因が運用上の問題であった場合は,再度実行してください。障害となっ た要因が運用上の問題でない場合は,ログおよびトレースを採取し,保守員に連絡してください。

# KDEC00528-E

An error occurred during processing of asynchronous EJB. (process-instance-ID =  $aa$ ... $aa$ )

aa....aa:プロセスインスタンス識別子

### 説明

非同期 EJB の処理中にエラーが発生しました。

 $(S)$ 

リクエスト処理を中断します。

 $($  $O)$ 

メッセージログファイルを参照し,障害要因を取り除いてください。障害となった要因が運用上の問題 であった場合は再度実行するか,プロセスインスタンスを再実行してください。障害となった要因が運 用上の問題でない場合は,ログおよびトレースを採取し,保守員に連絡してください。

## KDEC01001-E

The service was not found in the location information. (service name  $=$  aa..., aa, HCSCCommonID  $=$ bb....bb)

aa....aa:サービス名

bb....bb: HCSC メッセージ共通 ID

### 説明

サービス部品がロケーション情報内に見つかりません。

(S)

リクエスト処理を中断します。

(O)

サービス(サービスアダプタ,ビジネスプロセスまたはサービスグループ)を配備・起動してくださ い。またはリクエスト要求時に指定したサービス名を確認して,再度実行してください。障害となった 要因が運用上の問題でない場合は,ログおよびトレースを採取し,保守員に連絡してください。

# KDEC01002-E

The adapter status is not running. (adapter name = aa....aa, service name = bb....bb, HCSCCommonID  $=$  cc....cc)

aa....aa:サービスアダプタまたはビジネスプロセスのサービス ID bb....bb:サービス名 cc....cc:HCSC メッセージ共通 ID

```
説明
```
サービスアダプタまたはビジネスプロセスが起動していません。

 $(S)$ 

リクエスト処理を中断します。

(O)

サービス(サービスアダプタまたはビジネスプロセス)を起動してください。またはリクエスト要求時 に指定したサービス名を確認して、再度実行してください。障害要因が運用上の問題でない場合は、ロ グおよびトレースを採取し,保守員に連絡してください。

# KDEC01003-E

The adapter status is not stopping. (adapter name = aa....aa, service name = bb....bb)

```
aa....aa:サービスアダプタまたはビジネスプロセスのサービス ID
```
bb....bb:サービス名

説明

サービスアダプタまたはビジネスプロセスが停止していません。

 $(S)$ 

処理を中断します。

 $($  $O)$ 

メッセージログファイルを参照し,障害要因を取り除いてください。障害要因が運用上の問題であった 場合は再度実行してください。障害要因が運用上の問題でない場合は,ログおよびトレースを採取し, 保守員に連絡してください。

### KDEC01004-E

The service has already been registered in the location information. (service name = aa....aa)

aa....aa:サービス名

### 説明

サービス部品はロケーション情報にすでに登録されています。

 $(S)$ 

処理を中断します。

## (O)

メッセージログファイルを参照し,障害要因を取り除いてください。障害要因が運用上の問題であった 場合は再度実行してください。障害要因が運用上の問題でない場合は,ログおよびトレースを採取し, 保守員に連絡してください。

# KDEC01005-E

The adapter was not found in the location information. (cluster name  $=$  aa....aa, adapter name  $=$ bb....bb)

```
aa....aa:クラスタ名
bb....bb:サービスアダプタまたはビジネスプロセスのサービス ID
```
# 説明

サービスアダプタまたはビジネスプロセスがロケーション情報で見つかりません。

 $(S)$ 

処理を中断します。

(O)

メッセージログファイルを参照し,障害要因を取り除いてください。障害要因が運用上の問題であった 場合は再度実行してください。障害要因が運用上の問題でない場合は,ログおよびトレースを採取し, 保守員に連絡してください。

# KDEC01006-E

Database access based on the location failed.

### 説明

ロケーションによるデータベースアクセスは失敗しました。

 $(S)$ 

ロケーション管理の起動処理を中断します。

(O)

データベースへのアクセスで障害が発生しています。メッセージログファイルを参照し,障害要因を取 り除いてください。障害要因が運用上の問題であった場合は再度実行してください。障害要因が運用 上の問題でない場合は,ログおよびトレースを採取し,保守員に連絡してください。

# KDEC01007-E

```
Database access failed. (information = aa....aa)
```
aa....aa:操作種別

- UPDATE:更新
- INSERT:登録
- SELECT:参照
- DELETE:削除

説明

データベースのアクセスに失敗しました。

 $(S)$ 

処理を中断します。

(O)

データベースアクセスで障害が発生しています。メッセージログファイルを参照し,障害要因を取り除 いてください。障害要因が運用上の問題であった場合は再度実行してください。障害要因が運用上の 問題でない場合は,ログおよびトレースを採取し,保守員に連絡してください。

# KDEC01008-E

An invalid value is specified for the location information. (information = aa....aa)

aa....aa:項目

説明

ロケーション情報に不正な値が指定されています。

(S)

処理を中断します。

```
(O)
```
メッセージログファイルを参照し,障害要因を取り除いてください。障害要因が運用上の問題であった 場合は再度実行してください。障害要因が運用上の問題でない場合は,ログおよびトレースを採取し, 保守員に連絡してください。

# KDEC01009-E

Location information required for the service type is not specified. (service type  $=$  aa....aa, information  $=$  bb....bb)

```
aa....aa:サービス部品種類
bb....bb:項目
説明
 サービス部品種類に必要なロケーション情報が指定されていません。
(S)
 処理を中断します。
```
(O)

メッセージログファイルを参照し,障害要因を取り除いてください。障害要因が運用上の問題であった 場合は再度実行してください。障害要因が運用上の問題でない場合は,ログおよびトレースを採取し, 保守員に連絡してください。

# KDEC01011-E

Location information for the same service name exists in the entered data. (service name = aa....aa)

aa....aa:サービス名

説明

同じサービス名のロケーション情報が入力データ内に存在しています。

 $(S)$ 

処理を中断します。

(O)

メッセージログファイルを参照し,障害要因を取り除いてください。障害要因が運用上の問題であった 場合は再度実行してください。障害要因が運用上の問題でない場合は,ログおよびトレースを採取し, 保守員に連絡してください。

### KDEC01012-I

There is no inquiry information.

## 説明

照会情報がありません。

 $(S)$ 

処理を続行します。

# KDEC01013-E

Location information for the service name is registered more than once. (service name = aa....aa)

aa....aa:サービス名

説明

サービス名のロケーション情報が複数登録されています。

 $(S)$ 

処理を中断します。

(O)

データベースを使用する場合,メッセージログファイルを参照し,障害が発生していないかを確認して ください。データベースを使用しない場合,メッセージログファイルや OS の障害情報を参照し,障害 が発生していないかを確認してください。障害が発生している場合は,障害に対して対策を行ってくだ さい。障害要因が運用上の問題であった場合は,再度実行してください。障害要因が運用上の問題でな い場合は,ログおよびトレースを採取し,保守員に連絡してください。

# KDEC01015-W

Adapter creation failed because the location information and adapter status are incorrect. (adapter  $name = aa...aa)$ 

aa....aa:サービスアダプタまたはビジネスプロセスのサービス ID

説明

ロケーション情報と,サービスアダプタまたはビジネスプロセスの状態が不正なため,サービスアダプ タまたはビジネスプロセスの生成に失敗しました。

 $(S)$ 

処理を継続します。

 $($  $O)$ 

メッセージログファイルを参照し,障害要因を取り除いてください。障害要因が運用上の問題であった 場合は再度実行してください。障害要因が運用上の問題でない場合は,ログおよびトレースを採取し, 保守員に連絡してください。

# KDEC01016-E

The service was not found in the location information. (service name  $=$  aa....aa)

aa....aa:サービス名

説明

サービス部品がロケーション情報内に見つかりません。

(S)

処理を中断します。

(O)

メッセージログファイルを参照し,障害要因を取り除いてください。障害要因が運用上の問題であった 場合は再度実行してください。障害要因が運用上の問題でない場合は,ログおよびトレースを採取し, 保守員に連絡してください。

# KDEC01017-E

Location information is invalid.

### 説明

ロケーション情報が不正です。

```
(S)処理を中断します。
```
# (O)

データベースを使用する場合,メッセージログファイルを参照し,データベースに障害が発生していな いかを確認してください。データベースを使用しない場合,メッセージログファイルや OS の障害情報 を参照し,ファイルの入出力に関する障害などが発生していないかを確認してください。障害が発生し ている場合は,それぞれの障害に対して対策を行い,HCSC サーバを再起動してください。問題が解決 しない場合は,ログおよびトレースを採取し,保守員に連絡してください。

### KDEC01018-E

The service group status is not running. (service group name  $=$  aa....aa, HCSCCommonID  $=$  bb....bb)

```
aa....aa:サービスグループ名
bb....bb:HCSC メッセージ共通 ID
説明
  サービスグループが起動していません。
(S)
```
リクエスト処理を中断します。

### (O)

サービスグループを起動してください。またはリクエスト要求時に指定したサービスグループ名を確 認して,再度実行してください。障害要因が運用上の問題であった場合は再度実行してください。障害 要因が運用上の問題でない場合は,ログおよびトレースを採取し,保守員に連絡してください。

# KDEC01019-E

The reception was not found in the reception information. (reception name  $=$  aa....aa, reception ID  $=$ bb....bb)

aa....aa:受付名 bb....bb:受付 ID 説明 リクエスト受付がロケーション情報内に見つかりません。  $(S)$ リクエスト処理を中断します。

(O)

メッセージログファイルを参照し,障害要因を取り除いてください。障害要因が運用上の問題であった 場合は再度実行してください。障害要因が運用上の問題でない場合は,ログおよびトレースを採取し, 保守員に連絡してください。

# KDEC01020-E

The reception information for the same reception name already exists in the entered data. (reception name  $=$  aa....aa, reception  $ID = bb....bb$ 

aa....aa:受付名 bb....bb:受付 ID

### 説明

同じ受付名,および受付 ID のリクエスト受付情報が入力データ内に存在しています。

# $(S)$

処理を中断します。

## (O)

メッセージログファイルを参照し,障害要因を取り除いてください。障害要因が運用上の問題であった 場合は再度実行してください。障害要因が運用上の問題でない場合は,ログおよびトレースを採取し, 保守員に連絡してください。

# KDEC01021-E

The reception has already been registered in the reception information. (reception name = aa....aa, reception  $ID = bb....bb$ 

aa....aa:受付名

bb....bb:受付 ID

### 説明

リクエスト受付はロケーション情報にすでに登録されています。

### $(S)$

処理を中断します。

### (O)

メッセージログファイルを参照し,障害要因を取り除いてください。障害要因が運用上の問題であった 場合は再度実行してください。障害要因が運用上の問題でない場合は,ログおよびトレースを採取し, 保守員に連絡してください。

## KDEC01022-E

The reception was not found in the reception information. (reception  $ID = aa...aa$ )

aa....aa:受付 ID

## 説明

受付 ID がロケーション情報で見つかりません。

## (S)

処理を中断します。

## (O)

メッセージログファイルを参照し,障害要因を取り除いてください。障害要因が運用上の問題であった 場合は再度実行してください。障害要因が運用上の問題でない場合は,ログおよびトレースを採取し, 保守員に連絡してください。

# KDEC01023-E

The reception has not stopped. (reception name  $=$  aa....aa, reception ID  $=$  bb....bb)

```
aa....aa:受付名
bb....bb:受付 ID
```
# 説明

リクエスト受付が停止していません。

```
(S)処理を中断します。
```
### (O)

メッセージログファイルを参照し,障害要因を取り除いてください。障害要因が運用上の問題であった 場合は再度実行してください。障害要因が運用上の問題でない場合は,ログおよびトレースを採取し, 保守員に連絡してください。

# KDEC01024-E

The reception name of the reception corresponding to the service is registered more than once.  $(reception name = aa...aa, reception ID = bb...bb)$ 

```
aa....aa:受付名
bb....bb:受付 ID
```
説明

サービス部品に対応するリクエスト受付の受付名が 2 つ以上存在しています。

 $(S)$ 

処理を中断します。

### $($  $O)$

メッセージログファイルを参照し,障害要因を取り除いてください。障害要因が運用上の問題であった 場合は再度実行してください。障害要因が運用上の問題でない場合は,ログおよびトレースを採取し, 保守員に連絡してください。

# KDEC01025-E

An attempt to access location information has failed.

### 説明

ロケーション情報のアクセスに失敗しました。

(S)

ロケーション管理の起動処理を中断します。

(O)

メッセージログファイルや OS の障害情報を参照し,ファイルの入出力に関する障害が発生していない かを確認してください。障害が発生している場合は,障害に対して対策を行い,HCSC サーバを再起動 してください。問題が解決しない場合は,ログおよびトレースを採取し,保守員に連絡してください。

# KDEC01026-E

An attempt to access location information has failed. (information  $=$  aa....aa)

aa....aa:操作種別

- UPDATE:更新
- INSERT:登録
- SELECT:参照
- DELETE:削除

説明

ロケーション情報の操作に失敗しました。

 $(S)$ 

処理を中断します。

(O)

メッセージログファイルや OS の障害情報を参照し,ファイルの入出力に関する障害が発生していない かを確認してください。障害が発生している場合は,障害に対して対策を行い,HCSC サーバを再起動 してください。問題が解決しない場合は,ログおよびトレースを採取し,保守員に連絡してください。

## KDEC01501-E

An error was detected in the routing information. (service group name = aa....aa)

aa....aa:サービスグループ名

説明

ルーティング情報の不正を検知しました。

(S)

処理を中断します。

(O)

データベースを使用する場合,メッセージログファイルを参照し,データベースに障害が発生していな いかを確認してください。データベースを使用しない場合,メッセージログファイルや OS の障害情報 を参照し,ファイルの入出力に関する障害などが発生していないかを確認してください。障害が発生し ている場合は,それぞれの障害に対して対策を行い,HCSC サーバを再起動してください。問題が解決 しない場合は,ログおよびトレースを採取し,保守員に連絡してください。

## KDEC01502-E

An error occurred during initialization of environment for parsing the routing definition XML.

#### 説明

ルーティング定義 XML の解析環境の生成でエラーが発生しました。

### (S)

処理を中断します。

### (O)

メッセージログファイルを参照し,障害要因を取り除いてください。障害要因が運用上の問題であった 場合は再度実行してください,障害となった要因が運用上の問題でない場合は,ログおよびトレースを 採取し,保守員に連絡してください。

# KDEC01503-E

The service cannot be determined from the routing. (service group name  $=$  aa....aa)

aa....aa:サービスグループ名

説明

ルーティングによってサービス部品を決定できません。

(S)

リクエスト処理を中断します。

(O)

メッセージログファイルを参照し,障害要因を取り除いてください。障害要因が運用上の問題であった 場合は再度実行してください。障害となった要因が運用上の問題でない場合は,ログおよびトレースを 採取し,保守員に連絡してください。

## KDEC01504-E

```
An exception occurred in the rule class. (class name = aa\ldotsaa, rule kind = bb\ldotsbb)
```

```
aa....aa:例外が発生した実装クラス名(標準提供の場合は表示名)
```

```
bb....bb:ルール種別(Standard)
```
#### 説明

ルール実装クラスで例外が発生しました。

 $(S)$ 

```
リクエスト処理を中断します。
```
(O)

メッセージログファイルを参照し,障害要因を取り除いてください。障害要因が運用上の問題であった 場合は再度実行してください。障害となった要因が運用上の問題でない場合は,ログおよびトレースを 採取し,保守員に連絡してください。

## KDEC01505-E

An error occurred during checking of the routing definition. (information = aa....aa)

aa....aa:エラーを検知したタグ名,またはエラー内容

- There is too much service group nesting. : サービスグループのネスト数オーバー
- RuleType and RuleOrder combination.:ルール属性指定順が不正
- The file data length is invalid.:ルーティング定義 XML の長さ不正(入力が null,またはサイズが 0)
- A different type of service group is nested. (ServiceGroupName = <サービスグループ名>):< サービスグループ名>は異なるサービスグループのネストです
- All services tries to be deleted.:すべてのサービス部品が削除されようとしました

説明

```
ルーティング定義の妥当性チェックでエラーが発生しました。
```
(S)

処理を中断します。

```
(O)
```
メッセージログファイルを参照し,障害要因を取り除いてください。障害要因が運用上の問題であった 場合は再度実行してください。障害となった要因が運用上の問題でない場合は,ログおよびトレースを 採取し,保守員に連絡してください。

## KDEC01506-E

The rule class was not found. (class name  $=$  aa....aa, rule kind  $=$  bb....bb)

aa....aa:例外が発生した実装クラス名(標準提供の場合は表示名) bb....bb:ルール種別(Standard)

説明

ルール実装クラスが見つかりません。

 $(S)$ 

リクエスト処理を中断します。

(O)

メッセージログファイルを参照し,障害要因を取り除いてください。障害要因が運用上の問題であった 場合は再度実行してください。障害となった要因が運用上の問題でない場合は,ログおよびトレースを 採取し,保守員に連絡してください。

# KDEC01507-E

The service group was not found. (service group name  $=$  aa $\ldots$ aa)

aa....aa:サービスグループ名

### 説明

サービスグループが見つかりません。

 $(S)$ 

処理を中断します。

 $($  $O)$ 

メッセージログファイルを参照し,障害要因を取り除いてください。障害要因が運用上の問題であった 場合は再度実行してください。障害となった要因が運用上の問題でない場合は,ログおよびトレースを 採取し,保守員に連絡してください。

## KDEC01508-E

The service group already exists. (service group name  $=$  aa $\ldots$ aa)

```
aa....aa:サービスグループ名
```
説明

サービスグループがすでに存在します。

(S)

処理を中断します。

## (O)

ロケーション情報を確認し,障害要因を取り除いてください。障害要因が運用上の問題であった場合は 再度実行してください。障害となった要因が運用上の問題でない場合は,ログおよびトレースを採取 し,保守員に連絡してください。

## KDEC01509-E

A database access error occurred. (service group name  $=$  aa....aa, information1  $=$  bb....bb, information2  $=$  cc....cc)

aa....aa:サービスグループ名

bb....bb:操作種別

- INSERT:登録
- DELETE:削除
- UPDATE:更新

cc....cc:データベース種別

- Location:ロケーションデータベース
- Routing:ルーティングデータベース

説明

ルーティング制御によってデータベースのアクセスでエラーが発生しました。

 $(S)$ 

処理を中断します。

(O)

データベースのアクセスで障害が発生しています。メッセージログファイルを参照し,障害要因を取り 除いてください。障害要因が運用上の問題であった場合は再度実行してください。障害要因が運用上 の問題でない場合は、ログおよびトレースを採取し、保守員に連絡してください。

### KDEC01510-E

The service group was not found in the location information. (service group name = aa....aa)

```
aa....aa:サービスグループ名
```
### 説明

サービスグループがロケーション情報内に見つかりません。

 $(S)$ 

処理を中断します。

### $($  $O)$

メッセージログファイルを参照し,障害要因を取り除いてください。障害要因が運用上の問題であった 場合は再度実行してください。障害となった要因が運用上の問題でない場合は、ログおよびトレースを 採取し,保守員に連絡してください。

# KDEC01511-E

The service group is running. (service group name  $=$  aa....aa)

```
aa....aa:サービスグループ名
```
#### 説明

サービスグループが起動状態です。

 $(S)$ 

処理を中断します。

(O)

メッセージログファイルを参照し,障害要因を取り除いてください。障害要因が運用上の問題であった 場合は再度実行してください。障害となった要因が運用上の問題でない場合は,ログおよびトレースを 採取し,保守員に連絡してください。

# KDEC01512-E

The service group has stopped. (service group name  $=$  aa $\ldots$ aa)

```
aa....aa:サービスグループ名
説明
```
サービスグループが停止状態です。

 $(S)$ 

処理を中断します。

(O)

メッセージログファイルを参照し,障害要因を取り除いてください。障害要因が運用上の問題であった 場合は再度実行してください。障害となった要因が運用上の問題でない場合は,ログおよびトレースを 採取し,保守員に連絡してください。

# KDEC01513-E

An IO error occurred. (information = aa....aa)

```
aa....aa:詳細情報
```
説明

ルーティング制御で I/O エラーが発生しました。

(S)

処理を中断します。

 $(O)$ 

ログおよびトレースを採取し,保守員に連絡してください。

## KDEC01514-E

An error occurred in the environment for parsing the routing definition XML. (exception = aa....aa,  $error message = bb....bb$ 

aa....aa:例外名

```
bb....bb:例外詳細メッセージ
```
• KECX で始まるメッセージの場合は,ルーティング定義 XML に誤りがあることがあります。

説明

ルーティング定義 XML の解析環境でエラーが発生しました。

 $(S)$ 

処理を中断します。

(O)

メッセージログファイルを参照し,障害要因を取り除いてください。障害要因が運用上の問題であった 場合は再度実行してください。障害となった要因が運用上の問題でない場合は,ログおよびトレースを 採取し,保守員に連絡してください。 KECX で始まるメッセージの場合は、マニュアル「アプリケーションサーバ メッセージ(構築/運用/ 開発用)」の「11. KECX(XML Processor が出力するメッセージ)」を参照してください。 KECX06025-E メッセージ, および KECX06028-E メッセージの場合は、不正と表示されているタグ を見直してください。

# KDEC01515-E

An information error was detected. (service group name  $=$  aa....aa, information1  $=$  bb....bb, information $2 =$  cc....cc)

aa....aa:サービスグループ名 bb....bb:操作種別

• DELETE:削除

cc....cc:情報種別

• Routing:ルーティング情報

説明

サービスグループ定義の情報の不正を検知しました。

 $(S)$ 

処理を継続します。

(O)

データベースを使用する場合,メッセージログファイルを参照し,データベースに障害が発生していな いかを確認してください。データベースを使用しない場合,メッセージログファイルや OS の障害情報 を参照し,ファイルの入出力に関する障害が発生していないかを確認してください。障害が発生してい る場合は,それぞれの障害に対して対策を行い,HCSC サーバを再起動してください。問題が解決しな い場合は,ログおよびトレースを採取し,保守員に連絡してください。

### KDEC01516-E

The rule class response is invalid. (class name  $=$  aa....aa, rule kind  $=$  bb....bb, input array count  $=$  $cc$ ... $cc$ , output array  $count = dd$ ... $dd)$ 

aa....aa:例外が発生した実装クラス名(標準提供の場合は表示名)

bb....bb: ルール種別 (Standard)

cc....cc:入力配列数または null

dd....dd:出力配列数または null

説明

ルール実装クラスの応答が不正です。

 $(S)$ 

リクエスト処理を中断します。

 $($  $O)$ 

メッセージログファイルを参照し,障害要因を取り除いてください。障害要因が運用上の問題であった 場合は再度実行してください。障害となった要因が運用上の問題でない場合は、ログおよびトレースを 採取し,保守員に連絡してください。

# KDEC01517-E

The type of specified service group is invalid. (service group name  $=$  aa $\ldots$ aa, service group type  $=$ bb....bb)

aa....aa:サービスグループ名

bb....bb:サービスグループ種別

- Rule:ルーティングルール
- Multicast:同報通知

説明

指定されたサービスグループの種別が不正です。

#### $(S)$

処理を中断します。

(O)

指定した種別のサービスグループで操作できない処理をしているおそれがあります。サービスグルー プの種別と処理内容を確認してください。

# KDEC01518-E

The specified service already exists in the service group. (service group name = aa....aa, service name  $=$  bb....bb)

```
aa....aa:サービスグループ名
bb....bb:サービス名
説明
 指定されたサービスはすでにサービスグループの中に存在します。
(S)処理を中断します。
(O)
 指定したサービスグループ名に存在しないサービス名を指定し,再度実行してください。
```
# KDEC01519-E

The specified service was not found in the service group. (service group name = aa....aa, service name  $=$  bb....bb)

```
aa....aa:サービスグループ名
bb....bb:サービス名
説明
  指定されたサービスはサービスグループの中に存在しません。
(S)処理を中断します。
(O)
```
指定したサービスグループ名に存在するサービス名を指定し,再度実行してください。

# KDEC01520-W

The service group has stopped because of an invalid parameter. (service group name = aa....aa,  $parameter = bb....bb)$ 

```
aa....aa:サービスグループ名
bb....bb:パラメタ名
説明
  パラメタが不正なため,サービスグループを停止しました。
(S)処理を継続します。
(O)
```
サービスグループの種別に同報通知の並行呼び出しが設定されているサービスグループを開始した状 態で,HCSC サーバランタイム定義ファイルの multicast-parallel-thread-count プロパティの値を 0 に変更したおそれがあります。サービスグループの種別とプロパティの値を確認して、HCSC サーバラ ンタイム定義ファイルの multicast-parallel-thread-count プロパティの値を修正し、HCSC サーバを 再起動してください。

### KDEC01521-E

The service group could not start because of an invalid parameter. (service group name = aa....aa,  $parameter = bb....bb)$ 

aa....aa:サービスグループ名 bb....bb:パラメタ名 説明 パラメタが不正なため,サービスグループを開始できません。

(S)

処理を中断します。

### (O)

HCSC サーバランタイム定義ファイルの multicast-parallel-thread-count プロパティに 0 を指定した 場合,サービスグループの種別に同報通知の並行呼び出しが設定されているサービスグループは開始で きません。サービスグループの種別とプロパティの値を確認して,HCSC サーバランタイム定義ファイ ルの multicast-parallel-thread-count プロパティの値を修正してください。そのあと、HCSC サーバ を再起動して,コマンドを再度実行してください。

### KDEC01522-E

A data access error occurred. (service group name  $=$  aa....aa, information1  $=$  bb....bb, information2  $=$ cc....cc)

aa....aa:サービスグループ名

bb....bb:操作種別

- UPDATE:更新
- INSERT:登録
- DELETE:削除

cc....cc:情報種別

- Location:ロケーション情報
- Routing:ルーティング情報

説明

ルーティング制御によるデータのアクセスでエラーが発生しました。

#### (S)

処理を中断します。

(O)

メッセージログファイルや OS の障害情報を参照し,ファイルの入出力に関する障害などが発生してい ないかを確認してください。障害が発生している場合は,障害に対して対策を行い,HCSC サーバを再 起動してください。問題が解決しない場合は,ログおよびトレースを採取し,保守員に連絡してくださ  $V_{\alpha}$ 

## KDEC02001-E

Database access based on the execution history failed.

### 説明

実行履歴によるデータベースのアクセスは失敗しました。

 $(5)$ 

実行履歴情報の採取,照会,または削除処理を中断します。

(O)

データベースアクセスで障害が発生しています。メッセージログファイルを参照し,障害要因を取り除 いてください。障害要因が運用上の問題であった場合は再度実行してください。障害要因が運用上の 問題でない場合は,ログおよびトレースを採取し,保守員に連絡してください。

## KDEC02002-W

An attempt to obtain the execution history has failed. (information  $=$  aa....aa)

```
aa....aa:実行履歴の項目
```
### 説明

実行履歴情報取得に失敗しました。

### $(S)$

処理を続行します。

### $($  $O)$

メッセージログファイルを参照し,障害要因を取り除いてください。障害要因が運用上の問題でない場 合は,ログおよびトレースを採取し,保守員に連絡してください。

# KDEC02003-E

The execution history could not be inserted into the database.

## 説明

実行履歴情報を,データベースに追加できません。

## $(S)$

実行履歴の採取処理を中断します。

## (O)

データベースアクセスで障害が発生しています。メッセージログファイルを参照し,障害要因を取り除 いてください。障害要因が運用上の問題であった場合は再度実行してください。障害要因が運用上の 問題でない場合は,ログおよびトレースを採取し,保守員に連絡してください。

# KDEC02004-E

The execution history could not be fetched from the database.

### 説明

実行履歴情報を,データベースから照会できません。

 $(5)$ 

実行履歴の照会処理を中断します。

```
(O)
```
データベースアクセスで障害が発生しています。メッセージログファイルを参照し,障害要因を取り除 いてください。障害要因が運用上の問題であった場合は再度実行してください。障害要因が運用上の 問題でない場合は,ログおよびトレースを採取し,保守員に連絡してください。

# KDEC02005-E

The execution history could not be deleted from the database.

### 説明

実行履歴情報を,データベースから削除できません。

 $(S)$ 

実行履歴の削除処理を中断します。

(O)

データベースアクセスで障害が発生しています。メッセージログファイルを参照し,障害要因を取り除 いてください。障害要因が運用上の問題であった場合は再度実行してください。障害要因が運用上の 問題でない場合は,ログおよびトレースを採取し,保守員に連絡してください。

# KDEC02501-E

A service call was interrupted by a data operation error. (adapter name  $=$  aa....aa, HCSCCommonID  $=$ bb....bb, ServiceRequestID = cc....cc, information =  $dd$ ...dd)

```
aa....aa:サービスアダプタまたはビジネスプロセスのサービス ID
bb....bb:HCSC メッセージ共通 ID
cc....cc:サービスリクエスト ID
dd....dd:原因となったエラーのメッセージ ID
説明
 電文のデータ操作エラーのため,サービス部品呼び出しを中断しました。
(S)サービス部品呼び出しを中断します。
```
(O)

サービス部品呼び出しでエラーが発生しています。メッセージ ID が指しているエラーメッセージをロ グファイルから参照して,そのエラーログの原因を特定してください。障害要因が運用上の問題であっ た場合は再度実行してください。障害となった要因が運用上の問題でない場合は,ログおよびトレース を採取し,保守員に連絡してください。

# KDEC02502-E

A service call was interrupted by an invalid parameter. (adapter name = aa....aa, HCSCCommonID = bb....bb, ServiceRequestID =  $cc$ .... $cc$ , information = dd....dd)

aa....aa:サービスアダプタまたはビジネスプロセスのサービス ID bb....bb:HCSC メッセージ共通 ID cc....cc:サービスリクエスト ID dd....dd:原因となったエラーのメッセージ ID 説明

アダプタ定義,またはリクエスタからの引数が不正なため,サービス部品呼び出しを中断しました。

 $(S)$ 

サービス部品呼び出しを中断します。

(O)

サービス部品呼び出しでエラーが発生しています。メッセージ ID が指しているエラーメッセージをロ グファイルから参照して,そのエラーログの原因を特定してください。障害要因が運用上の問題であっ た場合は再度実行してください。障害となった要因が運用上の問題でない場合は,ログおよびトレース を採取し,保守員に連絡してください。

## KDEC02503-E

A service call was interrupted by an exception in internal processing. (adapter name = aa....aa,  $HCSCCommonID = bb....bb$ , ServiceRequestID = cc....cc, information = dd....dd)

aa....aa:サービスアダプタまたはビジネスプロセスのサービス ID

bb....bb:HCSC メッセージ共通 ID

cc....cc:サービスリクエスト ID

dd....dd:原因となったエラーのメッセージ ID

説明

内部処理で例外が発生したため,サービス部品呼び出しを中断しました。

 $(S)$ 

サービス部品呼び出しを中断します。

(O)

サービス部品呼び出しでエラーが発生しています。メッセージ ID が指しているエラーメッセージをロ グファイルから参照して,そのエラーログの原因を特定してください。障害要因が運用上の問題であっ た場合は再度実行してください。障害となった要因が運用上の問題でない場合は,ログおよびトレース を採取し,保守員に連絡してください。

# KDEC02504-E

A service call was interrupted by an unexpected error. (adapter name  $=$  aa....aa, HCSCCommonID  $=$ bb....bb, ServiceRequestID = cc....cc, information1 = dd....dd, information2 = ee....ee)

aa....aa:サービスアダプタまたはビジネスプロセスのサービス ID bb....bb: HCSC メッセージ共通 ID cc....cc:サービスリクエスト ID dd....dd:原因となった例外名

- 例外が発生した場合:原因となった例外名
- 例外が発生しなかった場合:null

ee....ee:詳細情報

- 例外が発生した場合:例外から取得したメッセージ
- 例外が発生しなかった場合:詳細情報

### 説明

想定外エラーのため,サービス部品呼び出しを中断しました。

 $(S)$ 

サービス部品呼び出しを中断します。

```
(O)
 ログおよびトレースを採取し,保守員に連絡してください。
```
## KDEC02511-E

Initialization of the service adapter failed. (adapter name = aa....aa, information = bb....bb)

aa....aa:サービスアダプタまたはビジネスプロセスのサービス ID bb....bb:原因となったエラーのメッセージ ID,または例外名 説明 サービスアダプタの初期化に失敗しました。

(S)

サービスアダプタの起動に失敗します。

サービス部品呼び出しを中断します。

#### (O)

サービスアダプタの起動に失敗しました。Information がメッセージ ID の場合は,その ID が指してい るエラーメッセージをログファイルから参照して,そのエラーログの原因を特定してください。障害要 因が運用上の問題であった場合は再度実行してください。Information が例外名,または障害となった 要因が運用上の問題でない場合は,ログおよびトレースを採取し,保守員に連絡してください。

# KDEC02512-E

An attempt to obtain the service adapter name has failed. (information  $=$  aa....aa)

aa....aa:サービスアダプタまたはビジネスプロセスのルックアップ名

説明

サービスアダプタまたはビジネスプロセスのルックアップ名の取得に失敗しました。

 $(S)$ 

サービスアダプタの起動に失敗します。

(O)

ネーミングサーバの設定を見直してください。障害となった要因が運用上の問題でない場合は,ログお よびトレースを採取し,保守員に連絡してください。

## KDEC02513-E

An attempt to read the file has failed. (adapter name  $=$  aa....aa, file name  $=$  bb....bb, information  $=$ cc....cc)

aa....aa:サービスアダプタまたはビジネスプロセスのサービス ID bb....bb:ファイル名 cc....cc:詳細情報 説明 ファイルの読み込みに失敗しました。  $(S)$ サービスアダプタの起動に失敗します。

サービス呼び出しを中断します。

```
(O)
```
サービスアダプタの構成を見直し,File name で指定されたファイルが含まれているか見直してくださ い。障害要因が運用上の問題であった場合は再度実行してください。障害となった要因が運用上の問 題でない場合は,ログおよびトレースを採取し,保守員に連絡してください。

# KDEC02514-E

A value in the definition file is invalid. (adapter name = aa....aa, operation name =bb....bb, parameter  $=$  cc....cc $)$ 

aa....aa:サービスアダプタまたはビジネスプロセスのサービス ID bb....bb:オペレーション名

- 情報がオペレーションごとになっている場合:オペレーション名
- 情報がオペレーションごとになっていない場合:null

cc....cc:パラメタ名

#### 説明

定義ファイルの値が不正です。

 $(S)$ 

サービスアダプタの起動に失敗します。

```
(O)
```
サービスアダプタを作成したときに入力した情報を確認してください。呼び出したサービス部品の情 報を確認してください。情報を修正した場合,サービスアダプタを再作成してください。障害となった 要因が運用上の問題でない場合は,ログおよびトレースを採取し,保守員に連絡してください。

### KDEC02515-E

A value in the WSDL file is invalid. (adapter name  $=$  aa....aa, operation name  $=$  bb....bb, parameter  $=$ cc....cc)

aa....aa:サービスアダプタまたはビジネスプロセスのサービス ID bb....bb:オペレーション名

- 情報がオペレーションごとになっている場合:オペレーション名
- 情報がオペレーションごとになっていない場合:null

```
cc....cc:パラメタ名
```
### 説明

WSDL ファイルの値が不正です。

 $(S)$ 

サービスアダプタの起動に失敗します。

```
(O)
```
呼び出したサービス部品の情報を確認してください。情報を修正した場合,サービスアダプタを再作成 してください。障害となった要因が運用上の問題でない場合は,ログおよびトレースを採取し,保守員 に連絡してください。

# KDEC02516-E

The specified operation was not found. (adapter name = aa....aa, operation name = bb....bb)

aa....aa:サービスアダプタまたはビジネスプロセスのサービス ID bb....bb:オペレーション名

## 説明

指定されたオペレーションがありません。

 $(S)$ 

サービス部品呼び出しを中断します。

(O)

呼び出したオペレーション情報を確認して再度実行します。障害となった要因が運用上の問題でない 場合は,ログおよびトレースを採取し,保守員に連絡してください。

# KDEC02517-E

An attempt to transform the data failed. (adapter name  $=$  aa....aa, source FormatID  $=$  bb....bb, source message type = cc.....cc, destination FormatID = dd....dd, destination message type = ee....ee)

aa....aa:サービスアダプタまたはビジネスプロセスのサービス ID

bb....bb:変換前フォーマット ID

cc....cc:変換前メッセージタイプ

- XML:XML 電文
- Binary:バイナリ電文
- NONE:電文なし
- UNKNOWN(値):想定外の電文形式

dd....dd:変換後フォーマット ID

ee....ee:変換後メッセージタイプ

- XML:XML 電文
- Binary:バイナリ電文
- NONE:電文なし
- UNKNOWN(値):想定外の電文形式

説明

データ変換に失敗しました。

 $(S)$ 

サービス部品呼び出しを中断します。

 $($  $O)$ 

呼び出したサービス部品の情報の電文フォーマット ID を確認してください。データ変換定義,データ フォーマット定義を確認してください。障害となった要因が運用上の問題でない場合は,ログおよびト レースを採取し,保守員に連絡してください。

## KDEC02518-E

The message formats conflict. (adapter name  $=$  aa....aa, source FormatID  $=$  bb....bb, source message type  $=$  cc....cc, destination FormatID  $=$  dd....dd, destination message type  $=$  ee....ee)

aa....aa:サービスアダプタまたはビジネスプロセスのサービス ID bb....bb:比較元フォーマット ID

cc....cc:比較元メッセージタイプ

- XML:XML 電文
- Binary:バイナリ電文
- ANY:ANY 電文
- NONE:電文なし
- UNKNOWN(値):想定外の電文形式

dd....dd:比較先フォーマット ID

ee....ee:比較先メッセージタイプ

- XML:XML 電文
- Binary:バイナリ電文
- ANY:ANY 電文
- NONE:電文なし
- UNKNOWN(値):想定外の電文形式

### 説明

メッセージの形式が一致しません。

 $(S)$ 

サービス部品呼び出しを中断します。

(O)

呼び出したサービス部品の情報の電文フォーマット ID およびメッセージタイプを確認してください。 または,呼び出したサービス部品が,要求電文がないことを許可しないサービス部品であるおそれがあ るため,サービス部品の種類と要求電文を見直してください。データ変換をする場合は,データ変換定 義、データフォーマット定義を確認してください。障害となった要因が運用上の問題でない場合は、ロ グおよびトレースを採取し,保守員に連絡してください。

### KDEC02519-W

An exception occurred but processing will continue. (adapter name  $=$  aa $\ldots$ aa, information1  $=$  bb $\ldots$ bb,  $information2 = cc$ .... $cc)$ 

aa....aa:サービスアダプタまたはビジネスプロセスのサービス ID

bb....bb:例外名

cc....cc:例外から取得したメッセージ

説明

サービスアダプタで例外が発生しましたが処理を続行します。

 $(S)$ 

処理を続行します。

(O)

例外名,例外から取得したメッセージから原因が特定できる場合は,その対処方法に従ってください。 ログおよびトレースを採取し,保守員に連絡してください。

### KDEC02520-E

The specified data transform definition does not exist. (adapter name  $=$  aa....aa, source FormatID  $=$ bb....bb, destination FormatID =  $cc$ ... $cc$ )

aa....aa:サービスアダプタまたはビジネスプロセスのサービス ID bb....bb:変換前フォーマット ID cc....cc:変換後フォーマット ID 説明 指定されたデータ変換定義は存在しません。

(S)

サービス部品呼び出しを中断します。

### (O)

サービスアダプタを作成した際に指定したフォーマット定義,およびデータ変換定義を確認してくださ い。必要なフォーマット定義,データ変換定義が指定されていなかった場合,データ変換定義を入力 し,サービスアダプタを再作成してください。データ変換定義,データフォーマット定義を確認してく ださい。障害となった要因が運用上の問題でない場合は,ログおよびトレースを採取し,保守員に連絡 してください。

## KDEC02521-E

The adapter state is invalid. (adapter name  $=$  aa....aa, information  $=$  bb....bb) aa....aa:サービスアダプタまたはビジネスプロセスのサービス ID bb....bb:詳細情報 説明 サービスアダプタで状態不正が発生しました。  $(S)$ サービスアダプタの起動に失敗します。 サービス部品呼び出しを中断します。 (O)

サービスアダプタを再起動してください。ログおよびトレースを採取し,保守員に連絡してください。

## KDEC02523-E

An unsupported data conversion was executed. (adapter name  $=$  aa...,aa, source FormatID  $=$  bb...,bb, source message type = cc.....cc, destination FormatID = dd....dd, destination message type = ee....ee)

aa....aa:サービスアダプタまたはビジネスプロセスのサービス ID bb....bb:比較元フォーマット ID cc....cc:比較元メッセージタイプ • XML:XML 電文

- Binary:バイナリ電文
- NONE:電文なし
- UNKNOWN(値):想定外の電文形式

dd....dd:比較先フォーマット ID

ee....ee:比較先メッセージタイプ

- XML:XML 電文
- Binary:バイナリ電文
- NONE:電文なし
- UNKNOWN(値):想定外の電文形式

#### 説明

サポートされていないデータ変換が実行されました。

 $(S)$ 

サービス部品呼び出しを中断します。

(O)

サービスアダプタでサポートしているデータ変換を確認してください。サービスアダプタを作成した 際に指定したフォーマット定義、およびデータ変換定義を確認してください。必要なフォーマット定 義,データ変換定義が指定されていなかった場合,データ変換定義を入力し,サービスアダプタを再作 成してください。データ変換ディレクトリのデータ変換定義,データフォーマット定義を確認してくだ さい。障害となった要因が運用上の問題でない場合は,ログおよびトレースを採取し,保守員に連絡し てください。

## KDEC02524-E

An attempt to validate a message has failed. (adapter name  $=$  aa....aa, FormatID  $=$  bb....bb)

```
aa....aa:アダプタ名
bb....bb:電文フォーマット ID
説明
  電文の検証に失敗しました。
(S)サービス呼び出しを中断します。
```
(O)

電文フォーマット ID に対応する電文フォーマット定義の検証が失敗しています。送受信する際のユー ザ電文が誤っていたり,定義したフォーマット定義が誤っていたりする場合があります。メッセージロ グファイルを参照し,障害要因を取り除いてください。

### KDEC02525-W

The property contains an invalid value. The default value will be used. (adapterName  $=$  aa....aa, key  $=$ bb....bb, specified value =  $cc$ .... $cc$ , used value = dd....dd)

aa....aa:アダプタ名 bb....bb:キー cc....cc:定義値 dd....dd:使用する値 説明 クライアント定義ファイルの定義値が不正です。デフォルト値を使用します。  $(S)$ 

処理を続行します。

```
(O)
```
クライアント定義ファイルの設定値を確認し,修正してください。

## KDEC02526-E

A value in the JSON-XML converter definition file is invalid. (adapter name  $=$  aa....aa, parameter  $=$  $bb...bb$ , value =  $cc...cc$ )

```
aa....aa:アダプタ名
bb....bb:パラメタ名
cc....cc:値
説明
  JSON-XML 変換定義ファイルの値が不正です。
(S)処理を中断します。
(O)
  JSON-XML 変換定義ファイルの内容を見直してください。
```
## KDEC02527-E

An attempt convert JSON to XML failed. (adapter name = aa....aa, operation name = bb....bb, telegram  $type = cc$ .... $cc$ , information = dd....dd)

aa....aa:アダプタ名 bb....bb:オペレーション名 cc....cc:変換前の電文種別

- JSON:JSON 形式の電文
- XML:XML 形式の電文

dd....dd:例外から取得したメッセージ

### 説明

JSON-XML 変換に失敗しました。

 $(S)$ 

処理を中断します。

(O)

メッセージログファイルを参照し,このメッセージの前に出力されているエラーメッセージを参照し て,障害要因を取り除いてください。また,指定した電文,およびサービスからの応答の電文を見直し てください。

## KDEC02528-E

The value specified for an element in the header text is invalid. (adapter name  $=$  aa $\ldots$ aa, operation  $name = bb...bb$ , element  $name = cc...cc$ ,  $namespace = dd...dd$ ,  $value = ee...ee$ )

aa....aa:アダプタ名 bb....bb:オペレーション名 cc....cc:要素名 dd....dd:名前空間

ee....ee:値

説明

ヘッダ電文に指定した要素の値が不正です。

 $(S)$ 

処理を中断します。

(O)

指定した電文を見直してください。

## KDEC03001-E

A service call was interrupted because a SOAP access error was detected. (adapter name = aa....aa,  $HCSCCommonID = bb....bb$ , ServiceRequestID = cc....cc, information = dd....dd)

```
aa....aa:サービスアダプタまたはビジネスプロセスのサービス ID
```
bb....bb:HCSC メッセージ共通 ID

cc....cc:サービスリクエスト ID

dd....dd:例外から取得したメッセージ

説明

SOAP の通信エラーを検知したため,サービス部品呼び出しを中断しました。

 $(S)$ 

サービス部品呼び出しを中断します。

(O)

メッセージログファイルを参照し,障害要因を取り除いてください。次に示す運用上の問題であった場 合は再度実行してください。

- サービス部品が起動しているか確認してください。
- アダプタ生成時に指定したサービス情報が正しいか確認してください。
- メッセージログファイルに SOAP のエラー情報が出力されていないか確認してください。

障害となった要因が運用上の問題でない場合は、ログおよびトレースを採取し、保守員に連絡してくだ さい。

# KDEC03002-E

A service call was interrupted because an EJB access error was detected. (adapter name = aa....aa,  $HCSCCommonID = bb....bb$ , ServiceRequestID = cc....cc, information = dd....dd)

aa....aa:サービスアダプタまたはビジネスプロセスのサービス ID bb....bb:HCSC メッセージ共通 ID cc....cc:サービスリクエスト ID dd....dd:例外から取得したメッセージ 説明

EJB 呼び出しでエラーを検知したため,サービス部品呼び出しを中断しました。

 $(S)$ 

サービス部品呼び出しを中断します。

(O)

メッセージログファイルを参照し,障害要因を取り除いてください。次に示す運用上の問題であった場 合は再度実行してください。

- サービス部品が起動しているか確認してください。
- アダプタ生成時に指定したサービス情報が正しいか確認してください。
- メッセージログファイルに EJB のエラー情報が出力されていないか確認してください。

障害となった要因が運用上の問題でない場合は、ログおよびトレースを採取し、保守員に連絡してくだ さい。

# KDEC03003-E

A service call was interrupted because an error was detected during asynchronous message sending. (adapter name  $=$  aa....aa, HCSCCommonID  $=$  bb....bb, ServiceRequestID  $=$  cc....cc, information  $=$ dd....dd)

aa aa:サービスアダプタまたはビジネスプロセスのサービス ID

bb....bb:HCSC メッセージ共通 ID

cc....cc:サービスリクエスト ID

dd....dd: 例外から取得したメッセージ

#### 説明

```
非同期メッセージ送信時にエラーを検知したため,サービス部品呼び出しを中断しました。
```
 $(S)$ 

サービス部品呼び出しを中断します。

 $($  $O)$ 

メッセージログファイルを参照し,障害要因を取り除いてください。次に示す運用上の問題であった場 合は再度実行してください。

- キューが存在するか確認してください。
- キュー属性が正しいか確認してください。
- メッセージログファイルに Reliable Messaging のエラー情報が出力されていないか確認してくだ さい。

障害となった要因が運用上の問題でない場合は、ログおよびトレースを採取し、保守員に連絡してくだ さい。

# KDEC03005-E

A service call was interrupted because a custom service access error was detected. (adapter name = aa....aa, HCSCCommonID = bb....bb, ServiceRequestID = cc....cc, error message = dd....dd, code = ee....ee)

aa....aa:サービスアダプタまたはビジネスプロセスのサービス ID bb....bb:HCSC メッセージ共通 ID cc....cc:サービスリクエスト ID dd...dd:カスタムアダプタ※開発者が設定したエラーメッセージ

- 設定されている場合:カスタムアダプタ開発者が設定したエラーメッセージ
- 設定されていない場合:null

ee....ee:カスタムアダプタ開発者が設定したエラーコード

- 設定されている場合:カスタムアダプタ開発者が設定したエラーコード
- 設定されていない場合:null

説明

カスタムアダプタ開発者が実装したカスタムプロトコルコンバータからの例外を検知したため、サービ ス部品呼び出しを中断しました。

 $(S)$ 

サービス部品呼び出しを中断します。

(O)

メッセージログファイルを参照し,障害要因を取り除いてください。エラーメッセージとエラーコード を参照し,カスタムアダプタのマニュアルに従って対処してください。障害となった要因が運用上の問 題でない場合は,ログおよびトレースを採取し,保守員に連絡してください。

注※

カスタムアダプタとは,汎用カスタムアダプタ,およびカスタムアダプタ開発フレームワークを利用し て実装している製品提供のアダプタを示しています。

## KDEC03006-E

An undefined error occurred while the web service was executing. (fault code  $=$  aa....aa, fault string  $=$ bb....bb, fault actor = cc....cc)

aa....aa:受信した SOAP Fault の faultcode の値 bb....bb:受信した SOAP Fault の faultstring の値 cc....cc:受信した SOAP Fault の faultactor の値

説明

Web サービスの実行中に未定義の例外が発生しました。

(S)

サービス部品呼び出しを中断します。

(O)

Web サービスの実行中にユーザ未定義の障害が発生しました。サービス部品の仕様を見直すか, HCSC サーバランタイム定義の soapfault-handling-mode の定義を見直すか、Web サービスに送信 した電文を見直して再度実行してください。

## KDEC03007-E

A service call was interrupted. (HCSCCommonID = aa....aa, ServiceRequestID = bb....bb, RootApInfo  $=$  cc....cc $)$ 

aa....aa:HCSC メッセージ共通 ID

• サービスリクエスタからの要求ごとに割り当てる識別情報(メッセージ共通 ID)を表示します。

bb....bb:サービスリクエスト ID

• HCSC サーバ内の個別のサービス部品呼び出し処理ごとに割り当てられる識別情報(サービスリクエス ト ID)を表示します。

cc....cc:ルートアプリケーション情報

• 現在のスレッドが保持している性能解析トレースのルートアプリケーション情報(IP アドレス/プロセ ス ID/通信番号)を文字列表現で表示します。

### 説明

サービス部品呼び出しを中断しました。

 $(S)$ 

サービス部品呼び出しを中断します。

(O)

メッセージログファイルを参照し,このメッセージの前に出力されているエラーメッセージを参照し て,障害要因を取り除いてください。

# KDEC03011-E

The service is not supported. (adapter name  $=$  aa....aa, operation name  $=$  bb....bb, parameter  $=$  cc....cc)

```
aa....aa:サービスアダプタまたはビジネスプロセスのサービス ID
```
bb....bb:オペレーション名

- 情報がオペレーションごとになっている場合:オペレーション名
- 情報がオペレーションごとになっていない場合:null

cc....cc:項目

- encode-style:SOAP のエンコードスタイル(Web サービスまたは Session Bean)
- binding-style:SOAP のバインディングスタイル(Web サービスまたは Session Bean)
- Attachment:SOAP の添付ファイルの数(Web サービス)
- content-type:SOAP の添付ファイルのコンテントタイプ(Web サービス)
- message-type:メッセージタイプ
- namespace:名前空間修飾(Web サービスまたは Session Bean)

説明

```
未サポートのサービスです。
```
 $(S)$ 

サービス部品呼び出しを中断します。

 $($  $O)$ 

HCSC がサポートするサービスを確認してください。障害となった要因が運用上の問題でない場合は, ログおよびトレースを採取し,保守員に連絡してください。

## KDEC03012-E

The telegram format is not supported. (adapter name  $=$  aa....aa, telegram type  $=$  bb....bb)

aa....aa:サービスアダプタまたはビジネスプロセスのサービス ID

bb....bb:電文形式

- XML:XML 電文
- Binary:バイナリ電文
- NONE:電文なし
- UNKNOWN(値):想定外の電文形式

説明

電文が未サポートの電文形式です。

 $(S)$ 

サービス部品呼び出しを中断します。

(O)

サービス部品に送信する電文の形式を確認し,再度実行してください。障害となった要因が運用上の問 題でない場合は,ログおよびトレースを採取し,保守員に連絡してください。

## KDEC03013-E

An attempt to make a telegram failed because an exception occurred. (adapter name = aa....aa,  $information = bb....bb$ 

aa....aa:サービスアダプタまたはビジネスプロセスのサービス ID

bb....bb:原因となった例外

説明

例外が発生したため,電文生成に失敗しました。

 $(S)$ 

サービス部品呼び出しを中断します。

 $($  $O)$ 

メッセージログファイルを参照し,障害要因を取り除いてください。障害要因が運用上の問題であった 場合は再度実行してください。障害となった要因が運用上の問題でない場合は,ログおよびトレースを 採取し,保守員に連絡してください。

### KDEC03014-W

An exception occurred in the protocol converter but processing will continue. (adapter name = aa....aa, information $1 = bb....bb$ , information $2 = cc....cc$ 

aa....aa:サービスアダプタまたはビジネスプロセスのサービス ID

bb....bb:例外名

cc....cc:例外から取得したメッセージ

説明

サービスアダプタで例外が発生しましたが処理を続行します。

(S)

処理を続行します。

(O)

例外名,例外から取得したメッセージから原因が特定できる場合は,その対処方法に従ってください。 ログおよびトレースを採取し,保守員に連絡してください。

## KDEC03015-E

An initialization error occurred in the protocol converter. (adapter name  $=$  aa....aa, information  $=$ bb....bb)

aa....aa:サービスアダプタまたはビジネスプロセスのサービス ID bb....bb:原因となった例外名

```
説明
 プロトコルコンバータで初期化エラーが発生しました。
(S)
```
サービスアダプタのデプロイが失敗します。

サービス部品呼び出しを中断します。

(O)

メッセージログファイルを参照し,障害要因を取り除いてください。障害要因が運用上の問題であった 場合は再度実行してください。障害となった要因が運用上の問題でない場合は,ログおよびトレースを 採取し,保守員に連絡してください。

# KDEC03016-E

The message type set in the custom adapter is invalid. (adapter name  $=$  aa....aa, message type  $=$ bb....bb)

aa....aa:サービスアダプタまたはビジネスプロセスのサービス ID

bb....bb:メッセージ形式

- XML:XML 電文
- Binary:バイナリ電文
- ANY:ANY 電文
- NONE:電文なし
- UNKNOWN(値):想定外の電文形式

### 説明

カスタムアダプタ※で設定されたメッセージタイプが不正です。

#### $(S)$

サービス部品呼び出しを中断します。

(O)

メッセージログファイルを参照し,障害要因を取り除いてください。

• カスタムアダプタの情報を確認し,カスタムプロトコルコンバータが想定した情報と異なっている 場合は修正し,アダプタを再作成してください。

• 指定したメッセージ形式をアダプタのメッセージ形式に合わせて再度実行してください。

障害となった要因が運用上の問題でない場合は、ログおよびトレースを採取し、保守員に連絡してくだ さい。

注※

カスタムアダプタとは,汎用カスタムアダプタを示しています。

# KDEC03017-E

The message has already been stored. (adapter name  $=$  aa....aa)

aa....aa:サービスアダプタまたはビジネスプロセスのサービス ID

説明

カスタムプロトコルコンバータでメッセージコンテナにメッセージを設定しようとしましたが,すでに メッセージが設定されていました。

 $(S)$ 

サービス部品呼び出しを中断します。

(O)

メッセージログファイルを参照し,障害要因を取り除いてください。

- カスタムアダプタ※開発者は,実装したカスタムプロトコルコンバータ処理を見直してください。
- アダプタを再作成してください。

障害となった要因が運用上の問題でない場合は、ログおよびトレースを採取し、保守員に連絡してくだ さい。

注※

カスタムアダプタとは,汎用カスタムアダプタを示しています。

## KDEC03018-E

The message is invalid. (adapter name  $=$  aa....aa, information  $=$  bb....bb)

aa....aa:サービスアダプタまたはビジネスプロセスのサービス ID

bb....bb:原因となったエラーコード

説明

カスタムプロトコルコンバータでメッセージコンテナに不正なメッセージが設定されました。

 $(S)$ 

サービス部品呼び出しを中断します。

 $(O)$ 

メッセージログファイルを参照し,障害要因を取り除いてください。

- カスタムアダプタ※開発者は,実装したカスタムプロトコルコンバータ処理を見直してください。
- アダプタを再作成してください。
- メッセージを確認して再度実行してください。

障害となった要因が運用上の問題でない場合は、ログおよびトレースを採取し、保守員に連絡してくだ さい。

注※

カスタムアダプタとは,汎用カスタムアダプタを示しています。

# KDEC03019-E

An unsupported data conversion is defined. (adapter name = aa....aa, operation name = bb....bb, standard FormatID =  $cc$ .... $cc$ , service FormatID = dd....dd)

aa....aa:サービスアダプタまたはビジネスプロセスのサービス ID bb....bb:オペレーション名 cc....cc:標準フォーマット ID dd....dd:サービスフォーマット ID 説明 サポートされていないデータ変換が定義されています。  $(S)$ サービスアダプタのデプロイが失敗します。

```
サービス部品呼び出しを中断します。
```
(O)

サービスアダプタでサポートしているデータ変換を確認してください。サービスアダプタを作成した 際に指定したフォーマット定義、およびデータ変換定義を確認してください。必要なフォーマット定 義,データ変換定義が指定されていなかった場合,データ変換定義を入力し,サービスアダプタを再作 成してください。障害となった要因が運用上の問題でない場合は,ログおよびトレースを採取し,保守 員に連絡してください。

# KDEC03020-E

```
The custom converter class name is not defined. (adapter name = aa....aa)
```

```
aa....aa:サービスアダプタまたはビジネスプロセスのサービス ID
```
### 説明

カスタムコンバータのクラス名が定義されていません。

(S)

サービスアダプタのデプロイが失敗します。

 $($  $O)$ 

カスタムアダプタ開発 Frame Work 用のプロパティファイル(framework\_properties.xml)にユーザ 実装のクラス名を定義してください。

サービスアダプタを再作成してください。障害となった要因が運用上の問題でない場合は,ログおよび トレースを採取し,保守員に連絡してください。

## KDEC03021-E

An unexpected exception occurred during custom adapter processing. (adapter name = aa....aa,  $HCSCCommonID = bb....bb$ , ServiceRequestID =cc....cc, information1 = dd....dd, information2 = ee....ee)

```
aa....aa:カスタムアダプタのサービス ID
bb....bb:HCSC メッセージ共通 ID
cc....cc:サービスリクエスト ID
dd....dd:原因となった例外名またはエラー名
ee....ee:詳細情報(例外またはエラーから取得したメッセージ)
```
### 説明

カスタムアダプタの処理中に予期しない例外が発生しました。

```
(S)
```
サービス部品呼び出しを中断します。

```
(O)
```
ログおよびトレースを採取し,カスタムアダプタのサービス ID に表示されているカスタムアダプタの Java 実装を開発者に連絡してください。カスタムアダプタが汎用カスタムアダプタ,およびカスタムア ダプタ開発フレームワークを利用して実装している製品提供のアダプタの場合は,保守員に連絡してく ださい。

### KDEC03022-E

The telegram is invalid. (adapter name  $=$  aa....aa, information  $=$  bb....bb)

aa....aa:サービスアダプタまたはビジネスプロセスのサービス ID bb....bb:詳細情報

- The telegram is not XML.
- The SOAP Body was not found.
- The Element inside SOAP Body was not found.
- The endpointURL is invalid.

### 説明

電文が不正です。

 $(S)$ 

サービス部品呼び出しを中断します。

(O)

サービス部品に送信する電文の形式を確認し,再度実行してください。障害となった要因が運用上の問 題でない場合は,ログおよびトレースを採取し,保守員に連絡してください。

# KDEC03023-W

An attempt to parse Cookie failed. (adapter name  $=$  aa....aa, information1  $=$  bb....bb, information2  $=$ cc....cc)

aa....aa:アダプタ名 bb....bb:原因となった例外名 cc....cc:例外から取得したメッセージ 説明 クッキーのパースに失敗しました。  $(S)$ 処理を続行します。 (O)

サービス部品から送信されたクッキーに不正な文字列が含まれていないか確認してください。

## KDEC03024-E

An undefined error occurred while the web service was executing. (Code = aa....aa, Reason = bb....bb,  $Role = cc$ .... $cc$ ,  $Node = dd$ ... $dd)$ 

aa....aa:受信した SOAP Fault の Code の値 bb....bb:受信した SOAP Fault の Reason の値 cc....cc:受信した SOAP Fault の Role の値 dd....dd:受信した SOAP Fault の Node の値

説明

Web サービスの実行中に未定義の例外が発生しました。

 $(S)$ 

サービス部品呼び出しを中断します。
```
(O)
```
Web サービスの実行中にユーザ未定義の障害が発生しました。サービス部品の仕様を見直すか, HCSC サーバランタイム定義の soapfault-handling-mode の定義を見直すか, Web サービスに送信 した電文を見直してから再度実行してください。

## KDEC03025-E

The specified soap header was not found. (adapter name = aa....aa, soap header element name = bb....bb)

```
aa....aa:アダプタ名
bb....bb:SOAP ヘッダ要素名
説明
  サービスアダプタ定義ファイルに指定された SOAP ヘッダがありません。
(S)サービス呼び出しを中断します。
```
(O)

サービスアダプタを作成したときに入力した SOAP ヘッダを確認し,正しい SOAP ヘッダ要素名,お よび名前空間で要求しているか確認してください。障害となった要因が運用上の問題でない場合は,ロ グおよびトレースを採取し,保守員に連絡してください。

## KDEC03026-E

The connection information is set more than once. (adapter name  $=$  aa....aa, HCSCCommonID  $=$ bb....bb, ServiceRequestID = cc....cc)

```
aa....aa:アダプタ名
bb....bb:HCSC メッセージ共通 ID
cc....cc:サービスリクエスト ID
説明
 サービス要求時に接続先情報が複数設定されています。
(S)
 サービス呼び出しを中断します。
(O)
 開発環境のビジネスプロセスで,サービス要求時の接続先情報を 1 つだけ設定してください。
```
# KDEC03027-E

The service call of the specified connection was stopped. (adapter name = aa....aa, HCSCCommonID  $=$  bb....bb, ServiceRequestID = cc....cc, endpointURL = dd....dd)

```
aa....aa:アダプタ名
bb....bb:HCSC メッセージ共通 ID
cc....cc:サービスリクエスト ID
dd....dd:エンドポイント URL
説明
```
指定された接続先のサービス呼び出しを中断しました。

```
(S)
  サービス呼び出しを中断します。
(O)サービスアダプタ呼び出し時に設定したサービスのエンドポイント URL が正しいか確認してくださ
  V<sub>o</sub>
```
## KDEC03028-E

An endpointURL element was not found in the set connection information. (adapter name = aa....aa,  $HCSCCommonID = bb....bb$ , ServiceRequestI $D = cc....cc$ 

aa....aa:アダプタ名

bb....bb:HCSC メッセージ共通 ID cc....cc:サービスリクエスト ID

### 説明

サービス要求時に設定された接続先情報に endpointURL 要素が見つかりません。

#### (S)

サービス呼び出しを中断します。

#### (O)

開発環境で接続先情報の endpointURL 要素を正しく指定して,再度サービスアダプタをパッケージし 直してください。

### KDEC03029-W

The host attribute was not found in the set cookie information when a service request was made. (adapter name  $=$  aa....aa, HCSCCommonID  $=$  bb....bb, ServiceRequestID  $=$  cc....cc, cookie information cookie name  $=$  dd....dd, cookie information path attribute  $=$  ee....ee)

```
aa....aa:アダプタ名
bb....bb:HCSC メッセージ共通 ID
cc....cc:サービスリクエスト ID
dd....dd:クッキー情報(クッキー名)
ee....ee:クッキー情報(パス属性)
説明
  サービス要求時に設定されたクッキー情報に host 属性が見つかりません。
(S)
  処理を続行します。
(O)
  ビジネスプロセスのデータ変換定義,およびマッピング定義が正しいか確認してください。
```
### KDEC03030-W

The cookie information specified in the message cannot be sent because it is not the same as the cookie information issued by service being called. (adapter name  $=$  aa....aa, HCSCCommonID  $=$ bb....bb, ServiceRequestID = cc....cc, cookie information cookie name =  $dd$ ....dd, cookie information host attribute = ee....ee, cookie information path attribute = ff....ff)

aa....aa:アダプタ名

bb....bb:HCSC メッセージ共通 ID cc....cc:サービスリクエスト ID dd....dd:クッキー情報(クッキー名) ee....ee:クッキー情報(ホスト属性) ff....ff:クッキー情報(パス属性)

説明

要求電文で指定されたクッキー情報は,呼び出し先のサービスから発行されたクッキー情報ではないた め送信できません。

#### $(S)$

処理を続行します。

#### (O)

呼び出すサービスとクッキー情報のホスト名,およびパスが一致しているか確認してください。ホスト 名は完全一致,パス名は前方一致している必要があります。

#### KDEC03031-E

An error occurred during parsing of the header message. (adapter name  $=$  aa....aa, information  $=$ bb....bb)

```
aa....aa:アダプタ名
bb....bb:原因となった例外から取得したメッセージ
説明
```
ヘッダ電文の解析中にエラーが発生しました。

 $(S)$ 

サービス呼び出しを中断します。

#### $(O)$

例外ログファイルを参照し,障害要因を取り除いてください。 障害要因が運用上の問題であった場合は再度実行してください。障害となった要因が運用上の問題で ない場合は,ログおよびトレースを採取し,保守員に連絡してください

#### KDEC03032-E

The combination of the specified QName and the header message is invalid. (adapter name = aa....aa,  $QNamel = bb....bb$ ,  $QName2 = cc....cc)$ 

aa....aa:アダプタ名 bb....bb:QName の String 表現 cc....cc:ヘッダ電文のルート要素の QName の String 表現 説明 指定された QName とヘッダ電文の組み合わせが不正です。  $(S)$ サービス呼び出しを中断します。 (O)

ログおよびトレースを採取し,カスタムアダプタ開発者に連絡してください。

- カスタムアダプタ開発者は,実装したプロトコルコンバータの処理を見直し,QName とヘッダ電 文が設定されているか確認してください。設定されている場合は、設定した QName とヘッダ電文 の整合性を確認してください。障害となった要因が運用上の問題でない場合は,保守員に連絡して ください。
- カスタムアダプタの種類が汎用カスタムアダプタ,およびカスタムアダプタ開発フレームワークを 利用して実装している製品提供のアダプタの場合は,保守員に連絡してください。

### KDEC03033-E

A request message passed from a business process is invalid. (adapter name = aa....aa,  $HCSCCommonID = bb....bb$ , ServiceRequestI $D = cc....cc$ , RootApInfo = dd....dd, error message = ee....ee) aa....aa:アダプタ名 bb....bb:HCSC メッセージ共通 ID cc....cc:サービスリクエスト ID dd....dd: ルートアプリケーション情報 ee....ee:詳細メッセージ 説明 ビジネスプロセスから渡された要求電文が不正です。  $(S)$ サービス呼び出しを中断します。 (O) 詳細メッセージの内容を参照し,ビジネスプロセスから渡すヘッダ電文を

adpsoap\_attachment\_request.xsd の仕様に合わせて訂正してください。

## KDEC03034-E

An attempt to read the file has failed. (adapter name  $=$  aa....aa, HCSCCommonID  $=$  bb....bb,  $S$ erviceRequestID = cc....cc, RootApInfo = dd....dd, error message = ee....ee)

```
aa....aa:アダプタ名
bb....bb:HCSC メッセージ共通 ID
cc....cc:サービスリクエスト ID
dd....dd: ルートアプリケーション情報
ee....ee:詳細メッセージ
説明
  サービス部品に送信するファイルの読み込みに失敗しました。
(S)サービス呼び出しを中断します。
(O)
  障害の要因を取り除き,再度実行してください。
```
### KDEC03035-E

An attempt to receive an attached file failed because reception settings are not set. (adapter name = aa....aa, HCSCCommonID = bb....bb, ServiceRequestID = cc....cc, RootApInfo = dd....dd)

aa....aa:アダプタ名 bb....bb:HCSC メッセージ共通 ID cc....cc:サービスリクエスト ID dd....dd: ルートアプリケーション情報

#### 説明

ビジネスプロセスから渡されたヘッダ電文に<output-folder-name>がないため,添付ファイルの受信 に失敗しました。

 $(S)$ 

サービス呼び出しを中断します。

(O)

ビジネスプロセスから渡すヘッダ電文を adpsoap\_attachment\_request.xsd の仕様に合わせて訂正し てください。

### KDEC03036-E

An error occurred while the MIME header of an attached file was being analyzed. (adapter name = aa....aa, HCSCCommonID = bb....bb, ServiceRequestID = cc....cc, RootApInfo = dd....dd, error message  $=$  ee....ee $)$ 

```
aa....aa:アダプタ名
bb....bb:HCSC メッセージ共通 ID
cc....cc:サービスリクエスト ID
dd....dd: ルートアプリケーション情報
ee....ee:詳細メッセージ
説明
  サービス部品から送信された添付ファイルのヘッダ情報が不正です。
(S)サービス呼び出しを中断します。
(O)
  詳細メッセージを参照して,サービス部品から送信する電文を訂正してください。
```
### KDEC03037-E

An error occurred while an attached file was being received. (adapter name = aa....aa, HCSCCommonID = bb....bb, ServiceRequestID = cc....cc, RootApInfo = dd....dd, error message = ee....ee)

aa....aa:アダプタ名 bb....bb: HCSC メッセージ共通 ID cc....cc:サービスリクエスト ID dd....dd: ルートアプリケーション情報 ee....ee:詳細メッセージ 説明

サービス部品から送信された添付ファイルの受信に失敗しました。

```
(S)サービス呼び出しを中断します。
(O)
 障害の要因を取り除き,再度実行してください。
```
### KDEC04501-E

An attempt to read the HCSC server settings file has failed. (file name = aa....aa)

```
aa....aa:ファイル名
```
#### 説明

HCSC サーバの設定情報ファイルの読み込みに失敗しました。

#### $(S)$

処理を中断します。

#### (O)

aa....aa で表示されたファイルが存在するか、または読み込めるファイルか確認してください。

# KDEC04502-E

The HCSC server name is invalid. (name  $=$  aa....aa)

aa....aa:HCSC サーバ名

#### 説明

HCSC サーバ名が不正です。

### $(S)$

処理を中断します。

### (O)

正しい HCSC サーバ名をコマンドに指定してください。

# KDEC04503-E

The contents of the HCSC server settings file are invalid. (file name  $=$  aa....aa, parameter  $=$  bb....bb)

```
aa....aa:HCSC サーバの設定情報ファイル名
```

```
bb....bb:パラメタ名
```
#### 説明

HCSC サーバの設定情報ファイルの内容が不正です。

#### (S)

処理を中断します。

#### (O)

aa....aa に示す設定情報ファイル名に指定した設定内容を確認し,修正してから再度実行してください。

# KDEC04504-E

The HCSC server initialization failed.

### 説明

HCSC サーバの初期化処理に失敗しました。

```
(S)
```
HCSC サーバの起動を中断します。 HCSC サーバを再起動する場合は、HCSC サーバの起動をリトライすることがあります。 再び HCSC サーバの初期化処理に失敗した場合は,再度このメッセージが出力されます。 (O)

メッセージログファイルを参照して,障害原因を取り除いてから再度実行してください。

# KDEC04505-E

Initialization of the HCSC server failed. (cause  $=$  aa $\dots$ aa)

```
aa....aa:詳細原因
```
#### 説明

HCSC サーバの初期化に失敗しました。

 $(S)$ 

サーバの起動を中止します。

#### (O)

詳細原因に従い障害要因を取り除いてから再度実行してください。

# KDEC04506-E

The HCSC server is not running. (status  $=$  aa....aa)

aa....aa: HCSC サーバ状態

- 1:起動処理中
- 2:起動状態
- 4:停止状態
- 5:停止処理中

#### 説明

HCSC サーバが起動していません。

 $(S)$ 

処理を中断します。

```
(O)
```
HCSC サーバの状態を確認してください。

# KDEC04510-E

The reception is not terminating. (status  $=$  aa....aa)

aa....aa:標準受付状態

- 1:起動処理中
- 2:起動状態
- 3:起動失敗状態
- 4:停止状態
- 5:停止処理中

```
• 6:停止失敗状態
```
説明

標準受付の状態は停止処理中ではありません。

 $(S)$ 

処理を中断します。

(O)

標準受付の状態を確認してください。

### KDEC04511-E

The reception has not stopped. (status  $=$  aa....aa)

aa....aa:標準受付状態

- 1:起動処理中
- 2:起動状態
- 3:起動失敗状態
- 5:停止処理中
- 6:停止失敗状態

#### 説明

標準受付は停止していません。

 $(S)$ 

処理を中断します。

(O)

このメッセージが表示されたときに実行していたコマンドによって、対処が異なります。

cscsvstop コマンド実行時

メッセージに表示された標準受付の状態に合わせて対処してください。

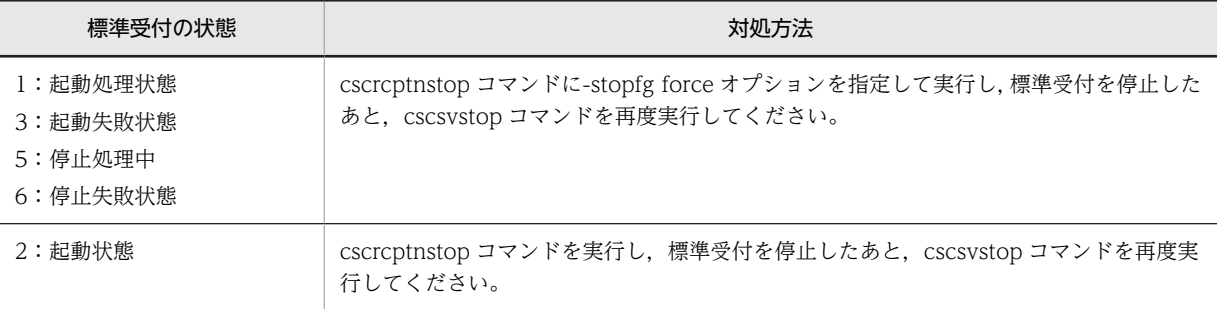

## cscrcptnstart コマンド実行時

cscrcptnstop コマンドに-stopfg force オプションを指定して実行し,標準受付を停止したあと, cscrcptnstart コマンドを再度実行してください。

# KDEC04512-E

The reception is not starting. (status  $=$  aa....aa)

aa....aa:標準受付状態

• 1:起動処理中

- 2:起動状態
- 3:起動失敗状態
- 4:停止状態
- 5:停止処理中
- 6:停止失敗状態

説明

標準受付は開始していません。

 $(S)$ 

処理を中断します。

(O)

cscrcptnstop コマンドに-stopfg force オプションを指定して実行し,標準受付を停止してください。

### KDEC04513-E

The reception is not terminating.

### 説明

ユーザ定義受付は停止処理中ではありません。  $(S)$ 処理を中断します。 (O)

ユーザ定義受付の状態を確認してください。

# KDEC04514-E

The reception has not stopped.

### 説明

ユーザ定義受付は停止していません。

(S)

処理を中断します。

### (O)

ユーザ定義受付の状態を確認してください。なお HCSC サーバを停止する際は、すべてのユーザ定義 受付を停止する必要があります。

# KDEC04515-E

The reception is not starting.

### 説明

ユーザ定義受付は開始していません。

 $(S)$ 

処理を中断します。

(O)

ユーザ定義受付の状態を確認してください。またはリクエスト受付の開始処理の完了を待ってから再 度実行してください。

# KDEC04516-E

The specified content is invalid. (file name  $=$  aa $\ldots$ aa, information  $=$  bb $\ldots$ bb)

```
aa....aa:ファイル名
bb....bb:詳細情報
```
説明

ファイル名で指定されたファイルの内容が不正です。

 $(S)$ 

処理を中断します。

(O)

ファイル名で表示したファイルに定義した内容を確認してください。エラーを検出したファイル名が SOAP Fault 動作定義ファイルの場合,定義の内容を見直してください。

### KDEC04517-E

An attempt to change the HCSC status failed because DB access failed. (type  $=$  aa....aa, status  $=$ bb....bb)

aa....aa:更新に失敗した状態種別

- 1:HCSC サーバ状態
- 2:リクエスト受付状態

bb....bb:更新失敗後の状態

- 1:起動処理中
- 2:起動状態
- 3:起動失敗状態
- 4:停止状態
- 5:停止処理中
- 6:停止失敗状態

説明

データベースアクセスの失敗によって,HCSC サーバの状態(HCSC サーバ,またはリクエスト受付) の更新に失敗しました。

 $(S)$ 

処理を継続します。

(O)

メッセージログのデータベースアクセス障害エラーを参照して障害要因を取り除いてください。障害 を取り除いたあと,次の操作をして状態を回復してください。

#### HCSC サーバ起動または停止時の失敗の場合

HCSC サーバを強制停止してください。

#### 標準受付開始または停止時の失敗の場合

標準受付を強制停止してください。

## KDEC04518-E

The HCSC server cannot be accessed because it is now terminating.

#### 説明

```
HCSC サーバが停止処理中のため、状態を参照できません。
```
 $(S)$ 

処理を中断します。

(O)

HCSC サーバの停止処理が終了してから再度実行してください。

# KDEC04519-E

The HCSC server cannot be stopped because other commands are executing.

#### 説明

ほかのコマンドが処理を実行しているため,HCSC サーバは停止できません。

(S)

処理を中断します。

(O)

状態表示などのコマンド処理実行中に HCSC サーバ停止コマンドは実行できません。しばらくしてほ かのコマンド処理の終了を待ってから再度実行してください。

# KDEC04520-E

The HCSC server table version is invalid. (table version = aa....aa, table revision = bb....bb)

```
aa....aa:テーブルバージョン番号
bb....bb:テーブルリビジョン番号
```
#### 説明

HCSC サーバのテーブルバージョンは無効です。

 $(S)$ 

処理を中断します。

### (O)

HCSC サーバのテーブルバージョンを確認し、不正な場合には再セットアップを実行してください。

# KDEC04601-I

The HCSC server has started.

### 説明

HCSC サーバアプリケーションの起動処理(初期化処理)が完了しました。

(S)

HCSC サーバアプリケーションの開始処理を継続します。

#### KDEC04602-I

The HCSC server has terminated.

説明

HCSC サーバアプリケーションの終了処理が完了しました。

 $(S)$ 

HCSC サーバアプリケーションの停止処理を継続します。

## KDEC04603-I

The reception has terminated.

### 説明

HCSC サーバアプリケーションのリクエスト受付の終了処理が完了しました。

(S)

HCSC サーバアプリケーション標準受付の停止処理を継続します。

## KDEC04604-I

The reception has started.

### 説明

HCSC サーバアプリケーションのリクエスト受付の起動処理(初期化処理)が完了しました。

(S)

HCSC サーバアプリケーション標準受付の開始処理を継続します。

## KDEC04605-I

Termination (message monitoring) of the reception was canceled.

# 説明

リクエスト受付の停止処理(メッセージ監視)をキャンセルしました。

 $(S)$ 

HCSC サーバアプリケーション標準受付の停止処理を継続します。

# KDEC04609-E

An attempt to change the HCSC server status has failed. (type =aa....aa, status = bb....bb)

aa....aa:更新に失敗した状態種別

- 1:HCSC サーバ状態
- 2:リクエスト受付状態

bb....bb:更新失敗後の状態

- 1:開始処理中
- 2:開始
- 3:開始失敗
- 4:停止
- 5:停止処理中
- 6:停止失敗

```
説明
```
HCSC サーバの状態(HCSC サーバ、またはリクエスト受付)の更新に失敗しました。

 $(S)$ 

処理を継続します。

(O)

データへのアクセスで障害が発生しています。メッセージログファイルを参照し,障害を取り除いたあ と,状態を回復するために,次に示す作業を実施してください。

HCSC サーバの起動時または停止時に,状態の更新に失敗した場合

HCSC サーバを強制停止してください。

リクエスト受付の開始時または停止時に,状態の更新に失敗した場合

リクエスト受付を強制停止してください。

### KDEC05001-E

An attempt to open a connection to the database has failed. (reason  $=$  aa..., aa, SQL state  $=$  bb..., bb,  $error code = cc$ ... $cc)$ 

aa....aa:例外の説明

bb....bb:例外を識別するコード

cc....cc:SQLException オブジェクトのベンダー固有の例外コード

• 例外の詳細については,各データベースのエラー情報を参照してください。

#### 説明

データベースへのコネクション接続に失敗しました。

 $(S)$ 

データベースへのコネクション接続を中断します。

 $($  $O)$ 

メッセージログファイルを参照し,障害要因を取り除いてください。HCSC サーバセットアップ定義 ファイルの DB Connector の指定内容,指定した DB Connector の設定内容,使用している JDBC ド ライバの設定内容,およびデータベースに関する設定を見直して,障害要因を特定してください。 障害要因が KDJE50012-E または KFDJ02005-E の場合は,DB Connector の属性に設定している <transaction-support>の値が NoTransaction であること,および HCSC サーバセットアップ定義 ファイルのプロパティ(dbcon-nodisplayname)に NoTransaction の DB Connector が指定されて いることを確認してください。

障害要因が運用上の問題であった場合は,再度実行してください。障害となった要因が運用上の問題で ない場合は,ログおよびトレースを採取し,保守員に連絡してください。

### KDEC05002-E

An attempt to close a connection to the database has failed. (reason  $=$  aa...,aa, SQL state  $=$  bb...,bb,  $error code = cc$ ... $cc)$ 

aa....aa:例外の説明 bb....bb:例外を識別するコード cc....cc:SQLException オブジェクトのベンダー固有の例外コード

• 例外の詳細については,各データベースのエラー情報を参照してください。

説明

データベースとのコネクション解放に失敗しました。

 $(S)$ 

データベースとのコネクション解放を中断します。

(O)

メッセージログファイルを参照し,障害要因を取り除いてください。HCSC サーバセットアップ定義 ファイルの DB Connector の指定内容,指定した DB Connector の設定内容,使用している JDBC ド ライバの設定内容,およびデータベースに関する設定を見直して,障害要因を特定してください。 障害要因が運用上の問題であった場合は,再度実行してください。障害となった要因が運用上の問題で ない場合は,ログおよびトレースを採取し,保守員に連絡してください。

### KDEC05003-E

An attempt to retrieve database information has failed. (information  $ID = aa$ ....aa, table name = bb....bb, reason =  $cc$ .... $cc$ ,  $SQL$  state =  $dd$ .... $dd$ ,  $error code = ee$ .... $ee$ 

aa....aa:情報種別 ID

- 10:HCSC 基本情報
- 30:ロケーション情報
- 41:ルーティングルールセット(ルールセット定義)情報
- 51:データ変換ユティリティ(データ変換定義)情報
- 52:データ変換ユティリティ(フォーマット定義)情報
- 60:実行履歴情報
- 70:クラスタ基本情報
- 71:非同期アダプタ配備情報
- 80:ビジネスプロセス基本情報

bb....bb:テーブル名

cc....cc:例外の説明

dd....dd:例外を識別するコード

ee....ee:SQLException オブジェクトのベンダー固有の例外コード

• 例外の詳細については,各データベースのエラー情報を参照してください。

#### 説明

データベースの情報の照会に失敗しました。

```
(S)
```
処理を中断します。

 $($  $O)$ 

メッセージログファイルを参照し,障害要因を取り除いてください。HCSC サーバセットアップ定義 ファイルの DB Connector の指定内容, 指定した DB Connector の設定内容, 使用している IDBC ド ライバの設定内容,およびデータベースに関する設定を見直して,障害要因を特定してください。 障害要因が運用上の問題であった場合は,再度実行してください。障害となった要因が運用上の問題で ない場合は,ログおよびトレースを採取し,保守員に連絡してください。

#### KDEC05004-E

An attempt to update database information has failed. (information  $ID = aa...aa$ , table name  $=$ bb....bb, reason =  $cc$ .... $cc$ ,  $SQL$  state =  $dd$ ... $dd$ ,  $error$   $code$  =  $ee$ .... $ee$ )

aa....aa:情報種別 ID

- 10:HCSC 基本情報
- 30:ロケーション情報
- 41:ルーティングルールセット(ルールセット定義)情報
- 51:データ変換ユティリティ(データ変換定義)情報
- 52:データ変換ユティリティ(フォーマット定義)情報
- 60:実行履歴情報
- 70:クラスタ基本情報

bb....bb:テーブル名

cc....cc:例外の説明

```
dd....dd:例外を識別するコード
```
ee....ee: SQLException オブジェクトのベンダー固有の例外コード

• 例外の詳細については,各データベースのエラー情報を参照してください。

説明

データベースの情報の更新に失敗しました。

#### $(S)$

処理を中断します。

 $($  $O)$ 

メッセージログファイルを参照し,障害要因を取り除いてください。HCSC サーバセットアップ定義 ファイルの DB Connector の指定内容,指定した DB Connector の設定内容,使用している JDBC ド ライバの設定内容,およびデータベースに関する設定を見直して,障害要因を特定してください。 障害要因が運用上の問題であった場合は,再度実行してください。障害となった要因が運用上の問題で ない場合は,ログおよびトレースを採取し,保守員に連絡してください。

### KDEC05005-E

An attempt to delete database information has failed. (information  $ID = aa...aa$ , table name  $= bb...bb$ ,  $reason = c.$ ... $cc$ ,  $SQL$  state  $= dd$ .... $dd$ ,  $error code = ee$ .... $ee)$ 

aa....aa:情報種別 ID

- 10:HCSC 基本情報
- 30:ロケーション情報
- 41:ルーティングルールセット(ルールセット定義)情報
- 51:データ変換ユティリティ(データ変換定義)情報
- 52:データ変換ユティリティ(フォーマット定義)情報
- 60:実行履歴情報
- 70:クラスタ基本情報
- 71:非同期アダプタ配備情報

bb....bb:テーブル名

cc....cc:例外の説明

dd....dd:例外を識別するコード

ee....ee:SQLException オブジェクトのベンダー固有の例外コード

• 例外の詳細については,各データベースのエラー情報を参照してください。

#### 説明

データベースの情報の削除に失敗しました。

 $(S)$ 

処理を中断します。

(O)

メッセージログファイルを参照し,障害要因を取り除いてください。HCSC サーバセットアップ定義 ファイルの DB Connector の指定内容,指定した DB Connector の設定内容,使用している JDBC ド ライバの設定内容,およびデータベースに関する設定を見直して,障害要因を特定してください。 障害要因が運用上の問題であった場合は,再度実行してください。障害となった要因が運用上の問題で ない場合は,ログおよびトレースを採取し,保守員に連絡してください。

#### KDEC05006-E

An attempt to insert database information has failed. (information  $ID = aa...aa$ , table name  $= bb...bb$ )  $reason = cc$ .... $cc$ ,  $SQL$  state  $= dd$ .... $dd$ ,  $error code = ee$ .... $ee)$ 

aa....aa:情報種別 ID

- 10:HCSC 基本情報
- 30:ロケーション情報
- 41:ルーティングルールセット(ルールセット定義)情報
- 51:データ変換ユティリティ(データ変換定義)情報
- 52:データ変換ユティリティ (フォーマット定義) 情報
- 60:実行履歴情報
- 70:クラスタ基本情報
- 71:非同期アダプタ配備情報
- bb....bb:テーブル名
- cc.cc: 例外の説明
- dd....dd:例外を識別するコード
- ee....ee:SQLException オブジェクトのベンダー固有の例外コード
- 例外の詳細については,各データベースのエラー情報を参照してください。

#### 説明

データベースの情報の追加に失敗しました。

 $(S)$ 

処理を中断します。

 $($  $O)$ 

メッセージログファイルを参照し,障害要因を取り除いてください。HCSC サーバセットアップ定義 ファイルの DB Connector の指定内容,指定した DB Connector の設定内容,使用している JDBC ド ライバの設定内容,およびデータベースに関する設定を見直して,障害要因を特定してください。

障害要因が KDJE50012-E または KFDJ02005-E の場合は、DB Connector の属性に設定している <transaction-support>の値が NoTransaction であること,および HCSC サーバセットアップ定義 ファイルのプロパティ(dbcon-nodisplayname)に NoTransaction の DB Connector が指定されて いることを確認してください。

障害要因が運用上の問題であった場合は,再度実行してください。障害となった要因が運用上の問題で ない場合は,ログおよびトレースを採取し,保守員に連絡してください。

## KDEC05008-E

An attempt to execute an SQL statement has failed. (reason = aa....aa, SQL state = bb....bb, error code  $=$   $cc$ ... $cc$ )

aa....aa:例外の説明 bb....bb:例外を識別するコード cc....cc:SQLException オブジェクトのベンダー固有の例外コード • 例外の詳細については,各データベースのエラー情報を参照してください。 説明 データベースへの SQL 命令の実行に失敗しました。

 $(S)$ 

処理を中断します。

 $($  $O)$ 

メッセージログファイルを参照し、障害要因を取り除いてください。障害要因が運用上の問題であった 場合は,再度実行してください。障害となった要因が運用上の問題でない場合は,ログおよびトレース を採取し,保守員に連絡してください。

### KDEC05009-E

An error occurred during rollback of a transaction. (reason  $=$  aa....aa, SQL state  $=$  bb....bb, error code  $=$ cc....cc)

aa....aa:例外の説明 bb....bb:例外を識別するコード cc....cc:SQLException オブジェクトのベンダー固有の例外コード • 例外の詳細については,各データベースのエラー情報を参照してください。

説明

トランザクションのロールバック処理でエラーが発生しました。

(S)

処理を中断します。

(O)

メッセージログファイルを参照し,障害要因を取り除いてください。障害要因が運用上の問題であった 場合は,再度実行してください。障害となった要因が運用上の問題でない場合は,ログおよびトレース を採取し,保守員に連絡してください。

#### KDEC05010-W

There is a contradiction in information in the database. (information  $ID = aa...aa$ , maintenance  $information = bb....bb$ 

aa....aa:情報種別 ID

- 10:HCSC 基本情報
- 30:ロケーション情報
- 41:ルーティングルールセット(ルールセット定義)情報
- 51:データ変換ユティリティ(データ変換定義)情報
- 52:データ変換ユティリティ(フォーマット定義)情報
- 60:実行履歴情報

bb....bb:矛盾が起きているテーブルの保守情報

説明

データベース内の情報で矛盾を検知しました。

 $(S)$ 

処理を続行します。

(O)

メッセージログファイルの参照,およびログおよびトレースを採取し,障害要因を取り除いてくださ い。

## KDEC05011-E

Database access initialization failed because of an invalid parameter. (parameter  $=$  aa....aa, value  $=$ bb....bb)

aa....aa:HCSC サーバプロパティのパラメタ名

bb....bb:HCSC サーバプロパティのパラメタ値

説明

パラメタ不正によって,HCSC サーバ未起動時のデータベースアクセス初期化処理に失敗しました。

(S)

データベースへのコネクション接続を中断します。

(O)

メッセージログファイルを参照し,障害要因を取り除いてください。障害要因が運用上の問題であった 場合は,再度 HCSC サーバの再セットアップを実行してください。障害となった要因が運用上の問題 でない場合は,ログおよびトレースを採取し,保守員に連絡してください。

## KDEC05012-E

Database access initialization, before HCSC server startup, failed because loading of the JDBC driver failed. (JDBC name = aa....aa)

aa....aa: JDBC ドライバ名

説明

JDBC ドライバのロード失敗によって,HCSC サーバ未起動時のデータベースアクセス初期化処理に失 敗しました。

 $(S)$ 

データベースへのコネクション接続を中断します。

```
(O)
```
メッセージログファイルを参照し,障害要因を取り除いてください。障害要因が運用上の問題であった 場合は,再度 HCSC サーバの再セットアップを実行してください。障害となった要因が運用上の問題 でない場合は,ログおよびトレースを採取し,保守員に連絡してください。

### KDEC05013-E

Database access initialization, at HCSC server startup, failed because the attempt to obtain the data source failed. (DataSource name = aa....aa)

aa....aa:データソース名

#### 説明

データソースの取得失敗によって,HCSC サーバ起動時のデータベースアクセス初期化処理に失敗しま した。

#### $(S)$

データベースへのコネクション接続を中断します。

#### (O)

メッセージログファイルを参照し,障害要因を取り除いてください。障害要因が運用上の問題であった 場合は,再度 J2EE サーバの再セットアップを実行してください。障害となった要因が運用上の問題で ない場合は,ログおよびトレースを採取し,保守員に連絡してください。

## KDEC05014-E

Database access initialization, before HCSC server startup, failed because a required parameter was not specified. (parameter  $=$  aa....aa)

aa....aa:HCSC サーバプロパティのパラメタ名

#### 説明

必須のパラメタが指定されていないため,HCSC サーバ未起動時のデータベースアクセス初期化処理に 失敗しました。

(S)

データベースへのコネクション接続を中断します。

#### (O)

メッセージログファイルを参照し,障害要因を取り除いてください。障害要因が運用上の問題であった 場合は,再度 HCSC サーバの再セットアップを実行してください。障害となった要因が運用上の問題 でない場合は,ログおよびトレースを採取し,保守員に連絡してください。

### KDEC05015-E

The database contains no information. (table name  $=$  aa....aa)

```
aa....aa:テーブル名
説明
 データベースに情報がありません。
(S)
 処理を中断します。
(O)
  メッセージログファイルを参照し,障害要因を取り除いてください。
```

```
障害要因が運用上の問題であった場合は再度実行してください。
障害となった要因が運用上の問題でない場合は、ログおよびトレースを採取し、保守員に連絡してくだ
さい。
```
## KDEC05016-E

An attempt to lock the database failed. (information  $ID = aa...aa$ , table name  $= bb...bb$ , reason  $=$ cc....cc, SQL state  $=$  dd....dd, error code  $=$  ee....ee)

aa....aa:情報種別 ID

- 70:クラスタ基本情報
- 71:非同期アダプタ配備情報

bb....bb:テーブル名

cc....cc:例外の説明

dd....dd:例外を識別するコード

- ee....ee:SQLException オブジェクトのベンダー固有の例外コード
- 例外の詳細については,各データベースのエラー情報を参照してください。

#### 説明

データベースのロックに失敗しました。

 $(S)$ 

処理を中断します。

```
(O)
```

```
メッセージログファイルを参照し,障害要因を取り除いてください。
障害要因が運用上の問題であった場合は再度実行してください。
障害となった要因が運用上の問題でない場合は、ログおよびトレースを採取し、保守員に連絡してくだ
さい。
```
### KDEC05101-E

An attempt to setup system management information has failed. (error code  $=$  aa....aa, error message  $=$ bb....bb)

```
aa....aa:障害コード
bb....bb:エラーメッセージ
説明
  システム管理情報のセットアップに失敗しました。
(S)処理を中断します。
(O)
  障害コードに表示されたメッセージに対応する対策をしたあと,再度システム管理情報をセットアップ
  してください。
```
# KDEC05102-E

An attempt to initialize system management information has failed. (error code  $=$  aa....aa, error  $message = bb....bb)$ 

```
aa....aa:障害コード
bb....bb:エラーメッセージ
説明
  システム管理情報の初期化に失敗しました。
(S)処理を中断します。
(O)
  障害コードに表示されたメッセージに対応する対策をしたあと,再度 HCSC サーバを起動してくださ
  V_{\alpha}
```
# KDEC05103-E

An attempt to perform unsetup of system management information has failed. (error code = aa....aa,  $error message = bb....bb)$ 

```
aa....aa:障害コード
bb....bb:エラーメッセージ
説明
 システム管理情報のアンセットアップに失敗しました。
(S)処理を中断します。
(O)障害コードに表示されたメッセージに対応する対策をしたあと、再度システム管理情報をアンセット
 アップしてください。
```
# KDEC05104-E

An attempt to retrieve system management information has failed. (information ID =  $a$ a.... $a$ a, error  $code = bb....bb$ , error message  $= cc....cc$ 

aa....aa:情報種別 ID

- 10:HCSC 基本情報
- 30:ロケーション情報
- 41:ルーティングルールセット(ルールセット定義)情報
- 51:データ変換ユティリティ(データ変換定義)情報
- 52:データ変換ユティリティ(フォーマット定義)情報
- 60:実行履歴情報
- 70:クラスタ基本情報
- 71:非同期アダプタ配備情報

bb....bb:障害コード

cc....cc:エラーメッセージ

#### 説明

情報種別 ID に表示されているシステム管理情報の参照に失敗しました。

```
(S)処理を中断します。
(O)
 障害コードに表示されたメッセージに対応する対策をしたあと,再度操作を実行してください。
```
# KDEC05105-E

An attempt to update system management information has failed. (information  $ID = aa...aa$ , error code  $=$  bb....bb, error message  $=$  cc....cc)

aa....aa:情報種別 ID

- 10:HCSC 基本情報
- 30:ロケーション情報
- 41:ルーティングルールセット(ルールセット定義)情報
- 51:データ変換ユティリティ(データ変換定義)情報
- 52:データ変換ユティリティ(フォーマット定義)情報
- 60:実行履歴情報
- 70:クラスタ基本情報

```
bb....bb:障害コード
```

```
cc....cc:エラーメッセージ
```
#### 説明

情報種別 ID に表示されているシステム管理情報の更新に失敗しました。

 $(S)$ 

```
処理を中断します。
```

```
(O)
```
障害コードに表示されたメッセージに対応する対策をしたあと、再度操作を実行してください。

# KDEC05106-E

An attempt to delete system management information has failed. (information  $ID = aa...aa$ , error code  $=$  bb....bb, error message  $=$  cc....cc)

aa....aa:情報種別 ID

- 10:HCSC 基本情報
- 30:ロケーション情報
- 41:ルーティングルールセット(ルールセット定義)情報
- 51:データ変換ユティリティ(データ変換定義)情報
- 52:データ変換ユティリティ(フォーマット定義)情報
- 60:実行履歴情報
- 70:クラスタ基本情報
- 71:非同期アダプタ配備情報

bb....bb:障害コード

cc....cc:エラーメッセージ

```
説明
```
情報種別 ID に表示されているシステム管理情報の削除に失敗しました。

 $(S)$ 

処理を中断します。

(O)

障害コードに表示されたメッセージに対応する対策をしたあと,再度操作を実行してください。

### KDEC05107-E

An attempt to insert system management information has failed. (information  $ID = aa$ .... $aa$ , error code  $=$  bb....bb, error message  $=$  cc....cc)

aa....aa:情報種別 ID

- 10:HCSC 基本情報
- 30:ロケーション情報
- 41:ルーティングルールセット(ルールセット定義)情報
- 51:データ変換ユティリティ(データ変換定義)情報
- 52:データ変換ユティリティ(フォーマット定義)情報
- 60:実行履歴情報
- 70:クラスタ基本情報
- 71:非同期アダプタ配備情報

bb....bb:障害コード

```
cc....cc:エラーメッセージ
```
説明

情報種別 ID に表示されているシステム管理情報の追加に失敗しました。

 $(S)$ 

処理を中断します。

(O)

障害コードに表示されたメッセージに対応する対策を実行したあと,再度操作を実行してください。

### KDEC05108-W

There is a contradiction in system management information. (information  $ID = aa....aa$ , maintenance  $information = bb....bb$ 

aa....aa:情報種別 ID

- 10:HCSC 基本情報
- 30:ロケーション情報
- 31:BP フォーマット ID 情報
- 41:ルーティングルールセット(ルールセット定義)情報
- 51:データ変換ユティリティ(データ変換定義)情報
- 52:データ変換ユティリティ(フォーマット定義)情報
- 60:実行履歴情報

bb....bb:矛盾が起きているシステム管理情報の保守情報

#### 説明

情報種別 ID に表示されているシステム管理情報内の内容で矛盾を検知しました。

 $(S)$ 

処理を続行します。

(O)

メッセージログファイルを参照し,障害が発生していないかを確認してください。障害が発生している 場合は,障害に対して対策を行い,HCSC サーバを再起動してください。問題が解決しない場合は,ロ グおよびトレースを採取し,保守員に連絡してください。

# KDEC05201-E

The specified directory does not exist. (directory name = aa....aa)

```
aa....aa:指定したディレクトリ名
```
#### 説明

HCSC サーバのシステム管理情報を保存する出力先パスに指定したディレクトリが存在しません。

#### $(S)$

処理を中断します。

 $($  $O)$ 

HCSC サーバセットアップ定義ファイルの hcscserver-data-filepath プロパティに指定した内容を確 認してください。指定した内容が正しい場合は,指定したディレクトリが存在するか,または指定した ディレクトリの構造が正しいかどうかを確認してください。問題が解決したら,再度 HCSC サーバの セットアップを実行してください。問題が解決しない場合は,ログ,トレース,および HCSC サーバ セットアップ定義ファイルの hcscserver-data-filepath プロパティに指定したディレクトリを採取し, 保守員に連絡してください。

## KDEC05202-E

The structure of the specified directory is invalid. (directory name = aa....aa)

aa....aa:指定したディレクトリ名

#### 説明

HCSC サーバのシステム管理情報を保存する出力先パスに指定したディレクトリ内に,同一 HCSC サーバ名の情報が存在しています。

### $(S)$

処理を中断します。

#### $(O)$

HCSC サーバセットアップ定義ファイルの hcscserver-data-filepath プロパティに指定した内容を確 認してください。指定した内容が正しい場合は,指定したディレクトリの構造を確認し,不正なディレ クトリが存在していないことを確認してください。HCSC サーバをセットアップする前に,すでに同じ HCSC サーバ名のディレクトリが作られている場合は,すでに存在しているファイルを退避させたあ と,これらのファイルを削除してください。問題を解決したら,再度 HCSC サーバのセットアップを 実行してください。問題が解決しない場合は、ログ、トレース、および HCSC サーバセットアップ定 義ファイルの hcscserver-data-filepath プロパティに指定したディレクトリを採取し,保守員に連絡し てください。

## KDEC05203-E

An attempt to perform a file or directory operation has failed. (name = aa....aa, operation = bb....bb)

aa....aa:ファイル名またはディレクトリ名

bb....bb:操作

- create:作成
- delete:削除
- read:参照
- write:更新

説明

ファイルまたはディレクトリの操作に失敗しました。

(S)

処理を中断します。

(O)

表示されているファイルまたはディレクトリを確認してください。また,ファイルまたはディレクトリ のアクセス権限を確認してください。

該当するファイルまたはディレクトリを再度操作しても問題が解決しない場合は、ログ、トレース、お よび HCSC サーバセットアップ定義ファイルの hcscserver-data-filepath プロパティに指定したディ レクトリを採取し,保守員に連絡してください。

# KDEC05204-E

The record file is invalid. (file name  $=$  aa....aa)

aa....aa:ファイルパス

説明

```
レコードファイルが不正です。
```
 $(S)$ 

処理を中断します。

(O)

HCSC サーバを再起動して、再度操作を実行してください。問題が解決しない場合は、ログ、トレー ス,および HCSC サーバセットアップ定義ファイルの hcscserver-data-filepath プロパティに指定し たディレクトリを採取し,保守員に連絡してください。

## KDEC05205-E

The index file is invalid. (file name  $=$  aa....aa)

aa....aa:ファイルパス

説明

インデックスファイルが不正です。

 $(S)$ 

処理を中断します。

(O)

HCSC サーバを再起動して、再度操作を実行してください。問題が解決しない場合は、ログ、トレー ス,および HCSC サーバセットアップ定義ファイルの hcscserver-data-filepath プロパティに指定し たディレクトリを採取し,保守員に連絡してください。

### KDEC05206-E

An attempt to rename a file or directory failed. (source name = aa....aa, destination name = bb....bb)

aa....aa:変更前ファイルパス

bb....bb:変更先ファイルパス

説明

ファイルまたはディレクトリのリネームに失敗しました。

 $(S)$ 

処理を中断します。

(O)

変更前ファイルパスに表示されているファイルまたはディレクトリのアクセス権限を確認してくださ い。変更先ファイルパスに表示されているファイルまたはディレクトリが存在する場合は、該当する ファイルまたはディレクトリを退避させたあと,このファイルまたはディレクトリを削除してくださ い。そのあと,HCSC サーバを再起動して,再度操作を実行してください。問題が解決しない場合は, ログ,トレース,および HCSC サーバセットアップ定義ファイルの hcscserver-data-filepath プロパ ティに指定したディレクトリを採取し,保守員に連絡してください。

## KDEC05207-E

The file or directory does not exist. (name = aa....aa)

aa....aa:ファイルパス

#### 説明

ファイルまたはディレクトリが存在しません。

#### (S)

処理を中断します。

(O)

HCSC サーバを再起動して、再度操作を実行してください。問題が解決しない場合は、ログ,トレー ス,および HCSC サーバセットアップ定義ファイルの hcscserver-data-filepath プロパティに指定し たディレクトリを採取し,保守員に連絡してください。

# KDEC05208-E

The file or directory already exists. (name  $=$  aa....aa)

aa....aa:ファイルパス

説明

ファイルまたはディレクトリがすでに存在します。

 $(S)$ 

処理を中断します。

```
(O)
```
ファイルパスに表示されているファイルまたはディレクトリが存在する場合,該当するファイルまたは ディレクトリを退避したあと,このファイルまたはディレクトリを削除してください。 また,ファイルパスに表示されているファイルが存在するディレクトリにサフィックス名(.old)でバッ クアップされたファイルが存在する場合は,そのファイル名から.old を削除してください。 そのあと,HCSC サーバを再起動して,再度操作を実行してください。問題が解決しない場合は,ロ グ,トレース,および HCSC サーバセットアップ定義ファイルの hcscserver-data-filepath プロパティ に指定したディレクトリを採取し,保守員に連絡してください。

### KDEC05209-E

The specified name is not a file. (name  $=$  aa....aa)

aa....aa:ファイルパス

#### 説明

指定された名称がファイルではありません。

 $(S)$ 

```
処理を中断します。
```
#### $($  $O)$

HCSC サーバを再起動して,再度操作を実行してください。問題が解決しない場合は,ログ,トレー ス,および HCSC サーバセットアップ定義ファイルの hcscserver-data-filepath プロパティに指定し たディレクトリを採取し,保守員に連絡してください。

### KDEC05210-E

The specified name is not a directory. (name  $=$  aa $\dots$ aa)

```
aa....aa:ファイルパス
```
### 説明

指定された名称がディレクトリではありません。

(S)

処理を中断します。

## (O)

HCSC サーバを再起動して、再度操作を実行してください。問題が解決しない場合は、ログ、トレー ス,および HCSC サーバセットアップ定義ファイルの hcscserver-data-filepath プロパティに指定し たディレクトリを採取し,保守員に連絡してください。

#### KDEC05211-E

An attempt to obtain a lock has failed.

#### 説明

```
ロックの確保に失敗しました。
```
 $(S)$ 

処理を中断します。

```
(O)
```
HCSC サーバに対するほかの操作が完了していない場合があります。ほかの操作が完了したあと,再度 操作を実行してください。Component Container 管理者を変更したときは,Service Coordinator 管 理者の変更も完了させていることを確認してください。問題が解決しない場合は,HCSC サーバを再起 動してから,再度操作を実行してください。HCSC サーバを再起動しても問題が解決しない場合は,ロ グ,トレース,および HCSC サーバセットアップ定義ファイルの hcscserver-data-filepath プロパティ に指定したディレクトリを採取し,保守員に連絡してください。

## KDEC05212-E

A security exception occurred.

### 説明

セキュリティ例外が発生しました。

 $(S)$ 

処理を中断します。

(O)

サービスプラットフォームのセキュリティポリシーファイルの内容を確認し、hcscserver-datafilepath プロパティに指定したディレクトリが読み書き可能であることを確認してください。そのあ と、HCSC サーバを再起動して、再度操作を実行してください。問題が解決しない場合は、ログ、ト レース、および HCSC サーバセットアップ定義ファイルの hcscserver-data-filepath プロパティに指 定したディレクトリを採取し,保守員に連絡してください。

#### KDEC05301-E

An unexpected error occurred in the exclusion management API. (cause  $=$  aa....aa)

aa....aa:原因情報

### 説明

排他管理 API 内部で予期しないエラーが発生しました。

(S)

例外を通知します。

#### (O)

保守員に連絡してください。

## KDEC05302-E

A java.io.FileNotFoundException occurred in the exclusion management API. (file path = aa....aa,  $cause = bb....bb$ 

aa....aa:ファイルフルパス bb....bb:原因情報

説明

排他管理 API 内部で java.io.FileNotFoundException が発生しました。次の要因が考えられます。

- 対象のファイルが存在しない。
- 対象のファイルにアクセスできない。

(S)

例外を通知します。

 $(O)$ 

メッセージ中の原因を参照して,問題を取り除いてください。

## KDEC05303-E

An exception occurred while the constructor in the java.io. File. (parent path  $=$  aa....aa, child path  $=$  $bb...bb$ , cause =  $cc...cc$ )

```
aa....aa:親ディレクトリパス
bb....bb:ファイル名パス
cc....cc:原因情報
説明
  java.io.File コンストラクタ実行時に例外が発生しました。
(S)
  例外を通知します。
(O)
  保守員に連絡してください。
```
### KDEC05304-E

A directory cannot be specified for the method of the exclusion management API. (file path = aa....aa, method name  $=$   $bb$ ...bb)

```
aa....aa:ファイルパス
bb....bb:メソッド名
説明
  排他管理 API のメソッドに対して,ディレクトリを指定できません。
(S)
  例外を通知します。
(O)
  ファイルパスの指定が正しいか確認してください。
```
# KDEC05305-E

A thread interrupted the retry processing of a lock or the creation of a write flag file. (file path =  $a$ a.... $a$ a, cause =  $bb$ ... $bb$ )

```
aa....aa:ファイルフルパス
```

```
bb....bb:原因情報
```
説明

```
ロックのリトライ待ち中,または書き込み中フラグファイルの生成中に,スレッド割り込みが発生しま
した。
```
 $(S)$ 

```
例外を通知します。
```
(O)

保守員に連絡してください。

## KDEC05306-E

An exception occurred with getCanonicalPath method in the java.io.File. (file path  $=$  aa....aa, cause  $=$ bb....bb)

```
aa....aa:ファイルフルパス
bb....bb:原因情報
説明
  java.io.File の getCanonicalPath で例外が発生しました。
(S)例外を通知します。
(O)
  ファイルの指定が正しくありません。ファイルパスを確認してください。
```
### KDEC05307-E

There is an inconsistency between the mode specified when a file was locked and the method that was called. (file path  $=$  aa....aa, lock mode  $=$  bb....bb, method name  $=$  cc....cc)

```
aa....aa:ファイルフルパス
bb....bb:ロックモード
cc....cc:呼出メソッド名
説明
  ロック時に指定したモードと,呼び出したメソッドとの間に不整合があります。
(S)例外を通知します。
(O)
  API の使用方法が正しくありません。保守員に連絡してください。
```
# KDEC05308-E

A timeout occurred during lock processing. (file path  $=$  aa....aa, lock mode  $=$  bb....bb, cause  $=$  cc....cc)

```
aa....aa:ファイルフルパス
bb....bb:ロックモード
cc....cc:原因情報
説明
  ロック時にタイムアウトが発生しました。
(S)例外を通知します。
(O)
  ほかのプロセスによって,対象のファイルが使用されているおそれがあります。ファイル使用後に再度
```
### KDEC05309-E

実行してください。

An attempt to release a lock has failed. (file path  $=$  aa....aa, cause  $=$  bb....bb)

```
aa....aa:ファイルフルパス
bb....bb:原因情報
説明
  ロックの解放に失敗しました。
(S)例外を通知します。
(O)
  保守員に連絡してください。
```
# KDEC05310-E

A java.io.SecurityException occurred in the exclusion management API. (file path  $=$  aa....aa, cause  $=$ bb....bb)

```
aa....aa:ファイルフルパス
```
bb....bb:原因情報

説明

排他管理 API 内部で java.io.SecurityException が発生しました。

(S)

例外を通知します。

(O)

セキュリティマネージャの設定を確認してください。

## KDEC05311-E

A java.io.IOException occurred in the exclusion management API. (file path = aa....aa, cause = bb....bb)

aa....aa:ファイルフルパス bb....bb:原因情報 説明 排他管理 API 内部で java.io.IOException が発生しました。  $(S)$ 例外を通知します。 (O)

ファイルの指定,アクセス権限,ネットワークの状態を確認してください。

# KDEC05312-E

The specified file or directory to delete does not exist. (file path = aa....aa)

aa....aa:ファイルフルパス

#### 説明

削除対象のファイルまたはディレクトリが存在しません。

(S)

例外を通知します。

(O)

ほかのプロセスによって、対象のファイルがすでに削除されているおそれがあります。または、ネット ワークに問題があるおそれがあります。ネットワークの状態を確認してください。

## KDEC05313-E

The acquisition of a lock failed because a write flag file already exists. (file path  $=$  aa....aa, lock mode  $=$  bb $\dots$ bb)

```
aa....aa:ファイルパス
bb....bb:ロックモード
説明
  書き込み中フラグファイルがすでに存在しているため,ロック取得に失敗しました。
(S)例外を通知します。
(O)
  読み込み対象ファイルが壊れているおそれがあります。ファイルを削除してください。
```
# KDEC05314-E

A directory for write flag files does not exist. (file path  $=$  aa....aa)

aa....aa:ファイルパス

説明

書き込み中フラグファイル用のディレクトリが存在しません。

(S)

例外を通知します。

(O)

ファイルの指定が正しいか確認してください。

また,ディレクトリを作成するための適切な権限があるか確認してください。

# KDEC05315-E

Retry processing could not be performed during lock processing because an error occurred. (file path = aa....aa, lock mode =  $bb...bb$ , cause =  $cc...cc$ )

```
aa....aa:ファイルパス
bb....bb:ロックモード
cc....cc:原因情報
説明
  ロック時にリトライできない障害が発生しました。
(S)
  例外を通知します。
(O)
  保守員に連絡してください。
```
## KDEC05316-E

A java.nio.file.NoSuchFileException occurred in the exclusion management API. (file path = aa....aa,  $cause = bb....bb$ 

aa....aa:ファイルフルパス

bb....bb:原因情報

説明

排他管理 API 内部で java.nio.file.NoSuchFileException が発生しました。対象のファイルもしくは ディレクトリが存在しない可能性があります。

(S)

例外を通知します。

(O)

メッセージ中の原因を参照して,ファイルもしくはディレクトリが存在するかを確認してください。

### KDEC05317-E

A java.nio.file.AccessDeniedException occurred in the exclusion management API. (file path = aa....aa,  $cause = bb....bb$ 

aa....aa:ファイルフルパス

bb....bb:原因情報

#### 説明

排他管理 API 内部で java.nio.file.AccessDeniedException が発生しました。対象のファイルもしく はディレクトリにアクセスできない可能性があります。

 $(S)$ 

例外を通知します。

(O)

メッセージ中の原因を参照して,ファイルもしくはディレクトリにアクセスできるかを確認してくださ い。

# KDEC05501-E

An attempt to specify telegram settings has failed. (telegram type = aa....aa)

aa....aa:電文種別

- XML:XML 電文
- BINARY:バイナリ電文
- ANY:ANY 電文
- DOM:DOM
- NODE VALUE:部分要素
- SUB\_TREE:部分木

#### 説明

電文の設定に失敗しました。

(S)

処理を中断します。

```
(O)
```
メッセージログファイルを参照し,このメッセージの前後に出ているメッセージの対処方法に従って対 処してください。

# KDEC05502-E

An attempt to obtain a telegram has failed. (telegram type = aa....aa)

aa....aa:電文種別

- XML:XML 電文
- BINARY:バイナリ電文
- ANY:ANY 電文
- DOM:DOM
- NODE\_VALUE:部分要素
- SUB\_TREE:部分木
- COMMON:内部的な共通データ
- TELEGRAM:ユーザ電文トレースデータ

#### 説明

電文の取得に失敗しました。

 $(S)$ 

処理を中断します。

(O)

```
メッセージログファイルを参照し,このメッセージの前後に出ているメッセージの対処方法に従って対
処してください。
```
### KDEC05503-W

An exception occurred during checking of the telegram format. (exception = aa....aa)

aa....aa:例外名

```
• CSCDataTransformException:電文がフォーマット定義と不一致
```
説明

電文フォーマットの妥当性チェックで例外を検知しました。

 $(S)$ 

処理を継続します。

(O)

電文がフォーマット定義に沿っているかどうかを確認してください。電文がフォーマット定義に沿っ ている場合は,メッセージログファイルを参照し,障害要因を取り除いてください。障害要因が運用上 の問題であった場合は再度実行してください。障害となった要因が運用上の問題でない場合は、ログお よびトレースを採取し,保守員に連絡してください。

# KDEC05504-E

An attempt to specify format definition settings has failed. (information1 =  $a$ a.... $a$ a, information2 = bb....bb)

aa....aa:保守情報(キャッシュ名) bb....bb:保守情報(フォーマット定義のタイプ)

- XML:XML フォーマット
- BINARY:バイナリフォーマット

説明

フォーマット定義の設定に失敗しました。

 $(S)$ 

処理を中断します。

(O)

メッセージログファイルを参照し,このメッセージの前後に出ているメッセージの対処方法に従って対 処してください。

# KDEC05505-E

An attempt to copy a telegram failed because an exception occurred. (exception = aa....aa)

aa....aa:例外名

### 説明

例外を検知したため電文の複製に失敗しました。

 $(S)$ 

処理を中断します。

#### (O)

メッセージログファイルを参照し,このメッセージの前後に出力されているメッセージの対処方法に 従って対処してください。障害となった要因が運用上の問題でない場合は,ログおよびトレースを採取 し,保守員に連絡してください。

# KDEC05506-E

An exception occurred during checking of the telegram format. (exception = aa....aa)

aa....aa:例外名

### 説明

電文フォーマットの妥当性チェックで例外を検知しました。

 $(S)$ 

処理を中断します。

(O)

電文がフォーマット定義に沿っているかどうかを確認してください。電文がフォーマット定義に沿っ ている場合は,メッセージログファイルを参照し,障害の要因を取り除いてください。障害となった要 因が運用上の問題であった場合は,再度実行してください。障害となった要因が運用上の問題でない場 合は,ログおよびトレースを採取し,保守員に連絡してください。

# KDEC06001-E

Startup processing failed because the definition file could not be read.

#### 説明

定義ファイルの読み込みに失敗したため開始処理に失敗しました。

```
(S)開始処理を中断します。
(O)
 メッセージログファイルを確認し,このメッセージの前に出ているログメッセージに従って対処してく
 ださい。
```
## KDEC06002-E

An attempt to access a database has failed. (definition type  $=$  aa....aa, access type  $=$  bb....bb)

aa....aa:定義種別

- FORMAT:フォーマット定義
- TRANSFORM:データ変換定義
- bb....bb:アクセス種別
- INSERT:追加
- DELETE:削除

#### 説明

データベースのアクセスに失敗しました。

 $(S)$ 

```
処理を中断します。
```
 $($  $O)$ 

データベースへのアクセスに障害が発生しています。メッセージログファイルを参照し,障害の要因を 取り除いてください。障害の要因が運用上の問題であった場合は再度実行してください。障害の要因 が運用上の問題でない場合は,ログおよびトレースを採取し,保守員に連絡してください。

### KDEC06003-E

The specified FormatID is invalid. (FormatID  $=$  aa....aa)

aa....aa:フォーマット ID

- フォーマット ID がある場合:フォーマット ID
- フォーマット ID が空の場合:null

#### 説明

指定されたフォーマット ID が不正です。

 $(S)$ 

処理を中断します。

(O)

指定した ID を見直して再度実行してください。

# KDEC06004-E

The format definition file corresponding to the specified FormatID does not exist. (FormatID =  $aa$ .... $aa$ )

```
aa....aa:フォーマット ID
```
#### 説明

指定されたフォーマット ID に対応するフォーマット定義ファイルは存在しません。
```
(S)処理を中断します。
(O)
 指定した ID を見直して再度実行してください。
```
# KDEC06005-E

The data transform definition corresponding to the specified FormatID does not exist. (source FormatID =  $a$ a....aa, destination FormatID =  $bb$ ... $bb$ 

```
aa....aa:変換前フォーマット ID
bb....bb:変換後フォーマット ID
説明
  指定されたフォーマット ID に対応するデータ変換定義ファイルは存在しません。
(S)処理を中断します。
(O)
  指定した ID を見直して再度実行してください。
```
# KDEC06006-E

The format definition file corresponding to the specified FormatID already exists. (FormatID = aa....aa)

```
aa....aa:フォーマット ID
```

```
説明
 指定されたフォーマット ID に対応するフォーマット定義ファイルがすでに存在します。
(S)
 処理を中断します。
```
(O)

指定した ID を見直して再度実行してください。

# KDEC06007-E

The data transform definition file corresponding to the specified FormatID already exists. (source FormatID =  $a$ a....aa, destination FormatID =  $bb...bb$ )

```
aa....aa:変換前フォーマット ID
bb....bb:変換後フォーマット ID
説明
  指定されたフォーマット ID に対応するデータ変換定義ファイルがすでに存在します。
(S)
```
処理を中断します。

(O)

指定した ID を見直して再度実行してください。

#### KDEC06008-E

Data transformation failed. (information1 =  $a_{\text{a} \dots a_{n}} a_{\text{a}}$ , information2 =  $b_{\text{b} \dots b_{n}} b_{\text{b}}$ , information3 =  $c_{\text{c} \dots \text{c}} c_{\text{b}}$ 

```
aa....aa:保守情報(メッセージコンテナのハッシュコードまたは例外詳細メッセージ)
```
bb....bb:保守情報(キャッシュ名または付加情報)

cc....cc:保守情報(変換後電文名(空の場合:null)またはメソッド名(transform/notTransform/ notTransformWithDtSkip))

#### 説明

データ変換に失敗しました。

(S)

処理を中断します。

(O)

メッセージログファイルを参照し,このメッセージの前後に出ているメッセージの対処方法に従って対 処してください。

TP1/RPC 受付またはカスタムアダプタ※でのデータ変換に失敗した場合は、保守情報(メソッド名) に出力された情報を基に,次の対処方法に従って対処してください。

- 保守情報(メソッド名)が「transform」または「notTransform」の場合: 保守情報(例外詳細メッセージ)とメッセージログファイルを参照し,このメッセージの前後に出 ているメッセージの対処方法に従って対処してください。
- 保守情報(メソッド名)が「notTransformWithDtSkip」の場合: 保守情報(例外詳細メッセージ)とメッセージログファイルを参照し,このメッセージの前後に出 ているメッセージの対処方法に従って対処してください。 また,TP1/RPC 受付の場合は,TP1/RPC 受付定義ファイルの urecp-tp1rpc.dt-skip プロパティ の値とフォーマット定義ファイルを参照し,構造変換スキップ機能を使用する場合の注意事項に 従っているかを確認してください。カスタムアダプタの場合は,カスタムアダプタ定義ファイルの custom-adapter.dt-skip プロパティの値とフォーマット定義ファイルを参照し,構造変換スキップ 機能を使用する場合の注意事項に従っているかを確認してください。

#### 注※

カスタムアダプタとは,汎用カスタムアダプタ,およびカスタムアダプタ開発フレームワークを利用し て実装している製品提供のアダプタを示しています。

## KDEC06009-E

An internal contradiction was detected while deleting information.

#### 説明

情報の削除で内部矛盾を検知しました。

#### $(S)$

処理を中断します。

(O)

データベースを使用する場合,メッセージログファイルを参照し,データベースに障害が発生していな いかを確認してください。データベースを使用しない場合,メッセージログファイルや OS の障害情報 を参照し,ファイルの入出力に関する障害などが発生していないかを確認してください。障害が発生し ている場合は,それぞれの障害に対して対策を行い,HCSC サーバを再起動してください。問題が解決 しない場合は,ログおよびトレースを採取し,保守員に連絡してください。

## KDEC06010-E

The format definition file corresponding to the specified FormatID already exists. (FormatID = aa....aa,  $information = bb....bb$ 

aa....aa:フォーマット ID

bb....bb:詳細情報

説明

```
指定されたフォーマット ID に対応するフォーマット定義ファイルはすでに存在しています。
```
 $(S)$ 

フォーマット定義の登録時は,処理を中断します。

ビジネスプロパティのデプロイ時は,処理を続行します。

(O)

定義したフォーマット ID の先頭に"REQ "がない場合は、対象の定義を削除したあと、フォーマット IDの先頭に"REQ\_"を追加して再度実行してください。または、状況に応じて、次のことを実施してく ださい。

- フォーマット定義の登録時 指定した ID または詳細情報の値を見直して再度実行してください。
- ビジネスプロセスのデプロイ時 csmlslocation コマンドでデプロイ済みのコンポーネントの情報を確認し,フォーマット ID が重複 しているビジネスプロセスをすべてアンデプロイしてから,再度デプロイしてください。

## KDEC06011-E

The format definition file of a different FormatType already exists for the specified FormatID.  $(FormatID = aa...aa, specified FormatType = bb...bb, existing FormatType = cc...cc)$ 

aa....aa:フォーマット ID bb....bb:指定されたフォーマット定義のタイプ

- XML:XML フォーマット
- BINARY:バイナリフォーマット

cc....cc:存在するフォーマット定義のタイプ

- XML:XML フォーマット
- BINARY:バイナリフォーマット

説明

指定されたフォーマット ID で異なるフォーマットタイプのフォーマット定義ファイルはすでに存在し ます。

 $(S)$ 

フォーマット定義の登録時は,処理を中断します。

ビジネスプロパティのデプロイ時は,処理を続行します。

(O)

定義したフォーマット ID の先頭に"REQ "がない場合は、対象の定義を削除したあと、フォーマット IDの先頭に"REQ "を追加して再度実行してください。または、状況に応じて、次のことを実施してく ださい。

- フォーマット定義の登録時 指定した ID または詳細情報の値を見直して再度実行してください。
- ビジネスプロセスのデプロイ時 csmlslocation コマンドでデプロイ済みのコンポーネントの情報を確認し,フォーマット ID が重複 しているビジネスプロセスをすべてアンデプロイしてから,再度デプロイしてください。

# KDEC06012-E

The format definition file corresponding to the specified FormatID does not exist. (FormatID =  $aa$ .... $aa$ ,  $information = bb....bb$ 

aa....aa:フォーマット ID

bb....bb:詳細情報

#### 説明

指定されたフォーマット ID に対応するフォーマット定義ファイルは存在しません。

 $(S)$ 

処理を中断します。

 $($  $O)$ 

指定した ID または詳細情報の値を見直して再度実行してください。

# KDEC06013-W

The format definition file corresponding to the specified FormatID is being used with in another business process. (FormatID =  $a$ a... $a$ a)

```
aa....aa:フォーマット ID
```
説明

指定されたフォーマット ID に対応するフォーマット定義ファイルはほかのビジネスプロセスで使用中 です。

 $(S)$ 

フォーマット定義の削除処理を中断します。

(O)

指定した ID の値を見直して再度実行してください。また,フォーマット定義を使用しているすべての ビジネスプロセスが必要ない場合は,すべてのビジネスプロセスを削除してください。

## KDEC06014-E

An attempt to access a data has failed. (definition type  $=$  aa....aa, access type  $=$  bb....bb)

aa....aa:定義種別

- FORMAT:フォーマット定義
- TRANSFORM:データ変換定義

bb....bb:アクセス種別

- INSERT:追加
- DELETE:削除

```
説明
 データのアクセスに失敗しました。
(S)処理を中断します。
(O)
```
メッセージログファイルを確認し,このメッセージの前に出力されたログメッセージに従って対処して ください。

# KDEC06501-W

The specified trace output path is invalid. (trace path  $=$  aa $\ldots$  aa, trace type  $=$  bb $\ldots$ bb)

```
aa....aa:トレースパス
```
bb....bb:トレースの種類

- method trace:メソッドトレース
- request trace:リクエストトレース
- telegram trace:ユーザ電文トレース

説明

指定したトレース出力先が不正です。

 $(S)$ 

トレース出力先を指定している場合

デフォルトの出力先にトレースを出力し,処理を継続します。

トレース出力先を指定していない場合

デフォルトのディレクトリを作成し,処理を継続します。

#### (O)

トレース出力先を指定している場合

HCSC サーバランタイム定義ファイルのトレース出力先を正しく指定してください。

#### トレース出力先を指定していない場合

対処の必要はありません。

## KDEC06502-W

The trace output path cannot be accessed. (trace path  $=$  aa....aa, trace type  $=$  bb....bb, cause  $=$  cc....cc)

aa....aa:トレースパス

bb....bb:トレースの種類

- method trace:メソッドトレース
- request trace:リクエストトレース
- telegram trace:ユーザ電文トレース

cc....cc:発生した例外の詳細

#### 説明

トレースの出力先にアクセスできません。

 $(S)$ デフォルトの出力先にトレースを出力し,処理を継続します。 (O) トレース出力先のセキュリティ属性を見直してください。

## KDEC06504-E

The message file was not found.

#### 説明

メッセージファイルが見つかりません。

(S)

開始処理を中断します。

(O)

ログおよびトレースを採取し,保守員に連絡してください。

#### KDEC06505-W

Initialization of the method trace failed. (cause  $=$  aa....aa, information  $=$  bb....bb)

aa....aa:発生した障害の詳細原因

bb....bb:発生した場所

#### 説明

メソッドトレースの初期化に失敗しました。

(S)

メソッドトレースを出力しない状態で処理を継続します。

(O)

障害要因が運用上の問題であった場合は再度実行してください。障害となった要因が運用上の問題で ない場合は,ログおよびトレースを採取し,保守員に連絡してください。

# KDEC06506-W

Initialization of the request trace failed. (cause  $=$  aa....aa, information  $=$  bb....bb)

aa....aa:発生した障害の詳細原因

bb....bb:発生した場所

説明

リクエストトレースの初期化に失敗しました。

# (S)

リクエストトレースを出力しない状態で処理を継続します。

#### (O)

障害要因が運用上の問題であった場合は再度実行してください。障害となった要因が運用上の問題で ない場合は,ログおよびトレースを採取し,保守員に連絡してください。

# KDEC06507-W

Closing the trace failed. (cause  $=$  aa....aa. information  $=$  bb....bb)

```
aa....aa:発生した障害の詳細原因
bb....bb:発生した場所
```
## 説明

トレースの終了処理に失敗しました。

 $(S)$ 

終了処理を継続します。

(O)

障害要因が運用上の問題でないか確認してください。障害となった要因が運用上の問題でない場合は, ログおよびトレースを採取し,保守員に連絡してください。

## KDEC06509-W

The method trace is unavailable because the default method trace output path could not be obtained.  $(information = aa....aa)$ 

aa....aa:発生した例外の詳細

## 説明

デフォルトのメソッドトレース出力先を取得できないため,メソッドトレースが出力できません。

## $(S)$

メソッドトレースを出力しない状態で処理を継続します。

#### $($  $O)$

J2EE サーバのログ出力先のセキュリティ属性を見直してください。または、ほかの出力先を指定して ください。

# KDEC06510-W

The request trace is unavailable because the default request trace output path could not be obtained.  $(information = aa...aa)$ 

aa....aa:発生した例外の詳細

#### 説明

デフォルトのリクエストトレース出力先を取得できないため,リクエストトレースが出力できません。

 $(S)$ 

リクエストトレースを出力しない状態で処理を継続します。

#### (O)

J2EE サーバのログ出力先のセキュリティ属性を見直してください。または、ほかの出力先を指定して ください。

# KDEC06511-W

Initialization of the telegram trace failed. (cause  $=$  aa....aa, information  $=$  bb....bb)

```
aa....aa:発生した障害の詳細原因
```

```
bb....bb:発生した場所
```
#### 説明

ユーザ電文トレースの初期化に失敗しました。

# $(S)$

ユーザ電文トレースを出力しない状態で処理を継続します。

#### (O)

障害要因が運用上の問題であった場合は再度実行してください。障害となった要因が運用上の問題で ない場合は,ログおよびトレースを採取し,保守員に連絡してください。

# KDEC06512-W

The telegram trace is unavailable because the default telegram trace output path could not be obtained. (information  $=$  aa $\dots$ aa)

aa....aa:発生した例外の詳細

#### 説明

デフォルトのユーザ電文トレース出力先を取得できないため,ユーザ電文トレースが出力できません。

(S)

ユーザ電文トレースを出力しない状態で処理を継続します。

## (O)

J2EE サーバのログ出力先のセキュリティ属性を見直してください。または,ほかの出力先を指定して ください。

# KDEC06513-W

Initialization of the HCSC server exception log failed. (cause = aa....aa, information = bb....bb)

```
aa....aa:発生した障害の詳細原因
```
bb....bb:発生した場所

説明

HCSC サーバ例外ログの初期化に失敗しました。

 $(S)$ 

HCSC サーバ例外ログを出力しない状態で処理を継続します。

(O)

障害要因が運用上の問題であった場合は再度実行してください。障害となった要因が運用上の問題で ない場合は,ログおよびトレースを採取し,保守員に連絡してください。

## KDEC06601-E

The message file was not found. (component name  $=$  aa $\dots$ aa)

```
aa....aa:コンポーネント名
```
#### 説明

メッセージファイルが見つかりません。

 $(S)$ 

ロガーの開始処理を中断します。

(O)

## KDEC06602-W

Initialization of the maintenance log failed. (component name  $=$  aa....aa, output file path  $=$  bb....bb, number of output files  $=$  cc....cc, size of output file  $=$  dd....dd, error message  $=$  ee....ee)

```
aa....aa:コンポーネント名
bb....bb:出力ファイルのパス
cc....cc:出力ファイルの面数
dd....dd:出力ファイルのサイズ
ee....ee:詳細情報
説明
```
保守ログの初期化に失敗しました。

 $(S)$ 

デフォルトの保守ログ出力先を使用して,処理を続行します。

(O)

障害要因が運用上の問題であった場合は再度実行してください。障害となった要因が運用上の問題で ない場合は,ログおよびトレースを採取し,保守員に連絡してください。

## KDEC06603-W

The default value for the maintenance log output path will be used. (component name = aa....aa,  $default value = bb....bb$ 

```
aa....aa:コンポーネント名
bb....bb:デフォルトの保守ログ出力先
説明
 デフォルトの保守ログ出力先を使用します。
(S)
 デフォルトの保守ログ出力先を使用して,処理を続行します。
(O)
 障害要因が運用上の問題であった場合は再度実行してください。障害となった要因が運用上の問題で
 ない場合は,ログおよびトレースを採取し,保守員に連絡してください。
```
## KDEC06604-E

The maintenance log cannot be output because the default maintenance log output path cannot be used. (component name = aa....aa)

```
aa....aa:コンポーネント名
```
説明

デフォルトの保守ログ出力先を使用できないため,保守ログを出力できません。

 $(S)$ 

上位コンポーネントにエラーを通知します。

(O)

## KDEC06605-W

Initialization of the exception log failed. (component name  $=$  aa $\ldots$  aa, output file path  $=$  bb $\ldots$ bb, number of output files  $=$  cc....cc, size of output file  $=$  dd....dd, error message  $=$  ee....ee)

```
aa....aa:コンポーネント名
bb....bb:出力ファイルのパス
cc....cc:出力ファイルの面数
dd....dd:出力ファイルのサイズ
ee....ee:詳細情報
```
#### 説明

例外ログの初期化に失敗しました。

 $(S)$ 

デフォルトの例外ログ出力先を使用して,処理を続行します。

(O)

障害要因が運用上の問題であった場合は再度実行してください。障害となった要因が運用上の問題で ない場合は,ログおよびトレースを採取し,保守員に連絡してください。

## KDEC06606-W

The default value for the exception log output path will be used. (component name = aa....aa, default  $value = bb....bb$ 

aa....aa:コンポーネント名

bb....bb:デフォルトの例外ログ出力先

#### 説明

デフォルトの例外ログ出力先を使用します。

#### (S)

デフォルトの例外ログ出力先を使用して,処理を続行します。

(O)

障害要因が運用上の問題であった場合は再度実行してください。障害となった要因が運用上の問題で ない場合は,ログおよびトレースを採取し,保守員に連絡してください。

# KDEC06607-E

The exception log cannot be output because the default exception log output path cannot be used. (component name = aa....aa)

aa....aa:コンポーネント名

説明

デフォルトの例外ログ出力先を使用できないため,例外ログを出力できません。

 $(S)$ 

上位コンポーネントにエラーを通知します。

(O)

## KDEC06608-W

An attempt to stop the maintenance log failed. (component name  $=$  aa....aa, method name  $=$  bb....bb,  $error message = cc$ .... $cc)$ 

```
aa....aa:コンポーネント名
bb....bb:メソッド名
cc....cc:詳細情報
説明
```
保守ログの終了に失敗しました。

(S)

終了処理を続行します。

(O)

障害要因が運用上の問題であった場合は再度実行してください。障害となった要因が運用上の問題で ない場合は,ログおよびトレースを採取し,保守員に連絡してください。

# KDEC06609-W

An attempt to stop the exception log failed. (component name  $=$  aa....aa, method name  $=$  bb....bb,  $error message = cc$ .... $cc)$ 

```
aa....aa:コンポーネント名
bb....bb:メソッド名
cc....cc:詳細情報
説明
  例外ログの終了に失敗しました。
```
 $(S)$ 

終了処理を続行します。

```
(O)
```
障害要因が運用上の問題であった場合は再度実行してください。障害となった要因が運用上の問題で ない場合は,ログおよびトレースを採取し,保守員に連絡してください。

## KDEC06610-W

An error occurred during output of log data. (component name  $=$  aa....aa, log type  $=$  bb....bb, method  $name = cc...cc$ , error cause  $= dd...dd$ )

```
aa....aa:コンポーネント名
bb....bb:ログの種別 (maintenance, exception)
cc....cc:メソッド名
dd....dd:エラー原因
説明
  ログの出力中にエラーが発生しました。
(S)
```
該当ログを終了します。

# (O)

障害要因が運用上の問題であった場合は再度実行してください。障害となった要因が運用上の問題で ない場合は,ログおよびトレースを採取し,保守員に連絡してください。

## KDEC06611-E

The logger startup failed. (component name  $=$  aa....aa)

```
aa....aa:コンポーネント名
```
#### 説明

ロガーの開始に失敗しました。

 $(S)$ 

上位コンポーネントにエラーを通知します。

#### (O)

障害要因が運用上の問題であった場合は再度実行してください。障害となった要因が運用上の問題で ない場合は,ログおよびトレースを採取し,保守員に連絡してください。

#### KDEC07001-E

An invalid command request was received. (information = aa....aa)

aa....aa:デバッグ情報

# 説明

不正な要求を受け取りました。

 $(S)$ 

処理を中断します。

(O)

ログおよびトレースを採取し,保守員に連絡してください。

# KDEC07002-E

A specified command parameter is invalid. (command = aa....aa, parameter = bb....bb)

aa....aa:コマンド種別

• HCSC サーバへの要求を識別するための文字列が表示されます。

bb....bb:不正パラメタ種別

#### 説明

```
コマンドのパラメタが不正です。
```
# $(S)$

処理を中断します。

(O)

## KDEC07003-E

An unexpected exception occurred during command processing. (exception = aa....aa, message = bb....bb)

```
aa....aa:例外種別
bb....bb:例外メッセージ
説明
  コマンド処理中に予期しない例外が発生しました。
(S)処理を中断します。
(O)
  ログおよびトレースを採取し,保守員に連絡してください。
```
#### KDEC07004-I

The HCSC command was accepted. (command  $=$  aa $\dots$ aa)

```
aa....aa:コマンド種別
```
• HCSC サーバへの要求を識別するための文字列が表示されます。

#### 説明

コマンドを受け付けました。

(S)

処理を継続します。

## KDEC07005-I

The HCSC command finished successfully. (command  $=$  aa $\dots$ aa)

```
aa....aa:コマンド種別
```
• HCSC サーバへの要求を識別するための文字列が表示されます。

#### 説明

コマンド処理が完了しました。

## (S)

処理を継続します。

## KDEC07006-E

The HCSC command failed. (command  $=$  aa $\dots$ aa)

aa....aa:コマンド種別

• HCSC サーバへの要求を識別するための文字列が表示されます。

#### 説明

コマンド処理が失敗しました。

#### $(S)$

処理を中断します。

## (O)

メッセージログファイルを参照し,障害要因を取り除いてください。障害要因が運用上の問題であった 場合は再度実行してください。障害となった要因が運用上の問題でない場合は,ログおよびトレースを 採取し,保守員に連絡してください。

# KDEC07007-E

An error occurred during the beginning of a transaction. (exception  $=$  aa....aa, error message  $=$  bb....bb)

```
aa....aa:例外名
bb....bb:例外詳細メッセージ
説明
  トランザクションの開始処理でエラーが発生しました。
(S)処理を中断します。
(O)
  メッセージログファイルを参照し,障害要因を取り除いてください。
```
障害要因が運用上の問題であった場合は再度実行してください。障害となった要因が運用上の問題で ない場合は,ログおよびトレースを採取し,保守員に連絡してください。

# KDEC07008-E

An error occurred while a transaction was being aa....aa. (exception = bb....bb, error message = cc....cc)

```
aa....aa: committed または rolled back
bb....bb:例外名
cc....cc:例外詳細メッセージ
説明
  トランザクションのコミットまたはロールバック処理でエラーが発生しました。
(S)処理を中断します。
(O)
  メッセージログファイルを参照し,障害要因を取り除いてください。
  障害要因が運用上の問題であった場合は再度実行してください。障害となった要因が運用上の問題で
```
ない場合は,ログおよびトレースを採取し,保守員に連絡してください。

#### KDEC07501-E

Conversion to the specified character set failed. (user  $=$  aa....aa, client  $=$  bb....bb, character set  $=$ cc....cc, information = dd....dd)

```
aa....aa:ユーザ名
bb....bb:クライアントの IP アドレス
cc....cc:指定された文字セット
dd....dd:保守情報
説明
```

```
指定された文字セットへの変換に失敗しました。
```

```
(S)ファイル転送に失敗し,処理を中断します。
(O)
```
次の文字セットと,FTP コマンド(OPTS UTF8 {ON|OFF})で指定した文字セット,または FTP イ ンバウンドアダプタの定義(server\_charset\_UTF8)で指定した文字セットが一致しているか見直して ください。

- クライアントで指定した転送ファイル名の文字セット
- LIST コマンドおよび NLST コマンドで応答するファイル一覧の文字セット

# KDEC07506-E

```
The specified user is not registered. (client = aa....aa, user = bb....bb)
```

```
aa....aa:クライアントの IP アドレス
```
bb....bb:ユーザ名

#### 説明

クライアントからの認証要求で指定されたユーザ名が,認証情報に登録されていません。

#### $(S)$

処理を中断します。

 $($  $\bigcirc$  $)$ 

登録済みのユーザ名を指定してください。

# KDEC07507-E

```
The specified user is already authenticated. (client = aa....aa, user = bb....bb)
```

```
aa....aa:クライアントの IP アドレス
bb....bb:ユーザ名
説明
  クライアントからの認証要求で指定されたユーザ名が,認証完了済みです。
(S)
  処理を中断します。
```
## (O)

認証完了済みなので,作業を続行してください。

# KDEC07508-E

```
A user is not specified. (client = aa....aa)
```

```
aa....aa:クライアントの IP アドレス
```
## 説明

クライアントからの認証要求で,ユーザ名が指定されていません。

 $(S)$ 

処理を中断します。

## (O)

ユーザ名を指定してください。

## KDEC07509-E

```
A password is not specified. (client = aa\dotsaa)
```

```
aa....aa:クライアントの IP アドレス
```
#### 説明

クライアントからの認証要求で,パスワードが指定されていません(ユーザ名が指定されていない (anonymous)ユーザを除きます)。

# $(S)$

処理を中断します。

## (O)

パスワードを指定してください。

# KDEC07510-E

Authentication failed. (client  $=$  aa....aa, user  $=$  bb....bb)

```
aa....aa:クライアントの IP アドレス
```
bb....bb:ユーザ名

# 説明

クライアントからの認証要求で指定されたユーザ名およびパスワードでの認証に失敗しました。

```
(S)
```
処理を中断します。

```
(O)
```
正しいユーザ名およびパスワードを指定してください。

# KDEC07511-E

Authentication has not been performed. (client  $=$  aa $\dots$ aa)

aa....aa:クライアントの IP アドレス

## 説明

認証が行われていない状態で,ファイルまたはリストデータの転送を実行しようとしました。

 $(S)$ 

ファイルまたはリストデータの転送に失敗し,処理を中断します。

(O)

正しく認証を行ってください。

# KDEC07512-E

The user is already registered. (user  $=$  aa....aa)

aa....aa:ユーザ名

## 説明

ユーザ名がすでに登録されています。

# $(S)$

処理を中断します。

```
(O)
 別のユーザ名を登録してください。
```
## KDEC07513-E

```
The user is not registered. (user = aa....aa)
    aa....aa:ユーザ名
    説明
      更新または削除しようとしたユーザ名が登録されていません。
    (S)更新または削除に失敗し,処理を中断します。
```
(O)

正しいユーザ名を指定してください。

# KDEC07514-E

The number of users exceeds the maximum. (maximum user  $=$  aa....aa)

```
aa....aa:登録できるユーザ数
説明
  登録できるユーザ数を超えました。
(S)
```
処理を中断します。

(O)

不要な登録済みユーザを削除してください。

# KDEC07515-E

One or more prohibited characters were specified.

## 説明

```
登録時または更新時に指定したユーザ名またはパスワードに,使用できない文字が指定されました。
```
 $(S)$ 

処理を中断します。

```
(O)
```
正しいユーザ名またはパスワードを指定してください。

## KDEC07516-E

The authentication information file does not exist. (file  $=$  aa....aa)

```
aa....aa:認証情報ファイル名
```
#### 説明

認証情報ファイルが存在しません。

 $(S)$ 

処理を中断します。

# (O)

Service Coordinator を上書きインストールしてください。それでも解決しない場合は、ログおよびト レースを採取し,保守員に連絡してください。

# KDEC07517-E

Access to an authentication information file was denied. (file  $=$  aa $\dots$ aa)

aa....aa:認証情報ファイル名

#### 説明

認証情報ファイルに対するアクセス権がありません。

## 処理を中断します。

 $(S)$ 

(O)

管理者権限のあるユーザでコマンドを実行してください。

## KDEC07520-E

Another command is executing.

## 説明

```
csmftpaddusr コマンド,または csmftpdelusr コマンド実行中に, csmftpaddusr コマンド,
csmftpdelusr コマンド,または csmftplsusr コマンドを実行しようとしました。
```
## (S)

処理を中断します。

#### (O)

ほかのコマンドの実行が終了してから,コマンドを再度実行してください。

# KDEC07521-E

The number of logged-in users exceeds the maximum. (user  $=$  aa....aa, client  $=$  bb....bb, max-login  $users = cc...cc)$ 

```
aa....aa:ユーザ名
bb....bb:クライアントの IP アドレス
cc....cc:最大ログイン数
説明
  FTP サーバにログインできる最大ユーザ接続数を超えています。
(S)認証に失敗し,処理を中断します。
```
(O)

不要なログイン済みユーザをログアウトしてください。

# KDEC07522-I

The FTP server connected to an FTP client. (client  $=$  aa....aa) aa....aa:クライアントの IP アドレス

```
説明
```
FTP サーバは、FTP クライアントと接続しました。

#### KDEC07523-I

The FTP server disconnected from an FTP client. (client  $=$  aa $\ldots$ aa)

aa....aa:クライアントの IP アドレス

#### 説明

FTP サーバは、FTP クライアントとの接続を切断しました。

## KDEC07524-E

The FTP server disconnected from an idle FTP client. (client = aa....aa, idle-timeout = bb....bb)

```
aa....aa:クライアントの IP アドレス
```
bb....bb:タイムアウト値

## 説明

FTP サーバは、アイドル状態の FTP クライアントとの接続を切断しました。

## $(S)$

FTP サーバと FTP クライアントとの接続を切断します。

#### (O)

次の対処をしてください。

- FTPS を使用する場合は,サーバとクライアントの FTPS モード設定が同じであることを確認して ください。サーバとクライアントの設定が異なると,このエラーが発生するおそれがあります。
- FTP サーバに再度ログインしてください。

## KDEC07525-E

The source file and the received file have different sizes. (user  $=$  aa....aa, client  $=$  bb....bb, file  $=$  cc....cc, FSIZE file size  $=$  dd....dd, received file size  $=$  ee....ee)

```
aa....aa:ユーザ名
bb....bb:クライアントの IP アドレス
cc....cc:ファイル名
dd....dd:FSIZE コマンドのファイルサイズ
ee....ee:受信したファイルサイズ
説明
  受信したファイルのファイルサイズが一致しません。
```
#### $(S)$

ファイル転送処理を終了します。

#### (O)

次の項目を見直してください。

- FTP サーバの状態
- ネットワークの状態

## KDEC07526-E

An error occurred during preparation to connect to the data connection. (user  $=$  aa....aa, client  $=$ bb....bb, server ip-address =  $cc$ .... $cc$ , server port = dd....dd, information =  $ee$ ... $ee$ ) aa....aa:ユーザ名

```
bb....bb:クライアントの IP アドレス
cc....cc:サーバの IP アドレス
dd....dd:サーバのポート番号
ee....ee:保守情報
説明
  データコネクション接続準備でエラーが発生しました。
```
 $(S)$ 

ファイルまたはリストデータの転送処理を終了します。

(O)

次の項目を見直してください。

- FTP サーバの定義
- FTP サーバの状態
- ネットワークの状態

# KDEC07527-E

A timeout occurred during an attempt to connect to the data connection. (user  $=$  aa....aa, client  $=$  $bb...bb$ , timeout =  $cc...cc$ )

```
aa....aa:ユーザ名
bb....bb:クライアントの IP アドレス
cc....cc:タイムアウト値
```
#### 説明

データコネクション接続でタイムアウトが発生しました。

 $(S)$ 

データコネクション接続がリトライ回数に達した場合は,ファイルまたはリストデータ転送処理を終了 します。リトライ回数に達していない場合は,データコネクション接続をリトライします。

(O)

次の項目を見直してください。

- FTP サーバの状態
- ネットワークの状態

# KDEC07528-I

Processing to connect to the data connection will be retried. (user  $=$  aa....aa, client  $=$  bb....bb, retry  $=$ cc....cc/dd....dd)

aa....aa:ユーザ名 bb....bb:クライアントの IP アドレス cc....cc:リトライ回数

```
dd....dd: 最大リトライ回数
```
説明

データコネクション再接続を実行します。

#### KDEC07529-E

An attempt to connect to the data connection failed. (user  $=$  aa....aa, client  $=$  bb....bb, information  $=$ cc....cc)

```
aa....aa:ユーザ名
bb....bb:クライアントの IP アドレス
cc....cc:保守情報
説明
```
データコネクション接続に失敗しました。

 $(S)$ 

データコネクション接続がリトライ回数に達した場合は,ファイルまたはリストデータの転送処理を終 了します。リトライ回数に達していない場合は,データコネクション接続をリトライします。

 $($  $O)$ 

次の項目を見直してください。

- FTP サーバの状態
- ネットワークの状態

# KDEC07530-I

Connection to the data connection was successful. (user  $=$  aa....aa, client  $=$  bb....bb)

```
aa....aa:ユーザ名
bb....bb:クライアントの IP アドレス
説明
  データコネクション接続に成功しました。
```
## KDEC07531-E

An unsupported FTP command was received. (user  $=$  aa....aa, client  $=$  bb....bb, command  $=$  cc....cc)

aa....aa:ユーザ名

• ユーザがログインする前にエラーが発生した場合:<null>

bb....bb:クライアントの IP アドレス

cc....cc:FTP コマンド

#### 説明

未サポートの FTP コマンドを受信しました。

(S)

ファイルまたはリストデータの転送処理を終了します。

(O)

FTP クライアントから送信している FTP コマンドが,FTP インバウンドアダプタでサポートしている FTP コマンドかどうか確認してください。

## KDEC07532-E

The sequence of FTP commands is invalid. (user  $=$  aa....aa, client  $=$  bb....bb, command  $=$  cc....cc)

```
aa....aa:ユーザ名
• ユーザがログインする前にエラーが発生した場合:<null>
bb....bb:クライアントの IP アドレス
cc....cc:FTP コマンド
説明
  FTP コマンドの順序が不正です。
(S)ファイルまたはリストデータの転送処理を終了します。
```
 $(O)$ 

発信側 FTP クライアントの状態を見直してください。 また,プロトコルトレースを参照して,問題の個所を特定し,対処してください。

#### KDEC07533-E

A parameter or argument for an FTP command is invalid. (user  $=$  aa....aa, client  $=$  bb....bb, command  $=$  $cc$ ... $cc$ , argument = dd....dd)

aa....aa:ユーザ名 • ユーザがログインする前にエラーが発生した場合:<null> bb....bb:クライアントの IP アドレス cc....cc:FTP コマンド dd....dd:FTP コマンドの引数

説明

FTP コマンドの引数の内容が不正です。

 $(S)$ 

ファイルもしくはリストデータの転送処理を終了,または設定を無効にしたままファイルもしくはリス トデータの転送を行います。

(O)

発信側 FTP クライアントの状態を見直してください。 また,プロトコルトレースを参照して,問題の個所を特定し,対処してください。

# KDEC07539-I

File transfer started. (user  $=$  aa....aa, client  $=$  bb....bb, mode  $=$  cc....cc, file  $=$  dd....dd)

aa....aa:ユーザ名 bb....bb:クライアントの IP アドレス cc....cc:転送種別

- APPE:APPE コマンド
- STOR:STOR コマンド
- RETR:RETR コマンド

```
dd....dd:ファイル名
説明
  ファイルの転送を開始しました。
```
## KDEC07540-I

File transfer finished. (user  $=$  aa....aa, client  $=$  bb....bb, mode  $=$  cc....cc, file  $=$  dd....dd)

aa....aa:ユーザ名 bb....bb:クライアントの IP アドレス cc....cc:転送種別 • APPE:APPE コマンド • STOR:STOR コマンド

• RETR:RETR コマンド

dd....dd:ファイル名

説明

ファイルの転送が終了しました。

## KDEC07541-E

File transfer failed. (user  $=$  aa....aa, client  $=$  bb....bb, mode  $=$  cc....cc, file  $=$  dd....dd)

aa....aa:ユーザ名 bb....bb:クライアントの IP アドレス cc....cc:転送種別

- APPE:APPE コマンド
- STOR:STOR コマンド
- RETR:RETR コマンド

dd....dd:ファイル名

#### 説明

ファイルの転送が失敗しました。

#### (S)

ファイル転送処理を終了します。

(O)

次の項目を見直してください。

- FTP サーバの状態
- ネットワークの状態

また,このメッセージの前に出力されているメッセージの対処方法に従って対処してください。

# KDEC07542-E

An error response was returned to the client. (user  $=$  aa....aa, client  $=$  bb....bb)

aa....aa:ユーザ名

• ユーザがログインする前にエラーが発生した場合:<null>

```
bb....bb:クライアントの IP アドレス
```
#### 説明

エラー応答をクライアントに返しました。

(S)

ファイル転送処理を終了します。

(O)

次の項目を見直してください。

- FTP サーバの状態
- ネットワークの状態

また,このメッセージの前に出力されているメッセージの対処方法に従って対処してください。

## KDEC07543-E

A network error occurred during the sending of a file. (user  $=$  aa....aa, client  $=$  bb....bb, file  $=$  cc....cc,  $information = dd$ ...dd)

```
aa....aa:ユーザ名
bb....bb:クライアントの IP アドレス
cc....cc:ファイル名
dd....dd:保守情報
説明
  ファイルの送信中にネットワークエラーが発生しました。
(S)ファイル転送処理を終了します。
(O)次の項目を見直してください。
  • FTP サーバの状態
  • ネットワークの状態
```
## KDEC07544-E

A timeout occurred during the sending of a file. (user  $=$  aa....aa, client  $=$  bb....bb, file  $=$  cc....cc, timeout  $= dd...dd$ 

```
aa....aa:ユーザ名
bb....bb:クライアントの IP アドレス
cc....cc:ファイル名
dd....dd:タイムアウト値
説明
  ファイルの送信中にタイムアウトが発生しました。
(S)ファイル転送処理を終了します。
(O)
  次の項目を見直してください。
```
- FTP サーバの状態
- ネットワークの状態
- タイムアウト値

## KDEC07545-E

A network error occurred during reception of a file. (user  $=$  aa....aa, client  $=$  bb....bb, file  $=$  cc....cc,  $information = dd$ ....dd)

aa....aa:ユーザ名 bb....bb:クライアントの IP アドレス cc....cc:ファイル名 dd....dd:保守情報 説明 ファイルの受信中にネットワークエラーが発生しました。

(S) ファイル転送処理を終了します。

(O)

次の項目を見直してください。

- FTP サーバの状態
- ネットワークの状態

# KDEC07546-E

A timeout occurred during reception of a file. (user  $=$  aa....aa, client  $=$  bb....bb, file  $=$  cc....cc, timeout  $=$ dd....dd)

aa....aa:ユーザ名 bb....bb:クライアントの IP アドレス cc....cc:ファイル名 dd....dd:タイムアウト値 説明 ファイルの受信中にタイムアウトが発生しました。  $(S)$ ファイル転送処理を終了します。

#### (O)

次の項目を見直してください。

- FTP サーバの状態
- ネットワークの状態
- タイムアウト値

## KDEC07548-E

An attempt to invoke FTP reception failed. (resource adapter name  $=$  aa....aa, remote file path  $=$ bb....bb, reception  $ID = cc$ .... $cc$ , error code = dd....dd)

aa....aa:リソースアダプタ名

bb....bb:リモートファイルパス cc....cc:FTP 受付の受付 ID

• 受付 ID が取得できない場合:<null>

dd....dd:エラーコード

- 01:リモートファイルパスの指定が不正です。
- 02:指定された受付 ID の FTP 受付が起動していません。
- 03:実行中の FTP 受付の処理数が上限に達しているか,FTP 受付の開始処理が完了していません。

#### 説明

FTP 受付の呼び出しに失敗しました。

(S)

ファイル転送処理を中断します。

(O)

エラーコードごとに次の対処をしてください。

- 01:次の内容を確認し,原因を取り除いてください。
	- ・リモートファイルパスの先頭がスラッシュか。
	- ・FTP 受付の受付 ID がスラッシュで囲まれているか。
	- ・FTP 受付の受付 ID に空文字列が指定されていないか。
- 02:FTP 受付を起動してください。
- 03:次の内容を確認し,原因を取り除いてください。
	- ・実行中の FTP 受付の処理数が上限に達していないか。
	- ・FTP 受付の開始処理が完了しているか。
	- ・HCSC サーバが停止処理中でないか。

# KDEC07549-E

An error occurred during execution of FTP reception. (resource adapter name = aa....aa, reception ID  $=$   $hh...hh$ )

```
aa....aa:リソースアダプタ名
bb....bb:FTP 受付の受付 ID
説明
  FTP 受付の実行時に問題が発生しました。
(S)ファイル転送処理を中断します。
(O)FTP インバウンドアダプタおよび FTP 受付のログおよびトレースを採取し,保守員に連絡してくださ
  \mathbf{U}
```
# KDEC07550-I

The following FTP receptions were activated at the FTP inbound adapter. (resource adapter name = aa....aa)

```
aa....aa:リソースアダプタ名
```
#### 説明

FTP インバウンドアダプタに FTP 受付が関連づけられています。

#### KDEC07551-E

Processing to start the FTP inbound adapter failed. (resource adapter name  $=$  aa....aa, error code  $=$ bb....bb)

aa....aa:リソースアダプタ名

bb....bb:エラーコード

- 01:ログ出力に関する定義ファイルの解析に失敗しました。
- 02:内部例外が発生しました。
- 03:RAR 属性の属性ファイルで設定できないプロパティ値が設定されました。
- 04:定義ファイルの入出力で問題が発生しました。
- 05:ファイルの入出力で問題が発生しました。
- 06:定義ファイルの作成に失敗しました。
- 07:転送制御に関する定義ファイルの解析に失敗しました。

#### 説明

FTP インバウンドアダプタの起動処理に失敗しました。

 $(S)$ 

FTP インバウンドアダプタの起動処理に失敗し,起動処理を中断します。

 $($  $O)$ 

エラーコードごとに次の対処をしてください。

- 01:Service Coordinator を上書きインストールしてください。それでも解決しない場合は,ログ およびトレースを採取し,保守員に連絡してください。
- 02:FTP インバウンドアダプタのログおよびトレースを採取し,保守員に連絡してください。
- 03:[KDEC07559-E,](#page-172-0)[KDEC07593-E,](#page-181-0)または [KDEC07596-E](#page-183-0) のメッセージに出力されているプ ロパティ値を見直してください。
- 04:<サービスプラットフォームのインストールディレクトリ>/CSC/inbound-adapter/ftp/ config 以下のファイルとディレクトリについて、次のことを確認してください。
	- ・アクセス権限が正しく設定されているか。
	- ・ディスク容量が不足していないか。
- 05:<サービスプラットフォームのインストールディレクトリ>/CSC/inbound-adapter/ftp/ config 以下のファイルとディレクトリについて、次のことを確認してください。 ・アクセス権限が正しく設定されているか。 ・ディスク容量が不足していないか。
- 06:FTP インバウンドアダプタのログおよびトレースを採取し,保守員に連絡してください。
- 07:このメッセージの前に,ほかのメッセージが出力されている場合は,そのメッセージの対処方 法に従って対処してください。それでも解決しない場合は,FTP インバウンドアダプタのログおよ びトレースを採取し,保守員に連絡してください。

## KDEC07552-I

The FTP inbound adapter started. (resource adapter name = aa....aa)

aa....aa:リソースアダプタ名

#### 説明

FTP インバウンドアダプタの起動処理が完了しました。

#### KDEC07553-E

Processing to stop the FTP inbound adapter failed. (resource adapter name = aa....aa)

aa....aa:リソースアダプタ名

説明

FTP インバウンドアダプタの停止処理に失敗しました。

(O)

FTP インバウンドアダプタのログおよびトレースを採取し,保守員に連絡してください。

#### KDEC07554-I

The FTP inbound adapter was stopped. (resource adapter name = aa....aa)

aa....aa:リソースアダプタ名

説明

FTP インバウンドアダプタの停止処理が完了しました。

 $(S)$ 

停止処理を完了します。

# KDEC07555-E

Processing to activate FTP reception at the FTP inbound adapter failed. (resource adapter name = aa....aa, reception  $ID = bb....bb$ , error code = cc....cc)

aa....aa:リソースアダプタ名 bb....bb:FTP 受付の受付 ID

• 受付 ID が取得できない場合:<null>

cc....cc:エラーコード

- 01:FTP 受付の受付 ID が設定されていません。
- 02:すでに同じ受付 ID の FTP 受付が関連づけられています。または,すでに GETINFO オペレー ションを定義した FTP 受付が関連づけられています。

#### 説明

FTP 受付と FTP インバウンドアダプタの関連づけに失敗しました。

 $(S)$ 

FTP 受付の起動処理に失敗し、処理を中断します。

 $($  $O)$ 

エラーコードごとに次の対処をしてください。

• 01:FTP 受付の受付 ID の設定を見直してください。

<span id="page-172-0"></span>• 02:FTP 受付の設定を見直してください。

・すでに関連づけられている FTP 受付と同一の ID を設定していないか。

・GETINFO オペレーションを定義した FTP 受付の起動時にこのエラーが発生した場合,すでに GETINFO オペレーションを定義した FTP 受付が関連づけられていないか。

# KDEC07556-I

Processing to activate FTP reception at the FTP inbound adapter finished successfully. (resource adapter name  $=$  aa....aa, reception  $ID = bb....bb$ 

```
aa....aa:リソースアダプタ名
bb....bb:FTP 受付の受付 ID
説明
```
FTP 受付と FTP インバウンドアダプタの関連づけが完了しました。

# KDEC07557-E

Processing to deactivate FTP reception at the FTP inbound adapter failed. (resource adapter name = aa....aa, reception  $ID = bb....bb$ 

```
aa....aa:リソースアダプタ名
bb....bb:FTP 受付の受付 ID
説明
 FTP 受付と FTP インバウンドアダプタの関連づけ解除に失敗しました。
(O)
 FTP インバウンドアダプタのログおよびトレースを採取し、保守員に連絡してください。
```
## KDEC07558-I

Processing to deactivate FTP reception at the FTP inbound adapter finished successfully. (resource adapter name  $=$  aa....aa, reception  $ID = bb....bb$ 

```
aa....aa:リソースアダプタ名
bb....bb:FTP 受付の受付 ID
説明
  FTP 受付と FTP インバウンドアダプタの関連づけ解除が完了しました。
(S)
  関連づけ解除を完了します。
```
## KDEC07559-E

A value specified in the RAR properties file is invalid. (resource adapter name = aa....aa, property name  $=$  bb....bb, value  $=$  cc....cc, range  $=$  dd....dd)

aa....aa:リソースアダプタ名 bb....bb:プロパティ名 cc....cc:指定された値 dd....dd:許容される範囲 • [最小値-最大値]

- [0.0.0.0-255.255.255.255|0:0:0:0:0:0:0:0-FFFF:FFFF:FFFF:FFFF:FFFF:FFFF:FFFF:FFFF]
- [info|debug]
- [length:最小値-最大値, Available character:"a-z","A-Z","\_"]
- [ON|OFF]
- [true|false]

#### 説明

RAR 属性の属性ファイルに指定したプロパティ値が不正です。

 $(S)$ 

FTP インバウンドアダプタの起動処理に失敗し,起動処理を中断します。

(O)

RAR 属性の属性ファイルに指定している property name が示すプロパティ値を, range で示す範囲内 で指定し,FTP インバウンドアダプタを起動してください。

## KDEC07560-E

An attempt to bind an IP address to a port failed. (ip-address  $=$  aa....aa, port  $=$  bb....bb)

aa....aa:IP アドレス

bb....bb:ポート番号

## 説明

定義に指定した FTP サーバの IP アドレスとポート番号を関連づけできません。

#### $(S)$

FTP インバウンドアダプタの起動に失敗するか,ファイル転送の処理を中断します。

#### (O)

次の項目を見直してください。

- FTP サーバの定義
	- ・すでに使用されているポート番号を,RAR 属性の属性ファイルに指定していないか。
	- ・存在しない IP アドレスを RAR 属性の属性ファイルに指定していないか。
- FTP サーバの状態
- ネットワークの状態

## KDEC07563-E

An internal error occurred. (information = aa....aa)

aa....aa:保守情報

## 説明

内部エラーが発生しました。

#### (O)

FTP インバウンドアダプタのログおよびトレースを採取し,保守員に連絡してください。

# KDEC07564-I

Usage: csmftplshistory servername [-csv csvfilename] [-date {printStartDate,[printEndDate]| [printStartDate],printEndDate}]

説明

csmftplshistory コマンドの使用方法です。

# KDEC07565-E

The J2EE server was not found. (server name  $=$  aa $\dots$ aa)

aa....aa: J2EE サーバ名

# 説明

指定した J2EE サーバ名が見つかりません。

(S)

処理を中断します。

# (O)

正しい J2EE サーバ名を指定してください。

# KDEC07567-E

A command option is invalid.

## 説明

コマンドのオプションに誤りがあります。

(S)

処理を中断します。

#### (O)

正しいパラメタを指定してください。

## KDEC07568-E

A CSV file cannot be output. (filename = aa....aa)

aa....aa:CSV ファイル名

## 説明

オプションに指定した CSV ファイルに転送履歴の出力ができません。

 $(S)$ 

処理を中断します。

#### (O)

オプションに指定した CSV ファイル名が正しいか確認してください。

## KDEC07569-E

The transfer history file cannot be read. (filename  $=$  aa $\dots$ aa)

```
aa....aa:転送履歴情報ファイル名
```
#### 説明

転送履歴情報ファイルの読み込みに失敗しました。

 $(S)$ 

処理を中断します。

# (O)

メッセージに出力されているファイルが読み込みできるか確認してください。

#### KDEC07570-I

Usage: csmftpaddusr -usr userName -pass password [-r]

#### 説明

csmftpaddusr コマンドの使用方法です。

## KDEC07571-I

Usage: csmftpdelusr -usr userName

## 説明

csmftpdelusr コマンドの使用方法です。

## KDEC07572-I

Usage: csmftplsusr

## 説明

csmftplsusr コマンドの使用方法です。

# KDEC07573-E

The length of the aa....aa parameter is 1-bb....bb characters.

```
aa....aa:コマンドのパラメタ名
bb....bb:パラメタの最大値
説明
  指定したパラメタの長さが 0,または最大値を超えています。
(S)
```

```
処理を中断します。
```
#### (O)

パラメタの長さを,指定できる範囲に直してください。

# KDEC07574-E

The directory path specified in the environment variable is invalid. (environment variable = aa....aa,  $path = bb....bb$ , error code = cc....cc)

aa....aa:環境変数 bb....bb:ディレクトリパス cc....cc:エラーコード

- 01:ディレクトリパスに無効な文字が指定されています。または,無効なディレクトリパスが指定され ています。
- 02:最大長を超えるディレクトリパスが指定されています。
- 03:ファイルパスが指定されています。

```
説明
 環境変数に指定したディレクトリパスが不正です。
```
 $(S)$ 

処理を中断します。

(O)

- エラーコードごとに次の対処をしてください。
- 01:ディレクトリパスに無効な文字,または無効なディレクトリパスを指定していないか確認して ください。
- 02:ディレクトリパスが最大長を超えていないか確認してください。
- 03:ファイルパスを指定していないか確認してください。

# KDEC07575-E

Creation of the directory specified in the environment variable failed. (environment variable  $=$  aa....aa,  $path = bb....bb$ 

aa....aa:環境変数 bb....bb:パス 説明

環境変数に指定したディレクトリの作成に失敗しました。

 $(S)$ 

処理を中断します。

 $($  $O)$ 

次のことを確認してください。

- 出力先のディレクトリを作成できる権限があるか。
- ディスクの空き容量は不足していないか。

## KDEC07576-E

The -r option cannot be specified when specifying an anonymous user.

#### 説明

```
ユーザ名が指定されていない(anonymous)ユーザに対して-r オプションを指定できません。
```
(S)

処理を中断します。

(O)

名前が指定されていない(anonymous)ユーザ以外のユーザ名を指定してください。

# KDEC07577-E

An attempt to write to the directory specified in the environment variable was denied. (environment  $variable = aa...aa$ ,  $path = bb...bb$ )

aa....aa:環境変数 bb....bb:パス

```
説明
```
環境変数に指定したディレクトリへの書き込み権限がありません。

```
(S)
```
処理を中断します。

```
(O)
```
出力先に書き込みできるか確認してください。

# KDEC07578-E

Processing to start the command failed. (error code = aa....aa)

aa....aa:エラーコード

- 01:運用コマンドのログ出力に関する定義ファイルが存在しません。
- 02:運用コマンドのログ出力に関する定義ファイルのアクセスに失敗しました。
- 03:運用コマンドのログ出力に関する定義ファイルの解析に失敗しました。

#### 説明

コマンドの起動処理に失敗しました。

 $(S)$ 

処理を中断します。

```
(O)
```
- エラーコードごとに次の対処をしてください。
- 01:Service Coordinator を上書きインストールしてください。
- 02: 運用コマンドのログ出力に関する定義ファイルが読み込みできるか確認してください。
- 03:Service Coordinator を上書きインストールしてください。

# KDEC07579-E

The user name is invalid. (user  $=$  aa....aa)

```
aa....aa:ユーザ名
```
#### 説明

USER コマンドに指定したユーザ名は登録されていません。

(S)

処理を中断します。

(O)

正しいユーザ名を指定してください。

## KDEC07580-E

The -pass option cannot be specified for anonymous users.

## 説明

```
ユーザ名が指定されていない(anonymous)ユーザに対して-pass オプションを指定できません。
```
 $(S)$ 

処理を中断します。

(O)

名前が指定されていない(anonymous)ユーザ以外のユーザ名を指定してください。

## KDEC07581-E

```
The parameter is invalid. (parameter = aa....aa)
    aa....aa:コマンドのパラメタ
    説明
      コマンドのパラメタが不正です。
    (S)処理を中断します。
    (O)
      正しいパラメタを指定してください。
```
# KDEC07585-I

The command finished successfully. (resource adapter name = aa....aa)

```
aa....aa:リソースアダプタ名
説明
  コマンドが正常に終了しました。
```
# KDEC07586-E

The command finished abnormally. (resource adapter name  $=$  aa $\ldots$ aa)

aa....aa:リソースアダプタ名

• リソースアダプタに対して処理を行う前にエラーとなった場合:<null>

#### 説明

コマンドが異常終了しました。

#### (S)

処理を中断します。

## (O)

このメッセージの前に出力されているメッセージの対処方法に従って対処してください。このメッ セージの前に出力されているメッセージがない場合は,FTP インバウンドアダプタのログおよびトレー スを採取し,保守員に連絡してください。

# KDEC07587-I

List-data transfer started. (user  $=$  aa....aa, client  $=$  bb....bb, mode  $=$  cc....cc, argument  $=$  dd....dd)

aa....aa:ユーザ名 bb....bb:クライアントの IP アドレス cc....cc:種別

- NLST:NLST コマンド
- LIST:LIST コマンド

dd....dd:引数

#### 説明

リストデータの転送を開始しました。

#### KDEC07588-I

List-data transfer finished. (user  $=$  aa....aa, client  $=$  bb....bb, mode  $=$  cc....cc, argument  $=$  dd....dd)

aa....aa:ユーザ名 bb....bb:クライアントの IP アドレス cc....cc:種別 • NLST:NLST コマンド • LIST:LIST コマンド dd....dd:引数

## 説明

リストデータの転送を終了しました。

# KDEC07589-E

List-data transfer failed. (user  $=$  aa....aa, client  $=$  bb....bb, mode  $=$  cc....cc, argument  $=$  dd....dd)

```
aa....aa:ユーザ名
bb....bb:クライアントの IP アドレス
cc....cc:種別
• NLST:NLST コマンド
• LIST:LIST コマンド
dd....dd:引数
説明
  リストデータの転送が失敗しました。
(S)リストデータ転送処理を終了します。
(O)
  次の項目を見直してください。
  • FTP サーバの状態
```

```
• ネットワークの状態
```
また,このメッセージの前に出力されているメッセージの対処方法に従って対処してください。

# KDEC07590-E

A network error occurred during the sending of a list-data. (user  $=$  aa....aa, client  $=$  bb....bb, argument  $=$  cc....cc, information  $=$  dd....dd)

aa....aa:ユーザ名 bb....bb:クライアントの IP アドレス cc....cc:引数 dd....dd:保守情報
```
説明
 リストデータの送信中にネットワークエラーが発生しました。
(S)リストデータ転送処理を終了します。
(O)
 次の項目を見直してください。
  • FTP サーバの状態
  • ネットワークの状態
```
# KDEC07591-E

A timeout occurred during the sending of a list-data. (user  $=$  aa....aa, client  $=$  bb....bb, argument  $=$  $cc$ ... $cc$ , timeout = dd... $dd$ )

```
aa....aa:ユーザ名
bb....bb:クライアントの IP アドレス
cc....cc:引数
dd....dd:タイムアウト値
説明
  リストデータの送信中にタイムアウトが発生しました。
(S)リストデータ転送処理を終了します。
(O)
  次の項目を見直してください。
  • FTP サーバの状態
```
- ネットワークの状態
- タイムアウト値

# KDEC07592-E

Communication by a secure control connection failed. (user  $=$  aa $\ldots$ aa, client  $=$  bb $\ldots$ bb, server ip $address = c...cc$ , server port = dd....dd, FTPS mode = ee....ee, information = ff....ff)

aa....aa:ユーザ名

• ユーザがログインする前にエラーが発生した場合:<null>

bb....bb:クライアントの IP アドレス

cc....cc:サーバの IP アドレス

dd....dd:サーバのポート番号

ee....ee:FTPS のモード

- Implicit:暗黙的な FTPS
- Explicit:明示的な FTPS
- None:通常の FTP

ff....ff:保守情報

説明

FTPS での,セキュアプロトコルを利用した制御コネクションの通信に失敗しました。

 $(S)$ 

ファイルまたはリストデータの転送処理を終了します。

(O)

次の項目を見直してください。

- RAR 属性の属性ファイル設定のうち,FTPS に関するプロパティ値
- ネットワークの状態
- FTP クライアントの設定

### KDEC07593-E

A file path specified in the RAR properties file is invalid. (resource adapter name = aa....aa, property  $name = bb...bb$ , value =  $cc...cc$ )

aa....aa:リソースアダプタ名 bb....bb:プロパティ名 cc....cc:指定された値

#### 説明

RAR 属性の属性ファイルに指定したファイルパスが不正です。または,ファイルが存在しません。

 $(S)$ 

FTP インバウンドアダプタの起動処理に失敗し,起動処理を中断します。

(O)

RAR 属性の属性ファイルに指定している property name が示すプロパティ値をフルパスで指定し, FTP インバウンドアダプタを起動してください。

次のファイルパスは指定できません。

- [//|, [/./|, [/../| を含むパス
- OS の予約デバイス名

### KDEC07594-E

An attempt to initialize FTPS settings failed. (resource adapter name = aa....aa, error code = bb....bb, information  $=$  cc....cc)

aa....aa:リソースアダプタ名

bb....bb:エラーコード

- 01:指定したファイルの読み込みに失敗しました。
- 02:キーストアの取得に失敗しました。
- 03:指定したキーを処理できません。
- 04:処理できないアルゴリズムを指定しました。
- 05:処理できないタイプのキーストアを指定しました。
- 99:想定できない内部エラーが発生しました。

cc....cc:保守情報

```
説明
```
FTPS の初期化に失敗しました。

 $(S)$ 

FTP インバウンドアダプタの起動処理に失敗し、起動処理を中断します。

(O)

出力されたエラーコードに従い,RAR 属性の属性ファイルのうち,FTPS に関する設定を見直してくだ さい。問題が解決しない場合は,保守員に連絡してください。

- 01:指定したキーストアを読み込めません。正しいファイルパスを指定してください。また,指定 したキーストアのファイルが存在することや,読み取り属性が正しく設定されていることなどを確 認してください。
- 02:次の原因が考えられます。
	- ・指定したキーストアのタイプが不正です。

JKS タイプのキーストアを指定してください。

- ・キーストアのパスワードが違います。 正しいパスワードを指定してください。
- 03:キーのパスワードが違います。正しいパスワードを指定してください。
- 04:アルゴリズムが不正です。保守員に連絡してください。
- 05:キーストアのタイプが不正です。保守員に連絡してください。
- 99:想定できない内部エラーが発生しました。RAR 属性の属性ファイルのうち,FTPS に関する設 定を見直してください。問題が解決しない場合は,保守員に連絡してください。

### KDEC07595-E

The FTP command returned an error response because of the FTPS status. (user  $=$  aa....aa, client  $=$ bb....bb, FTPS mode =  $cc$ .... $cc$ . command = dd....dd, error  $code = ee$ .... $ee$ )

aa....aa:ユーザ名

• ユーザがログインする前にエラーが発生した場合:<null>

bb....bb:クライアント IP アドレス

cc....cc:FTPS のモード

- Implicit:暗黙的な FTPS
- Explicit:明示的な FTPS
- None:通常の FTP

dd....dd:FTP コマンド

ee....ee:エラーコード

- 01:FTPS を許可しない設定で AUTH コマンドを受信しました。
- 02:認証成功済みです。
- 03:すでにセキュアプロトコルによる制御コネクションが確立しています。
- 04:セキュアプロトコルによる制御コネクションが確立していません。

説明

FTPS の状態を原因として,FTP コマンドがエラー応答を返しました。

```
(S)
```
次のどちらかの処理を実行します。

- ファイルまたはリストデータ転送処理を終了します。
- 設定を無効にしたまま,ファイルまたはリストデータ転送処理をします。

 $(O)$ 

エラーコードごとに次の対処をしてください。

- 01:FTP インバウンドアダプタが通常の FTP で起動しています。FTP インバウンドアダプタの FTPS を許可するか, FTP クライアントで通常の FTP を使用してください。
- 02:FTP クライアントによる AUTH コマンドの発行を,USER コマンドおよび PASS コマンド発 行前にしてください。
- 03:次の原因が考えられます。FTP クライアントの設定を確認してください。
	- ・Implicit モードで AUTH コマンドを発行した
	- ・Explicit モードで AUTH コマンドが成功済みである
- 04:次の原因が考えられます。
	- ・通常の FTP で動作している
	- FTP インバウンドアダプタの FTPS を許可し,FTP クライアントで FTPS を使用してください。
	- ・セキュアコネクションの確立に失敗している
	- このメッセージの前に,ほかのメッセージが出力されている場合は,そちらのメッセージの対処 に従ってください。

解決しない場合は、次の項目を見直してください。

- RAR 属性の属性ファイル設定のうち,FTPS に関するプロパティ値
- ネットワークの状態
- FTP クライアントの設定

### KDEC07596-E

The password specified in the RAR properties file is too short. (resource adapter name  $=$  aa....aa, property name  $=$  bb....bb)

aa....aa:リソースアダプタ名 bb....bb:プロパティ名

#### 説明

RAR 属性の属性ファイルに指定したパスワードの長さが短過ぎます。

 $(S)$ 

FTP インバウンドアダプタの起動処理に失敗し、起動処理を中断します。

 $($  $O)$ 

パスワードは,6 文字以上にしてください。正しいパスワードを指定してください。

## KDEC10001-I

The HCSC command was accepted. (command  $=$  aa $\dots$ aa)

aa....aa:コマンド種別

• HCSC サーバの「MBean 名#オペレーション名」が表示されます。

```
説明
 コマンドを受け付けました。
(S)処理を継続します。
```
### KDEC10002-I

The HCSC command finished successfully. (command  $=$  aa $\dots$ aa)

```
aa....aa:コマンド種別
• HCSC サーバの「MBean 名#オペレーション名」が表示されます。
説明
  コマンド処理が完了しました。
(S)処理を継続します。
```
## KDEC10003-E

The HCSC command failed. (command  $=$  aa $\dots$ aa)

```
aa....aa:コマンド種別
```

```
• HCSC サーバの「MBean 名#オペレーション名」が表示されます。
```
#### 説明

コマンド処理が失敗しました。

```
(S)
```
処理を中断します。

(O)

メッセージログファイルを参照し,障害要因を取り除いてください。障害要因が運用上の問題であった 場合は再度実行してください。障害となった要因が運用上の問題でない場合は,ログおよびトレースを 採取し,保守員に連絡してください。

### KDEC10004-E

A specified command parameter is invalid. (command  $=$  aa....aa, parameter  $=$  bb....bb)

aa....aa:コマンド種別

```
• HCSC サーバのコマンド名または HCSC サーバの「MBean 名#オペレーション名」が表示されます。
```
bb....bb:不正パラメタ種別

### 説明

コマンドのパラメタが不正です。

 $(S)$ 

処理を中断します。

(O)

```
指定したパラメタを確認して,再度実行してください。
```
## KDEC10005-E

File access failed. (file name  $=$  aa....aa)

```
aa....aa:ファイル名
説明
  ファイルアクセスに失敗しました。
(S)
  処理を中断します。
(O)
  [ファイル名]のファイルを確認してください。
```
## KDEC10006-E

The command cannot execute because another HCSC command is executing. (command = aa....aa)

aa....aa:本コマンドのコマンド種別

• HCSC サーバの「MBean 名#オペレーション名」が表示されます。

説明

ほかの HCSC コマンドが実行中のため,コマンドが実行できません。または,同一の HCSC サーバに 対して、運用環境(画面)からの操作や HCSC コマンドを同時に実行しようとしているため、処理を 実行できません。

 $(S)$ 

処理を中断します。

(O)

ほかのコマンドが終了してから,再度コマンドを実行してください。または,ほかの操作が終了してか ら,再度操作してください。

## KDEC10007-E

The command cannot execute because the HCSC server is starting. (command = aa....aa)

aa....aa:コマンド種別

• HCSC サーバの「MBean 名#オペレーション名」が表示されます。

```
説明
```
HCSC サーバが起動しているため,コマンドが実行できません。

(S)

処理を中断します。

(O)

HCSC サーバを停止して,再度コマンドを実行してください。

# KDEC10008-E

The command cannot execute because the adapter and business process of the HCSC server has not been deleted. (command  $=$  aa $\dots$ aa)

aa....aa:コマンド種別

• HCSC サーバの「MBean 名#オペレーション名」が表示されます。

```
説明
```
削除されていないサービスアダプタやビジネスプロセスがあるために,HCSC サーバのアンセットアッ プに失敗しました。

(S)

処理を中断します。

(O)

サービスアダプタまたはビジネスプロセスを削除して,再度コマンドを実行してください。

## KDEC10009-W

Part of the processing failed but the command continued. For details, please check the message log.  $(command = aa...aa)$ 

```
aa....aa:コマンド種別
• HCSC サーバの「MBean 名#オペレーション名」が表示されます。
説明
 一部の処理に失敗しましたが,コマンドを続行しました。詳細はメッセージログを参照してください。
(S)処理を継続します。
(O)
```
メッセージログファイルを参照し,障害要因を取り除いて再度実行してください。

# KDEC10010-E

The connection to the J2EE server failed. (name  $=$  aa....aa)

```
aa....aa: J2EE サーバ名
説明
  J2EE サーバとの接続に失敗しました。
(S)処理を中断します。
(O)
  J2EE サーバの状態を確認してください。
```
## KDEC10011-E

A command issued to the J2EE server failed. (command  $=$  aa....aa, error message  $=$  bb....bb)

aa....aa:コマンド種別

• 表示する文字と J2EE サーバのコマンドの対応を次の表に示します。

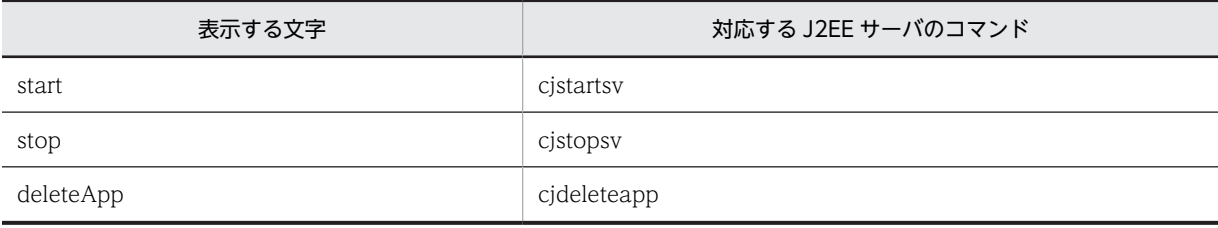

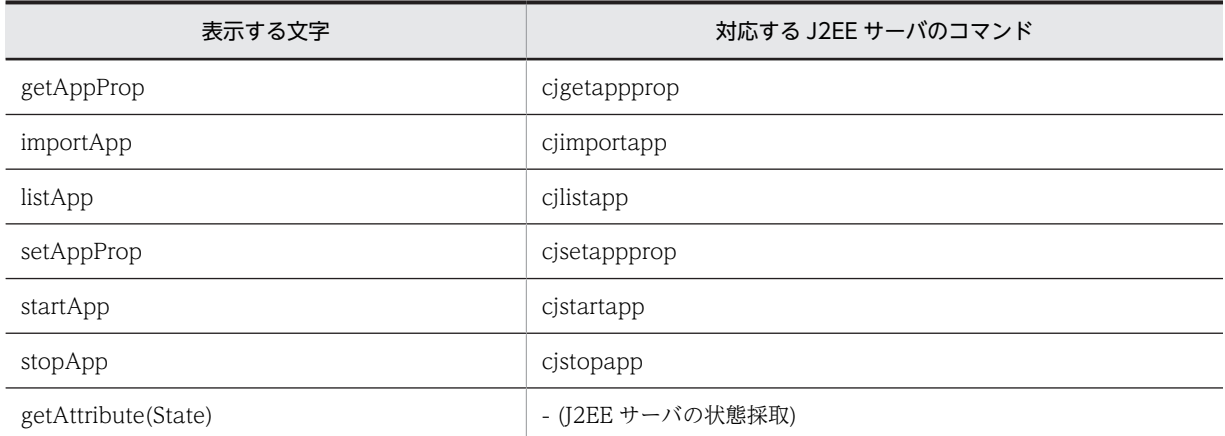

bb....bb:エラーメッセージ

• エラーメッセージに論理サーバの状態を表す値が出力された場合の,値と状態の対応を次の表に示しま す。

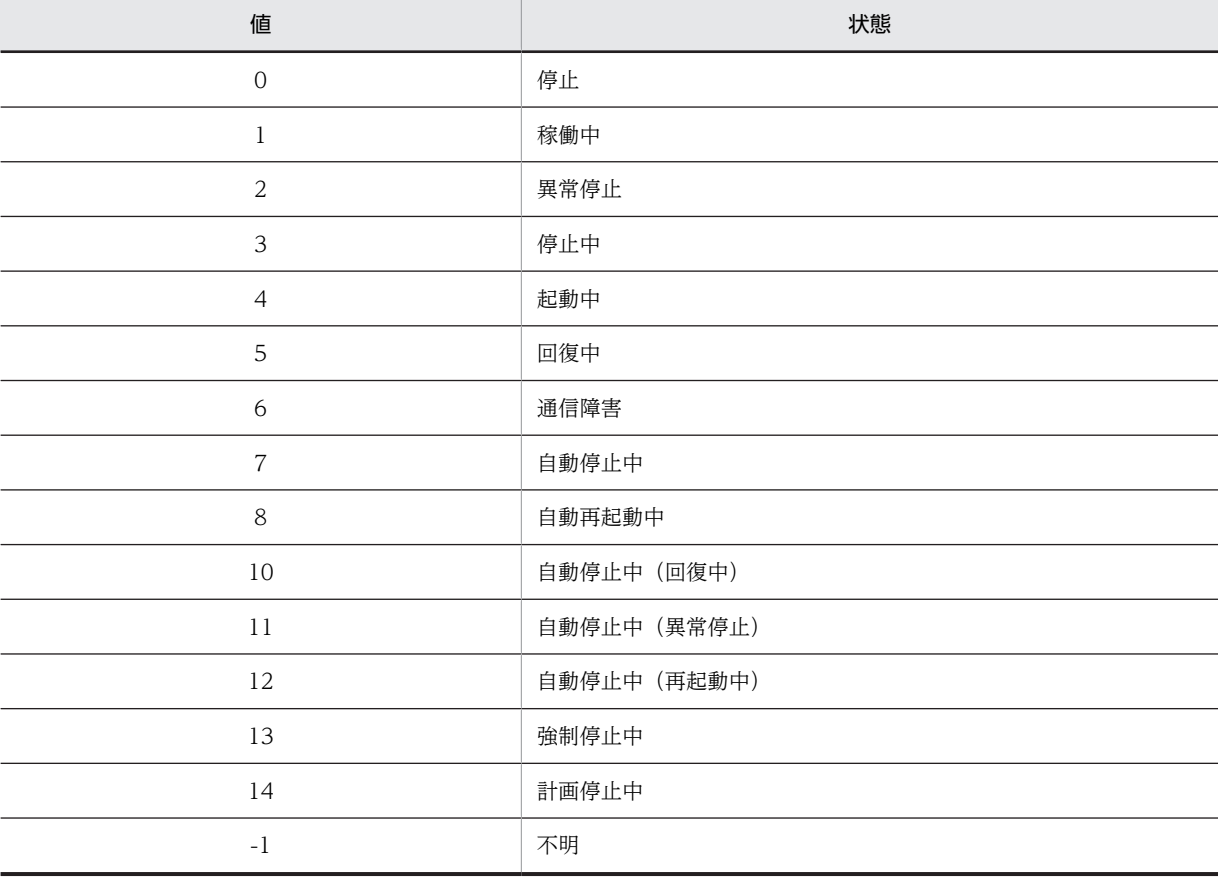

## 説明

J2EE サーバへ発行したコマンドが失敗しました。

### $(S)$

処理を中断します。

```
(O)
```
J2EE サーバのメッセージログファイルを参照し、障害要因を取り除いてください。障害要因が運用上 の問題であった場合は再度実行してください。障害となった要因が運用上の問題でない場合は、ログお よびトレースを採取し,保守員に連絡してください。

# KDEC10012-E

A command issued to Cosminexus Reliable Messaging failed. (system name = aa....aa, command =  $bb...bb$ , name =  $cc...cc$ , error  $code = dd...dd$ , error message =  $ee...ee$ )

aa....aa: Reliable Messaging のシステム名

bb....bb:コマンド種別

• Reliable Messaging のコマンド名が表示されます。

cc....cc:キュー名またはキューの宛先名

dd....dd:障害コード

ee....ee:エラーメッセージ

### 説明

Reliable Messaging へ発行したコマンドが失敗しました。

 $(S)$ 

処理を中断します。

(O)

出力される障害コードを参照し,障害要因を取り除いてください。 コマンドごとに出力される障害コードを次に示します。

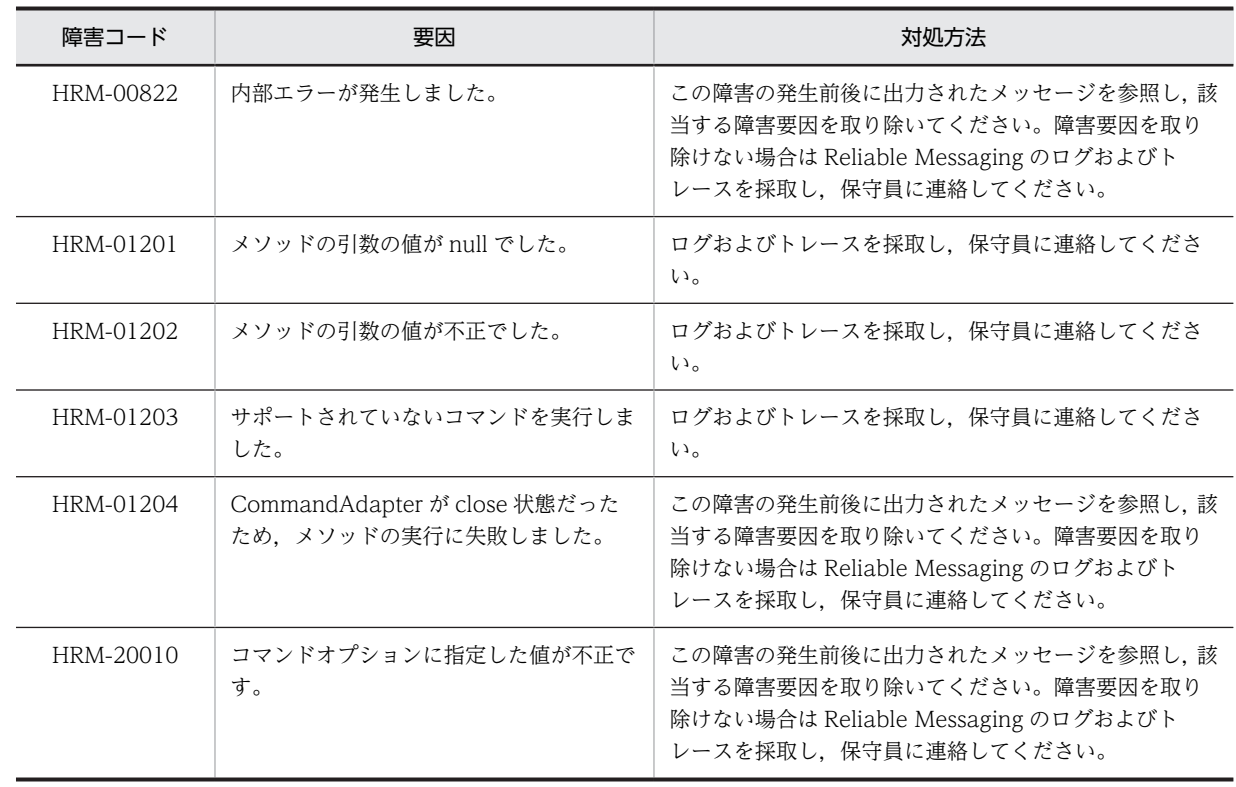

#### • コマンド共通

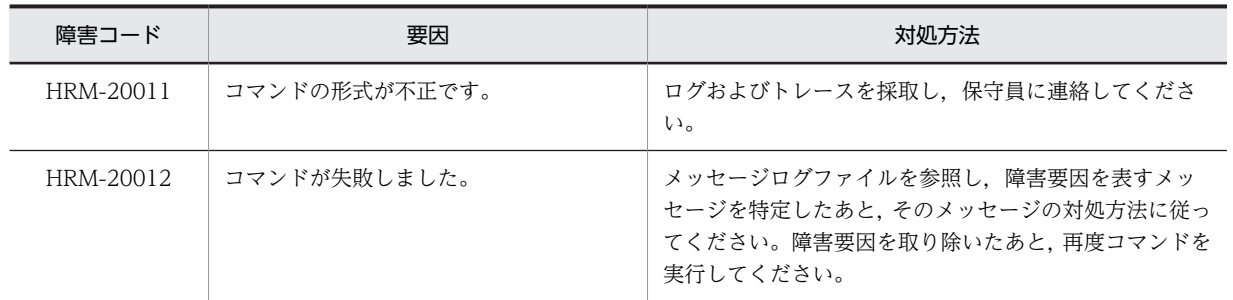

• hrmmkque コマンド

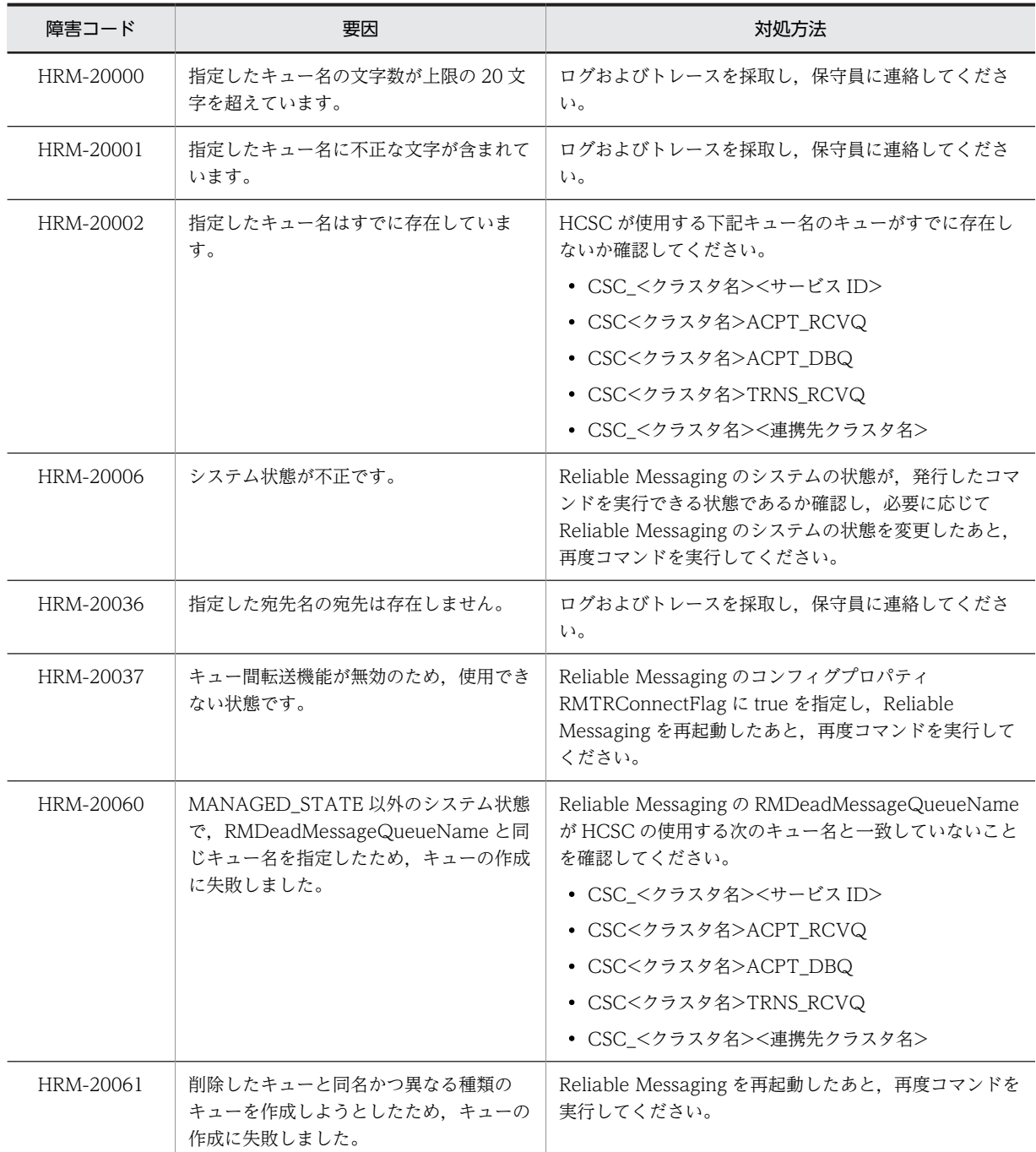

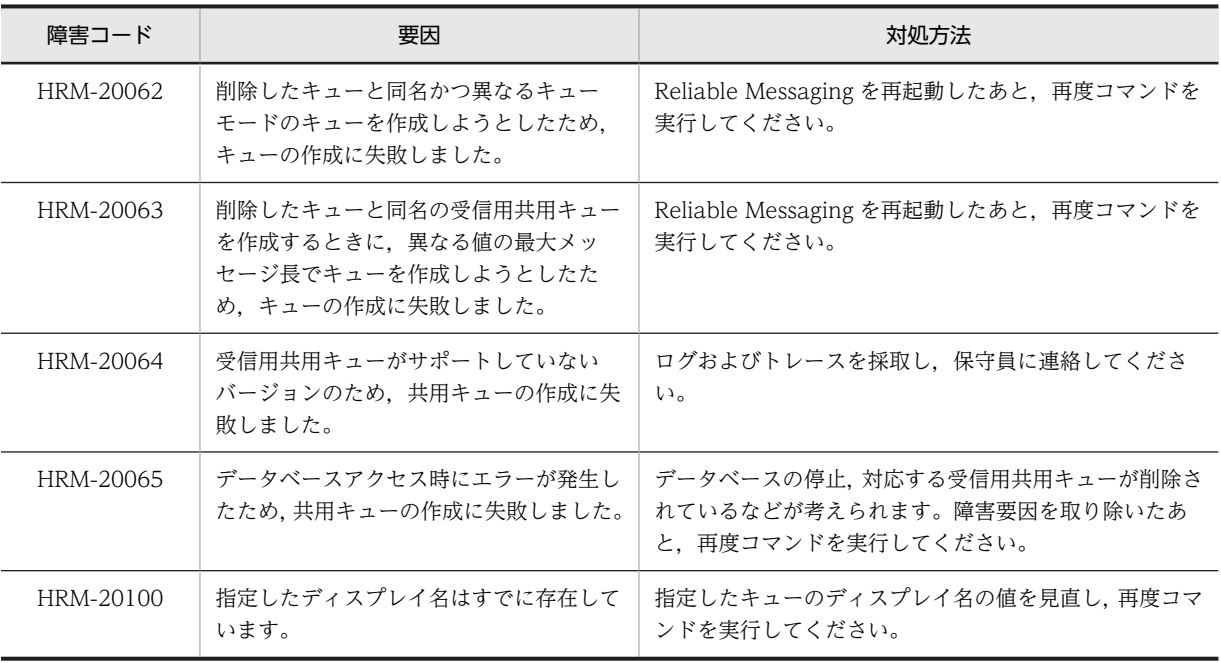

# • hrmdelque コマンド

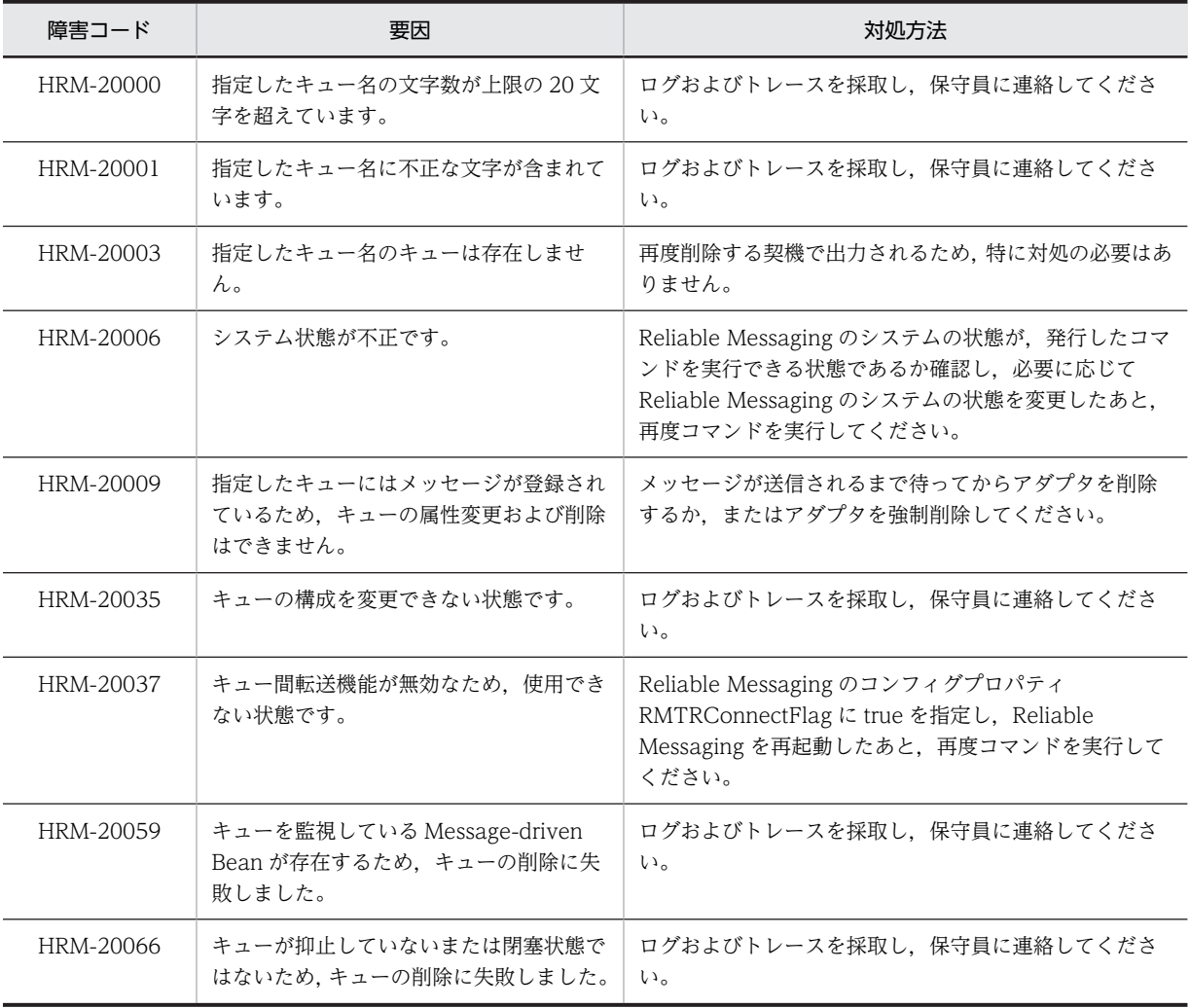

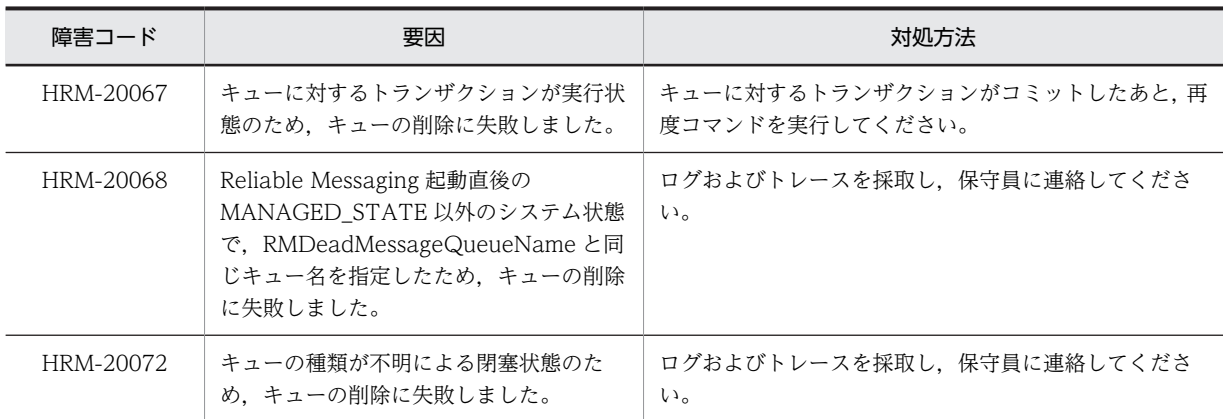

# • hrmmkaddr コマンド

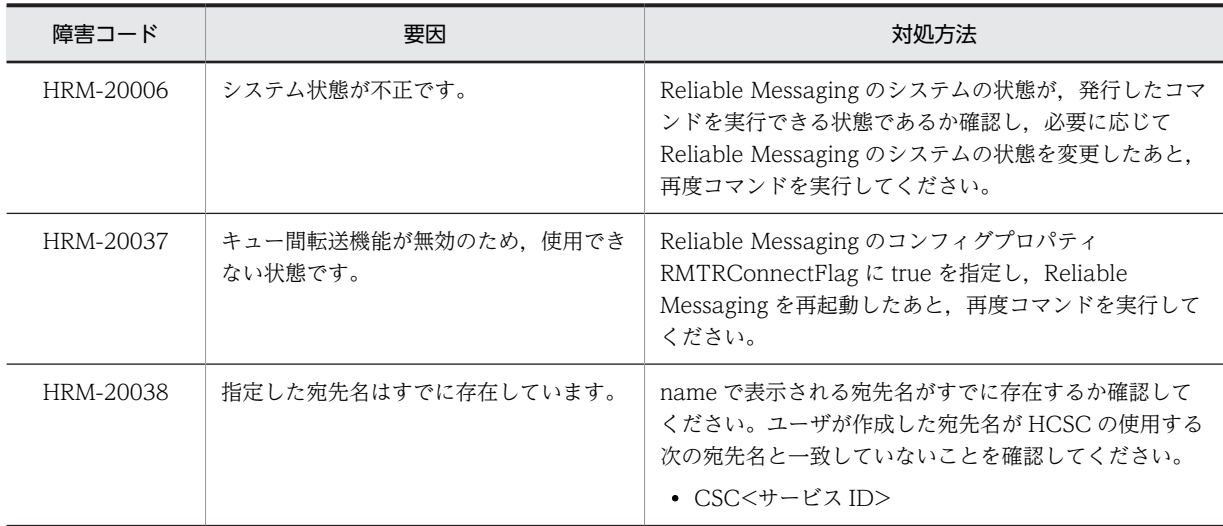

## • hrmdeladdr コマンド

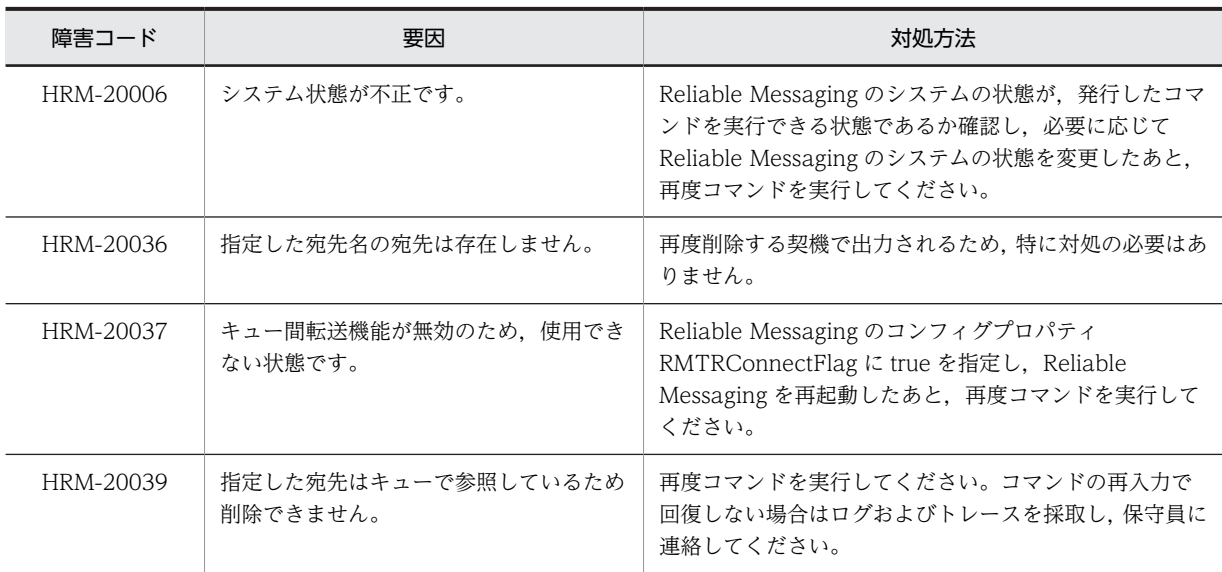

• hrmstartque コマンド

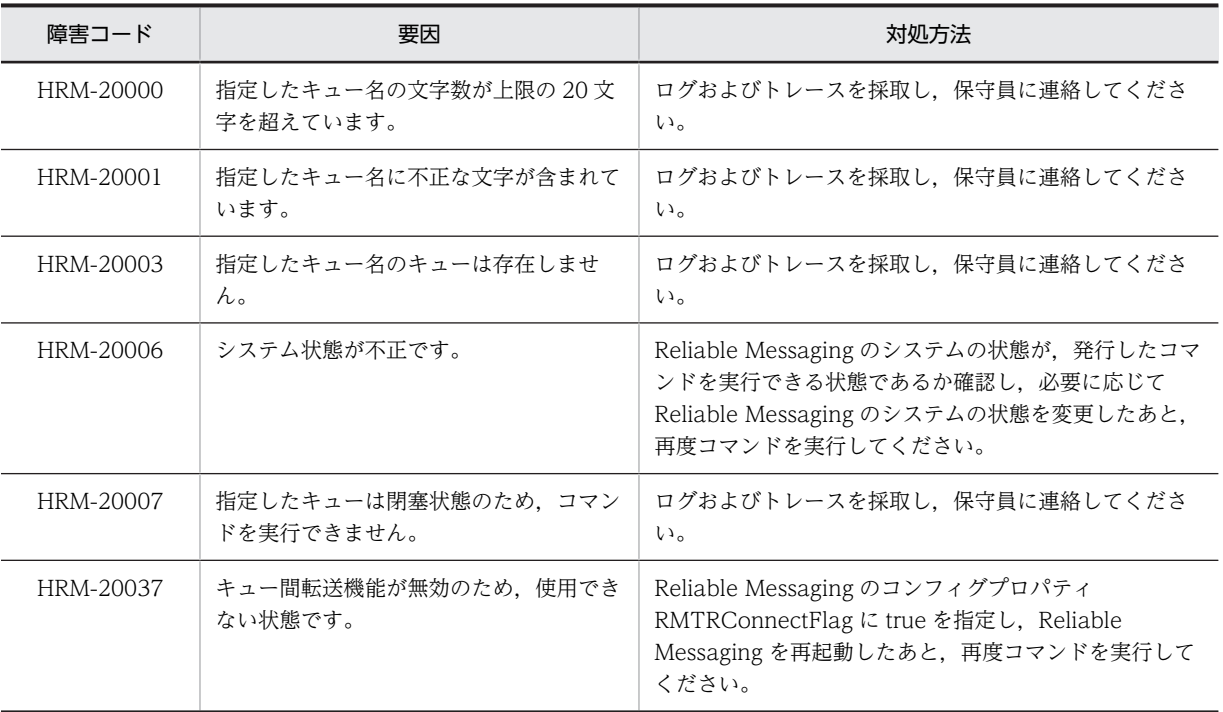

# • hrmstopque コマンド

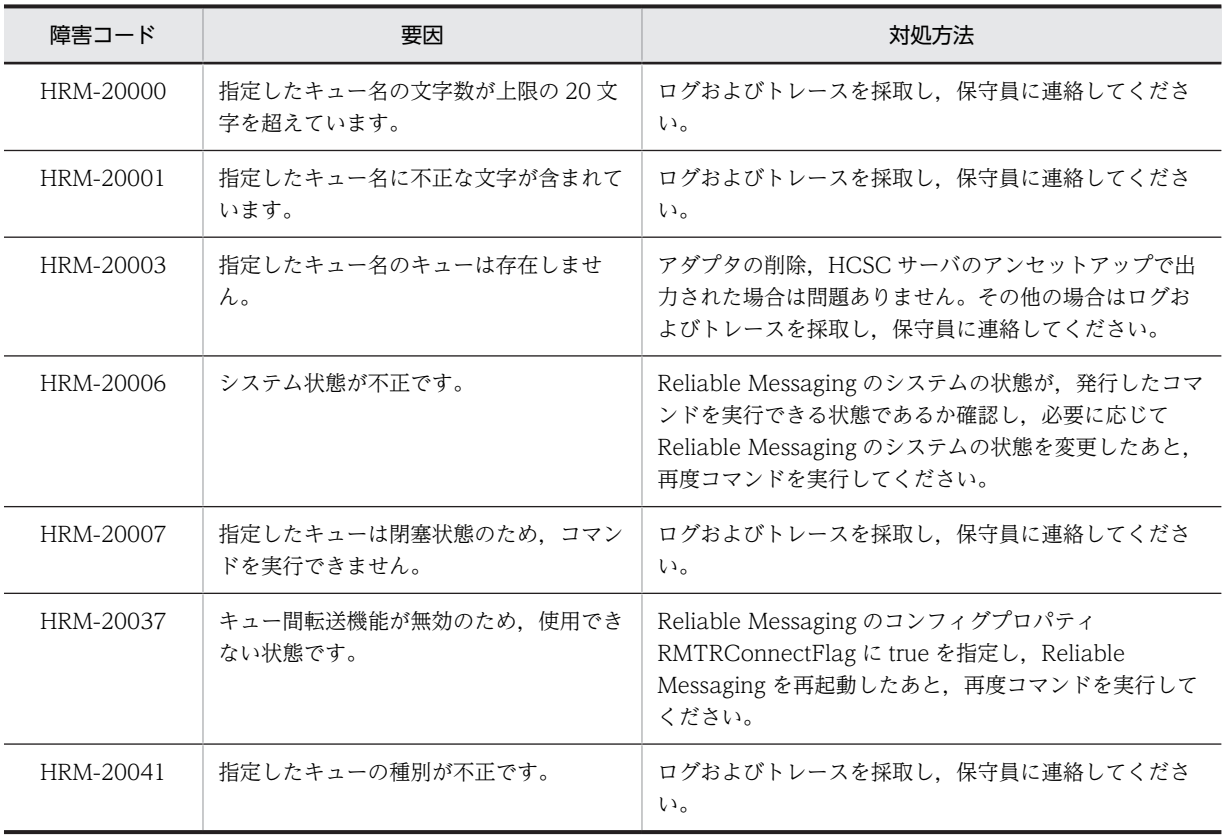

# KDEC10013-E

An attempt to connect to Cosminexus Reliable Messaging has failed. (system name = aa....aa,  $\text{exception} = \text{bb}$ ...bb, message = cc....cc)

aa....aa: Reliable Messaging のシステム名 bb....bb:例外種別

cc....cc:エラーメッセージ

### 説明

Reliable Messaging への接続が失敗しました。

(S)

処理を中断します。

### (O)

Reliable Messaging および J2EE サーバの状態を確認してください。または,mserver.properties (Management Server 環境設定ファイル)に, "ejbserver.server.edition.settingforce="が指定されて いるか確認してください。指定されていない場合は,指定後に Management Server を再起動してくだ さい。

## KDEC10014-E

An unexpected exception occurred. (exception  $=$  aa $\ldots$ aa, message  $=$  bb $\ldots$ bb)

aa....aa:例外種別 bb....bb:エラーメッセージ 説明 予期しない例外が発生しました。

# $(S)$

処理を中断します。

(O)

例外種別およびエラーメッセージを確認して,障害の要因を取り除いてください。問題が解決しない場 合は,ログおよびトレースを採取し,保守員に連絡してください。

## KDEC10015-E

An attempt to connect to a HCSC J2EE application has failed. (name = aa....aa, exception = bb....bb,  $message = cc...cc)$ 

```
aa....aa:HCSC サーバ名
bb....bb:例外種別
cc....cc:エラーメッセージ
説明
  HCSC サーバへのコマンド要求が失敗しました。
(S)処理を中断します。
(O)
```
HCSC サーバの状態を cscstatus コマンドで確認してください。

## KDEC10016-E

The command cannot execute because the HCSC server is not running. (command  $=$  aa....aa)

aa....aa:コマンド種別

```
• HCSC サーバの「MBean 名#オペレーション名」が表示されます。
```
#### 説明

HCSC サーバが,コマンドまたは運用環境(画面)からの操作を受け付けられない状態です。

(S)

処理を中断します。

(O)

HCSC サーバが起動していない場合は、HCSC サーバを起動して、再度コマンドを実行するか、または 再度操作してください。

タイムアウトが発生している場合は,障害要因を取り除いて,再度コマンドを実行するか,または再度 操作してください。

## KDEC10017-E

The queue cannot be deleted because a message remains in the queue. (name = aa....aa)

```
aa....aa:キュー名
```
# 説明

```
キュー内にメッセージが残っているため,キューの削除に失敗しました。
```
### $(S)$

処理を中断します。

# (O)

メッセージが送信されるまで待ってからサービスアダプタを削除するか,またはサービスアダプタを強 制削除してください。

## KDEC10020-E

A parameter of the setup file is invalid. (parameter  $=$  aa....aa)

aa....aa:パラメタ識別子 説明 HCSC サーバのセットアップ定義ファイルの内容が不正です。 (S) 処理を中断します。 (O) ログおよびトレースを採取し,保守員に連絡してください。

# KDEC10021-E

The length of the parameter string is invalid. (parameter  $=$  aa....aa, length  $=$  bb....bb)

```
aa....aa:パラメタ識別子
```
bb....bb:文字列長

#### 説明

パラメタで指定した文字列の長さが不正です。

### (S)

処理を中断します。

```
(O)
```
正しいパラメタを指定して,再度実行してください。

### KDEC10022-E

The specified parameter is outside the valid range. (parameter  $=$  aa....aa)

```
aa....aa:パラメタ識別子
```
### 説明

パラメタで指定した指定値が範囲外です。

### $(S)$

処理を中断します。

#### $(O)$

正しいパラメタを指定して,再度実行してください。

## KDEC10023-E

The stipulated file in the adapter configuration was not found. (adapter name  $=$  aa....aa, file name  $=$ bb....bb)

aa....aa:サービスアダプタまたはビジネスプロセスのサービス ID

bb....bb:ファイル名

### 説明

サービスアダプタまたはビジネスプロセスの構成内に規定のファイルが見つかりません。

(S)

処理を中断します。

(O)

サービスアダプタまたはビジネスプロセスを再作成してください。

# KDEC10024-E

A parameter of the adapter definition file was not found. (adapter name = aa....aa, file name = bb....bb,  $parameter = cc$ .... $cc)$ 

aa....aa:サービスアダプタまたはビジネスプロセスのサービス ID

bb....bb:ファイル名

cc....cc:パラメタ識別子

### 説明

サービス ID のサービスアダプタまたはビジネスプロセスのサービスアダプタ定義ファイルのパラメタ が見つかりません。

### $(S)$

処理を中断します。

### (O)

サービスアダプタまたはビジネスプロセスを再作成してください。

## KDEC10025-E

The length of a parameter of the adapter definition file is invalid. (adapter name  $=$  aa....aa, file name  $=$  $bb...bb$ , parameter =  $cc...cc$ )

```
aa....aa:サービスアダプタまたはビジネスプロセスのサービス ID
```
bb....bb:ファイル名

cc....cc:パラメタ識別子

#### 説明

サービス ID のサービスアダプタまたはビジネスプロセスのサービスアダプタ定義ファイルのパラメタ 値の長さが不正です。

(S)

処理を中断します。

### (O)

サービスアダプタまたはビジネスプロセスを再作成してください。

## KDEC10026-E

A parameter value of the adapter definition file is invalid.(adapter name = aa....aa, file name = bb....bb,  $parameter = cc$ .... $cc)$ 

aa....aa:サービスアダプタまたはビジネスプロセスのサービス ID

bb....bb:ファイル名

cc....cc:パラメタ識別子

#### 説明

サービス ID のサービスアダプタまたはビジネスプロセスのサービスアダプタ定義ファイルのパラメタ 値が不正です。

(S)

処理を中断します。

#### (O)

サービスアダプタまたはビジネスプロセスを再作成してください。

## KDEC10027-I

The HCSC command finished successfully. (command  $=$  aa....aa, delete num  $=$  bb....bb)

aa....aa:コマンド種別

• HCSC サーバのコマンド名,または HCSC サーバの「MBean 名#オペレーション名」が表示されま す。

```
bb....bb:削除実行履歴数
```
### 説明

コマンド処理が完了しました。

### (S)

処理を継続します。

## KDEC10028-E

A setting in the Cosminexus usrconf.properties file is invalid. (parameter  $=$  aa....aa)

```
aa....aa:プロパティキー
```
### 説明

サービスプラットフォームの usrconf.properties (J2EE サーバ用ユーザプロパティファイル)設定が 不正です。

### (S)

処理を中断します。

### (O)

サービスプラットフォームの usrconf.properties (J2EE サーバ用ユーザプロパティファイル)設定を 確認してください。メッセージログで出力されたプロパティキーの値を確認して再度実行してくださ い。

# KDEC10029-E

The specified adapter is already in place. (adapter name  $=$  aa....aa)

aa....aa:サービスアダプタまたはビジネスプロセスのサービス ID

### 説明

指定したサービスアダプタまたはビジネスプロセスは配備済みです。

(S)

処理を中断します。

(O)

サービスアダプタまたはビジネスプロセス削除後に再度実行してください。

# KDEC10030-W

The specified adapter has already been deleted. (adapter name  $=$  aa $\ldots$ aa)

aa....aa:サービスアダプタまたはビジネスプロセスのサービス ID

説明

指定したサービスアダプタまたはビジネスプロセスはすでに削除されています。

(S)

処理を続行します。

# KDEC10031-E

The application attributes file is invalid. (application name  $=$  aa....aa, type  $=$  bb....bb, error message  $=$ cc....cc)

aa....aa:アプリケーション名 bb....bb:ファイルタイプ

- 1:getAppProp で取得したファイル
- 2:アダプタ内定義ファイル
- 3:HCSC サーバ用 system ファイル
- 4:リクエスト受付用 system ファイル

```
• 5:ユーザ定義受付内定義ファイル
```

```
cc....cc:エラーメッセージ
```
### 説明

属性ファイルが不正です。

### $(S)$

処理を中断します。

## (O)

カスタムアダプタ※の場合,アダプタの cscadapter\_property.xml を確認してください。カスタムアダ プタ以外の場合はログおよびトレースを採取し,保守員に連絡してください。

```
注※
```
カスタムアダプタとは、DB アダプタ,汎用カスタムアダプタ,またはカスタムアダプタ開発フレーム ワークを利用して実装している製品提供のアダプタを示しています。

## KDEC10033-E

The adapter cannot be deleted because it is starting. (adapter name  $=$  aa....aa)

aa....aa:サービスアダプタまたはビジネスプロセスのサービス ID

#### 説明

サービスアダプタまたはビジネスプロセスが起動中のため,サービスアダプタまたはビジネスプロセス の削除に失敗しました。

#### (S)

処理を中断します。

(O)

サービスアダプタまたはビジネスプロセス停止後に再度実行してください。

# KDEC10034-W

The queue has already been deleted. (queue name  $=$  aa....aa)

```
aa....aa:キュー名
```
#### 説明

サービスアダプタの転送キューはすでに削除されています。

 $(S)$ 

処理を続行します。

### KDEC10035-E

The combination of specified parameters is invalid. (command  $=$  aa....aa, parameter  $=$  bb....bb)

```
aa....aa:コマンド種別
```
• HCSC サーバの「MBean 名#オペレーション名」が表示されます。

bb....bb:パラメタ識別子

### 説明

パラメタ指定の組み合わせが不正です。

```
(S)処理を中断します。
(O)
 正しいパラメタを指定して,再度実行してください。
```
## KDEC10036-E

This HCSC command is not supported. (command = aa....aa)

aa....aa:コマンド種別

• HCSC サーバの「MBean 名#オペレーション名」が表示されます。

#### 説明

未サポートのコマンドです。

 $(S)$ 

処理を中断します。

# KDEC10037-E

The specified adapter was not found. (adapter name  $=$  aa....aa)

aa....aa:サービスアダプタまたはビジネスプロセスのサービス ID

説明

指定したサービスアダプタまたはビジネスプロセスは配備されていません。

(S)

処理を中断します。

(O)

サービス ID のサービスアダプタまたはビジネスプロセスが配備されているか確認してください。

### KDEC10038-E

An attempt to import an adapter has failed. (adapter name  $=$  aa....aa, location  $=$  bb....bb, application  $=$ cc....cc)

aa....aa:サービスアダプタまたはビジネスプロセスのサービス ID bb....bb:ロケーション情報の有無

• found:ロケーション情報あり

• not found:ロケーション情報なし

cc....cc:アプリケーション有無

- found:アプリケーション配備済み
- not found:アプリケーション未配備

#### 説明

サービスアダプタまたはビジネスプロセスのインポートに失敗しました。

 $(S)$ 

処理を中断します。

```
(O)
 ログおよびトレースを採取し,保守員に連絡してください。
```
### KDEC10039-E

Command execution failed because the adapter is waiting for input from another HCSC command.  $(adabter name = aa....aa, status = bb....bb)$ 

aa....aa:サービスアダプタまたはビジネスプロセスのサービス ID

bb....bb:サービスアダプタまたはビジネスプロセスの状態

- starting:起動処理中
- startfailed:起動失敗
- stopping:停止処理中
- stopfailed: 停止失敗
- deleting:削除処理中

#### 説明

サービスアダプタまたはビジネスプロセスの状態がほかのコマンド再入力待ちのため,コマンドまたは 運用環境(画面)からの操作の処理に失敗しました。

### $(S)$

処理を中断します。

 $($  $O)$ 

サービスアダプタまたはビジネスプロセスの状態に対応したコマンドを再入力してください。

- starting/startfailed:サービスアダプタまたはビジネスプロセス起動,サービスアダプタまたはビ ジネスプロセス停止
- stopping/stopfailed:サービスアダプタまたはビジネスプロセス停止
- deleting:サービスアダプタまたはビジネスプロセス削除

### KDEC10040-E

The specified HCSC server was not found. (name = aa....aa)

aa....aa:指定した HCSC サーバ名

### 説明

指定した HCSC サーバが見つかりません。

 $(S)$ 

処理を中断します。

```
(O)
```
コマンドに指定した HCSC サーバ名が正しいか確認してください。コマンドに指定した HCSC サーバ 名が正しい場合は,ログおよびトレースを採取し,保守員に連絡してください。

### KDEC10041-E

An attempt to create a database table has failed. (parameter  $=$  aa....aa, message  $=$  bb....bb)

aa....aa:生成失敗時の SQL bb....bb:例外メッセージ

```
説明
```
データベースのテーブル生成に失敗しました。

```
(S)
```
処理を中断します。

(O)

例外メッセージを参照し,障害要因を取り除いてください。障害要因が運用上の問題であった場合は, 再度 HCSC サーバの再セットアップを実行してください。障害となった要因が運用上の問題でない場 合は,ログおよびトレースを採取し,保守員に連絡してください。

# KDEC10042-W

An attempt to delete a database table has failed. (parameter  $=$  aa....aa, message  $=$  bb....bb)

```
aa....aa:削除失敗時の SQL
bb....bb:例外メッセージ
説明
  データベースのテーブル削除に失敗しました。
(S)処理を継続しますが,データベースの障害要因によって処理を中断することがあります。
(O)
```
データベースのテーブルが削除されているか確認して,必要なら再度実行してください。

## KDEC10043-W

An attempt to release the asynchronous request receptor queue has failed. (request receptor type = aa....aa)

aa....aa:キューの抑止解除に失敗した標準受付の種別

- IMS: IMS 標準受付
- DBQ:DB キュー標準受付
- JMS/DBQ:JMS 標準受付と DB キュー標準受付

説明

非同期標準受付のキューの抑止解除に失敗しました。

 $(S)$ 

キューの抑止解除に失敗した標準受付以外の標準受付は処理を継続します。キューの抑止解除に失敗 した標準受付では,キューへのリクエストを受け付けない状態となり,キュー内に送信済みのリクエス トはそのまま滞留します。

(O)

前後で出力されているログメッセージを参照し,キューの抑止解除に失敗した原因を取り除いた後,一 度,標準受付を停止してから再開始してください。または、Reliable Messaging のコマンドで標準受 付のキューの抑止を解除してください。

## KDEC10044-E

An attempt to access the database table has failed. (error code  $=$  aa....aa, error message  $=$  bb....bb)

aa....aa:障害コード

```
bb....bb:エラーメッセージ
```
#### 説明

データベーステーブルへのアクセスに失敗しました。

(S)

処理を中断します。

(O)

データベースへのアクセスで障害が発生しています。メッセージログファイルを参照し,障害の要因を 取り除いてください。障害の要因が運用上の問題であった場合は,再度実行してください。障害の要因 が運用上の問題でない場合は,ログおよびトレースを採取し,保守員に連絡してください。

## KDEC10045-E

The specified SQL script file is invalid. (information  $=$  aa....aa)

```
aa....aa:詳細情報
```
### 説明

指定した SQL スクリプトファイルの内容が不正です。

 $(S)$ 

処理を中断します。

### $($  $\bigcirc$  $)$

HCSC サーバのセットアップ定義ファイルに指定した SQL スクリプトファイルの内容を確認してくだ さい。SQL スクリプトファイルを指定していない場合は,ログおよびトレースを採取し,保守員に連絡 してください。

## KDEC10046-E

An attempt to access the HCSC server runtime information file has failed.

#### 説明

HCSC サーバのランタイム定義ファイルのアクセスに失敗しました。

(S)

処理を中断します。

## (O)

HCSC サーバで障害が発生しているおそれがあります。メッセージログファイルを確認してください。 障害が発生している場合は、メッセージを参照し障害要因を取り除き、HCSC サーバの定義情報を再度 設定してください。再設定しても回復しない場合は,ログおよびトレースを採取し,保守員に連絡して ください。

# KDEC10047-E

A server with the same name but different capitalization has already been set up. (name = aa....aa)

aa....aa:セットアップされている HCSC サーバ名

#### 説明

大文字・小文字だけが異なる HCSC サーバがセットアップされています。

 $(S)$ 

処理を中断します。

(O)

セットアップする HCSC サーバ名を確認してください。

### KDEC10048-W

The adapter status change was detected. (adapter name  $=$  aa...a. location status  $=$  bb....bb, application status  $=$  cc....cc)

aa....aa:サービスアダプタまたはビジネスプロセスのサービス ID bb....bb:ロケーションテーブルのサービスアダプタまたはビジネスプロセス状態

- active: 起動状態
- inactive:停止状態
- starting:起動処理中
- startfailed:起動失敗
- stopping:停止処理中
- stopfailed: 停止失敗
- deleting:削除処理中

cc....cc:サービスアダプタまたはビジネスプロセスアプリケーションの状態

• 詳細については,マニュアル「アプリケーションサーバ リファレンス コマンド編」の「cjlistapp(ア プリケーションの一覧表示)」を参照してください。

説明

サービスアダプタまたはビジネスプロセスの状態変化を検出しました。

 $(S)$ 

処理を続行します。

 $($  $O)$ 

サービスアダプタまたはビジネスプロセスの状態を確認してください。

## KDEC10049-W

The request receptor status change was detected. (receptor status  $=$  aa $\ldots$  aa, application name  $=$ bb....bb, application status  $=$  cc....cc)

aa....aa:リクエスト受付の状態

- active:開始状態
- inactive:停止状態
- starting:開始処理中
- startfailed:開始失敗
- stopping:停止処理中
- stopfailed: 停止失敗

bb....bb:状態変化を検出したリクエスト受付のアプリケーション名 cc....cc:状態変化を検出したリクエスト受付アプリケーションの状態

• 詳細については,マニュアル「アプリケーションサーバ リファレンス コマンド編」の「cjlistapp(ア プリケーションの一覧表示)」を参照してください。

```
説明
 リクエスト受付の状態変化を検出しました。
(S)処理を続行します。
(O)
```
リクエスト受付の状態を確認してください。

## KDEC10050-W

An attempt to access a database has failed. (information = aa....aa)

```
aa....aa:詳細情報
説明
 データベースのアクセスに失敗しました。
(S)
 処理を続行します。
(O)
 データベースの状態を確認してください。
```
# KDEC10051-E

The command cannot execute because another HCSC command is executing.

### 説明

ほかの HCSC コマンドが実行中のため,コマンドが実行できません。または,同一の HCSC サーバに 対して,運用環境(画面)からの操作や,HCSC コマンドを同時に実行しようとしているため,処理を 実行できません。

(S)

処理を中断します。

(O)

ほかのコマンドが終了してから,再度コマンドを実行してください。または,ほかの操作が終了してか ら,再度操作してください。

## KDEC10052-E

The stipulated file in the reception configuration was not found. (reception  $ID = aa...aa$ , file name  $=$ bb....bb)

```
aa....aa:受付 ID
bb....bb:ファイル名
説明
  ユーザ定義受付の構成内に規定のファイルが見つかりません。
(S)処理を中断します。
(O)
```
ユーザ定義受付を再作成してください。

## KDEC10053-E

A parameter of the reception definition file was not found. (reception  $ID = aa...aa$ , file name =  $bb...bb$ , parameter =  $cc...cc$ )

```
aa....aa:受付 ID
bb....bb:ファイル名
cc....cc:パラメタ識別子
説明
  ユーザ定義受付の受付定義ファイルのパラメタが見つかりません。
(S)
  処理を中断します。
(O)
  ユーザ定義受付を作成する際に指定したパラメタの値を見直して,ユーザ定義受付を再作成してくださ
  V<sub>o</sub>
```
## KDEC10054-E

The length of a parameter of the reception definition file is invalid. (reception  $ID = aa...aa$ , file name  $=$  $bb...bb$ , parameter =  $cc...cc$ )

```
aa....aa:受付 ID
bb....bb:ファイル名
cc....cc:パラメタ識別子
説明
  ユーザ定義受付の受付定義ファイルのパラメタ値の長さが不正です。
(S)
  処理を中断します。
(O)
  ユーザ定義受付を作成する際に指定したパラメタの値を見直して,ユーザ定義受付を再作成してくださ
```
### KDEC10055-E

い。

A parameter value of the reception definition file is invalid. (reception  $ID = aa....aa$ , file name =  $bb...bb$ , parameter =  $cc...cc$ )

```
aa....aa:受付 ID
bb....bb:ファイル名
cc....cc:パラメタ識別子
説明
  ユーザ定義受付の受付定義ファイルのパラメタ値が不正です。
```
 $(S)$ 

処理を中断します。

 $(O)$ 

エラーが発生した受付定義ファイルのパラメタの値を見直し、定義ファイルのスコープに従って、次の どれかを実行してください。

- 定義を変更したあと,再起動する。
- 定義を変更したあと,再デプロイする。
- 開発環境でユーザ定義受付を作成し直す。

### KDEC10056-W

The user defined reception started, but the called service did not start. (reception  $ID = aa...aa$ , service  $name = bb....bb)$ 

```
aa....aa:受付 ID
bb....bb:ユーザ定義受付から呼び出すサービス名
説明
 ユーザ定義受付の起動は成功しましたが,ユーザ定義受付から呼び出すサービス部品が起動していませ
 ん。
(S)処理を続行します。
```
### (O)

ユーザ定義受付に関連づけられている呼び出すサービス(サービスアダプタ/ビジネスプロセス/サービ スグループ)の状態を確認して、サービスを起動してください。

# KDEC10057-E

The specified reception is already in place. (reception  $ID = aa...aa$ )

```
aa....aa:受付 ID
```
#### 説明

指定したユーザ定義受付はすでに配備されています。

(S)

処理を中断します。

### (O)

ユーザ定義受付削除後に再度実行してください。

### KDEC10058-W

```
The specified reception has already been deleted. (reception ID = aa...aa)
```

```
aa....aa:受付 ID
```
### 説明

指定したユーザ定義受付はすでに削除されています。

### (S)

処理を続行します。

## KDEC10059-E

The same value is specified in the parameter. (command  $=$  aa..., aa, parameter  $=$  bb..., bb)

aa....aa:コマンド種別

• HCSC サーバのコマンド名または HCSC サーバの「MBean 名#オペレーション名」が表示されます。

bb....bb:不正パラメタ

• パラメタの<.通番>は出力しません。

### 説明

パラメタに同じ値を指定しています。

 $(S)$ 

処理を中断します。

(O)

パラメタの値を確認して,再度実行してください。

## KDEC10060-E

An attempt to import a reception has failed. (reception  $ID = aa...aa$ , location = bb....bb, application = cc....cc)

```
aa....aa:受付 ID
```
bb....bb:ロケーション情報の有無

- found:ロケーション情報あり
- not found:ロケーション情報なし

cc....cc:アプリケーション有無

- found:アプリケーション配備済み
- not found:アプリケーション未配備

説明

```
ユーザ定義受付のインポートに失敗しました。
```
 $(S)$ 

処理を中断します。

 $($  $O)$ 

ログおよびトレースを採取し,保守員に連絡してください。

# KDEC10061-E

The reception cannot be deleted because it is starting. (reception  $ID = aa...aa$ )

```
aa....aa:受付 ID
説明
  ユーザ定義受付が起動中のため,ユーザ定義受付の削除に失敗しました。
(S)
 処理を中断します。
(O)
  ユーザ定義受付停止後に再度実行してください。
```
# KDEC10062-E

Command execution failed because the reception is waiting for input from another HCSC command.  $(reception ID = aa....aa, status = bb....bb)$ 

aa....aa:受付 ID

bb....bb:ユーザ定義受付の状態

- starting:起動処理中
- startfailed:起動失敗
- stopping:停止処理中
- stopfailed:停止失敗
- deleting:削除処理中

### 説明

ユーザ定義受付の状態がほかのコマンド再入力待ちのため,コマンドの処理に失敗しました。

(S)

処理を中断します。

(O)

- ユーザ定義受付の状態に対応したコマンドを再入力してください。
- starting/startfailed:ユーザ定義受付起動,ユーザ定義受付停止
- stopping/stopfailed:ユーザ定義受付停止
- deleting:ユーザ定義受付削除

### KDEC10063-E

The specified reception was not found. (reception  $ID = aa...aa$ )

aa....aa:受付 ID

### 説明

指定したユーザ定義受付は配備されていません。

(S)

```
処理を中断します。
```
(O)

[受付 ID]のユーザ定義受付が配備されているか確認してください。

## KDEC10064-W

The reception status change was detected. (reception  $ID = aa....aa$ , location status = bb....bb, application status  $=$  cc....cc)

aa....aa:受付 ID

bb....bb:ロケーションテーブルのユーザ定義受付状態

- active:起動状態
- inactive:停止状態
- starting:起動処理中
- startfailed:起動失敗
- stopping:停止処理中
- stopfailed:停止失敗
- deleting:削除処理中

cc....cc:I2EE アプリケーションの状態

• 詳細については,マニュアル「アプリケーションサーバ リファレンス コマンド編」の「cjlistapp(ア プリケーションの一覧表示)」を参照してください。

説明

ユーザ定義受付の状態変化を検出しました。

 $(S)$ 

処理を続行します。

(O)

ユーザ定義受付の状態を確認してください。

## KDEC10065-E

The command cannot execute because the reception of the HCSC server has not been deleted.  $(command = aa....aa)$ 

```
aa....aa:コマンド種別
```

```
• HCSC サーバの「MBean 名#オペレーション名」が表示されます。
```
説明

```
削除されていないユーザ定義受付があるため,HCSC サーバのアンセットアップに失敗しました。
```
 $(S)$ 

処理を中断します。

(O)

ユーザ定義受付を削除して,再度コマンドを実行してください。

## KDEC10066-W

An exception occurred during checking of the component status. (error code  $=$  aa $\ldots$ aa, error message  $=$  bb....bb)

```
aa....aa:障害コード
bb....bb:エラーメッセージ
説明
  コンポーネントの状態チェックでエラーが発生しました。
(S)処理を続行します。
(O)
  サービスアダプタまたはビジネスプロセス,リクエスト受付,ユーザ定義受付の状態を確認してくださ
 い。
```
# KDEC10067-W

An exception occurred during update of the adapter status. (adapter name  $=$  aa....aa, error code  $=$  $bb...$ bb, error message  $=$  cc....cc)

aa....aa:サービスアダプタまたはビジネスプロセスのサービス ID bb....bb:障害コード cc....cc:エラーメッセージ

```
説明
```
サービスアダプタまたはビジネスプロセスの状態更新でエラーが発生しました。

 $(S)$ 

処理を続行します。

(O)

サービスアダプタまたはビジネスプロセスの状態を確認してください。

### KDEC10068-W

An exception occurred during update of the request receptor status. (error code = aa....aa, error  $message = bb....bb$ 

```
aa....aa:障害コード
bb....bb:エラーメッセージ
説明
  リクエスト受付の状態更新でエラーが発生しました。
(S)
  処理を続行します。
(O)
  リクエスト受付の状態を確認してください。
```
## KDEC10069-W

An exception occurred during update of the reception status. (reception  $ID = aa...aa$ , error code = bb....bb, error message = cc....cc)

```
aa....aa:受付 ID
bb....bb:障害コード
cc....cc:エラーメッセージ
説明
  ユーザ定義受付の状態更新でエラーが発生しました。
(S)
  処理を続行します。
(O)
  ユーザ定義受付の状態を確認してください。
```
## KDEC10070-E

A communication error with the administration agent occurred. (command  $=$  aa....aa, error message  $=$ bb....bb)

aa....aa:コマンド種別

• 表示する文字と J2EE サーバのコマンドの対応を次の表に示します。

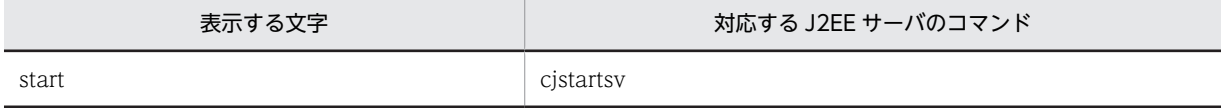

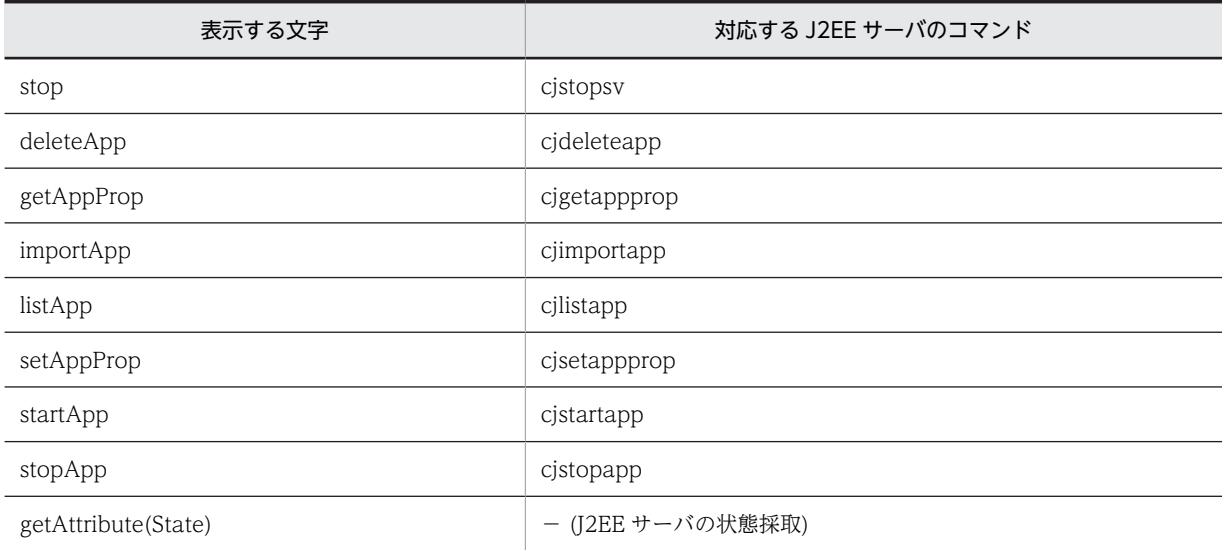

bb....bb:エラーメッセージ

• エラーメッセージに論理サーバの状態を表す値が出力された場合の,値と状態の対応を次の表に示しま す。

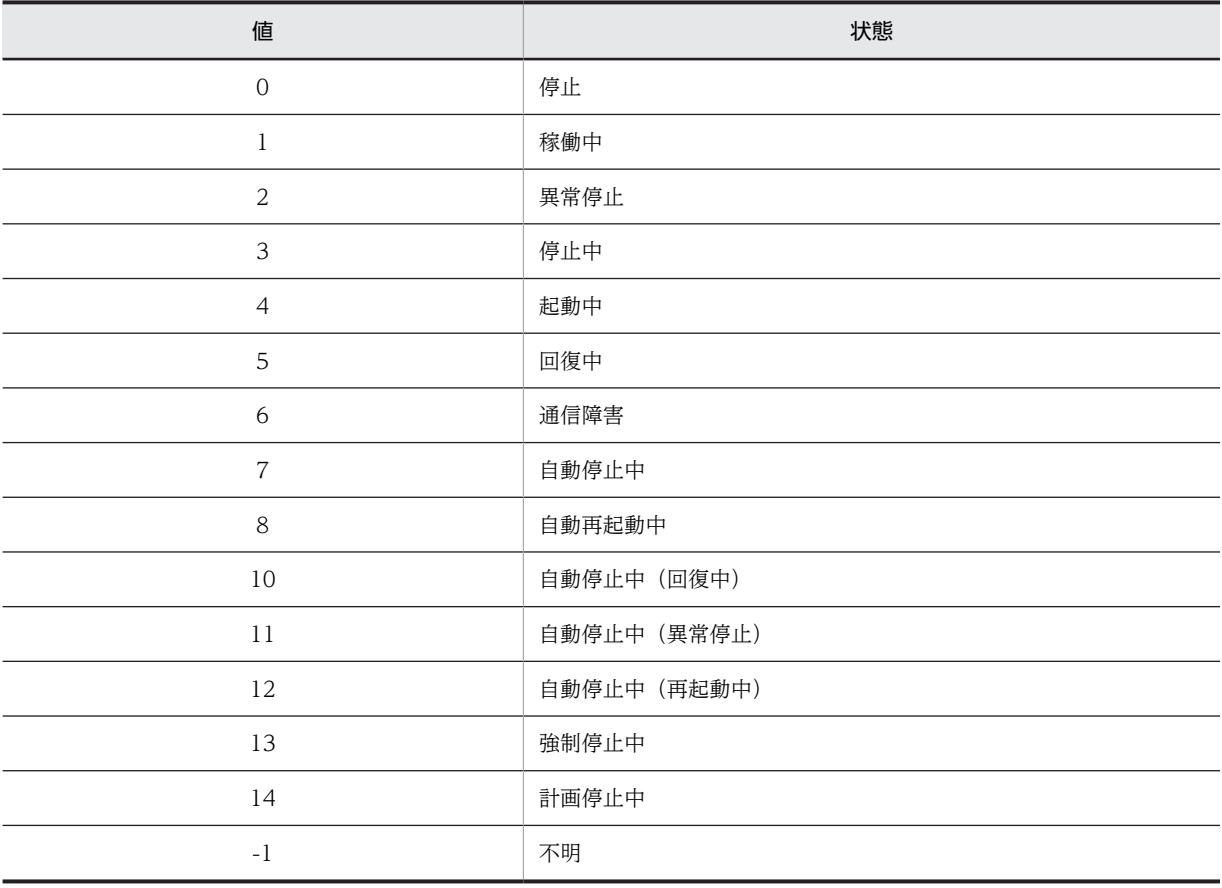

# 説明

運用管理エージェントとの通信時にエラーが発生しました。

 $(S)$ 

処理を中断します。

```
(O)
```
運用管理エージェントが起動していることを確認してください。停止している場合は,Management Server, および運用管理エージェントを再起動してください。再起動しても障害が回復しない場合は, 保守員に連絡してください。

# KDEC10071-E

```
A data access error occurred. (error code = aa\ldotsaa, error message = bb\ldotsbb)
```

```
aa....aa:障害コード
bb....bb:エラーメッセージ
説明
  データへのアクセスでエラーが発生しました。
(S)処理を中断します。
```
(O)

エラーメッセージを参照し,障害の要因を取り除いてください。障害となった要因が運用上の問題で あった場合は,再度実行してください。障害となった要因が運用上の問題でない場合は,ログおよびト レースを採取し,保守員に連絡してください。

## KDEC10072-E

This command cannot be used. (command  $=$  aa $\ldots$ aa, reason  $=$  bb $\ldots$ bb)

aa....aa:コマンド種別

• HCSC サーバの「MBean 名#オペレーション名」が表示されます。

bb....bb:理由

• database is not used:データベースを使用しない構成

説明

```
理由に表示されている構成でセットアップしているため,このコマンドを使用できません。
```
#### $(S)$

処理を中断します。

(O)

理由に表示されている構成で HCSC サーバがセットアップされているため, 入力したコマンドは使用 できません。

### KDEC10073-E

The combination of specified parameters is invalid. (parameter1 =  $a_{\text{a}}$ , and  $a_{\text{a}}$ , value1 =  $b_{\text{b}}$ , b,  $parameter2 = cc$ .... $cc$ ,  $value2 = dd$ ... $dd)$ 

aa....aa:プロパティ 1 bb....bb:プロパティ 1 の値 cc....cc:プロパティ 2 dd....dd:プロパティ 2 の値

### 説明

HCSC サーバセットアップ定義ファイル,または HCSC サーバランタイム定義ファイルに指定したプ ロパティと値の組み合わせが不正です。

 $(S)$ 

処理を中断します。

 $(O)$ 

HCSC サーバセットアップ定義ファイル,または HCSC サーバランタイム定義ファイルに指定した内 容を見直して,指定するとエラーになる組み合わせでプロパティと値を定義していないかを確認してく ださい。そのあと,再度 HCSC サーバのセットアップを実行してください。問題が解決しない場合は, ログおよびトレースを採取し,保守員に連絡してください。

## KDEC10074-E

A required parameter has not been specified. (parameter  $=$  aa....aa)

```
aa....aa:プロパティ
```
#### 説明

HCSC サーバセットアップ定義ファイルで必須のプロパティを指定していません。

#### $(S)$

処理を中断します。

#### (O)

HCSC サーバセットアップ定義ファイルに指定した内容を見直して,指定する必要のあるプロパティを すべて定義しているかどうかを確認してください。問題が解決したら,再度 HCSC サーバのセット アップを実行してください。問題が解決しない場合は,ログおよびトレースを採取し,保守員に連絡し てください。

### KDEC10075-E

A parameter value is not specified. (parameter  $=$  aa....aa)

aa....aa:プロパティ

#### 説明

HCSC サーバのセットアップ定義ファイルのプロパティに値を指定していません。

(S)

処理を中断します。

(O)

```
HCSC サーバセットアップ定義ファイルに指定した内容を見直して,プロパティに値を指定しているか
どうかを確認してください。問題が解決したら,再度 HCSC サーバのセットアップを実行してくださ
い。問題が解決しない場合は,ログおよびトレースを採取し,保守員に連絡してください。
```
### KDEC10076-E

An attempt to start debugging the business process failed because the debugging process was started in an unexpected environment. (command  $=$  aa $\dots$ aa)

aa....aa:コマンド種別

• HCSC サーバの「MBean 名#オペレーション名」が表示されます。

```
説明
```
前提以外の環境でビジネスプロセスのデバッグが起動されたため,ビジネスプロセスのデバッグ起動に 失敗しました。

(S)

処理を中断します。

(O)

ビジネスプロセスのデバッグは,前提環境で起動してください。

## KDEC10077-E

```
The Cosminexus SOAP settings are invalid. (J2EEServer name = aa....aa)
```
aa....aa: J2EE サーバ名

### 説明

SOAP 通信基盤または JAX-WS エンジンの設定が不正です。

(S)

処理を中断します。

### (O)

usrconf.cfg で、使用する SOAP 通信基盤または JAX-WS エンジンを設定してください。

## KDEC10078-E

The current SOAP mode is different from the expected value. (J2EEServer name = aa....aa, expected  $value = bb....bb$ 

```
aa....aa: J2EE サーバ名
bb....bb:期待する SOAP モード(SOAP1.1 モード,または SOAP1.1/1.2 併用モード)
説明
  サービスプラットフォームが期待する SOAP モードと、設定されている SOAP モードが異なっていま
  す。
(S)処理を中断します。
(O)
  引数の情報に従い,クラスタ内の SOAP 通信基盤または JAX-WS エンジンの設定を修正してくださ
  い。
```
# KDEC10079-E

A RemoteException occurred. (exception  $=$  aa $\ldots$ aa, message  $=$  bb $\ldots$ bb)

aa....aa:例外種別 bb....bb:エラーメッセージ 説明 RemoteException が発生しました。 (S) 処理を中断します。

(O)

エラーメッセージを参照し,障害の要因を取り除いてください。障害となった要因が運用上の問題で あった場合は,再度実行してください。障害となった要因が運用上の問題でない場合は,ログおよびト レースを採取し,保守員に連絡してください。

## KDEC10080-E

A socket connection timeout occurred. Make sure there are no problems in the debug settings or the network. (host name  $=$  aa....aa, port  $=$  bb....bb, timeout  $=$  cc....cc)

```
aa....aa:ホスト名
bb....bb:ポート番号
cc....cc:接続タイムアウト値
説明
  ビジネスプロセスのデバッグ起動中に,ソケット接続でタイムアウトが発生しました。
(S)
  処理を中断します。
(O)デバッグ設定やネットワークに問題がないか見直してください。
```
## KDEC10081-E

A socket connection error occurred. Make sure there are no problems in the debug settings or the network. (host name  $=$  aa....aa, port  $=$  bb....bb, message  $=$  cc....cc)

```
aa....aa:ホスト名
bb....bb:ポート番号
cc....cc:例外メッセージ
説明
  ビジネスプロセスのデバッグ起動中に,ソケット接続でエラーが発生しました。
(S)
  処理を中断します。
(O)
  デバッグ設定やネットワークに問題がないか見直してください。
```
## KDEC10082-E

The specified file name does not exist in a common folder. (file name = aa....aa)

```
aa....aa:ファイル名
```
## 説明

指定したファイル名が共通フォルダに存在しません。

 $(S)$ 

処理を中断します。

 $(O)$ 

cscfscls コマンドでファイル名を確認してから,再度コマンドを実行してください。
# KDEC10083-E

The work folder that HCSC server name shows does not exist. (HCSC server name = aa....aa)

aa....aa: HCSC サーバ名 説明 作業フォルダルート下に、HCSC サーバ名のディレクトリが存在しません。 (S) 処理を中断します。 (O) HCSC サーバ名を正しく指定してください。

# KDEC10084-E

The work folder that reception ID shows does not exist. (reception  $ID = aa...aa$ )

```
aa....aa:受付 ID
説明
  受付 ID が示す作業フォルダが存在しません。
(S)処理を中断します。
(O)
```

```
受付 ID を正しく指定してください。
```
## KDEC10085-E

An attempt to delete a file or directory has failed. (file path  $=$  aa $\ldots$ aa, message  $=$  bb $\ldots$ bb)

```
aa....aa:ファイル,またはディレクトリの絶対パス
bb....bb:例外メッセージ
説明
  ファイル,またはディレクトリの削除に失敗しました。
(S)処理を中断します。
(O)
```
ほかのコマンドまたは操作が終了してから,再度コマンドまたは操作を実行してください。

# KDEC10086-E

A common folder definition name has not been defined. (folder name  $=$  aa....aa)

aa....aa:共通フォルダ定義名

#### 説明

共通フォルダ定義名が定義されていません。

 $(S)$ 

処理を中断します。

## (O)

HCSC サーバランタイム定義ファイルに定義した共通フォルダ定義名を見直してください。

#### KDEC10087-E

The specified directory does not exist. (directory path  $=$  aa $\ldots$ aa)

aa....aa:ディレクトリの絶対パス

## 説明

指定したディレクトリが存在しません。

#### $(S)$

処理を中断します。

#### $(O)$

HCSC サーバランタイム定義ファイルに定義した作業フォルダルート,または共通フォルダ定義名を見 直してください。

## KDEC10088-E

An attempt to acquire a lock has failed.

## 説明

ロックの取得に失敗しました。

#### (S)

処理を中断します。

#### (O)

同じ共通フォルダを使用しているコンポーネントを停止してから,再度コマンドを実行してください。

## KDEC10089-E

An attempt to perform a file or directory operation has failed. (file path  $=$  aa....aa)

aa....aa:ファイル,またはディレクトリの絶対パス

#### 説明

ファイル,またはディレクトリの操作に失敗しました。

(S)

処理を中断します。

(O)

共通フォルダ,または作業フォルダ以下のアクセス権限を見直してください。

# KDEC10090-W

An attempt to release a lock has failed. (command  $=$  aa....aa, file path  $=$  bb....bb)

aa....aa:コマンド種別

```
• HCSC サーバの「MBean 名#オペレーション名」が表示されます。
```

```
bb....bb:ファイルの絶対パス
```
説明

ロックの解放に失敗しました。

```
(S)処理を続行します。
(O)
 ロックの解放に失敗したファイルが残っている場合は,再度削除を実行してください。
```
## KDEC10091-W

An attempt to acquire information about file or directory has failed. (file path = aa....aa)

aa....aa:ファイル,またはディレクトリの絶対パス

#### 説明

ファイル,またはディレクトリの情報取得に失敗しました。ほかのプロセスによって,対象のファイル またはディレクトリが削除されているおそれがあります。

#### (S)

処理を続行します。

## KDEC10092-E

A required parameter has not been specified. (reception ID =  $a$ a.... $a$ a, file name = bb.... $b$ b, parameter = cc....cc)

aa....aa:受付 ID bb....bb:ファイル名 cc....cc:パラメタ識別子

#### 説明

ユーザ定義受付の受付定義ファイルに,必須のパラメタが指定されていません。

 $(S)$ 

処理を中断します。

#### (O)

エラーが発生した定義ファイルのパラメタを見直します。定義ファイルのスコープに従って、次のどれ かの対処をしてください。

- 必要な定義を追加してから再起動する。
- 必要な定義を追加してから再デプロイする。
- 開発環境で定義ファイルを再作成する。

## KDEC10093-E

An error occurred because it differed from the value to which the set value had already been set. (key  $=$  aa....aa, specified value  $=$  bb....bb, already set value  $=$  cc....cc)

```
aa....aa:エラーが発生したキー
bb....bb:指定された値
cc....cc:設定されている値
説明
```

```
指定された値がすでに設定されている値と異なるため,エラーが発生しました。
```

```
(S)
```
処理を中断します。

```
(O)
```
HCSC サーバ構成定義ファイルまたは HCSC サーバセットアップ定義ファイルを確認し,再度セット アップを実施してください。 キーとエラー発生項目の対応は次のとおりです。 cluster-type:クラスタ種別 j2eeservername: J2EE サーバ名 rm-use:Reliable Messaging を使用するかどうか rm-systemname:RM システム名 db-tbl-split-key:テーブルのレンジ分割のキー db-tbl-split-corcheck-use:相関セットの重複チェック強化を行うかどうか

## KDEC10094-E

An error occurred because the specified value is already set. (key  $=$  aa....aa, specified value  $=$  bb....bb)

```
aa....aa:エラーが発生したキー
bb....bb:指定された値
説明
  指定された値がすでに設定されているため,エラーが発生しました。
(S)処理を中断します。
(O)HCSC サーバ構成定義ファイル,HCSC サーバセットアップ定義ファイルまたはコマンドの引数を確認
  し,再度セットアップを実施してください。
  キーとエラー発生項目の対応は次のとおりです。
 cscservername:HCSC サーバ名
  rm-systemname:RM システム名
```
## KDEC10095-E

The new reception information differs from the already set up HCSC Server reception information. (cluster name  $=$  aa....aa, current set up  $=$  bb....bb, new set up information  $=$  cc....cc)

aa....aa:クラスタ名 bb....bb:すでにセットアップされている受付情報 cc....cc:セットアップ時に指定した受付情報 説明 セットアップする HCSC サーバの受付情報が不一致です。  $(S)$ 処理を中断します。 (O)

# KDEC10096-E

Please perform unsetup of the HCSC Server that has fewer reception types. (cluster name = aa....aa, minimum set  $up = bb....bb$ 

```
aa....aa:クラスタ名
bb....bb:最少の受付セットアップ情報
説明
 受付種別の少ない HCSC サーバから先にアンセットアップしてください。
(S)処理を中断します。
(O)
```

```
HCSC サーバのアンセットアップを行う場合は受付種別の少ない HCSC サーバから先にアンセット
アップしてください。
```
# KDEC10097-E

Make sure that the reception information for all HCSC Servers that have already been set up matches.  $(cluster name = aa....aa)$ 

```
aa....aa:クラスタ名
説明
 すでにセットアップされている HCSC サーバの受付種別を一致させてください。
(S)
```
処理を中断します。

(O)

すでにセットアップされている HCSC サーバの受付種別を一致させてから,再度セットアップを実施 してください。

# KDEC10098-E

The maximum number of HCSC Servers connected to each cluster has been exceeded. (cluster type = aa....aa, cluster name = bb....bb)

aa....aa:クラスタ種別

- HA:HA クラスタ
- LB:ロードバランスクラスタ

bb....bb:クラスタ名

#### 説明

1 つのクラスタに設定できる HCSC サーバの上限値を超えています。

 $(S)$ 

```
処理を中断します。
```
(O)

HA の場合は 2 台,LB の場合は 1,024 台までの HCSC サーバだけをセットアップできます。クラスタ 名を変更して再度セットアップを実施してください。

## KDEC10099-W

No HTTP reception definition file has been specified. Default values will be used for HTTP reception properties. (reception name  $=$  aa....aa, reception  $ID = bb....bb$ )

```
aa....aa:受付名
bb....bb:受付 ID
説明
 HTTP 受付定義ファイルが指定されていません。HTTP 受付のプロパティにデフォルト値を適用しま
  す。
(S)処理を継続します。
(O)必要に応じて,HTTP 受付に HTTP 受付定義ファイルを設定してください。
```
#### KDEC10100-E

An error occurred while caching both the format definitions and data transform definitions. (adapter  $name = aa...aa$ , exception = bb....bb, error message =  $cc...cc$ )

aa....aa:サービスアダプタまたはビジネスプロセスのサービス ID

bb....bb:例外名

cc....cc:例外詳細メッセージ

#### 説明

サービスアダプタまたはビジネスプロセスでフォーマット定義およびデータ変換定義のキャッシュ中 にエラーが発生しました。

#### $(S)$

処理を中断します。

#### (O)

メッセージログファイルを参照し,障害要因を取り除いてください。障害要因が運用上の問題であった 場合は再度実行してください。障害要因が運用上の問題でない場合は,ログおよびトレースを採取し, 保守員に連絡してください。

#### KDEC10101-E

The adapter status is invalid. (adapter name  $=$  aa....aa, expected status  $=$  bb....bb, status  $=$  cc....cc)

aa....aa:サービスアダプタまたはビジネスプロセスのサービス ID

bb....bb:期待する状態

cc....cc:状態

説明

サービスアダプタまたはビジネスプロセスの状態が不正です。

 $(S)$ 

処理を中断します。

(O)

引数の情報に従い,コンポーネントの状態を修正してから再度実行してください。

# KDEC10102-E

A table column does not match a parameter in the setup file. (parameter  $=$  aa....aa, table name  $=$  $bb...bb$ , column name  $=$  cc....cc)

```
aa....aa:パラメタ
bb....bb:テーブル名
cc....cc:カラム名
説明
  テーブルの列の有無と HCSC サーバセットアップ定義ファイルのパラメタに指定された値が不一致で
  す。
(S)
  処理を中断します。
```
#### (O)

HCSC サーバセットアップ定義ファイルに記述された値と,作成するテーブルの列を確認し,再度セッ トアップを実施してください。

## KDEC10400-E

The command syntax is invalid.

#### 説明

コマンドの使用方法に誤りがあります。

```
(S)
```
コマンドが異常終了します。

(O)

コマンドのパラメタを見直して,再度実行してください。

## KDEC10401-I

Usage: csmlsstate [<HCSCServerName>] [-d {prop|runtime}]

#### 説明

csmlsstate コマンドの使用方法です。

(S)

コマンドの応答が返ります。

(O)

コマンドの引数および値を確認して,再度コマンドを実行してください。

# KDEC10403-I

Usage: csmlslocation [<HCSCServerName>] {-a <AdapterName> | -t <ServiceName> | -k {adp|bp| sg} | -all} [{-l | -r}] [-u <DBUserID> [-p <DBPassword>]]

説明

csmlslocation コマンドの使用方法です。

 $(S)$ 

コマンドの応答が返ります。

## (O)

コマンドの引数および値を確認して,再度コマンドを実行してください。

## KDEC10407-I

## Usage:

Format1: csmlshistory [<HCSCServerName>] -c <ClientID> [-m <HCSCCommonID>] [-i <ServiceRequestID>] [-t <StartTime>,<EndTime>] [-rs <RequestServiceName>] [-s <ServiceName>] [-jm <JMSMessageID>] [-jc <JMSCorrelationID>] [-l {new|all}] [-d {nml|ext|msg}] [-ul <UserTelegramLength>] [-r <RecordCount>] [-k {list|count}] [-u <DBUserID> [-p <DBPassword>]] Format2: csmlshistory [<HCSCServerName>] [-c <ClientID>] -m <HCSCCommonID> [-i <ServiceRequestID>] [-t <StartTime>,<EndTime>] [-rs <RequestServiceName>] [-s <ServiceName>] [-jm <JMSMessageID>] [-jc <JMSCorrelationID>] [-l {new|all}] [-d {nml|ext|msg}] [-ul <UserTelegramLength>] [-r <RecordCount>] [-k {list|count}] [-u <DBUserID> [-p <DBPassword>]] Format3: csmlshistory [<HCSCServerName>] [-c <ClientID>] [-m <HCSCCommonID>] -i <ServiceRequestID> [-t <StartTime>,<EndTime>] [-rs <RequestServiceName>] [-s <ServiceName>] [-jm <JMSMessageID>] [-jc <JMSCorrelationID>] [-l {new|all}] [-d {nml|ext|msg}] [-ul <UserTelegramLength>] [-r <RecordCount>] [-k {list|count}] [-u <DBUserID> [-p <DBPassword>]] Format4: csmlshistory [<HCSCServerName>] [-c <ClientID>] [-m <HCSCCommonID>] [-i <ServiceRequestID>] -t <StartTime>,<EndTime> [-rs <RequestServiceName>] [-s <ServiceName>] [ jm <JMSMessageID>] [-jc <JMSCorrelationID>] [-l {new|all}] [-d {nml|ext|msg}] [-ul <UserTelegramLength>] [-r <RecordCount>] [-k {list|count}] [-u <DBUserID> [-p <DBPassword>]] Format5: csmlshistory [<HCSCServerName>] [-c <ClientID>] [-m <HCSCCommonID>] [-i <ServiceRequestID>] [-t <StartTime>,<EndTime>] -rs <RequestServiceName> [-s <ServiceName>] [ jm <JMSMessageID>] [-jc <JMSCorrelationID>] [-l {new|all}] [-d {nml|ext|msg}] [-ul <UserTelegramLength>] [-r <RecordCount>] [-k {list|count}] [-u <DBUserID> [-p <DBPassword>]] Format6: csmlshistory [<HCSCServerName>] [-c <ClientID>] [-m <HCSCCommonID>] [-i <ServiceRequestID>] [-t <StartTime>,<EndTime>] [-rs <RequestServiceName>] -s <ServiceName> [ jm <JMSMessageID>] [-jc <JMSCorrelationID>] [-l {new|all}] [-d {nml|ext|msg}] [-ul <UserTelegramLength>] [-r <RecordCount>] [-k {list|count}] [-u <DBUserID> [-p <DBPassword>]] Format7: csmlshistory [<HCSCServerName>] [-c <ClientID>] [-m <HCSCCommonID>] [-i <ServiceRequestID>] [-t <StartTime>,<EndTime>] [-rs <RequestServiceName>] [-s <ServiceName>] -jm <JMSMessageID> [-jc <JMSCorrelationID>] [-l {new|all}] [-d {nml|ext|msg}] [-ul <UserTelegramLength>] [-r <RecordCount>] [-k {list|count}] [-u <DBUserID> [-p <DBPassword>]] Format8: csmlshistory [<HCSCServerName>] [-c <ClientID>] [-m <HCSCCommonID>] [-i <ServiceRequestID>] [-t <StartTime>,<EndTime>] [-rs <RequestServiceName>] [-s <ServiceName>] [-jm <JMSMessageID>] -jc <JMSCorrelationID> [-l {new|all}] [-d {nml|ext|msg}] [-ul <UserTelegramLength>] [-r <RecordCount>] [-k {list|count}] [-u <DBUserID> [-p <DBPassword>]] 説明

```
csmlshistory コマンドの使用方法です。
```
 $(S)$ 

```
コマンドをエラー終了します。
```
 $(O)$ 

コマンドの引数および値を確認して,再度コマンドを実行してください。

## KDEC10408-I

Usage: csmdeletehistory [<HCSCServerName>] {-t <Time> | -d <Days>} [{-m <HCSCCommonID> | -c <ClientID> | -a <AdapterName>}] [-u <DBUserID> [-p <DBPassword>]]

#### 説明

csmdeletehistory コマンドの使用方法です。

 $(S)$ 

コマンドをエラー終了します。

(O)

コマンドの引数および値を確認して,再度コマンドを実行してください。

## KDEC10409-I

The HCSC command finished successfully.

#### 説明

コマンド処理が完了しました。

 $(S)$ 

処理を継続します。

# KDEC10410-E

The HCSC command failed. (message = aa....aa)

aa....aa:エラーメッセージ

#### 説明

コマンド処理が失敗しました。

## $(S)$

処理を中断します。

#### (O)

エラーメッセージを参照し,障害要因を取り除いてください。障害要因が運用上の問題であった場合 は,再度実行してください。障害となった要因が運用上の問題でない場合は,ログおよびトレースを採 取し,保守員に連絡してください。

#### KDEC10411-I

Usage: csmlsreception [<HCSCServerName>] {-i <ReceptionID> | -s <ServiceName> | -all} [-u <DBUserID> [-p <DBPassword>]]

# 説明

csmlsreception コマンドの使用方法です。

#### $(S)$

コマンドの応答が返ります。

#### $($  $O)$

コマンドの引数および値を確認して,再度コマンドを実行してください。

## KDEC10501-E

The command cannot be executed because you do not have administrator privileges.

#### 説明

```
管理者特権がないため,コマンドを実行できません。
```
 $(S)$ 

処理を中断します。

(O)

管理者として実行したコマンドプロンプト上で,再度コマンドを実行してください。

# KDEC10502-E

An error occurred while the permissions were being checked.

## 説明

権限の判定中にエラーが発生しました。

#### $(S)$

処理を中断します。

## (O)

メモリが不足しているおそれがあります。空きメモリを増やしたあと,再度コマンドを実行してくださ い。問題が解決しない場合は,保守員に連絡してください。

# KDEC11001-E

The UOC program returned an unexpected exception. (component  $ID = aa...aa$ , user class name = bb....bb, operation name  $=$  cc....cc, error message  $=$  dd....dd)

```
aa....aa:呼び出し元のサービス ID
bb....bb:UOC クラス名
cc....cc:異常が発生したメソッド名
dd....dd:例外内容 (Throwable#toString の内容)
説明
  コンポーネント共通 UOC が予期しない例外を返しました。
(S)処理を中断します。
(O)
```
例外発生の原因となったクラスを修正してください。

## KDEC11002-E

The loading of a UOC program called by a component failed. (user class name = aa....aa, property file  $path = bb....bb$ , error message =  $cc....cc$ )

aa....aa:UOC クラス名 bb....bb:プロパティファイルのパス cc....cc:例外内容(Throwable#toString の内容)

```
説明
```
コンポーネント共通 UOC で呼び出すクラスインスタンスの生成に失敗しました。

 $(S)$ 

処理を中断します。

(O)

例外発生の原因となったクラスを修正してください。

## KDEC11003-E

The loading of the property file for UOC programs and components failed. (property file path = aa....aa, error message = bb....bb)

```
aa....aa:プロパティファイルのパス
```
bb....bb:例外内容 (Throwable#toString の内容)

説明

コンポーネント共通 UOC のプロパティファイルの読み込みに失敗しました。

(S)

処理を中断します。

(O)

例外発生の原因となったプロパティファイルを修正してください。

# KDEC11101-E

An attempt to generate instances for the instance pool failed.

# 説明 インスタンスプールのためのインスタンス生成に失敗しました。  $(S)$ 処理を中断します。 (O) ログおよびトレースを採取し,保守員に連絡してください。

# KDEC11201-E

The value specified for a parameter is invalid. (value  $=$  aa....aa, method name  $=$  bb....bb)

```
aa....aa:設定値
bb....bb:メソッド名
•「完全修飾クラス名#メソッド名」が表示されます。
説明
 指定されたパラメタの値が不正です。
(S)
 処理を中断します。
```
(O)

設定した値を見直してください。

## KDEC11202-E

An attempt to convert the data failed. (error message  $=$  aa....aa, method name  $=$  bb....bb)

aa....aa:エラーメッセージ

```
bb....bb:メソッド名
```
•「完全修飾クラス名#メソッド名」が表示されます。

#### 説明

データの変換に失敗しました。

## $(S)$

処理を中断します。

#### (O)

エラーメッセージから原因が特定できる場合は,指定した電文から原因を取り除いてください。原因が 特定できない場合は,ログおよびトレースを採取し,保守員に連絡してください。

## KDEC11301-I

csauseradd will now start.

## 説明

csauseradd コマンドを起動します。

## (S)

処理を続行します。

## KDEC11302-I

csauserdel will now start.

#### 説明

csauserdel コマンドを起動します。

#### (S)

処理を続行します。

## KDEC11303-I

csauserls will now start.

## 説明

csauserls コマンドを起動します。

## $(S)$

処理を続行します。

# KDEC11304-I

The password authentication information will now be registered. (user name  $=$  aa....aa)

aa....aa:ユーザ名

#### 説明

パスワード認証情報を登録します。

(S) 処理を続行します。

#### KDEC11305-I

The password authentication information has been registered. (user name = aa....aa)

```
aa....aa:ユーザ名
説明
  パスワード認証情報を登録しました。
```
(S)

処理を続行します。

# KDEC11306-I

The password authentication information will now be updated. (user name  $=$  aa....aa)

```
aa....aa:ユーザ名
説明
  パスワード認証情報を更新します。
(S)
  処理を続行します。
```
# KDEC11307-I

The password authentication information has been updated. (user name = aa....aa)

```
aa....aa:ユーザ名
```
## 説明

```
パスワード認証情報を更新しました。
```
## (S)

処理を続行します。

## KDEC11308-I

The password authentication information will now be deleted. (user name  $=$  aa....aa)

```
aa....aa:ユーザ名
```
#### 説明

```
パスワード認証情報を削除します。
```
#### $(S)$

処理を続行します。

## KDEC11309-I

The password authentication information has been deleted. (user name  $=$  aa....aa)

```
aa....aa:ユーザ名
```
#### 説明

パスワード認証情報を削除しました。

# (S)

処理を続行します。

#### KDEC11310-I

csauseradd ended normally.

### 説明

csauseradd コマンドが正常終了しました。

#### (S)

処理を終了します。

# KDEC11311-I

csauserdel ended normally.

#### 説明

csauserdel コマンドが正常終了しました。

## $(S)$

処理を終了します。

# KDEC11312-I

csauserls ended normally.

# 説明

csauserls コマンドが正常終了しました。

## $(S)$

処理を終了します。

# KDEC11313-I

#### Usage:

csauseradd [-h] -user <UserName> -pass <Password> [-r] -f <Password Authentication Information Definition File Path>

## 説明

csauseradd コマンドの使用方法です。

#### $(S)$

処理を終了します。

(O)

メッセージを参照して,コマンドの使用方法を確認してください。

# KDEC11314-I

Usage:

csauserdel [-h] -user <UserName> -f <Password Authentication Information Definition File Path>

## 説明

csauserdel コマンドの使用方法です。

```
(S)処理を終了します。
(O)
 メッセージを参照して,コマンドの使用方法を確認してください。
```
# KDEC11315-I

#### Usage:

csauserls [-h] -f <Password Authentication Information Definition File Path>

#### 説明

```
csauserls コマンドの使用方法です。
(S)処理を終了します。
(O)
  メッセージを参照して,コマンドの使用方法を確認してください。
```
# KDEC11316-E

The command argument syntax is invalid. (command argument  $=$  aa $\dots$ aa)

```
aa....aa:不正な引数
説明
  コマンド引数の構文が不正です。
(S)
 処理を終了します。
(O)
  コマンド引数を見直してください。
```
# KDEC11317-E

An update of the file failed because the file was being updated by another command that was executed at the same time.

#### 説明

```
同時に実行されたコマンドによってファイルが更新されているため,更新に失敗しました。
```
 $(S)$ 

処理を終了します。

## (O)

次のどちらかの対処をしてください。

- csauseradd コマンドを実行した場合 現在の登録内容を csauserls コマンドで確認し、必要であれば csauseradd コマンドまたは csauserdel コマンドを再実行してください。
- csakeyadd コマンドを実行した場合 現在の登録内容を csakeyls コマンドで確認し,必要であれば csakeyadd コマンドまたは csakeydel コマンドを再実行してください。

# KDEC11318-E

A memory shortage occurred.

## 説明

メモリ不足が発生しました。

#### $(S)$

処理を終了します。

```
(O)
```
メモリの使用量を増やして再度実行してください。

# KDEC11319-E

An unexpected exception occurred. (details = aa....aa)

```
aa....aa:詳細情報
```
説明

予期しないエラーが発生しました。

# (S)

処理を終了します。

## (O)

保守員に連絡してください。

## KDEC11320-E

An attempt to access the file failed. (details  $=$  aa $\dots$ aa) aa....aa:詳細情報 説明 ファイルのアクセスに失敗しました。  $(S)$ 処理を終了します。

(O)

詳細情報を参照して原因を取り除き,再度実行してください。

# KDEC11321-E

An attempt was made to register password authentication information that already exists. (user name  $=$ aa....aa $)$ 

aa....aa:ユーザ名

#### 説明

登録しようとしたパスワード認証情報が存在します。

 $(S)$ 

処理を終了します。

(O)

csauserls コマンドで確認し、正しいユーザ名を指定してコマンドを再実行してください。

## KDEC11322-E

An attempt was made to update password authentication information that does not exist. (user name  $=$ aa....aa $)$ 

```
aa....aa:ユーザ名
説明
  更新しようとしたパスワード認証情報が存在しません。
(S)
  処理を終了します。
(O)
  csauserls コマンドで確認し、正しいユーザ名を指定してコマンドを再実行してください。
```
## KDEC11323-E

An attempt was made to delete password authentication information that does not exist. (user name = aa....aa)

```
aa....aa:ユーザ名
説明
  削除しようとしたパスワード認証情報が存在しません。
(S)
  処理を終了します。
(O)
  csauserls コマンドで確認し、正しいユーザ名を指定してコマンドを再実行してください。
```
#### KDEC11324-E

One or more prohibited characters were specified. (command argument = aa....aa)

aa....aa:不正な引数

説明

使用できない文字が指定されました。

 $(S)$ 

処理を終了します。

(O)

次のどちらかの対処をしてください。

- csauseradd コマンドを実行した場合 正しいユーザ名とパスワードを指定してください。
- csakeyadd コマンドを実行した場合 正しい鍵 ID とパスフレーズを指定してください。

# KDEC11325-E

The length of the aa....aa argument is 1-bb....bb characters.

aa....aa:不正な引数

bb....bb:引数文字の最大値

#### 説明

aa....aa 引数の長さは 1 以上 bb....bb 以下です。

#### $(S)$

処理を終了します。

(O)

引数を,指定できる範囲の長さで指定してください。

## KDEC11326-E

csauseradd ended abnormally.

#### 説明

csauseradd コマンドが異常終了しました。

#### (S)

処理を終了します。

(O)

直前に出力されているエラーメッセージを参照してください。

# KDEC11327-E

csauserdel ended abnormally.

## 説明

csauserdel コマンドが異常終了しました。

## (S)

処理を終了します。

#### (O)

直前に出力されているエラーメッセージを参照してください。

# KDEC11328-E

csauserls ended abnormally.

# 説明

csauserls コマンドが異常終了しました。

#### $(S)$

処理を終了します。

#### (O)

直前に出力されているエラーメッセージを参照してください。

# KDEC11329-I

csakeyadd will now start.

## 説明

csakeyadd コマンドを起動します。

(S)

処理を続行します。

## KDEC11330-I

csakeydel will now start.

説明

csakeydel コマンドを起動します。

(S)

処理を続行します。

# KDEC11331-I

csakeyls will now start.

#### 説明

csakeyls コマンドを起動します。

(S)

処理を続行します。

# KDEC11332-I

The public key authentication information will now be registered. (key  $ID = aa...aa$ )

aa....aa:鍵 ID

#### 説明

公開鍵認証情報を登録します。

 $(S)$ 

処理を続行します。

## KDEC11333-I

The public key authentication information has been registered. (key  $ID = aa...aa$ )

aa....aa:鍵 ID

# 説明

公開鍵認証情報を登録しました。

 $(S)$ 

処理を続行します。

## KDEC11334-I

The public key authentication information will now be updated. (key  $ID = aa...aa$ )

```
aa....aa:鍵 ID
```
説明

公開鍵認証情報を更新します。

```
(S)
```
処理を続行します。

# KDEC11335-I

The public key authentication information has been updated. (key  $ID = aa...aa$ )

aa....aa:鍵 ID

#### 説明

公開鍵認証情報を更新しました。

#### (S)

処理を続行します。

# KDEC11336-I

The public key authentication information will now be deleted. (key  $ID = aa...aa$ )

aa....aa:鍵 ID

## 説明

公開鍵認証情報を削除します。

 $(S)$ 

処理を続行します。

# KDEC11337-I

The public key authentication information has been deleted. (key  $ID = aa...aa$ )

aa....aa:鍵 ID

# 説明

公開鍵認証情報を削除しました。

#### (S)

処理を続行します。

# KDEC11338-I

csakeyadd ended normally.

## 説明

csakeyadd コマンドが正常終了しました。

## (S)

処理を終了します。

## KDEC11339-I

csakeydel ended normally.

#### 説明

csakeydel コマンドが正常終了しました。

(S)

処理を終了します。

# KDEC11340-I

csakeyls ended normally.

#### 説明

csakeyls コマンドが正常終了しました。

 $(S)$ 

処理を終了します。

# KDEC11341-I

#### Usage:

csakeyadd [-h] -keyfile <PrivateKey File Path> [-pass <Passphrase>] -keyid <key ID> [-r] -f <PublicKey Authentication Information Definition File Path>

#### 説明

csakeyadd コマンドの使用方法です。

(S)

処理を終了します。

(O)

メッセージを参照して,コマンドの使用方法を確認してください。

## KDEC11342-I

#### Usage:

csakeydel [-h] -keyid <key ID> -f <PublicKey Authentication Information Definition File Path>

説明

```
csakeydel コマンドの使用方法です。
```
(S)

処理を終了します。

# (O)

メッセージを参照して,コマンドの使用方法を確認してください。

# KDEC11343-I

#### Usage:

csakeyls [-h] -f <PublicKey Authentication Information Definition File Path>

#### 説明

```
csakeyls コマンドの使用方法です。
```
(S)

処理を終了します。

#### (O)

メッセージを参照して,コマンドの使用方法を確認してください。

#### KDEC11344-E

An attempt was made to register public key authentication information that already exists. (key ID = aa....aa)

aa....aa:鍵 ID

説明

登録しようとした公開鍵認証情報が存在します。

(S)

処理を終了します。

(O)

csakeyls コマンドで公開鍵認証情報の登録内容を確認し、正しい鍵 ID を指定してコマンドを再実行し てください。

## KDEC11345-E

An attempt was made to update public key authentication information that does not exist. (key  $ID =$ aa....aa)

aa....aa:鍵 ID

説明

更新しようとした公開鍵認証情報が存在しません。

(S)

処理を終了します。

(O)

csakeyls コマンドで公開鍵認証情報の登録内容を確認し、正しい鍵 ID を指定してコマンドを再実行し てください。

# KDEC11346-E

An attempt was made to delete public key authentication information that does not exist. (key ID = aa....aa)

aa....aa:鍵 ID

説明

削除しようとした公開鍵認証情報が存在しません。

 $(S)$ 

処理を終了します。

(O)

csakeyls コマンドで公開鍵認証情報の登録内容を確認し、正しい鍵 ID を指定してコマンドを再実行し てください。

## KDEC11347-W

An attempt to initialize the message log has failed. (prefix string of output file  $=$  aa....aa, method name  $=$  bb...bb, error cause  $=$  cc....cc)

```
aa....aa:初期化時に使用したパラメタ(<出力先ディレクトリ>\message)
```

```
bb....bb:日立トレース共通ライブラリのメソッド名
cc....cc:日立トレース共通ライブラリの持つ詳細メッセージ
説明
```
メッセージログの初期化に失敗しました。

 $(S)$ 

次に出力されるメッセージに従います。

(O)

詳細メッセージを参照して原因を取り除いてください。詳細メッセージが null の場合は次のことを確 認し,原因を取り除いてください。

- メッセージログ出力先ディレクトリのパスが絶対パスの指定になっているかどうか。
- メッセージログ出力先ディレクトリにファイルが作成できるかどうか。

#### KDEC11348-E

Log information cannot be output because an attempt to initialize the message log has failed.

#### 説明

```
メッセージログの初期化に失敗したので,ログが出力できません。
```
 $(S)$ 

メッセージログの取得を中止し,処理を中止します。

 $($  $O)$ 

このメッセージより前に出力されているメッセージを参照して,原因を取り除いてください。

#### KDEC11349-W

An error occurred while outputting information to the message log. (method name = aa....aa, error  $cause = bb....bb)$ 

aa....aa:日立トレース共通ライブラリのメソッド名 bb....bb:日立トレース共通ライブラリの持つ詳細メッセージ 説明 メッセージログの出力処理で障害が発生しました。 (S) メッセージログの取得を中止し,処理を続行します。 (O)

詳細メッセージを基に原因を取り除いてください。

## KDEC11350-W

aa....aa

aa....aa:スタックトレース情報

#### 説明

コマンドの処理で発生したエラーのスタックトレース情報です。

 $(S)$ 

処理を中断します。

```
(O)
```
直前のエラーメッセージを参照し,障害要因を取り除いてください。 障害要因が運用上の問題であった場合は再度実行してください。 障害となった要因が運用上の問題でない場合は,ログを採取し,保守員に連絡してください。

## KDEC11351-E

One or more property values specified in the definition file are invalid. (file name = aa....aa, key name  $=$  bb....bb, specified value  $=$  cc....cc)

```
aa....aa:定義ファイルのパス
bb....bb:キー名称
cc....cc:指定値
説明
  ユーザ認証情報管理コマンド定義ファイルに指定したプロパティ値が不正です。
(S)処理を終了します。
(O)プロパティ値を修正し,再度実行してください。
```
## KDEC11352-W

The default value will be used for the message log output path. (default value  $=$  aa....aa)

aa....aa:デフォルト値

#### 説明

メッセージログ出力パスにデフォルト値を仮定します。

(S)

デフォルトの出力先にトレース出力し,処理を継続します。

(O)

ユーザ認証情報管理コマンド定義ファイルに,指定したメッセージログ出力パスが存在するかどうか確 認してください。または,このメッセージより前に出力されているメッセージを参照して,原因を取り 除いてください。

## KDEC11353-E

csakeyadd ended abnormally.

## 説明

csakeyadd コマンドが異常終了しました。

## $(S)$

処理を終了します。

#### $(O)$

直前に出力されているエラーメッセージを参照してください。

## KDEC11354-E

csakeydel ended abnormally.

```
説明
  csakeydel コマンドが異常終了しました。
(S)
```
処理を終了します。

## (O)

直前に出力されているエラーメッセージを参照してください。

## KDEC11355-E

csakeyls ended abnormally.

#### 説明

csakeyls コマンドが異常終了しました。

(S)

処理を終了します。

(O)

直前に出力されているエラーメッセージを参照してください。

## KDEC11356-E

The specified file does not exist. (command argument  $=$  aa $\ldots$ aa, file path  $=$  bb $\ldots$ bb)

```
aa....aa:コマンド引数
bb....bb:ファイルパス
説明
  指定したファイルが存在しません。
(S)
  処理を終了します。
(O)
  コマンド引数に指定したファイルが存在するかどうか確認してください。
```
## KDEC19901-E

An internal error occurred. (class  $=$  aa....aa, method  $=$  bb....bb, information  $=$  cc....cc)

```
aa....aa:内部エラーが発生したクラス名(パッケージ名を含む)
bb....bb:内部エラーが発生したメソッド名
cc....cc:保守情報
説明
  内部エラーが発生しました。
(S)処理を中断します。
(O)
  ログおよびトレースを採取し,保守員に連絡してください。
```
## KDEC19902-W

A message assembly error occurred. (information = aa....aa)

aa....aa:保守情報

#### 説明

ログメッセージ出力時のメッセージの組み立て処理中に内部エラーが発生しました。

(S)

処理を継続します(出力しようとしたメッセージの出力後の処理に従います)。

(O)

ログおよびトレースを採取し,保守員に連絡してください。

# KDEC19903-E

The Cosminexus installation directory was not found.

#### 説明

サービスプラットフォームのインストールディレクトリの取得に失敗しました。

(S)

処理を中断します。

(O)

システム環境変数 COSMINEXUS\_HOME が設定されているか確認してください。環境変数 COSMINEXUS\_HOME が設定されている場合は,ログおよびトレースを採取し,保守員に連絡してく ださい。

# 2.2 KDEC20000〜KDEC39999 のメッセージ

この節では、KDEC20000~KDEC39999 のメッセージについて説明しています。

#### KDEC20000-E

An attempt to resolve the data source has failed. cause  $=$  aa....aa

```
aa....aa:エラーの要因コード
```
#### 説明

DataSource の解決に失敗しました。次のどれかの要因が考えられます。

- javax.sql.DataSource オブジェクトの解決に失敗。
- 要因コードが"NAME"の場合は,名前解決での失敗。
- 要因コードが"CLASS"の場合は、オブジェクト型の不正。

#### (O)

指定された名前コンテキストに、適切な javax.sql.DataSource オブジェクトを登録するよう、環境設 定を見直してください。

## KDEC20001-E

An error occurred in the DBMS, details  $=$  aa....aa

```
aa....aa:DBMS のエラーメッセージ
```
#### 説明

DBMS でエラーが発生しました。

#### (O)

DBMS のエラーメッセージ、システムログ、および DBMS 関連のエラー情報を参照して対処してくだ さい。

#### KDEC20002-E

A correlation set is duplicated. business-process-definition-name = aa....aa, business-process-definition $version = bb...bb$ , scope-name = cc....cc, correlation-set-name = dd....dd, correlation-set-value = ee....ee

```
aa....aa:ビジネスプロセス定義名
bb....bb:ビジネスプロセス定義バージョン
cc....cc:スコープ名
dd....dd:相関セット名
ee....ee:相関セット値
説明
```
相関セットの重複が検知されました。

(O)

相関セットが重複しないよう,ビジネスプロセス定義またはビジネスプロセス内を流れるメッセージ本 文(電文)を見直してください。

#### KDEC20003-E

The value is outside the valid range. kind  $=$  aa....aa, business-process-definition-name  $=$  bb....bb, business-process-definition-version = cc....cc, scope-name = dd....dd, name = ee....ee, value = ff....ff,  $details = gg...gg$ 

aa....aa:値種別コード

- 相関セットの場合:CORRELATIONSET
- 変数の場合:VARIABLE

bb....bb:ビジネスプロセス定義名 cc....cc:ビジネスプロセス定義バージョン dd....dd:スコープ名 ee....ee:相関セット名または変数名

ff....ff:相関セット値または変数値

- メッセージ型変数の場合:バイト長
- 上記以外の場合:値

```
gg....gg:DBMS のエラーメッセージ
```
#### 説明

相関セット値または変数値が有効範囲を超えています。

 $(O)$ 

相関セット値または変数値が有効範囲を超えないよう,ビジネスプロセス定義またはビジネスプロセス 内を流れるメッセージ本文(電文)を見直してください。

#### KDEC20004-E

An attempt to load the definition file has failed. business-process-definition-name = aa....aa, businessprocess-definition-version  $=$  bb....bb, file-name  $=$  cc....cc

aa....aa:ビジネスプロセス定義名 bb....bb:ビジネスプロセス定義バージョン cc....cc:定義ファイル名

#### 説明

ビジネスプロセス内の定義ファイルの読み込みに失敗しました。 次のどちらかの要因が考えられます。

- ファイルがない。
- 読み込み権限がない。

```
(O)
```
指示されたファイル名を見直して、開発環境でビジネスプロセスを再パッケージングして、実行環境に ビジネスプロセスを配備し直してください。解決しない場合は保守員に連絡してください。

#### KDEC20005-E

The definition file cannot be parsed. details  $=$  aa....aa

aa aa:詳細情報

```
説明
```
定義ファイルの解析ができません。

次のどちらかの要因が考えられます。

- XML Processor (XML パーサ)が使用できない。
- ビジネスプロセス定義またはデータ定義ファイルが読み込めない。

(O)

インストールしているプログラム構成を見直してください。問題がない場合は,HCSC サーバが稼働し ている J2EE サーバの設定を見直してください。

または,開発環境でビジネスプロセスを再パッケージングして,実行環境にビジネスプロセスを配備し 直してください。解決しない場合は保守員に連絡してください。

#### KDEC20006-E

The contents of the definition file are incorrect. business-process-definition-name = aa....aa, businessprocess-definition-version = bb....bb, file-name = cc....cc, line-number = dd....dd, details = ee....ee

```
aa....aa:ビジネスプロセス定義名
bb....bb:ビジネスプロセス定義バージョン
cc....cc:定義ファイル名
dd....dd:行番号
ee....ee:詳細情報
説明
```
定義ファイルの内容が誤っています。

```
(O)
```
指示されたファイル名の内容を見直し,開発環境でビジネスプロセスの再パッケージングを実施し直し て,実行環境にビジネスプロセスを配備し直してください。 行番号は、要素の終了する行(例:</invoke>)を示します。 属性値などを見直す場合は,要素の開始する行(例:<invoke>)も見直してください。 解決しない場合は保守員に連絡してください。

#### KDEC20007-E

Evaluation of the expression failed. business-process-definition-name = aa....aa, business-processdefinition-version = bb....bb, expression = cc....cc, details = dd....dd

```
aa....aa:ビジネスプロセス定義名
bb....bb:ビジネスプロセス定義バージョン
cc....cc:式
dd....dd:詳細情報
説明
  XPath 式が不適切です。
```
(O)

表示された XPath 式を見直してください。

#### KDEC20008-E

Evaluation of the function failed. business-process-definition-name = aa....aa, business-processdefinition-version = bb....bb, function = cc....cc, details = dd....dd

aa....aa:ビジネスプロセス定義名 bb....bb:ビジネスプロセス定義バージョン cc....cc:拡張関数名 dd....dd:詳細情報

#### 説明

拡張関数の評価に失敗しました。

次のどちらかの要因が考えられます。

- 不適切な拡張関数が指定されている。
- 不適切な引数が指定されている。

(O)

表示された拡張関数を見直してください。

## KDEC20009-E

The message catalog could not be loaded.

#### 説明

メッセージの書かれたリソースファイルが読み込めませんでした。

(O)

Service Coordinator を再インストールしてください。解決しない場合は保守員に連絡してください。

#### KDEC20010-E

The message explaining the problem could not be obtained. message-ID  $=$  aa....aa

aa....aa:取得できなかったメッセージの ID

説明

表示されたメッセージ ID の事象が発生しましたが、対応するメッセージが取得できませんでした。

(O)

メッセージ ID で示されるメッセージの対処に従ってください。

## KDEC20012-W

An attempt to start trace output has failed. cause  $=$  aa $\ldots$ aa

aa....aa:エラー理由

#### 説明

トレース出力を開始できませんでした。

 $($  $O)$ 

エラー理由を基に障害要因を取り除いてください。

# KDEC20013-E

An error occurred during access to the message container. details  $=$  aa....aa

aa....aa:詳細情報 説明 メッセージコンテナへのアクセスに失敗しました。 (O) このメッセージ以前に出力されているエラー情報を参照してください。

# KDEC20014-E

```
Parsing of the resource adapter failed. lookup-name = aa....aa, cause = bb....bb
```

```
aa....aa:リソースアダプタの lookup 名
```
bb....bb:要因

#### 説明

リソースアダプタの解決に失敗しました。

次のどちらかの要因が考えられます。

- 要因コードが"NAME"の場合は,名前解決での失敗
- 要因コードが"CLASS"の場合は、オブジェクト型の不正

#### (O)

リソースアダプタの lookup 名に関連づけられている DB Connector の設定が正しいか確認してくだ さい。

# KDEC20015-E

A JMS exception occurred. business-process-definition-name = aa....aa, business-process-definitionversion = bb....bb, activity-name =  $cc$ .... $cc$ , message = dd....dd,  $code = ee$ .... $ee$ 

```
aa....aa:ビジネスプロセス定義名
bb....bb:ビジネスプロセス定義バージョン
cc....cc:アクティビティ名
dd....dd: JMS の障害メッセージ
ee....ee: JMS の障害コード
説明
  JMS 処理中にエラーが発生しました。
```

```
(O)
```
JMS (Reliable Messaging)の環境設定または運用が正しいか確認してください。または、標準受付が 起動しているか確認し,未起動の場合は起動してください。

# KDEC20016-E

The specified JMS control variable is invalid. business-process-definition-name  $=$  aa....aa, businessprocess-definition-version = bb....bb, activity-name = cc....cc, JMS-control-variable-key = dd....dd, JMScontrol-variable-type = ee....ee, details =  $ff...ff$ 

aa....aa:ビジネスプロセス定義名

bb....bb:ビジネスプロセス定義バージョン

cc....cc:アクティビティ名

dd....dd: JMS 制御変数の名前

ee....ee:JMS 制御変数の型名

ff....ff:詳細情報

#### 説明

未サポートの JMS 制御変数名を指定したか, JMS 制御変数が設定されていません。

(O)

詳細情報を基に,次の対処をしてください。

- NotSupportedKey の場合 ビジネスプロセス定義の JMS 制御変数の名前を見直してください。
- NotFound の場合 ビジネスプロセス定義の JMS 制御変数の名前を見直してください。正しい場合は,定義した JMS 制 御変数を設定しているか確認してください。
- VariableNull の場合 ビジネスプロセス定義の JMS 制御変数の名前とタイプを見直してください。正しい場合は,定義し た JMS 制御変数を設定しているか確認してください。

#### KDEC20017-E

The specified value cannot be substituted for the variable. business-process-definition-name = aa....aa, business-process-definition-version = bb....bb, activity-name = cc....cc, from-name = dd....dd, from-type  $=$  ee....ee, from-scope-name  $=$  ff....ff, to-name  $=$  gg....gg, to-type  $=$  hh....hh, to-scope-name  $=$  ii....ii

aa....aa:ビジネスプロセス定義名 bb....bb:ビジネスプロセス定義バージョン cc....cc:アクティビティ名 dd....dd:代入元 JMS 制御変数または変数の名前 ee....ee:代入元 JMS 制御変数または変数の型名 ff....ff:代入元 JMS 制御変数または変数の所属するスコープ名 gg....gg:代入先 JMS 制御変数または変数の名前 hh....hh:代入先 JMS 制御変数または変数の型名 ii....ii:代入先 JMS 制御変数または変数の所属するスコープ名

#### 説明

格納できない値を JMS 制御変数,または変数に代入しようとしました。

 $(O)$ 

代入先変数の型が代入元変数の値を格納できる型であるか,ビジネスプロセス定義を見直してくださ い。または,代入先変数に格納できない値を使用していないか確認してください。

# KDEC20018-E

The variable type was not convertible for substitution. business-process-definition-name = aa....aa, business-process-definition-version = bb....bb, activity-name = cc....cc, from-name = dd....dd, from-type  $=$  ee....ee, from-scope-name  $=$  ff....ff, to-name  $=$  gg....gg, to-type  $=$  hh....hh, to-scope-name  $=$  ii....ii

aa....aa:ビジネスプロセス定義名

bb....bb:ビジネスプロセス定義バージョン cc....cc:アクティビティ名 dd....dd:代入元 JMS 制御変数または変数の名前 ee....ee:代入元 JMS 制御変数または変数の型名 ff....ff:代入元 JMS 制御変数または変数の所属するスコープ名 gg....gg:代入先 JMS 制御変数または変数の名前 hh....hh:代入先 JMS 制御変数または変数の型名 ii....ii:代入先 IMS 制御変数または変数の所属するスコープ名 説明

代入元と代入先の JMS 制御変数または変数の型変換ができません。

(O)

代入元と代入先で型変換できる型の変数を指定しているかビジネスプロセス定義を見直してください。

## KDEC20023-E

A service call failed. business-process-definition-name = aa....aa, business-process-definition-version = bb....bb, process-instance-ID = cc....cc, invoke-activity-name = dd....dd, service-name = ee....ee, details  $=$  ff  $=$  ff

```
aa....aa:ビジネスプロセス定義名
bb....bb:ビジネスプロセス定義バージョン
cc....cc:プロセスインスタンス識別子
dd....dd:invoke アクティビティ名
ee....ee:サービス名
ff....ff:詳細情報
説明
  サービス呼出アクティビティでのサービス部品の呼び出しでエラーが発生しました。
(O)
  このメッセージ以前に出力されているエラー情報を参照してください。
```
#### KDEC20024-E

An executed 'while' activity exceeded the specified loop limit frequency. business-process-definitionname = aa....aa, business-process-definition-version = bb....bb, while-activity-name = cc....cc

aa....aa:ビジネスプロセス定義名 bb....bb:ビジネスプロセス定義バージョン cc....cc:while アクティビティ名

#### 説明

最大繰り返し回数(loopLimit 属性)に指定した回数を超えて,繰り返し(while)アクティビティ内 のアクティビティが実行されました。最大繰り返し回数の値が小さ過ぎるか,繰り返しアクティビティ の条件式(condition 属性)の評価式,または繰り返しリスト(iteratorLocation 属性)に指定された 繰り返し要素のパスが正しくありません。

 $(S)$ 

処理を中断します。

## (O)

繰り返しアクティビティの最大繰り返し回数の値を大きくするか,繰り返しアクティビティの条件式に 指定した XPath 式、または繰り返しリストに指定された繰り返し要素のパスを見直してください。条 件式,または繰り返しリストが変数を参照している場合は,変数の値に影響するほかのアクティビティ や参照している電文の内容も見直してください。

## KDEC20025-E

A message telegram was received by a 'receive' activity that did not have the waiting-to-receive status. business-process-definition-name = aa....aa, business-process-definition-version = bb....bb, receive- $\text{activity-name} = \text{cc} \dots \text{cc}$ 

aa....aa:ビジネスプロセス定義名

bb....bb:ビジネスプロセス定義バージョン

cc....cc:receive アクティビティ名

説明

待ち受け状態になっていない受付 (receive) アクティビティでサービスリクエスタからの要求を受信 しました。

(O)

次に示す観点でビジネスプロセス定義を見直すか,ビジネスプロセスに対して要求しているサービスリ クエスタを見直してください。

- 順次処理 (sequence) アクティビティ内での受付 (receive) アクティビティの順序が正しいかど うか。
- 受付 (receive) アクティビティに関連づけたリンクダイアログでの遷移条件設定 (transitionCondition 属性)に指定した条件式が正しいかどうか。
- サービスリクエスタからの要求順序(受付への到着順序)が正しいかどうか。

## KDEC20026-E

A 'reply' activity was executed without the service requester in a waiting-for-response state. businessprocess-definition-name = aa....aa, business-process-definition-version = bb....bb, reply-activity-name = cc....cc, reply-activity-operation-name = dd....dd

aa....aa:ビジネスプロセス定義名 bb....bb:ビジネスプロセス定義バージョン cc....cc:reply アクティビティ名 dd....dd:reply アクティビティのオペレーション名

説明

サービスリクエスタが応答を待っていない状態で,応答 (reply) アクティビティが実行されました。次 の要因が考えられます。

- 受付(receive)アクティビティの通信モデル(例:synchronize 属性)が同期(yes)であるべき ところが非同期(no)になっている。
- 受付 (receive) アクティビティの通信モデル (例: synchronize 属性) が非同期 (no) であるが, 応答(reply)アクティビティが定義されている。
- 応答 (reply) アクティビティの位置が正しくない。

(O)

要因に記述してある観点でビジネスプロセス定義を見直してください。

#### KDEC20027-E

A business process definition contains a contradiction. business-process-definition-name = aa....aa, business-process-definition-version = bb....bb, element-kind =  $cc$ .... $cc$ , element-information = dd....dd,  $details = ee$ ....ee

aa....aa:ビジネスプロセス定義名 bb....bb:ビジネスプロセス定義バージョン cc....cc:矛盾が発見された要素の種類 dd....dd:矛盾が発見された要素の情報 ee....ee:詳細情報

#### 説明

ビジネスプロセス定義またはデータ定義に実行できない矛盾が見つかりました。次の要因が考えられ ます。

- ビジネスプロセス定義に実行継続ができない変更をし,変更前に生成したビジネスプロセスインス タンスに対する要求を実行した。
- ビジネスプロセス定義を開発環境が提供する以外の方法で作成または変更した。
- ビジネスプロセス定義が壊れている。

#### $($  $\bigcirc$  $)$

保守員に連絡してください。

#### KDEC20028-E

A fault was not handled by any 'catch' or 'catchAll' element. business-process-definition-name = aa....aa, business-process-definition-version = bb....bb, fault-information = cc....cc, activity-name = dd....dd

aa....aa:ビジネスプロセス定義名 bb....bb:ビジネスプロセス定義バージョン cc....cc:フォルトの情報 dd....dd:フォルトが発生したアクティビティ名

#### 説明

サービス部品,フォルト送出(throw)アクティビティ,もしくは検証(validate)アクティビティか ら応答されたフォルト,または Java クラスから throw された CSBUserException は,フォルト処理 の割当ダイアログに定義した catch および catch-all で処理されませんでした。

(O)

次に示す観点でビジネスプロセス定義を見直すか,サービス部品または Java クラスを見直してくださ い。

- サービス呼出 (invoke) アクティビティ, Java 呼出アクティビティまたはスコープ (scope) アク ティビティに定義した catch または catch-all のフォルト処理が不足していないかどうか。
- サービス呼出(invoke)アクティビティで実行したサービス部品が,ビジネスプロセス定義やサー ビスアダプタ定義に定義されていないフォルトを返していないかどうか。

サービス呼出(invoke)アクティビティで実行するサービス部品を見直す場合は,サービス部品が提供 する WSDL とサービス部品から返すフォルトの電文形式を比較して見直してください。 Java 呼出アクティビティで実行する Java クラスを見直す場合は、Java クラスから throw する CSBUserException に設定した内容を見直してください。

フォルト送出 (throw) アクティビティまたは検証 (validate) アクティビティを見直す場合は、設定 した変数のフォルトの電文形式を見直してください。

## KDEC20029-E

A Java class having the specified name was not found. business-process-definition-name = aa....aa, business-process-definition-version = bb....bb, java-activity-name = cc....cc, java-class-name = dd....dd,  $details = ee$ ....ee

aa....aa:ビジネスプロセス定義名 bb....bb:ビジネスプロセス定義バージョン cc....cc:java 呼出アクティビティ名 dd....dd:ユーザクラス名 ee....ee:詳細情報

説明

Java 呼出アクティビティで,指定された名前の Java クラスが見つかりませんでした。

 $($  $O)$ 

次に示す観点でビジネスプロセス定義を見直してください。解決しない場合は保守員に連絡してくだ さい。

- Java 呼出アクティビティから呼び出すユーザ作成の Java クラスを開発環境が提供する以外の方法 で作成または変更していないかどうか。
- ビジネスプロセス定義が壊れていないかどうか。
- 実行環境のリソースが不足していないかどうか。

## KDEC20030-E

The user-made Java class returned an unallocatable value. business-process-definition-name = aa....aa, business-process-definition-version = bb....bb, java-activity-name = cc....cc, java-class-name = dd....dd,  $output\text{-}\varphi = \text{e}$ ....ee, scope-name = ff....ff

aa....aa:ビジネスプロセス定義名 bb....bb:ビジネスプロセス定義バージョン cc....cc:java 呼出アクティビティ名 dd....dd:ユーザクラス名 ee....ee:出力変数名 ff....ff:スコープ名

説明

Java 呼出アクティビティで,ユーーザ作成の Java クラスが割り当てできない型の値を戻しました。

 $(O)$ 

次に示す観点でビジネスプロセス定義または作成した Java クラスを見直してください。

• ビジネスプロセス定義の Java 呼出アクティビティの戻り値用割当変数(outputVariable)の型が, ユーザが作成した Java クラスの戻り値の型と一致しているかどうか。
• Java 呼出アクティビティから呼び出す Java クラスの戻り値が,ビジネスプロセス基盤がサポート している型の Object 値であるかどうか。

Java クラスの戻り値はビジネスプロセス定義の Java 呼出アクティビティに指定した戻り値用割当変 数と同じ型になるようにしてください。

# KDEC20031-E

The user-made Java class returned an unexpected exception. business-process-definition-name = aa....aa, business-process-definition-version = bb....bb, java-activity-name = cc....cc, java-class-name = dd....dd, cause-exception = ee....ee

```
aa....aa:ビジネスプロセス定義名
bb....bb:ビジネスプロセス定義バージョン
cc....cc:java 呼出アクティビティ名
dd....dd:ユーザクラス名
ee....ee:原因例外名
説明
```
Java 呼出アクティビティで,ユーザ作成の Java クラスが予期しない例外を返しました。

 $($  $O)$ 

Java クラスの例外処理では、CSBUserException または CSBSystemException 以外の例外は返さな いようにしてください。

# KDEC20032-E

Assignment between the specified types is not supported. business-process-definition-name = aa....aa, business-process-definition-version = bb....bb, assign-activity-name = cc....cc, details = dd....dd

aa....aa:ビジネスプロセス定義名 bb....bb:ビジネスプロセス定義バージョン cc....cc:assign アクティビティ名 dd....dd:エラー詳細

#### 説明

代入 (assign) アクティビティで, ビジネスプロセス基盤がサポートしない型同士の代入処理が指定さ れました。

(O)

代入(assign)アクティビティに定義したコピー元<from>とコピー先<to>に指定した変数または値 の組み合わせを見直してください。

#### KDEC20033-E

A business process definition suitable for starting the business process was not found. businessprocess-definition-name = aa....aa, business-process-definition-version = bb....bb

aa....aa:ビジネスプロセス定義名 bb....bb:ビジネスプロセス定義バージョン

#### 説明

ビジネスプロセスを開始するための適切なビジネスプロセス定義が見つかりませんでした。次の要因 が考えられます。

- 開発環境が提供する以外の方法でビジネスプロセス定義を作成または変更した。
- ビジネスプロセス定義が壊れている。
- 削除したバージョンのビジネスプロセスを実行しようとした。
- サービスリクエスタからのビジネスプロセス実行で,指定したオペレーション名と一致するオペ レーションの受付 (receive) アクティビティが見つからなかった。
- (S)

処理を中断します。

(O)

次の対処をしてください。

- 削除したバージョンのビジネスプロセスを実行しようとしていないか確認する。
- サービスリクエスタからの要求電文を見直して,ビジネスプロセス定義に存在する受付(receive) アクティビティのオペレーション名を要求電文に指定する。

問題が解決しない場合は,保守員に連絡してください。

# KDEC20034-E

An invalid type of request was specified for the business process base. business-process-definition $name = aa...aa$ 

aa....aa:ビジネスプロセス定義名

説明

ビジネスプロセスに対して不正な要求タイプが指定されました。

(O)

次に示す観点で,ビジネスプロセスを呼ぶサービスリクエスタを見直してください。

- ビジネスプロセス基盤に対して要求を送信するアプリケーションは適切なものを使用しているかど うか。
- プロセスインスタンスを再度実行する場合に,要求タイプとして「RECOVER」を指定しているか どうか。

# KDEC20035-E

Processing cannot continue because initialization failed. details = aa....aa

aa....aa:原因の詳細

説明

ビジネスプロセスを開始するときの初期化に失敗しているため処理を続行できません。

(O)

HCSC サーバの環境の不正によって、初期化に失敗したおそれがあります。 このメッセージ以前に出力されているエラー情報を参照してください。 問題が解決しない場合は,保守員に連絡してください。

# KDEC20036-E

Data conversion failed. business-process-definition-name = aa....aa, business-process-definition-version  $=$  bb....bb. conversion-file-name  $=$  cc....cc

aa....aa:ビジネスプロセス定義名 bb....bb:ビジネスプロセス定義バージョン cc....cc:データ変換定義ファイル名

#### 説明

データ変換(data-transformation)アクティビティに定義したデータ変換が失敗しました。

(O)

このメッセージ以前に出力されているデータ変換に関するエラー情報を参照して、ビジネスプロセス定 義を見直してください。

# KDEC20037-E

The process instance was deleted during execution of the process. business-process-definition-name = aa....aa, business-process-definition-version = bb....bb, process-instance-ID =  $cc$ .... $cc$ 

```
aa....aa:ビジネスプロセス定義名
bb....bb:ビジネスプロセス定義バージョン
cc....cc:プロセスインスタンス識別子
```
説明

ビジネスプロセス実行中にプロセスインスタンスが削除されました。

#### $($  $O)$

新しいプロセスインスタンスを生成して実行するように,サービスリクエスタからの要求を再送してく ださい。

# KDEC20038-I

The same message was called twice. JMS-message-ID  $=$  aa....aa

aa....aa:非同期メッセージ ID

#### 説明

同じビジネスプロセスの同じプロセスインスタンスに対して,サービスリクエスタからの要求が二重に 呼び出されました。

# (O)

先に受信したサービスリクエスタからの要求でプロセスを実行しているため、特に対処の必要はありま せん。

# KDEC20039-E

A process instance of the specified correlation set was not found. business-process-definition-name = aa....aa, business-process-definition-version = bb....bb, correlation-set-name = cc....cc, correlation-set $value = dd...dd$ , scope-name  $= ee...ee$ 

aa....aa:ビジネスプロセス定義名 bb....bb:ビジネスプロセス定義バージョン cc....cc:相関セット名 dd....dd:相関セット値 ee....ee:相関セットが所属するスコープ名

### 説明

サービスリクエスタからのビジネスプロセス実行で,要求電文に指定した相関セットの値と一致するプ ロセスインスタンスが見つかりません。

(O)

サービスリクエスタからの要求電文を見直して,すでに存在するプロセスインスタンスの相関セット値 を要求電文に指定してください。

# KDEC20040-E

The 'receive' activity of the specified operation name was not found. business-process-definition-name  $=$  aa....aa, business-process-definition-version  $=$  bb....bb, operation-name  $=$  cc....cc

aa....aa:ビジネスプロセス定義名

bb....bb:ビジネスプロセス定義バージョン

cc....cc:オペレーション名

#### 説明

サービスリクエスタからのビジネスプロセス実行で,指定したオペレーション名と一致するオペレー ションの受付 (receive) アクティビティが見つかりません。

#### $($  $O)$

サービスリクエスタからの要求電文を見直して,ビジネスプロセス定義に存在する受付(receive)ア クティビティのオペレーション名を要求電文に指定してください。

### KDEC20041-E

Execution processing could not reach the 'receive' activity of the specified operation name. businessprocess-definition-name = aa....aa, business-process-definition-version = bb....bb, operation-name = cc....cc

aa....aa:ビジネスプロセス定義名 bb....bb:ビジネスプロセス定義バージョン cc....cc:オペレーション名

#### 説明

サービスリクエスタからのビジネスプロセス実行で,指定したオペレーション名を持つ受付(receive) アクティビティに実行処理が到達できません。

### (O)

ビジネスプロセス定義を見直して,受付(receive)アクティビティに実行処理が到達できるようなビ ジネスプロセス定義に修正してください。

# KDEC20042-E

Execution processing could not reach the 'reply' activity corresponding to the 'receive' activity. business-process-definition-name = aa....aa, business-process-definition-version = bb....bb, receiveactivity-name = cc....cc, receive-activity-operation-name = dd....dd

aa....aa:ビジネスプロセス定義名 bb....bb:ビジネスプロセス定義バージョン cc....cc:receive アクティビティ名 dd....dd:receive アクティビティのオペレーション名

#### 説明

ビジネスプロセス定義で,受付(receive)アクティビティに対応する応答(reply)アクティビティに 実行処理が到達できません。

### (O)

ビジネスプロセス定義を見直して,応答(reply)アクティビティに実行処理が到達できるようなビジネ スプロセス定義に修正してください。

# KDEC20043-E

An attempt was made to execute a basic activity before the 'receive' activity. business-processdefinition-name = aa....aa, business-process-definition-version = bb....bb, activity-name = cc....cc

```
aa....aa:ビジネスプロセス定義名
bb....bb:ビジネスプロセス定義バージョン
cc....cc:実行しようとしたアクティビティ名
説明
```
受付(receive)アクティビティを実行するよりも前に,基本アクティビティを実行しようとしました。

 $($  $O)$ 

ビジネスプロセス定義を見直して,受付(receive)アクティビティが最初に実行されるようなビジネ スプロセス定義に修正してください。

# KDEC20044-E

The 'receive' activity cannot be received because the specified correlation set is invalid. businessprocess-definition-name = aa....aa, business-process-definition-version = bb....bb, process-instance-ID  $=$  cc....cc, correlation-set-name  $=$  dd....dd, scope-name  $=$  ee....ee

aa....aa:ビジネスプロセス定義名 bb....bb:ビジネスプロセス定義バージョン cc....cc:プロセスインスタンス識別子 dd....dd:相関セット名 ee....ee:相関セットが所属するスコープ名

#### 説明

サービスリクエスタからのビジネスプロセス実行やサービス部品からの応答で,電文に指定した相関 セットが無効になっているため,受付(receive)アクティビティで要求を受け付けることはできませ ん。

(O)

サービスリクエスタからの要求電文やサービス部品からの応答電文を見直して,有効な相関セットの値 を電文に指定してください。

異なるプロセスインスタンスに対して,同じ値の相関セット値を電文に指定していないか見直してくだ さい。

また,プロセスやプロセス内のスコープの処理が完了して無効になっている相関セットに対してサービ スリクエスタからの要求を出していないか見直してください。

### KDEC20045-E

The specified correlation set value is invalid. business-process-definition-name = aa....aa, businessprocess-definition-version = bb....bb, process-instance-ID = cc....cc, correlation-set-name = dd....dd,  $scope$ -name =  $ee$ .... $ee$ 

aa....aa:ビジネスプロセス定義名 bb....bb:ビジネスプロセス定義バージョン cc....cc:プロセスインスタンス識別子 dd....dd:相関セット名 ee....ee:相関セットが所属するスコープ名

#### 説明

サービスリクエスタからのビジネスプロセス実行やサービス部品からの応答で,電文に指定された相関 セットの値が不正です。

# (O)

サービスリクエスタからの要求電文やサービス部品からの応答電文を見直して,正しい相関セットの値 を電文に指定してください。 相関セットに指定した部分の値が Null や空文字になっていないか見直してください。

# KDEC20046-E

An exception occurred at the start of a transaction. business-process-definition-name = aa....aa, details  $=$  bb....bb

```
aa....aa:ビジネスプロセス定義名
```
bb....bb:詳細例外情報

説明

トランザクションを開始する際に例外が発生しました。

(O)

詳細例外情報に従って,トランザクションマネージャまたはリソースマネージャのエラー要因を取り除 いてください。

# KDEC20047-E

An exception occurred at the start of a transaction. business-process-definition-name = aa....aa, business-process-definition-version = bb....bb, process-instance-ID = cc....cc, details = dd....dd

```
aa....aa:ビジネスプロセス定義名
bb....bb:ビジネスプロセス定義バージョン
cc....cc:プロセスインスタンス識別子
dd....dd:詳細例外情報
```
説明

トランザクションを開始する際に例外が発生しました。

 $(O)$ 

詳細例外情報に従って,トランザクションマネージャまたはリソースマネージャのエラー要因を取り除 いてください。

# KDEC20048-E

An exception occurred at the commit of a transaction. business-process-definition-name = aa....aa, business-process-definition-version = bb....bb, process-instance-ID = cc....cc, details = dd....dd

```
aa....aa:ビジネスプロセス定義名
bb....bb:ビジネスプロセス定義バージョン
cc....cc:プロセスインスタンス識別子
dd....dd:詳細例外情報
説明
  トランザクションをコミットする際に例外が発生しました。
(O)
 詳細例外情報に従って,トランザクションマネージャまたはリソースマネージャのエラー要因を取り除
 いてください。
```
# KDEC20049-E

An exception occurred at the rollback of a transaction. business-process-definition-name = aa....aa, business-process-definition-version = bb....bb, process-instance-ID = cc....cc, details = dd....dd

```
aa....aa:ビジネスプロセス定義名
bb....bb:ビジネスプロセス定義バージョン
cc....cc:プロセスインスタンス識別子
dd....dd:詳細例外情報
説明
  トランザクションをロールバックする際に例外が発生しました。
(O)
```
詳細例外情報に従って,トランザクションマネージャまたはリソースマネージャのエラー要因を取り除 いてください。

# KDEC20051-E

An error occurred at access to a message telegram. business-process-definition-name = aa....aa, business-process-definition-version  $=$  bb...,bb, variable-name  $=$  cc...,cc, scope-name  $=$  dd...,dd, details  $=$  ee....ee

```
aa....aa:ビジネスプロセス定義名
bb....bb:ビジネスプロセス定義バージョン
cc....cc:変数名
dd....dd:変数が所属するスコープ名
ee....ee:詳細情報
```
#### 説明

変数名に表示したユーザ電文(メッセージ)にアクセスする際にエラーが発生しました。

(O)

このメッセージ以前に出力されているエラー情報を参照してください。

# KDEC20052-E

An attempt was made to load the value of an un-initialized variable. business-process-definition-name  $=$  aa....aa, business-process-definition-version  $=$  bb....bb, variable-name  $=$  cc....cc, scope-name  $=$ dd....dd

aa....aa:ビジネスプロセス定義名 bb....bb:ビジネスプロセス定義バージョン cc....cc:変数名 dd....dd:変数が所属するスコープ名 説明 ビジネスプロセス定義内に定義している変数の中で,初期化されていない変数の値を読み取ろうとしま した。  $(O)$ ビジネスプロセス定義を見直して,初期化されていない変数の値を読み取らないようにビジネスプロセ ス定義を修正してください。 変数の型がメッセージ型の場合は,アクティビティ内でその変数を参照する前に,変数の中にデータが 格納されている必要があります。

# KDEC20053-E

An attempt was made to substitute a string that cannot be converted to a numeric value. businessprocess-definition-name = aa....aa, business-process-definition-version = bb....bb, to-variable-name = cc....cc, to-variable-type = dd....dd, to-variable-scope-name = ee....ee, details = ff....ff

aa....aa:ビジネスプロセス定義名 bb....bb:ビジネスプロセス定義バージョン cc....cc:代入先の変数の名前 dd....dd:代入先の変数の型名 ee....ee:代入先の変数の所属するスコープ名 ff....ff:詳細情報

#### 説明

代入(assign)アクティビティで代入先の変数に数値を代入する際に,数値に変換できない文字列を代 入しようとしました。

#### (O)

数値に変換できる値を代入できるように,代入元の変数(電文)を修正してください。 または、ビジネスプロセス定義の代入 (assign) アクティビティの定義を見直してください。

# KDEC20054-E

The type of variable cannot be converted. business-process-definition-name = aa....aa, businessprocess-definition-version = bb....bb, from-variable-name = cc....cc, from-variable-type = dd....dd, fromvariable-scope-name  $=$  ee....ee, to-variable-name  $=$  ff....ff, to-variable-type  $=$  gg....gg, to-variable-scope $name = hh...hh$ 

aa....aa:ビジネスプロセス定義名 hh hh:ビジネスプロセス定義バージョン cc....cc:代入元の変数の名前

dd....dd:代入元の変数の型名 ee....ee:代入元の変数の所属するスコープ名 ff....ff:代入先の変数の名前 gg....gg:代入先の変数の型名 hh....hh:代入先の変数の所属するスコープ名

#### 説明

代入(assign)アクティビティで代入先の変数に変数を代入する際に,変換できない型の変数を代入し ようとしました。

(O)

ビジネスプロセス定義を見直して,変換できる型の変数を代入するように代入(assign)アクティビ ティを修正してください。

# KDEC20055-E

The operation names between the 'receive' activity and the 'reply' activity do not match. businessprocess-definition-name = aa....aa, business-process-definition-version = bb....bb, receive-activity-name = cc....cc, receive-activity-operation-name = dd....dd, reply-activity-name = ee....ee, reply-activity $o$ operation-name = ff....ff

aa....aa:ビジネスプロセス定義名 bb....bb:ビジネスプロセス定義バージョン cc....cc:receive アクティビティ名 dd....dd:receive アクティビティのオペレーション名 ee....ee:reply アクティビティ名 ff....ff:reply アクティビティのオペレーション名 説明 受付 (receive) アクティビティのオペレーション名と,対応する応答 (reply) アクティビティのオペ レーション名が一致していません。  $($  $O)$ ビジネスプロセス定義を見直して,受付(receive)アクティビティのオペレーション名と応答(reply) アクティビティのオペレーション名が一致するように修正してください。

または、受付 (receive) アクティビティのオペレーション名に一致する応答 (reply) アクティビティ に到達できるように,ビジネスプロセス定義を修正してください。

# KDEC20056-E

The maximum number of activity instances that can be generated in one process instance was exceeded. business-process-definition-name = aa....aa, business-process-definition-version = bb....bb, process-instance-ID = cc....cc, activity-name =  $dd$ ...dd

aa....aa:ビジネスプロセス定義名 bb....bb:ビジネスプロセス定義バージョン cc....cc:プロセスインスタンス識別子 dd....dd:アクティビティ名 説明

1 つのプロセスインスタンスで生成できるアクティビティインスタンスの最大値を超えました。

該当プロセスインスタンスは削除してください。そのあと,1 つのプロセスインスタンスで生成できる アクティビティインスタンスの最大数を超えないように,ビジネスプロセス定義を修正してください。 アクティビティインスタンスの最大数は次のとおりです。

- activitynumber-maximum-compatible=ON の場合:32,768
- activitynumber-maximum-compatible=OFF の場合:2,147,483,648

# KDEC20057-E

Execution is not possible because the process has completed. business-process-definition-name = aa $\ldots$ aa, business-process-definition-version = bb $\ldots$ bb, process-instance-ID = cc $\ldots$ .cc

aa....aa:ビジネスプロセス定義名

hh hh:ビジネスプロセス定義バージョン

cc....cc:プロセスインスタンス識別子

### 説明

ビジネスプロセスの状態が完了しているので,実行することはできません。

 $($  $O)$ 

完了していないビジネスプロセスに対して,要求を送信してください。

# KDEC20058-E

An attempt to load properties has failed. details = aa....aa

```
aa....aa:詳細情報
```
### 説明

プロパティの読み込みに失敗しました。

(O)

HCSC サーバが開始されていないおそれがあります。HCSC サーバの状態を確認し,開始されていない 場合は,HCSC サーバを開始してください。 解決しない場合は保守員に連絡してください。

# KDEC20059-E

An attempt to start log output has failed.

# 説明

ログ出力を開始できませんでした。

(O)

インストールしているプログラム構成を見直してください。解決しない場合は保守員に連絡してくだ さい。

# KDEC20060-E

An attempt was made to overwrite a value already set in the correlation set. business-processdefinition-name = aa....aa, business-process-definition-version = bb....bb, process-instance-ID = cc....cc,  $correlation-set-name = dd...dd, scope-name = ee...ee$ 

```
aa....aa:ビジネスプロセス定義名
```
bb....bb:ビジネスプロセス定義バージョン cc....cc:プロセスインスタンス識別子 dd....dd:相関セット名 ee....ee:相関セットが所属するスコープ名 説明

すでに値が設定されている相関セットに値を上書きしようとしました。

(O)

ビジネスプロセス定義を見直して,相関セットに値を上書きしないようにビジネスプロセス定義を修正 してください。

# KDEC20061-E

An error occurred during access to a message telegram, during correlation set processing. businessprocess-definition-name  $=$  aa....aa, business-process-definition-version  $=$  bb....bb, activity-name  $=$ cc....cc, correlation-set-name  $=$  dd....dd, details  $=$  ee....ee

```
aa....aa:ビジネスプロセス定義名
bb....bb:ビジネスプロセス定義バージョン
cc....cc:アクティビティ名
dd....dd:相関セット名
ee....ee:詳細情報
説明
  相関セットの処理中に,ユーザ電文(メッセージ)へのアクセスでエラーが発生しました。
(O)このメッセージ以前に出力されているエラー情報を参照してください。
```
### KDEC20062-E

A correlation set value does not match a telegram information value. business-process-definition-name  $=$  aa....aa, business-process-definition-version  $=$  bb....bb, process-instance-ID  $=$  cc....cc, correlation-set $name = dd...dd$ , scope-name  $= ee...ee$ 

aa....aa:ビジネスプロセス定義名 bb....bb:ビジネスプロセス定義バージョン cc....cc:プロセスインスタンス識別子 dd....dd:相関セット名 ee....ee:相関セットが所属するスコープ名

# 説明

ユーザ電文(メッセージ)での相関セット用の値が,プロセスインスタンスごとに作成した相関セット 値と異なります。

(O)

次に示す観点で,ビジネスプロセスを呼び出すサービスリクエスタを見直してください。

- ユーザ電文 (メッセージ)内の相関セット値をサービスリクエスタで変更していないかどうか。
- サービスリクエスタからのビジネスプロセス実行で、該当するプロセスインスタンスを実行したと きと異なる相関セットの値で要求していないかどうか。

# KDEC20063-E

A request message in the message container is invalid. business-process-definition-name = aa....aa, business-process-definition-version = bb....bb, element-kind = cc....cc, element-information = dd....dd,  $details = ee$ ....ee

aa....aa:ビジネスプロセス定義名 bb....bb:ビジネスプロセス定義バージョン cc....cc:不正が発見された要素の種類 dd....dd:不正が発見された要素の名前 ee....ee:詳細情報

#### 説明

ビジネスプロセス定義で変数属性が定義されているにもかかわらず,サービスリクエスタからの要求で 送られてきたユーザ電文(メッセージ)が空でした。

### (O)

ビジネスプロセスを呼び出すサービスリクエスタを見直し,正しくメッセージを送信するようにしてく ださい。

# KDEC20065-E

An attempt was made to load the value of an un-initialized correlation set. business-process-definitionname = aa....aa, business-process-definition-version = bb....bb, correlation-set-name = cc....cc, scopename = dd....dd

aa....aa:ビジネスプロセス定義名 bb....bb:ビジネスプロセス定義バージョン cc....cc:相関セット名 dd....dd:相関セットが所属するスコープ名

#### 説明

ビジネスプロセスの定義の中で,初期化されていない相関セットの値を読み取ろうとしました。

#### (O)

ビジネスプロセス定義を見直して,初期化されていない相関セットの値を読み取らないようにビジネス プロセス定義を修正してください。 相関セットを参照する前に,相関セットの中に値が格納されている状態になっている必要があります。

# KDEC20066-E

The process instance of the specified correlation set exists, but the 'receive' activity of the specified operation name has completed. business-process-definition-name = aa....aa, business-processdefinition-version = bb....bb, process-instance-ID = cc....cc, receive-activity-name = dd....dd, operation $name = ee$ ....ee

aa....aa:ビジネスプロセス定義名 hh hh:ビジネスプロセス定義バージョン cc....cc:プロセスインスタンス識別子 dd....dd:receive アクティビティ名 ee....ee:オペレーション名

```
説明
```
サービスリクエスタから指定された相関セットのプロセスインスタンスが存在しますが,指定したオペ レーション名を持つ受付(receive)アクティビティは完了しています。

#### (O)

ビジネスプロセスを呼び出すサービスリクエスタからの要求電文に指定した相関セットを見直してく ださい。

または、ビジネスプロセス定義を見直して、変数に定義したユーザ電文(メッセージ)またはビジネス プロセス定義を修正してください。

# KDEC20067-E

The 'invoke' activity has already completed. business-process-definition-name  $=$  aa $\ldots$ aa, businessprocess-definition-version = bb....bb, process-instance-ID = cc....cc, invoke-activity-name = dd....dd

aa....aa:ビジネスプロセス定義名 bb....bb:ビジネスプロセス定義バージョン cc....cc:プロセスインスタンス識別子 dd....dd:invoke アクティビティ名

# 説明

すでに完了しているサービス呼出(invoke)アクティビティを実行しようとしました。

#### $($  $O)$

サービス呼出(invoke)アクティビティでのサービス呼び出し中に,プロセスインスタンスを再実行し たおそれがあります。プロセスインスタンスを再実行するタイミングを見直してください。 またはプロセス再実行ユティリティに指定したプロセス ID が正しい再実行対象のプロセスを指定して いるかを見直してください。

# KDEC20068-E

An exception occurred. details = aa....aa

```
aa....aa:詳細情報(例外クラス名)
説明
  例外が発生しました。
(O)
  保守員に連絡してください。
```
### KDEC20069-I

The evaluation result of the XPath query is an empty string. business-process-definition-name = aa....aa, business-process-definition-version = bb....bb, XPath-query =  $cc$ .... $cc$ 

aa....aa:ビジネスプロセス定義名 bb....bb:ビジネスプロセス定義バージョン cc....cc:XPath クエリ 説明 XPath 式の評価結果が空文字です。

257

XPath 式を実行したあとの評価結果が空文字であることが,意図した動作であるか確認してください。

### KDEC20070-E

The user-made Java class threw an exception. business-process-definition-name  $=$  aa....aa, businessprocess-definition-version = bb....bb, process-instance-ID = cc....cc, java-activity-name = dd....dd,  $details = ee$ ....ee

aa....aa:ビジネスプロセス定義名 bb....bb:ビジネスプロセス定義バージョン cc....cc:プロセスインスタンス識別子 dd....dd:java 呼出アクティビティ名 ee....ee:詳細情報

#### 説明

Java 呼出アクティビティでユーザ作成の Java クラスが CSBSystemException を継承した例外を返し ました。

(O)

例外の原因を取り除いて,プロセスインスタンスを再実行してください。

# KDEC20071-E

The combination of the specified process instance ID and the specified process definition name is invalid. process-instance-ID =  $a$ a.... $a$ a, expected business-process-definition-name =  $bb...bb$ , specified business-process-definition-name = cc....cc

aa....aa:プロセスインスタンス識別子 bb....bb:期待するビジネスプロセス定義名 cc....cc:指定されたビジネスプロセス定義名

#### 説明

プロセスインスタンスの再実行の要求をするときに指定したプロセスインスタンス識別子に対応する ビジネスプロセス定義名が不正です。

(O)

ビジネスプロセスを呼び出すサービスリクエスタからの正しいビジネスプロセス定義名を指定してく ださい。

# KDEC20072-E

The 'wait' activity has already completed. business-process-definition-name = aa....aa, businessprocess-definition-version = bb....bb, process-instance-ID = cc....cc, wait-activity-name = dd....dd, wait- $\text{activity-number} = \text{ee} \dots \text{ee}$ 

aa....aa:ビジネスプロセス定義名 bb....bb:ビジネスプロセス定義バージョン cc....cc:プロセスインスタンス識別子 dd....dd:wait アクティビティ名 ee....ee:wait アクティビティ番号

```
説明
```
すでに完了している待機(wait)アクティビティに関する処理を実行しようとしました。

(O)

実行中のプロセスに対してプロセス再実行ユティリティを実行しようとしたおそれがあります。次の 内容を見直してください。

- プロセスインスタンスを再実行するタイミング。
- プロセス再実行ユティリティに指定したプロセス ID が正しいかどうか。

# KDEC20073-E

The result of evaluating a deadline expression is invalid. business-process-definition-name = aa....aa, business-process-definition-version = bb....bb, process-instance-ID = cc....cc, activity-name = dd....dd, activity-number = ee....ee, expression = (ff....ff), value = ( $gg...gg$ ), details = (hh....hh)

```
aa....aa:ビジネスプロセス定義名
bb....bb:ビジネスプロセス定義バージョン
cc....cc:プロセスインスタンス識別子
dd....dd:アクティビティ名
ee....ee:アクティビティ番号
ff....ff:式
gg....gg:評価結果
hh....hh:詳細情報
```
#### 説明

XPath 式の評価結果が不正です。

#### (O)

表示された XPath 式と評価結果を見直してください。

- XPath 式の評価結果が dateTime 型であるかどうか。
- XPath 式の評価結果が有効範囲内であるかどうか。

# KDEC20074-E

The result of evaluating a duration expression is invalid. business-process-definition-name = aa....aa, business-process-definition-version = bb....bb, process-instance-ID = cc....cc, activity-name = dd....dd, activity-number = ee....ee, expression = (ff....ff), value = ( $gg...gg$ ), details = (hh....hh)

aa....aa:ビジネスプロセス定義名 bb....bb:ビジネスプロセス定義バージョン cc....cc:プロセスインスタンス識別子 dd....dd:アクティビティ名 ee....ee:アクティビティ番号 ff....ff:式 gg....gg:評価結果 hh....hh:詳細情報

# 説明

XPath 式の評価結果が不正です。

表示された XPath 式と評価結果を見直してください。

- XPath 式の評価結果が duration 型であるかどうか。
- XPath 式の評価結果が有効範囲内であるかどうか。

# KDEC20075-E

An attempt to access a SessionBean used for process processing has failed. business-process-definitionname = aa....aa, process-instance-ID = bb....bb, activity-number = cc....cc, details =  $(dd...dd)$ 

```
aa....aa:ビジネスプロセス定義名
bb....bb:プロセスインスタンス識別子
cc....cc:アクティビティ番号
dd....dd:詳細情報
説明
  プロセス処理用 SessionBean の呼び出しでエラーが発生しました。
(O)
  このメッセージ以前に出力されているエラー情報を参照してください。
```
# KDEC20076-E

The 'wait' activity cannot be executed for the process definition is invalid. business-process-definitionname  $=$  aa....aa, business-process-definition-version  $=$  bb....bb, process-instance-ID  $=$  cc....cc, waitactivity-name  $=$  dd....dd, wait-activity-number  $=$  ee....ee, details  $=$  (ff....ff)

```
aa....aa:ビジネスプロセス定義名
bb....bb:ビジネスプロセス定義バージョン
cc....cc:プロセスインスタンス識別子
dd....dd:wait アクティビティ名
ee....ee:wait アクティビティ番号
ff....ff:詳細情報
```
説明

待機(wait)アクティビティの定義方法が不正です。

 $(O)$ 

次に示す観点でビジネスプロセス定義を見直してください。

- 永続化しないビジネスプロセスに待機(wait)アクティビティを定義していないかどうか。
- 受付(receive)アクティビティ実行後から応答(reply)アクティビティ実行前に,待機(wait) アクティビティを実行するようにプロセスを定義していないかどうか。

# KDEC20077-E

An attempt to access a SessionBean used for timer control has failed. business-process-definition-name  $=$  aa....aa, business-process-definition-version  $=$  bb...,bb, process-instance-ID  $=$  cc....cc, details  $=$ (dd....dd)

aa....aa:ビジネスプロセス定義名 bb....bb:ビジネスプロセス定義バージョン

```
cc....cc:プロセスインスタンス識別子
dd....dd:詳細情報
説明
  タイマ制御用 SessionBean の呼び出しでエラーが発生しました。
(O)
  このメッセージ以前に出力されているエラー情報を参照してください。
```
# KDEC20078-I

The timer has already been registered. business-process-definition-name = aa....aa, business-processdefinition-version = bb....bb, process-instance-ID = cc....cc, activity-name = dd....dd, activity-number = ee....ee

```
aa....aa:ビジネスプロセス定義名
bb....bb:ビジネスプロセス定義バージョン
cc....cc:プロセスインスタンス識別子
dd....dd:アクティビティ名
ee....ee:アクティビティ番号
```
#### 説明

タイマはすでに登録済みであるため,タイマの登録処理を省略しました。

 $($  $O)$ 

実行中のプロセスに対してプロセス再実行ユティリティを実行しようとしたおそれがあります。次の 内容を見直してください。

- プロセスインスタンスを再実行するタイミング。
- プロセス再実行ユティリティに指定したプロセス ID が正しいかどうか。

# KDEC20079-E

An attempt to execute a process instance failed because of a SessionBean used for timer control. business-process-definition-name  $=$  aa....aa, process-instance-ID  $=$  bb....bb, activity-number  $=$  cc....cc,  $deta = (dd...dd)$ 

```
aa....aa:ビジネスプロセス定義名
bb....bb:プロセスインスタンス識別子
cc....cc:アクティビティ番号
dd....dd:詳細情報
説明
 待機(wait)アクティビティ実行完了後のアクティビティの実行に失敗しました。
(O)
  このメッセージ以前に出力されているエラー情報を参照してください。
```
# KDEC20080-E

An attempt to start the business process failed because the maximum loop count of the 'while' activity is invalid. business-process-definition-name = aa....aa, business-process-definition-version = bb....bb, while-activity-name  $=$  cc....cc

aa....aa:ビジネスプロセス定義名 bb....bb:ビジネスプロセス定義バージョン cc....cc:while アクティビティ名

#### 説明

繰り返し(while)アクティビティに設定した最大繰り返し回数の値が不正です。

(O)

繰り返し(while)アクティビティに設定できる繰り返し回数の最大値は 2147483647 です。設定した 値が繰り返し回数の最大値を超えていないか見直してください。

### KDEC20081-E

A header in the message container is invalid. business-process-definition-name = aa....aa, businessprocess-definition-version = bb....bb, element-kind = cc....cc, element-information = dd....dd, details = ee....ee

aa....aa:ビジネスプロセス定義名 bb....bb:ビジネスプロセス定義バージョン cc....cc:不正が発見された要素の種類 dd....dd:不正が発見された要素の名前 ee....ee:詳細情報

説明

送られてきたユーザ電文(ヘッダ)が不正です。次の要因が考えられます。

- ビジネスプロセス定義で変数属性が定義されているにもかかわらず,サービスリクエスタからの要 求で送られてきたユーザ電文(ヘッダ)が空だった。
- ビジネスプロセス定義で定義されたルート要素属性,名前空間属性に該当するヘッダが,サービス リクエスタからの要求で送られてきたユーザ電文(ヘッダ)に存在しない。
- $(S)$

処理を中断します。

 $(O)$ 

ビジネスプロセスを呼び出す処理を見直してください。正しくヘッダを送信するようにしてください。

# KDEC20082-E

One or more header values are invalid. business-process-definition-name = aa....aa, business-processdefinition-version = bb....bb, variable-name = cc....cc, scope-name = dd....dd, details = ee....ee

aa....aa:ビジネスプロセス定義名 bb....bb:ビジネスプロセス定義バージョン cc....cc:変数名 dd....dd:変数が所属するスコープ名 ee....ee:詳細情報

#### 説明

ビジネスプロセス定義内に定義しているヘッダ割当変数の値が不正です。次の要因が考えられます。

- 変数の値が初期化されていなかった。
- 変数の値に空の配列が格納されていた。

• 変数の値を XML 構文解析し例外が発生した。

(S)

処理を中断します。

(O)

ビジネスプロセス定義を見直して,変数の値が正しいか確認してください。

# KDEC20083-E

An attempt was made to acquire from a variable a value that cannot be acquired. business-processdefinition-name = aa....aa, business-process-definition-version = bb....bb, variable-name = cc....cc, variable-type = dd....dd, message-variable-type = ee....ee, variable-scope-name = ff....ff

aa....aa:ビジネスプロセス定義名 bb....bb:ビジネスプロセス定義バージョン cc....cc:変数の名前 dd....dd:変数の型名 ee....ee:メッセージ型変数の型名 ff....ff:変数の所属するスコープ名

#### 説明

変数から値を取得する際に,取得できない値を取得しようとしました。次の要因が考えられます。

- メッセージ型変数 (non-XML,any) から、変数の値を文字列で取得しようとした。
- メッセージ型変数(any)から,部分(property)の値を取得しようとした。
- メッセージ型変数 (non-XML,any) から、部分 (part) の値を取得しようとした。

(O)

取得できる値を指定してください。

### KDEC20084-E

The business process definition version of the business process to be executed is invalid. businessprocess-definition-name = aa....aa, business-process-definition-version = bb....bb

aa....aa:ビジネスプロセス定義名

bb....bb:ビジネスプロセス定義バージョン

#### 説明

実行できないバージョンのビジネスプロセスを,実行しようとしました。次の要因が考えられます。

• 最新以外のバージョンのビジネスプロセスを,新規に実行しようとした(ビジネスプロセスの再実 行,待ち受け状態の非同期受付の実行はできます)。

```
(S)
```
処理を中断します。

(O)

実行できるビジネスプロセス定義バージョンのビジネスプロセスを実行してください。

ビジネスプロセス定義を変更している場合は,変更内容(オペレーション名,相関セット関連の値な ど)が正しいか確認してください。

### KDEC20085-I

The definition files will now be cached. business-process-definition-name = aa....aa, definition-file-type  $=$  bb....bb, file-num  $=$  cc....cc

aa....aa:ビジネスプロセス定義名 bb....bb:定義ファイルの種別

- formatdef:フォーマット定義
- transformdef:データ変換定義

cc....cc:定義ファイルの数

説明

```
フォーマット定義およびデータ変換定義の一括キャッシュを開始します。
```
 $(5)$ 

処理を続行します。

 $(O)$ 

期待したキャッシュの効果が取得できない場合は,定義ファイルの数を基に formatdef-maxcachenum および transformdef-maxcache-num の値を見直してください。

# KDEC20086-E

The 'while' activity of the form [List setting] are defined in a persistent business process. businessprocess-definition-name = aa....aa, business-process-definition-version = bb....bb, while-activity-name  $=$  cc....cc

aa....aa:ビジネスプロセス定義名 bb....bb:ビジネスプロセス定義バージョン cc....cc:while アクティビティ名

#### 説明

リスト指定方式の繰り返しアクティビティは,永続化しないビジネスプロセスで使用することが前提の ため,永続化するビジネスプロセスで使用しないでください。

(S)

処理を中断します。

# (O)

繰り返しアクティビティの繰り返しモードを見直してください。

リスト指定方式の繰り返しアクティビティは,永続化しないビジネスプロセスで定義してください。

# KDEC20087-W

A fault occurred. exception = aa....aa, exception-message = bb....bb, scope-name = cc....cc, activityname  $=$  dd....dd, activity-type  $=$  ee....ee, process-instance-ID  $=$  ff....ff, root-ap-info  $=$  gg....gg, extensions  $=$  (hh....hh)

aa....aa:例外名 bb....bb:例外メッセージ cc....cc:スコープ名 dd....dd:アクティビティ名 ee....ee:アクティビティ型

```
ff....ff:プロセスインスタンス識別子
gg....gg:ルートアプリケーション情報
hh....hh:拡張情報
```
### 説明

フォルトが発生しました。

(S)

処理を続行します。

(O)

このメッセージより前に出力されたメッセージを参照し,必要に応じてビジネスプロセスの定義を修正 してください。

# KDEC20088-E

The named charset is invalid. business-process-definition-name = aa....aa, business-process-definitionversion  $=$  bb....bb, activity-name  $=$  cc....cc, activity-type  $=$  dd....dd, process-instance-ID  $=$  ee....ee, root $ap$ -info = ff....ff

```
aa....aa:ビジネスプロセス定義名
bb....bb:ビジネスプロセス定義バージョン
cc....cc:アクティビティ名
dd....dd:アクティビティ型
ee....ee:プロセスインスタンス識別子
ff....ff:ルートアプリケーション情報
説明
  内部エラーが発生しました。
```
### $(S)$

処理を中断します。

```
(O)
```
保守員に連絡してください。

# KDEC20090-W

An unsupported attribute is specified. attribute-name = aa....aa, attribute-value = bb....bb

```
aa....aa:属性名
bb....bb:属性値
説明
  サポートされていない属性が設定されています。サポートされていない属性は無視されます。
(S)
  処理を続行します。
(O)
  ビジネスプロセス定義の属性を見直してください。
```
### KDEC20091-E

A correlation set is duplicated. process-instance-ID =  $a$ a.... $a$ a, business-process-definition-name = bb....bb, business-process-definition-version = cc....cc, scope-name = dd....dd, correlation-set-name = ee....ee, correlation-set-value = ff....ff, duplicate-process-instance-ID =  $gg$ ....gg

```
aa....aa:プロセスインスタンス識別子
bb....bb:ビジネスプロセス定義名
cc....cc:ビジネスプロセス定義バージョン
dd....dd:スコープ名
ee....ee:相関セット名
ff....ff:相関セット値
gg....gg:相関セットが重複したプロセスインスタンス識別子(コンマ()区切りで出力)
説明
  相関セットの重複が検知されました。
(S)処理を中断します。
(O)
```
相関セットが重複しないようにしてください。cscpiselect コマンドを実行して,相関セットが重複し たプロセスインスタンス識別子が存在するか確認し,存在しない場合は,再度リクエストを投げてくだ さい。

# KDEC20092-E

The namespace and root element specified in the header do not match the actual namespace and root element. business-process-definition-name = aa....aa, business-process-definition-version = bb....bb, activity-name  $=$  cc....cc, activity-type  $=$  dd....dd, namespace  $=$  ee....ee, root element  $=$  ff....ff

```
aa....aa:ビジネスプロセス定義名
bb....bb:ビジネスプロセス定義バージョン
cc....cc:アクティビティ名
dd....dd:アクティビティ型
ee....ee:名前空間
ff....ff:ルート要素
説明
  ヘッダ割当変数に名前空間とルート要素で指定された部分が,ヘッダ電文内に見つかりません。
```
 $(S)$ 

データ検証機能が有効な場合

処理を中断します。

#### データ検証機能が無効な場合

処理を続行します。

(O)

ビジネスプロセスを呼び出す処理を見直して,正しくヘッダを送信するようにしてください。

# KDEC20093-E

The interface implemented by the user-made Java class does not support multiple arguments. businessprocess-definition-name = aa....aa, business-process-definition-version = bb....bb, java-activity-name = cc....cc, java-class-name = dd....dd

aa....aa:ビジネスプロセス定義名 bb....bb:ビジネスプロセス定義バージョン cc....cc:Java 呼出アクティビティ名 dd....dd:ユーザクラス名

### 説明

Java 呼出アクティビティで,複数の引数用割当変数が指定されていますが、ユーザ作成の Java クラス に実装されたインタフェースは複数の引数に対応していません。

#### $(S)$

処理を中断します。

#### (O)

Java クラスで実装(implements)するインタフェースを jp.co.Hitachi.soft.csc.bp.receiver.ejb.CustomClassInterfaceM に変更してください。

# KDEC30000-I

Processing for debugging the business process stopped. process-instance-ID  $=$  aa $\ldots$ aa

```
aa....aa:プロセスインスタンス識別子
```
#### 説明

ビジネスプロセスデバッグの停止処理が行われました。

### KDEC30001-E

An illegal parameter was set while debugging the business process. aa....aa

aa....aa:次に示す内容のどれかが表示されます。

- パターン 1: プロセスインスタンス識別子 = プロセスインスタンス識別子, 名前 = 名前, 値 = 値
- パターン 2: プロセスインスタンス識別子 = プロセスインスタンス識別子, 式 = 式
- パターン 3: プロセスインスタンス識別子 = プロセスインスタンス識別子, アクティビティ名 = アク ティビティ名,式=式
- パターン 4:プロセスインスタンス識別子 = プロセスインスタンス識別子,詳細情報 = 詳細情報

説明

- ビジネスプロセスデバッグ実行中に,不正なパラメタが設定されました。次の要因が考えられます。
- 変数更新要求でデータ型に適合しない値が指定された(パターン 1 の内容が表示された場合)。
- XPath 評価要求で不正な XPath 式が指定された(パターン 2 の内容が表示された場合)。
- ブレークポイントの条件式の評価に失敗した(パターン 3 の内容が表示された場合)。
- サービス呼出アクティビティ以外でサスペンドしているときに手動エミュレートが実行された(パ ターン 4 の内容が表示された場合)。

ビジネスプロセスデバッグ実行中に不正なパラメタが設定された場合に,開発環境に通知する例外メッ セージです。特に対処の必要はありません。

# KDEC30002-E

An internal error occurred while debugging the business process, process-instance-ID  $=$  aa....aa

aa....aa:プロセスインスタンス識別子

#### 説明

ビジネスプロセスデバッグ実行中に内部エラーが発生しました。次の要因が考えられます。

- 存在しないインスタンス識別子が指定された。
- 存在しない変数が指定された。
- デバッグ実行時に予期しない例外が発生した。
- (O)

ビジネスプロセスデバッグ実行中に内部エラーが発生した場合に,開発環境に通知する例外メッセージ です。保守員に連絡してください。

# KDEC30003-E

A fault exception occurred while debugging the business process. process-instance-ID =  $a$ a.... $a$ a, fault $code = bb....bb$ , fault-string  $= cc....cc$ , fault-actor  $= dd....dd$ 

```
aa....aa:プロセスインスタンス識別子
bb....bb:フォルトコード
cc....cc:フォルト文字列
dd....dd:フォルトアクター
説明
  ビジネスプロセスデバッグ実行中にフォルト例外が発生しました。
(O)
```
ビジネスプロセスデバッグ実行中にフォルト例外が発生した場合に,開発環境に通知する例外メッセー ジです。開発環境で設定される情報が正しいか見直してください。

### KDEC30004-E

A system exception occurred while debugging the business process, process-instance-ID =  $aa$ ... $aa$ . message-ID = bb....bb, message =  $cc$ .... $cc$ , exception = dd....dd

```
aa....aa:プロセスインスタンス識別子
bb....bb:メッセージ ID
cc....cc:メッセージ
dd....dd:例外名
説明
  ビジネスプロセスデバッグ実行中にシステム例外が発生しました。
(O)ビジネスプロセスデバッグ実行中にシステム例外が発生した場合に,開発環境に通知する例外メッセー
```
ジです。

# KDEC30005-E

Data exceeding the data size limit was received while debugging the business process. process $instance-ID = aa....aa$ 

aa....aa:プロセスインスタンス識別子

説明

ビジネスプロセスデバッグ実行中にデータサイズの制限を超えたデータを受信しました。

(O)

ビジネスプロセスデバッグ実行中にデータサイズの制限を超えたデータを受信した場合に,開発環境に 通知する例外メッセージです。開発環境のデバッグ構成ダイアログのデバッグ設定タブで設定した値 が,正しいかどうか見直してください。

# KDEC30006-E

A communication error occurred while debugging the business process. process-instance-ID  $=$  aa....aa

aa....aa:プロセスインスタンス識別子

#### 説明

ビジネスプロセスデバッグ実行中に通信エラーが発生しました。

(O)

ビジネスプロセスデバッグ実行中に通信エラーが発生した場合に,開発環境に通知する例外メッセージ です。開発環境で設定される情報が正しいか見直してください。

### KDEC30007-E

A socket connection timeout occurred. host-name = aa....aa, port = bb....bb, timeout = cc....cc, details  $= dd$ ...dd

```
aa....aa:ホスト名
bb....bb:ポート番号
cc....cc:接続タイムアウト値
dd....dd:詳細情報
```
#### 説明

ビジネスプロセスデバッグ開始中にソケット接続でタイムアウトが発生しました。

(O)

ビジネスプロセスデバッグ開始中にソケット接続で,タイムアウトが発生した場合に発生する例外メッ セージです。開発環境のデバッグ構成ダイアログのデバッグ設定タブで設定した値や,ネットワークに 問題がないかどうか見直してください。

#### KDEC30008-E

A socket connection error occurred. host-name  $=$  aa....aa, port  $=$  bb....bb, details  $=$  cc....cc

```
aa....aa:ホスト名
bb....bb:ポート番号
cc....cc:詳細情報
```
### 説明

ビジネスプロセスデバッグ開始中にソケット接続でエラーが発生しました。

ビジネスプロセスデバッグ開始中にソケット接続で,エラーが発生した場合に発生する例外メッセージ です。開発環境のデバッグ構成ダイアログのデバッグ設定タブで設定した値や,ネットワークに問題が ないかどうか見直してください。

# KDEC35000-E

A database access error occurred. HCSC-cluster-name = aa....aa, table-kind = bb....bb, operation-type  $=$  cc....cc, SQL-message  $=$  dd....dd, SQL-state  $=$  ee....ee, SQL-error-code  $=$  ff....ff

aa....aa: HCSC クラスタ名

bb....bb:テーブル種別

- PROCESS:PROCESS テーブル
- ACTIVITY:ACTIVITY テーブル/ACTIVITY テーブルビュー
- CORRELATIONSET:CORRELATIONSET テーブル
- LINK:LINK テーブル/LINK ビュー
- BOOL\_VARIABLE:BOOL\_VARIABLE テーブル/BOOL\_VARIABLE ビュー
- STR\_VARIABLE: STR\_VARIABLE テーブル/STR\_VARIABLE ビュー
- NUM\_VARIABLE:NUM\_VARIABLE テーブル/NUM\_VARIABLE ビュー
- MSG\_VARIABLE:MSG\_VARIABLE テーブル/MSG\_VARIABLE ビュー
- MSG\_RELATION: MSG\_RELATION テーブル

### cc....cc:オペレーション種別

- INFO:プロセス情報取得
- INFO\_PID:プロセスインスタンス識別子取得
- INFO IOIN:相関セット情報からのプロセス情報取得
- COUNT:プロセス情報該当件数取得
- COUNT IOIN:相関セット情報からのプロセス情報該当件数取得
- DELETE:プロセス情報削除

dd....dd:SQL エラーメッセージ

ee....ee:SQL 状態コード

ff....ff:SQL エラーコード

#### 説明

DBMS でエラーが発生しました。次の要因が考えられます。

- 指定した HCSC クラスタ名,プロセス情報検索条件の不正
- DBMS 障害

#### $(O)$

指定した HCSC クラスタ名,プロセス情報検索条件を見直してください。 メッセージ型変数の検索条件として,変数の値を指定することはできません。 DBMS のエラーメッセージ,システムログ,および DBMS 関連のエラー情報を参照して対処してくだ さい。

# KDEC35001-E

Process deletion did not complete because a database access error occurred. HCSC-cluster-name = aa....aa, number of the target process instances to be deleted = bb....bb, number of the deleted process  $in \, \text{stances} = \, \text{cc} \ldots \text{cc}$ ,  $\text{SQL-m} \, \text{esage} = \, \text{dd} \ldots \text{dd}$ ,  $\text{SQL-state} = \, \text{ee} \ldots \text{ee}$ ,  $\text{SQL-error-code} = \, \text{ff} \ldots \text{ff}$ 

```
aa....aa: HCSC クラスタ名
bb....bb:プロセス削除対象のプロセスインスタンス総件数(cscpidelete コマンドの idlist オプションを指
定した場合だけ総件数が出力され、それ以外の場合はハイフン(-)が出力されます)
cc....cc:削除されたプロセスインスタンス件数
dd....dd:SQL エラーメッセージ
ee....ee:SQL 状態コード
ff....ff:SQL エラーコード
```
説明

DBMS でエラーが発生しました。

#### $(S)$

処理を中断します。

### $($  $O)$

DBMS のエラーメッセージ,システムログおよび DBMS 関連のエラー情報を参照して対処してくださ い。削除されなかったプロセスインスタンス件数を取得したい場合は、削除と同じ条件で検索し、件数 を取得してください。

# KDEC35002-E

An attempt to connect to the database has failed. JDBC-type  $=$  aa...aa, JDBC-url  $=$  bb....bb, SQL $message = cc...cc$ ,  $SQL-state = dd...dd$ ,  $SQL-error-code = ee...ee$ 

aa....aa: JDBC ドライバ種別 bb....bb:データベースに接続するためのデータベース URL cc....cc:SQL エラーメッセージ dd....dd:SQL 状態コード ee....ee:SQL エラーコード

#### 説明

DBMS への接続に失敗しました。

#### (O)

データベース URL が誤っていないか見直してください。 DBMS が起動され接続できる状態になっているか見直してください。 DBMS のエラーメッセージ,システムログおよび DBMS 関連のエラー情報を参照して対処してくださ い。

# KDEC35003-E

Initialization of the JDBC driver failed. JDBC-type  $=$  aa $\ldots$ aa

aa....aa: JDBC ドライバ種別

### 説明

JDBC ドライバのロードに失敗しました。

JDBC ドライバ種別が正しいか見直してください。 IDBC ドライバへの CLASSPATH 環境変数,および JDBC ドライバが必要とする環境変数が正しく設 定されているか見直してください。

# KDEC35004-E

A property value is invalid. property-name  $=$  aa $\ldots$ aa, value  $=$  bb $\ldots$ bb

aa....aa:設定項目のプロパティキー

bb....bb:指定されたプロパティキーの値

説明

設定されたプロパティの値が不正です。

(O)

設定を見直して,示された設定項目を有効な値に設定し直してください。

# KDEC35005-E

A parameter value is invalid. argument  $=$  aa....aa, value  $=$  bb....bb

aa....aa:誤りのある引数の名称

- HCSC-server-name: HCSC サーバ名
- business-process-definition-name:ビジネスプロセス定義名
- process-instance-ID:プロセスインスタンス識別子

bb....bb:指定された引数の値

### 説明

指定された引数の値が不正です。

(O)

示された指定項目を有効な値に設定し直してください。

# KDEC35006-E

An executable process was not found. HCSC-cluster-name = aa....aa, business-process-definition-name  $=$  bb $\dots$ bb

```
aa....aa: HCSC クラスタ名
bb....bb:ビジネスプロセス定義名
説明
  再実行する必要があるプロセスが見つかりませんでした。
(S)処理を中断します。
```
 $(O)$ 

再実行条件を確認し,再実行対象のビジネスプロセスが存在しているか確認してください。

# KDEC35007-E

An error occurred in process re-execution. J2EE-server-name = aa....aa, HCSC-cluster-name = bb....bb, business-process-definition-name = cc....cc, process-instance-ID = dd....dd, cause = ee....ee

```
aa....aa:I2EE サーバ名
bb....bb: HCSC クラスタ名
cc....cc:ビジネスプロセス定義名
dd....dd:プロセスインスタンス識別子
ee....ee:エラーメッセージ
説明
```
プロセスの再実行に失敗しました。

 $(S)$ 

処理を中断します。

#### (O)

cscpireexec コマンドで指定した-csc オプションを確認し,再実行する HCSC サーバが正しいか見直 してください。 プロセスインスタンス識別子、およびビジネスプロセス定義名から、再実行しようとしているプロセス インスタンスを確認し、正しい条件を指定して、cscpireexec コマンドを再実行してください。 エラーメッセージを基にプロセスが呼び出しできる状態にあるか見直してください。 HCSC サーバの同期リクエスタサービス (EIB) が起動されていることを確認してください。 失敗の要因となった J2EE サーバのログを確認し,エラーの要因を取り除いてください。

### KDEC35008-E

The message catalog could not be loaded.

#### 説明

メッセージの書かれたリソースファイルが読み込めませんでした。

(O)

Service Coordinator を再インストールしてください。解決しない場合は保守員に連絡してください。

# KDEC35009-E

The message explaining the problem could not be obtained. message-ID  $=$  aa....aa

aa....aa:取得できなかったメッセージの ID

#### 説明

ID で示される事象が発生しましたが,対応するメッセージが取得できませんでした。

(O)

メッセージ ID に表示されたメッセージの対処に従ってください。

# KDEC35011-W

An attempt to start trace output has failed.

#### 説明

トレース出力を開始できませんでした。

インストールしているプログラム構成を見直してください。解決しない場合は保守員に連絡してくだ さい。

# KDEC35012-E

An attempt to start log output has failed.

### 説明

ログ出力を開始できませんでした。

### (O)

インストールしているプログラム構成を見直してください。解決しない場合は保守員に連絡してくだ さい。

# KDEC35013-E

An attempt to load properties has failed. HCSC-server-name = aa....aa, cause = bb....bb

aa....aa:HCSC サーバ名 bb....bb:エラー理由

#### 説明

プロパティの読み込みに失敗しました。

(O)

HCSC サーバ名が正しいか見直してください。 エラー理由を基に要因を取り除いてください。

# KDEC35014-I

Number of deleted process instances = aa....aa, HCSC-cluster-name = bb....bb

aa....aa:削除されたプロセス件数

bb....bb: HCSC クラスタ名

# 説明

指定された HCSC クラスタの表示件数のプロセスが削除されました。

# KDEC35015-W

Database access was cancelled because the specified time has elapsed. HCSC-cluster-name = aa....aa, specified time(sec) = bb....bb, number of the deleted process instances =  $cc$ .... $cc$ 

```
aa....aa:HCSC クラスタ名称
bb....bb:指定された時間
cc....cc:削除されたプロセスインスタンス件数
説明
  指定された時間が経過したため,データベースアクセスを中断しました。
```
 $(S)$ 

処理を中断します。

削除できなかった分は,次回の定期削除の運用対象に含まれるようにするか,システムへの負荷状況を 考慮して,再実行してください。繰り返し発生する場合は,次のどちらかまたは両方を実行してくださ い。

- 削除対象が少なくなるように条件を変更する。
- 中断時間を長くする。

# KDEC35016-W

Database access was cancelled because the specified time has elapsed. HCSC-cluster-name = aa....aa, specified time(sec)  $=$  bb....bb

```
aa....aa: HCSC クラスタ名称
```
bb....bb:指定された時間

# 説明

指定された時間が経過したため,データベースアクセスを中断しました。

(S)

処理を中断します。

# (O)

次のどちらかまたは両方を実行してください。

- 検索対象が少なくなるように条件を変更する。
- 中断時間を長くする。

# 2.3 KDEC40000〜KDEC59999 のメッセージ

この節では、KDEC40000~KDEC59999 のメッセージについて説明しています。

### KDEC40000-E

CommonData オブジェクト内にデータが存在しません。

### 説明

データ変換基盤が期待するデータを見つけることができません。

 $(S)$ 

メッセージを表示して,処理を続行します。

 $(O)$ 

保守員に連絡してください。

# KDEC40001-E

メソッドトレース出力オブジェクトが設定されていません。

### 説明

メソッドトレースログ出力機能を利用できません。

 $(S)$ 

メッセージを表示して,処理を続行します。

(O)

保守員に連絡してください。

# KDEC40002-E

Schema オブジェクトの生成に失敗しました。原因=aa....aa

aa....aa:原因となる例外のメッセージ

### 説明

XML Schema の読み込み時に例外が発生しました。

(S)

メッセージを表示して,処理を続行します。

(O)

XML Schema が正しいことを確認してください。

# KDEC40003-E

Transformer オブジェクトの生成に失敗しました。原因=aa....aa

aa....aa:原因となる例外のメッセージ

#### 説明

データ変換機能の初期化時に例外が発生しました。

 $(S)$ 

メッセージを表示して,処理を続行します。

```
(O)
```
XSLT スタイルシートが正しいことを確認してください。

また、スタックオーバーフローが発生するおそれがあるため、仮想マシン (VM) のスタックサイズを 確認してください。

# KDEC40004-E

XML Schema がないため検証できません。

#### 説明

XML Schema がないため検証できません。

 $(S)$ 

メッセージを表示して,処理を続行します。

(O)

保守員に連絡してください。

# KDEC40005-E

XML のバイト配列の生成に失敗しました。原因=aa....aa

aa....aa:原因となる例外のメッセージ

#### 説明

XML のバイト配列生成時に例外が発生しました。

(S)

メッセージを表示して,処理を続行します。

(O)

保守員に連絡してください。

### KDEC40006-E

```
XML のバイト配列生成時に利用する Transformer オブジェクトの設定が正しくありません。原因=aa....aa
```
aa....aa:原因となる例外のメッセージ

#### 説明

DOM から XML のバイト配列に変換する機能の初期化時に例外が発生しました。

 $(S)$ 

メッセージを表示して,処理を続行します。

(O)

保守員に連絡してください。

# KDEC40007-E

XML のバイト配列を含む出力ストリームが不正です。原因=aa....aa

aa....aa:原因となる例外のメッセージ

#### 説明

DOM から XML のバイト配列に変換するときに例外が発生しました。

 $(S)$ メッセージを表示して,処理を続行します。  $(O)$ 

保守員に連絡してください。

### KDEC40008-E

XML のパース時にエラーが発生しました。原因=aa....aa

aa....aa:原因となる例外のメッセージ

#### 説明

XML のバイト配列から DOM へ変換するときに例外が発生しました。

 $(S)$ 

メッセージを表示して,処理を続行します。

#### (O)

メッセージ電文である XML が正しいことを確認してください。

# KDEC40009-E

XML パーサの設定が正しくありません。原因=aa....aa

aa....aa:原因となる例外のメッセージ

#### 説明

XML のバイト配列から DOM へ変換する機能の初期化時に例外が発生しました。

 $(S)$ 

メッセージを表示して,処理を続行します。

(O)

保守員に連絡してください。

# KDEC40010-E

XML の検証でエラーが発生しました。原因=aa....aa

```
aa....aa:原因となる例外のメッセージ
```
# 説明

XML の検証時に例外が発生しました。

 $(S)$ 

メッセージを表示して,処理を続行します。

 $(O)$ 

XML Schema およびメッセージ電文である XML が正しいことを確認してください。

# KDEC40011-E

データ変換に失敗しました。原因=aa....aa

aa....aa:原因となる例外のメッセージ

説明

データ変換時に例外が発生しました。

```
(S)
```
メッセージを表示して,処理を続行します。

(O)

データ変換定義にサイズが大きいものがある場合,スタック領域が不足しているおそれがあります。ス タック領域を確認してください。また,カスタムファンクションの処理内容や,変換ファンクション jar ファイルの設定を確認してください。問題が解決しない場合は,保守員に連絡してください。

# KDEC40012-E

データ変換の結果を含む出力ストリームが不正です。原因=aa....aa

aa....aa:原因となる例外のメッセージ

#### 説明

データ変換結果の出力時に例外が発生しました。

 $(S)$ 

メッセージを表示して,処理を続行します。

```
(O)
```
保守員に連絡してください。

### KDEC40013-E

メソッドの引数が不正です。変数名=aa....aa

aa....aa:変数名

#### 説明

メソッドの引数に想定されていない値が渡されました。

(S)

メッセージを表示して,処理を続行します。

(O)

保守員に連絡してください。

# KDEC40014-E

CommonData オブジェクトに名前が含まれていないため,変換を実行できません。

### 説明

N:1 変換実行時に変換元データの名前が指定されていないため,変換を実行できません。

 $(S)$ 

メッセージを表示して,処理を続行します。

(O)

保守員に連絡してください。

# KDEC40015-E

データハンドラがありません。

#### 説明

データハンドラが設定されていない状態で,データハンドラが必要な処理を実行しました。

 $(S)$ メッセージを表示して,処理を続行します。  $(O)$ 

保守員に連絡してください。

# KDEC40016-E

XPath で指定された部分が見つかりません。XPath= aa....aa

aa....aa:XPath

#### 説明

データ中に XPath で指定された部分が見つかりません。

 $(S)$ 

メッセージを表示して,処理を続行します。

#### (O)

XPath が正しいことと,メッセージ電文である XML の内容が正しいことを確認してください。

# KDEC40018-E

XPath が不正です。XPath=aa....aa, 原因=bb....bb

aa....aa:XPath

bb....bb:原因となる例外のメッセージ

### 説明

XPath の解析時に例外が発生しました。

(S)

メッセージを表示して,処理を続行します。

(O)

XPath が正しいことを確認してください。

# KDEC40019-E

指定された複数の CommonData オブジェクトに名前が重複しているものが含まれているため,変換を実行でき ません。

### 説明

N:1 変換で、変換元データとして同じ名前を指定したデータが渡されました。

 $(S)$ 

メッセージを表示して,処理を続行します。

(O)

保守員に連絡してください。

# KDEC40020-E

PRF トレース出力オブジェクトが設定されていません。

#### 説明

PRF トレース出力機能を利用できません。
```
(S)メッセージを表示して,処理を続行します。
(O)
 保守員に連絡してください。
```
## KDEC40021-E

XPath で指定されたノードの種類が,属性,要素,テキストのどれでもありません。XPath= aa....aa

aa....aa:XPath

#### 説明

値取得元として指定した XPath が指す先のデータが属性,要素,テキストのどれでもありません。

#### $(S)$

メッセージを表示して,処理を続行します。

#### (O)

XPath が指す先が属性,要素,テキストのどれかにしてください。XPath を確認してください。

# KDEC40022-E

XPath で指定されたノードの種類が要素ではありません。XPath= aa....aa

aa....aa:XPath

#### 説明

部分木の取得元,追加先として指定した XPath が指す先のデータが要素ではありません。

#### (S)

メッセージを表示して,処理を続行します。

## (O)

XPath が指す先は要素にしてください。XPath を確認してください。

#### KDEC40023-E

```
解析結果オブジェクトの生成に失敗しました。logicalname = aa ...aa, 原因 = bb ....bb
```

```
aa....aa: loginname
```

```
bb....bb:原因となる例外のメッセージ
```
#### 説明

解析結果オブジェクト生成時に, IllegalArgumentException, SAXException, IOException のどれか が発生しました。

 $(S)$ 

メッセージを表示して,処理を続行します。

# (O)

保守員に連絡してください。

# KDEC40024-E

```
オブジェクトプールのためのオブジェクト生成に失敗しました。原因 = aa....aa
```
aa....aa:原因となる例外のメッセージ

説明

```
オブジェクト生成時に, ParserConfigurationException が発生しました。
```
 $(S)$ 

メッセージを表示して,処理を続行します。

(O)

保守員に連絡してください。

# KDEC40025-E

オブジェクトプールが初期化されていません。

#### 説明

プールの初期化チェックで異常が発生しました。

(S)

メッセージを表示して,処理を続行します。

(O)

保守員に連絡してください。

#### KDEC40026-E

オブジェクトの開放を待つスレッドが、他のスレッドによって妨害されました。原因 = aa...aa

aa....aa:原因となる例外のメッセージ

## 説明

待ちスレッドがある状態で, InterruptedException を受け取りました。

(S)

メッセージを表示して,処理を続行します。

(O)

保守員に連絡してください。

# KDEC40027-E

高速パース機能の設定時にエラーが発生しました。logicalname = aa....aa, 原因 = bb....bb

```
aa....aa: loginname
```
bb....bb:原因となる例外のメッセージ

#### 説明

解析結果オブジェクトを設定中に, SAXNotRecognizedException または SAXNotSupportedException が発生しました。

 $(S)$ 

メッセージを表示して,処理を続行します。

(O)

保守員に連絡してください。

# KDEC40100-E

フォーマット定義オブジェクトの生成に失敗しました。

```
説明
```
createBinaryDataHandler 処理中に例外が発生しました。

 $(S)$ 

メッセージを表示して,処理を続行します。

(O)

文字コード変換 UOC の処理内容や,文字コード変換 UOC の jar ファイルの設定を確認してください。

## KDEC40101-E

日立コード変換ライブラリのクラスが見つかりません。

#### 説明

createBinaryDataHandler を呼び出したときに,コード変換ライブラリのクラスを見つけることがで きませんでした。

(S)

メッセージを表示して,処理を続行します。

(O)

Code Converter の jar ファイルを確認してください。

## KDEC40200-E

バイナリデータの入力でエラーが発生しました。error=aa....aa

aa....aa:入力時のリターンコード

- -1:すでに入力データがない
- 正の整数:入力要求のサイズに対して入力データが短かった場合の入力データのサイズ

説明

フォーマット定義に対して入力データが短く,変換途中で入力データが終わりに到達しました。

(S)

メッセージを表示して,処理を続行します。

(O)

フォーマット定義または入力データを確認してください。

#### KDEC40201-E

バイナリデータの出力に失敗しました。e=aa....aa

aa....aa:例外

#### 説明

バイナリデータ出力時に例外が発生しました。

(S)

メッセージを表示して,処理を続行します。

(O)

保守員に連絡してください。

#### KDEC40202-E

フォーマット定義で定義されていないバイナリデータがあります。size=aa....aa

aa....aa:残りのバイト数

#### 説明

フォーマット定義で定義されていないバイナリデータがあり、処理されないバイナリデータが残りまし た。

(S)

メッセージを表示して,処理を続行します。

 $(O)$ 

フォーマット定義または入力データを確認してください。

# KDEC40210-E

文字コードの種別が不正です。encode=aa....aa

aa....aa:文字形式

#### 説明

フォーマット定義の文字コード種別に処理できない種別が現れました。

 $(S)$ 

メッセージを表示して,処理を続行します。

(O)

フォーマット定義を確認してください。または,usrconf.properties の csc.dt.encodeType.<変換テー ブル ID>指定値を見直してください。

#### KDEC40211-E

文字コード変換中にエラーが発生しました。変換結果が NULL です。node=aa....aa

aa....aa:ノード名または(none)

```
• (none):ノード以外
```
説明

コード変換ライブラリの変換結果が null です。

(S)

メッセージを表示して,処理を続行します。

(O)

文字コード変換 UOC の処理内容を確認してください。

# KDEC40212-E

文字コード変換中にエラーが発生しました。node=aa....aa, code=bb....bb, directory path=cc....cc

aa....aa:ノード名または(none)

• (none):ノード以外

bb....bb:文字コード変換のリターンコード※ cc....cc:コード変換テーブルの格納パス

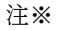

リターンコードの説明を次の表に示します。

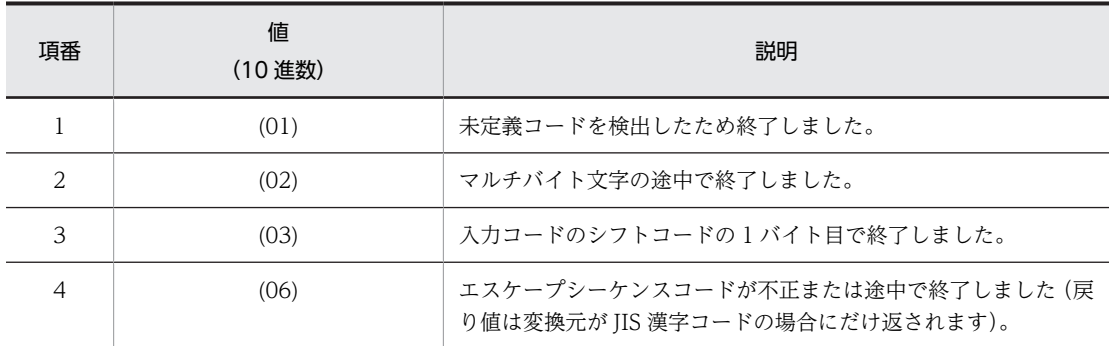

#### 説明

コード変換ライブラリのコード変換結果の状態が「正常終了」以外でした。

#### $(S)$

エラー内容をログに出力し,メッセージング基盤に CSCDataTransformException を通知します。 (O)

変換対象のデータ,またはフォーマット定義などに誤りがないかどうかを確認してください。

## KDEC40213-E

コード変換テーブルの格納パスが不正です。directory path=aa....aa

aa....aa:コード変換テーブルの格納パス

#### 説明

システムプロパティ (csc.dt.codetablepath)に指定されているコード変換テーブルのパスか,フォー マットダイアログで指定したコード変換テーブルの格納ディレクトリ名のパスが不正です。

#### $(S)$

エラー内容をログに出力し,メッセージング基盤に CSCDataTransformException を通知します。

(O)

システムプロパティ (csc.dt.codetablepath)に指定されているコード変換テーブルのパスを確認して ください。

システムプロパティが正しい場合,次に示すコード変換テーブルのパスで,誤ったディレクトリを指定 していないか確認してください。

- HCSC サーバランタイム定義ファイルで指定した code-table-root-path プロパティのパス
- フォーマットダイアログで指定したコード変換テーブルの格納ディレクトリ名

## KDEC40214-E

文字コード変換中に例外が発生しました。e=aa....aa

aa....aa:例外

#### 説明

コード変換ライブラリで例外が発生しました。

(S)

エラー内容をログに出力し,メッセージング基盤に CSCDataTransformException を通知します。

(O)

保守員に連絡してください。

#### KDEC40215-I

文字コード変換中に未定義コードを検出しました。node=aa....aa, code=bb....bb

aa....aa:ノード

bb....bb:未定義コードの 16 進表現

#### 説明

コード変換ライブラリが未定義コードを検出しました。

(S)

メッセージをログに出力して処理を続行します。ただし、このオプションの指定が ERROR の場合は, 処理を続行した直後にエラーとなります。

(O)

入力データを確認してください。

## KDEC40217-E

文字コード変換中にエラーが発生しました。node=aa....aa, 例外種別=bb....bb, 原因=cc....cc

aa....aa:ノードまたは(none)

• (none):ノード以外

bb....bb:例外種別

- 1:不正入力例外※1
- 2:マップ不可文字例外※2

```
cc....cc:原因となる例外のメッセージ
```
説明

文字コード変換で例外が発生しました。

 $(S)$ 

エラー内容をログに出力し,メッセージング基盤に CSCDataTransformException を通知します。

 $($  $O)$ 

```
変換対象のデータ,またはフォーマット定義などに誤りがないかどうか確認してください。
```
注※1

Java の文字コード変換で java.nio.charset.MalformedInputException が発生したことを示します。 java.nio.charset.MalformedInputException は、未定義コードが指定された場合などで発生します。

注※2

Java の文字コード変換で java.nio.charset.UnmappableCharacterException が発生したことを示し ます。java.nio.charset.UnmappableCharacterException は,未定義の文字が指定された場合などで 発生します。

# KDEC40220-E

SAX のパース時にエラーが発生しました。e=aa....aa

aa....aa:例外

```
説明
  DOM 作成時に例外が発生しました。
(S)
```
メッセージを表示して,処理を続行します。

(O)

保守員に連絡してください。

## KDEC40221-E

サイズノードまたは出現回数ノードの値が不正です。node=aa....aa,path=bb....bb,value=cc....cc

aa....aa:基準ノード

bb....bb:XPath

cc....cc:サイズまたは出現回数の値

#### 説明

基準ノードおよび XPath で指定された、サイズノードまたは出現回数ノードの値が不正です。

 $(S)$ 

メッセージを表示して,処理を続行します。

(O)

フォーマット定義または入力データを確認してください。

## KDEC40222-E

```
指定されたノードが取得できませんでした。node=aa....aa,path=bb....bb
    aa....aa:基準ノード
    bb....bb:XPath
    説明
      基準ノードおよび XPath で指定されたノードが取得できません。
    (S)メッセージを表示して,処理を続行します。
    (O)
      フォーマット定義または入力データを確認してください。
```
# KDEC40310-E

バイナリデータから DOM への変換でエラーが発生しました。e=aa....aa

```
aa....aa:例外
```
#### 説明

バイナリデータから DOM への変換で例外が発生しました。

(S)

メッセージを表示して,処理を続行します。

(O)

直前に出力されているエラーメッセージを参照して,対処してください。

## KDEC40311-E

DOM からバイナリデータへの変換でエラーが発生しました。e=aa....aa

aa....aa:例外

#### 説明

DOM からバイナリデータへの変換で例外が発生しました。

(S)

メッセージを表示して,処理を続行します。

(O)

直前に出力されているエラーメッセージを参照して,対処してください。

#### KDEC40312-I

バイナリデータから DOM へのデータ変換で発生したエラーの詳細情報を取得しました。

node=aa....aa,offset=bb....bb,input data size=cc....cc,information=dd....dd

aa....aa:エラー発生時に処理していたノードの絶対パス

- 同名の要素が複数存在する場合:要素の出現位置を 1 から始まる添え字で出力(例:ノード名[要素の 出現位置])。
- バイナリデータ読み込み処理の完了後にバイナリデータが残っていた場合:null

bb....bb:エラー発生時のバイナリ電文の読み込み位置

cc....cc:バイナリ電文の全体サイズ

dd....dd:保守情報

- 保守情報が存在した場合:保守情報
- 保守情報が存在しない場合:null

#### 説明

バイナリデータから DOM へのデータ変換で発生したエラーの詳細情報を取得しました。

(S)

エラーの詳細情報をログに出力して,処理を続行します。

(O)

このメッセージと,直前に同一スレッドで出力された例外ログ KDEC40310-E のメッセージを確認し て,保守員に連絡してください。

#### KDEC40313-I

DOM からバイナリデータへのデータ変換で発生したエラーの詳細情報を取得しました。

node=aa....aa,information=bb....bb

aa....aa:エラー発生時に処理していたノードの絶対パス

• 同名の要素が複数存在する場合:要素の出現位置を 1 から始まる添え字で出力(例:ノード名[要素の 出現位置])

bb....bb:保守情報

- 保守情報が存在した場合:保守情報
- 保守情報が存在しない場合:null

```
説明
```
DOM からバイナリデータへのデータ変換で発生したエラーの詳細情報を取得しました。

 $(S)$ 

エラーの詳細情報をログに出力して,処理を続行します。

(O)

このメッセージと,直前に同一スレッドで出力された例外ログ KDEC40311-E のメッセージを確認し て,保守員に連絡してください。

# KDEC40330-E

フォーマット情報の検証でエラーが発生しました。e=aa....aa

aa....aa:例外

#### 説明

フォーマット定義のフォーマット情報の検証でエラーが発生しました。

(S)

メッセージを表示して,処理を続行します。

(O)

フォーマット定義を確認してください。

# KDEC40331-E

Element の定義が不正です。attr=aa....aa

aa....aa:要素名

#### 説明

Element で複合内容要素または単純内容要素以外の要素が出現しました。

 $(S)$ 

メッセージを表示して,処理を続行します。

(O)

フォーマット定義を確認してください。

# KDEC40333-E

```
Element の検証処理でエラーが発生しました。e=aa....aa
```
aa....aa:例外

#### 説明

Element の検証処理で例外が発生しました。

 $(S)$ 

メッセージを表示して,処理を続行します。

(O)

フォーマット定義を確認してください。

## KDEC40334-E

単純内容要素または複合内容要素の属性が不正です。e=aa....aa

aa....aa:例外

説明

単純内容要素または複合内容要素の検証で例外が発生しました。

 $(S)$ 

メッセージを表示して,処理を続行します。

(O)

フォーマット定義を確認してください。

## KDEC40335-E

単純内容要素または複合内容要素の定義が存在しません。

#### 説明

単純内容要素または複合内容要素の定義が存在しません。

 $(S)$ 

メッセージを表示して,処理を続行します。

```
(O)
```
フォーマット定義を確認してください。

## KDEC40400-E

データサイズの属性が不正です。node=aa....aa,position=bb....bb,kind=cc....cc

```
aa....aa:ノード
bb....bb:出現位置
```
cc....cc:属性

## 説明

データサイズの属性がノード指定またはデータ終端までではありません。

(S)

メッセージを表示して,処理を続行します。

(O)

フォーマット定義または入力データを確認してください。

## KDEC40401-E

データサイズの指定が不正です。node=aa....aa,position=bb....bb,source=cc....cc,target=dd....dd aa....aa:ノード bb....bb:出現位置 cc....cc:入力サイズ dd....dd:出力サイズ 説明 入力データサイズと出力データサイズに不整合があります。

 $(S)$ 

メッセージを表示して,処理を続行します。

```
(O)
```
フォーマット定義または入力データを確認してください。

#### KDEC40402-E

```
DOM 作成時にエラーが発生しました。node=aa....aa,position=bb....bb,e=cc....cc
    aa....aa:ノード
    bb....bb:出現位置
    cc....cc:例外
    説明
      バイナリデータから DOM への変換で例外が発生しました。
    (S)メッセージを表示して,処理を続行します。
    (O)
      保守員に連絡してください。
```
# KDEC40404-E

パック形式の符号部が不正です。node=aa....aa,position=bb....bb,str=cc....cc

aa....aa:ノード bb....bb:出現位置

cc....cc:文字列

#### 説明

パック形式の符号部に予期しないデータが入力されました。

```
(S)
```
メッセージを表示して,処理を続行します。

```
(O)
```
フォーマット定義または入力データを確認してください。

# KDEC40405-E

パック形式の小数部が不正です。node=aa....aa,position=bb....bb,str=cc....cc

```
aa....aa:ノード
bb....bb:出現位置
cc....cc:文字列
説明
  パック形式の小数部に予期しないデータが入力されました。
(S)メッセージを表示して,処理を続行します。
(O)
```
フォーマット定義または入力データを確認してください。

## KDEC40406-E

```
パック形式が不正です。node=aa....aa,position=bb....bb,source=cc....cc
```

```
aa....aa:ノード
bb....bb:出現位置
cc....cc:入力データ
説明
```
パック形式に適合しないデータが入力されました。

 $(S)$ 

メッセージを表示して,処理を続行します。

(O)

フォーマット定義または入力データを確認してください。

# KDEC40407-E

パック形式の整数部データ長が不正です。node=aa....aa,position=bb....bb,source=cc....cc,target=dd....dd

aa....aa:ノード bb....bb:出現位置 cc....cc:入力サイズ dd....dd:出力サイズ

# 説明

パック形式の整数部のデータ長が,出力サイズよりも入力サイズの方が大きいです。

(S)

メッセージを表示して,処理を続行します。

(O)

フォーマット定義または入力データを確認してください。

# KDEC40408-E

パック形式の小数部データ長が不正です。node=aa....aa,position=bb....bb,source=cc....cc,target=dd....dd

aa....aa:ノード bb....bb:出現位置 cc....cc:入力サイズ

dd....dd:出力サイズ

## 説明

パック形式の小数部のデータ長が,出力サイズよりも入力サイズの方が大きいです。

 $(S)$ 

メッセージを表示して,処理を続行します。

(O)

フォーマット定義または入力データを確認してください。

## KDEC40409-E

入力データに数値文字ではない文字が含まれています。node=aa....aa,position=bb....bb,str=cc....cc

```
aa....aa:ノード
bb....bb:出現位置
cc....cc:文字列
説明
  入力データに数値文字でない文字が含まれています。
(S)
  メッセージを表示して,処理を続行します。
(O)
```
フォーマット定義または入力データを確認してください。

# KDEC40413-E

ゾーン形式の符号部が不正です。node=aa....aa,position=bb....bb,str=cc....cc

```
aa....aa:ノード
bb....bb:出現位置
cc....cc:文字列
説明
  ゾーン形式の符号部に予期しないデータが入力されました。
(S)メッセージを表示して,処理を続行します。
(O)
  フォーマット定義または入力データを確認してください。
```
## KDEC40414-E

ゾーン形式の小数部が不正です。node=aa....aa,position=bb....bb,str=cc....cc

aa....aa:ノード bb....bb:出現位置

cc....cc:文字列

#### 説明

ゾーン形式の小数部に予期しないデータが入力されました。

(S)

メッセージを表示して,処理を続行します。

(O)

フォーマット定義または入力データを確認してください。

# KDEC40415-E

ゾーン形式が不正です。node=aa....aa,position=bb....bb,source=cc....cc aa....aa:ノード名 bb....bb:出現位置

cc....cc:入力データ

説明

```
ゾーン形式に適合しないデータが入力されました。
```
 $(S)$ 

メッセージを表示して,処理を続行します。

(O)

フォーマット定義または入力データを確認してください。

## KDEC40416-E

ゾーン形式の整数部データ長が不正です。node=aa....aa,position=bb....bb,source=cc....cc,target=dd....dd

aa....aa:ノード名 bb....bb:出現位置

cc....cc:入力サイズ

dd....dd: 出力サイズ

説明

ゾーン形式の整数部のデータ長が,出力サイズよりも入力サイズの方が大きいです。

 $(S)$ 

メッセージを表示して,処理を続行します。

(O)

フォーマット定義または入力データを確認してください。

#### KDEC40419-E

ゾーン形式の小数部データ長が不正です。node=aa....aa,position=bb....bb,source=cc....cc,target=dd....dd aa....aa:ノード名 bb....bb:出現位置 cc....cc:入力サイズ dd....dd:出力サイズ 説明 ゾーン形式の小数部のデータ長が,出力サイズよりも入力サイズの方が大きいです。 (S) メッセージを表示して,処理を続行します。 (O) フォーマット定義または入力データを確認してください。 KDEC40420-E

フォーマット情報の検証でエラーが発生しました。error=aa....aa

aa....aa:エラー内容

## 説明

フォーマット定義のフォーマット情報の検証でエラーが発生しました。

 $(S)$ 

メッセージを表示して,処理を続行します。

$$
(\bigcirc)
$$

フォーマット定義を確認してください。

#### KDEC40430-E

```
選択条件ノードの値に該当するノードがフォーマット定義に存在しません。choice=aa....aa
```
aa....aa:選択条件ノード

# 説明

選択条件ノードの値に該当するノードがフォーマット定義上で定義されていません。

 $(S)$ 

メッセージを表示して,処理を続行します。

(O)

フォーマット定義または入力データを確認してください。

## KDEC40431-E

選択条件ノードが存在しません。choice=aa ....aa

```
aa....aa:選択条件ノード
```
#### 説明

選択条件ノードで指定されたノードが入力データに存在しません。

(S)

メッセージを表示して,処理を続行します。

(O)

フォーマット定義または入力データを確認してください。

## KDEC40432-E

選択構造が不正です。error=aa....aa

aa....aa:リターンコード

#### 説明

選択構造の属性指定に予期しないデータが指定されています。

```
(S)
```
メッセージを表示して,処理を続行します。

```
(O)
```
フォーマット定義を確認してください。

## KDEC40433-E

選択構成に余分な構成要素が存在します。choice=aa....aa,node=bb....bb

```
aa....aa:選択構成ノード
```

```
bb....bb:余分なノード
```
# 説明

選択構成の最後に余分な構成要素が存在します。

 $(S)$ メッセージを表示して,処理を続行します。 (O)

フォーマット定義または入力データを確認してください。

## KDEC40435-E

選択条件ノードの値と出現した選択ノードの条件値が一致しません。choice=aa....aa

aa....aa:選択条件ノード

#### 説明

選択条件ノードに指定された値と,出現した選択ノードの条件値が一致しません。

 $(S)$ 

メッセージを表示して,処理を続行します。

(O)

フォーマット定義または入力データを確認してください。

## KDEC40436-E

選択構成に構成要素が存在しません。choice=aa ....aa

aa....aa:選択構成ノード

#### 説明

選択構成に構成要素が存在しません。

 $(S)$ 

メッセージを表示して,処理を続行します。

(O)

フォーマット定義または入力データを確認してください。

## KDEC40437-E

選択条件開始セパレータに該当するノードがフォーマット定義に存在しません。 choice=aa....aa

aa....aa:選択条件ノード

#### 説明

選択条件に設定した,構成要素の開始セパレータに該当するノードがフォーマット定義上で定義されて いません。

 $(S)$ 

メッセージを表示して,処理を続行します。

(O)

入力データを確認してください。

# KDEC40440-E

複合内容要素の属性が不正です。attr=aa....aa

aa....aa:属性

```
説明
```
複合内容要素の属性が逐次構造または選択構造ではありません。

 $(S)$ 

メッセージを表示して,処理を続行します。

(O)

フォーマット定義を確認してください。

# KDEC40450-E

出現回数の属性が不正です。kind=aa....aa

aa....aa:属性

#### 説明

出現回数の属性がノード指定またはデータ終端までではありません。

(S)

メッセージを表示して,処理を続行します。

(O) フォーマット定義を確認してください。

## KDEC40451-E

```
最小出現回数が不正です。value=aa....aa
```
aa....aa:出現回数

#### 説明

最小出現回数の指定が数値ではありません。

```
(S)
```
メッセージを表示して,処理を続行します。

(O)

フォーマット定義を確認してください。

## KDEC40452-E

```
最大出現回数が不正です。value=aa....aa
```

```
aa....aa:出現回数
```
## 説明

最大出現回数の指定が数値ではありません。

```
(S)
```
メッセージを表示して,処理を続行します。

(O)

フォーマット定義を確認してください。

#### KDEC40453-E

サイズと出現回数の指定の組合せが不正です。size=aa....aa,occurs=bb....bb

aa....aa:サイズ指定

bb....bb:出現回数指定

説明

サイズに EOD が指定されていますが,出現回数が 1 回以外で指定されています。

 $(S)$ 

メッセージを表示して,処理を続行します。

(O)

フォーマット定義または入力データを確認してください。

#### KDEC40454-E

出現回数が EOD で省略不可の設定に対して,入力バイナリデータがありません。

#### 説明

出現回数が EOD で省略不可の設定に対して,入力データがありません。

 $(S)$ 

メッセージを表示して,処理を続行します。

 $(O)$ 

フォーマット定義または入力データを確認してください。

## KDEC40455-E

出現回数が EOD で省略不可の設定に対して,入力 XML データがありません。

#### 説明

出現回数が EOD で省略不可の設定に対して,入力データがありません。

(S)

メッセージを表示して,処理を続行します。

(O)

フォーマット定義または入力データを確認してください。

# KDEC40456-E

フォーマット定義と入力 XML のノードが一致しません。fdx=aa....aa,xml=bb....bb aa....aa:fdx ノード名 bb....bb:xml ノード名 説明 フォーマット定義と入力 XML のノードが一致しません。  $(S)$ メッセージを表示して,処理を続行します。  $(O)$ フォーマット定義または入力データを確認してください。

# KDEC40462-E

サイズノードまたは出現回数ノードは既に設定されています。node=aa....aa,path=bb....bb

aa....aa:基準ノード

bb....bb:XPath

#### 説明

基準ノードおよび XPath で指定されたサイズノードまたは出現回数ノードはすでに値が設定されてい ます。

 $(S)$ 

メッセージを表示して,処理を続行します。

(O)

フォーマット定義または入力データを確認してください。

# KDEC40463-E

指定された出現回数と,入力 XML の出現回数が一致しません。node=aa....aa

aa....aa:ノード名

#### 説明

ノード名で指定されたノードの出現回数が,フォーマット定義または出現回数ノードの値と異なりま す。

 $(S)$ 

メッセージを表示して,処理を続行します。

#### (O)

フォーマット定義または入力データを確認してください。

# KDEC40464-E

文字列の字数が指定された日付時刻形式と異なります。node=aa....aa,position=bb....bb,str=cc....cc

```
aa....aa:ノード名
bb....bb:出現位置
cc....cc:文字列
説明
  入力文字列が指定された日付時刻形式と異なります。
(S)メッセージを表示して,処理を続行します。
(O)
  フォーマット定義または入力データを確認してください。
```
## KDEC40466-E

文字列に小数部が存在します。node=aa....aa,position=bb....bb,str=cc....cc

aa....aa:ノード名 bb....bb:出現位置 cc....cc:文字列

#### 説明

小数部桁数が指定されていないのに,小数部が存在しています。

 $(S)$ メッセージを表示して,処理を続行します。 (O) フォーマット定義または入力データを確認してください。

## KDEC40467-E

指定された小数部桁数と文字列の小数部桁数が一致しません。 node=aa....aa,position=bb....bb,source=cc....cc,target=dd....dd aa....aa:ノード名 bb....bb:出現位置 cc....cc:入力サイズ dd....dd:出力サイズ 説明 指定された小数部桁数と文字列の小数部桁数が一致しません。  $(S)$ メッセージを表示して,処理を続行します。  $($  $O)$ フォーマット定義または入力データを確認してください。

KDEC40468-E

文字列に小数部が存在しません。node=aa....aa,position=bb....bb,str=cc....cc

aa....aa:ノード名 bb....bb:出現位置 cc....cc:文字列

#### 説明

小数部桁数が指定されているのに,小数部が存在しません。

 $(S)$ メッセージを表示して,処理を続行します。

(O)

フォーマット定義または入力データを確認してください。

# KDEC40471-E

有効な数値が指定されていません。node=aa....aa,position=bb....bb,str=cc....cc

```
aa....aa:ノード
bb....bb:出現位置
cc....cc:文字列
```
#### 説明

埋め字がスペースで,入力データがすべて半角スペースになっています。

 $(S)$ 

メッセージを表示して,処理を続行します。

```
(O)
```
入力データを確認してください。

## KDEC40472-E

```
数値フォーマットが不正です。node=aa....aa,position=bb....bb,str=cc....cc
    aa....aa:ノード名
    bb....bb:出現位置
    cc....cc:文字列
    説明
      入力データが指定されたデータ形式の数値フォーマットと異なります。
    (S)メッセージを表示して,処理を続行します。
    (O)
      入力データを確認してください。
```
# KDEC40473-E

入力されたバイナリデータは不正な文字が含まれています。node=aa....aa,position=bb....bb,str=cc....cc

aa....aa:ノード名 bb....bb:出現位置

cc....cc:文字列

#### 説明

入力されたバイナリデータに不正な文字が含まれています。

 $(S)$ 

メッセージを表示して,処理を続行します。

(O)

入力データを確認してください。

# KDEC40474-E

符号フォーマットが不正です。node=aa....aa,position=bb....bb,sign=cc....cc,str=dd....dd

```
aa....aa:ノード名
bb....bb:出現位置
cc....cc:符号指定
dd....dd:文字列
```
# 説明

符号フォーマットに予期しない文字列が現れました。

(S)

メッセージを表示して,処理を続行します。

(O)

フォーマット定義または入力データを確認してください。

## KDEC40475-E

有効桁がシステムの制限を超えています。node=aa....aa,position=bb....bb,str=cc....cc

```
aa....aa:ノード名
bb....bb:出現位置
cc....cc:文字列
説明
```
入力データの有効桁がシステムの制限を超えました。

 $(S)$ 

メッセージを表示して,処理を続行します。

(O)

入力データを確認してください。

# KDEC40477-E

指定されたサイズより入力文字列のサイズが大きいです。node=aa....aa,position=bb....bb

aa....aa:ノード名

bb....bb:出現位置

# 説明

指定されたサイズより入力文字列のサイズが大きいです。

(S)

メッセージを表示して,処理を続行します。

(O) フォーマット定義または入力データを確認してください。

## KDEC40478-E

指定されたサイズと入力文字列のサイズが異なります。node=aa....aa,position=bb....bb

aa....aa:ノード名

bb....bb:出現位置

説明

指定されたサイズと入力文字列のサイズが異なります。

 $(S)$ 

メッセージを表示して,処理を続行します。

(O)

フォーマット定義または入力データを確認してください。

# KDEC40482-E

入力文字列が hexBinary 形式でありません。node=aa....aa,position=bb....bb,str=cc....cc

aa....aa:ノード名 bb....bb:出現位置 cc....cc:文字列(1,024 文字を超える場合,1,025 文字以降を切り捨てます)

```
説明
```
入力文字列が hexBinary 形式の文字列ではありません。

 $(S)$ 

メッセージを表示して,処理を続行します。

(O)

入力データを確認してください。

# KDEC40510-E

逐次構造の名称がありません。

## 説明

逐次構造のグローバル名称がありません。

 $(S)$ 

メッセージを表示して,処理を続行します。

(O)

フォーマット定義を確認してください。

## KDEC40511-E

フォーマット定義で定義されていない構成要素が存在します。node=aa....aa

aa....aa:定義されていないノード名

#### 説明

フォーマット定義で定義されていない構成要素が存在します。

(S)

メッセージを表示して,処理を続行します。

(O)

入力データを確認してください。

# KDEC40520-E

指定できないパラメタです。node=aa....aa,position=bb....bb,str=cc....cc

aa....aa:ノード名 bb....bb:出現位置 cc....cc:文字列 説明 単純内容要素の属性で予期しない属性が指定されています。 (S) メッセージを表示して,処理を続行します。 (O)

フォーマット定義を確認してください。

# KDEC40521-E

データタイプの指定が不正です。str=aa....aa

aa....aa:文字列

説明

単純内容要素のデータタイプが不正です。

 $(S)$ 

メッセージを表示して,処理を続行します。

(O)

フォーマット定義を確認してください。

## KDEC40522-E

サイズの指定が 0 より小さいです。node=aa....aa,position=bb....bb,str=cc....cc

aa....aa:ノード名 bb....bb:出現位置

cc....cc:文字列

説明

単純内容要素のデータサイズが 0 未満です。

 $(S)$ 

メッセージを表示して,処理を続行します。

(O)

フォーマット定義または入力データを確認してください。

# KDEC40523-E

小数点桁数の指定が 0 より小さいです。node=aa....aa,position=bb....bb,str=cc....cc

```
aa....aa:ノード名
bb....bb:出現位置
cc....cc:文字列
説明
  小数点桁数の指定が 0 未満です。
(S)メッセージを表示して,処理を続行します。
(O)
  フォーマット定義を確認してください。
```
# KDEC40524-E

符号の指定が NULL です。node=aa....aa,position=bb....bb

aa....aa:ノード名 bb....bb:出現位置 説明

単純内容要素の符号の指定がありません。

(S)

メッセージを表示して,処理を続行します。

```
(O)
```
フォーマット定義を確認してください。

## KDEC40525-E

```
符号の指定が不正です。node=aa....aa,position=bb....bb,str=cc....cc
    aa....aa:ノード名
    bb....bb:出現位置
    cc....cc:文字列
    説明
      単純内容要素の符号の指定で予期しない文字列が入力されました。
    (S)メッセージを表示して,処理を続行します。
    (O)
      フォーマット定義を確認してください。
```
# KDEC40526-E

埋め字の指定が NULL です。node=aa....aa,position=bb....bb

aa....aa:ノード名

bb....bb:出現位置

## 説明

単純内容要素の埋め字の指定がありません。

```
(S)
```
メッセージを表示して,処理を続行します。

```
(O)
```
フォーマット定義を確認してください。

# KDEC40527-E

埋め字の指定が不正です。node=aa....aa,position=bb....bb,str=cc....cc

```
aa....aa:ノード名
```

```
bb....bb:出現位置
```
cc....cc:文字列

#### 説明

単純内容要素の埋め字の指定で予期しない文字列が入力されました。

(S)

メッセージを表示して,処理を続行します。

(O)

フォーマット定義を確認してください。

## KDEC40528-E

日付時刻形式の指定が不正です。node=aa....aa,position=bb....bb,str=cc....cc

aa....aa:ノード名 bb....bb:出現位置 cc....cc:文字列

#### 説明

単純内容要素の日付時刻形式の指定で予期しない文字列が入力されました。

(S)

メッセージを表示して,処理を続行します。

(O)

フォーマット定義を確認してください。

# KDEC40529-E

日付時刻形式の指定が NULL です。node=aa....aa,position=bb....bb

```
aa....aa:ノード名
bb....bb:出現位置
説明
  単純内容要素の日付時刻形式の指定がありません。
```
 $(S)$ 

メッセージを表示して,処理を続行します。

 $($  $O)$ 

フォーマット定義を確認してください。

# KDEC40530-E

文字コードの指定が不正です。node=aa....aa,position=bb....bb,encoding=cc....cc

aa....aa:ノード名 bb....bb:出現位置 cc....cc:文字コード

#### 説明

単純内容要素の文字コードが不正です。

(S)

エラー内容をログに出力し,メッセージング基盤に CSCDataTransformException を通知します。

(O)

フォーマット定義を確認してください。

# KDEC40605-E

入力の数値は指定サイズの範囲から外れています。 node=aa....aa,position=bb....bb,size=cc....cc,value=dd....dd

> aa....aa:ノード名 bb....bb:出現位置 cc....cc:サイズ dd....dd:値

```
説明
```
符号付きの 2 進数値または符号無しの 2 進数値で,入力した数値がサイズの範囲外です。

 $(S)$ 

メッセージを表示して,処理を続行します。

(O)

フォーマット定義または入力データを確認してください。

## KDEC40606-E

データサイズが不正です。node=aa....aa,position=bb....bb,size=cc....cc

aa....aa:ノード名 bb....bb:出現位置

cc....cc:サイズ

#### 説明

単純内容要素のデータサイズが不正です。

```
(S)
```
メッセージを表示して,処理を続行します。

(O)

フォーマット定義を確認してください。

# KDEC40610-E

入力された日付時刻データの形式は不正です。node=aa....aa,position=bb....bb,str=cc....cc

```
aa....aa:ノード名
bb....bb:出現位置
cc....cc:文字列
説明
  日付時刻データの形式で予期しない形式が入力されました。
(S)
  メッセージを表示して,処理を続行します。
(O)
  フォーマット定義を確認してください。
```
## KDEC40611-E

存在しない日付です。node=aa....aa,position=bb....bb,str=cc....cc

aa....aa:ノード名 bb....bb:出現位置 cc....cc:文字列

#### 説明

日付指定で存在しない日付が指定されました。

 $(S)$ 

メッセージを表示して,処理を続行します。

```
(O)
```
入力データを確認してください。

#### KDEC40613-E

```
指定された小数部桁数と入力データの小数部桁数が一致しません。
```
#### 説明

日付時刻指定で指定された小数部桁数と入力データの小数部桁数が一致しません。

(S)

メッセージを表示して,処理を続行します。

(O)

フォーマット定義または入力データを確認してください。

## KDEC40614-E

存在しない時刻です。node=aa....aa,position=bb....bb,str=cc....cc

```
aa....aa:ノード名
bb....bb:出現位置
cc....cc:文字列
```
## 説明

時刻指定で存在しない時刻が指定されました。

(S)

メッセージを表示して,処理を続行します。

(O)

入力データを確認してください。

## KDEC40615-E

2 桁年号の指定が不正です。node=aa....aa,position=bb....bb,str=cc....cc

aa....aa:ノード名 bb....bb:出現位置 cc....cc:文字列 説明 2 桁年号の指定が 1951〜2050 の範囲にありません。  $(S)$ メッセージを表示して,処理を続行します。 (O) 入力データを確認してください。

# KDEC40616-E

小数部桁数の指定が最大桁数を超えています。node=aa....aa,position=bb....bb,str=cc....cc

aa....aa:ノード名 bb....bb:出現位置 cc....cc:小数部桁数

#### 説明

日付時刻データ型で小数部桁数が 3 桁を超えています。

(S)

メッセージを表示して,処理を続行します。

(O)

入力データを確認してください。

# KDEC40618-E

小数部桁数が文字列のサイズより大きいです。node=aa....aa,position=bb....bb,str=cc....cc

```
aa....aa:ノード名
bb....bb:出現位置
cc....cc:文字列
```
説明

小数部桁数が文字列のサイズより大きいです。

```
(S)
```
メッセージを表示して,処理を続行します。

(O)

入力データを確認してください。

# KDEC40701-E

```
入力バイナリデータの出現回数は指定された値と一致しません。node=aa....aa
   aa....aa:ノード名
   説明
     実際に出現した回数と指定された出現回数が一致しません。
   (S)メッセージを表示して,処理を続行します。
   (O)
     入力データを確認してください。
```
# KDEC40702-E

入力バイナリデータの出現回数は指定された最小値より少ないです。node=aa....aa

aa....aa:ノード名

#### 説明

実際に出現した回数が指定された出現回数より少ないです。

 $(S)$ 

メッセージを表示して,処理を続行します。

(O)

入力データを確認してください。

## KDEC40703-E

入力バイナリデータの出現回数は指定された最大値より多いです。node=aa....aa

```
aa....aa:ノード名
```
#### 説明

実際に出現した回数が指定された出現回数より多いです。

(S)

メッセージを表示して,処理を続行します。

(O)

入力データを確認してください。

## KDEC40704-E

```
指定されているセパレータが出現しません。node=aa....aa
```

```
aa....aa:ノード名
```
#### 説明

データを区切るためのセパレータが出現しません。

 $(S)$ メッセージを表示して,処理を続行します。 (O)

入力データを確認してください。

# KDEC40705-E

指定されている開始文字が出現しません。node=aa....aa

aa....aa:ノード名

## 説明

指定されている開始文字が出現しません。

 $(S)$ 

メッセージを表示して,処理を続行します。

#### (O)

入力データを確認してください。

# KDEC40706-E

指定されている終了文字が出現しません。node=aa....aa

aa....aa:ノード名

#### 説明

指定されている終了文字が出現しません。

 $(S)$ 

メッセージを表示して,処理を続行します。

(O)

入力データを確認してください。

## KDEC40707-E

必要なセパレータが指定されていません。node=aa....aa

aa....aa:ノード名

説明

データを区切るために必要なセパレータが指定されていません。

(S)

メッセージを表示して,処理を続行します。

(O)

フォーマット定義を確認してください。

# KDEC40708-E

```
データがダブルクォーテーションで囲まれていません。node=aa....aa
```
aa....aa:ノード名

#### 説明

CSV 形式時にダブルクォーテーション付与指定ありの場合に,データがダブルクォーテーションで囲ま れていません。

#### (S)

メッセージを表示して,処理を続行します。

(O)

入力データを確認してください。

# KDEC40709-E

開始文字の指定が不正です。node=aa....aa,separator=bb....bb

aa....aa:ノード名 bb....bb:開始文字 説明 開始文字がラテン文字の範囲外です。 (S) メッセージを表示して,処理を続行します。 (O) フォーマット定義を確認してください。

## KDEC40710-E

中間文字の指定が不正です。node=aa....aa,separator=bb....bb

```
aa....aa:ノード名
bb....bb:中間文字
```
#### 説明

中間文字がラテン文字の範囲外です。

(S) メッセージを表示して,処理を続行します。  $(O)$ フォーマット定義を確認してください。

## KDEC40711-E

終了文字の指定が不正です。node=aa....aa,separator=bb....bb aa....aa:ノード名 bb....bb:終了文字 説明 終了文字がラテン文字の範囲外です。  $(S)$ メッセージを表示して,処理を続行します。  $(O)$ フォーマット定義を確認してください。

## KDEC40712-E

エスケープ文字の指定が不正です。esc=aa....aa

aa....aa:エスケープ文字

# 説明

エスケープ文字がラテン文字の範囲外です。または 2 文字以上です。

(S)

メッセージを表示して,処理を続行します。

(O)

フォーマット定義を確認してください。

# KDEC40713-E

```
値検索が失敗しました。property=aa....aa,key=bb....bb
   aa....aa:変換テーブルのプロパティ名
   bb....bb:検索キー
   説明
      変換テーブルに指定された検索キーが見つかりません。
   (S)メッセージを表示して,処理を続行します。
   (O)
      入力データを確認してください。
```
# KDEC40714-E

セパレータが出現しません。property=aa....aa

aa....aa:変換テーブルのプロパティ名

説明 データを区切るためのセパレータが出現しません。  $(S)$ 

メッセージを表示して,処理を続行します。

(O)

入力データを確認してください。

## KDEC40715-E

バイナリデータの入力でエラーが発生しました。error=aa....aa,property=bb....bb

aa....aa:入力時のリターンコード

- -1:すでに入力データがない
- 正の整数:入力要求のサイズに対して入力データが短かった場合の入力データのサイズ

bb....bb:変換テーブルのプロパティ名

説明

フォーマット定義に対して入力データが短いため,変換途中で入力データが終わりに到達しました。

 $(S)$ 

メッセージを表示して,処理を続行します。

(O)

フォーマット定義または入力データを確認してください。

## KDEC40716-E

変換テーブルファイルの読み込み時にエラーが発生しました。property=aa....aa

aa....aa:変換テーブルのプロパティ名

説明

プロパティに設定されたテーブルファイルが存在しません。

(S)

エラー内容をログに出力し,メッセージング基盤に CSCDataTransformException を通知します。

(O)

usrconf.properties(J2EE サーバ用ユーザプロパティファイル)の定義を確認してください。

#### KDEC40717-E

値置換えのパスプロパティがシステムプロパティで指定されていません。property=aa....aa

aa....aa:パスプロパティ名

説明

システムプロパティに値置換えのパスプロパティが指定されていません。

 $(S)$ 

メッセージを表示して,処理を続行します。

(O)

usrconf.properties(J2EE サーバ用ユーザプロパティファイル)の定義を確認してください。

## KDEC40718-E

```
値置換えのコードプロパティがシステムプロパティで指定されていません。property=aa....aa
```
aa....aa:コードプロパティ名

#### 説明

システムプロパティに値置換えのコードプロパティが指定されていません。

(S)

メッセージを表示して,処理を続行します。

(O)

usrconf.properties (J2EE サーバ用ユーザプロパティファイル)の定義を確認してください。

#### KDEC40719-E

```
変換テーブルのプロパティ名が不正です。property=aa....aa
```

```
aa....aa:変換テーブルのプロパティ名
```
#### 説明

変換テーブルのプロパティ名が指定されていません。

```
(S)
```
エラー内容をログに出力し,メッセージング基盤に CSCDataTransformException を通知します。

```
(O)
```
データ変換定義を確認してください。

# KDEC40720-E

検索キーが不正です。property=aa....aa

aa....aa:変換テーブルのプロパティ名

## 説明

検索キーが指定されていません。

(S)

エラー内容をログに出力し,メッセージング基盤に CSCDataTransformException を通知します。

## (O)

データ変換定義を確認してください。

# KDEC40721-E

検索キーの位置が不正です。property=aa....aa

aa....aa:変換テーブルのプロパティ名

#### 説明

検索キーの位置が指定されてないか,または予期しない値が指定されています。

 $(S)$ 

エラー内容をログに出力し,メッセージング基盤に CSCDataTransformException を通知します。

 $($  $O)$ 

データ変換定義を確認してください。

## KDEC40722-E

デフォルト値が不正です。property=aa....aa aa....aa:変換テーブルのプロパティ名

# 説明

デフォルト値が指定されていません。

(S)

エラー内容をログに出力し,メッセージング基盤に CSCDataTransformException を通知します。 (O)

データ変換定義を確認してください。

## KDEC40723-E

```
検索失敗時の動作フラグが不正です。property=aa....aa
```

```
aa....aa:変換テーブルのプロパティ名
```
#### 説明

検索失敗時の動作フラグが指定されていないか,または予期しない値が指定されています。

 $(S)$ 

エラー内容をログに出力し,メッセージング基盤に CSCDataTransformException を通知します。 (O)

データ変換定義を確認してください。

# KDEC40724-E

最大出現回数が最小出現回数を下回っています。 node=aa....aa

aa....aa:ノード名

#### 説明

指定された最大出現回数が最小出現回数より少ないです。

(S)

メッセージを表示して,処理を続行します。

(O)

フォーマット定義を確認してください。

## KDEC40725-E

指定された改行コードと異なるセパレータが指定されています。node=aa....aa

aa....aa:ノード名

説明

指定された改行コードと異なる改行が指定されました。

 $(S)$ 

メッセージを表示して,処理を続行します。

#### $($  $O)$

フォーマット定義を確認してください。

## KDEC40726-E

エスケープ文字が存在しません。node=aa....aa

aa....aa:ノード名

説明

CSV 形式時にエスケープ文字が指定されていません。

(S)

メッセージを表示して,処理を続行します。

(O)

フォーマット定義を確認してください。

## KDEC40727-E

```
エスケープ文字で終了しています。node=aa....aa
   aa....aa:ノード名
   説明
     最後の文字がエスケープ文字です。
   (S)メッセージを表示して,処理を続行します。
   (O)
      フォーマット定義を確認してください。
```
# KDEC40728-E

16 進数ではない値がセパレータに指定されています。node=aa....aa

aa....aa:ノード名

## 説明

16 進数でない値がセパレータに指定されています。

 $(S)$ 

メッセージを表示して,処理を続行します。

#### (O)

フォーマット定義を確認してください。

## KDEC40729-E

セパレータタイプが不正です。node=aa....aa,type=bb....bb

```
aa....aa:ノード名
bb....bb:セパレータタイプ
```
説明

セパレータタイプに string または byte 以外が指定されています。

 $(S)$ 

メッセージを表示して,処理を続行します。
$$
(\bigcirc)
$$

フォーマット定義を確認してください。

#### KDEC40730-E

変換テーブルファイルのサイズがシステムプロパティの指定値を超えました。file size=aa....aa, property=bb....bb

aa....aa:読み込み済みの合計ファイルサイズ

bb....bb:プロパティ指定サイズ

#### 説明

変換テーブルファイルのサイズが [2EE サーバ用ユーザプロパティファイルで指定した値を超えまし た。

 $(S)$ 

メッセージを表示して,処理を続行します。

#### (O)

usrconf.properties (J2EE サーバ用ユーザプロパティファイル)の定義を確認してください。

# KDEC40731-E

変換テーブルファイルのサイズの指定が不正です。 valueTableSize=aa....aa

aa....aa:ファイルサイズ

#### 説明

変換テーブルファイルのサイズに指定した値が指定できる範囲外です。

(S)

メッセージを表示して,処理を続行します。

#### (O)

usrconf.properties (J2EE サーバ用ユーザプロパティファイル)の定義を確認してください。

# KDEC40732-E

余分なセパレータが出現しています。 node=aa....aa

```
aa....aa:ノード名
```
#### 説明

データを区切るためのセパレータが余分に出現しています。

```
(S)
```
メッセージを表示して,処理を続行します。

(O)

入力データを確認してください。

## KDEC40733-E

指定したパラメータが不正です。ファンクション名=aa....aa, 詳細=bb....bb, 原因=cc....cc

aa....aa:ファンクション名 bb....bb:パラメタ

cc....cc:発生した例外のメッセージとスタックトレース

#### 説明

メッセージテキストに表示されているパラメタが指定されていないか,または予期しない値が指定され ています。

 $(S)$ 

エラー内容をログに出力し,メッセージング基盤に CSCDataTransformException を通知します。

(O)

データ変換定義を確認してください。また,原因に表示されているパラメタを確認してください。

## KDEC40734-E

変換ファンクション jar ファイルの読み込みに失敗しました。パス=aa....aa, ファンクション名=bb....bb, 原因  $=$ c $c$ .... $cc$ 

aa....aa:jar ファイルパス

bb....bb:ファンクション名

cc....cc:発生した例外のメッセージとスタックトレース

#### 説明

jar ファイルが存在しないか、またはパスプロパティが jar ファイル名と対応していません。

 $(S)$ 

エラー内容をログに出力し,メッセージング基盤に CSCDataTransformException を通知します。

#### $($  $O)$

usrconf.properties(J2EE サーバ用ユーザプロパティファイル)の定義を確認してください。また,jar ファイルが指定場所に格納されていることを確認してください。

#### KDEC40735-E

指定したクラスのロードに失敗しました。jar=aa....aa, クラス=bb....bb, ファンクション名=cc....cc, 原因 =dd....dd

aa....aa:jar ファイルパス bb....bb:クラス名 cc....cc:ファンクション名 dd....dd:発生した例外のメッセージとスタックトレース 説明 jar ファイルに存在しないクラスが指定されています。

(S)

エラー内容をログに出力し,メッセージング基盤に CSCDataTransformException を通知します。

(O)

データ変換定義を確認してください。また、jar ファイルの実装内容を確認してください。

#### KDEC40736-E

指定したメソッドが実行できません。jar=aa....aa, クラス=bb....bb, メソッド=cc....cc, 引数=dd....dd, ファンク ション名=ee....ee, 原因=ff....ff

aa....aa:jar ファイルパス

bb....bb:クラス名 cc....cc:メソッド名 dd....dd:引数の型 ee....ee:ファンクション名 ff....ff:発生した例外のメッセージとスタックトレース 説明

jar ファイルに存在しないメソッドを指定しているか,または jar ファイルに実装されているメソッドに 誤り(public なクラスメソッドでない,引数または戻り値が文字列型以外)があります。

(S)

エラー内容をログに出力し,メッセージング基盤に CSCDataTransformException を通知します。

(O)

データ変換定義を確認してください。また、jar ファイルの実装内容を確認してください。

#### KDEC40737-E

指定したメソッドの実行で例外が発生しました。jar=aa....aa, ファンクション名=bb....bb, 原因=cc....cc

aa....aa:jar ファイルパス

bb....bb:ファンクション名

cc....cc:発生した例外のメッセージとスタックトレース

#### 説明

jar ファイルから呼び出したメソッドの処理で例外が発生しました。

 $(S)$ 

エラー内容をログに出力し,メッセージング基盤に CSCDataTransformException を通知します。

 $(O)$ 

データ変換定義または入力データを確認してください。また,jar ファイルの実装内容を確認してくだ さい。

## KDEC40738-E

カスタムファンクションの実行に失敗しました。ファンクション名=aa....aa

aa....aa:ファンクション名

#### 説明

カスタムファンクションの実行時に,CSCDataTransformException が発生しました。

(S)

エラー内容をログに出力し,メッセージング基盤に CSCDataTransformException を通知します。

(O)

出力内容の確認をしてください。

# KDEC40751-E

文字コード変換クラスのロードに失敗しました。クラス=aa....aa, 原因=bb....bb

aa....aa:クラス名 bb....bb:発生した例外のメッセージ

#### 説明

UOC の JAR ファイルに存在しないクラスを,システムプロパティ (csc.dt.ownCodeConverter.className)に指定しています。 または,システムプロパティに指定した UOC は存在するが,データ変換で提供するインタフェースを 継承していません。

 $(S)$ 

エラー内容をログに出力し,メッセージング基盤に CSCDataTransformException を通知します。

 $(O)$ 

システムプロパティに指定した文字コード変換 UOC のクラス名,または文字コード変換 UOC でのイ ンタフェースの実装を確認してください。

## KDEC40752-E

文字コード変換クラスの実行中に例外が発生しました。node=aa....aa, 原因=bb....bb

aa....aa:ノード名または(none)

• (none):ノード以外

bb....bb:発生した例外のメッセージとスタックトレース

#### 説明

UOC の実行時に,例外が発生しました。

 $(S)$ 

エラー内容をログに出力し,メッセージング基盤に CSCDataTransformException を通知します。

 $(O)$ 

文字コード変換 UOC の処理内容を確認してください。

## KDEC40760-E

未定義の文字コード変換 UOC が指定されました。コード=aa....aa

aa....aa:指定された文字コード

#### 説明

システムプロパティで定義していない文字コード変換 UOC を呼び出そうとしました(システムプロパ ティで文字コード変換 UOC を定義していないのに,文字コードで"CUSTOM"を指定しました)。

(S)

エラー内容をログに出力し,メッセージング基盤に CSCDataTransformException を通知します。

(O)

システムプロパティに指定した文字コード変換 UOC のクラス名,またはフォーマット定義を確認して ください。

## KDEC40770-E

入力文字列が base64Binary 形式でありません。node=aa....aa,position=bb....bb,str=cc....cc

aa....aa:ノード名 bb....bb:出現位置 cc....cc:文字列(1,024 文字を超える場合,1,025 文字以降を切り捨てます)

説明

入力文字列が base64Binary 形式の文字列ではありません。

 $(S)$ 

エラー内容をログに出力し,メッセージング基盤に CSCDataTransformException を通知します。

(O)

入力データを確認してください。

# KDEC40780-E

入力データの全体桁数が指定された全体桁数を超えています。 node=aa....aa,position=bb....bb,source=cc....cc,target=dd....dd

```
aa....aa:ノード名
bb....bb:出現位置
cc....cc:入力データの全体桁数
dd....dd:FDX に指定された全体桁数
説明
  入力データの全桁数が指定された全体桁数を超えました。
(S)エラー内容をログに出力し,メッセージング基盤に CSCDataTransformException を通知します。
(O)
  フォーマット定義,または入力データを確認してください。
```
## KDEC40781-E

入力データの小数部桁数が指定された小数部桁数を超えています。 node=aa....aa,position=bb....bb,source=cc....cc,target=dd....dd

```
aa....aa:ノード名
bb....bb:出現位置
cc....cc:入力データの小数部桁数
dd....dd:FDX に指定された小数部桁数
```
#### 説明

入力データの小数部桁数が指定された小数部桁数を超えました。

#### $(S)$

エラー内容をログに出力し,メッセージング基盤に CSCDataTransformException を通知します。 (O)

フォーマット定義,または入力データを確認してください。

## KDEC40782-E

「空文字(0x00)までをデータとする」の指定が不正です。node=aa....aa,position=bb....bb,str=cc....cc

aa....aa:ノード名 bb....bb:出現位置 cc....cc:文字列

説明

単純内容要素の「空文字(0x00)までをデータとする」の指定で予期しない文字列が入力されました。

 $(S)$ 

エラー内容をログに出力し,メッセージング基盤に CSCDataTransformException を通知します。

(O)

フォーマット定義を確認してください。

# KDEC40783-E

左右寄せの指定が不正です。node=aa....aa,position=bb....bb,str=cc....cc

aa....aa:ノード名

bb....bb:出現位置

cc....cc:文字列

## 説明

単純内容要素の左右寄せの指定で予期しない文字列が入力されました。

 $(S)$ 

エラー内容をログに出力し,メッセージング基盤に CSCDataTransformException を通知します。

(O)

フォーマット定義を確認してください。

## KDEC40784-E

不要文字の指定が不正です。node=aa....aa,position=bb....bb,str=cc....cc

aa....aa:ノード名 bb....bb:出現位置 cc....cc:文字列

#### 説明

単純内容要素の不要文字の指定で予期しない文字列が入力されました。

 $(S)$ 

エラー内容をログに出力し,メッセージング基盤に CSCDataTransformException を通知します。

(O)

フォーマット定義を確認してください。

# KDEC40785-E

使用不可文字の指定が不正です。node=aa....aa,position=bb....bb,str=cc....cc

aa....aa:ノード名 bb....bb:出現位置 cc....cc:文字列

# 説明

単純内容要素の使用不可文字の指定で予期しない文字列が入力されました。

 $(S)$ 

エラー内容をログに出力し,メッセージング基盤に CSCDataTransformException を通知します。

```
(O)
```
フォーマット定義を確認してください。

## KDEC40786-E

全体桁数の指定が不正です。node=aa....aa,position=bb....bb,str=cc....cc aa....aa:ノード名

bb....bb:出現位置 cc....cc:文字列

## 説明

単純内容要素の全体桁数の指定で予期しない文字列が入力されました。

 $(S)$ 

エラー内容をログに出力し,メッセージング基盤に CSCDataTransformException を通知します。

(O)

フォーマット定義を確認してください。

# KDEC40790-E

ビットサイズの指定が不正です。node=aa....aa,position=bb....bb,str=cc....cc

aa....aa:ノード名

bb....bb:出現位置

cc....cc:文字列

## 説明

単純内容要素のビットサイズの指定で予期しない文字が入力されました。

 $(S)$ 

エラー内容をログに出力し,メッセージング基盤に CSCDataTransformException を通知します。

(O)

フォーマット定義を確認してください。

# KDEC40800-E

シフト量の値が不正です。value=aa....aa

```
aa....aa:シフト量
```
#### 説明

単純内容要素のシフト量の指定で予期しない文字列が入力されました。

 $(S)$ 

エラー内容をログに出力し,メッセージング基盤に CSCDataTransformException を通知します。 (O)

フォーマット定義を確認してください。

# KDEC40801-E

出力ビットサイズの指定が不正です。str=aa....aa

aa....aa:出力ビットサイズ

説明

単純内容要素の出力ビットサイズの指定で予期しない文字列が入力されました。

 $(S)$ 

エラー内容をログに出力し,メッセージング基盤に CSCDataTransformException を通知します。

(O)

フォーマット定義を確認してください。

# KDEC40802-E

シフト方向の指定が不正です。str=aa....aa

aa....aa:シフト方向

#### 説明

単純内容要素のシフト方向の指定で予期しない文字列が入力されました。

 $(S)$ 

エラー内容をログに出力し,メッセージング基盤に CSCDataTransformException を通知します。

```
(O)
```
フォーマット定義を確認してください。

# KDEC40803-E

シフト種別の指定が不正です。str=aa....aa

aa....aa:シフト種別

#### 説明

単純内容要素のシフト種別の指定で予期しない文字列が入力されました。

 $(S)$ 

エラー内容をログに出力し,メッセージング基盤に CSCDataTransformException を通知します。

(O)

フォーマット定義を確認してください。

# KDEC40804-E

基数の指定が不正です。str=aa....aa

aa....aa:基数

説明

単純内容要素の基数の指定で予期しない文字列が入力されました。

 $(S)$ 

エラー内容をログに出力し,メッセージング基盤に CSCDataTransformException を通知します。

(O)

フォーマット定義を確認してください。

# KDEC40810-E

指定されたサイズより複合内容要素のサイズが小さいです。node=aa....aa

aa....aa:ノード名

```
説明
```
指定されたサイズより入力文字列のサイズが小さいです。

 $(S)$ 

エラー内容をログに出力し,メッセージング基盤に CSCDataTransformException を通知します。

(O)

フォーマット定義,または入力データを確認してください。

# KDEC40811-E

サイズノード指定された複合内容要素のサイズがバイト単位ではありません。node=aa....aa

aa....aa:ノード名

#### 説明

サイズノード指定された複合内容要素のサイズがバイト単位ではありません。

 $(S)$ 

エラー内容をログに出力し,メッセージング基盤に CSCDataTransformException を通知します。  $(O)$ 

フォーマット定義,または入力データを確認してください。

## KDEC40813-E

```
サイズノード値の単位の指定が不正です。str=aa....aa
```
aa....aa:サイズノード値の単位

#### 説明

サイズノード値の単位の指定で,予期しない文字列が入力されました。

#### $(S)$

エラー内容をログに出力し,メッセージング基盤に CSCDataTransformException を通知します。

(O)

ログおよびトレースを採取し,保守員に連絡してください。

# KDEC41000-E

データ変換 API の処理中に内部エラーが発生しました。原因=aa....aa

aa....aa:原因となる例外のメッセージ

#### 説明

データ変換基盤で例外が発生しました。

#### $(S)$

エラー内容をログに出力し,呼び出し元のプログラムへ DataTransformException を通知します。

(O)

保守員に連絡してください。

#### KDEC41001-E

メソッドの引数の指定が不正です。メソッド=aa....aa, 位置=bb....bb, 値=cc....cc

aa....aa:呼出メソッド名

bb....bb:引数の位置(何番目の引数でエラーとなったのかを示す値) cc....cc:引数の値

#### 説明

データ変換 API のメソッドの引数に,想定されていない値が指定されました。

 $(S)$ 

エラー内容をログに出力し,呼び出し元のプログラムへ DataTransformException を通知します。 (O)

対象のメソッドに,次に示す想定外の値が指定されていないかどうか確認してください。

- グループ名に null または無効な値が指定されている。
- キャッシュ名に null または無効な値が指定されている。
- 定義ファイルの種別に null が指定されている。
- キャッシュ操作メソッドの定義ファイルの種別に,「XSD」が指定されている。
- FormatDefinition クラスの値が null である。
- キャッシュの登録メソッドで,引数のバイト配列に null または 0 バイトの配列が指定されている。

また,例外のスタックトレースを確認し,エラーの要因を取り除いてください。

- 引数がバイト配列であり,かつ値が null ではない場合 引数の値にはバイト配列のバイト長が出力されます。
- 引数の型が FormatDefinition クラスであり,FormatDefinition クラス内の値の指定が誤っている 場合

引数の値には FormatDefinition クラス内の値がすべて出力されます。 FormatDefinition クラスの値の出力フォーマットを次に示します。 FormatDefinition [フィールド=<値>, フィールド=<値>, …]

## KDEC41002-E

指定されたキャッシュ名でキャッシュが登録されていないため,データ変換処理を実行できません。グループ名 =aa....aa, 種別=bb....bb, キャッシュ名=cc....cc

aa....aa:データ変換 API のインスタンスのグループ名 bb....bb::フォーマット定義,データ変換定義の種別 cc....cc:キャッシュ名

説明

キャッシュが登録されていないキャッシュ名を指定して,データ変換が呼び出されました。

 $(S)$ 

エラー内容をログに出力し,呼び出し元のプログラムへ CacheNotFoundException を通知します。

 $(O)$ 

次のどちらかを実行してください。

- フォーマット定義,またはデータ変換定義のキャッシュを登録する。
- フォーマット定義,またはデータ変換定義のファイルを,データ変換のメソッドのパラメタに指定 する。

## KDEC41003-I

プロパティの値をデータ変換 API のインスタンスへ適用します。グループ名=aa....aa, キー名称=bb....bb, 指定 値=cc....cc

aa....aa:データ変換 API のインスタンスのグループ名 bb....bb:プロパティのキー名称 cc....cc:プロパティの指定値

#### 説明

データ変換 API のシステムプロパティが指定されたため,データ変換 API のインスタンスへ適用しま す。

(S)

メッセージをログに出力して処理を続行します。

#### (O)

usrconf.properties (J2EE サーバ用ユーザプロパティファイル)の定義を確認してください。

## KDEC41004-E

プロパティの値が不正です。グループ名=aa....aa, キー名称=bb....bb, 指定値=cc....cc

aa....aa:データ変換 API のインスタンスのグループ名

bb....bb:プロパティのキー名称

cc....cc:プロパティの指定値

#### 説明

データ変換 API のシステムプロパティに不正な値が指定されました。

#### $(S)$

エラー内容をログに出力し,呼び出し元のプログラムへ DataTransformException を通知します。

#### (O)

usrconf.properties(J2EE サーバ用ユーザプロパティファイル)の定義を確認してください。

# KDEC41005-E

データ変換処理でエラーが発生しました。グループ名=aa....aa, 要求電文キャッシュ名=bb....bb, 応答電文 キャッシュ名=cc....cc, データ変換定義キャッシュ名=dd....dd, 原因=ee....ee

aa....aa:データ変換 API のインスタンスのグループ名 bb....bb:要求電文のフォーマット定義のキャッシュ名 cc....cc:応答電文のフォーマット定義のキャッシュ名 dd....dd:データ変換定義のキャッシュ名 ee....ee:原因となる例外のメッセージ

#### 説明

要求電文フォーマット定義と一致しない要求電文が指定されました。または,データ変換定義に一致し ないフォーマット定義ファイルが指定されました。

 $(S)$ 

エラー内容をログに出力し,呼び出し元のプログラムへ DataTransformException を通知します。

## (O)

原因となる例外のメッセージ、およびこのメッセージより前に出力されているメッセージを参照して, 原因を取り除いてください。また、要求電文がフォーマット定義と合致しているか、もしくはフォー マット定義,およびデータ変換定義が正しいか確認してください。

## KDEC41006-E

キャッシュの登録処理でエラーが発生しました。グループ名=aa....aa, 種別=bb....bb, キャッシュ名=cc....cc, 原 因=dd....dd

aa....aa:データ変換 API のインスタンスのグループ名 bb....bb:フォーマット定義,データ変換定義の種別 cc....cc:キャッシュ名 dd....dd:原因となる例外のメッセージ

#### 説明

キャッシュの種別に合致しないフォーマット定義ファイル,またはデータ変換定義ファイルが指定され ました。もしくは壊れたファイルが指定されました。

#### $(S)$

エラー内容をログに出力し,呼び出し元のプログラムに DataTransformException を通知します。

(O)

フォーマット定義ファイル,またはデータ変換定義ファイルを確認してください。

## KDEC41007-W

デバッグ情報出力の初期化に失敗しました。cause=aa....aa, information=bb....bb

aa....aa:発生した障害の詳細原因

bb....bb:発生した場所

#### 説明

デバッグ情報出力の初期化処理でエラーが発生しました。

 $(S)$ 

警告メッセージをログに出力し,デバッグ情報を出力しない状態で処理を続行します。

(O)

障害の要因が運用上の問題であった場合は再度実行してください。障害の要因が運用上の問題でない 場合は,ログおよびトレースを採取し,保守員に連絡してください。

#### KDEC41008-W

デバッグ情報の出力先にアクセスできません。path=aa....aa, cause=bb....bb

aa....aa:出力先ディレクトリのパス

bb....bb:発生した例外の詳細

#### 説明

セキュリティマネージャが指定されたデバッグ情報の出力先にアクセスできません。

 $(S)$ 

デフォルトの出力先を使用し,処理を継続します。

```
(O)
```
パラメタで指定したディレクトリのセキュリティ属性を見直してください。

#### KDEC41009-W

デフォルトのデバッグ情報の出力先を取得できなかったため,デバッグ情報を出力できません。

#### 説明

デフォルトのデバッグ情報の出力先が取得できません。

(S)

警告メッセージをログに出力し,デバッグ情報を出力しない状態で処理を続行します。

(O)

保守員に連絡してください。

# KDEC41010-W

デバッグ情報の出力先が不正です。path=aa....aa

aa....aa:出力先ディレクトリのパス

# 説明

次のどちらかの要因が考えられます。

- デバッグ情報の出力先ディレクトリが存在しない。
- デバッグ情報の出力先を指定するプロパティに値が設定されていない。

 $(S)$ 

デフォルトの出力先を使用し,処理を継続します。

(O)

デバッグ情報の出力先を正しく指定してください。

# KDEC41011-W

設定されたプロパティの値が不正です。aa....aa=bb....bb

aa....aa:プロパティ名

bb....bb: プロパティの値

## 説明

次のどちらかの要因が考えられます。

- プロパティに不正な値が指定されている。
- プロパティに値が設定されていない。
- (S)

デフォルト値を使用し,処理を継続します。

(O)

プロパティの値を正しく指定してください。

#### KDEC41012-W

デバッグ情報出力中に例外が発生しました。e=aa....aa

aa....aa:例外

#### 説明

デバッグ情報の出力処理でエラーが発生しました。

 $(S)$ 

警告メッセージをログに出力し,デバッグ情報を出力しない状態で処理を続行します。

(O)

保守員に連絡してください。

# KDEC50000-I

Migration preprocessing will now start. (HCSC server name = aa....aa)

```
aa....aa: HCSC サーバ名
```
#### 説明

移行前処理を開始します。

 $(S)$ 

移行前処理を開始します。

# KDEC50001-I

Migration preprocessing was successful. (HCSC server name = aa....aa)

```
aa....aa:HCSC サーバ名
```
#### 説明

移行前処理が成功しました。

(S)

移行前処理を終了します。

# KDEC50100-I

Creation of component information will now start. (HCSC server name = aa....aa)

aa....aa: HCSC サーバ名

## 説明

HCSC コンポーネント情報の作成を開始します。

(S)

HCSC コンポーネント情報の作成を開始します。

## KDEC50101-I

Component information was created successfully. (HCSC server name = aa....aa)

aa....aa: HCSC サーバ名

# 説明

HCSC コンポーネント情報の作成が成功しました。

 $(S)$ 

HCSC コンポーネント情報の作成を終了します。

# KDEC50200-I

Migration processing will now start. (HCSC server name  $=$  aa $\ldots$ aa)

aa....aa: HCSC サーバ名

#### 説明

移行処理を開始します。

(S)

移行処理を開始します。

## KDEC50201-I

Migration processing was successful. (HCSC server name = aa....aa)

```
aa....aa:HCSC サーバ名
```
#### 説明

移行処理が成功しました。

 $(S)$ 

移行処理を終了します。

# KDEC50300-I

Initialize of Migration-ID processing will now start. (HCSC server name  $=$  aa....aa, Migration-ID  $=$ bb....bb)

```
aa....aa: HCSC サーバ名
bb....bb:移行 ID
説明
  移行 ID の初期化処理を開始します。
(S)
```
移行 ID の初期化処理を開始します。

# KDEC50301-I

Initialize of Migration-ID processing was successful. (HCSC server name  $=$  aa....aa, Migration-ID  $=$ bb....bb)

```
aa....aa: HCSC サーバ名
bb....bb:移行 ID
説明
  移行 ID の初期化処理が成功しました。
(S)移行 ID の初期化処理を終了します。
```
## KDEC51000-E

An attempt to execute the J2EE server command has failed. (J2EE server name = aa....aa, HCSC server  $name = bb....bb$ , operation = cc....cc, cause = dd....dd)

aa....aa: J2EE サーバ名

```
bb....bb:HCSC サーバ名
cc....cc:オペレーション名
dd....dd:エラー原因
説明
 J2EE サーバのコマンドの実行に失敗しました。
(S)
  メッセージを表示して,処理を終了します。
(O)
  オペレーション名に表示されているコマンドの例外の内容を確認してください。
```
# KDEC51001-E

An attempt to acquire the status of the J2EE server has failed. (J2EE server name = aa....aa, HCSC server name  $=$  bb....bb, cause  $=$  cc....cc)

```
aa....aa: J2EE サーバ名
bb....bb:HCSC サーバ名
cc....cc:エラー原因
説明
  サーバの状態取得コマンドを実行して例外が発生しました。
(S)エラー内容をログに出力して、MBeanException を通知し、処理を終了します。
(O)
  状態取得コマンドの例外内容を確認してください。
```
# KDEC51003-E

The J2EE server has not stopped. (J2EE server name = aa....aa, HCSC server name = bb....bb)

```
aa....aa: J2EE サーバ名
bb....bb:HCSC サーバ名
説明
  J2EE サーバが停止していません。
(S)メッセージを表示して,処理を終了します。
(O)
  J2EE サーバを停止してください。
```
# KDEC51004-E

An attempt to start the J2EE server has failed. (J2EE server name = aa....aa, HCSC server name = bb....bb)

aa....aa: J2EE サーバ名 bb....bb:HCSC サーバ名

```
説明
 J2EE サーバの起動コマンドを実行して例外が発生しました。
(S)エラー内容をログに出力して MBeanException を通知し、処理を終了します。
```
(O)

起動コマンドの例外内容を確認してください。

# KDEC51005-E

The J2EE server is not running. (J2EE server name = aa....aa, HCSC server name = bb....bb)

```
aa....aa: J2EE サーバ名
bb....bb:HCSC サーバ名
説明
  J2EE サーバが起動していません。
(S)メッセージを表示して,処理を終了します。
(O)
  J2EE サーバを起動してください。
```
# KDEC51006-E

An attempt to stop the J2EE server has failed. (J2EE server name = aa....aa, HCSC server name = bb....bb)

```
aa....aa: J2EE サーバ名
bb....bb: HCSC サーバ名
説明
  J2EE サーバの停止に失敗しました。
(S)メッセージを表示して,処理を終了します。
(O)
  J2EE サーバ停止コマンドの例外の内容を確認してください。
```
# KDEC51007-E

An attempt to switch component EAR files has failed. (HCSC server name  $=$  aa....aa, ComponentID  $=$ bb....bb)

```
aa....aa:HCSC サーバ名
bb....bb:HCSC コンポーネントのサービス ID または受付 ID
説明
  HCSC コンポーネントの EAR ファイルの入れ替えに失敗しました。
(S)メッセージを表示して,処理を終了します。
```
(O)

直前に出力されているエラーメッセージを参照してください。

#### KDEC51008-E

An attempt to switch EAR files for User reception service has failed. (HCSC server name = aa....aa,  $ComponentID = bb....bb)$ 

aa....aa:HCSC サーバ名 bb....bb:HCSC コンポーネントのサービス ID または受付 ID 説明 ユーザ定義受付の EAR ファイルの入れ替えに失敗しました。  $(S)$ メッセージを表示して,処理を終了します。

(O)

直前に出力されているエラーメッセージを参照してください。

# KDEC51009-E

An attempt to update EAR file update information has failed. (HCSC server name = aa....aa,  $ComponentID = bb....bb)$ 

aa....aa: HCSC サーバ名 bb....bb:HCSC コンポーネントのサービス ID または受付 ID

説明

EAR ファイルの情報の更新に失敗しました。

 $(S)$ 

メッセージを表示して,処理を終了します。

(O)

直前に出力されているエラーメッセージを参照してください。

# KDEC51010-E

An attempt to switch HCSC server EAR files has failed. (HCSC server name = aa....aa, ComponentID = bb....bb)

aa....aa: HCSC サーバ名 bb....bb:HCSC コンポーネントのサービス ID または受付 ID

説明

HCSC サーバ本体の EAR ファイルの入れ替えに失敗しました。

 $(S)$ 

メッセージを表示して,処理を終了します。

## (O)

直前に出力されているエラーメッセージを参照してください。

# KDEC51011-E

The specified JDBC driver type is invalid. (HCSC server name  $=$  aa $\ldots$ aa, driver type  $=$  bb $\ldots$ bb)

```
aa....aa: HCSC サーバ名
bb....bb: JDBC ドライバ種別
説明
 JDBC ドライバの種別の指定が不正です。
(S)メッセージを表示して,処理を終了します。
(O)
  HCSC サーバセットアップ定義ファイルの JDBC ドライバ種別を確認してください。
```
# KDEC51012-E

The specified JDBC driver type and database type are invalid. (HCSC server name = aa....aa, driver  $type = bb...bb$ , database type =  $cc...cc$ )

```
aa....aa: HCSC サーバ名
bb....bb: JDBC ドライバ種別
cc....cc:データベース種別
説明
  JDBC ドライバ、およびデータベースの種別の指定が不正です。
(S)メッセージを表示して,処理を終了します。
(O)
  HCSC サーバセットアップ定義ファイルの JDBC ドライバ種別とデータベース種別を確認してくださ
  い。
```
## KDEC51015-E

An attempt to register the JDBC driver has failed. (HCSC server name = aa....aa, driver type = bb....bb, driver name  $=$  cc....cc, cause  $=$  dd....dd)

```
aa....aa: HCSC サーバ名
bb....bb: JDBC ドライバ種別
cc....cc:JDBC ドライバ名
dd....dd:エラー原因
説明
  JDBC ドライバの登録で例外が発生しました。
(S)
  エラー内容をログに出力して MBeanException を通知し、処理を終了します。
(O)例外内容を確認してください。
```
# KDEC51016-E

An attempt to acquire a connection has failed. (HCSC server name = aa....aa, driver type = bb....bb, driver name  $=$  cc....cc, cause  $=$  dd....dd)

```
aa....aa: HCSC サーバ名
bb....bb:JDBC ドライバ種別
cc....cc: IDBC ドライバ名
dd....dd:エラー原因
説明
  DB コネクションの取得で例外が発生しました。
(S)エラー内容をログに出力して、MBeanException を通知し、処理を終了します。
(O)
  例外内容を確認してください。
```
# KDEC51017-E

An attempt to commit the transaction processing has failed. (HCSC server name  $=$  aa....aa, cause  $=$ bb....bb)

```
aa....aa:HCSC サーバ名
bb....bb:エラー原因
説明
  トランザクション処理のコミットが失敗しました。
(S)
  メッセージを表示して,処理を終了します。
(O)
  例外の内容を確認してください。
```
# KDEC51018-E

An attempt to roll back the transaction processing has failed. (HCSC server name  $=$  aa....aa, cause  $=$ bb....bb)

```
aa....aa: HCSC サーバ名
bb....bb:エラー原因
説明
  トランザクション処理のロールバックが失敗しました。
(S)メッセージを表示して,処理を終了します。
(O)
  例外の内容を確認してください。
```
# KDEC51019-E

The database cannot be disconnected from. (HCSC server name = aa....aa, cause = bb....bb)

```
aa....aa:HCSC サーバ名
bb....bb:エラー原因
説明
  データベースとの接続を切断できません。
(S)
  メッセージを表示して,処理を終了します。
(O)
  例外の内容を確認してください。
```
# KDEC51020-E

An attempt to execute an SQL statement has failed. (HCSC server name = aa....aa, cause = bb....bb)

```
aa....aa:HCSC サーバ名
bb....bb:エラー原因
説明
  SQL の実行に失敗しました。
(S)メッセージを表示して,処理を終了します。
(O)
  例外の内容を確認してください。
```
# KDEC51023-E

An attempt to output the XML file that contains component information failed. (HCSC server name = aa....aa,  $path = bb....bb$ , cause =  $cc....cc$ )

```
aa....aa: HCSC サーバ名
bb....bb:ファイルパス
cc....cc:エラー原因
説明
  HCSC コンポーネント情報の XML ファイルの出力に失敗しました。
(S)
  メッセージを表示して,処理を終了します。
(O)
  例外の内容を確認してください。
```
# KDEC51024-E

An attempt to read the file has failed. (HCSC server name = aa....aa, path = bb....bb, cause = cc....cc)

```
aa....aa: HCSC サーバ名
bb....bb:ファイルパス
cc....cc:エラー原因
説明
  ファイル情報の読み込みに失敗しました。
```

```
(S)メッセージを表示して,処理を終了します。
(O)
 例外の内容を確認してください。
```
# KDEC51025-E

An attempt to output the file has failed. (HCSC server name  $=$  aa....aa, path  $=$  bb....bb, cause  $=$  cc....cc)

```
aa....aa:HCSC サーバ名
bb....bb:ファイルパス
cc....cc:エラー原因
説明
  ファイルの出力に失敗しました。
(S)メッセージを表示して,処理を終了します。
(O)例外の内容を確認してください。
```
# KDEC51027-E

An error occurred during migration preprocessing. (HCSC server name = aa....aa)

```
aa....aa:HCSC サーバ名
説明
 移行前処理でエラーが発生しました。
(S)
  メッセージを表示して,処理を終了します。
(O)
  直前に出力されているエラーメッセージを参照してください。
```
# KDEC51029-E

An error occurred during setup of the component information. (HCSC server name = aa....aa)

```
aa....aa: HCSC サーバ名
```
説明

HCSC コンポーネントの情報設定でエラーが発生しました。

 $(S)$ メッセージを表示して,処理を終了します。

(O)

直前に出力されているエラーメッセージを参照してください。

# KDEC51031-E

An error occurred during migration processing. (HCSC server name = aa....aa)

aa....aa: HCSC サーバ名

```
説明
 移行処理でエラーが発生しました。
(S)メッセージを表示して,処理を終了します。
```
(O)

```
直前に出力されているエラーメッセージを参照してください。
```
## KDEC51035-E

The Cosminexus integrated version at the migration source cannot be acquired. (HCSC server name =  $aa...aa$ , cause  $=$   $bb...bb$ 

```
aa....aa: HCSC サーバ名
bb....bb:エラー原因
説明
  移行元のサービスプラットフォームの統合バージョンが取得できません。
(S)
  メッセージを表示して,処理を終了します。
(O)
  例外の内容を確認してください。
```
# KDEC51036-E

The volume cannot be migrated. (HCSC server name = aa....aa, expected version = bb....bb, current  $version = cc$ ... $cc)$ 

```
aa....aa:HCSC サーバ名
bb....bb:期待するバージョン
cc....cc:現状のバージョン
説明
  移行の対象外です。
(S)
  メッセージを表示して,処理を終了します。
(O)
  移行元のサービスプラットフォームのバージョンを確認してください。
```
## KDEC51038-E

An attempt to read the setup file has failed. (HCSC server name = aa....aa, path=bb....bb)

```
aa....aa:HCSC サーバ名
bb....bb:ファイルパス
説明
  セットアップファイルの読み込みに失敗しました。
(S)
  メッセージを表示して,処理を終了します。
```
(O)

直前に出力されているエラーメッセージを参照してください。

#### KDEC51039-E

The database cannot be connected to. (HCSC server name = aa....aa, cause = bb....bb)

```
aa....aa:HCSC サーバ名
bb....bb:エラー原因
説明
  データベースに接続できません。
(S)
  メッセージを表示して,処理を終了します。
(O)
  例外の内容を確認してください。
```
#### KDEC51055-E

The XML document that contains migration information cannot be converted to a DOM. (HCSC server  $name = aa...aa$ ,  $cause = bb...bb$ )

```
aa....aa:HCSC サーバ名
bb....bb:エラー原因
説明
  移行情報の XML ファイルを DOM に変換できません。
(S)メッセージを表示して,処理を終了します。
(O)
  例外の内容を確認してください。
```
# KDEC51056-E

An attempt to modify the version information has failed. (HCSC server name  $=$  aa....aa, cause  $=$ bb....bb)

```
aa....aa:HCSC サーバ名
bb....bb:エラー原因
説明
  バージョン情報の更新に失敗しました。
(S)メッセージを表示して,処理を終了します。
(O)
  例外の内容を確認してください。
```
# KDEC51057-E

File deletion failed. (HCSC server name  $=$  aa....aa, path  $=$  bb....bb, cause  $=$  cc....cc)

```
aa....aa:HCSC サーバ名
bb....bb:ファイルパス
cc....cc:エラー原因
説明
  ファイルの削除に失敗しました。
(S)
  メッセージを表示して,処理を終了します。
(O)
  例外の内容を確認してください。
```
# KDEC51058-E

An attempt to rename the file has failed. (HCSC server name = aa....aa, path=bb....bb, cause = cc....cc)

```
aa....aa: HCSC サーバ名
bb....bb:ファイルパス
cc....cc:エラー原因
説明
  ファイルのリネームに失敗しました。
(S)メッセージを表示して,処理を終了します。
(O)
  例外の内容を確認してください。
```
# KDEC51059-E

An attempt to create a directory has failed. (HCSC server name = aa....aa, path=bb....bb, cause = cc....cc)

```
aa....aa: HCSC サーバ名
bb....bb:ディレクトリパス
cc....cc:エラー原因
説明
  ディレクトリの作成に失敗しました。
(S)
  メッセージを表示して,処理を終了します。
(O)
  例外の内容を確認してください。
```
# KDEC51060-E

The Cosminexus home directory could not be acquired. (HCSC server name = aa....aa, cause = bb....bb)

aa....aa:HCSC サーバ名 bb....bb:エラー原因

説明 サービスプラットフォームのホームディレクトリが取得できませんでした。  $(S)$ メッセージを表示して,処理を終了します。 (O) プロパティファイル,または環境変数の設定内容を確認してください。

## KDEC51061-E

The database is running. (HCSC server name  $=$  aa....aa)

```
aa....aa: HCSC サーバ名
説明
  データベースが起動しています。
(S)メッセージを表示して,処理を終了します。
(O)
  データベースを停止してください。
```
# KDEC51062-E

The HCSC server is running. (HCSC server name = aa....aa)

```
aa....aa:HCSC サーバ名
```
## 説明

HCSC サーバが起動しています。

## $(S)$

メッセージを表示して,処理を終了します。

#### (O)

HCSC サーバ名に表示されている HCSC サーバを停止してください。

# KDEC51063-E

The HCSC server and requester service are not running. (HCSC server name = aa....aa)

```
aa....aa:HCSC サーバ名
```
## 説明

HCSC サーバおよびリクエスタサービスが起動していません。

## $(S)$

メッセージを表示して,処理を終了します。

# (O)

HCSC サーバ名に表示されている HCSC サーバ、およびリクエスタサービスを起動してください。

# KDEC51064-E

The status of HCSC server is invalid. (HCSC server name  $=$  aa....aa, status  $=$  bb....bb)

aa....aa: HCSC サーバ名

```
bb....bb: HCSC サーバ状態
説明
 HCSC サーバの状態が不正です。
(S)
  メッセージを表示して,処理を終了します。
(O)
 HCSC サーバ名に表示されている HCSC サーバを停止または起動してください。
```
## KDEC51065-E

The migration processing cannot execute because another migration processing is executing. (HCSC  $server name = aa...aa)$ 

```
aa....aa:HCSC サーバ名
```
#### 説明

ほかの移行処理が実行中のため,移行処理が実行できません。

 $(S)$ 

```
メッセージを表示して,処理を終了します。
```
(O)

ほかの移行処理が実行中のため,実行中の移行処理が終了してからコマンドを再度実行してください。

## KDEC51066-E

An attempt to update system management information has failed.(HCSC server name = aa....aa, path =  $bb...bb$ , cause =  $cc...cc$ )

```
aa....aa:HCSC サーバ名
bb....bb:ディレクトリパス
cc....cc:エラー原因
説明
  ディレクトリパスに表示されたディレクトリに格納されているシステム管理情報の更新に失敗しまし
  た。
(S)
  メッセージを表示して,処理を終了します。
```
#### (O)

HCSC サーバを再起動しないでください。 ログ,トレース,および HCSC サーバセットアップ定義ファイルの hcscserver-data-filepath プロパ ティに指定したディレクトリを採取し,保守員に連絡してください。

## KDEC51067-E

The database is busy. (HCSC server name  $=$  aa $\dots$ aa)

```
aa....aa: HCSC サーバ名
```
#### 説明

```
データベースが過負荷状態のため,データベースを更新できません。
```

```
(S)エラー内容をログに出力して、MBeanException を通知し、処理を終了します。
(O)
  コマンドを再度実行してください。
```
# KDEC51068-E

An attempt to import asynchronous EJB EAR files has failed. (HCSC server name = aa....aa)

```
aa....aa:HCSC サーバ名
説明
  非同期 EJB の EAR のインポートコマンドを実行して、例外が発生しました。
(S)エラー内容をログに出力して、MBeanException を通知し、処理を終了します。
(O)
  直前に出力しているエラーメッセージの例外内容を確認してください。
```
# KDEC51400-E

Execution of XSLT failed. (HCSC server name  $=$  aa....aa, cause  $=$  bb....bb)

aa....aa: HCSC サーバ名 bb....bb:エラー原因

#### 説明

XSLT 変換処理の実行で例外が発生しました。

(S)

エラー内容をログに出力し, CSCMTTransformException を通知して, 処理を終了します。

(O)

例外の内容を確認してください。

# KDEC51900-E

An internal error occurred. (class  $=$  aa....aa, method  $=$  bb....bb, cause  $=$  cc....cc)

```
aa....aa:クラス名
bb....bb:メソッド名
cc....cc:エラー原因
説明
  内部エラーが発生しました。
(S)メッセージを表示して,処理を終了します。
(O)保守員に連絡してください。
```
# KDEC51901-E

An internal error occurred. (HCSC server name = aa....aa, class = bb....bb, method = cc....cc, cause = dd....dd)

```
aa....aa: HCSC サーバ名
bb....bb:クラス名
cc....cc:メソッド名
dd....dd:エラー原因
説明
 内部エラーが発生しました。
(S)エラー内容をログに出力して、MBeanException を通知し、処理を終了します。
(O)
 データベースが HiRDB の場合にローリングアップデートをすると,このエラーが発生することがあり
 ます。対処については,マニュアル「サービスプラットフォーム システム構築・運用ガイド」の「付録
 G.4 ローリングアップデートの場合の移行手順」を参照してください。
 エラーの原因が上記以外の場合は,保守員に連絡してください。
```
# KDEC51902-E

An input parameter is invalid. (HCSC server name = aa....aa, class = bb....bb, method = cc....cc, parameter = dd....dd)

```
aa....aa:HCSC サーバ名
bb....bb:クラス名
cc....cc:メソッド名
dd....dd:パラメタ値
説明
  入力パラメタが不正です。
```
(S)

メッセージを表示して,処理を終了します。

(O)

保守員に連絡してください。

# 2.4 KDEC60000〜KDEC79999 のメッセージ

この節では、KDEC60000~KDEC79999 のメッセージについて説明しています。

## KDEC60000-E

Initialization of the DB adapter has failed. (adapter name  $=$  aa $\ldots$ aa, cause  $=$  bb $\ldots$ bb)

aa....aa: DB アダプタのサービス ID

- 原因コードが 02 の場合:\*
- 原因コードが 02 以外の場合:アダプタ名

bb....bb:原因コード

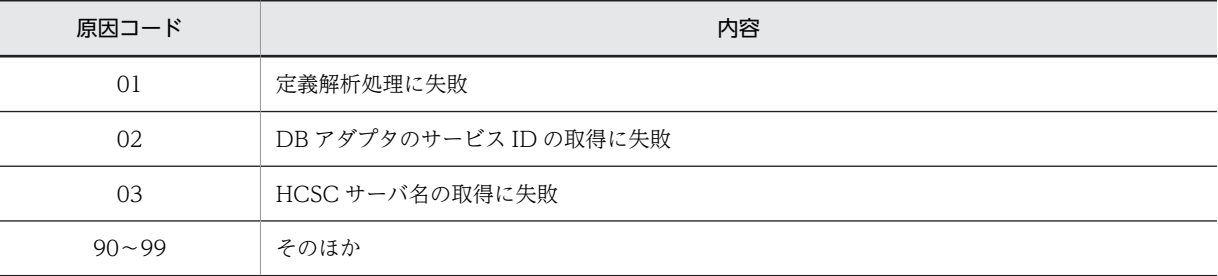

説明

DB アダプタの初期化に失敗しました。

(S)

処理を中止します。

(O)

原因コードが「01」または「90〜99」の場合は,このメッセージより前に出力されているメッセージ を参照して,原因を取り除いてください。それ以外の原因コードの場合は,ログおよびトレースを採取 し,保守員に連絡してください。

# KDEC60001-E

An attempt to parse the definition has failed. (adapter name = aa....aa, operation name = bb....bb, cause = cc....cc, information1 = dd....dd, information2 = ee....ee)

aa....aa: DB アダプタのサービス ID bb....bb:オペレーション名 • オペレーション名が特定できない場合は表示されません。 cc....cc:原因コード dd....dd:情報 1 **桂報 2** 

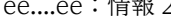

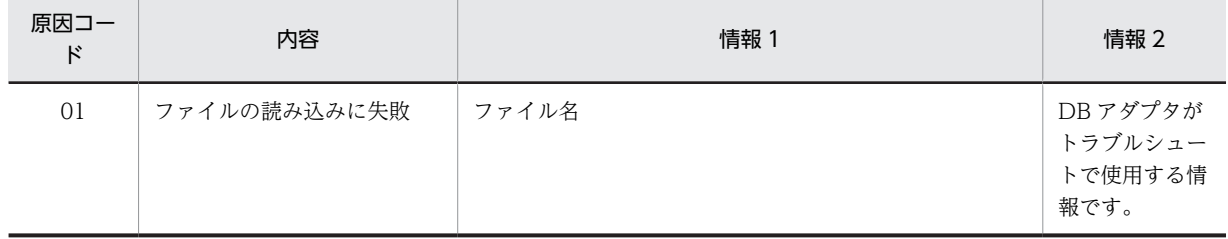

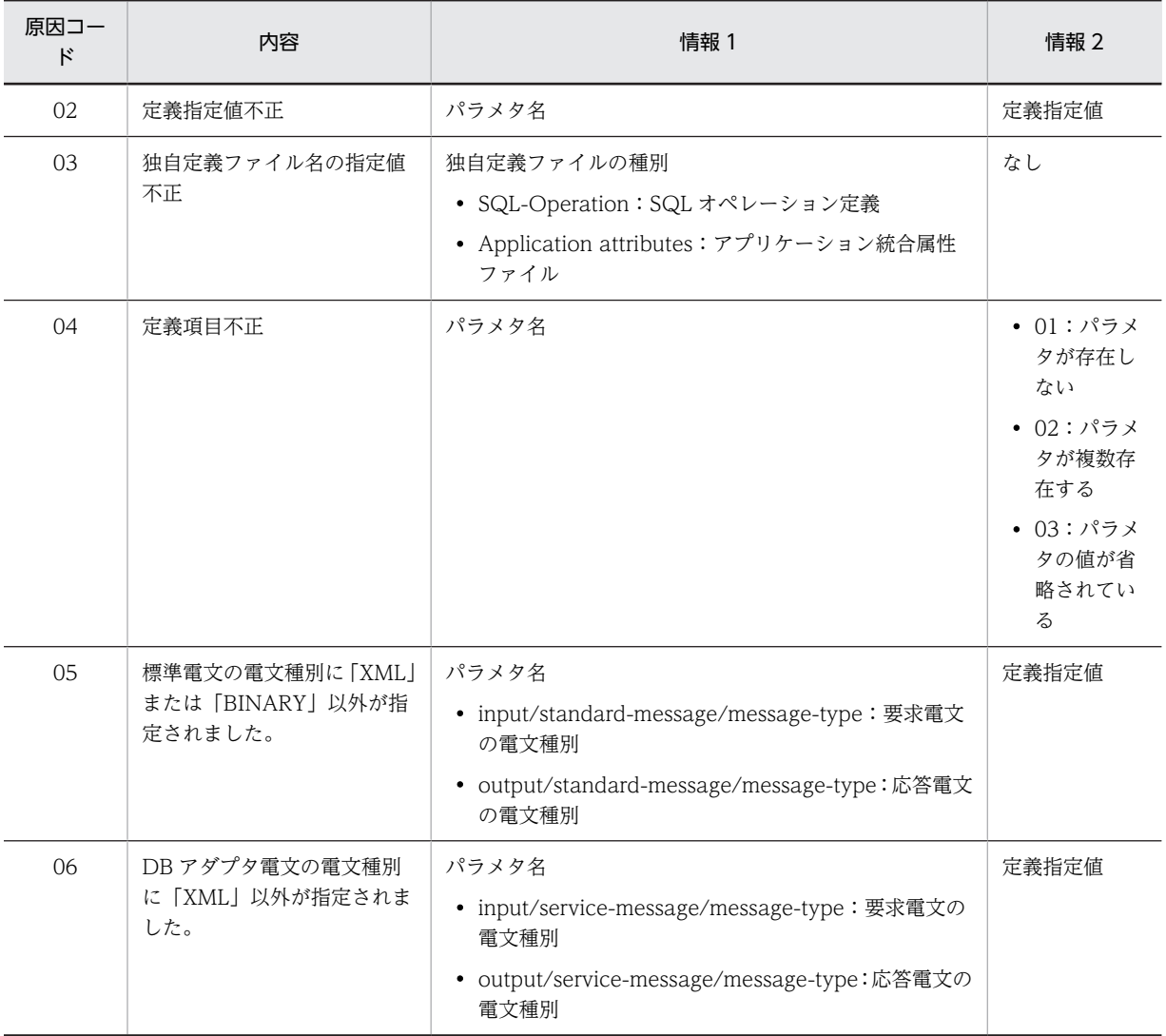

#### 説明

定義解析処理に失敗しました。

#### $(S)$

処理を中止します。

(O)

原因コードによって次のように対策してください。対策できない場合は,管理者に連絡してください。

•「01」の場合

該当ファイルの有無,アクセス権,ファイルの内容,ファイルサイズ,および別プロセスでの使用 を確認してください。また,開発環境で DB アダプタ EAR ファイルを作成し直してください。改善 しない場合は,ログおよびトレースを採取し,保守員に連絡してください。

•「02」〜「06」の場合

DB アダプタ定義の設定内容を見直して,開発環境で DB アダプタ EAR ファイルを作成し直してく ださい。

# KDEC60002-E

```
A service call was interrupted. (adapter name = aa\ldotsaa, HCSCCommonID = bb\ldotsbb,
ServiceRequestID = cc....cc, ClientID = dd....dd, operation name = ee....ee, cause = ff....ff, RootApInfo
= gg...,gg)aa....aa: DB アダプタのサービス ID
    bb....bb:HCSC メッセージ共通 ID
    cc....cc:サービスリクエスト ID
    dd....dd:クライアント相関 ID
    ee....ee:オペレーション名
    ff....ff:原因コード(保守情報)
    gg....gg:ルートアプリケーション情報
     • 現在のスレッドが保持している性能解析トレースのルートアプリケーション情報(IP アドレス/プロセ
       ス ID/通信番号)を文字列表現で表示します。
    説明
       サービス部品処理に失敗しました。
    (S)処理を中止します。
    (O)
       このメッセージより前に出力されているメッセージを参照して,原因を取り除いてください。
```
# KDEC60003-E

An exception occurred during finish processing for the DB adapter. (adapter name  $=$  aa....aa, cause  $=$ bb....bb)

```
aa....aa: DB アダプタのサービス ID
bb....bb:原因コード(保守情報)
説明
  DB アダプタの終了処理中にエラーが発生しました。
(S)
  処理を中止します。
(O)
```
このメッセージより前に出力されているメッセージを参照して,原因を取り除いてください。

# KDEC62000-E

The specified telegram is invalid. (cause  $=$  aa $\ldots$ aa, information  $=$  bb $\ldots$ bb)

aa....aa:原因コード

bb....bb:情報

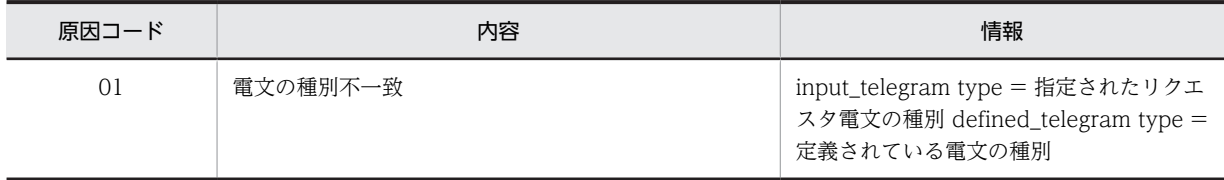

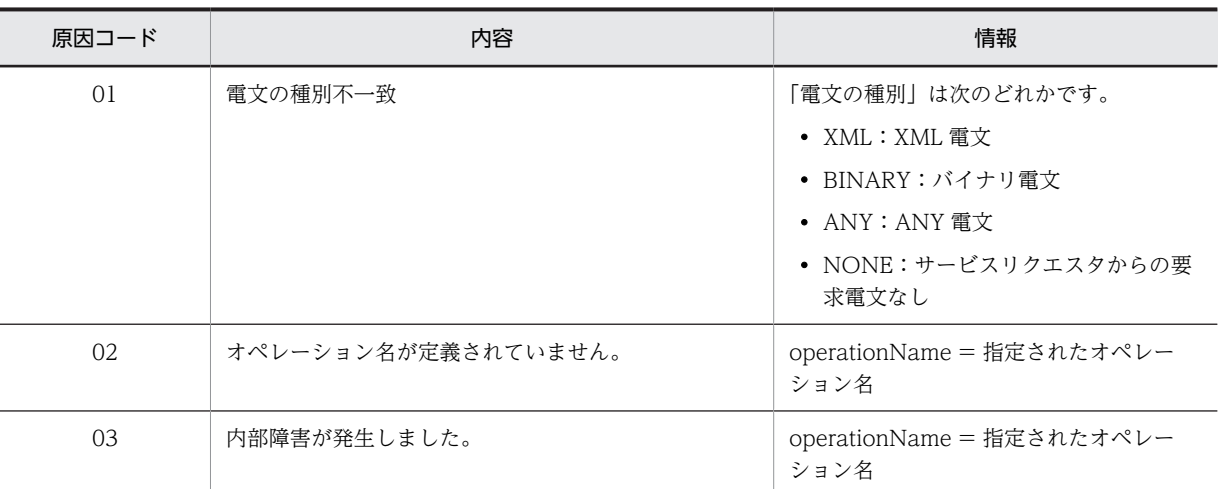

#### 説明

要求電文が不正です。

(S)

処理を中止します。

# (O)

原因コードを基に原因を取り除いてください。取り除けない場合は、ログおよびトレースを採取し、保 守員に連絡してください。

# KDEC62001-E

An attempt to convert a telegram has failed. (cause = aa....aa, information = bb....bb)

## aa....aa:原因コード

bb....bb:情報

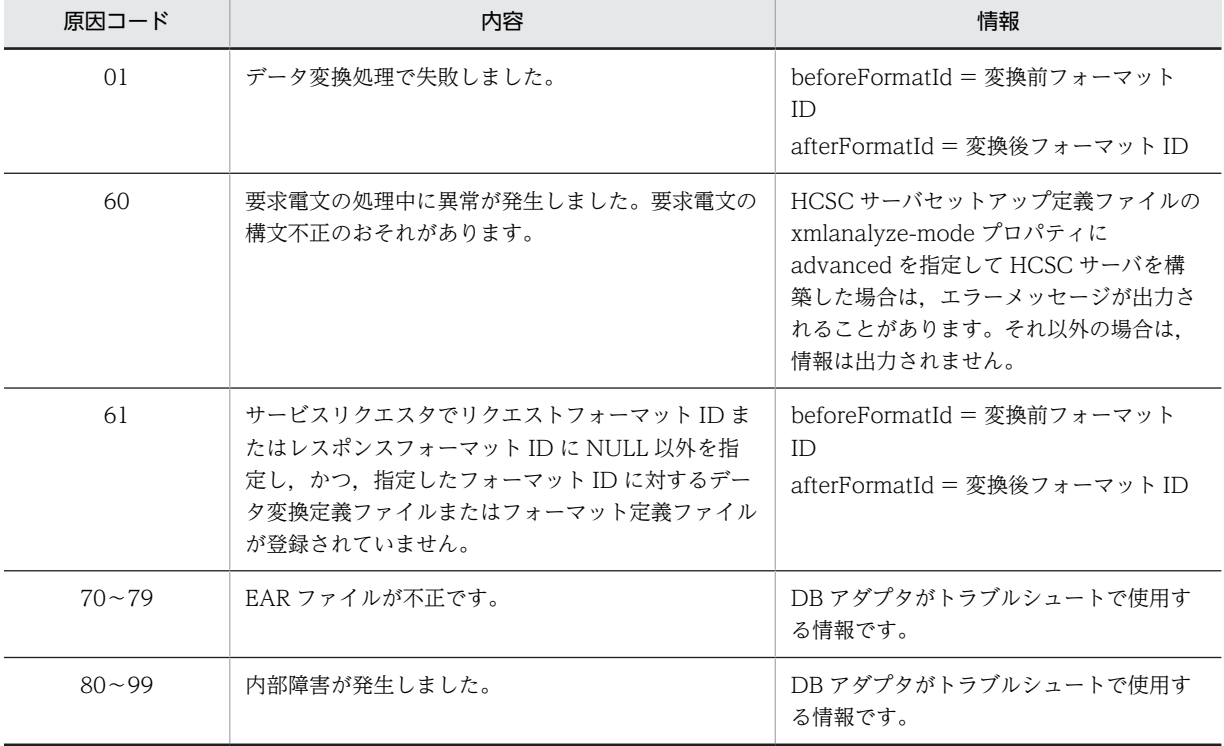

説明

電文の変換に失敗しました。

 $(S)$ 

処理を中止します。

(O)

原因コードおよびこれより前に出力されたメッセージを基に,原因を取り除いてください。70〜99 に ついては EAR ファイルを再生成してください。取り除けない場合は,ログおよびトレースを採取し, 保守員に連絡してください。

# KDEC63000-E

An unsupported telegram was specified. (message type = aa....aa, telegram type = bb....bb)

aa....aa:電文種別

• REQUEST:要求電文

bb....bb:電文形式

- BINARY:バイナリ電文
- UNKNOWN:判断不能

説明

未サポートの電文形式が指定されました。

 $(S)$ 

処理を中止します。

(O)

DB アダプタが対応している電文形式(XML 電文)を指定して、再度、サービス部品呼び出し要求を実 行してください。

# KDEC63001-E

The specified telegram is invalid. (cause  $=$  aa $\ldots$ aa, information  $=$  bb $\ldots$ bb)

```
aa....aa:原因コード
bb....bb:情報
```
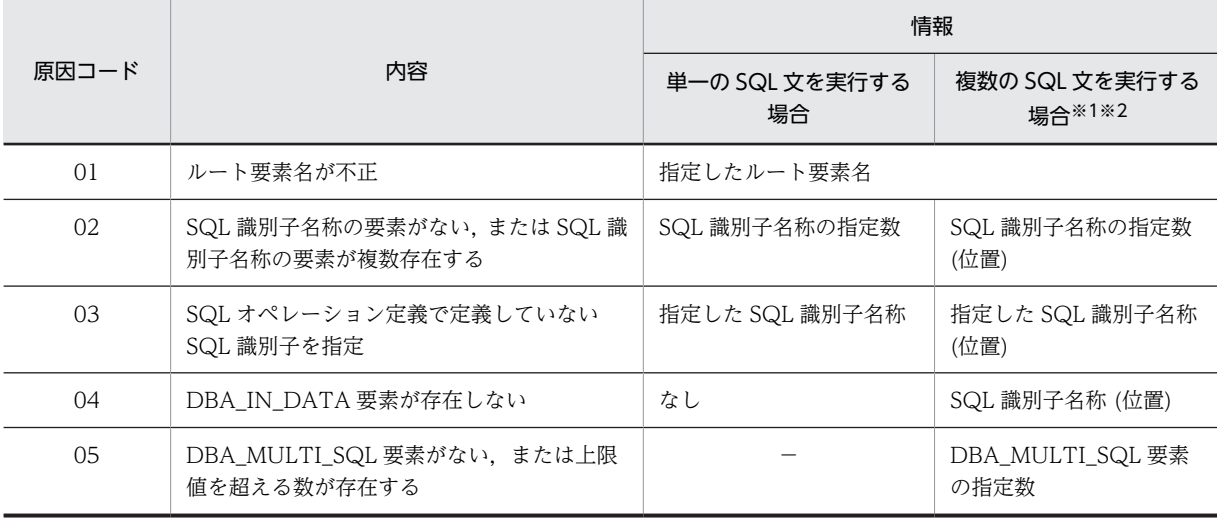

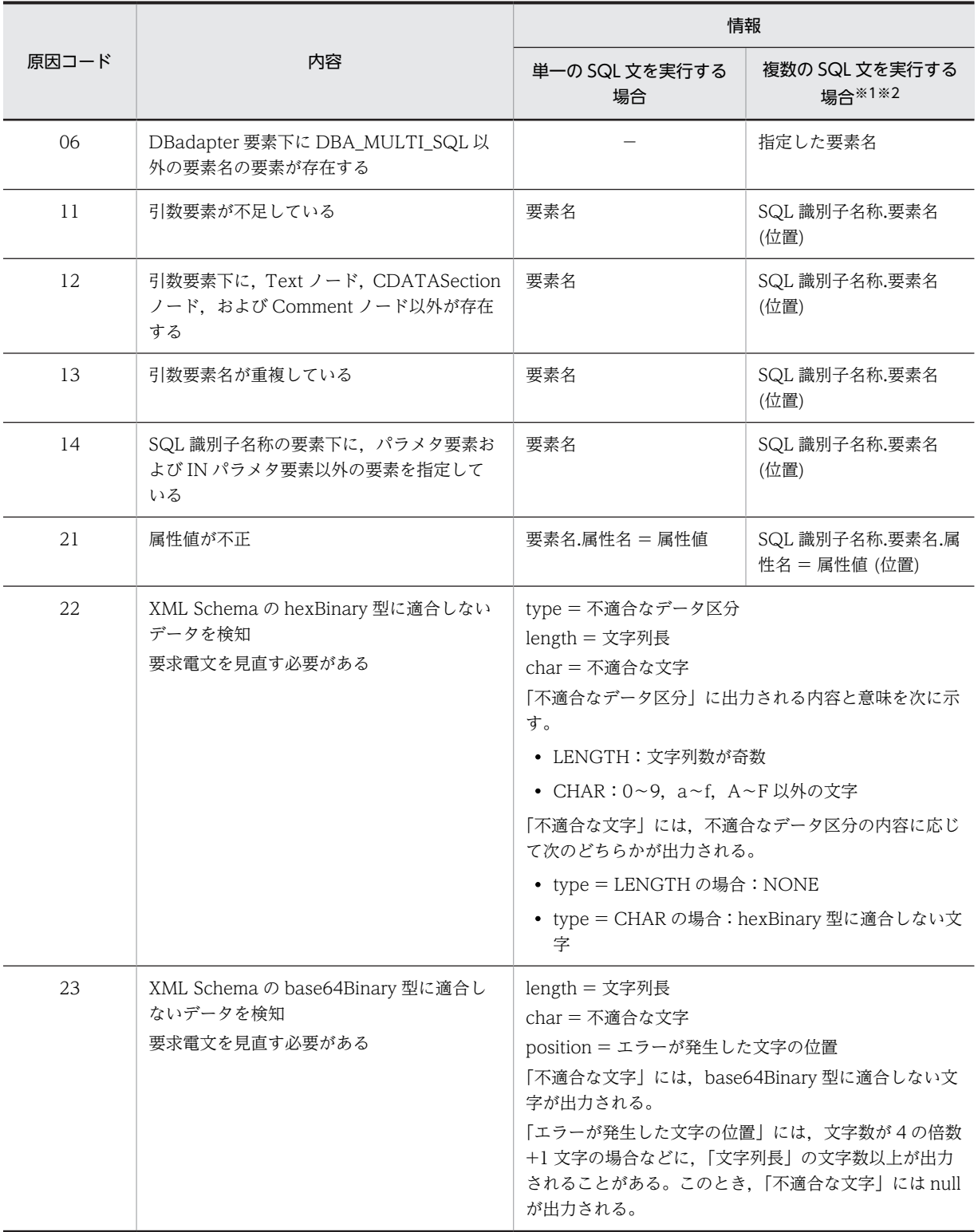

(凡例)

−:該当しません。

注※1

複数の要素で内容に不正がある場合,最初に不正を検知した要素に関する情報を出力します。

注※2

位置は、要求電文の DBA\_MULTI\_SQL 要素のうち,該当する DBA\_MULTI\_SQL 要素の位置を数字で示します。 位置の先頭は 1 から始まります。

#### 説明

要求電文の内容が不正です。

#### $(S)$

処理を中止します。

 $(O)$ 

原因コードを基にサービス部品呼び出し時の処理を見直して,再度,サービス部品呼び出し要求を実行 してください。

# KDEC63002-E

The telegram operation failed. (cause  $=$  aa....aa, information  $=$  bb....bb)

aa....aa:原因コード

bb....bb:情報

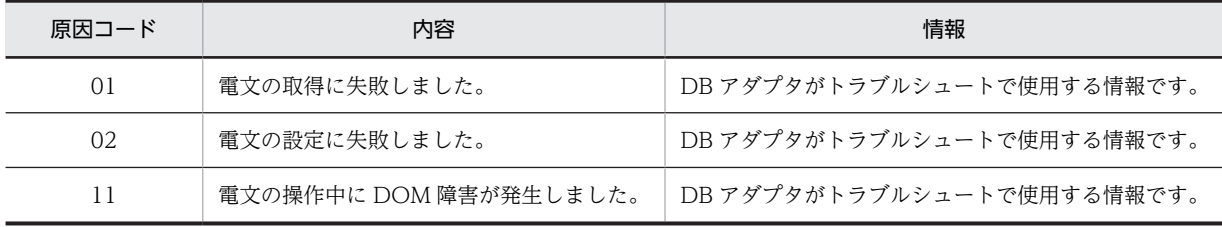

# 説明

電文の操作に失敗しました。

 $(S)$ 

処理を中止します。

(O)

このメッセージより前に出力されているメッセージを参照して,原因を取り除いてください。取り除け ない場合は,ログおよびトレースを採取し,保守員に連絡してください。

# KDEC63003-E

The connection information is invalid. (adapter name  $=$  aa $\ldots$ aa, cause  $=$  bb $\ldots$ bb)

aa....aa:サービスアダプタのサービス ID

bb....bb:原因コード

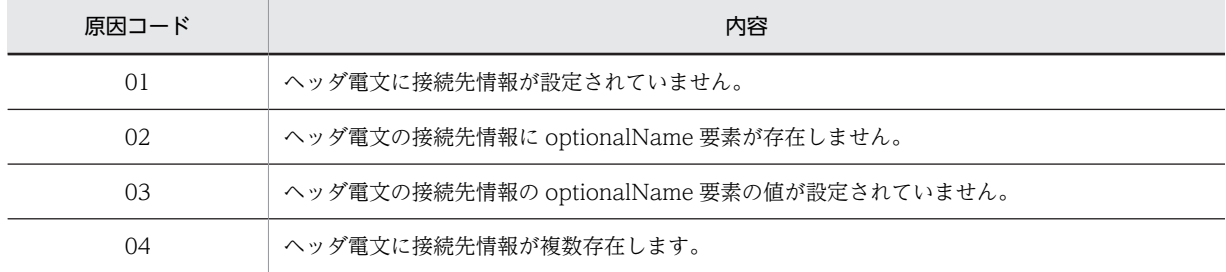

説明

サービス要求時に設定された接続先情報が不正です。
## $(S)$

処理を中止します。

## (O)

原因コードを基に障害の原因を取り除いてください。取り除けない場合は,ログおよびトレースを採取 し,保守員に連絡してください。

## KDEC64000-E

An I/O error occurred. (file name  $=$  aa....aa, reason  $=$  bb....bb)

```
aa....aa:エラーが発生したファイル名
```
bb....bb:エラーの原因

説明

I/O エラーが発生しました。

#### $(S)$

処理を中止します。

## (O)

該当ファイルの有無,アクセス権,および別プロセスでの使用を確認してください。対策ができない場 合は,ログおよびトレースを採取し,保守員に連絡してください。

#### KDEC64001-E

The SQL operation definition file is not a well-formed XML document.

#### 説明

SQL オペレーション定義ファイルが整形式 XML 文書ではありません。

 $(S)$ 

処理を中止します。

#### (O)

SQL オペレーション定義ファイルの内容を見直して,開発環境で DB アダプタ EAR ファイルを作成し 直してください。

## KDEC64002-E

SQL operation definition file error: The name of the root element is invalid.

#### 説明

```
SQL オペレーション定義ファイルの形式不正があります。ルート要素の名称が
<DBadapter_SQL_OPERATION>ではありません。
```
#### (S)

処理を中止します。

#### (O)

SQL オペレーション定義ファイルの内容を見直して,開発環境で DB アダプタ EAR ファイルを作成し 直してください。

#### KDEC64003-E

SQL operation definition file error: The element has an invalid node. (element  $=$  aa $\ldots$  aa, error type  $=$ bb....bb)

aa....aa:形式不正を検知した要素名

bb....bb:エラー種別

- 01:異常な属性が存在します。
- 02:該当する要素下に異常なノードが存在します。

説明

SQL オペレーション定義ファイルの形式不正があります。不正ノードが存在します。

 $(S)$ 

処理を中止します。

(O)

SQL オペレーション定義ファイルの内容を見直して,開発環境で DB アダプタ EAR ファイルを作成し 直してください。

## KDEC64004-E

SQL operation definition file error: The format of an element name is incorrect. (element = aa....aa,  $error type = bb....bb$ 

aa....aa:形式不正を検知した要素名

- 要素名が取得できる場合:形式不正を検知した要素名
- 要素名が取得できない場合:\*

bb....bb:不正のある要素が従う名称形式種別

- 01:SQL 識別子名称形式(文字数が 256 より大きい場合)
- 02:引数要素名称形式(文字数が 256 より大きい場合)
- 03:SQL 識別子名称形式(名称に「DBadapter」または「DBA\_MULTI\_SQL」を指定した場合)

説明

SQL オペレーション定義ファイルの形式不正があります。名称形式に誤りのある要素が存在します。 設定した名称の文字数が 256 より大きい場合, SQL 識別子名称に「DBadapter」または 「DBA\_MULTI\_SQL」を指定した場合に出力されます。

 $(S)$ 

処理を中止します。

(O)

SQL オペレーション定義ファイルの内容を見直して,開発環境で DB アダプタ EAR ファイルを作成し 直してください。

## KDEC64005-E

SQL operation definition file error: An element was duplicated. (element = aa....aa, duplicated element  $=$  bb....bb)

aa....aa:形式不正を検知した要素名

• 要素名が取得できる場合:形式不正を検知した要素名

• 要素名が取得できない場合:\*

bb....bb:重複する要素名

## 説明

SQL オペレーション定義ファイルの形式不正があります。

 $(S)$ 

処理を中止します。

(O)

SQL オペレーション定義ファイルの内容を見直して,開発環境で DB アダプタ EAR ファイルを作成し 直してください。

## KDEC64006-E

SQL operation definition file error: A required element could not be found. (element = aa....aa, required  $element = bb....bb)$ 

aa....aa:形式不正を検知した要素名

bb....bb:必須の要素名

• SQL 識別子の場合:SQL\_ID

#### 説明

SQL オペレーション定義ファイルの形式不正があります。必須となる要素がありません。

 $(S)$ 

処理を中止します。

 $($  $O)$ 

SQL オペレーション定義ファイルの内容を見直して,開発環境で DB アダプタ EAR ファイルを作成し 直してください。

## KDEC64007-E

SQL operation definition file error: An invalid value for an element or attribute was detected. (element  $=$  aa....aa, attribute  $=$  bb....bb, cause  $=$  cc....cc)

aa....aa:形式不正を検知した要素名

- 要素名が取得できる場合:形式不正を検知した要素名
- 属性値異常または要素名が取得できない場合:\*

bb....bb:形式不正を検知した属性名

- 要素の設定値が正常な場合:形式不正を検知した属性名
- 要素の設定値が異常な場合:\*

cc....cc:不正要因

- 01:データベース種別ではありません。
- 02:Y,N の形式ではありません。
- 03:SQL 命令ではありません。
- 04:数字以外の文字,または int 型の範囲外の数値です。
- 05:設定できる範囲外の数字です。
- 06:空要素になっています。
- 07:値が hexBinary または base64Binary ではありません。

#### 説明

```
SQL オペレーション定義ファイルの形式不正があります。要素,または属性の設定値に異常を検知しま
した。
```
 $(S)$ 

処理を中止します。

(O)

SQL オペレーション定義ファイルの内容を見直して,開発環境で DB アダプタ EAR ファイルを作成し 直してください。

#### KDEC64008-E

SQL operation definition file error: A required attribute for a parameter element was not found. (SQL  $ID = aa...aa$ , parameter element = bb....bb, required attribute =  $cc...cc$ )

aa....aa:不正を検知した SQL 識別子名称

- SQL 識別子名称が取得できる場合:不正を検知した SQL 識別子名称
- SQL 識別子名称が取得できない場合:\*

bb....bb:不正を検知した引数要素名称

- 引数要素名称が取得できる場合:不正を検知した引数要素名称
- 引数要素名称が取得できない場合:\*

cc....cc:必須の属性名

#### 説明

SQL オペレーション定義ファイルの形式不正があります。引数要素に必須となる属性がありません。

#### $(S)$

処理を中止します。

#### (O)

SQL オペレーション定義ファイルの内容を見直して,開発環境で DB アダプタ EAR ファイルを作成し 直してください。

## KDEC64009-E

SQL operation definition file error: An invalid value for a parameter element or attribute was detected.  $(SQL ID = aa....aa, parameter element = bb....bb, attribute = cc....cc, cause = dd....dd)$ 

aa....aa:不正を検知した SQL 識別子名称

- SQL 識別子名称が取得できる場合:不正を検知した SQL 識別子名称
- SQL 識別子名称が取得できない場合:\*

bb....bb:不正を検知した引数要素名称

- 引数要素名称が取得できる場合:不正を検知した引数要素名称
- 引数要素名称が取得できない場合:\*

cc....cc:形式不正を検知した属性名

• cause の値が 03, 04, または 05 の場合: \*

• 上記以外の場合:形式不正を検知した属性名

dd....dd:不正要因

- 01:dba\_inf で指定できない文字列です。
- 02: data\_type で指定できない文字列です。
- 03:異常な属性が存在します。
- 04:異常なノードが存在します。
- 05:重複する引数要素の属性値が一致していません。

#### 説明

SQL オペレーション定義ファイルの形式不正があります。引数要素の要素,または属性の設定値に異常 を検知しました。

(S)

処理を中止します。

## (O)

SQL オペレーション定義ファイルの内容を見直して,開発環境で DB アダプタ EAR ファイルを作成し 直してください。

## KDEC64010-E

A DOM error occurred during an attempt to acquire SQL operation definition file information. (class = aa....aa, method = bb....bb, element =  $cc$ .... $cc$ , attribute = dd....dd, error  $code = ee$ .... $ee$ )

aa....aa:クラス名 bb....bb:メソッド名

cc....cc:エラーが発生した要素名

- 要素名が取得できる場合:エラーが発生した要素名
- 属性でエラーが発生,または要素名が取得できない場合:\*

dd....dd:エラーが発生した属性名

- 要素でエラーが発生していない場合:エラーが発生した属性
- 要素でエラーが発生した場合:\*

ee....ee:エラーコード

#### 説明

SQL オペレーション定義ファイル情報取得時に DOM エラーが発生しました。

 $(S)$ 

処理を中止します。

```
(O)
```
ログおよびトレースを採取し,保守員に連絡してください。

## KDEC64011-E

An invalid value is specified for an encoding declaration in the SQL operation definition file.

#### 説明

SQL オペレーション定義ファイルの encoding 宣言に無効な値が指定されています。

```
(S)
```
処理を中止します。

(O)

SQL オペレーション定義ファイルの内容を見直して,開発環境で DB アダプタ EAR ファイルを作成し 直してください。

## KDEC64012-E

The message file was not found.

説明

メッセージファイルが見つかりません。

 $(S)$ 

処理を中止します。

(O)

ログおよびトレースを採取し,保守員に連絡してください。

#### KDEC66000-E

An attempt to connect to the database has failed. (DataSource name  $=$  aa....aa, error information  $=$ bb....bb, SQL state = cc....cc, error code = dd....dd)

aa....aa:データベース参照名

• 接続先の動的変更を行っている場合は,ヘッダ変数に指定したリソースの別名

bb....bb:DBMS 固有のエラーメッセージ

cc....cc:SQL 状態

- HiRDB の場合:SQLSTATE
- Oracle の場合:SQL 状態を示すコード
- 取得できない場合:\*

dd....dd:SQL コード

- HiRDB の場合:SQLCODE
- Oracle の場合:ORA 番号

#### 説明

データベースとのコネクションの確立に失敗しました。

 $(S)$ 

処理を中止します。

 $(O)$ 

このメッセージ、および DBMS のエラー情報を基に障害の原因を取り除いてください。取り除けない 場合は,ログおよびトレースを採取し,保守員に連絡してください。

## KDEC66001-E

An attempt to close a connection to the database has failed. (DataSource name = aa....aa, error information = bb....bb, SQL state =  $cc$ .... $cc$ , error  $code = dd$ ....dd)

aa....aa:データベース参照名

• 接続先の動的変更を行っている場合は,ヘッダ変数に指定したリソースの別名 bb....bb:DBMS 固有のエラーメッセージ

cc....cc:SQL 状態

- HiRDB の場合:SQLSTATE
- Oracle の場合:SQL 状態を示すコード
- 取得できない場合:\*

dd....dd:SQL コード

- HiRDB の場合:SQLCODE
- Oracle の場合:ORA 番号

説明

データベースとのコネクションの切断に失敗しました。

 $(S)$ 

処理を中止します。

(O)

このメッセージ、および DBMS のエラー情報を基に障害の原因を取り除いてください。取り除けない 場合は,ログおよびトレースを採取し,保守員に連絡してください。

## KDEC66002-E

An attempt to acquire a data source has failed. (DataSource name = aa....aa)

aa....aa:データベース参照名

• 接続先の動的変更を行っている場合は,ヘッダ変数に指定したリソースの別名

説明

データベースリソースの取得に失敗しました。

 $(S)$ 

処理を中止します。

(O)

アプリケーション統合属性ファイルの<res-ref-name>要素と、SQL オペレーション定義ファイルの <DB\_NAME>要素の値が一致しているか見直してください。接続先の動的変更を行っている場合は, ヘッダ変数に指定したリソースの別名を見直してください。対策ができない場合は,ログおよびトレー スを採取し,保守員に連絡してください。

#### KDEC66003-E

An SQL statement has a syntax error. (DataSource name = aa....aa, SQL ID = bb....bb, error information  $=$  cc....cc, SQL state  $=$  dd....dd, error code  $=$  ee....ee)

aa....aa:データベース参照名

• 接続先の動的変更を行っている場合は,ヘッダ変数に指定したリソースの別名

bb....bb:SQL 識別子名称

- 単一の SQL 文を実行する場合:SQL 識別子名称
- 複数の SQL 文を実行する場合※:SQL 識別子名称 (位置) 注※

位置は、要求電文の DBA\_MULTI\_SQL 要素のうち,該当する DBA\_MULTI\_SQL 要素の位置を数字 で示します。位置の先頭は 1 から始まります。

cc....cc:DBMS 固有のエラーメッセージ dd....dd:SQL 状態

- HiRDB の場合:SQLSTATE
- Oracle の場合:SQL 状態を示すコード
- 取得できない場合:\*

ee....ee:SQL コード

- HiRDB の場合:SQLCODE
- Oracle の場合:ORA 番号

#### 説明

SQL 文の構文不正によって,SQL 文の実行に失敗しました。検索結果に DB Connector が使用する JDBC ドライバで未サポートのデータ型を含む SQL 文を指定している,またはデータベースにアクセ スできない場合にも出力されます。

複数の SQL 文を実行する場合、最初に検知したエラーに関する情報を出力します。

#### (S)

処理を中止します。

(O)

- エラーの原因が SQL 文の構文不正の場合 このメッセージ、および DBMS のエラー情報を基に障害の原因を取り除いてください。
- エラーの原因が SQL 文の構文不正以外の場合 このメッセージ,および DBMS のエラー情報を基に障害の原因を取り除いてください。取り除けな い場合は,ログおよびトレースを採取し,保守員に連絡してください。

#### KDEC66004-E

An attempt to access the database has failed. (DataSource name  $=$  aa....aa, SQL ID  $=$  bb....bb, error information =  $cc$ .... $cc$ . SQL state = dd....dd, error  $code = ee$ .... $ee$ )

aa....aa:データベース参照名

• 接続先の動的変更を行っている場合は,ヘッダ変数に指定したリソースの別名

bb....bb:SQL 識別子名称

- 単一の SQL 文を実行する場合:SQL 識別子名称
- 複数の SQL 文を実行する場合※:SQL 識別子名称 (位置)

```
注※
```
位置は、要求電文の DBA\_MULTI\_SQL 要素のうち, 該当する DBA\_MULTI\_SQL 要素の位置を数字 で示します。位置の先頭は 1 から始まります。

```
cc....cc:DBMS 固有のエラーメッセージ
dd....dd: SQL 状態
```
- HiRDB の場合:SQLSTATE
- Oracle の場合:SQL 状態を示すコード
- 取得できない場合:\*

ee....ee:SQL コード

- HiRDB の場合:SQLCODE
- Oracle の場合:ORA 番号

#### 説明

データベースアクセスに失敗しました。

複数の SQL 文を実行する場合,最初に検知したエラーに関する情報を出力します。

 $(S)$ 

処理を中止します。

(O)

このメッセージ、および DBMS のエラー情報を基に障害の原因を取り除いてください。取り除けない 場合は,ログおよびトレースを採取し,保守員に連絡してください。

#### KDEC66005-E

At least one unsupported data type is present in the search results. (DataSource name = aa....aa, SQL  $ID = bb....bb$ , table name  $= cc....cc$ , column name  $= dd....dd$  (ee....ee), data type  $= ff....ff$ )

aa....aa:データベース参照名

• 接続先の動的変更を行っている場合は,ヘッダ変数に指定したリソースの別名

bb....bb:SQL 識別子名称

- 単一の SQL 文を実行する場合:SQL 識別子名称
- 複数の SQL 文を実行する場合※:SQL 識別子名称 (位置)
	- 注※

位置は、要求電文の DBA\_MULTI\_SQL 要素のうち,該当する DBA\_MULTI\_SQL 要素の位置を数字 で示します。位置の先頭は 1 から始まります。

cc....cc:表名

- 表名が取得できる場合:表名
- 表名が取得できない場合:\*

dd....dd:列名

- 列名が取得できる場合:列名
- 列名が取得できない場合:\*

ee....ee:列番号

ff....ff:データベース固有の型名

- データベース固有の型名が取得できる場合:ResultSetMetaData クラスの getColumnTypeName で 取得したデータベース固有の型名
- データベース固有の型名が取得できない場合:\*

説明

検索結果に DB アダプタで未サポートのデータ型があります。検索結果に DB アダプタで未サポート のデータ型が複数存在する場合,最初に検知した未サポートのデータ型の情報を出力します。 複数の SQL 文を実行する場合,最初に検知したエラーに関する情報を出力します。

 $(S)$ 

処理を中止します。

(O)

データ型で示される型の値が検索結果に含まれないように,実行する SQL 文を見直してください。 または,SQL オペレーション定義ファイルの DB\_TYPE(データベース種別)に正しい値を指定してい るか見直してください。

## KDEC66006-E

The format of the parameter element value is invalid. (SQL ID =  $a$ a.... $a$ a, parameter element =  $bb...bb$ , data type  $=$  cc....cc)

aa....aa:SQL 識別子名称

- 単一の SQL 文を実行する場合:SQL 識別子名称
- 複数の SQL 文を実行する場合※:SQL 識別子名称 (位置)
	- 注※

位置は、要求電文の DBA\_MULTI\_SQL 要素のうち,該当する DBA\_MULTI\_SQL 要素の位置を数字 で示します。位置の先頭は 1 から始まります。

bb....bb:引数要素名称

cc....cc:SQL オペレーション定義ファイルの属性 data\_type の値

#### 説明

引数要素の値の形式不正を検知しました。

複数の SQL 文を実行する場合,最初に検知したエラーに関する情報を出力します。

 $(S)$ 

処理を中止します。

(O)

引数要素の値の形式が, SQL オペレーション定義ファイルの属性 data\_type で指定した型と一致して いるか見直してください。

## KDEC66007-E

An attempt to set the IN parameter has failed. (DataSource name  $=$  aa....aa, SQL ID  $=$  bb....bb, parameter element = cc....cc, data type = dd....dd, error information = ee....ee, SQL state = ff....ff, error  $code = gg...gg$ 

aa....aa:データベース参照名

• 接続先の動的変更を行っている場合は,ヘッダ変数に指定したリソースの別名

bb....bb:SQL 識別子名称

- 単一の SQL 文を実行する場合:SQL 識別子名称
- 複数の SQL 文を実行する場合※:SQL 識別子名称 (位置)

注※

位置は、要求電文の DBA\_MULTI\_SQL 要素のうち,該当する DBA\_MULTI\_SQL 要素の位置を数字 で示します。位置の先頭は 1 から始まります。

cc....cc:引数要素名称 dd....dd:SQL オペレーション定義ファイルの属性 data\_type の値 ee....ee:DBMS 固有のエラーメッセージ ff....ff:SQL 状態

- HiRDB の場合:SQLSTATE
- Oracle の場合:SQL 状態を示すコード
- 取得できない場合:\*

gg....gg:SQL コード

- HiRDB の場合:SQLCODE
- Oracle の場合:ORA 番号

#### 説明

IN パラメタの設定に失敗しました。

複数の SQL 文を実行する場合,最初に検知したエラーに関する情報を出力します。

(S)

処理を中止します。

(O)

SQL オペレーション定義ファイルの属性 data\_type の値が、データベースのデータ型に対応する値と 一致しているか見直してください。一致している場合は,このメッセージ,および DBMS のエラー情 報を基に障害の原因を取り除いてください。取り除けない場合は,ログおよびトレースを採取し,保守 員に連絡してください。

## KDEC68000-I

The XML schema file was created successfully. (command  $=$  aa $\ldots$ aa, file name  $=$  bb $\ldots$ bb)

```
aa....aa:コマンド名
bb....bb:XML スキーマファイル名
説明
  XML スキーマファイルの作成が完了しました。
(S)コマンドを終了します。
```
## KDEC68001-E

Usage: csamkxmls -o <SQL operation definition file> -x <XML schema file> [-f]

#### 説明

指定したオプションやオプション引数が不正な場合に出力されます。このメッセージを参照してコマ ンドを実行し直してください。

## KDEC68002-E

The specified option parameter is invalid. (command  $=$  aa....aa, option  $=$  bb....bb)

```
aa....aa:コマンド名
```
bb....bb:不正な引数名

#### 説明

指定したオプション引数が正しくありません。

#### (S)

処理を中止します。

## (O)

このあとに出力されるヘルプメッセージを参照してコマンドを再度実行してください。

#### KDEC68003-E

A required option was not specified. (command  $=$  aa $\ldots$ aa)

aa....aa:コマンド名

## 説明

必要なオプションがありません。-o オプション,または-x オプションがない場合に出力されます。

#### $(S)$

処理を中止します。

#### $(O)$

このあとに出力されるヘルプメッセージを参照してコマンドを再度実行してください。

#### KDEC68004-E

The specified file was not found. (command  $=$  aa....aa, file name  $=$  bb....bb)

aa....aa:コマンド名 bb....bb:指定したファイル名

#### 説明

指定したファイルが見つかりません。指定した SQL オペレーション定義ファイルが見つからない場合 に出力されます。

#### (S)

処理を中止します。

#### (O)

SQL オペレーション定義ファイル名,およびパス名を確認してコマンドを再度実行してください。

## KDEC68005-E

The specified file already exists. (command  $=$  aa....aa, file name  $=$  bb....bb)

aa....aa:コマンド名

bb....bb:指定したファイル名

#### 説明

指定したファイルはすでに存在しています。指定した XML スキーマファイルがすでに存在しており, かつ-f オプションを指定しなかった場合に出力されます。

## $(S)$

```
処理を中止します。
```
(O)

別の XML スキーマファイルを指定するか,-f オプションを指定してコマンドを再度実行してください。

## KDEC68006-E

The user does not have permission to access the specified file. (command  $=$  aa....aa, file name  $=$  $bb...bb$ , permission =  $cc...cc$ )

aa....aa:コマンド名 bb....bb:指定したファイル名 cc....cc:必要とするアクセス権

#### 説明

指定したファイルに対するアクセス権がありません。指定した XML ファイルに書き込み権限がない場 合(-f オプション指定),または指定した SQL オペレーション定義ファイルに読み込み権限がない場合 に出力されます。

 $(S)$ 

処理を中止します。

(O)

ファイルに必要な権限を追加してコマンドを再度実行してください。

## KDEC68007-E

An invalid file was specified. (command  $=$  aa....aa, file name  $=$  bb....bb)

aa....aa:コマンド名

bb....bb:指定したファイル名

## 説明

不正なファイルを指定しました。拡張子が.xml,.xsd 以外のファイルを指定した場合,または隠しファ イルを指定した場合に出力されます。

 $(S)$ 

```
処理を中止します。
```
(O)

ファイル名およびパス名を確認してコマンドを再度実行してください。

## KDEC68008-E

The specified file name is invalid. (command  $=$  aa....aa, file name  $=$  bb....bb)

aa....aa:コマンド名

bb....bb:指定したファイル名

#### 説明

ファイル名が不正です。

次の条件のどれかの場合に出力されます。

- SQL オペレーション定義ファイルが, csa\_sql\_で始まる名前ではない。
- XML スキーマファイル名(絶対パス)の長さが 200 バイトより大きい。
- XML スキーマファイル名にファイル名として使用できない文字が含まれている。

(S)

処理を中止します。

(O)

ファイル名を確認してコマンドを再度実行してください。

## KDEC68009-E

The message file was not found.

```
説明
```

```
メッセージファイルが見つかりません。
```
 $(S)$ 

```
処理を中止します。
```
 $(O)$ 

このメッセージ以降に出力される例外情報を採取し,保守員に連絡してください。

## KDEC68010-E

The command cannot be executed because you do not have administrator privileges.

## 説明

管理者特権がないため,コマンドを実行できません。

#### (S)

処理を中止します。

#### (O)

管理者として実行したコマンドプロンプト上で,再度コマンドを実行してください。

#### KDEC68011-E

An error occurred while the permissions were being checked.

#### 説明

権限の判定中にエラーが発生しました。

#### (S)

処理を中止します。

#### (O)

メモリが不足しているおそれがあります。空きメモリを増やしたあと,再度コマンドを実行してくださ い。

問題が解決しない場合は,保守員に連絡してください。

## KDEC68020-E

The SQL operation definition file is not a well-formed XML document. (command = aa....aa)

```
aa....aa:コマンド名
説明
  SQL オペレーション定義ファイルが整形式 XML 文書ではありません。
(S)処理を中止します。
```
## (O)

SQL オペレーション定義ファイルの内容を見直してください。

## KDEC68021-E

SQL operation definition file error: The name of the root element is invalid.

#### 説明

```
SQL オペレーション定義ファイルの形式不正があります。ルート要素の名称が
<DBadapter_SQL_OPERATION>ではありません。
```
 $(S)$ 

処理を中止します。

(O)

SQL オペレーション定義ファイルの内容を見直してください。

## KDEC68022-E

SQL operation definition file error: The element has an invalid node. (element = aa....aa, error type = bb....bb)

aa....aa:形式不正を検知した要素名 bb....bb:エラー種別

- 01:異常な属性が存在します。
- 02:該当する要素下に異常なノードが存在します。

説明

```
SQL オペレーション定義ファイルの形式不正があります。不正ノードが存在します。
```
 $(S)$ 

処理を中止します。

(O)

SQL オペレーション定義ファイルの内容を見直してください。

#### KDEC68023-E

SQL operation definition file error: The format of an element name is incorrect. (element = aa....aa,  $error type = bb....bb$ 

aa....aa:形式不正を検知した要素名

- 要素名が取得できる場合:形式不正を検知した要素名
- 要素名が取得できない場合:\*

bb....bb:不正のある要素が従う名称形式種別

- 01:SQL 識別子名称形式(文字数が 256 より大きい場合)
- 02:引数要素名称形式(文字数が 256 より大きい場合)
- 03:SQL 識別子名称形式(名称に「DBadapter」または「DBA\_MULTI\_SQL」を指定した場合)

説明

SQL オペレーション定義ファイルの形式不正があります。名称形式に誤りのある要素が存在します。 設定した名称の文字数が 256 より大きい場合, SQL 識別子名称に「DBadapter」または 「DBA\_MULTI\_SQL」を指定した場合に出力されます。

(S)

処理を中止します。

(O)

SQL オペレーション定義ファイルの内容を見直してください。

#### KDEC68024-E

SQL operation definition file error: An element was duplicated. (element = aa....aa, duplicated element  $=$  bb....bb)

aa....aa:形式不正を検知した要素名

- 要素名が取得できる場合:形式不正を検知した要素名
- 要素名が取得できない場合:\*

bb....bb:重複する要素名

#### 説明

SQL オペレーション定義ファイルの形式不正があります。重複する要素が存在します。

 $(S)$ 

```
処理を中止します。
```
 $(O)$ 

SQL オペレーション定義ファイルの内容を見直してください。

## KDEC68025-E

SQL operation definition file error: A required element could not be found. (element = aa....aa, required  $element = bb....bb)$ 

```
aa....aa:形式不正を検知した要素名
bb....bb:必須の要素名
• SQL 識別子の場合:SQL_ID
説明
  SQL オペレーション定義ファイルの形式不正があります。必須となる要素がありません。
(S)処理を中止します。
(O)
  SQL オペレーション定義ファイルの内容を見直してください。
```
## KDEC68026-E

SQL operation definition file error: An invalid value for an element or attribute was detected. (element  $=$  aa $\ldots$ aa, attribute  $=$  bb $\ldots$ bb, cause  $=$  cc $\ldots$ .cc)

aa....aa:形式不正を検知した要素名

- 要素名が取得できる場合:形式不正を検知した要素名
- 属性値異常または要素名が取得できない場合:\*

bb....bb:形式不正を検知した属性名

- 要素の設定値が正常な場合:形式不正を検知した属性名
- 要素の設定値が異常な場合:\*

cc....cc:不正要因

- 01:データベース種別ではありません。
- 02:Y,N の形式ではありません。
- 03:SQL 命令ではありません。
- 04:数字以外の文字,または int 型の範囲外の数値です。
- 05:設定できる範囲外の数字です。
- 06:空要素になっています。
- 07:値が hexBinary または base64Binary ではありません。

説明

```
SQL オペレーション定義ファイルの形式不正があります。要素,または属性の設定値に異常を検知しま
した。
```
 $(S)$ 

処理を中止します。

(O)

SQL オペレーション定義ファイルの内容を見直してください。

#### KDEC68027-E

SQL operation definition file error: A required attribute for a parameter element was not found. (SQL  $ID = aa...aa$ , parameter element = bb....bb, required attribute =  $cc...cc$ )

aa....aa:不正を検知した SQL 識別子名称

- SQL 識別子名称が取得できる場合:不正を検知した SQL 識別子名称
- SQL 識別子名称が取得できない場合:\*

bb....bb:不正を検知した引数要素名称

- 引数要素名称が取得できる場合:不正を検知した引数要素名称
- 引数要素名称が取得できない場合:\*

cc....cc:必須の属性名

#### 説明

SQL オペレーション定義ファイルの形式不正があります。引数要素に必須となる属性がありません。

 $(S)$ 

処理を中止します。

 $($  $O)$ 

SQL オペレーション定義ファイルの内容を見直してください。

## KDEC68028-E

SQL operation definition file error: An invalid value for a parameter element or attribute was detected.  $(SQL ID = aa...aa$ , parameter element = bb....bb, attribute = cc....cc, cause = dd....dd)

aa....aa:不正を検知した SQL 識別子名称

- SQL 識別子名称が取得できる場合:不正を検知した SQL 識別子名称
- SQL 識別子名称が取得できない場合:\*

bb....bb:不正を検知した引数要素名称

- 引数要素名称が取得できない場合:不正を検知した引数要素名称
- 引数要素名称が取得できない場合:\*

cc....cc:形式不正を検知した属性名

- Cause の値が 03, 04, または 05 の場合: \*
- 上記以外の場合:形式不正を検知した属性名

dd....dd:不正要因

- 01:dba\_inf で指定できない文字列です。
- 02:data\_type で指定できない文字列です。
- 03:異常な属性が存在します。
- 04:異常なノードが存在します。
- 05:重複する引数要素の属性値が一致していません。

#### 説明

SQL オペレーション定義ファイルの形式不正があります。引数要素の要素,または属性の設定値に異常 を検知しました。

#### $(S)$

処理を中止します。

```
(O)
```

```
SQL オペレーション定義ファイルの内容を見直してください。
```
## KDEC68029-E

A DOM error occurred during an attempt to acquire SQL operation definition file information. (class = aa....aa, method = bb....bb, element = cc....cc, attribute = dd....dd, error code = ee....ee)

aa....aa:クラス名 bb....bb:メソッド名 cc....cc:エラーが発生した要素名

- 要素名が取得できる場合:エラーが発生した要素名
- 属性でエラーが発生,または要素名が取得できない場合:\*

dd....dd:エラーが発生した属性名

- 要素でエラーが発生していない場合:エラーが発生した属性名
- 要素でエラーが発生している場合:\*

```
ee....ee:エラーコード
```
#### 説明

SQL オペレーション定義ファイル情報取得時に DOM エラーが発生しました。

 $(S)$ 

処理を中止します。

(O)

このメッセージ以降に出力される例外情報を採取し、保守員に連絡してください。

## KDEC68030-E

An I/O error occurred. (command  $=$  aa $\ldots$ aa, file name  $=$  bb $\ldots$ bb, cause  $=$  cc $\ldots$ .cc)

```
aa....aa:コマンド名
bb....bb:エラーが発生したファイル名
cc....cc:エラーの原因
説明
 I/O エラーが発生しました。
(S)
  処理を中止します。
(O)
  該当ファイルの有無,アクセス権,および別プロセスでの使用を確認してください。
```
## KDEC68031-E

An internal error occurred in during XML analysis. (class = aa....aa, method = bb....bb, information = cc....cc, error code = dd....dd)

```
aa....aa:クラス名
bb....bb:メソッド名
cc....cc:詳細情報
dd....dd:エラーコード
説明
  XML 解析時に内部エラーが発生しました。
(S)処理を中止します。
(O)
  このメッセージ以降に出力される例外情報を採取し,保守員に連絡してください。
```
## KDEC68032-E

An invalid value is specified for an encoding declaration in the SQL operation definition file.  $(command = aa...aa)$ 

```
aa....aa:コマンド名
説明
  SQL オペレーション定義ファイルの encoding 宣言に無効な値が指定されています。
(S)
  処理を中止します。
(O)
```
SQL オペレーション定義ファイルの内容を見直してください。

## KDEC68099-E

An internal error occurred during command execution. (class = aa....aa, method = bb....bb, information  $=$  cc....cc, exception  $=$  dd....dd)

aa....aa:クラス名

- クラス名が取得できる場合:クラス名
- クラス名が取得できない場合:\*

bb....bb:メソッド名

- メソッド名が取得できる場合:メソッド名
- メソッド名が取得できない場合:\*

cc....cc:詳細情報

- 詳細情報が取得できる場合:詳細情報
- 詳細情報が取得できない場合:\*

dd....dd:発生例外名

- 該当する例外名がある場合:発生例外名
- 該当する例外名がない場合:\*

#### 説明

コマンド実行時内部エラーが発生しました。csamkxmls コマンド実行時,XML スキーマファイルが作 成された場合は破棄してください。

#### $(S)$

処理を中止します。

#### (O)

このメッセージ以降に出力される例外情報を採取し,保守員に連絡してください。

## KDEC70002-E

The message file was not found.

#### 説明

```
メッセージファイルが見つかりません。
(S)処理を中止します。
(O)ログおよびトレースを採取し,保守員に連絡してください。
```
#### KDEC70003-W

Initialization of the method trace writer failed. (cause  $=$  aa....aa, error location  $=$  bb....bb)

aa....aa:エラーの原因 bb....bb:エラーの発生した場所

説明

メソッドトレースの初期化処理に失敗しました。

 $(S)$ 

メソッドトレースを出力しない状態で処理を継続します。

 $(O)$ ログおよびトレースを採取し,保守員に連絡してください。

## KDEC70004-W

An attempt to close the method trace writer failed. (cause  $=$  aa....aa, error location  $=$  bb....bb)

```
aa....aa:エラーの原因
bb....bb:エラーの発生した場所
説明
 メソッドトレースの終了処理に失敗しました。
(S)メソッドトレースの終了処理を継続します。
(O)
  ログおよびトレースを採取し,保守員に連絡してください。
```
## KDEC70005-W

Initialization of the stack trace writer failed. (cause = aa....aa, error location = bb....bb)

```
aa....aa:エラーの原因
bb....bb:エラーの発生した場所
説明
  例外ログの初期化処理に失敗しました。
(S)
  例外ログを出力しない状態で処理を継続します。
(O)
  ログおよびトレースを採取し,保守員に連絡してください。
```
#### KDEC70006-W

An attempt to close the stack trace writer failed. (cause  $=$  aa....aa, error location  $=$  bb....bb)

```
aa....aa:エラーの原因
bb....bb:エラーの発生した場所
説明
  例外ログの終了処理に失敗しました。
(S)例外ログの終了処理を継続します。
(O)
```
ログおよびトレースを採取し,保守員に連絡してください。

## KDEC79000-E

An internal error occurred. (class  $=$  aa....aa, method  $=$  bb....bb, maintenance information  $=$  cc....cc)

aa....aa:クラス名 bb....bb:メソッド名 cc....cc:保守情報

説明

内部エラーが発生しました。

(S)

処理を終了します。

(O)

ログおよびトレースを採取し,保守員に連絡してください。

# 2.5 KDEC80000〜KDEC80399 のメッセージ

この節では、KDEC80000~KDEC80399 のメッセージについて説明しています。

#### KDEC80000-E

An internal error occurred in File Operation Adapter. (adapter name = aa....aa, exception information  $=$  bb $....$ bb)

```
aa....aa:アダプタ名
bb....bb:例外情報
説明
  ファイル操作アダプタで予期しないエラーが発生しました。
(S)
  ファイル操作アダプタの処理を中断します。
(O)
  ログおよびトレースを採取し,保守員に連絡してください。
```
#### KDEC80001-E

An attempt to read the file operations adapter definition file failed. (adapter name = aa....aa, operation  $=$  bb....bb, exception information  $=$  cc....cc)

```
aa....aa:アダプタ名
bb....bb:オペレーション名
cc....cc:例外情報
説明
  ファイル操作アダプタ定義ファイルの読み込みに失敗しました。
(S)ファイル操作アダプタの処理を中断します。
(O)
```
独自定義ファイルにファイル操作アダプタ定義ファイルを追加してください。

## KDEC80002-E

The acquisition of a request message failed. (adapter name = aa....aa, operation = bb....bb)

```
aa....aa:アダプタ名
bb....bb:オペレーション名
説明
```
要求電文の取得に失敗しました。

 $(S)$ 

ファイル操作アダプタの処理を中断します。

(O)

開発環境で,ファイル操作アダプタの定義画面の,要求電文の情報設定項目のサービス部品に,オペ レーションに応じたスキーマを設定し,再度ファイル操作アダプタをパッケージしてください。

## KDEC80003-E

An attempt to create the response message failed. (adapter name  $=$  aa $\ldots$ aa, operation  $=$  bb $\ldots$ bb, exception information = cc....cc)

```
aa....aa:アダプタ名
bb....bb:オペレーション名
cc....cc:例外情報
説明
  応答電文の生成に失敗しました。
(S)
  ファイル操作アダプタの処理を中断します。
(O)
  ログおよびトレースを採取し,保守員に連絡してください。
```
#### KDEC80004-E

Asynchronous communication is not supported. (adapter name = aa....aa, operation = bb....bb)

```
aa....aa:アダプタ名
bb....bb:オペレーション名
説明
  非同期通信はサポートされていません。
(S)
  ファイル操作アダプタの処理を中断します。
(O)
```

```
開発環境で,ファイル操作アダプタ定義のオペレーション情報設定項目の通信モデルを同期に設定し,
再度ファイル操作アダプタをパッケージしてください。
```
## KDEC80005-E

An attempt to read a character code conversion UOC definition file has failed. (adapter name = aa....aa, exception information = bb....bb)

```
aa....aa:アダプタ名
bb....bb:例外情報
説明
  文字コード変換 UOC 用の独自定義ファイルの読み込みに失敗しました。
(S)ファイル操作アダプタの処理を中断します。
(O)
```
保守員に連絡してください。

## KDEC80006-E

No work folders are targeted by the operation. (adapter name  $=$  aa....aa, operation  $=$  bb....bb, directory  $path = cc$ .... $cc)$ 

aa....aa:アダプタ名 bb....bb:オペレーション名 cc....cc:ディレクトリの絶対パス 説明 操作対象の作業フォルダが存在しません。 (S) ファイル操作アダプタの処理を中断します。 (O) ログおよびトレースを採取し,保守員に連絡してください。

## KDEC80007-E

No common folders are targeted by the operation. (adapter name = aa....aa, operation = bb....bb, directory path = cc....cc)

aa....aa:アダプタ名 bb....bb:オペレーション名 cc....cc:ディレクトリの絶対パス

## 説明

操作対象の共通フォルダが存在しません。

 $(S)$ 

ファイル操作アダプタの処理を中断します。

(O)

HCSC サーバランタイム定義ファイルの common-folder-<共通フォルダ定義名>プロパティで指定し たパスにフォルダが存在するか確認してください。

## KDEC80008-E

An attempt to acquire the locks of the target files has failed. (adapter name  $=$  aa $\ldots$ aa, operation  $=$ bb....bb, directory path = cc....cc, file name = dd....dd, exception information = ee....ee)

```
aa....aa:アダプタ名
bb....bb:オペレーション名
cc....cc:ディレクトリの絶対パス
dd....dd:ファイル名
ee....ee:例外情報
説明
  操作対象のファイルのロック取得に失敗しました。
```
(S)

ファイル操作アダプタの処理を中断します。

(O)

ほかのプロセスが操作対象のファイルにアクセスしているおそれがあります。アクセス終了を待つか, 独自定義プロパティファイルの csc.adapter.fileOperation.files.lock.retry.count, csc.adapter.fileOperation.files.lock.retry.interval を調整してください。

また,適切なアクセス権限が付与されていないおそれも考えられます。操作対象のファイル権限の設定 を見直してください。

#### KDEC80009-E

The common-folder-aa....aa property is not defined in the HCSC server runtime definition. (adapter  $name = bb....bb$ , operation =  $cc$ .... $cc$ )

aa....aa:共通フォルダ定義名 bb....bb:アダプタ名 cc....cc:オペレーション名

#### 説明

要求電文で指定した入力フォルダ名,または出力フォルダ名に対応するフォルダパスが定義されていま せん。

#### $(S)$

ファイル操作アダプタの処理を中断します。

#### $(O)$

HCSC サーバランタイム定義ファイルの common-folder-<共通フォルダ定義名>プロパティを指定し てください。

## KDEC80010-E

Nothing is specified for the output file element of the request message. (adapter name = aa....aa,  $operation = bb....bb)$ 

```
aa....aa:アダプタ名
bb....bb:オペレーション名
```
説明

要求電文の内容に誤りがあります。

要求電文の出力フォルダに共通フォルダ(属性:common="true")を指定した場合,出力ファイルの 指定が必要です。

(S)

ファイル操作アダプタの処理を中断します。

#### (O)

要求電文の出力ファイルに,ファイル名を指定してください。

## KDEC80011-E

An attempt to read the input file has failed. (adapter name = aa....aa, operation = bb....bb, directory  $path = cc$ .... $cc$ , file name = dd....dd, exception information = ee....ee)

aa....aa:アダプタ名 bb....bb:オペレーション名 cc....cc:ディレクトリの絶対パス dd....dd:ファイル名 ee....ee:例外情報

```
説明
 入力ファイルの読み込みに失敗しました。
(S)
```
ファイル操作アダプタの処理を中断します。

(O)

```
要求電文で指定した入力フォルダに,入力ファイルが存在することを確認してください。
障害となった要因が運用上の問題でない場合は、ログおよびトレースを採取し、保守員に連絡してくだ
さい。
```
## KDEC80012-E

An attempt to write the output file has failed. (adapter name  $=$  aa....aa, operation  $=$  bb....bb, directory path = cc....cc, file name = dd....dd, exception information = ee....ee)

```
aa....aa:アダプタ名
bb....bb:オペレーション名
cc....cc:ディレクトリの絶対パス
dd....dd:ファイル名
ee....ee:例外情報
説明
```
出力ファイルの書き込みに失敗しました。

 $(S)$ 

ファイル操作アダプタの処理を中断します。

 $($  $O)$ 

```
要求電文の出力フォルダに指定したフォルダが存在することを確認してください。
障害となった要因が運用上の問題でない場合は、ログおよびトレースを採取し、保守員に連絡してくだ
さい。
```
#### KDEC80013-E

An attempt to close the file has failed. (adapter name  $=$  aa $\ldots$ aa, operation  $=$  bb $\ldots$ bb, exception information  $=$  cc....cc)

```
aa....aa:アダプタ名
bb....bb:オペレーション名
cc....cc:例外情報
説明
  ファイルのクローズに失敗しました。
(S)ファイル操作アダプタの処理を中断します。
(O)
```

```
ログおよびトレースを採取し,保守員に連絡してください。
```
#### KDEC80014-E

A request ID (request-id) has not been specified in the request message. (adapter name = aa....aa,  $operation = bb....bb)$ 

```
aa....aa:アダプタ名
bb....bb:オペレーション名
```
説明

要求電文の指定に誤りがあります。

作業フォルダに対してファイルを読み書きする場合は、リクエスト ID (request-id) の指定が必要で す。

 $(S)$ 

ファイル操作アダプタの処理を中断します。

#### $(O)$

要求電文のリクエスト ID(request-id)を指定してください。

## KDEC80015-W

A work folder is specified for the output folder element of the request message. The specified output file element will be ignored. (adapter name  $=$  aa...aa, operation  $=$  bb....bb)

```
aa....aa:アダプタ名
```
bb....bb:オペレーション名

#### 説明

要求電文の出力フォルダに作業フォルダ(属性:common="false")を指定した場合,出力ファイルと して指定されたファイル名は無視され,自動的に決定されます。

 $(S)$ 

処理を継続します。

#### (O)

この警告を取り除くには、要求電文の出力ファイルに空文字(または、タグ省略)を指定してくださ い。

## KDEC80016-W

A work folder is specified for the input folder element of the request message. The specified input folder will be ignored. (adapter name  $=$  aa...aa, operation  $=$  bb....bb)

```
aa....aa:アダプタ名
bb....bb:オペレーション名
説明
  要求電文の入力フォルダに作業フォルダ(属性:common="false")を指定した場合,入力フォルダと
  して指定されたフォルダが無視され,作業フォルダに対して処理を行います。
(S)処理を継続します。
```
#### (O)

この警告を取り除くには、要求電文の入力フォルダに空文字を指定してください。

## KDEC80017-W

A work folder is specified for the output folder element of the request message. The folder specified for the output folder will be ignored. (adapter name  $=$  aa....aa, operation  $=$  bb....bb)

```
aa....aa:アダプタ名
bb....bb:オペレーション名
説明
 要求電文の出力フォルダに作業フォルダ(属性:common="false")を指定した場合,出力フォルダと
  して指定されたフォルダが無視され,作業フォルダに対して処理を行います。
(S)
```
処理を継続します。

(O)

この警告を取り除くには、要求電文の出力フォルダに空文字を指定してください。

#### KDEC80018-E

No common folder definition is specified for the input folder element of the request message. (adapter  $name = aa...aa$ , operation = bb....bb)

aa....aa:アダプタ名

bb....bb:オペレーション名

#### 説明

要求電文の指定に誤りがあります。

要求電文の入力フォルダに共通フォルダ(属性:common="true")を指定した場合,共通フォルダの 定義名の指定が必要です。

(S)

ファイル操作アダプタの処理を中断します。

(O)

要求電文の入力フォルダに共通フォルダ(属性:common="true")を指定した場合,入力フォルダに は,共通フォルダの定義名を指定してください。

## KDEC80019-E

No common folder definition is specified for the output folder element of the request message. (adapter name  $=$  aa....aa, operation  $=$  bb....bb)

```
aa....aa:アダプタ名
```

```
bb....bb:オペレーション名
```
#### 説明

要求電文の指定に誤りがあります。 要求電文の出力フォルダに共通フォルダ(属性:common="true")を指定した場合,共通フォルダの 定義名の指定が必要です。

 $(S)$ 

ファイル操作アダプタの処理を中断します。

## (O)

要求電文の出力フォルダに共通フォルダ(属性:common="true")を指定した場合,出力フォルダに は,共通フォルダの定義名を指定してください。

## KDEC80020-E

The file operation adapter definition (an operation) is invalid. (adapter name = aa....aa)

```
aa....aa:アダプタ名
```
#### 説明

ファイル操作アダプタの定義(オペレーション)に誤りがあります。

(S)

```
ファイル操作アダプタの処理を中断します。
```
(O)

```
サービスアダプタ定義(基本)画面のオペレーションには,次のどれかを指定してください(すべて大
文字)。
```
- TRANSFORM
- COPY
- DELETE

## KDEC80021-E

A required parameter is missing from the request message. (adapter name  $=$  aa....aa, operation  $=$  $bb...bb$ , node = cc....cc, attribute = dd....dd)

```
aa....aa:アダプタ名
bb....bb:オペレーション名
cc....cc:ノード名
dd....dd:属性名
• ノードだけを指す場合:空文字
説明
  ファイル操作アダプタのオペレーションに通知した要求電文に誤りがあります。
(S)ファイル操作アダプタの処理を中断します。
(O)
  メッセージに従い,要求電文に記述が必須な項目を記載するよう見直してください。
```
## KDEC80022-E

A prohibited character was specified in the request message. (adapter name  $=$  aa....aa, operation  $=$  $bb...bb$ , node = cc....cc, attribute = dd....dd)

aa....aa:アダプタ名 bb....bb:オペレーション名 cc....cc:ノード名 dd....dd:属性名

```
• ノードだけを指す場合:空文字
```
#### 説明

要求電文の一部に入力を許可していない文字が含まれています。

(S)

ファイル操作アダプタの処理を中断します。

(O)

メッセージに従い,要求電文に設定する文字を見直してください。

## KDEC80023-E

The initialization of File Operations Adapter has failed. (adapter name = aa....aa, operation = bb....bb, exception information = cc....cc)

```
aa....aa:アダプタ名
bb....bb:オペレーション名
cc....cc:例外情報
説明
  ファイル操作アダプタの初期化に失敗しました。
(S)
  ファイル操作アダプタの開始処理を中止します。
(O)
  保守員に連絡してください。
```
## KDEC80024-I

File Operations Adapter has started. (adapter name = aa....aa)

```
aa....aa:アダプタ名
説明
  ファイル操作アダプタが開始しました。
(S)
```
処理を継続します。

## KDEC80025-I

File Operations Adapter has ended. (adapter name = aa....aa)

```
aa....aa:アダプタ名
説明
  ファイル操作アダプタが停止しました。
(S)
  処理を継続します。
```
## KDEC80026-W

The default value will be used for the maintenance log output path. (adapter name  $=$  aa....aa, default  $value = bb....bb$ 

aa....aa:アダプタ名

bb....bb:デフォルト値

#### 説明

保守用のログの出力パスにデフォルト値を仮定します。

 $(S)$ 

デフォルトの出力先に保守用のログを出力し,処理を継続します。

(O)

保守員に連絡してください。

## KDEC80027-E

Maintenance logs cannot be output because the default maintenance log output path cannot be acquired. (adapter name = aa....aa)

aa....aa:アダプタ名

#### 説明

デフォルトの保守用ログの出力先を取得できないため,保守用のログが出力できません。

(S)

ファイル操作アダプタの開始処理を中止します。

(O)

保守員に連絡してください。

#### KDEC80028-E

An error occurred during maintenance log output processing. (adapter name = aa....aa, method name  $=$  bb....bb, exception information  $=$  cc....cc)

```
aa....aa:アダプタ名
bb....bb:トレース共通ライブラリのメソッド名
cc....cc:トレース共通ライブラリの持つ詳細メッセージ
説明
```
保守用のログの出力処理で障害が発生しました。

 $(S)$ 

保守用のログの取得を中止し,処理を続行します。

(O)

保守員に連絡してください。

## KDEC80029-E

The initialization of the maintenance logs failed. (adapter name  $=$  aa....aa, prefix string of output file  $=$ bb....bb, number of output files = cc....cc, size of output files = dd....dd, exception information = ee....ee)

```
aa....aa:アダプタ名
bb....bb:初期化時に使用したパラメタ(<出力先ディレクトリ>\cscadpfopmnt)
cc....cc:初期化時に使用したパラメタ(出力ファイル面数)
dd....dd:初期化時に使用したパラメタ(出力ファイルサイズ)
```

```
ee....ee:トレース共通ライブラリの持つ詳細メッセージ
```
#### 説明

保守用のログの初期化に失敗しました。

(S)

次に出力されるメッセージに従います。

(O)

保守員に連絡してください。

## KDEC80030-W

Maintenance log end processing failed. (adapter name = aa....aa, method name = bb....bb, exception information  $=$  cc....cc)

```
aa....aa:アダプタ名
bb....bb:エラーが発生したメソッド名
cc....cc:トレース共通ライブラリの持つ詳細メッセージ
説明
  保守用のログの終了処理に失敗しました。
(S)
  終了処理を継続します。
(O)
  保守員に連絡してください。
```
## KDEC80031-E

An attempt to read an execution environment property file has failed. (adapter name = aa....aa, file  $name = bb...bb$ , exception information =  $cc...cc$ )

```
aa....aa:アダプタ名
bb....bb:ファイル操作アダプタ実行環境プロパティファイル名
cc....cc:例外情報
説明
  ファイル操作アダプタ実行環境プロパティファイルの読み込みに失敗しました。
(S)
  ファイル操作アダプタの処理を中断します。
(O)
  ファイル操作アダプタ実行環境プロパティファイルを確認してください。
```
#### KDEC80032-E

The initialization of the maintenance logs failed. (adapter name  $=$  aa....aa)

```
aa....aa:アダプタ名
```
## 説明

保守用のログの初期化に失敗しました。

 $(S)$ ファイル操作アダプタの処理を中断します。 (O) 保守員に連絡してください。

## KDEC80033-E

A path prohibited by the server file system was specified in the request message. (adapter name = aa....aa, operation = bb....bb, node = cc....cc, attribute = dd....dd, path = ee....ee, exception information  $=$  ff....ff

```
aa....aa:アダプタ名
bb....bb:オペレーション名
cc....cc:ノード名
dd....dd:属性名
• ノードだけを指す場合:空文字
ee....ee:絶対パス
ff....ff:例外情報
説明
  要求電文に,ファイルシステムが許可していないファイルパスが指定されました。
(S)ファイル操作アダプタの開始処理を中止します。
(O)メッセージに従い,ファイルシステムが許可するパスとなるよう,要求電文を修正してください。
```
## KDEC80034-E

One or more property values specified in the execution environment property file are invalid. (adapter name  $=$  aa....aa, file path  $=$  bb....bb, key name  $=$  cc....cc)

```
aa....aa:アダプタ名
bb....bb:ファイル操作アダプタ実行環境プロパティファイルのパス
cc....cc:キー名称
説明
  ファイル操作アダプタ実行環境プロパティファイルに指定したプロパティ値が不正です。
(S)ファイル操作アダプタの処理を中断します。
(O)
  メッセージに従い,ファイル操作アダプタ実行環境プロパティファイルを見直してください。
```
## KDEC80035-E

The file specified for the target of the operation is a directory. (adapter name  $=$  aa....aa, operation  $=$ bb....bb, directory path  $=$  cc....cc, file name  $=$  dd....dd)

aa....aa:アダプタ名 bb....bb:オペレーション名

```
cc....cc:ディレクトリの絶対パス
dd....dd:ファイル名
```
#### 説明

要求電文に指定したファイル名と同じ名前のフォルダが存在します。

 $(S)$ 

ファイル操作アダプタの処理を中断します。

(O)

ディレクトリの絶対パスの下を確認し,ファイル名と同じ名前のディレクトリを削除,または退避して ください。入力ファイルに指定していた場合は,要求電文のファイル名を見直してください。

## KDEC80036-W

The default value will be used for the stack trace output path. (adapter name = aa....aa, default value  $=$  bb....bb)

aa....aa:アダプタ名 bb....bb:デフォルト値

説明

例外ログの出力パスにデフォルト値を仮定します。

 $(S)$ 

デフォルトの出力先に例外ログを出力し,処理を継続します。

 $($  $\bigcirc$  $)$ 

ファイル操作アダプタ実行環境プロパティファイルに指定したトレース出力パスが存在するか確認し てください。または,このメッセージより前に出力されているメッセージを参照して,原因を取り除い てください。

## KDEC80037-E

Stack traces cannot be output because the default stack trace output path cannot be acquired. (adapter name = aa....aa)

```
aa....aa:アダプタ名
説明
 デフォルトの例外ログ出力先を取得できないため,例外ログが出力できません。
(S)
 ファイル操作アダプタの開始処理を中止します。
(O)
 このメッセージより前に出力されているメッセージを参照して,原因を取り除いてください。
```
## KDEC80038-E

An error occurred during stack trace output processing. (adapter name  $=$  aa....aa, method name  $=$ bb....bb, exception information  $=$  cc....cc)

aa....aa:アダプタ名 bb....bb:トレース共通ライブラリのメソッド名 cc....cc:トレース共通ライブラリの持つ詳細メッセージ 説明

例外ログの出力処理で障害が発生しました。

 $(S)$ 

例外ログの取得を中止し,処理を続行します。

(O)

詳細メッセージを基に原因を取り除いてください。

## KDEC80039-E

The initialization of the stack traces failed. (adapter name  $=$  aa....aa, prefix string of output file  $=$ bb....bb, number of output files  $=$  cc....cc, size of output files  $=$  dd....dd, exception information  $=$ ee....ee)

```
aa....aa:アダプタ名
```
bb....bb:初期化時に使用したパラメタ(<出力先ディレクトリ>¥cscadpfopexp)

cc....cc:初期化時に使用したパラメタ(出力ファイル面数)

dd....dd:初期化時に使用したパラメタ(出力ファイルサイズ)

ee....ee:トレース共通ライブラリの持つ詳細メッセージ

#### 説明

例外ログの初期化に失敗しました。

 $(S)$ 

次に出力されるメッセージに従います。

(O)

障害要因がパラメタの不正であった場合は,ファイル操作アダプタ実行環境プロパティファイルを修正 し,再度ファイル操作アダプタを開始してください。障害となった要因が運用上の問題でない場合は, ログおよびトレースを採取し,保守員に連絡してください。

## KDEC80040-W

Stack trace end processing failed. (adapter name = aa....aa, method name = bb....bb, exception information  $=$  cc....cc)

aa....aa:アダプタ名

```
bb....bb:エラー発生メソッド名
```
cc....cc:トレース共通ライブラリの持つ詳細メッセージ

説明

例外ログの終了処理に失敗しました。

## (S)

終了処理を継続します。

(O)

障害要因が運用上の問題でないか確認してください。

障害となった要因が運用上の問題ではない場合は,ログおよびトレースを採取して,保守員に連絡して ください。
# KDEC80041-E

The initialization of the stack traces failed. (adapter name  $=$  aa $\dots$ aa)

aa....aa:アダプタ名

aa....aa:アダプタ名

#### 説明

例外ログの初期化に失敗しました。

#### (S)

ファイル操作アダプタの開始処理を中止します。

#### (O)

障害要因がパラメタの不正であった場合は、ファイル操作アダプタ実行環境プロパティファイルを修正 し,再度ファイル操作アダプタを開始してください。障害となった要因が運用上の問題でない場合は, ログおよびトレースを採取し,保守員に連絡してください。

## KDEC80043-E

An attempt to convert a file has failed. (adapter name  $=$  aa....aa, operation  $=$  bb....bb, directory path  $=$ cc....cc, file name  $=$  dd....dd, exception information  $=$  ee....ee)

bb....bb:オペレーション名 cc....cc:ディレクトリの絶対パス dd....dd:ファイル名 ee....ee:例外情報 説明 ファイルの変換に失敗しました。  $(S)$ ファイル操作アダプタの処理を中断します。 (O) 次の内容に誤りがないか確認してください。 • 入力ファイルのバイナリフォーマット定義 • 出力ファイルのバイナリフォーマット定義

• レイアウト変換定義

# KDEC80044-E

An attempt to read a file for conversion has failed. (adapter name  $=$  aa $\ldots$ aa, operation  $=$  bb $\ldots$ bb, file  $name = cc...cc$ , exception information = dd....dd)

aa....aa:アダプタ名 bb....bb:オペレーション名 cc....cc:ファイル名 dd....dd:例外情報 説明

ファイルの読み込みに失敗しました。

 $(S)$ 

ファイル操作アダプタの処理を中断します。

(O)

ファイル操作アダプタ定義ファイルで指定しているファイル(変換に関するファイル)を、独自定義 ファイルに設定していることを確認してください。

# KDEC80045-W

The input file is not the expected size. (adapter name  $=$  aa....aa, operation  $=$  bb....bb, directory path  $=$  $cc$ ... $cc$ , file name  $= dd$ .... $dd)$ 

```
aa....aa:アダプタ名
bb....bb:オペレーション名
cc....cc:ディレクトリの絶対パス
```
dd....dd:ファイル名

#### 説明

入力ファイルが、想定していたサイズと異なります(レコード数の計算結果に余りがあります)。

#### $(S)$

処理を継続します。

 $($  $O)$ 

次の内容を確認してください。

- 入力ファイルの末尾に EOD があるか。
- 次に示すファイル操作アダプタ定義ファイルの項目の設定に誤りがあるか。
	- ・csc.adapter.fileOperation.transform.headerRecord
	- ・csc.adapter.fileOperation.transform.trailerRecord
	- ・csc.adapter.fileOperation.transform.header.fixedSize
	- ・csc.adapter.fileOperation.transform.data.fixedSize
	- ・csc.adapter.fileOperation.transform.trailer.fixedSize
- 入力ファイルに誤りがあるか。

# KDEC80046-E

The input file is not as big as was expected. As a result, the file cannot be converted. (adapter name = aa....aa, operation = bb....bb, directory path = cc....cc, file name = dd....dd)

```
aa....aa:アダプタ名
bb....bb:オペレーション名
cc....cc:ディレクトリの絶対パス
dd....dd:ファイル名
説明
  ファイルの変換に失敗しました。
 入力ファイルが,想定していたサイズに達していないため,変換できません。
 ヘッダレコード部,トレーラレコード部を指定した場合,入力ファイルには,指定したヘッダレコード
 部,トレーラレコード部以上のサイズが必要です。
```

```
(S)ファイル操作アダプタの処理を中断します。
```
(O)

次の内容を確認してください。

- 入力ファイルに誤りがあるか(サイズが不足していないか)。
- 次に示すファイル操作アダプタ定義ファイルの項目の設定に誤りがあるか。
	- ・csc.adapter.fileOperation.transform.headerRecord
	- ・csc.adapter.fileOperation.transform.trailerRecord
	- ・csc.adapter.fileOperation.transform.header.fixedSize
	- ・csc.adapter.fileOperation.transform.data.fixedSize
	- ・csc.adapter.fileOperation.transform.trailer.fixedSize

# KDEC80047-E

The input file does not have as many records as was expected. As a result, the file cannot be converted. (adapter name  $=$  aa....aa, operation  $=$  bb....bb, directory path  $=$  cc....cc, file name  $=$  dd....dd)

```
aa....aa:アダプタ名
bb....bb:オペレーション名
cc....cc:ディレクトリの絶対パス
dd....dd:ファイル名
```
#### 説明

ファイルの変換に失敗しました。 入力ファイルが,想定していたレコード数に達していないため,変換できません。 ヘッダレコード部,トレーラレコード部を指定した場合,入力ファイルには,指定したヘッダレコード 部,トレーラレコード部以上のレコード数が必要です。

#### (S)

ファイル操作アダプタの処理を中断します。

(O)

次の内容を確認してください。

- 入力ファイルのレコード数が,ヘッダレコード部のレコード数とトレーラレコード部のレコード数 の合計以上か。
- 次に示すファイル操作アダプタ定義ファイルの項目の設定に誤りがないか。
	- ・csc.adapter.fileOperation.transform.headerRecord
	- ・csc.adapter.fileOperation.transform.trailerRecord

# KDEC80049-E

(aa....aa) is not specified in the file operations adapter definition file. (adapter name = bb....bb,  $operation = cc$ .... $cc)$ 

aa....aa: キー名称 bb....bb:アダプタ名 cc....cc:オペレーション名 説明 ファイル操作アダプタ定義ファイルの定義が不正です。  $(S)$ 

ファイル操作アダプタの処理を中断します。

(O)

ファイル操作アダプタ定義ファイルを確認してください。

# KDEC80050-E

The converted file already exists. (adapter name  $=$  aa $\dots$ aa, operation  $=$  bb $\dots$ bb, directory path  $=$  $cc$ ... $cc$ , file name  $= dd$ .... $dd)$ 

aa....aa:アダプタ名 bb....bb:オペレーション名 cc....cc:ディレクトリの絶対パス dd....dd:ファイル名

説明

ファイル操作アダプタ定義ファイルの csc.adapter.fileOperation.transform.existFile プロパティで error を指定しているため、変換先に同名のファイルが存在する場合は例外となります。

 $(S)$ 

ファイル操作アダプタの処理を中断します。

(O)

次のどちらかの方法を実行してください。

- ファイルの上書きを許容する場合 csc.adapter.fileOperation.transform.existFile プロパティに overwrite を指定する。
- ファイルの上書きを許容しない場合 変換先のフォルダに存在するファイルを退避,または削除する。

# KDEC80051-E

The input file exceeds the maximum allowable size. (adapter name  $=$  aa....aa, operation  $=$  bb....bb, directory path  $=$  cc....cc, file name  $=$  dd....dd)

aa....aa:アダプタ名

bb....bb:オペレーション名 cc....cc:ディレクトリの絶対パス

dd....dd:ファイル名

# 説明

入力ファイルのサイズが,ファイル操作アダプタ実行環境プロパティファイルの transform.limitsize プ ロパティに指定した最大入力ファイルサイズを超えているため,処理を中止しました。

 $(S)$ 

ファイル操作アダプタの処理を中断します。

(O)

次のどちらかの方法を実行してください。

• 入力ファイルのサイズを,最大入力ファイルサイズ以下にする。

• 最大入力ファイルサイズを,入力ファイルのサイズ以上にする。

# KDEC80052-E

A timeout occurred while converting the file. (adapter name = aa....aa, operation = bb....bb, directory path = cc....cc, file name = dd....dd)

aa....aa:アダプタ名 bb....bb:オペレーション名 cc....cc:ディレクトリの絶対パス dd....dd:ファイル名

## 説明

ファイル変換に掛かった時間が,ファイル操作アダプタ実行環境プロパティファイルの transform.timeout プロパティに指定したタイムアウト時間を超えたため,処理を中止しました。

#### (S)

ファイル操作アダプタの処理を中断します。

#### (O)

次のどちらかの方法を実行してください。

- 入力ファイルのレコード数を減らし,タイムアウト時間内に変換が終了するようにする。
- タイムアウト時間を延長する。

## KDEC80053-E

One or more property values specified in the file operations adapter definition file are invalid. (adapter name  $=$  aa....aa, operation  $=$  bb....bb, key name  $=$  cc....cc)

```
aa....aa:アダプタ名
bb....bb:オペレーション名
cc....cc:キー名称
説明
  ファイル操作アダプタ定義ファイルに指定したプロパティ値が不正です。
(S)ファイル操作アダプタの処理を中断します。
(O)
  ファイル操作アダプタ定義ファイルを確認してください。
```
# KDEC80054-E

The character encoding of the output-template XML file is not UTF-8. (adapter name = aa....aa,  $operation = bb....bb$ , character encoding  $= cc....cc$ )

aa....aa:アダプタ名 bb....bb:オペレーション名 cc....cc:指定された文字エンコーディング 説明 出力用テンプレート XML ファイルの文字エンコーディングが UTF-8 ではありません。

```
(S)ファイル操作アダプタの処理を中断します。
(O)
 出力用テンプレート XML ファイルの文字エンコーディングを UTF-8 にしてください。
```
# KDEC80055-E

The aa....aa record appears more than once in the output-template XML file. (adapter name = bb....bb,  $operation = cc$ .... $cc)$ 

aa....aa:レコード種別

- header
- data
- trailer

bb....bb:アダプタ名

```
cc....cc:オペレーション名
```
説明

```
出力用テンプレート XML ファイルに,同じ種別のレコードが複数個出現しています。
```
 $(S)$ 

```
ファイル操作アダプタの処理を中断します。
```
 $(O)$ 

出力用テンプレート XML ファイルのレコード要素の出現回数を見直してください。

# KDEC80056-E

In the output-template XML file, the aa....aa record either is incorrectly located or does not exist.  $(adapter name = bb....bb, operation = cc....cc)$ 

aa....aa:レコード種別

- header
- data
- trailer

```
bb....bb:アダプタ名
```
cc....cc:オペレーション名

説明

出力用テンプレート XML ファイルのレコードの出現位置が不正,または必要なレコードが存在してい ません。

次の要因が考えられます。

- ヘッダレコード,データレコード,またはトレーラレコードが出現しない。
- ヘッダレコードの前にデータレコードが出現する(メッセージ中の aa....aa には header を出力)。
- ヘッダレコードの前にトレーラレコードが出現する(メッセージ中の aa....aa には header を出力)。
- データレコードの前にトレーラレコードが出現する(メッセージ中の aa....aa には data を出力)。

 $(S)$ 

ファイル操作アダプタの処理を中断します。

```
(O)
```
出力用テンプレート XML ファイルにレコード要素を追加してください。または,レコード要素のパス を見直してください。

# KDEC80057-E

The aa....aa record appears more than once in an input XML file. (adapter name = bb....bb, operation  $=$  cc....cc, directory path  $=$  dd....dd, file name  $=$  ee....ee)

aa....aa: レコード種別

- header
- data
- trailer

bb....bb:アダプタ名

```
cc....cc:オペレーション名
```
dd....dd:ディレクトリの絶対パス

ee....ee:ファイル名

#### 説明

入力 XML ファイルに,ヘッダレコード,データレコード,またはトレーラレコードが複数個出現して います。

#### $(S)$

ファイル操作アダプタの処理を中断します。

 $($  $O)$ 

入力 XML ファイルのレコード要素の出現回数を見直してください。

## KDEC80058-E

In an input XML file, the aa....aa record either is incorrectly located or does not exist. (adapter name = bb....bb, operation = cc....cc, directory path = dd....dd, file name = ee....ee)

aa....aa:レコード種別

- header
- data
- trailer

bb....bb:アダプタ名

```
cc....cc:オペレーション名
```
dd....dd:ディレクトリの絶対パス

```
ee....ee:ファイル名
```
## 説明

入力 XML ファイルのレコードの出現位置が不正,または必要なレコードが存在していません。 次の要因が考えられます。

- ヘッダレコード,またはトレーラレコードが出現しない(ヘッダレコードとトレーラレコードが正 しい位置で出現している場合,データレコードが 0 件のときはエラーにならない)。
- ヘッダレコードの前にデータレコードが出現する(メッセージ中の aa....aa には header を出力)。
- ヘッダレコードの前にトレーラレコードが出現する(メッセージ中の aa....aa には header を出力)。
- データレコードの前にトレーラレコードが出現する(メッセージ中の aa....aa には data を出力)。

 $(S)$ 

ファイル操作アダプタの処理を中断します。

 $(O)$ 

入力 XML ファイルにレコード要素を追加してください。または,レコード要素のパスを見直してくだ さい。

# KDEC80059-E

The aa....aa record appears more than once in an output XML file. (adapter name = bb....bb, operation  $=$  cc....cc, directory path  $=$  dd....dd, file name  $=$  ee....ee)

aa....aa:レコード種別

- header
- data
- trailer

hh hh:アダプタ名 cc....cc:オペレーション名 dd....dd:ディレクトリの絶対パス ee....ee:ファイル名

## 説明

出力 XML ファイルに,ヘッダレコード,データレコード,またはトレーラレコードが複数個出現して います。

 $(S)$ 

ファイル操作アダプタの処理を中断します。

(O)

レコードのマッピング定義を見直してください。

# KDEC80060-E

A property value was specified more than once in the file operation adapter definition file. (adapter name = aa....aa, operation = bb....bb, key name $1 =$ cc....cc, key name $2 =$ dd....dd)

```
aa....aa:アダプタ名
bb....bb:オペレーション名
cc....cc:キー名称
dd....dd:キー名称
説明
  ファイル操作アダプタ定義ファイルに指定したプロパティ値が 2 つ以上のキーで重複しています。
(S)ファイル操作アダプタの処理を中断します。
```
(O)

メッセージに出力されたキーの値が重ならないように,ファイル操作アダプタ定義ファイルの指定を見 直してください。

# KDEC80061-E

An internal error occurred while copying the file. (adapter name  $=$  aa....aa, operation  $=$  bb....bb, input directory path = cc....cc, input file name = dd....dd, output directory path = ee....ee, output file name = ff....ff, exception information  $=$   $gg$ .... $gg$ )

```
aa....aa:アダプタ名
bb....bb:オペレーション名
cc....cc:コピー元ディレクトリの絶対パス
dd....dd:コピー元ファイル名
ee....ee:コピー先ディレクトリの絶対パス
ff....ff:コピー先ファイル名
gg....gg:例外情報
説明
  ファイルのコピー中に予期しないエラーが発生しました。
(S)ファイル操作アダプタの処理を中断します。
(O)
  ログおよびトレースを採取し,保守員に連絡してください。
```
# KDEC80062-E

The copied file already exists. (adapter name  $=$  aa....aa, operation  $=$  bb....bb, output directory path  $=$ cc....cc, output file name = dd....dd)

aa....aa:アダプタ名 bb....bb:オペレーション名 cc....cc:コピー先ディレクトリの絶対パス dd....dd:コピー先ファイル名

## 説明

ファイル操作アダプタ定義ファイルの csc.adapter.fileOperation.copy.existFile プロパティで error を指定しているため,コピー先にファイルが存在する場合は例外となります。

 $(S)$ 

ファイル操作アダプタの処理を中断します。

(O)

次のどちらかの方法を実行してください。

- 上書きコピーを許容する場合は,csc.adapter.fileOperation.copy.existFile プロパティに overwrite を指定する。
- コピー先に存在するファイルを退避する,または削除する。

# KDEC80081-E

An error occurred during deletion processing. (adapter name  $=$  aa....aa, operation  $=$  bb....bb, path  $=$ cc....cc, exception information = dd....dd)

aa....aa:アダプタ名 bb....bb:オペレーション名 cc....cc:削除ファイルまたはディレクトリの絶対パス dd....dd:例外情報

説明

削除中に予期しないエラーが発生しました。

 $(S)$ 

ファイル操作アダプタの処理を中断します。

(O)

例外情報を基に原因を取り除いてください。原因がわからない場合は,ログおよびトレースを採取し, 保守員に連絡してください。 次を確認してください。

- 削除対象が作業フォルダの場合,作業フォルダ内のファイルが使用中でないか。
- 削除対象が共通フォルダのサブフォルダの場合,サブフォルダ内のファイルが使用中でないか。

# KDEC80082-W

A work folder is specified for the input folder element of the request message. The specified input file will be ignored. (adapter name  $=$  aa....aa, operation  $=$  bb....bb, input directory path  $=$  cc....cc, input file  $name = dd...dd)$ 

```
aa....aa:アダプタ名
bb....bb:オペレーション名
cc....cc:削除ディレクトリの絶対パス
dd....dd:削除ファイル名
説明
  要求電文の冗長な指定があります。
  要求電文の入力フォルダに作業フォルダ(属性:common="false")を指定した場合,入力ファイルと
  して指定されたファイル名は無視され,作業フォルダを削除します。
(S)処理を継続します。
(O)この警告を取り除くには、要求電文の入力ファイルに空文字(または、タグ省略)を指定してくださ
  V_{\alpha}
```
## KDEC80084-E

The file specified for the input file element of the request message is not deletable. (adapter name = aa....aa, operation = bb....bb, input directory path =  $cc$ ... $cc$ , input file name = dd....dd)

aa....aa:アダプタ名 bb....bb:オペレーション名 cc....cc:削除ディレクトリの絶対パス dd....dd:削除ファイル名 説明

サブフォルダ,およびデバイスファイルは削除できません。

```
(S)ファイル操作アダプタの処理を中断します。
(O)
 要求電文の入力ファイルの指定を見直してください。
```
# KDEC80085-W

The file specified for the input file element of the request message does not exist. (adapter name = aa....aa, operation = bb....bb, input directory path = cc....cc, input file name = dd....dd)

```
aa....aa:アダプタ名
bb....bb:オペレーション名
cc....cc:削除ディレクトリの絶対パス
dd....dd:削除ファイル名
説明
  指定したファイルは存在しません。すでに削除されたおそれがあります。
(S)処理を継続します。
```
## KDEC80086-E

Both the file name and subfolder name are specified for the request message. (adapter name = aa....aa,  $operation = bb....bb$ , file name = cc....cc, subfolder name = dd....dd)

```
aa....aa:アダプタ名
bb....bb:オペレーション名
cc....cc:ファイル
dd....dd:サブフォルダ
説明
  ファイルとサブフォルダの両方が指定されています。
(S)
  ファイル操作アダプタの処理を中断します。
(O)
  要求電文のファイルの指定,およびサブフォルダの指定を見直してください。
```
# KDEC80087-E

Neither the file name nor the subfolder name is specified for the request message. (adapter name = aa....aa, operation = bb....bb)

aa....aa:アダプタ名 bb....bb:オペレーション名 説明 ファイルとサブフォルダの両方が指定されていません。  $(S)$ ファイル操作アダプタの処理を中断します。

(O)

要求電文のファイルの指定,およびサブフォルダの指定を見直してください。

## KDEC80088-W

A work folder is specified as the input folder in the request message. The specified subfolder name will be ignored. (adapter name  $=$  aa....aa, operation  $=$  bb....bb, input directory path  $=$  cc....cc, subfolder  $name = dd...dd)$ 

aa....aa:アダプタ名 bb....bb:オペレーション名 cc....cc:削除ディレクトリの絶対パス dd....dd:サブフォルダパス

#### 説明

要求電文の冗長な指定があります。

```
要求電文の入力フォルダに作業フォルダ(属性:common="false")を指定した場合,サブフォルダと
して指定されたフォルダパスは無視され,作業フォルダが削除されます。
```
#### $(S)$

処理を継続します。

#### (O)

この警告を取り除くには、要求電文のサブフォルダに空文字を指定するか、またはタグを省略してくだ さい。

# KDEC80090-E

The folder specified as the subfolder in the request message cannot be deleted. (adapter name = aa....aa, operation = bb....bb, input directory path =  $cc$ ... $cc$ )

```
aa....aa:アダプタ名
bb....bb:オペレーション名
cc....cc:削除ディレクトリの絶対パス
説明
  ファイル,または共通フォルダは削除できません。
(S)
  ファイル操作アダプタの処理を中断します。
(O)
```

```
要求電文のサブフォルダの指定を見直してください。
```
# KDEC80091-W

The folder specified as the subfolder in the request message does not exist. (adapter name = aa....aa, operation = bb....bb, input directory path =  $cc$ .... $cc$ )

```
aa....aa:アダプタ名
bb....bb:オペレーション名
cc....cc:削除ディレクトリの絶対パス
```

```
説明
 ファイル,または共通フォルダは削除できません。
(S)処理を継続します。
(O)
 指定したディレクトリは存在しません。すでに削除された可能性があります。
```
# KDEC80101-E

An attempt to compress a file has failed. (adapter name  $=$  aa $\ldots$  aa, operation  $=$  bb $\ldots$ bb, input directory path = cc....cc, input file name = dd....dd, exception information = ee....ee)

```
aa....aa:アダプタ名
bb....bb:オペレーション名
cc....cc:圧縮元ディレクトリの絶対パス
dd....dd:圧縮元ファイル名
ee....ee:例外情報
説明
  ファイルの圧縮処理中に何らかのエラーが発生しました。
(S)
```
ファイル操作アダプタの処理を中断します。

#### $($  $O)$

例外情報を基に原因を取り除いてください。原因がわからない場合は,ログおよびトレースを採取し, 保守員に連絡してください。

# KDEC80102-E

The compressed file already exists. (adapter name  $=$  aa $\ldots$ aa, operation  $=$  bb $\ldots$ bb, output directory  $path = cc$ .... $cc$ , output file name = dd....dd)

```
aa....aa:アダプタ名
bb....bb:オペレーション名
cc....cc:圧縮先ディレクトリの絶対パス
dd....dd:圧縮先ファイル名
```
## 説明

ファイル操作アダプタ定義ファイルの csc.adapter.fileOperation.compress.existFile プロパティで error を指定しているため、圧縮先にファイルが存在する場合は例外が発生します。

## $(S)$

ファイル操作アダプタの処理を中断します。

(O)

次のどちらかの方法を実行してください。

- 上書き圧縮を許容する場合は,ファイル操作アダプタ定義ファイルの csc.adapter.fileOperation.compress.existFile プロパティに overwrite を指定する。
- 圧縮先に存在するファイルを退避する,または削除する。

## KDEC80103-W

The specification of the input file name in the request message is duplicated. The specified input file names will be considered to be the same, and processing will continue. (adapter name = aa....aa,  $operation = bb....bb$ , node =  $cc....cc$ )

aa....aa:アダプタ名 bb....bb:オペレーション名 cc....cc:ノード名

説明

要求電文に冗長な指定があります。

要求電文の入力ファイル名に重複するファイル名を指定した場合,入力ファイルを 1 つとみなして処理 を継続します。なお,メッセージは入力ファイル名を 1 つとみなすたびに出力します。

 $(S)$ 

処理を継続します。

(O)

この警告を取り除くには、要求電文の入力ファイルに重複しないファイル名を指定してください。

## KDEC80104-E

The specification of the entry name in the request message is duplicated. (adapter name = aa....aa,  $operation = bb....bb, node = cc....cc)$ 

```
aa....aa:アダプタ名
bb....bb:オペレーション名
cc....cc:ノード名
```
説明

```
要求電文の内容に誤りがあります。
要求電文のエントリ名には,重複するエントリ名を指定できません。
エントリ名に空文字を指定した場合,同じ<input-file>要素内の入力ファイル名が設定されます。この
場合も,重複して指定できません。
```
 $(S)$ 

ファイル操作アダプタの処理を中断します。

## (O)

要求電文のエントリ名に,重複しないエントリ名を指定してください。

# KDEC80105-E

The input file exceeds the maximum size for input files. (adapter name  $=$  aa....aa, operation  $=$  bb....bb, input directory path  $=$  cc....cc, input file name  $=$  dd....dd)

aa....aa:アダプタ名 bb....bb:オペレーション名 cc....cc:圧縮元ディレクトリの絶対パス dd....dd:圧縮元ファイル名

```
説明
```
入力ファイルのサイズが,ファイル操作アダプタ実行環境プロパティファイルの compress.inputfile.limitsize プロパティに指定した最大入力ファイルサイズを超えているため,処理を 中止しました。

 $(S)$ 

ファイル操作アダプタの処理を中断します。

(O)

次のどちらかの方法を実行してください。

- 入力ファイルのサイズを最大入力ファイルサイズ以下にする。
- 最大入力ファイルサイズを入力ファイルのサイズ以上にする。

最大入力ファイルサイズは,ファイル操作アダプタ実行環境プロパティファイルの compress.inputfile.limitsize プロパティで指定します。

最大入力ファイルサイズを,最大値に設定した場合,無制限の扱いとなり,エラーメッセージは出力さ れません。

# KDEC80106-E

The output file exceeds the maximum size for output files. (adapter name  $=$  aa....aa, operation  $=$ bb....bb, input base directory path  $=$  cc....cc, input file path  $=$  dd....dd)

```
aa....aa:アダプタ名
bb....bb:オペレーション名
cc....cc:圧縮元の共通フォルダまたは作業フォルダの絶対パス
dd....dd:圧縮元ファイルの cc....cc からの相対パスの一覧(1,024 文字を超える場合,1,025 文字以降を
切り捨てます)
```
説明

出力ファイルのサイズが,ファイル操作アダプタ実行環境プロパティファイルの compress.outputfile.limitsize プロパティに指定した最大入力ファイルサイズを超えているため,処理 を中止しました。

 $(S)$ 

ファイル操作アダプタの処理を中断します。

 $($  $O)$ 

次のどちらかの方法を実行してください。

- 出力ファイルが最大出力ファイルサイズ以下になるように入力ファイルを設定する。
- 最大出力ファイルサイズを出力ファイルのサイズ以上にする。

最大出力ファイルサイズは,ファイル操作アダプタ実行環境プロパティファイルの compress.outputfile.limitsize プロパティで指定します。

最大出力ファイルサイズを,最大値に設定した場合,無制限の扱いとなり,エラーメッセージは出力さ れません。

# KDEC80107-E

A timeout occurred during compression of files. (adapter name = aa....aa, operation = bb....bb, input base directory path  $=$  cc....cc, input file path  $=$  dd....dd)

aa....aa:アダプタ名

bb....bb:オペレーション名

cc....cc:圧縮元の共通フォルダまたは作業フォルダの絶対パス

dd....dd:圧縮元ファイルの cc....cc からの相対パスの一覧(1,024 文字を超える場合,1,025 文字以降を 切り捨てます)

説明

ファイルの圧縮に掛かった時間が,ファイル操作アダプタ実行環境プロパティファイルの compress.timeout プロパティに指定したタイムアウト時間を超えたため,処理を中止しました。

 $(S)$ 

ファイル操作アダプタの処理を中断します。

 $($  $\bigcap$ 

次のどれかの方法を実行してください。

- 入力ファイルの数を減らし,タイムアウト時間内に圧縮が終了するようにする。
- 入力ファイルのサイズを減らし,タイムアウト時間内に圧縮が終了するようにする。
- タイムアウト時間を延長する。

タイムアウト時間は,ファイル操作アダプタ実行環境プロパティファイルの compress.timeout プロパ ティで指定します。

# KDEC80121-E

An attempt to extract a file has failed. (adapter name  $=$  aa....aa, operation  $=$  bb....bb, input directory path = cc....cc, input file name = dd....dd, exception information = ee....ee)

```
aa....aa:アダプタ名
bb....bb:オペレーション名
cc....cc:伸張元ディレクトリの絶対パス
dd....dd:伸張元ファイル名
ee....ee:例外情報
```
## 説明

ファイルの伸張処理中に何らかのエラーが発生しました。

 $(S)$ 

ファイル操作アダプタの処理を中断します。

 $(O)$ 

例外情報を基に原因を取り除いてください。次の原因および対処が考えられます。

- 入力ファイルが DEFLATE 圧縮アルゴリズムで圧縮された ZIP 形式のファイルでない。 入力ファイルには DEFLATE 圧縮アルゴリズムで圧縮された ZIP 形式のファイルを指定してくだ さい。
- 入力ファイルの中にエントリが存在しない。 入力ファイルには 1 つ以上のエントリが格納された ZIP ファイルを指定してください。

原因がわからない場合は,ログおよびトレースを採取し,保守員に連絡してください。

# KDEC80122-E

The extracted file already exists. (adapter name = aa....aa, operation = bb....bb, output directory path  $=$  cc....cc, output file name  $=$  dd....dd)

aa....aa:アダプタ名 bb....bb:オペレーション名 cc....cc:伸張先ディレクトリの絶対パス dd....dd:伸張先ファイル名

#### 説明

ファイル操作アダプタ定義ファイルの csc.adapter.fileOperation.extract.existFile プロパティで error を指定しているため,伸張先にファイルが存在する場合は例外が発生します。

 $(S)$ 

ファイル操作アダプタの処理を中断します。

(O)

次のどちらかの方法を実行してください。

- 上書き伸張を許容する場合は,ファイル操作アダプタ定義ファイルの csc.adapter.fileOperation.extract.existFile プロパティに overwrite を指定する。
- 伸張先に存在するファイルを退避する,または削除する。

# KDEC80123-E

The entry in the input file is invalid. (adapter name  $=$  aa....aa, operation  $=$  bb....bb, input directory path  $=$  cc....cc, input file name  $=$  dd....dd)

aa....aa:アダプタ名 bb....bb:オペレーション名

cc....cc:伸張元ディレクトリの絶対パス

dd....dd:伸張元ファイル名

説明

```
入力ファイルの中に存在しているエントリが不正です。このファイルの伸張処理はできません。
```
 $(S)$ 

ファイル操作アダプタの処理を中断します。

 $($  $O)$ 

次の原因および対処が考えられます。

- 入力ファイルの中にディレクトリが存在しています。入力ファイルの中に存在するディレクトリを 退避,または削除してください。
- 入力ファイルの中に存在しているファイルの名前が不正です。入力ファイルの中にある不正な名前 のファイルを訂正してください。

# KDEC80125-E

The number of files in the input file exceeds the limit. (adapter name  $=$  aa...aa, operation  $=$  bb....bb, input directory path  $=$  cc....cc, input file name  $=$  dd....dd)

aa....aa:アダプタ名 bb....bb:オペレーション名 cc....cc:伸張元ディレクトリの絶対パス dd....dd:伸張元ファイル名

#### 説明

入力ファイルの中に存在しているファイルの数が制限を超えています。1,000 以上のファイルが格納さ れた ZIP ファイルは伸張処理できません。

 $(S)$ 

ファイル操作アダプタの処理を中断します。

(O)

入力ファイルの中に存在するファイルを退避,または削除することで,ファイル数を 999 以下にしてく ださい。

# KDEC80126-E

The input file exceeds the maximum size for input files. (adapter name  $=$  aa....aa, operation  $=$  bb....bb, input directory path  $=$  cc....cc, input file name  $=$  dd....dd)

aa....aa:アダプタ名

```
bb....bb:オペレーション名
```
cc....cc:伸張元ディレクトリの絶対パス

dd....dd:伸張元ファイル名

説明

```
入力ファイルのサイズが,ファイル操作アダプタ実行環境プロパティファイルの
extract.inputfile.limitsize プロパティに指定した最大入力ファイルサイズを超えているため、処理を中
止しました。
```
 $(S)$ 

```
ファイル操作アダプタの処理を中断します。
```
# (O)

次のどちらかの方法を実行してください。

- 入力ファイルのサイズを最大入力ファイルサイズ以下にする。
- 最大入力ファイルサイズを入力ファイルのサイズ以上にする。

最大入力ファイルサイズは,ファイル操作アダプタ実行環境プロパティファイルの extract.inputfile.limitsize プロパティで指定します。

最大入力ファイルサイズを,最大値に設定した場合,無制限の扱いとなり,エラーメッセージは出力さ れません。

## KDEC80127-E

The output file exceeds the maximum size for output files. (adapter name  $=$  aa...,aa, operation  $=$ bb....bb, input directory path  $=$  cc....cc, input file name  $=$  dd....dd)

```
aa....aa:アダプタ名
bb....bb:オペレーション名
cc....cc:伸張元ディレクトリの絶対パス
dd....dd:伸張元ファイル名
説明
  出力ファイルのサイズが,ファイル操作アダプタ実行環境プロパティファイルの
  extract.outpufile.limitsize プロパティに指定した最大出力ファイルサイズを超えているため,処理を中
```
止しました。

```
(S)
```
ファイル操作アダプタの処理を中断します。

(O)

次のどちらかの方法を実行してください。

- 出力ファイルが最大出力ファイルサイズ以下になるように入力ファイルを設定する。
- 最大出力ファイルサイズを出力ファイルのサイズ以上にする。

最大出力ファイルサイズは,ファイル操作アダプタ実行環境プロパティファイルの extract.outpufile.limitsize プロパティで指定します。

最大出力ファイルサイズを,最大値に設定した場合,無制限の扱いとなり,エラーメッセージは出力さ れません。

# KDEC80128-E

A timeout occurred during extraction of a file. (adapter name  $=$  aa....aa, operation  $=$  bb....bb, input directory path  $=$  cc....cc, input file name  $=$  dd....dd)

aa....aa:アダプタ名 bb....bb:オペレーション名 cc....cc:伸張元ディレクトリの絶対パス dd....dd:伸張元ファイル名

#### 説明

ファイルの伸張に掛かった時間が,ファイル操作アダプタ実行環境プロパティファイルの extract.timeout プロパティに指定したタイムアウト時間を超えたため,処理を中止しました。

 $(S)$ 

ファイル操作アダプタの処理を中断します。

 $($  $O)$ 

次のどちらかの方法を実行してください。

- 入力ファイルのサイズを減らし,タイムアウト時間内に伸張が終了するようにする。
- タイムアウト時間を延長する。

タイムアウト時間は,ファイル操作アダプタ実行環境プロパティファイルの extract.timeout プロパ ティで指定します。

## KDEC80129-E

A prefix for the output file name in the request message is not specified. (adapter name = aa....aa,  $operation = bb....bb$ , node = cc....cc)

aa....aa:アダプタ名 bb....bb:オペレーション名 cc....cc:ノード名 説明 要求電文の内容に誤りがあります。 要求電文の出力フォルダに共通フォルダ(属性:common="true")を指定した場合,出力ファイル名 の接頭辞の指定が必要です。

```
(S)ファイル操作アダプタの処理を中断します。
(O)
```
要求電文に出力ファイル名の接頭辞を指定してください。

# KDEC80130-W

A work folder is specified for the output folder in the request message. The specified prefix for the output file name will be ignored. (adapter name  $=$  aa....aa, operation  $=$  bb...,bb, node  $=$  cc....cc)

```
aa....aa:アダプタ名
```
bb....bb:オペレーション名 cc....cc:ノード名

# 説明

要求電文に冗長な指定があります。

```
要求電文の出力フォルダに作業フォルダ(属性:common="false")を指定した場合,出力ファイル名
の接頭辞は無視され,自動的に決定されます。
```
#### $(S)$

処理を継続します。

#### (O)

この警告を取り除くには、要求電文の出力ファイル名の接頭辞に空文字を指定するか、またはタグを省 略してください。

# KDEC80131-W

A work folder is specified for the output folder in the request message. The specified output subfolder name will be ignored. (adapter name  $=$  aa $\ldots$ aa, operation  $=$  bb $\ldots$ bb, node  $=$  cc $\ldots$ cc)

aa....aa:アダプタ名 bb....bb:オペレーション名 cc....cc:ノード名

説明

要求電文の冗長な指定があります。

要求電文の出力フォルダに作業フォルダ(属性:common="false")を指定した場合,出力サブフォル ダとして指定されたフォルダパスは無視されます。

(S)

処理を継続します。

(O)

この警告を取り除くには、要求電文の出力サブフォルダに空文字を指定するか、またはタグを省略して ください。

# KDEC80170-E

Failed to move the file. (adapter name  $=$  aa....aa, operation  $=$  bb...,bb, input directory path  $=$  cc....cc, input file name  $=$  dd....dd, output directory path  $=$  ee....ee, output file name  $=$  ff....ff, exception information  $=$   $gg...gg$ 

```
aa....aa:アダプタ名
```
bb....bb:オペレーション名

cc....cc:移動元ディレクトリの絶対パス

dd....dd:移動元ファイル名

ee....ee:移動先ディレクトリの絶対パス

ff....ff:移動先ファイル名

gg....gg:例外情報

## 説明

ファイルの移動処理中に何らかのエラーが発生しました。

(S)

ファイル操作アダプタの処理を中断します。

(O)

例外情報を基に原因を取り除いてください。原因がわからない場合はログおよびトレースを採取し、保 守員に連絡してください。

次のような可能性が想定できます。

• 例外情報に

jp.co.Hitachi.soft.csc.msg.common.filelock.exception.GeneralAccessDeniedException が発 生している場合は,移動元もしくは移動先にアクセスできない可能性があります。使用中ファイル の確認,移動先のアクセス権の確認を行い,再度,ファイル移動オペレーションを実行してくださ い。

• 例外情報に

jp.co.Hitachi.soft.csc.msg.common.filelock.exception.GeneralNoSuchFileException が発生し ている場合は,移動元ファイルもしくは移動先の格納ディレクトリが存在しない可能性があるため, 存在するかを確認してください。

# KDEC80171-E

The moved file already exists. (adapter name  $=$  aa....aa, operation  $=$  bb....bb, output directory path  $=$ cc....cc, output file name = dd....dd)

```
aa....aa:アダプタ名
bb....bb:オペレーション名
cc....cc:移動先ディレクトリの絶対パス
dd....dd:移動先ファイル名
```
#### 説明

ファイル操作アダプタ定義ファイルの csc.adapter.fileOperation.move.existFile プロパティで error を指定しているため,移動先にファイルが存在する場合は例外となります。

```
(S)
```
ファイル操作アダプタの処理を中断します。

(O)

次の方法のどちらかを実行してください。

- 上書き移動を許容する場合は,ファイル操作アダプタ定義ファイルの csc.adapter.fileOperation.move.existFile プロパティに overwrite を指定する。
- 移動先に存在するファイルを退避する,または削除する。

# KDEC80172-E

An attempt to overwrite-move the file failed, because a subdirectory exists in the destination directory. (adapter name  $=$  aa....aa, operation  $=$  bb....bb, output directory path  $=$  cc....cc, output file name  $=$ dd....dd)

```
aa....aa:アダプタ名
bb....bb:オペレーション名
cc....cc:移動先ディレクトリの絶対パス
dd....dd:移動先ファイル名
説明
  移動先にディレクトリが存在するため,上書き移動に失敗しました。
(S)ファイル操作アダプタの処理を中断します。
(O)移動先に存在するディレクトリを退避,または削除してください。
```
## KDEC80173-E

The input file to be moved does not exist. (adapter name  $=$  aa....aa, operation  $=$  bb....bb, input directory path  $=$  cc....cc, input file name  $=$  dd....dd)

```
aa....aa:アダプタ名
bb....bb:オペレーション名
cc....cc:移動元ディレクトリの絶対パス
dd....dd:移動元ファイル名
説明
  移動元のファイルが存在しないため,移動に失敗しました。
(S)ファイル操作アダプタの処理を中断します。
(O)
```
移動元のファイル指定が正しいか確認してください。

# KDEC80180-E

An attempt to get a list has failed. (adapter name  $=$  aa $\ldots$ aa, operation  $=$  bb $\ldots$ bb, input path  $=$  cc $\ldots$ .cc, exception information = dd....dd)

```
aa....aa:アダプタ名
bb....bb:オペレーション名
cc....cc:一覧取得元の絶対パス
dd....dd:例外情報
説明
  ファイルの一覧取得処理中に何らかのエラーが発生しました。
(S)
```
ファイル操作アダプタの処理を中断します。

```
(O)
```
例外情報を基に原因を取り除いてください。原因がわからない場合はログおよびトレースを採取し、保 守員に連絡してください。

次のような可能性が想定できます。

• 例外情報に jp.co.Hitachi.soft.csc.msg.common.filelock.exception.GeneralAccessDeniedException が発 生している場合は,一覧参照元ディレクトリにアクセスできない可能性があるため,アクセス権を 確認してください。

#### KDEC80181-E

The list output file already exists. (adapter name  $=$  aa $\ldots$ aa, operation  $=$  bb $\ldots$ bb, output directory path  $=$  cc....cc, output file name  $=$  dd....dd)

```
aa....aa:アダプタ名
bb....bb:オペレーション名
cc....cc:一覧出力先ディレクトリの絶対パス
dd....dd:一覧出力先ファイル名
```
#### 説明

ファイル操作アダプタ定義ファイルの csc.adapter.fileOperation.listWrite.existFile プロパティで error を指定しているため,一覧出力先にファイルが存在する場合は例外となります。

 $(S)$ 

ファイル操作アダプタの処理を中断します。

(O)

次の方法のどちらかを実行してください。

- 上書き出力を許容する場合は,ファイル操作アダプタ定義ファイルの csc.adapter.fileOperation.writeList.existFile プロパティに overwrite を指定する。
- 一覧出力に存在するファイルを退避する,または削除する。

# KDEC80182-E

The output file exceeds the maximum size for output files. (adapter name  $=$  aa....aa, operation  $=$  $bb...bb$ , input path =  $cc...cc$ )

aa....aa:アダプタ名

```
bb....bb:オペレーション名
```
cc....cc:一覧取得元の絶対パス

#### 説明

```
出力ファイルのサイズが,ファイル操作アダプタ実行環境プロパティファイルの
listWrite.outpufile.limitsize プロパティに指定した最大出力ファイルサイズを超えているため,処理を
中止しました。
```
 $(S)$ 

ファイル操作アダプタの処理を中断します。

(O)

次の方法のどちらかを実行してください。

- 出力ファイルが,最大出力ファイルサイズ以下になるように,一覧取得元ディレクトリ直下のファ イルを移動もしくは削除する。
- 最大出力ファイルサイズを,出力ファイルのサイズ以上にする(最大出力ファイルサイズは,ファ イル操作アダプタ実行環境プロパティファイルの writeList.outputfile.limitsize プロパティに指 定)。

# KDEC80183-W

The file specified for the input-file-name element of the request message does not exist. (adapter name  $=$  aa....aa, operation  $=$  bb....bb, input path  $=$  cc....cc)

```
aa....aa:アダプタ名
bb....bb:オペレーション名
cc....cc:一覧取得元の絶対パス
説明
```

```
指定したパスにファイル・ディレクトリが存在しないため,一覧を取得できませんでした。
```
 $(S)$ 

処理を継続します。

 $($  $O)$ 

指定したパスにファイル・ディレクトリが存在しません。指定したパスの場所を確認してください。

# KDEC80201-E

The path specified for the request message is invalid. (adapter name  $=$  aa....aa, operation  $=$  bb....bb,  $node = cc$ ... $cc$ , attribute = dd....dd, value = ee....ee)

```
aa....aa:アダプタ名
bb....bb:オペレーション名
cc....cc:要素名
dd....dd:属性名
```
• ノードだけを指す場合:空文字

ee....ee:不正と判定された値

#### 説明

パスの指定が不正です。次のどれかが原因です。

- 指定したファイルの名前が「.」もしくは「..」
- 指定したファイルが共通フォルダの子孫ファイルではない。
- 指定したディレクトリが共通フォルダのサブフォルダではない。

```
(S)
```
ファイル操作アダプタの処理を中断します。

(O)

要求電文に指定したパスを見直してください。

## KDEC80202-E

An attempt to make the folder failed. (adapter name  $=$  aa....aa, operation  $=$  bb....bb, directory path  $=$ cc....cc)

aa....aa:アダプタ名 bb....bb:オペレーション名 cc....cc:ディレクトリのパス

#### 説明

共通フォルダのサブフォルダの作成に失敗しました。

 $(S)$ 

ファイル操作アダプタの処理を中断します。

(O)

要求電文に指定したパスを見直してください。パスの指定に問題がない場合は,作成に失敗したディレ クトリの親ディレクトリの構成や状態を見直してください。

## KDEC80205-E

A subfolder of a common folder does not exist. (adapter name = aa....aa, operation = bb....bb, directory path  $=$  cc....cc)

aa....aa:アダプタ名

bb....bb:オペレーション名

cc....cc:サブフォルダのパス

#### 説明

共通フォルダのサブフォルダが存在しない,またはファイルが指定されました。

 $(S)$ 

ファイル操作アダプタの処理を中断します。

(O)

要求電文に指定したパスを見直してください。パスの指定に問題がない場合は,共通フォルダの構成や 状態を見直してください。

# 2.6 KDEC80400〜KDEC80499 のメッセージ

この節では、KDEC80400~KDEC80499 のメッセージについて説明しています。

## KDEC80421-E

Processing will now be canceled because an error occurred during custom reception framework processing. (reception name  $=$  aa....aa, reception ID  $=$  bb....bb, operation name  $=$  cc....cc, RootApInfo  $=$  dd....dd, error message  $=$  ee....ee, error code  $=$  ff....ff)

```
aa....aa:受付名
bb....bb:受付 ID
cc....cc:URL に指定されたオペレーション名
dd....dd: ルートアプリケーション情報
ee....ee:エラーメッセージ
ff....ff:エラーコード
```
#### 説明

カスタム受付フレームワーク内の処理でエラーが発生したため,処理を中断します。

#### $(S)$

処理を中断します。

(O)

メッセージログファイルおよびこのメッセージの前に出力されているエラーメッセージを参照して,障 害要因を取り除いてください。障害要因が運用上の問題であった場合は,再度サービス部品呼び出し要 求を実行してください。障害となった要因が運用上の問題でない場合は,ログおよびトレースを採取 し,保守員に連絡してください。 また,カスタム受付フレームワーク内の処理で発生したエラーにフォルト情報がある場合,そのフォル ト情報([KDEC80425-W\)](#page-423-0)がメッセージログファイルに出力されます。その警告メッセージを参照し て,障害要因を取り除いてください。

# KDEC80422-E

Processing will now be canceled because an internal error occurred during custom reception framework processing. (reception name  $=$  aa....aa, reception ID  $=$  bb....bb, operation name  $=$  cc....cc,  $RootApInfo = dd...dd, exception = ee...ee, error message = ff...ff)$ 

```
aa....aa:受付名
bb....bb:受付 ID
cc....cc:URL に指定されたオペレーション名
dd....dd: ルートアプリケーション情報
ee....ee:例外名
ff....ff:例外詳細メッセージ
説明
  カスタム受付フレームワーク内の処理で内部エラーが発生したため,処理を中断します。
```
 $(S)$ 

処理を中断します。

```
(O)
 ログおよびトレースを採取し,保守員に連絡してください。
```
# KDEC80423-E

Processing will now be canceled because an error occurred during HTTP reception processing. (reception name  $=$  aa....aa, reception ID  $=$  bb....bb, operation name  $=$  cc....cc, RootApInfo  $=$  dd....dd, error message  $=$  ee....ee, error code  $=$  ff....ff)

```
aa....aa:受付名
bb....bb:受付 ID
cc....cc:URL に指定されたオペレーション名
dd....dd: ルートアプリケーション情報
ee....ee:エラーメッセージ
ff....ff:エラーコード
```
# 説明

HTTP 受付内の処理でエラーが発生したため、処理を中断します。

```
(S)
```
処理を中断します。

## $($  $O)$

メッセージログファイルおよびこのメッセージの前に出力されているエラーメッセージを参照して、障 害要因を取り除いてください。障害要因が運用上の問題であった場合は,再度サービス部品呼び出し要 求を実行してください。障害となった要因が運用上の問題でない場合は,ログおよびトレースを採取 し,保守員に連絡してください。

## KDEC80424-E

Processing will now be canceled because an internal error occurred during HTTP reception processing. (reception name  $=$  aa....aa, reception ID  $=$  bb....bb, operation name  $=$  cc....cc, RootApInfo  $=$  dd....dd,  $exception = ee$ ....ee,  $error$  message = ff....ff)

```
aa....aa:受付名
bb....bb:受付 ID
cc....cc:URL に指定されたオペレーション名
dd....dd: ルートアプリケーション情報
ee....ee:例外名
ff....ff:例外詳細メッセージ
説明
  HTTP 受付内の処理で内部エラーが発生したため、処理を中断します。
(S)
  処理を中断します。
(O)
  ログおよびトレースを採取し,保守員に連絡してください。
```
## <span id="page-423-0"></span>KDEC80425-W

This message contains fault information for the error that occurred in custom reception framework processing. (reception name  $=$  aa....aa, reception ID  $=$  bb....bb, operation name  $=$  cc....cc, RootApInfo  $=$  dd....dd, process instance ID = ee....ee, fault code = ff....ff, fault string = gg....gg, fault actor = hh....hh,  $fault name = ii...ii)$ 

```
aa....aa:受付名
bb....bb:受付 ID
cc....cc:URL に指定されたオペレーション名
dd....dd: ルートアプリケーション情報
ee....ee:プロセスインスタンス ID
ff....ff:FaultCode 情報
gg....gg:FaultString 情報
hh....hh:FaultActor 情報
```
ii....ii:フォルト名(例外名)

#### 説明

カスタム受付フレームワーク内の処理で発生したエラーのフォルト情報です。

#### $(S)$

処理を中断します。

#### $($  $O)$

このメッセージの前に出力されているエラーメッセージを参照して、障害要因を取り除いてください。 障害要因が運用上の問題であった場合は,プロセスを再度実行してください。障害となった要因が運用 上の問題でない場合は,ログおよびトレースを採取し,保守員に連絡してください。

# KDEC80426-I

HTTP reception has been initialized. (reception name  $=$  aa....aa, reception ID  $=$  bb....bb)

```
aa....aa:受付名
bb....bb:受付 ID
説明
  HTTP 受付が初期化されました。
(S)
  処理を継続します。
```
# KDEC80427-E

Processing will now be canceled because the initialization of HTTP reception failed. (reception name = aa....aa, reception  $ID = bb...bb$ , exception = cc....cc, error message = dd....dd)

aa....aa:受付名 bb....bb:受付 ID cc....cc:例外名 dd....dd:例外詳細メッセージ 説明

HTTP 受付の初期化に失敗したため、処理を中断します。

```
(S)
```
処理を中断します。

```
(O)
```
障害要因を取り除いてください。障害要因が運用上の問題であった場合は,プロセスを再度実行してく ださい。障害となった要因が運用上の問題でない場合は,ログおよびトレースを採取し,保守員に連絡 してください。

# KDEC80428-E

Asynchronous communication is not supported. (reception name  $=$  aa....aa, reception ID  $=$  bb....bb, operation name  $=$  cc....cc)

```
aa....aa:受付名
bb....bb:受付 ID
cc....cc:リポジトリに指定されたオペレーション名
説明
  非同期通信はサポートされていません。
(S)処理を中断します。
```
 $($  $O)$ 

開発環境で, HTTP 受付のオペレーション情報設定項目の通信モデルを同期にし,再度ビジネスプロ セスをパッケージングしてください。

# KDEC80429-E

An attempt to read the definition file failed. (reception name  $=$  aa....aa, reception ID  $=$  bb....bb, file  $name = cc...cc$ , exception = dd....dd, error message = ee....ee)

```
aa....aa:受付名
bb....bb:受付 ID
cc....cc:ファイル名
dd....dd:例外名
ee....ee:例外詳細メッセージ
説明
```
定義ファイルの読み込みに失敗しました。

```
(S)
```
処理を中断します。

## (O)

```
HTTP 受付定義ファイルの指定を確認してください。ee....ee に"Response Header Definition file is
not found"が表示された場合, HTTP 受付定義ファイルのプロパティ
(httprecp.response.header.filename)にファイル名が正しく指定されているか、および、それに相当
するファイルが HTTP 受付の独自定義ファイルに存在しているか確認してください。
```
## KDEC80430-I

Default values will be used for the HTTP reception properties because no HTTP reception definition file has been specified. (reception name  $=$  aa....aa, reception ID  $=$  bb....bb, file name  $=$  cc....cc)

```
aa....aa:受付名
bb....bb:受付 ID
cc....cc:ファイル名
```
## 説明

```
HTTP 受付定義ファイルが指定されていないため,HTTP 受付のプロパティにデフォルト値が使用され
ます。
```
(S)

処理を継続します。

(O)

必要な場合は,HTTP 受付定義ファイルを HTTP 受付に設定してください。

## KDEC80431-E

```
One or more property values specified in the HTTP reception definition file are invalid. (reception
name = aa....aa, reception ID = bb....bb, file name = cc....cc, key name = dd....dd, specified value =
ee....ee)
```

```
aa....aa:受付名
bb....bb:受付 ID
cc....cc:ファイル名
dd....dd:キー名称
ee....ee:指定値
説明
  HTTP 受付定義ファイルに指定されたプロパティが不正です。
```
## $(S)$

処理を中断します。

## (O)

HTTP 受付定義ファイルに指定したキー名称と値の組み合わせが正しいかを確認してください。

# KDEC80432-W

An attempt to close the definition file failed. (reception name  $=$  aa....aa, reception ID  $=$  bb....bb, file  $name = cc...cc$ , exception = dd....dd, error message = ee....ee)

```
aa....aa:受付名
bb....bb:受付 ID
cc....cc:ファイル名
dd....dd:例外名
ee....ee:例外詳細メッセージ
説明
  定義ファイルのクローズに失敗しました。
(S)処理を継続します。
(O)
```
ログおよびトレースを採取し,保守員に連絡してください。

#### KDEC80435-E

An error occurred in transaction startup processing. (reception name  $=$  aa....aa, reception ID  $=$  bb....bb. operation name  $=$  cc....cc, RootApInfo  $=$  dd....dd, exception  $=$  ee....ee, error message  $=$  ff....ff, request  $path = gg...gg$ 

aa....aa:受付名 bb....bb:受付 ID cc....cc:URL に指定されたオペレーション名 dd....dd: ルートアプリケーション情報 ee.ee: 例外名 ff....ff:例外詳細メッセージ gg....gg:URL に指定されたリクエストパス("/コンテキストルート/オペレーション名/リクエストパラメ タ")

#### 説明

トランザクションの開始処理でエラーが発生しました。

#### $(S)$

処理を中断します。

## $($  $O)$

メッセージログファイルを参照し,障害要因を取り除いてください。障害要因が運用上の問題であった 場合は、プロセスを再度実行してください。障害となった要因が運用上の問題でない場合は、ログおよ びトレースを採取し,保守員に連絡してください。

## KDEC80436-E

An error occurred in transaction aa....aa processing. (reception name  $=$  bb....bb, reception ID  $=$  cc....cc, operation name  $=$  dd....dd, RootApInfo  $=$  ee....ee, exception  $=$  ff....ff, error message  $=$  gg....gg, request  $path = hh....hh)$ 

aa....aa: committed または rolled back bb....bb:受付名 cc....cc:受付 ID dd....dd: URL に指定されたオペレーション名 ee....ee:ルートアプリケーション情報 ff....ff:例外名 gg....gg:例外詳細メッセージ hh....hh:URL に指定されたリクエストパス("/コンテキストルート/オペレーション名/リクエストパラメ タ")

# 説明

トランザクションのコミットまたはロールバック処理でエラーが発生しました。

 $(S)$ 

処理を中断します。

(O)

メッセージログファイルを参照し、障害要因を取り除いてください。障害要因が運用上の問題であった 場合は,プロセスを再度実行してください。障害となった要因が運用上の問題でない場合は,ログおよ びトレースを採取し,保守員に連絡してください。

# KDEC80438-E

```
An unsupported HTTP method was specified. (reception name = aa....aa, reception ID = bb....bb,
operation name = cc....cc, method name = dd....dd)
    aa....aa:受付名
    bb....bb:受付 ID
    cc....cc:URL に指定されたオペレーション名
    dd....dd:HTTP メソッド名
    説明
       サポートされていない HTTP メソッドが指定されました。
    (S)処理を中断します。
    (O)リクエストラインの HTTP メソッドに、GET または POST を指定しているか確認してください。
```
# KDEC80439-E

An operation name specified in the URL is blank or does not match with any of the HTTP reception operation names. (reception name  $=$  aa....aa, reception  $ID =$  bb....bb, request path  $=$  cc....cc)

```
aa....aa:受付名
bb....bb:受付 ID
cc....cc:URL に指定されたリクエストパス("/コンテキストルート/オペレーション名/リクエストパラメ
タ")
説明
  URL で指定されたオペレーション名が、HTTP 受付のオペレーション名と一致しません。
(S)処理を中断します。
(O)
  URL で指定したオペレーション名が HTTP 受付のオペレーション名と一致しているか確認してくださ
  い。
```
# KDEC80440-E

The request contains invalid XML characters. (reception name  $=$  aa....aa, reception ID  $=$  bb....bb, invalid string  $=$  cc....cc)

```
aa....aa:受付名
bb....bb:受付 ID
cc....cc:無効な文字列
説明
  リクエストに無効な XML 文字が含まれています。
```
(S)

処理を中断します。

(O)

クエリ文字列とボディ(キー部分)の両方または一方に NCName 文字が含まれていないことを確認し てください。

# KDEC80441-E

The (lower case) msg key is not specified in the HTTP request. For Pass-through mode, specify a msg key. (reception name  $=$  aa....aa, reception  $ID = bb...bb$ )

```
aa....aa:受付名
bb....bb:受付 ID
説明
  HTTP リクエストに msg キーが見つからなかったため、処理を中断しました。
(S)処理を中断します。
(O)
```
パススルーモードを使用する場合,少なくとも1つのmsg キーをリクエストパラメタに指定してくだ さい。また,msg キーはすべて小文字で指定してください。

# KDEC80442-E

An error occurred while decoding the URL or HTTP request message body. (reception name = aa....aa, reception  $ID = bb....bb$ , specified encoding  $= cc....cc$ )

```
aa....aa:受付名
bb....bb:受付 ID
cc....cc:指定されたエンコード
説明
  URL または HTTP リクエストボディのデコードでエラーが発生しました。
(S)
  処理を中断します。
```
# (O)

HTTP リクエストの Content-Type ヘッダに charset パラメタが正しく指定されているかを確認して ください。HTTP リクエストの Content-Type ヘッダに charset パラメタが指定されていない場合, HTTP 受付定義ファイルで正しく指定されているか確認してください。

# KDEC80443-E

An error occurred while analyzing the HTTP aa....aa. (reception name  $=$  bb....bb, reception ID  $=$  $cc$ ... $cc$ , exception = dd....dd, error message = ee....ee)

aa....aa: header または body bb....bb:受付名 cc....cc:受付 ID dd....dd:例外名 ee....ee:例外詳細メッセージ

## 説明

HTTP ヘッダまたは HTTP ボディの処理中にエラーが発生しました。

 $(S)$ 

処理を中断します。

(O)

ビジネスプロセスから渡されたヘッダまたはボディが無効であるおそれがあります。エラーメッセー ジを参照し,障害要因を取り除いてください。

# KDEC80444-E

An error occurred while encoding the response message. (reception name  $=$  aa....aa, reception ID  $=$ bb....bb, specified encoding = cc....cc)

```
aa....aa:受付名
bb....bb:受付 ID
cc....cc:指定されたエンコード
説明
  HTTP レスポンスのエンコードでエラーが発生しました。
(S)処理を中断します。
(O)
```
HTTP レスポンスをエンコードするために適切なエンコード形式が指定されたかどうか確認してくだ さい。

# KDEC80445-E

Status codes returned by the business process can be only 3 digits. (reception name = aa....aa, reception ID = bb....bb, operation name = cc....cc, specified value = dd....dd)

```
aa....aa:受付名
bb....bb:受付 ID
cc....cc:URL に指定されたオペレーション名
dd....dd:ステータスコードの値
```
説明

ビジネスプロセスから返されるステータスコードは,3 桁の数字である必要があります。

 $(S)$ 

処理を中断します。

(O)

ビジネスプロセスから 3 桁の数字のステータスコードを返していることを確認してください。

# KDEC80450-E

Creation of a temporary folder failed. (reception name  $=$  aa....aa, reception ID  $=$  bb....bb, service name  $=$  cc....cc, RootApInfo  $=$  dd....dd, folder path  $=$  ee....ee)

aa....aa:受付名 bb....bb:受付 ID

```
cc....cc:サービス名
dd....dd: ルートアプリケーション情報
ee....ee:一時ファイル保存用フォルダのパス
```
## 説明

一時ファイル保存用フォルダの作成に失敗しました。

(S)

処理を中断します。

(O)

メッセージ中のフォルダのパスにディレクトリが作成できない原因を取り除き,再度 HTTP 受付を開 始してください。

# KDEC80452-E

No work folder root folder exists. (reception name  $=$  aa....aa, reception ID  $=$  bb...,bb, Request ID  $=$ cc....cc, service name  $=$  dd....dd, operation name  $=$  ee....ee, RootApInfo  $=$  ff....ff, root path  $=$  gg....gg)

```
aa....aa:受付名
bb....bb:受付 ID
cc....cc:リクエスト ID
dd....dd:サービス名
ee....ee:サービスオペレーション名
ff....ff:ルートアプリケーション情報
gg....gg:作業フォルダのルートパス
説明
  作業フォルダのルートフォルダが存在しません。
```
#### $(S)$

処理を中断します。

#### $(O)$

作業フォルダのルートフォルダを作成し,再度実行してください。

# KDEC80453-E

An attempt to create a work folder has failed. (reception name  $=$  aa....aa, reception ID  $=$  bb....bb, Request ID = cc....cc, service name = dd....dd, operation name = ee....ee, RootApInfo = ff....ff, work folder  $path = gg....gg$ 

aa....aa:受付名 bb....bb:受付 ID cc....cc:リクエスト ID dd....dd:サービス名 ee....ee:サービスオペレーション名 ff....ff:ルートアプリケーション情報 gg....gg:作業フォルダのパス 説明 作業フォルダの生成に失敗しました。

```
(S)
```
処理を中断します。

(O)

メッセージ中に表示されている作業フォルダのパスにディレクトリを作成できない要因を取り除き、再 度実行してください。

# KDEC80454-E

The reception or analysis of multipart data in an HTTP request message failed. (reception name = aa....aa, reception  $ID = bb....bb$ , service name = cc....cc, operation name = dd....dd, RootApInfo = ee....ee, exception = ff....ff, error message =  $gg$ ....gg)

```
aa....aa:受付名
bb....bb:受付 ID
cc....cc:サービス名
dd....dd:サービスオペレーション名
ee....ee:ルートアプリケーション情報
ff....ff:例外名
gg....gg:例外詳細メッセージ
説明
  HTTP リクエストメッセージのマルチパートデータの受信または解析に失敗しました。
(S)処理を中断します。
(O)
  障害の要因を取り除き,再度実行してください。
```
# KDEC80455-E

The httprecp.pass-through.parameter-use property specified in the HTTP-reception properties file is invalid. (reception name = aa....aa, reception  $ID = bb....bb$ , value = cc....cc)

aa....aa:受付名 bb....bb:受付 ID cc....cc:指定値

説明

HTTP 受付定義ファイルの httprecp.pass-through.parameter-use プロパティの指定が不正です。

 $(S)$ 

処理を中断します。

(O)

バイナリモードを使用する場合,httprecp.pass-through.parameter-use プロパティに false を指定し てください

# KDEC80457-E

An attempt to create an intermediary file has failed. (reception name  $=$  aa....aa, reception ID  $=$  bb....bb, Request ID = cc....cc, service name = dd....dd, operation name = ee....ee, RootApInfo = ff....ff, intermediate file path =  $gg...gg$ , exception = hh....hh, error message = ii....ii)
```
aa....aa:受付名
bb....bb:受付 ID
cc....cc:リクエスト ID
dd....dd:サービス名
ee....ee:サービスオペレーション名
ff....ff:ルートアプリケーション情報
gg....gg:中間ファイルのパス
hh....hh:例外名
ii....ii:例外詳細メッセージ
説明
  中間ファイルの作成に失敗しました。
(S)処理を中断します。
(O)
  障害の要因を取り除き,再度実行してください。
```
#### KDEC80458-E

Reading of the intermediate file failed. (reception name  $=$  aa....aa, reception ID  $=$  bb....bb, Request ID  $=$  cc....cc, service name  $=$  dd....dd, operation name  $=$  ee....ee, RootApInfo  $=$  ff....ff, intermediate file  $path = gg...gg, exception = hh...hh, error message = ii...ii)$ 

```
aa....aa:受付名
bb....bb:受付 ID
cc....cc:リクエスト ID
dd....dd:サービス名
ee....ee:サービスオペレーション名
ff....ff:ルートアプリケーション情報
gg....gg:中間ファイルのパス
hh....hh:例外名
ii....ii:例外詳細メッセージ
説明
  中間ファイルの読み込みに失敗しました。
(S)処理を中断します。
(O)
  障害の要因を取り除き,再度実行してください。
```
#### KDEC80459-W

An attempt to delete a work folder has failed. (reception name = aa....aa, reception ID = bb....bb, Request ID = cc....cc, service name = dd....dd, operation name = ee....ee, RootApInfo = ff....ff, work folder path =  $gg...gg$ , exception = hh....hh, error message = ii....ii)

aa....aa:受付名

bb....bb:受付 ID cc....cc:リクエスト ID dd....dd:サービス名 ee....ee:サービスオペレーション名 ff....ff:ルートアプリケーション情報 gg....gg:作業フォルダのパス hh....hh:例外名 ii....ii:例外詳細メッセージ

#### 説明

作業フォルダの削除に失敗しました。

#### $(S)$

処理を続行します。

(O)

メッセージ中に表示されている作業フォルダのパスのディレクトリを削除できない要因を取り除き、運 用コマンドを使用して作業フォルダを削除してください。

# 2.7 KDEC80500〜KDEC80999 のメッセージ

この節では、KDEC80500~KDEC80999 のメッセージについて説明しています。

#### KDEC80500-I

The Mail Adapter has started. (version  $=$  aa....aa, adapter name  $=$  bb....bb)

```
aa....aa:メールアダプタのバージョン情報
bb....bb:アダプタ名
説明
  メールアダプタが起動しました。
(S)処理を続行します。
```
# KDEC80501-E

An attempt to start the Mail Adapter has failed. (adapter name = aa....aa)

```
aa....aa:アダプタ名
```
説明

メールアダプタの起動に失敗しました。

(S)

メールアダプタの起動処理を停止します。

(O)

直前に出力されたメッセージに従って原因を取り除いてください。

#### KDEC80502-E

An internal error occurred while the Mail Adapter was starting. (adapter name = aa....aa, method name  $=$  bb....bb, exception information  $=$  cc....cc)

```
aa....aa:アダプタ名
bb....bb:内部メソッド名
cc....cc:例外情報
説明
  メールアダプタの呼び出し時に例外が発生しました。
(S)
  メールアダプタの起動処理を停止します。
(O)
  ログおよびトレースを採取し,保守員に連絡してください。
```
# KDEC80522-E

The runtime environment properties file does not exist. (adapter name = aa....aa, file name = bb....bb)

aa....aa:アダプタ名 bb....bb:メールアダプタ実行環境プロパティファイル名 説明 メールアダプタ実行環境プロパティファイルが存在しません。  $(S)$ メールアダプタの起動処理を停止します。 (O)

メールアダプタ実行環境プロパティファイルが存在しているか確認してください。そのあと,メールア ダプタを再起動してください。

## KDEC80523-E

The runtime environment properties file cannot be accessed. (adapter name  $=$  aa....aa, file name  $=$  $bb...bb$ , exception information =  $cc...cc$ )

```
aa....aa:アダプタ名
bb....bb:メールアダプタ実行環境プロパティファイル名
cc....cc:例外情報
説明
  メールアダプタ実行環境プロパティファイルにアクセスできません。
(S)メールアダプタの起動処理を停止します。
(O)
  メールアダプタ実行環境プロパティファイルに適切なアクセス権を設定してください。そのあと,メー
```
ルアダプタを再起動してください。

## KDEC80524-W

An attempt to close the runtime environment properties file has failed. (adapter name = aa....aa, file  $name = bb....bb$ , exception information =  $cc....cc$ )

```
aa....aa:アダプタ名
bb....bb:メールアダプタ実行環境プロパティファイル名
cc....cc:例外情報
説明
  メールアダプタ実行環境プロパティファイルのクローズ中に例外が発生しました。
(S)
  処理を続行し,次のメッセージを出力します。
(O)
  ログおよびトレースを採取し,保守員に連絡してください。
```
## KDEC80525-E

The property shown for the key name in the definition file does not exist. (adapter name = aa....aa, file  $name = bb....bb$ , key name  $= cc....cc$ )

aa....aa:アダプタ名 bb....bb:定義ファイル名 cc....cc:キー名

```
説明
 定義ファイルに,キー名に示したプロパティが存在しません。
(S)メールアダプタの起動処理を停止します。
(O)
```

```
定義ファイルに指定した内容を見直して,指定する必要のあるプロパティをすべて定義しているかどう
かを確認してください。
```
# KDEC80535-E

One or more property values in the runtime environment properties file are invalid. (adapter name  $=$ aa....aa, file name = bb....bb, key name =  $cc$ .... $cc$ , specified value = dd....dd)

```
aa....aa:アダプタ名
bb....bb:メールアダプタ実行環境プロパティファイル名
cc....cc:キー名
dd....dd:指定値
説明
  メールアダプタ実行環境プロパティファイルに指定したキーの値が不正です。
(S)メールアダプタの起動処理を停止します。
(O)
  メールアダプタ実行環境プロパティファイルに指定したキーの値が正しいかどうかを確認して,メール
  アダプタを再起動してください。
```
## KDEC80536-E

One or more property specified in the runtime environment properties file has no value. (adapter name  $=$  aa....aa, file name  $=$  bb....bb, key name  $=$  cc....cc)

```
aa....aa:アダプタ名
bb....bb:メールアダプタ実行環境プロパティファイル名
cc....cc:キー名
説明
  メールアダプタ実行環境プロパティファイルに指定したプロパティ値が空です。
(S)メールアダプタの起動処理を停止します。
(O)
```
プロパティ値が存在し,かつ値が空白文字または空の文字列でないかどうかを確認してください。

# KDEC80537-E

A path specified in the runtime environment properties file does not exist. (adapter name = aa....aa, file  $name = bb...bb$ , key name  $= cc...cc$ )

aa....aa:アダプタ名 bb....bb:メールアダプタ実行環境プロパティファイル名

```
cc....cc:キー名
説明
  メールアダプタ実行環境プロパティファイルに指定したファイルパスが存在しません。
(S)
  メールアダプタの起動処理を停止します。
(O)
  メールアダプタ実行環境プロパティファイルのキー名で指定したパスが正しいかどうかを確認してく
```

```
ださい。
```
## KDEC80540-W

An attempt to close the definition file has failed. (adapter name = aa....aa, file name = bb....bb, exception information = cc....cc)

```
aa....aa:アダプタ名
bb....bb:ファイル名
cc....cc:例外情報
説明
  定義ファイルのクローズ中に例外が発生しました。
(S)処理を続行し,次のメッセージを出力します。
(O)ログおよびトレースを採取し,保守員に連絡してください。
```
#### KDEC80544-E

An I/O error occurred during a file access. (adapter name = aa....aa, file path = bb....bb, exception information  $=$  cc....cc)

```
aa....aa:アダプタ名
bb....bb:ファイルパス
cc....cc:例外情報
説明
  ファイルアクセス中に I/O エラーが発生しました。
(S)メールアダプタの起動処理を停止します。
```
(O)

ファイルに適切なアクセス権が与えられているか確認してください。

## KDEC80545-E

The password specified for the definition file cannot be decoded. (adapter name = aa....aa, definition file path = bb....bb, key name = cc....cc, specified value = dd....dd)

aa....aa:アダプタ名 bb....bb:定義ファイルパス cc....cc:キー名

```
dd....dd:指定値
説明
 定義ファイルに指定したパスワードをデコードできません。
(S)
 メールアダプタの起動処理を停止します。
(O)
 パスワードが適切か確認してください。
```
## KDEC80546-E

A symbolic link file cannot be specified for the file. (adapter name = aa....aa, key name = bb....bb, file  $path = cc$ .... $cc)$ 

```
aa....aa:アダプタ名
bb....bb:キー名
cc....cc:ファイルパス
説明
  シンボリックリンクのファイルは指定できません。
(S)
  処理を停止します。
(O)
  シンボリックリンク以外のファイルを設定してください。
```
# KDEC80548-E

An invalid key is specified in the runtime environment properties file. (adapter name = aa....aa, file  $name = bb...bb$ , key  $name = cc...cc)$ 

```
aa....aa:アダプタ名
bb....bb:ファイル名
cc....cc:キー名
説明
  メールアダプタ実行環境プロパティファイルに指定したキーが不正です。
(S)
  処理を停止します。
(O)
```
メールアダプタ実行環境プロパティファイルに有効なキーを指定してください。

## KDEC80621-E

The message log file was not found.

#### 説明

メッセージログファイルが存在しません。

(S)

メールアダプタの起動処理を停止します。

(O)

ログおよびトレースを採取し,保守員に連絡してください。

#### KDEC80622-E

An attempt to initialize the message log has failed. (adapter name  $=$  aa....aa, method name  $=$  bb....bb, exception information  $=$  cc....cc)

```
aa....aa:アダプタ名
bb....bb:メソッド名
cc....cc:例外情報
説明
  メッセージログの初期化に失敗しました。
(S)メールアダプタの起動処理を停止します。
(O)ログおよびトレースを採取し,保守員に連絡してください。
```
## KDEC80623-W

An attempt to initialize the maintenance log has failed. (adapter name = aa....aa, prefix string of output  $file = bb....bb$ , number of output files = cc....cc, size of output files = dd....dd, error message = ee....ee)

```
aa....aa:アダプタ名
bb....bb:初期化時に使用したパラメタ(<出力先ディレクトリ>¥mtdtrace)
cc....cc:初期化時に使用したパラメタ(出力ファイル数)
dd....dd:初期化時に使用したパラメタ (出力ファイルサイズ)
ee....ee:エラーメッセージ
```
#### 説明

メンテナンスログの初期化に失敗しました。

# $(S)$

処理を続行し,次のメッセージを出力します。

#### (O)

エラーメッセージを確認してメールアダプタ実行環境プロパティファイルを修正したあと,メールアダ プタを再起動してください。それでも問題が解決しない場合は,ログおよびトレースを採取し,保守員 に連絡してください。

## KDEC80624-W

The default value of the maintenance log output path will be used. (adapter name  $=$  aa....aa, default  $value = bb....bb$ 

aa....aa:アダプタ名 bb....bb:デフォルト値

#### 説明

メンテナンスログの出力先ディレクトリにデフォルト値を使用します。

```
(S)デフォルトの出力先ディレクトリにトレースを出力し,処理を続行します。
(O)
 メールアダプタ実行環境プロパティファイルに指定したメンテナンスログの出力先ディレクトリが存
 在するか確認してください。
```
## KDEC80625-E

Maintenance log information cannot be output because the default maintenance log output location could not be acquired. (adapter name  $=$  aa....aa)

```
aa....aa:アダプタ名
説明
 メンテナンスログの出力先ディレクトリのデフォルト値を取得できないため,メンテナンスログ情報を
 出力できません。
(S)メールアダプタの起動処理を停止します。
(O)
```
メンテナンスログのデフォルトの出力先パスが存在するかどうか確認してください。

#### KDEC80626-W

An attempt to initialize the stack trace log has failed. (adapter name = aa....aa, prefix string of output file  $=$  bb....bb, number of output files  $=$  cc....cc, size of output files  $=$  dd....dd, error message  $=$  ee....ee)

```
aa....aa:アダプタ名
bb....bb:初期化時に使用したパラメタ(<出力先ディレクトリ>¥mtdtrace)
cc....cc:初期化時に使用したパラメタ(出力ファイル数)
dd....dd:初期化時に使用したパラメタ(出力ファイルサイズ)
ee....ee:エラーメッセージ
```
#### 説明

例外ログの初期化に失敗しました。

 $(S)$ 

次に出力されるメッセージに従います。

#### (O)

障害要因がパラメタの不正であった場合は、メールアダプタ実行環境プロパティファイルを修正し、再 度メールアダプタを開始してください。障害となった要因が運用上の問題でない場合は、ログおよびト レースを採取し,保守員に連絡してください。

## KDEC80627-W

The default value of the stack trace log output path will be used. (adapter name  $=$  aa....aa, default  $value = bh...bh$ 

aa....aa:アダプタ名 bb....bb:デフォルト値 説明

例外ログの出力パスにデフォルト値を仮定します。

 $(S)$ 

デフォルトの出力先にトレースを出力し,処理を継続します。

(O)

メールアダプタ実行環境プロパティファイルに指定したトレースの出力パスが存在するか確認してく ださい。または,このメッセージより前に出力されているメッセージを参照して,原因を取り除いてく ださい。

# KDEC80628-E

Stack trace log information cannot be output because the default stack trace log output location could not be acquired. (adapter name = aa....aa)

aa....aa:アダプタ名

#### 説明

デフォルトの例外ログ出力先を取得できないため,トレースが出力できません。

```
(S)
```
メールアダプタの開始処理を中止します。

```
(O)
```
このメッセージより前に出力されているメッセージを参照して,原因を取り除いてください。

#### KDEC80651-I

The Mail Adapter has stopped. (adapter name  $=$  aa $\dots$ aa)

```
aa....aa:アダプタ名
説明
  メールアダプタが停止しました。
(S)
  処理を終了します。
```
#### KDEC80672-W

An attempt to end the method trace has failed. (adapter name = aa....aa, method name = bb....bb, error  $message = cc$ .... $cc)$ 

```
aa....aa:アダプタ名
bb....bb:エラー発生メソッド名
cc....cc:エラーメッセージ
説明
  メソッドトレースの停止中に例外が発生しました。
(S)処理を続行し,次のメッセージを出力します。
(O)
```
エラーメッセージを確認して,操作上の問題を確認してください。また,ログおよびトレースを採取 し,保守員に連絡してください。

## KDEC80673-W

An attempt to end the stack trace has failed. (adapter name = aa....aa, method name = bb....bb, error  $message = cc$ .... $cc)$ 

```
aa....aa:アダプタ名
bb....bb:エラー発生メソッド名
cc....cc:エラーメッセージ
```
#### 説明

例外ログの終了処理に失敗しました。

#### (S)

終了処理を継続します。

#### (O)

障害要因が運用上の問題でないか確認してください。 障害となった要因が運用上の問題でない場合は、ログおよびトレースを採取し、保守員に連絡してくだ さい。

## KDEC80701-E

An unsupported operation was specified. (adapter name = aa....aa, operation name = bb....bb)

```
aa....aa:アダプタ名
bb....bb:オペレーション名
説明
 サポートしていないオペレーションが指定されました。
(S)処理を停止します。
(O)
  メールアダプタに対応するオペレーションを指定して,サービス呼び出し要求を再度実行してくださ
 い。
```
# KDEC80702-E

An unsupported message format was specified. (adapter name = aa....aa, operation name = bb....bb, message type  $=$  cc....cc, message format  $=$  dd....dd)

aa....aa:アダプタ名 bb....bb:オペレーション名 cc....cc:メッセージ種別

- REQUEST:要求電文
- RESPONSE:応答電文

dd....dd:メッセージ形式

- UNKNOWN:判断不能
- BINARY:バイナリ形式

#### 説明

サポートしていない電文フォーマットの形式が指定されました。

```
(S)処理を停止します。
(O)
  メールアダプタに対応する電文形式(XML)を指定して,サービス呼び出し要求を再度実行してくださ
  V<sub>o</sub>
```
# KDEC80703-E

An attempt to acquire a request message has failed. (adapter name = aa....aa, operation name =  $bb...$ bb, exception information = cc....cc)

```
aa....aa:アダプタ名
bb....bb:オペレーション名
cc....cc:例外情報
説明
  要求電文の取得に失敗しました。
(S)処理を停止します。
(O)
```
例外情報を保存して,保守員に連絡してください。

## KDEC80704-E

Tags necessary for the request message do not exist. (adapter name  $=$  aa $\ldots$ aa, operation name  $=$  $bb...bb$ , tag name  $=$  cc....cc)

aa....aa:アダプタ名 bb....bb:オペレーション名 cc....cc:タグ名 説明 要求電文に必要なタグが存在しません。  $(S)$ 

処理を停止します。

(O)

指定されたタグ名が要求電文に存在するかどうか,または要求電文のタグに対応する情報がメールアダ プタ実行環境プロパティファイルに存在しているか見直してください。そのあと,サービス呼び出し要 求を再度実行してください。

# KDEC80705-E

Sub tags necessary for the tag in the request message do not exist. (adapter name  $=$  aa $\ldots$ aa, operation  $name = bb....bb$ , tag name  $= cc....cc$ )

aa....aa:アダプタ名 bb....bb:オペレーション名 cc....cc:親タグ名

```
説明
```
要求電文のタグに必要な子タグが存在しません。

 $(S)$ 

処理を停止します。

(O)

指定されたタグ名が要求電文に存在するかどうか,または要求電文のタグに対応する情報がメールアダ プタ実行環境プロパティファイルに存在しているか見直してください。そのあと,サービス呼び出し要 求を再度実行してください。

# KDEC80706-E

The common attribute is not set for the tag of the request message. (adapter name = aa....aa, operation  $name = bb....bb$ , tag name  $= cc....cc$ )

```
aa....aa:アダプタ名
bb....bb:オペレーション名
cc....cc:タグ名
説明
  要求電文のタグに common 属性が設定されていません。
(S)処理を停止します。
(O)
  要求電文の指定されたタグに common 属性が存在するかどうか確認してください。
```
## KDEC80707-E

The common attribute set for the tag of the request message is invalid. (adapter name = aa....aa, operation name  $=$  bb....bb, specified value  $=$  cc....cc, tag name  $=$  dd....dd)

```
aa....aa:アダプタ名
bb....bb:オペレーション名
cc....cc:指定値
dd....dd:タグ名
説明
  要求電文のタグの common 属性に指定した値が不正です。
(S)
```

```
処理を停止します。
```

```
(O)
```
要求電文のタグの common 属性に true または false が指定されているか確認してください。

# KDEC80708-E

One or more tags specified in the request message are invalid. (adapter name = aa....aa, operation  $name = bb....bb$ , tag name  $= cc....cc$ )

aa....aa:アダプタ名 bb....bb:オペレーション名

```
cc....cc:タグ名
```
#### 説明

要求電文に指定したタグが不正です。

 $(S)$ 

処理を停止します。

(O)

例外情報に従って XML ファイルの構文を見直し,サービス呼び出し要求を再度実行してください。

## KDEC80709-E

Tag specified in the request message should not contain blank value. (adapter name = aa....aa, operation name  $=$  bb....bb, tag name  $=$  cc....cc)

```
aa....aa:アダプタ名
bb....bb:オペレーション名
cc....cc:タグ名
説明
  要求電文に指定したタグに空の値が含まれています。
```
#### $(S)$

処理を停止します。

```
(O)
```
タグが存在し,かつ値が空白文字または空の文字列でないかどうかを確認してください。

# KDEC80710-E

An invalid value was specified for the tag. (adapter name = aa....aa, operation name = bb....bb, tag  $name = cc...cc$ , specified value = dd....dd)

```
aa....aa:アダプタ名
bb....bb:オペレーション名
cc....cc:タグ名
dd....dd:指定値
説明
  タグに不正な値が含まれています。
(S)処理を停止します。
(O)
  タグに有効な値が設定されているかどうかを確認してください。
```
## KDEC80711-E

The path specified in the request message does not exist. (adapter name  $=$  aa....aa, operation name  $=$ bb....bb, file path  $=$  cc....cc)

aa....aa:アダプタ名 bb....bb:オペレーション名 cc....cc:ファイルパス

```
説明
 要求電文に指定されたパスが存在しません。
(S)処理を停止します。
```
(O)

指定したパスが存在するか確認してください。パスが存在する場合は,アクセス権があるか確認してく ださい。

# KDEC80712-E

A symbolic link file cannot be specified for the file. (adapter name  $=$  aa....aa, operation name  $=$ bb....bb, tag name  $=$  cc....cc, file path  $=$  dd....dd)

```
aa....aa:アダプタ名
bb....bb:オペレーション名
cc....cc:タグ名
dd....dd:ファイルパス
説明
  要求電文には,シンボリックリンクのファイルを指定できません。
(S)処理を停止します。
(O)
  要求電文の添付ファイルにはシンボリックリンクではないファイルを指定してください。
```
## KDEC80720-E

At least one email address must be specified in any of To, Cc or Bcc fields. (adapter name = aa....aa,  $operation name = bb....bb)$ 

```
aa....aa:アダプタ名
bb....bb:オペレーション名
説明
  宛先に電子メールアドレスが 1 つも指定されていません。
(S)処理を停止します。
(O)
  アンダーバー(_)
  次のフィールドのうち,どれか 1 つには少なくとも 1 つの電子メールアドレスを指定してください。
  • TO フィールド
  • CC フィールド
```
• BCC フィールド

#### KDEC80721-E

Size of the mail is too large. (adapter name  $=$  aa....aa, operation name  $=$  bb....bb, permissible limit  $=$ cc....cc)

aa....aa:アダプタ名 bb....bb:オペレーション名 cc....cc:許容されたメール本文の最大サイズ 説明

メール本文のサイズが大き過ぎます。

(S)

処理を停止します。

(O)

メール本文のサイズが,許容された範囲を超えていないかどうか確認してください。

## KDEC80726-W

The subject is too long, and will be shortened. The limit is aa....aa characters. (adapter name = bb....bb, operation name  $=$  cc....cc)

aa....aa:最大文字数 bb....bb:アダプタ名 cc....cc:オペレーション名

#### 説明

主題の長さが指定できる範囲を超えているため,最大文字数を超えた文字が切り落とされます。

 $(S)$ 

処理を続行します。

(O)

主題の長さは,メールアダプタ実行環境プロパティファイルで設定した最大文字数を超えないようにし てください。

# KDEC80730-W

A aa....aa was not specified for the mail. The mail will be sent without a aa....aa. (adapter name = bb....bb, operation name  $=$  cc....cc)

```
aa....aa:主題または本文
bb....bb:アダプタ名
cc....cc:オペレーション名
説明
  メールに主題または本文が設定されていません。主題または本文なしでメールを送信します。
(S)処理を続行します。
(O)
  メールに主題および本文を指定してください。
```
# KDEC80731-E

No request ID has been specified in the request message. (adapter name  $=$  aa....aa, operation name  $=$ bb....bb)

aa....aa:アダプタ名

```
bb....bb:オペレーション名
説明
  要求電文にリクエスト ID が指定されていません。
(S)
  処理を停止します。
(O)
  リクエスト ID を指定してください。
```
#### KDEC80733-E

The total number of mail addresses exceeds the maximum number specified in the property file. (adapter name  $=$  aa....aa, operation name  $=$  bb....bb, maximum number of mail addresses allowed  $=$ cc....cc)

```
aa....aa:アダプタ名
bb....bb:オペレーション名
cc....cc:許容された最大アドレス数
説明
  メールアドレスの総数がプロパティファイルに指定した最大アドレス数を超えています。
(S)処理を停止します。
(O)TO,CC,および BCC フィールドに指定するメールアドレスの総数は,メールアダプタ実行環境プロ
 パティファイルの mailadp.addr.count.max キーで指定した値以内にしてください。
```
#### KDEC80734-E

The number of attachments exceeds the maximum number per mail specified in the property file. (adapter name  $=$  aa....aa, operation name  $=$  bb....bb, maximum number of attachments allowed  $=$ cc....cc)

```
aa....aa:アダプタ名
bb....bb:オペレーション名
cc....cc:許容された最大添付ファイル数
説明
  添付ファイル数がプロパティファイルに指定した 1 メール当たりの最大添付ファイル数を超えていま
  す。
(S)
  処理を停止します。
(O)
  1 メール当たりの添付ファイル数は,メールアダプタ実行環境プロパティファイルの
  mailadp.max.attach.count.per.mail キーで指定した値以内にしてください。
```
#### KDEC80735-E

Common folder not found. (adapter name = aa....aa, operation name = bb....bb, folder path = cc....cc)

```
aa....aa:アダプタ名
bb....bb:オペレーション名
cc....cc:フォルダパス
```
#### 説明

共通フォルダが見つかりません。

(S)

処理を停止します。

(O)

要求電文に指定した共通フォルダが存在するか確認してください。

# KDEC80736-E

Work folder not found. (adapter name = aa....aa, operation name = bb....bb, folder path = cc....cc)

```
aa....aa:アダプタ名
bb....bb:オペレーション名
cc....cc:フォルダパス
説明
 作業フォルダが見つかりません。
(S)処理を停止します。
(O)ログおよびトレースを採取し,保守員に連絡してください。
```
## KDEC80801-E

An internal error occurred during Mail processing. (adapter name = aa....aa, method name = bb....bb, exception information = cc....cc)

```
aa....aa:アダプタ名
bb....bb:内部メソッド名
cc....cc:例外情報
説明
  メール送信中に例外が発生しました。
(S)
  処理を停止します。
(O)
  ログおよびトレースを採取し,保守員に連絡してください。
```
## KDEC80802-E

Creation of a response message failed. (adapter name = aa....aa, operation name = bb....bb, exception  $information = cc$ .... $cc)$ 

aa....aa:アダプタ名 bb....bb:オペレーション名

```
cc....cc:例外情報
説明
 応答電文の生成に失敗しました。
(S)
 処理を停止します。
(O)
 例外情報を保存して,保守員に連絡してください。
```
# KDEC80806-I

Mail will now be sent. (adapter name = aa....aa, host name = bb....bb, port number = cc....cc, body file path = dd....dd, attachments file path = ee....ee, account definition file path = ff....ff, mail header file path =  $gg, gg$ , mail format = hh,...hh, encoding = ii....ii, authentication type = jj....jj, username = kk....kk, password = ll....ll)

```
aa....aa:アダプタ名
bb....bb:ホスト名
cc....cc:ポート番号
dd....dd:本文ファイルパス
ee....ee:添付ファイルパス
• 添付ファイルが複数の場合,コンマ(,)区切りで出力されます。
ff....ff:メールアダプタアカウント定義ファイルパス
gg....gg:メールヘッダ定義ファイルパス
hh....hh:メール形式
ii....ii:エンコーディング
jj....jj:認証種別
kk....kk:ユーザ名
ll....ll:パスワード
説明
  メールを送信します。
(S)
  処理を続行します。
```
## KDEC80807-I

The mail was successfully sent. (adapter name  $=$  aa....aa, message-id  $=$  bb....bb)

aa....aa:アダプタ名 bb....bb:メッセージ ID 説明 メールは正常に送信されました。 (S) 処理を続行します。

#### KDEC80809-E

```
The mail could not be send. (adapter name = aa....aa, method name = bb....bb, message = cc....cc,
error cause = dd....dd)
```

```
aa....aa:アダプタ名
bb....bb:内部メソッド名
cc....cc:メッセージ
dd....dd:エラー要因
```
# 説明

メールの送信に失敗しました。

```
(S)
```
処理を停止します。

```
(O)
```
- エラー要因に出力されたメッセージに従ってエラーを取り除いてください。
- エラー要因が javax.mail.AuthenticationFailedException の場合は、次のことを確認してください。
- 指定したユーザ名が正しいか。
- 指定したユーザ名がメールアダプタアカウント定義ファイルに定義されているか。
- メールサーバ上の認証設定が正しいか。

要求電文またはメールアダプタ実行環境プロパティファイルで SMTPS 接続を設定している場合は、エ ラー要因である iavax.mail.MessagingException のメッセージを確認してください。また、次のこと を確認してください。

- STARTTLS を使用しない SMTPS 接続で SMTP の送信ポートに接続していないか。
- STARTTLS がサポートされていない SMTP サーバに対し、STARTTLS を使用した SMTPS 接続 をしていないか。
- STARTTLS を使用する SMTPS 接続で SMTPS の送信ポートに接続していないか。

# KDEC80810-E

Asynchronous communication is not supported. (adapter name = aa....aa, operation name = bb....bb)

```
aa....aa:アダプタ名
```

```
bb....bb:オペレーション名
```
## 説明

非同期通信はサポートしていません。

### (S)

処理を停止します。

```
(O)
```
開発環境のサービスアダプタ定義画面で、[オペレーション情報]の[通信モデル]に「同期」を設定 し,メールアダプタをパッケージングして再度実行してください。

## KDEC80812-E

An error occurred during lock process of file. (adapter name = aa....aa, file name = bb....bb)

aa....aa:アダプタ名

```
bb....bb:ファイル名
説明
 ファイルの処理中にエラーが発生しました。
(S)
 処理を停止します。
(O)
 ファイル取得時のタイムアウト値が十分かどうかを見直してください。
```
#### KDEC80813-E

The attachment size exceeds the maximum size of file attachments specified in the property file. (adapter name  $=$  aa....aa, method name  $=$  bb....bb, attach file name  $=$  cc....cc, maximum size of  $attachment allowed = dd...dd)$ 

```
aa....aa:アダプタ名
bb....bb:内部メソッド名
cc....cc:添付ファイル名
dd....dd:許容された添付ファイルの最大サイズ
```
# 説明

添付ファイルのサイズがプロパティファイルに指定した添付ファイルの最大値を超えています。

 $(S)$ 

処理を停止します。

#### $($  $O)$

1 つ当たりの添付ファイルのサイズは,メールアダプタ実行環境プロパティファイルの mailadp.attach.file.size キーで指定した値以内にしてください。

# KDEC80814-E

A memory shortage occurred. (adapter name  $=$  aa....aa, operation name  $=$  bb....bb, method name  $=$ cc....cc, exception information = dd....dd)

```
aa....aa:アダプタ名
bb....bb:オペレーション名
cc....cc:内部メソッド名
dd....dd:例外情報
説明
  メモリ不足が発生しました。
(S)エラーメッセージを出力して処理を停止します。
(O)
  メモリ使用量を増やして再度実行してください。
```
# KDEC80815-E

An invalid mail header was specified. An empty string or null cannot be set for the mail header key or value. (adapter name = aa....aa, method name = bb....bb)

aa....aa:アダプタ名 bb....bb:メソッド名 説明

```
メールヘッダの指定が不正です。メールヘッダのキーおよび値に Null または空文字は使用できませ
 ん。
(S)
```
処理を停止します。

(O)

メールヘッダのキーおよび値に指定した部分が Null や空文字になっていないか確認してください。

## KDEC80816-E

Incorrect email address specified. (adapter name  $=$  aa....aa, key name  $=$  bb....bb)

```
aa....aa:アダプタ名
bb....bb:キー名/タグ名
説明
  電子メールアドレスの指定が不正です。
(S)処理を停止します。
(O)
  キー名/タグ名に指定した電子メールアドレスが有効かどうか確認してください。
```
# KDEC80817-E

Incorrect email address specified. (adapter name = aa....aa, key name = bb....bb, specified value = cc....cc)

```
aa....aa:アダプタ名
bb....bb:キー名/タグ名
cc....cc:不正な電子メールアドレス
説明
  電子メールアドレスの指定が不正です。
(S)
  処理を停止します。
(O)
  キー名/タグ名に指定した電子メールアドレスが有効かどうか確認してください。
```
## KDEC80851-I

csmmailaddusr will now start.

# 説明

csmmailaddusr コマンドを開始します。

# $(S)$

処理を続行します。

# KDEC80852-I

csmmaildelusr will now start.

#### 説明

csmmaildelusr コマンドを開始します。

 $(S)$ 

処理を続行します。

# KDEC80853-I

csmmaillsusr will now start.

#### 説明

csmmaillsusr コマンドを開始します。

(S)

処理を続行します。

## KDEC80854-I

The user account will now be registered. (username  $=$  aa....aa)

```
aa....aa:ユーザ名
説明
  ユーザ情報を登録します。
(S)
  処理を続行します。
```
# KDEC80855-I

The user account will now be updated. (username  $=$  aa....aa)

```
aa....aa:ユーザ名
説明
  ユーザ情報を更新します。
(S)
  処理を続行します。
```
## KDEC80856-I

The user account will now be deleted. (username  $=$  aa $\dots$ aa)

```
aa....aa:ユーザ名
説明
  ユーザ情報を削除します。
(S)
  処理を続行します。
```
## KDEC80857-I

csmmailaddusr ended normally.

## 説明

csmmailaddusr コマンドが正常終了しました。

 $(S)$ 

処理を終了します。

# KDEC80858-I

csmmaildelusr ended normally.

# 説明

csmmaildelusr コマンドが正常終了しました。

# (S)

処理を終了します。

## KDEC80859-I

csmmaillsusr ended normally.

# 説明

csmmaillsusr コマンドが正常終了しました。

#### (S)

処理を終了します。

## KDEC80860-I

#### Usage:

csmmailaddusr [-h] -user <UserID> -pass <Password> [-r] -f <Account Definition File Path>

#### 説明

csmmailaddusr コマンドの使用方法です。

 $(S)$ 

処理を終了します。

## (O)

メッセージを参照して,コマンドの使用方法を確認してください。

# KDEC80861-I

Usage:

csmmaildelusr [-h] -user <UserID> -f <Account Definition File Path>

# 説明

csmmaildelusr コマンドの使用方法です。

## (S)

処理を終了します。

```
(O)
```
メッセージを参照して,コマンドの使用方法を確認してください。

#### KDEC80862-I

#### Usage:

csmmaillsusr [-h] -f <Account Definition File Path>

## 説明

```
csmmaillsusr コマンドの使用方法です。
(S)処理を終了します。
(O)
  メッセージを参照して,コマンドの使用方法を確認してください。
```
# KDEC80863-E

The command argument syntax is invalid. (command argument  $=$  aa $\dots$ aa)

aa....aa:不正な引数

#### 説明

コマンド引数の構文が不正です。

#### (S)

処理を停止します。

#### (O)

コマンドの使用方法を確認してコマンド引数を見直してください。

# KDEC80864-E

Updating of the account definition file failed because it is already being updated by another command.

#### 説明

すでにほかのコマンドによって更新されたため,メールアダプタアカウント定義ファイルの更新に失敗 しました。

## $(S)$

処理を停止します。

# (O)

csmmaillsusr コマンドで現在のメールアダプタアカウント定義ファイルの内容を確認して,必要に応じ て csmmailaddusr コマンドまたは csmmaildelusr コマンドを再度実行してください。

# KDEC80865-E

A memory shortage occurred.

#### 説明

```
メモリ不足が発生しました。
```
 $(S)$ 

エラーメッセージを出力して処理を停止します。

```
(O)
```
メモリ使用量を増やして再度実行してください。

#### KDEC80866-E

```
An unexpected exception occurred. (details = aa....aa)
    aa....aa:詳細情報
    説明
      予期しない例外が発生しました。
    (S)処理を停止します。
    (O)ログおよびトレースを採取し,保守員に連絡してください。
```
## KDEC80867-E

An attempt to access the account definition file failed. (details = aa....aa)

aa....aa:詳細情報

説明

メールアダプタアカウント定義ファイルへのアクセスに失敗しました。

(S)

処理を停止します。

(O)

詳細情報に従って原因を取り除き,再実行してください。

# KDEC80868-E

An attempt to register account information failed because the information already exists. (username = aa....aa)

aa....aa:ユーザ名

#### 説明

同一のユーザ情報がすでに存在しているため,ユーザ情報の登録に失敗しました。

 $(S)$ 

処理を停止します。

 $(O)$ 

csmmaillsusr コマンドでメールアダプタアカウント定義ファイルの内容を確認し,正しいユーザ名を指 定したあと,コマンドを再実行してください。

# KDEC80869-E

An attempt to update account information that does not exist failed. (username = aa....aa)

aa....aa:ユーザ名

## 説明

存在しないユーザ情報を更新しようとしました。

```
(S)
```
処理を停止します。

```
(O)
```
csmmaillsusr コマンドでメールアダプタアカウント定義ファイルの内容を確認し,正しいユーザ名を指 定したあと,コマンドを再実行してください。

# KDEC80870-E

An attempt to delete account information that does not exist failed. (username  $=$  aa....aa)

aa....aa:ユーザ名

説明

存在しないユーザ情報を削除しようとしました。

(S)

処理を停止します。

(O)

csmmaillsusr コマンドでメールアダプタアカウント定義ファイルの内容を確認し,正しいユーザ名を指 定したあと,コマンドを再実行してください。

### KDEC80871-E

One or more prohibited characters were specified. (command argument = aa....aa)

aa....aa:不正な引数

説明

コマンドの引数に使用できない文字が指定されています。

 $(S)$ 

処理を停止します。

(O)

コマンドの書式を確認してください。

# KDEC80873-E

csmmailaddusr ended abnormally.

# 説明

csmmailaddusr コマンドが異常終了しました。

 $(S)$ 

処理を停止します。

(O)

このメッセージ以前に出力されているエラー情報を参照してください。

# KDEC80874-E

csmmaildelusr ended abnormally.

## 説明

csmmaildelusr コマンドが異常終了しました。

```
(S)処理を停止します。
(O)
 このメッセージ以前に出力されているエラー情報を参照してください。
```
## KDEC80875-E

csmmaillsusr ended abnormally.

#### 説明

csmmaillsusr コマンドが異常終了しました。

(S)

処理を停止します。

(O)

このメッセージ以前に出力されているエラー情報を参照してください。

#### KDEC80876-E

The properties file does not exist. (file name  $=$  aa $\ldots$ aa)

aa....aa:メールアダプタコマンド定義ファイル名

説明

メールアダプタコマンド定義ファイルが存在しません。

 $(S)$ 

処理を停止します。

(O)

メールアダプタコマンド定義ファイルが存在しているか確認してください。そのあと,コマンドを再実 行してください。

# KDEC80877-E

The properties file cannot be accessed. (file name  $=$  aa...a. exception information  $=$  bb....bb)

```
aa....aa:メールアダプタコマンド定義ファイル名
```
bb....bb:例外情報

説明

プロパティファイルにアクセスできません。

 $(S)$ 

処理を停止します。

 $(O)$ 

メールアダプタの定義ファイルへアクセスできるよう適切なアクセス権を設定してください。そのあ と,メールアダプタを再起動してください。

# KDEC80878-W

An attempt to close the properties file has failed. (file name  $=$  aa $\ldots$ aa, exception information  $=$ bb....bb)

```
aa....aa:メールアダプタコマンド定義ファイル名
bb....bb:例外情報
説明
 プロパティファイルのクローズ中に例外が発生しました。
(S)処理を続行し,次のメッセージを出力します。
(O)
 ログおよびトレースを採取し,保守員に連絡してください。
```
# KDEC80879-E

An invalid value was specified in the property file. (file name  $=$  aa....aa, key name  $=$  bb....bb, specified  $value = cc$ ... $cc)$ 

```
aa....aa:メールアダプタコマンド定義ファイル名
bb....bb:キー名
cc....cc:指定値
説明
  プロパティファイルに不正な値が指定されています。
(S)処理を停止します。
(O)
  プロパティファイルのすべてのキーに有効な値が設定されているかどうか確認してください。
```
#### KDEC80882-E

An error occurred while outputting information to the Command Message log. (method name = aa....aa, error cause = bb....bb)

```
aa....aa:トレース共通ライブラリのメソッド名
bb....bb:トレース共通ライブラリを持つ詳細メッセージ
説明
```
コマンドメッセージログの出力中にエラーが発生しました。

(S)

処理を停止します。

(O)

```
エラーの原因が操作上の問題でないかどうか確認してください。また,ログおよびトレースを採取し,
保守員に連絡してください。
```
## KDEC80883-E

An attempt to initialize the Command Message log has failed. (file name  $=$  aa....aa, method name  $=$  $bb...bb$ , error cause  $=$  cc....cc)

aa....aa:ファイル名 bb....bb:トレース共通ライブラリのメソッド名 cc....cc:トレース共通ライブラリを持つ詳細メッセージ

```
説明
```
コマンドメッセージログの初期化に失敗しました。

 $(S)$ 

処理を停止します。

(O)

エラーメッセージを確認してメールアダプタ実行環境プロパティファイルを修正したあと,メールアダ プタを再起動してください。それでも問題が解決しない場合は,ログおよびトレースを採取し,保守員 に連絡してください。

# KDEC80884-W

The default value of the Command Message log output path will be used. (default value  $=$  aa....aa)

aa....aa:デフォルト値

#### 説明

コマンドメッセージログの出力先ディレクトリにデフォルト値を使用します。

 $(S)$ 

デフォルトの出力先ディレクトリにトレースを出力し,処理を続行します。

 $($  $O)$ 

メールアダプタコマンド定義ファイルに指定したコマンドメッセージログの出力先ディレクトリが存 在するか確認してください。または,直前に出力しているメッセージに従って原因を取り除いてくださ  $\mathbf{U}$ 

## KDEC80886-I

The user account has been registered. (username  $=$  aa....aa)

```
aa....aa:ユーザ名
```
## 説明

ユーザ情報が登録されました。 (S)

処理を続行します。

## KDEC80887-I

The user account has been updated. (username  $=$  aa....aa)

```
aa....aa:ユーザ名
説明
  ユーザ情報が更新されました。
(S)
  処理を続行します。
```
# KDEC80888-I

The user account has been deleted. (username  $=$  aa $\dots$ aa)

aa....aa:ユーザ名

```
説明
```
ユーザ情報が削除されました。

 $(S)$ 

処理を続行します。

## KDEC80889-W

aa....aa

aa....aa:スタックトレース情報

#### 説明

メールアダプタのコマンドによって発生したエラーのスタックトレース情報です。

 $(S)$ 

処理を停止します。

#### (O)

直前に出力されたメッセージに従ってエラーを取り除くか,または,ログを採取して保守員に連絡して ください。

# KDEC80902-W

An error occurred while outputting information to the Maintenance Log. (adapter name = aa....aa, method name  $=$  bb....bb, error cause  $=$  cc....cc)

```
aa....aa:アダプタ名
bb....bb:トレース共通ライブラリのメソッド名
cc....cc:トレース共通ライブラリを持つ詳細メッセージ
説明
 メンテナンスログの出力中にエラーが発生しました。
(S)メソッドトレースの取得を停止し,処理を続行します。
```
(O)

エラーの原因が操作上の問題でないかどうか確認してください。

エラーの原因が操作上の問題ではない場合,ログおよびトレースを採取し,保守員に連絡してくださ い。

# 2.8 KDEC81000〜KDEC81499 のメッセージ

この節では、KDEC81000~KDEC81499 のメッセージについて説明しています。

#### KDEC81000-E

An HTTP adapter internal error occurred. (adapter name = aa....aa, operation name = bb....bb, exception information = cc....cc)

```
aa....aa:アダプタ名
bb....bb:オペレーション名
cc....cc:例外情報
説明
  HTTP アダプタ内部で実行時エラーが発生しました。
(S)処理を中断します。
(O)
  保守員に連絡して原因を調査してください。
```
# KDEC81001-E

An unsupported message format was specified. (adapter name  $=$  aa....aa, operation name  $=$  bb....bb, message type  $=$  cc....cc, message format  $=$  dd....dd)

aa....aa:アダプタ名 bb....bb:オペレーション名

cc....cc:電文種別

- REQUEST:要求電文
- RESPONSE:応答電文

dd....dd:電文形式

- NONE:電文なし
- UNKNOWN(値):想定外の電文形式

#### 説明

未サポートの電文種別が指定されました。

(S)

```
処理を中断します。
```

```
(O)
```
電文形式が NONE の場合は,次の要因が考えられます。

- 電文が定義されていない。 HTTP アダプタの電文が未定義になっていないか確認してください。
- 電文が初期化されていない。 初期化済みの電文を利用しているか確認してください。

電文形式が UNKNOWN の場合は,HTTP アダプタで使用できる電文形式を指定しているか,定義を 確認してください。

#### KDEC81002-E

An error occurred during creation of a fault message. (adapter name = aa....aa, operation name =  $bb...$ bb, exception information = cc....cc)

```
aa....aa:アダプタ名
bb....bb:オペレーション名
cc....cc:例外情報(下位からスローされた例外のメッセージ)
説明
  フォルト電文の生成処理でエラーが発生しました。
(S)
  処理を中断します。
(O)
```
例外情報を参照して障害要因を取り除いてください。障害となった要因が運用上の問題でない場合は, ログおよびトレースを採取し,保守員に連絡してください。

# KDEC81003-E

An error occurred during creation of a header response message. (adapter name = aa....aa, operation  $name = bb....bb$ , exception information =  $cc....cc$ )

```
aa....aa:アダプタ名
bb....bb:オペレーション名
cc....cc:例外情報(下位からスローされた例外のメッセージ)
説明
  応答電文(ヘッダ)の生成処理でエラーが発生しました。
(S)
```
処理を中断します。

```
(O)
```
例外情報を参照して障害要因を取り除いてください。障害となった要因が運用上の問題でない場合は, ログおよびトレースを採取し,保守員に連絡してください。

### KDEC81004-E

An error occurred during acquisition of a body request message. (adapter name = aa....aa, operation  $name = bb....bb$ , exception information =  $cc$ .... $cc$ )

```
aa....aa:アダプタ名
bb....bb:オペレーション名
cc....cc:例外情報(下位からスローされた例外のメッセージ)
説明
 要求電文(ボディ)の取得処理でエラーが発生しました。
(S)
```
処理を中断します。

```
(O)
```
要求電文(ボディ)に正しい電文を指定しているか確認してください。正しい電文を指定している場合 は,例外情報を参照して障害要因を取り除いてください。

## KDEC81005-E

An error occurred during response processing of a header response message. (adapter name = aa....aa, operation name  $=$  bb....bb, exception information  $=$  cc....cc)

aa....aa:アダプタ名 bb....bb:オペレーション名 cc....cc:例外情報(下位からスローされた例外のメッセージ)

説明

応答電文(ヘッダ)の応答処理でエラーが発生しました。

(S)

処理を中断します。

(O)

例外情報を参照して障害要因を取り除いてください。障害となった要因が運用上の問題でない場合は, ログおよびトレースを採取し,保守員に連絡してください。

## KDEC81006-E

An error occurred during response processing of a body response message. (adapter name = aa....aa, operation name  $=$  bb....bb, exception information  $=$  cc....cc)

```
aa....aa:アダプタ名
bb....bb:オペレーション名
cc....cc:例外情報(下位からスローされた例外のメッセージ)
```
説明

応答電文(ボディ)の応答処理でエラーが発生しました。

 $(S)$ 

処理を中断します。

(O)

例外情報を参照して障害要因を取り除いてください。障害となった要因が運用上の問題でない場合は, ログおよびトレースを採取し,保守員に連絡してください。

#### KDEC81007-E

An error occurred during analysis of form data of a body request message. (adapter name = aa....aa, operation name  $=$  bb....bb, exception information  $=$  cc....cc)

aa....aa:アダプタ名

bb....bb:オペレーション名

cc....cc:例外情報(下位からスローされた例外のメッセージ,または障害理由を表す次のメッセージ)

- NO ELEMENT:<要素のパス>
- INVALID VALUE:<要素または属性のパス>=<値>

説明

```
要求電文(ボディ)のフォームデータ解析でエラーが発生しました。
```
 $(S)$ 

処理を中断します。

(O)

要求電文(ボディ)に正しい電文を指定しているか確認してください。正しい電文を指定している場合 は,例外情報を参照して障害要因を取り除いてください。

## KDEC81008-E

An error occurred during analysis of a header request message. (adapter name = aa....aa, operation  $name = bb....bb$ , exception information =  $cc....cc$ )

aa....aa:アダプタ名

bb....bb:オペレーション名

cc....cc:例外情報(下位からスローされた例外のメッセージ,または障害理由を表す次のメッセージ)

- NO ELEMENT:<要素のパス>
- NO ATTRIBUTE: <属性のパス>
- INVALID VALUE:<要素または属性のパス>=<値>
- LACK OF A PART:[<未定義の要素または属性のパス>, ...]

#### 説明

要求電文(ヘッダ)の解析でエラーが発生しました。

#### $(S)$

処理を中断します。

#### (O)

要求電文(ヘッダ)に正しい電文を指定しているか確認してください。正しい電文を指定している場合 は,例外情報を参照して障害要因を取り除いてください。

#### KDEC81009-E

An attempt to read the file failed. (adapter name  $=$  aa....aa, operation name  $=$  bb....bb, file name  $=$ cc....cc, exception information = dd....dd)

```
aa....aa:アダプタ名
bb....bb:オペレーション名
cc....cc:ファイルのパス
dd....dd:例外情報
```
#### 説明

ファイルの読み込みに失敗しました。

#### $(S)$

処理を中断します。

(O)

ファイルのパス,およびそのファイルが指定場所に格納されているかどうか確認してください。 例外情報を参照して障害要因を取り除いてください。

障害となった要因が運用上の問題でない場合は、ログおよびトレースを採取し、保守員に連絡してくだ さい。

## KDEC81010-E

The property shown for the key name in the definition file does not exist. (adapter name  $=$  aa....aa, operation name = bb....bb, file name = cc....cc, authentication information =  $dd$ ...dd)

```
aa....aa:アダプタ名
bb....bb:オペレーション名
cc....cc:定義ファイルのパス
dd....dd:認証情報
```
- パスワード認証を実施する場合:ユーザ名
- 公開鍵認証を実施する場合:鍵 ID

説明

定義ファイルに,認証情報に示したプロパティが存在しません。

 $(S)$ 

処理を中断します。

(O)

次の対処をしてください。

- パスワード認証を実施する場合 csauserls コマンドを実行して,認証情報に示されている情報が登録されているかどうか確認してく ださい。 登録されていないときは,csauseradd コマンドを使ってパスワード認証情報にユーザを登録し, HTTP アダプタを再度開始してください。
- 公開鍵認証を実施する場合 csakeyls コマンドを実行して認証情報に示されている情報が登録されているかどうか確認してくだ さい。 登録されていないときは、csakeyadd コマンドを使って公開鍵認証情報に秘密鍵の情報を登録し, HTTP アダプタを再度開始してください。

## KDEC81011-E

Request processing was canceled because no password authentication information file was specified.  $(adapter name = aa....aa, operation name = bb....bb)$ 

```
aa....aa:アダプタ名
bb....bb:オペレーション名
説明
  パスワード認証情報定義ファイルの指定がないため,要求処理を中断しました。
(S)処理を中断します。
```
(O)

HTTP アダプタ実行環境プロパティファイルに,パスワード認証情報定義ファイルのパスを指定してく ださい。
## KDEC81012-E

Request processing was canceled because no public key authentication information file was specified.  $(adapter name = aa....aa, operation name = bb....bb)$ 

```
aa....aa:アダプタ名
bb....bb:オペレーション名
説明
 公開鍵認証情報定義ファイルの指定がないため,要求処理を中断しました。
(S)処理を中断します。
(O)
 HTTP アダプタ実行環境プロパティファイルに,公開鍵認証情報定義ファイルのパスを指定してくださ
 い。
```
# KDEC81051-E

An unsupported Content-Encoding was specified. (adapter name = aa....aa, operation name = bb....bb,  $content\text{-encoding} = cc$ .... $cc)$ 

```
aa....aa:アダプタ名
bb....bb:オペレーション名
cc....cc: Content-Encoding 種別
説明
  未サポートの Content-Encoding が指定されました。
(S)
  処理を中断します。
(O)
  保守員に連絡して原因を調査してください。
```
## KDEC81052-E

An unsupported authentication type was specified. (adapter name  $=$  aa...,aa, operation name  $=$ bb....bb, authorization type  $=$  cc....cc)

```
aa....aa:アダプタ名
bb....bb:オペレーション名
cc....cc:認証種別
説明
  未サポートの認証種別が指定されました。
(S)
  処理を中断します。
(O)
```
保守員に連絡して原因を調査してください。

## KDEC81053-E

An unsupported message binding type was specified. (adapter name  $=$  aa $\ldots$ aa, operation name  $=$ bb....bb, binding type  $=$  cc....cc)

```
aa....aa:アダプタ名
bb....bb:オペレーション名
cc....cc:電文バインド種別
説明
  未サポートの電文バインド種別が指定されました。
(S)
  処理を中断します。
(O)
  保守員に連絡して原因を調査してください。
```
## KDEC81054-E

An error status code was received from the service. (adapter name  $=$  aa $\ldots$ aa, operation name  $=$  $bb...bb$ , status code = cc....cc)

```
aa....aa:アダプタ名
bb....bb:オペレーション名
cc....cc:ステータスコード
説明
  サービスからエラーのステータスコードを受信しました。
(S)処理を中断します。
(O)
  ステータスコードに従い,原因を調査してください。
```
# KDEC81055-E

Reception processing was canceled because data exceeding the limit was received from the service. (adapter name  $=$  aa....aa, operation name  $=$  bb....bb, target  $=$  cc....cc, limit  $=$  dd....dd, content-length  $=$ ee....ee)

```
aa....aa:アダプタ名
bb....bb:オペレーション名
cc....cc:データの受信先(保存先がファイルの場合はファイルパス,メッセージの場合はハイフン(-)が
出力されます)
dd....dd:制限値
ee....ee:Content-Length の値
説明
  サービスから制限値以上のデータを受信したため,受信処理を中断しました。
```
 $(S)$ 

処理を中断します。

```
(O)
```
必要に応じて,制限値を見直してください。

#### KDEC81056-W

An error occurred during analysis of cookie information. (adapter name  $=$  aa....aa, operation name  $=$ bb....bb, exception information  $=$  cc....cc)

```
aa....aa:アダプタ名
bb....bb:オペレーション名
cc....cc:例外情報(下位からスローされた例外のメッセージ,または障害理由を表す次のメッセージ)
• NO HOST ATTRIBUTE:<クッキー名>
説明
  クッキー情報の解析でエラーが発生しました。
```
#### $(S)$

処理を続行します。

#### (O)

クッキーに不正な文字が含まれていないか,またはクッキーの情報を正しく設定しているか確認してく ださい。

## KDEC81057-E

An error occurred during initialization of the HTTP client. (adapter name  $=$  aa....aa, operation name  $=$ bb....bb, exception information  $=$  cc....cc)

```
aa....aa:アダプタ名
bb....bb:オペレーション名
cc....cc:例外情報(下位からスローされた例外のメッセージ)
説明
 HTTP クライアントの初期化でエラーが発生しました。
(S)
 処理を中断します。
(O)
 使用できない HTTPS プロトコルを指定しているおそれがあります。例外情報を参照して障害要因を
```
# 取り除いてください。

#### KDEC81058-E

An error occurred during service invocation. (adapter name = aa....aa, operation name = bb....bb, status  $code = cc$ .... $cc$ , exception information = dd....dd)

```
aa....aa:アダプタ名
bb....bb:オペレーション名
cc....cc:ステータスコード
dd....dd:例外情報
説明
  サービスの呼び出しでエラーが発生しました。
```

```
(S)
```
処理を中断します。

(O)

例外情報を参照して障害要因を取り除いてください。障害となった要因が運用上の問題でない場合は, ログおよびトレースを採取し,保守員に連絡してください。

## KDEC81059-E

An error occurred during sending of file data. (adapter name  $=$  aa....aa, operation name  $=$  bb....bb, file  $path = cc$ .... $cc$ , exception information = dd....dd)

```
aa....aa:アダプタ名
bb....bb:オペレーション名
cc....cc: 送信元ファイルパス(ファイル読み込み前はハイフン(-)が出力されます)
dd....dd:例外情報(下位からスローされた例外のメッセージ)
```
説明

ファイルデータの送信処理でエラーが発生しました。

#### $(S)$

処理を中断します。

 $(O)$ 

次の要因が考えられます。

- 共通フォルダ,作業フォルダ,またはファイルの名前を正しく設定していない。
- ファイルアクセス,またはネットワーク通信でエラーが発生している。
- 不正なリクエスト ID を設定している。

例外情報を参照して障害要因を取り除いてください。障害となった要因が運用上の問題でない場合は, ログおよびトレースを採取し,保守員に連絡してください。

# KDEC81060-E

An error occurred during reception of file data. (adapter name = aa....aa, operation name = bb....bb, file path  $=$  cc....cc, exception information  $=$  dd....dd)

```
aa....aa:アダプタ名
bb....bb:オペレーション名
cc....cc:受信先ファイルパス (ファイル生成前はハイフン(-)が出力されます)
dd....dd:例外情報(下位からスローされた例外のメッセージ)
説明
```
ファイルデータの受信処理でエラーが発生しました。

 $(S)$ 

処理を中断します。

 $(O)$ 

次の要因が考えられます。

- 共通フォルダ,作業フォルダ,またはファイルの名前を正しく設定していない。
- ファイルアクセス,またはネットワーク通信でエラーが発生している。

• 不正なリクエスト ID を設定している。

例外情報を参照して障害要因を取り除いてください。障害となった要因が運用上の問題でない場合は, ログおよびトレースを採取し,保守員に連絡してください。

## KDEC81061-E

An error occurred during message reception. (adapter name = aa....aa, operation name = bb....bb, exception information = cc....cc)

aa....aa:アダプタ名 bb....bb:オペレーション名 cc....cc:例外情報(下位からスローされた例外のメッセージ) 説明

電文の受信処理でエラーが発生しました。

## $(S)$

処理を中断します。

## (O)

ネットワーク通信でエラーが発生しているおそれがあります。例外情報を参照して障害要因を取り除 いてください。障害となった要因が運用上の問題でない場合は,ログおよびトレースを採取し,保守員 に連絡してください。

# KDEC81064-W

Server authentication via the HTTPS protocol was disabled. (adapter name = aa....aa, operation name = bb....bb)

```
aa....aa:アダプタ名
bb....bb:オペレーション名
説明
  HTTPS プロトコルのサーバ認証を無効にしました。
(S)
  処理を続行します。
(O)
  必要に応じて,サーバ認証を有効にしてください。
```
## KDEC81065-W

Host name verification via the HTTPS protocol was disabled. (adapter name = aa....aa, operation  $name = bb....bb)$ 

```
aa....aa:アダプタ名
bb....bb:オペレーション名
説明
```
HTTPS プロトコルのホスト名検証を無効にしました。

(S)

処理を続行します。

(O)

必要に応じて,ホスト名検証を有効にしてください。

## KDEC81066-E

An error occurred during creation of the request URI. (adapter name  $=$  aa....aa, operation name  $=$ bb....bb, uri-param $1 =$ cc....cc, uri-param $2 =$ dd....dd, exception information = ee....ee)

aa....aa:アダプタ名 bb....bb:オペレーション名 cc....cc:URI (Scheme-Authorization)の指定内容 dd....dd: URI (Path) の指定内容 ee....ee:例外情報(下位からスローされた例外のメッセージ)

#### 説明

リクエスト URI の生成でエラーが発生しました。

#### $(S)$

処理を中断します。

#### $($  $O)$

誤った URI が指定されているおそれがあります。指定した URI や例外情報を参照して障害要因を取り 除いてください。

# KDEC81069-E

Request processing was canceled because no request method was specified. (adapter name = aa....aa, operation name = bb....bb)

```
aa....aa:アダプタ名
bb....bb:オペレーション名
説明
  リクエストメソッドの指定がないため,要求処理を中断しました。
(S)
  処理を中断します。
(O)
  リクエストメソッドを指定してください。
```
# KDEC81070-E

An error occurred during reception of file data because no output folder was specified. (adapter name  $=$  aa....aa, operation name  $=$  bb....bb)

```
aa....aa:アダプタ名
bb....bb:オペレーション名
説明
  出力フォルダの指定がないため,ファイルデータの受信処理を中断しました。
(S)
  処理を中断します。
```
(O) 受信したファイルを保存するための出力フォルダを指定してください。

## KDEC81071-W

An error occurred during creation of a http-header element of header response message, but processing continues. (adapter name  $=$  aa....aa, operation name  $=$  bb...bb, field name  $=$  cc....cc, exception information = dd....dd)

aa....aa:アダプタ名 bb....bb:オペレーション名 cc....cc:フィールド名 dd....dd:例外情報(下位からスローされた例外のメッセージ) 説明 応答電文(ヘッダ)の http-header 要素の生成でエラーが発生しましたが、処理を続行します。

#### $(S)$

処理を続行します。

 $($  $O)$ 

サービスのレスポンスヘッダに HTTP アダプタで使用できないフィールド名が使用されています。必 要に応じて,動作を見直してください。

# KDEC81101-E

An error occurred during analysis of the self-defined file. (adapter name = aa....aa, operation name = bb....bb, file name  $=$  cc....c, exception information  $=$  dd....dd)

```
aa....aa:アダプタ名
bb....bb:オペレーション名
cc....cc:ファイル名
dd....dd:例外情報(下位からスローされた例外のメッセージ,または障害理由を表す次のメッセージ)
• INVALID VALUE:<キー名>=<値>
```
#### 説明

独自定義ファイルの解析でエラーが発生しました。

(S)

処理を中断します。

```
(O)
```
メッセージに従い,HTTP アダプタ独自定義ファイルを見直してください。または HTTP アダプタ独 自定義ファイルが設定されているかどうか確認してください。

## KDEC81102-E

An error occurred during analysis of the runtime environment properties file. (adapter name = aa....aa, operation name  $=$  bb....bb, file path  $=$  cc....cc, exception information  $=$  dd....dd)

aa....aa:アダプタ名 bb....bb:オペレーション名 cc....cc:ファイルのパス

dd....dd:例外情報(下位からスローされた例外のメッセージ,または障害理由を表す次のメッセージ)

- INVALID VALUE:<キー名>=<値>
- LACK OF A PART:[<未定義のキー名>, ...]

説明

HTTP アダプタ実行環境プロパティファイルの解析でエラーが発生しました。

 $(S)$ 

処理を中断します。

 $(O)$ 

メッセージに従い,HTTP アダプタ実行環境プロパティファイルを見直してください。

## KDEC81103-W

Load processing was skipped because the runtime environment common properties file was not found. (adapter name  $=$  aa....aa, operation name  $=$  bb....bb, file path  $=$  cc....cc, type  $=$  dd....dd)

```
aa....aa:アダプタ名
bb....bb:オペレーション名
cc....cc:ファイルのパス
dd....dd:スキップした情報の種別
```
- LOGGER:ロガー設定
- REQUEST:リクエスト情報

#### 説明

```
HTTP アダプタ実行環境共通プロパティファイルが見つからないため、読み込み処理をスキップしま
す。
```
 $(S)$ 

処理を続行します。

## KDEC81104-W

Load processing was skipped because the runtime environment properties file was not found. (adapter name  $=$  aa....aa, operation name  $=$  bb....bb, file path  $=$  cc....cc, type  $=$  dd....dd)

```
aa....aa:アダプタ名
bb....bb:オペレーション名
cc....cc:ファイルのパス
dd....dd:スキップした情報の種別
```
- LOGGER:ロガー設定
- REQUEST:リクエスト情報

説明

HTTP アダプタ実行環境プロパティファイルが見つからないため、読み込み処理をスキップします。

(S)

処理を続行します。

## KDEC81105-E

An error occurred during analysis of the password authentication information definition file. (adapter name  $=$  aa....aa, operation name  $=$  bb....bb, file name  $=$  cc....cc, exception information  $=$  dd....dd)

```
aa....aa:アダプタ名
bb....bb:オペレーション名
cc....cc:ファイル名
dd....dd:例外情報(下位からスローされた例外のメッセージ)
説明
  パスワード認証情報定義ファイルの解析でエラーが発生しました。
(S)
```
処理を中断します。

(O)

パスワード認証情報定義ファイルが存在するかどうか確認してください。ファイルが存在する場合は, 保守員に連絡して原因を調査してください。

## KDEC81106-E

An error occurred during analysis of the public key authentication information definition file. (adapter name  $=$  aa....aa, operation name  $=$  bb....bb, file name  $=$  cc....cc, exception information  $=$  dd....dd)

```
aa....aa:アダプタ名
bb....bb:オペレーション名
cc....cc:ファイル名
dd....dd:例外情報(下位からスローされた例外のメッセージ)
説明
  公開鍵認証情報定義ファイルの解析でエラーが発生しました。
(S)
```
処理を中断します。

#### (O)

公開鍵認証情報定義ファイルが存在するかどうか確認してください。ファイルが存在する場合は,保守 員に連絡して原因を調査してください。

#### KDEC81401-E

The system property was not found. (adapter name  $=$  aa....aa, operation name  $=$  bb....bb, property  $name = cc$ ... $cc)$ 

```
aa....aa:アダプタ名
bb....bb:オペレーション名
cc....cc:プロパティ名
説明
  システムプロパティが見つかりません。
(S)処理を中断します。
```
(O)

保守員に連絡して原因を調査してください。

#### KDEC81402-E

An error occurred while closing the I/O stream. (adapter name = aa....aa, operation name = bb....bb, file path  $=$  cc....cc, exception information  $=$  dd....dd)

```
aa....aa:アダプタ名
bb....bb:オペレーション名
cc....cc:ファイルパス
dd....dd:例外情報(下位からスローされた例外のメッセージ)
説明
  入出力ストリームのクローズ処理でエラーが発生しました。
(S)
  処理を中断します。
(O)
  保守員に連絡して原因を調査してください。
```
## KDEC81403-W

An error occurred, but processing continues. Contact maintenance personnel. (adapter name = aa....aa, operation name  $=$  bb....bb, exception information  $=$  cc....cc)

```
aa....aa:アダプタ名
bb....bb:オペレーション名
cc....cc:例外情報(下位からスローされた例外のメッセージ)
説明
  エラーが発生しましたが,後続の処理を続行します。保守員に連絡してください。
(S)処理を続行します。
(O)
```
エラーが続く場合は障害が発生するおそれがあります。保守員に連絡して原因を調査してください。

## KDEC81404-E

An error occurred during analysis of the URI. (adapter name = aa....aa, operation name = bb....bb, exception information  $=$  cc....cc)

```
aa....aa:アダプタ名
bb....bb:オペレーション名
cc....cc:例外情報(下位からスローされた例外のメッセージ,または障害理由を表す次のメッセージ)
• MALFORMED URI
説明
  URI の解析でエラーが発生しました。
(S)
```
処理を中断します。

(O)

誤った URI が指定されているおそれがあります。指定した URI や例外情報を参照して障害要因を取り 除いてください。

## KDEC81450-I

The HTTP adapter started. (adapter name = aa....aa)

```
aa....aa:アダプタ名
説明
  HTTP アダプタが開始されました。
```
# KDEC81451-I

The HTTP adapter stopped. (adapter name = aa....aa)

```
aa....aa:アダプタ名
説明
  HTTP アダプタが停止されました。
```
## KDEC81452-I

Service invocation will now start. (adapter name  $=$  aa....aa, operation name  $=$  bb....bb, method  $=$ cc....cc, request-uri = dd....dd, uri-param1 = ee....ee, uri-param2 = ff....ff)

```
aa....aa:アダプタ名
bb....bb:オペレーション名
cc....cc:リクエストメソッド
dd....dd:リクエスト URI (Scheme, UserInfo 情報を除く Authorization, Path)
ee....ee: URI (Scheme-Authorization)の指定内容
ff....ff:URI(Path)の指定内容
説明
```
サービスの呼び出しを開始します。

# KDEC81453-I

Service invocation ended successfully. (adapter name  $=$  aa....aa, operation name  $=$  bb....bb, method  $=$  $cc$ ... $cc$ , request-uri = dd....dd, status  $code = ee$ ....ee)

```
aa....aa:アダプタ名
bb....bb:オペレーション名
cc....cc:リクエストメソッド
dd....dd:リクエスト URI (Scheme, UserInfo 情報を除く Authorization, Path)
ee....ee:ステータスコード
説明
  サービスの呼び出しが正常に終了しました。
```
## KDEC81454-W

Service invocation ended abnormally. For details, see the error messages. (adapter name = aa....a, operation name = bb....bb, method =  $cc$ .... $cc$ , request-uri = dd....dd)

```
aa....aa:アダプタ名
bb....bb:オペレーション名
cc....cc:リクエストメソッド
dd....dd:リクエスト URI (Scheme, UserInfo 情報を除く Authorization, Path)
説明
  サービスの呼び出しに失敗しました。詳細はエラーメッセージを参照してください。
(S)処理の状態を表示します。
```
 $(O)$ 

各エラーメッセージの対処方法に従ってください。

# KDEC81499-E

An HTTP adapter error occurred. (adapter name = aa....aa, operation name = bb....bb, exception information  $=$  cc....cc)

aa....aa:アダプタ名 bb....bb:オペレーション名 cc....cc:例外情報(下位からスローされた例外のメッセージ)

説明

HTTP アダプタでエラーが発生しました。

## (S)

処理を中断します。

(O)

例外情報を参照して障害要因を取り除いてください。障害となった要因が運用上の問題でない場合は, ログおよびトレースを採取し,保守員に連絡してください。

# 2.9 KDEC81500〜KDEC81799 のメッセージ

この節では、KDEC81500~KDEC81799 のメッセージについて説明しています。

#### KDEC81500-E

An internal error occurred in a command adapter. (service  $ID = aa....aa$ , operation name = bb....bb, exception information = cc....cc)

```
aa....aa:サービス ID
bb....bb:オペレーション名
cc....cc:例外情報
説明
  コマンドアダプタ内部で実行時エラーが発生しました。
(S)処理を中断します。
(O)
  保守員に連絡して原因を調査してください。
```
# KDEC81510-E

An unsupported message format was specified. (service  $ID = aa....aa$ , operation name  $= bb....bb$ , message type  $=$  cc....cc, message format  $=$  dd....dd)

aa....aa:サービス ID

bb....bb:オペレーション名

cc....cc:電文種別

- REQUEST:要求電文
- RESPONSE:応答電文

dd....dd:電文形式

- XML:XML 形式
- BINARY:バイナリ形式
- ANY:ANY 形式
- NONE:未初期化,または未定義
- UNKNOWN:未知の形式

#### 説明

未サポートの電文種別が指定されました。

 $(S)$ 

処理を中断します。

(O)

電文形式が NONE の場合は,アダプタの電文が未定義になっていないか確認してください。電文が定 義されている場合は,初期化済みの電文を利用しているか確認してください。

電文形式が NONE 以外の場合は,コマンドアダプタで使用可能な形式の電文を指定しているか確認し てください。

## KDEC81511-E

An error occurred during acquisition of a body request message. (service  $ID = aa....aa$ , operation name  $=$  bb....bb, exception information  $=$  cc....cc)

aa....aa:サービス ID bb....bb:オペレーション名 cc....cc:例外情報(下位からスローされた例外のメッセージ)

説明

ボディ要求電文の取得処理でエラーが発生しました。

(S)

処理を中断します。

(O)

ボディ要求電文に正しい電文を指定しているか確認してください。正しい電文を指定している場合は, 例外情報を参照して障害要因を取り除いてください。

## KDEC81512-E

An error occurred during response processing of a body response message. (service  $ID = aa....aa$ , operation name  $=$  bb....bb, exception information  $=$  cc....cc)

```
aa....aa:サービス ID
bb....bb:オペレーション名
cc....cc:例外情報(下位からスローされた例外のメッセージ)
```
説明

ボディ応答電文の応答処理でエラーが発生しました。

 $(S)$ 

処理を中断します。

(O)

```
例外情報を参照して障害要因を取り除いてください。
障害となった要因が運用上の問題でない場合は、ログおよびトレースを採取し、保守員に連絡してくだ
さい。
```
# KDEC81513-E

Asynchronous communication is not supported. (service  $ID = aa....aa$ , operation name  $= bb....bb$ )

```
aa....aa:サービス ID
bb....bb:オペレーション名
説明
  非同期通信は未サポートです。
(S)処理を中断します。
(O)
```
アダプタの通信モデルの設定を確認してください。

# KDEC81514-E

An unsupported operation name was specified. (service  $ID = aa...aa$ , operation name = bb....bb)

```
aa....aa:サービス ID
bb....bb:オペレーション名
説明
 未サポートのオペレーション名が指定されました。
(S)処理を中断します。
(O)
 コマンドアダプタが対応しているオペレーション名を指定して,再度サービス呼び出し要求を実行して
 ください。
```
## KDEC81530-E

An error occurred during the analysis of a body request message. (service  $ID = aa...aa$ , operation  $name = bb....bb$ , exception information =  $cc....cc$ )

```
aa....aa:サービス ID
bb....bb:オペレーション名
cc....cc:例外情報(下位からスローされた例外のメッセージ,または障害理由を表す下記のメッセージ)
```
- NO ELEMENT:<要素のパス>
- INVALID VALUE:<要素のパス>=<値>

## 説明

ボディ要求電文の解析でエラーが発生しました。

#### $(S)$

処理を中断します。

#### (O)

ボディ要求電文に正しい電文を指定しているか確認してください。正しい電文を指定している場合は, 例外情報を参照して障害要因を取り除いてください。

## KDEC81531-E

The order of the element argument N specified in the body request message is invalid. (service  $ID =$ aa....aa, operation name  $=$  bb....bb, element path  $=$  cc....cc)

```
aa....aa:サービス ID
bb....bb:オペレーション名
cc....cc:要素のパス
説明
  ボディ要求電文で指定された argumentN 要素の順序が不正です。
(S)
```
処理を中断します。

(O)

ボディ要求電文中の引数を指定する要素がスキーマに従っていません。スキーマに従った電文を指定 してください。

## KDEC81532-E

An error occurred during setting a process variable. (service  $ID = aa....aa$ , operation name  $= bb....bb$  $name = cc...cc$ , value = dd....dd, exception information = ee....ee)

```
aa....aa:サービス ID
bb....bb:オペレーション名
cc....cc:環境変数名
dd....dd:変数値
ee....ee:例外情報(下位からスローされた例外のメッセージ)
説明
```
プロセス環境変数の設定中にエラーが発生しました。

#### $(S)$

処理を中断します。

#### $($  $O)$

プロセス環境変数定義ファイルの内容を見直してください。OS が設定を許容しない環境変数名や値を 指定している可能性があります。

## KDEC81533-E

An attempt to analyze a command failed. (service  $ID = aa...aa$ , operation name  $= bb...bb$ , command  $line = cc$ .... $cc)$ 

```
aa....aa:サービス ID
bb....bb:オペレーション名
cc....cc:要求コマンドと引数
説明
  コマンドの解析に失敗しました。
```
 $(S)$ 

処理を中断します。

#### (O)

下記を見直してください。

- ボディ要求電文の内容
- 実行許可コマンド定義ファイルの内容

## KDEC81550-I

A process will be started. (service  $ID = aa...aa$ , operation name  $= bb...bb$ , command line  $= cc...cc$ )

aa....aa:サービス ID bb....bb:オペレーション名 cc....cc:要求コマンドと引数

プロセスを起動します。

## KDEC81551-I

A process was completed. (service  $ID = aa...aa$ , operation name  $= bb...bb$ , command line  $= cc...cc$ ,  $ext code = dd...dd)$ 

```
aa....aa:サービス ID
bb....bb:オペレーション名
cc....cc:要求コマンドと引数
dd....dd:終了コード
説明
  プロセスの実行が終了しました。
```
#### KDEC81552-E

An attempt to start a process failed. (service  $ID = aa$ ...aa, operation name = bb....bb, command line = cc....cc, exception information = dd....dd)

```
aa....aa:サービス ID
bb....bb:オペレーション名
cc....cc:要求コマンドと引数
dd....dd:例外情報(下位からスローされた例外のメッセージ)
説明
  プロセスの起動に失敗しました。
```
(S)

処理を中断します。

## (O)

発生する可能性がある不具合は次のとおりです。

- 指定したプログラムファイルが見つからない
- 指定したプログラムファイルへのアクセス権がない
- 作業ディレクトリが見つからない
- 作業ディレクトリへのアクセス権がない

例外情報を参考の上,指定した要求電文,または指定したコマンドファイルを見直してください。

#### KDEC81553-E

A timeout occurred during the execution of a process. (service  $ID = aa...aa$ , operation name = bb....bb, command line  $=$  cc....cc, timeout  $=$  dd....dd)

```
aa....aa:サービス ID
bb....bb:オペレーション名
cc....cc:要求コマンドと引数
dd....dd: タイムアウト値 (単位:秒)
```
プロセス実行中にタイムアウトが発生しました。

 $(S)$ 

処理を中断します。

(O)

ビジネスプロセスの動作に問題がないか確認してください。また,タイムアウト値の設定が適切か確認 してください。

## KDEC81554-W

The size of the standard-output data exceeds the maximum size that can be returned in a body response message. (service ID = aa....aa, operation name = bb....bb, command line = cc....cc, size = dd....dd)

```
aa....aa:サービス ID
```

```
bb....bb:オペレーション名
cc....cc:要求コマンドと引数
```
dd....dd: 出力バイト数 (単位:バイト)

#### 説明

標準出力のデータサイズが,ボディ応答電文で返却できる制限サイズを超過しました。

#### $(S)$

処理を続行します。

#### $($  $O)$

ビジネスプロセスの動作に問題がないか確認してください。また,応答電文の標準出力制限サイズの設 定が適切か確認してください。

## KDEC81555-E

An interrupt exception occurred during the execution of a process. (service  $ID = aa...aa$ , operation  $name = bb....bb$ , command line = cc....cc, exception information = dd....dd)

```
aa....aa:サービス ID
bb....bb:オペレーション名
cc....cc:要求コマンドと引数
dd....dd:例外情報(下位からスローされた例外のメッセージ)
説明
  プロセス実行中に割り込み例外が発生しました。
(S)
  処理を中断します。
(O)
  保守員に連絡して原因を調査してください。
```
# KDEC81556-W

A process was forcibly terminated after a timeout occurred. (service  $ID = aa...aa$ , operation name  $=$  $bb...$ bb, command line  $=$  cc....cc)

```
aa....aa:サービス ID
bb....bb:オペレーション名
cc....cc:要求コマンドと引数
```
タイムアウト発生後のプロセスの強制終了が完了しました。

(S)

処理を続行します。

(O)

ビジネスプロセスの動作に問題ないか確認してください。また,タイムアウト値の設定が適切か確認し てください。

## KDEC81557-E

An attempt to forcibly terminate a process after a timeout occurred failed. A process may not have been completed. (service  $ID = aa...aa$ , operation name  $= bb...bb$ , command line  $= cc...cc$ )

```
aa....aa:サービス ID
bb....bb:オペレーション名
cc....cc:要求コマンドと引数
説明
 タイムアウト発生後のプロセスの強制終了に失敗しました。プロセスが終了していない可能性があり
 ます。
(S)処理を中断します。
(O)起動したプロセスの状態を確認し,必要に応じて起動したプロセスを停止してください。また,タイム
```
アウト値の設定が適切か確認してください。

## KDEC81558-E

An error occurred while processing the I/O stream of process. (service ID =  $a$ a.... $a$ a, operation name = bb....bb, command line = cc....cc, type of stream = dd....dd, exception information = ee....ee)

```
aa....aa:サービス ID
bb....bb:オペレーション名
cc....cc:要求コマンドと引数
dd....dd:ストリーム種別
• STDIN:標準入力
• STDOUT:標準出力
• STDERR:標準エラー出力
ee....ee:例外情報(下位からスローされた例外のメッセージ)
説明
```

```
プロセスの入出力ストリーム処理中にエラーが発生しました。
```
#### $(S)$

処理を中断します。

(O)

例外情報を参照して障害要因を取り除いてください。

#### KDEC81559-W

A process was forcibly terminated after an error occurred. (service ID =  $a$ a.... $a$ a, operation name =  $bb...$ bb, command line  $=$  cc....cc)

```
aa....aa:サービス ID
bb....bb:オペレーション名
cc....cc:要求コマンドと引数
説明
  エラー発生後のプロセスの強制終了が完了しました。
(S)処理を続行します。
```
## KDEC81560-E

An attempt to forcibly terminate a process after an error occurred failed. A process may not have been completed. (service  $ID = aa...aa$ , operation name = bb....bb, command line = cc....cc)

```
aa....aa:サービス ID
bb....bb:オペレーション名
cc....cc:要求コマンドと引数
説明
  エラー発生後のプロセスの強制終了に失敗しました。プロセスが終了していない可能性があります。
(S)処理を中断します。
(O)
```
起動したプロセスの状態を確認してください。また,必要に応じて起動したプロセスを停止してくださ い。

# KDEC81561-E

A timeout occurred during reading data from the standard output or the standard error after a process was completed. (service  $ID = aa...aa$ , operation name  $= bb...bb$ , command line  $= cc...cc$ , exception  $information = dd...dd)$ 

```
aa....aa:サービス ID
bb....bb:オペレーション名
cc....cc:要求コマンドと引数
dd....dd:例外情報(下位からスローされた例外のメッセージ)
説明
  プロセス終了後の標準出力・標準エラー出力の読み込みでタイムアウトが発生しました。
```
(S)

処理を中断します。

```
(O)
```
サブプロセスをバックグラウンドで起動することは禁止事項です。コマンドアダプタから指定するコ マンドの処理を見直してください。また,サブプロセスが停止していない可能性があります。必要に応 じて停止してください。 サブプロセスをバックグラウンド起動していない場合は,保守員に連絡してください。

## KDEC81570-E

An error occurred during the analysis of the executable command definitions file. (service ID =  $a$ a.... $a$ a, file path  $=$  bb....bb, exception information  $=$  cc....cc)

```
aa....aa:サービス ID
bb....bb:ファイルのパス
cc....cc:例外情報(下位からスローされた例外のメッセージ,または障害理由を表す下記のメッセージ)
• ENTRY NOT FOUND
説明
 実行許可コマンド定義ファイルの解析でエラーが発生しました。
(S)処理を中断します。
(O)
```
メッセージに従い,実行許可コマンド定義ファイルを見直してください。 また,実行許可コマンド定義ファイルが設定されているかどうか確認してください。

## KDEC81571-E

An error occurred during the analysis of the process variable definitions file. (service  $ID = aa....aa$ , operation name = bb....bb, file path =  $cc$ .... $cc$ , exception information = dd....dd)

```
aa....aa:サービス ID
bb....bb:オペレーション名
cc....cc:ファイルのパス
dd....dd:例外情報(下位からスローされた例外のメッセージ)
説明
 プロセス環境変数定義ファイルの解析でエラーが発生しました。
(S)
 処理を中断します。
(O)
  メッセージに従い,プロセス環境変数定義ファイルを見直してください。
```
# KDEC81572-E

An error occurred during the analysis of the runtime environment properties file. (service  $ID = aa....aa$ , file path  $=$  bb....bb, exception information  $=$  cc....cc)

aa....aa:サービス ID bb....bb:ファイルのパス cc....cc:例外情報(下位からスローされた例外のメッセージ,または障害理由を表す下記のメッセージ)

```
• INVALID VALUE:<キー名>=<値>
```
実行環境プロパティファイルの解析でエラーが発生しました。

 $(S)$ 

処理を中断します。

(O)

メッセージに従い,実行環境プロパティファイル,または実行環境共通プロパティファイルを見直して ください。

# KDEC81573-W

Load processing was skipped because the runtime environment common properties file was not found. (service  $ID = aa....aa$ , file path  $= bb....bb$ , type  $= cc....cc$ )

```
aa....aa:サービス ID
bb....bb:ファイルのパス
cc....cc:スキップした情報の種別
• LOGGER:ロガー設定
• OTHER:その他
説明
  実行環境共通プロパティファイルが見つからないため,読み込み処理をスキップします。
(S)処理を続行します。
```
#### KDEC81574-W

Load processing was skipped because the runtime environment properties file was not found. (service  $ID = aa...aa$ , file path = bb....bb, type = cc....cc)

```
aa....aa:サービス ID
bb....bb:ファイルのパス
cc....cc:スキップした情報の種別
```
- LOGGER:ロガー設定
- OTHER:その他

#### 説明

実行環境プロパティファイルが見つからないため、読み込み処理をスキップします。

(S)

処理を続行します。

# KDEC81575-E

No executable command definitions file is specified. (service  $ID = aa...aa$ )

```
aa....aa:サービス ID
```
## 説明

実行許可コマンド定義ファイルが指定されていません。

```
(S)処理を中断します。
(O)
```
実行環境プロパティファイルで,実行許可コマンド定義ファイルのファイルパスを設定してください。

# KDEC81576-E

An invalid regular expression pattern is specified in the executable command definitions file. (service  $ID = aa...aa$ , file path = bb....bb, pattern = cc....cc, description = dd....dd)

```
aa....aa:サービス ID
bb....bb:ファイルのパス
cc....cc:入力パターン
dd....dd:詳細情報
説明
  実行許可コマンド定義ファイルで不正な正規表現パターンが指定されました。
(S)処理を中断します。
(O)メッセージに従い,実行許可コマンド定義ファイルの内容を見直してください。
  正規表現のフォーマットは、java.util.regex.Pattern の仕様に従って記述してください。
```
## KDEC81600-E

The system property was not found. (service  $ID = aa...aa$ , operation name  $= bb...bb$ , property name  $=$ cc....cc)

```
aa....aa:サービス ID
bb....bb:オペレーション名
cc....cc:プロパティ名
説明
  システムプロパティが見つかりません。
(S)処理を中断します。
(O)
  保守員に連絡して原因を調査してください。
```
#### KDEC81601-W

An error occurred while closing the I/O stream. (service ID =  $a$ a....aa, operation name = bb....bb, file  $path = c$ .... $cc$ , exception information = dd....dd)

aa....aa:サービス ID bb....bb:オペレーション名 cc....cc:ファイルパス dd....dd:例外情報(下位からスローされた例外のメッセージ)

入出力ストリームのクローズ処理でエラーが発生しました。

 $(S)$ 

処理を続行します。

(O)

エラーが続く場合は障害が発生するおそれがあります。保守員に連絡して原因を調査してください。

## KDEC81602-W

An error occurred, but processing continues. Contact maintenance personnel. (service  $ID = aa...aa$ , operation name  $=$  bb....bb, exception information  $=$  cc....cc)

```
aa....aa:サービス ID
bb....bb:オペレーション名
cc....cc:例外情報(下位からスローされた例外のメッセージ)
説明
  エラーが発生しましたが,後続の処理を続行します。保守員に連絡をしてください。
(S)処理を続行します。
(O)
```
エラーが続く場合は障害が発生するおそれがあります。保守員に連絡して原因を調査してください。

# KDEC81603-E

An attempt to start the logger for a command adapter failed. (service  $ID = aa...aa$ )

aa....aa:サービス ID

#### 説明

コマンドアダプタのロガーの開始に失敗しました。

## $(S)$

処理を中断します。

## (O)

ログ出力ディレクトリのアクセス権が適切に設定されているか確認してください。

# KDEC81620-I

A command adapter was started. (service  $ID = aa...aa$ )

```
aa....aa:サービス ID
```
#### 説明

コマンドアダプタが開始されました。

## KDEC81621-I

A command adapter was stopped. (service  $ID = aa...aa$ )

aa....aa:サービス ID

```
説明
```
コマンドアダプタが停止されました。

## KDEC81622-I

A process was started. (service  $ID = aa....aa$ , operation name = bb....bb, command line = cc....cc)

```
aa....aa:サービス ID
bb....bb:オペレーション名
cc....cc:要求コマンドと引数
説明
  プロセスが起動しました。
```
## KDEC81799-E

An error occurred in a command adapter. (service  $ID = aa....aa$ , operation name  $= bb....bb$ , exception information  $=$  cc....cc)

```
aa....aa:サービス ID
bb....bb:オペレーション名
cc....cc:例外情報(下位からスローされた例外のメッセージ)
説明
  コマンドアダプタでエラーが発生しました。
```
(S)

処理を中断します。

#### (O)

例外情報を参照して障害要因を取り除いてください。

障害となった要因が運用上の問題でない場合は、ログおよびトレースを採取し、保守員に連絡してくだ さい。

# 2.10 KDEC82000〜KDEC82399 のメッセージ

この節では、KDEC82000~KDEC82399 のメッセージについて説明しています。

## KDEC82000-I

```
The SFTP adapter started. (service ID = aa....aa)
```

```
aa....aa:サービス ID
```
#### 説明

SFTP アダプタが開始しました。

#### $(S)$

処理を続行します。

# KDEC82001-E

An attempt to start the SFTP adapter has failed. (service  $ID = aa...aa$ )

```
aa....aa:サービス ID
```
## 説明

SFTP アダプタの開始処理に失敗しました。

 $(S)$ 

SFTP アダプタの開始処理を中止します。

 $(O)$ 

このメッセージより前に出力されているメッセージを参照して,原因を取り除いてください。

## KDEC82002-E

An internal error occurred while the SFTP adapter was starting. (service  $ID = aa...aa$ , method name = bb....bb, exception information = cc....cc)

```
aa....aa:サービス ID
bb....bb:内部メソッド名
cc....cc:例外情報
説明
  SFTP アダプタの開始処理中に内部エラーが発生しました。
(S)
  SFTP アダプタの開始処理を中止します。
(O)
  ログおよびトレースを採取して,保守員に連絡してください。
```
#### KDEC82003-E

No execution environment properties files exist. (service  $ID = aa...aa$ , file name  $= bb...bb$ )

aa....aa:サービス ID bb....bb:定義ファイルのパス

```
説明
```
実行環境プロパティファイルが存在しません。

 $(S)$ 

SFTP アダプタの開始処理を中止します。

(O)

次のことを確認してから,再度 SFTP アダプタを開始してください。

- SFTP アダプタ実行環境プロパティファイルを作成しているかどうか。
- SFTP アダプタ実行環境プロパティファイルにアクセスできるように,適切なパーミッションを設 定しているかどうか。

# KDEC82005-E

An attempt to read the execution environment properties file failed. (service  $ID = aa...aa$ , file name  $=$ bb....bb, exception information  $=$  cc...cc)

```
aa....aa:サービス ID
bb....bb:定義ファイルのパス
cc...cc:例外情報
説明
  実行環境プロパティファイルの読み込みに失敗しました。
(S)SFTP アダプタの開始処理を中止します。
(O)
  ログおよびトレースを採取して,保守員に連絡してください。
```
## KDEC82006-W

An attempt to close the execution environment properties file failed. (service  $ID = aa...aa$ , file name =  $bb...$ bb, exception information = cc...cc)

```
aa....aa:サービス ID
bb....bb:定義ファイルのパス
cc...cc:例外情報
説明
  実行環境プロパティファイルのファイルクローズに失敗しました。
(S)処理を続行します。
(O)
  ログおよびトレースを採取して,保守員に連絡してください。
```
## KDEC82007-E

The property shown for the key name in the execution environment properties file does not exist. (service  $ID = aa...aa$ , file name  $= bb...bb$ , key name  $= cc...cc$ )

aa....aa:サービス ID bb....bb:定義ファイルのパス

```
cc...cc:キー名称
説明
  実行環境プロパティファイルに,キー名称に示したプロパティが存在しません。
(S)SFTP アダプタの開始処理を中止します。
(O)
```
実行環境プロパティファイルを正しく修正してから、SFTP アダプタを再度開始してください。

#### KDEC82008-E

One or more property values specified in the execution environment property file are invalid. (service  $ID = aa...aa$ , file name = bb....bb, key name = cc...cc, specified value = dd...dd)

```
aa....aa:サービス ID
bb....bb:定義ファイルのパス
cc...cc:キー名称
dd...dd:指定値
```
#### 説明

実行環境プロパティファイルに指定したプロパティ値が不正です。

```
(S)
```
SFTP アダプタの開始処理を中止します。

#### (O)

エラーとなったキー値のフォーマット,指定可能値,および関連するキー値との大小関係をマニュアル 「サービスプラットフォーム リファレンス」の「SFTP アダプタ実行環境プロパティファイル」で確認 し,実行環境プロパティファイルを正しく修正したあと,SFTP アダプタを再度開始してください。

## KDEC82009-E

No definition files exist. (service  $ID = aa...aa$ , file name  $= bb...bb$ , key name  $= cc...cc$ )

```
aa....aa:サービス ID
bb....bb:定義ファイルのパス
cc...cc:キー名称
説明
 定義ファイルが存在しません。
(S)SFTP アダプタの開始処理を中止します。
(O)
 SFTP アダプタ実行環境プロパティファイルの定義ファイルのパスを確認してください。または,
 SFTP アダプタ実行環境プロパティファイルの定義ファイルのパスのファイルが存在するかどうか確認
  してください。対策後,再度 SFTP アダプタを開始してください。
```
## KDEC82010-E

The definition file cannot be accessed. (service  $ID = aa....aa$ , file name  $= bb....bb$ , key name  $= cc...cc$ . exception information = dd...dd)

```
aa....aa:サービス ID
bb....bb:定義ファイルのパス
cc...cc:キー名称
dd...dd:例外情報
説明
  定義ファイルにアクセスできません。
(S)SFTP アダプタの開始処理を中止します。
(O)
  定義ファイルにアクセスできるように,適切なパーミッションを設定してください。対策後,再度 SFTP
```
アダプタを開始してください。

# KDEC82011-E

An attempt to read the definition file failed. (service ID =  $a$ a....aa, file name =  $bb...bb$ , key name = cc...cc, exception information = dd...dd)

```
aa....aa:サービス ID
bb....bb:定義ファイルのパス
cc...cc:キー名称
dd...dd:例外情報
説明
  定義ファイルの読み込みに失敗しました。
(S)SFTP アダプタの開始処理を中止します。
(O)
  ログおよびトレースを採取して,保守員に連絡してください。
```
## KDEC82050-E

An attempt to initialize the SFTP protocol trace has failed. (service  $ID = aa...aa$ , prefix string of output  $file = bb....bb$ , number of output files = cc...cc, size of output files = dd...dd, error message = ee...ee)

```
aa....aa:サービス ID
bb....bb:SFTP プロトコルトレースの出力先
cc...cc:出力ファイル面数
dd...dd: 出力ファイルサイズ
ee...ee:エラーメッセージ
説明
  SFTP プロトコルトレースの初期化に失敗しました。
```
(S)

```
SFTP アダプタの開始処理を中止します。
```
## (O)

障害要因がパラメタの不正であった場合は実行環境プロパティファイルを修正し、SFTP アダプタを再 度開始してください。障害となった要因が運用上の問題でない場合は,ログおよびトレースを採取し て,保守員に連絡してください。

## KDEC82080-I

The SFTP adapter stopped. (service  $ID = aa...aa$ )

aa....aa:サービス ID

#### 説明

SFTP アダプタが停止しました。

## (S)

SFTP アダプタが停止しました。

## KDEC82081-W

An internal error occurred while the SFTP adapter was stopping. (service  $ID = aa...aa$ , method name =  $bb...$ bb, exception information =  $cc...cc$ )

```
aa....aa:サービス ID
bb....bb:内部メソッド名
cc...cc:例外情報
説明
  停止処理中に内部エラーが発生しました。
(S)SFTP アダプタの停止処理を続行します。
(O)
  ログおよびトレースを採取して,保守員に連絡してください。
```
# KDEC82082-W

An attempt to end the SFTP protocol trace has failed. (service  $ID = aa...aa$ , method name  $= bb...bb$ ,  $error message = cc...cc)$ 

```
aa....aa:サービス ID
bb....bb:エラー発生メソッド名称
cc...cc:エラーメッセージ
```
#### 説明

SFTP プロトコルトレースの終了処理に失敗しました。

#### (S)

終了処理を継続します。

#### $(O)$

障害要因が運用上の問題でないかどうか確認してください。障害となった要因が運用上の問題でない 場合は,ログおよびトレースを採取して,保守員に連絡してください。

## KDEC82100-E

An unsupported operation was specified. (service  $ID = aa...aa$ , operation name  $= bb...bb$ )

```
aa....aa:サービス ID
bb....bb:オペレーション名
説明
 未サポートのオペレーションが指定されました。
(S)処理を中止します。
(O)
 SFTP アダプタが対応しているオペレーションを指定して,再度サービス呼び出し要求を実行してくだ
 さい。
```
## KDEC82101-E

An unsupported message format was specified. (service  $ID = aa...aa$ , operation name  $= bb...bb$ , message type  $=$  cc...cc, message format  $=$  dd...dd)

aa....aa:サービス ID bb....bb:オペレーション名 cc...cc:電文種別 • REQUEST:要求電文 • RESPONSE:応答電文

dd...dd:電文形式

- UNKNOWN:判断不能
- BINARY:バイナリ形式
- ANY:ANY 形式

説明

未サポートの電文形式が指定されました。

(S)

```
処理を中止します。
```
(O)

SFTP アダプタが対応している電文形式 (XML) を指定して、再度サービス呼び出し要求を実行してく ださい。

## KDEC82102-E

An attempt to acquire a request message has failed. (service  $ID = aa...aa$ , operation name  $= bb...bb$ , exception information = cc...cc)

```
aa....aa:サービス ID
bb....bb:オペレーション名
cc...cc:例外情報
説明
  要求電文の取得に失敗しました。
```

```
(S)処理を中止します。
(O)
 例外情報を保存して,保守員に連絡してください。
```
## KDEC82103-E

No tags necessary for the request message exist. (service  $ID = aa...aa$ , operation name  $= bb...bb$ , tag  $name = cc...cc)$ 

```
aa....aa:サービス ID
bb....bb:オペレーション名
cc...cc:タグ名称
```
#### 説明

要求電文に必要なタグが存在しません。

#### $(S)$

処理を中止します。

(O)

例外情報を基に、読み込み対象の XML ファイルの構文を見直してください。タグ名称に対応する情報 が実行環境プロパティファイルに存在する場合は,プロパティ値を見直してください。見直し後,再度 サービス呼び出し要求を実行してください。

## KDEC82104-E

An XML request message is invalid. (service  $ID = aa....aa$ , operation name  $= bb....bb$ , error cause  $=$ cc...cc)

```
aa....aa:サービス ID
bb....bb:オペレーション名
cc...cc:原因情報
```
説明

XML 形式の要求電文が不正です。

## (S)

処理を中止します。

## (O)

原因情報を参考に XML 形式の要求電文を確認してください。要求電文を修正してから,再度サービス 呼び出し要求を実行してください。

#### KDEC82105-E

No common attribute exists in the local-folder tag for the request message. (service  $ID = aa...aa$ , operation name = bb....bb)

```
aa....aa:サービス ID
bb....bb:オペレーション名
```
#### 説明

要求電文の local-folder タグに common 属性が存在しません。

```
(S)処理を中止します。
(O)
  要求電文の local-folder タグの common 属性の有無を確認してください。
```
# KDEC82106-E

The common attribute in the local-folder tag for the request message is invalid. (service  $ID = aa...aa$ , operation name  $=$  bb....bb, specified value  $=$  cc...cc)

aa....aa:サービス ID

bb....bb:オペレーション名

cc...cc:指定値

#### 説明

要求電文の local-folder タグの common 属性が不正です。

#### $(S)$

処理を中止します。

#### (O)

要求電文の local-folder タグの common 属性値が, true または false かどうかを確認してください。

# KDEC82107-E

One or more tags specified in the request message are invalid. (service ID =  $a$ a.... $a$ a, operation name = bb....bb, tag name  $=$  cc...cc, specified value  $=$  dd...dd)

```
aa....aa:サービス ID
bb....bb:オペレーション名
cc...cc:タグ名称
dd...dd:指定値
説明
```
要求電文に指定したタグ値が不正です。

#### (S)

処理を中止します。

#### (O)

指定値が,タグ名称に対応する要素に指定できる値かどうか確認してください。

タグ名称に user-auth-type が表示されている場合は,指定値が指定できる値かどうか確認してくださ い。指定できる値の場合は、次に示すプロパティが SFTP アダプタ実行環境プロパティファイルに設定 されているかどうか確認してください。

- パスワード認証を実施する場合(指定値に password が表示されている場合) sftpadp.password-auth-inf-filepath
- 公開鍵認証を実施する場合(指定値に publickey が表示されている場合) sftpadp.publickey-auth-inf-filepath

```
上記を見直し後に,再度サービス呼び出し要求を実行してください。
```
## KDEC82108-E

An attempt to read the host public key file failed. (service  $ID = aa...aa$ , operation name  $= bb...bb$ , file  $name = cc...cc$ , exception information = dd...dd)

```
aa....aa:サービス ID
bb....bb:オペレーション名
cc...cc:定義ファイルのパス
dd...dd:例外情報
説明
  ホスト公開鍵ファイルの読み込みに失敗しました。
(S)処理を中止します。
(O)例外情報を参照してホスト公開鍵ファイルを見直してください。対策後,再度 SFTP アダプタを開始し
  てください。
```
## KDEC82109-E

The property shown for the key name in the definition file does not exist. (service  $ID = aa...aa$ , operation name  $=$  bb....bb, file name  $=$  cc...cc, authentication information  $=$  dd...dd)

```
aa....aa:サービス ID
bb....bb:オペレーション名
cc...cc:定義ファイルのパス
dd...dd:認証情報
• パスワード認証を実施する場合:ユーザ名
```
• 公開鍵認証を実施する場合:鍵 ID

#### 説明

定義ファイルに,認証情報に示したプロパティが存在しません。

(S)

処理を中止します。

(O)

次の対策をしてください。

• パスワード認証を実施する場合 csauserls コマンドを実行して,認証情報に示されている情報が登録されているかどうか確認してく ださい。 登録されていないときは,csauseradd コマンドを使ってパスワード認証情報にユーザを登録し,

SFTP アダプタを再度開始してください。

• 公開鍵認証を実施する場合 csakeyls コマンドを実行して、認証情報に示されている情報が登録されているかどうか確認してく ださい。 登録されていないときは、csakeyadd コマンドを使って公開鍵認証情報に秘密鍵の情報を登録し, SFTP アダプタを再度開始してください。

## KDEC82200-E

An internal error occurred during SFTP processing. (service  $ID = aa...aa$ , method name = bb....bb,  $exception information = cc...cc)$ 

```
aa....aa:サービス ID
bb....bb:内部メソッド名
cc...cc:例外情報
説明
  SFTP 処理において内部エラーが発生しました。
(S)
  処理を中止します。
(O)
  ログおよびトレースを採取して,保守員に連絡してください。
```
## KDEC82201-E

An attempt to transfer a file specified in the SFTP adapter request message has failed. (service ID = aa....aa, operation name  $=$  bb....bb, file name  $=$  cc...cc, command name  $=$  dd...dd, command message  $=$ ee...ee)

```
aa....aa:サービス ID
bb....bb:オペレーション名
cc...cc:ファイル名称
dd...dd:SFTP コマンド
ee...ee:コマンドメッセージ
説明
  SFTP アダプタの要求電文に指定したファイルの転送処理に失敗しました。
(S)
  処理を中止します。
(O)
```
コマンドメッセージを確認して、原因を取り除いてください。原因が取り除けない場合は、ログおよび トレースを採取して,保守員に連絡してください。

#### KDEC82202-E

The SFTP command failed. (service  $ID = aa...aa$ , operation name  $= bb...bb$ , command name  $= cc...cc$ , command message = dd...dd)

```
aa....aa:サービス ID
bb....bb:オペレーション名
cc...cc:SFTP コマンド
dd...dd:コマンドメッセージ
説明
  SFTP コマンドが失敗しました。
(S)
  処理を中止します。
```
(O)

コマンドメッセージを確認して,原因を取り除いてください。原因が取り除けない場合は,ログおよび トレースを採取して,保守員に連絡してください。

# KDEC82203-E

An attempt to save a response message has failed. (service  $ID = aa...aa$ , operation name = bb....bb, exception information  $=$  cc...cc)

```
aa....aa:サービス ID
bb....bb:オペレーション名
cc...cc:例外情報
説明
  応答電文の格納に失敗しました。
(S)
  処理を中止します。
(O)
  例外情報を保存して,保守員に連絡してください。
```
## KDEC82204-E

An error occurred during SFTP processing. (service  $ID = aa....aa$ , operation name = bb....bb)

```
aa....aa:サービス ID
bb....bb:オペレーション名
説明
  SFTP アダプタの処理においてエラーが発生しました。
(S)
  処理を中止します。
(O)
  このメッセージより前に出力されているメッセージを参照して,原因を取り除いてください。
```
## KDEC82205-E

An internal error occurred during SFTP processing. (service  $ID = aa...aa$ , operation name  $= bb...bb$ , method name  $=$  cc....cc, exception information  $=$  dd....dd)

```
aa....aa:サービス ID
bb....bb:オペレーション名
cc....cc:内部メソッド名
dd....dd:例外情報
説明
  SFTP アダプタの処理において内部エラーが発生しました。
(S)処理を中止します。
(O)
  ログおよびトレースを採取して,保守員に連絡してください。
```
#### KDEC82206-E

Asynchronous communication is not supported. (service  $ID = aa....aa$ , operation name  $= bb....bb$ )

```
aa....aa:サービス ID
bb....bb:オペレーション名
説明
  非同期通信はサポートされていません。
(5)処理を中止します。
```
#### (O)

HCSC 開発環境で,カスタムアダプタ定義のオペレーション情報設定項目の通信モデルを同期に設定し てください。そのあと,再度 SFTP アダプタをパッケージし直してください。

#### KDEC82207-E

An attempt to session connection to SFTP server has failed. (service  $ID = aa...aa$ , Client  $IP = bb...bb$ , Client Port =  $cc$ ... $cc$ , Host IP = dd...dd, Host Port =  $ee$ ... $ee$ )

aa....aa:サービス ID bb....bb:クライアント IP アドレス cc...cc:クライアントポート番号

• SFTP アダプタ実行環境プロパティの「sftpadp.client-port.min」,「sftpadp.client-port.max」の指定 を省略した場合は 0 が出力されます。

dd...dd:ホスト IP アドレス,またはホスト名

ee...ee:ホストポート番号

#### 説明

SFTP サーバとのセッション接続処理に失敗しました。

 $(S)$ 

処理を中止します。

```
(O)
```
次のことを確認してください。

- SFTP サーバの IP アドレス, ホスト名, またはポート番号に問題がないかどうか
- SFTP クライアントの IP アドレスやポート番号に問題がないかどうか
- SFTP サーバが稼働しているかどうか
- ネットワークが正しく接続されているかどうか

#### KDEC82208-W

An attempt to connect the session to the SFTP server failed. Another attempt will be made. (service ID  $=$  aa....aa, Client IP = bb....bb, Client Port = cc...cc, Host IP = dd...dd, Host Port = ee...ee)

aa....aa:サービス ID bb....bb:クライアント IP アドレス cc...cc:クライアントポート番号

• SFTP アダプタ実行環境プロパティの「sftpadp.client-port.min」,「sftpadp.client-port.max」の指定 を省略した場合は 0 が出力されます。

dd...dd:ホスト IP アドレス,またはホスト名

ee...ee:ホストポート番号

#### 説明

SFTP サーバとのセッション接続処理に失敗しました。再試行します。

#### $(S)$

再試行します。

## KDEC82209-E

An attempt to open an SFTP channel failed. (service  $ID = aa...aa$ , exception information = bb....bb)

```
aa....aa:サービス ID
```
bb....bb:例外情報

#### 説明

SFTP チャネルの開始処理に失敗しました。

## $(S)$

処理を中止します。

#### (O)

SFTP サーバが稼働しているかどうか,ネットワークが正しく接続されているかどうかを確認してくだ さい。

## KDEC82211-E

An attempt to exclude a file has failed. (service  $ID = aa...aa$ , file name  $= bb....bb$ )

```
aa....aa:サービス ID
bb....bb:ファイル名
説明
  ファイルの排他処理に失敗しました。
(S)処理を中止します。
(O)
  転送するファイルはほかの処理で使用中です。ほかの処理が終了してから,再度実行してください。
```
## KDEC82212-E

An attempt to close the transfer file failed. (service  $ID = aa...aa$ , operation name  $= bb...bb$ , file name  $=$  cc $...$ cc $)$ 

aa....aa:サービス ID bb....bb:オペレーション名 cc...cc:転送ファイル名 説明 転送ファイルのクローズに失敗しました。

```
(S)
 処理を中止します。
(O)
 ログおよびトレースを採取して,保守員に連絡してください。
```
## KDEC82213-E

The local folder specified in the request message does not exist. (service  $ID = aa...aa$ , operation name  $=$  bb....bb, local folder  $=$  cc...cc)

```
aa....aa:サービス ID
bb....bb:オペレーション名
cc...cc:ローカルフォルダ
説明
  要求電文で指定されたローカルフォルダが存在しません。
(S)処理を中止します。
```
(O)

ログおよびトレースを採取して,保守員に連絡してください。

## KDEC82216-W

Deletion of the transfer file failed. (service  $ID = aa...aa$ , operation name  $= bb...bb$ , file name  $= cc...cc$ )

```
aa....aa:サービス ID
bb....bb:オペレーション名
cc...cc:転送ファイル名
説明
  転送ファイルの削除に失敗しました。
(S)
  処理を続行します。
```
## KDEC82217-E

The local file specified in the request message does not exist. (service  $ID = aa...aa$ , operation name  $=$ bb....bb, file path  $=$  cc...cc)

```
aa....aa:サービス ID
bb....bb:オペレーション名
cc...cc:ファイルパス
説明
  要求電文で指定されたローカルファイルが存在しません。
(S)
  処理を中止します。
```
## (O)

要求電文で指定されたローカルフォルダ,およびファイル名で示すファイルが存在しているかどうか確 認してください。ファイル名と同じ名前のフォルダが存在している場合は,要求電文の入力ファイルの 指定を見直してください。

## KDEC82218-E

An I/O error occurred during communication with the SFTP server. (service ID  $=$  aa....aa, operation  $name = bb....bb$ , Host IP = cc...cc, exception information = dd...dd)

```
aa....aa:サービス ID
bb....bb:オペレーション名
cc...cc:ホスト IP アドレス,またはホスト名
dd...dd:例外情報
```
#### 説明

SFTP サーバとの通信で I/O エラーが発生しました。

 $(S)$ 

処理を中止します。

#### $($  $O)$

次のことを確認してください。

- SFTP サーバが稼働しているかどうか。
- ネットワークが正しく接続されているかどうか。

また,その他の異常が発生していないかどうかを,ほかのメッセージログと SFTP プロトコルトレース で確認してください。

## KDEC82219-E

An I/O error occurred during a file access. (service ID =  $a$ a.... $a$ a, operation name = bb.... $b$ b, file path = cc...cc, exception information = dd...dd)

```
aa....aa:サービス ID
bb....bb:オペレーション名
cc...cc:ファイルパス
dd...dd:例外情報
説明
  ファイルへのアクセス中に I/O エラーが発生しました。
(S)処理を中止します。
(O)ファイルパスで示すファイルが存在するかどうか,または接続したユーザにファイル操作の権限が与え
  られているかどうかを確認してください。
```
## KDEC82221-E

An attempt to close an intermediary file failed. (service  $ID = aa....aa$ , operation name  $= bb....bb$ , file  $name = cc...cc)$ 

```
aa....aa:サービス ID
bb....bb:オペレーション名
cc...cc:ファイル名
説明
  中間ファイルのクローズに失敗しました。
(S)
  処理を中止します。
(O)
  ログおよびトレースを採取して,保守員に連絡してください。
```
#### KDEC82223-W

Deletion of an intermediary file failed. (service  $ID = aa....aa$ , operation name = bb....bb, file name = cc...cc)

```
aa....aa:サービス ID
bb....bb:オペレーション名
cc...cc:ファイル名
説明
  中間ファイルの削除に失敗しました。
(S)
```
処理を続行します。

## KDEC82224-E

An attempt to make the folder failed. (service  $ID = aa....aa$ , operation name  $= bb....bb$ , folder path  $=$ cc...cc)

aa....aa:サービス ID bb....bb:オペレーション名 cc...cc:フォルダパス

#### 説明

要求電文で指定されたフォルダの作成に失敗しました。

 $(S)$ 

処理を中止します。

```
(O)
```
要求電文に指定したパスを見直してください。パスの指定に問題がない場合は,作成に失敗したフォル ダの親フォルダの構成や状態を見直してください。

## KDEC82225-E

An attempt to authenticate the host failed. (service  $ID = aa...aa$ , operation name  $= bb...bb$ , exception information  $=$  cc...cc)

aa....aa:サービス ID bb....bb:オペレーション名 cc...cc:例外情報

説明

ホスト認証に失敗しました。

 $(S)$ 

処理を中止します。

(O)

SFTP アダプタ実行環境プロパティファイルに指定したホスト公開鍵ファイルに, SFTP アダプタの接 続先の SFTP サーバの公開鍵が登録されているかどうか確認してください。ホスト公開鍵が登録され ている場合は,SFTP サーバの公開鍵が変更されていないかどうか確認してください。

## KDEC82226-E

An attempt to authenticate the password failed. (service  $ID = aa....aa$ , operation name = bb....bb, user name = cc...cc, exception information = dd...dd)

aa....aa:サービス ID bb....bb:オペレーション名 cc...cc:ユーザ名 dd...dd:例外情報

#### 説明

パスワード認証に失敗しました。

#### $(S)$

処理を中止します。

 $($  $O)$ 

要求電文,または SFTP アダプタ実行環境プロパティファイルに指定したユーザ名が正しいかどうか確 認してください。ユーザ名が正しい場合は,csauseradd コマンドで再度パスワードを設定してくださ い。

#### KDEC82227-E

An attempt to authenticate the public key failed. (service  $ID = aa....aa$ , operation name  $= bb....bb$ , key  $id = cc...cc$ , exception information = dd...dd)

aa....aa:サービス ID bb....bb:オペレーション名 cc...cc:鍵 ID dd...dd:例外情報 説明 公開鍵認証に失敗しました。  $(S)$ 処理を中止します。 (O) 次のどれかの対策をしてください。

> • exception information に「PublicKeyAuth fail」が表示されている場合 要求電文,または SFTP アダプタ実行環境プロパティファイルに指定した鍵 ID に対応する秘密鍵 が,サービス ID に表示されている SFTP アダプタでの使用を意図したものかどうか確認してくださ い。鍵 ID が正しい場合は,接続先の SFTP サーバに公開鍵が存在することを確認してください。

- exception information に「USERAUTH fail」が表示されている場合 要求電文,または SFTP アダプタ実行環境プロパティファイルに指定した鍵 ID に対応する秘密鍵の パスフレーズが誤っています。運用コマンドで正しいパスフレーズを設定してください。
- exception information に「invalid privatekey」が表示されている場合 要求電文,または SFTP アダプタ実行環境プロパティファイルに指定した鍵 ID に対応する秘密鍵の 形式が不正です。秘密鍵ファイルを見直してください。

#### KDEC82228-E

An attempt to perform algorithm negotiation failed. (service  $ID = aa...aa$ , operation name  $= bb...bb$ , algorithm type= cc...cc)

aa....aa:サービス ID bb....bb:オペレーション名 cc...cc:アルゴリズム種別

- 鍵交換方式:0
- ホスト認証の方式:1
- 共通鍵暗号方式 (クライアント→サーバ):2
- 共通鍵暗号方式 (サーバ→クライアント): 3
- メッセージ認証コード (クライアント→サーバ):4
- メッセージ認証コード (サーバ→クライアント):5
- 圧縮アルゴリズム (クライアント→サーバ):6
- 圧縮アルゴリズム (サーバ→クライアント):7

#### 説明

アルゴリズムネゴシエーションに失敗しました。

#### $(S)$

処理を中止します。

絡してください。

 $($  $O)$ 

SFTP アダプタが SFTP サーバに送信したアルゴリズムが、SFTP サーバでサポートされていません。 アルゴリズム種別に表示されているアルゴリズムが,SFTP サーバでサポートされていることを確認し てください。 0~7以外のアルゴリズム種別が表示されている場合は、ログおよびトレースを採取して、保守員に連

#### KDEC82229-W

An error occurred while outputting information to the method trace. (service  $ID = aa...aa$ , method  $name = bb....bb$ , error cause  $= cc...cc$ )

aa....aa:サービス ID bb....bb:日立トレース共通ライブラリのメソッド名 cc...cc:日立トレース共通ライブラリの持つ詳細メッセージ 説明 メソッドトレース,またはプロトコルトレースの出力処理で障害が発生しました。 (S)

障害が発生したトレースの取得を中止し,処理を続行します。

(O)

障害要因が運用上の問題ではないかどうかを確認してください。障害となった要因が運用上の問題で ない場合は,ログおよびトレースを採取して,保守員に連絡してください。

# 2.11 KDEE10000〜KDEE13999 のメッセージ

この節では、KDEE10000~KDEE13999 のメッセージについて説明しています。

#### KDEE10000-I

TP1-adapter (aa....aa) has been started. Adapter name = bb....bb

```
aa....aa:TP1 アダプタのバージョン情報
bb....bb:アダプタ名
説明
  TP1 アダプタが開始しました。
(S)処理を続行します。
```
## KDEE10001-E

An attempt to initialize the TP1-adapter failed. Adapter name = aa....aa

aa....aa:アダプタ名

#### 説明

TP1 アダプタの初期化処理に失敗しました。

 $(S)$ 

TP1 アダプタの開始処理を中止します。

(O)

このメッセージ以前に出力されているメッセージを参照して,原因を取り除いてください。

## KDEE10002-E

Content of the TP1/Client/J configuration file is invalid. Adapter name = aa....aa, Configuration file  $name = bb....bb$ , Exception information  $= cc....cc$ 

```
aa....aa:アダプタ名
bb....bb:TP1/Client/J 環境定義ファイル名
cc....cc:例外情報
説明
  TP1/Client/J 環境定義ファイルの内容に誤りがあります。
(S)
```
TP1 アダプタの開始処理を中止します。

(O)

TP1/Client/J 環境定義ファイルの内容を正しく修正して,再度 TP1 アダプタを開始してください。

## KDEE10003-E

 $TP1/Client/J$  configuration file is not found. Adapter name  $=$  aa....aa, Configuration file name  $=$ bb....bb, Exception information = cc....cc

```
aa....aa:アダプタ名
```

```
bb....bb:TP1/Client/J 環境定義ファイル名
```
cc....cc:例外情報

## 説明

TP1/Client/J 環境定義ファイルが存在しません。

 $(S)$ 

TP1 アダプタの開始処理を中止します。

(O)

TP1/Client/J 環境定義ファイルを作成して,再度 TP1 アダプタを開始してください。

## KDEE10004-E

Cannot access to the TP1/Client/J configuration file. Adapter name = aa....aa, Configuration file name = bb....bb, Exception information = cc....cc

aa....aa:アダプタ名

bb....bb:TP1/Client/J 環境定義ファイル名

cc....cc:例外情報

#### 説明

TP1/Client/J 環境定義ファイルにアクセスできません。セキュリティマネージャがファイルの読み込 みを許可していないおそれがあります。

 $(S)$ 

TP1 アダプタの開始処理を中止します。

 $($  $O)$ 

TP1/Client/J が定義ファイルにアクセスできるように,適切なパーミッションをセキュリティポリ シーファイルに記述する必要があります。マニュアル「アプリケーションサーバ リファレンス 定義編 (サーバ定義)」の「2.5 server.policy(J2EE サーバ用セキュリティポリシーファイル)」を参照して対 処したあと,再度 TP1 アダプタを開始してください。

## KDEE10005-E

Failed to open the connection. Adapter name = aa....aa, Configuration file name = bb....bb, Exception  $information = cc$ .... $cc$ 

```
aa....aa:アダプタ名
```
bb....bb:TP1/Client/J 環境定義ファイル名

cc....cc:例外情報

説明

接続先とのコネクションの確立に失敗しました。

 $(5)$ 

TP1 アダプタの開始処理を中止します。

(O)

TP1/Client/J の例外情報を参照して,原因を取り除いてください。

## KDEE10006-E

The host name specified in the TP1/Client/J configuration file is invalid. Adapter name  $=$  aa....aa. Configuration file name  $=$  bb....bb, Exception information  $=$  cc....cc

```
aa....aa:アダプタ名
bb....bb:TP1/Client/J 環境定義ファイル名
cc....cc:例外情報
説明
  TP1/Client/J 環境定義ファイルの dchost オペランドの指定が不正です。
(S)
  TP1 アダプタの開始処理を中止します。
(O)
  TP1/Client/J 環境定義ファイルの dchost オペランドを正しく指定して,再度 TP1 アダプタを開始し
  てください。
```
## KDEE10007-E

The port number specified in the TP1/Client/J configuration file is invalid. Adapter name = aa....aa, Configuration file name  $=$  bb....bb, Exception information  $=$  cc....cc

```
aa....aa:アダプタ名
bb....bb:TP1/Client/J 環境定義ファイル名
cc....cc:例外情報
説明
```
TP1/Client/J 環境定義ファイルのポート番号の指定が不正です。

 $(S)$ 

TP1 アダプタの開始処理を中止します。

```
(O)
```
TP1/Client/J 環境定義ファイルの dcrapport オペランドを正しく指定して,再度 TP1 アダプタを開始 してください。

#### KDEE10008-E

Cannot allocate the rap listener server resource. Adapter name  $=$  aa....aa. Configuration file name  $=$  $bb...$ bb, Exception information = cc....cc

```
aa....aa:アダプタ名
bb....bb:TP1/Client/J 環境定義ファイル名
cc....cc:例外情報
説明
  RAP リスナーまたは RAP サーバで,メモリまたは管理テーブルのリソース不足が発生しました。
```
 $(S)$ 

TP1 アダプタの開始処理を中止します。

(O)

RAP リスナーサーバが動作しているホストのメモリを確認してください。メモリ不足が発生している 場合は,メモリを増やしたあと,再実行してください。

## KDEE10009-E

Communication error occurred. Adapter name = aa....aa, Configuration file name = bb....bb, Exception information  $=$  cc....cc

```
aa....aa:アダプタ名
bb....bb:TP1/Client/J 環境定義ファイル名
cc....cc:例外情報
```
説明

通信障害が発生したか, RAP サーバが起動されていないおそれがあります。

(S)

TP1 アダプタの開始処理を中止します。

(O)

通信障害の場合は,例外情報を参照して対処したあと,再度 TP1 アダプタを開始してください。 リモート API 機能を使用する場合は,RAP サーバが正常に起動されているか確認してください。RAP サーバが起動されていないときは,起動したあとで再度 TP1 アダプタを開始してください。

#### KDEE10010-E

Internal error occurred in TP1/Client/J. Adapter name = aa....aa, Method name = bb....bb, Exception  $information = cc$ .... $cc$ 

```
aa....aa:アダプタ名
bb....bb:TP1/Client/J のメソッド名
cc....cc:例外情報
```
#### 説明

TP1/Client/J で内部エラーが発生しました。例外情報の意味は、次のとおりです。

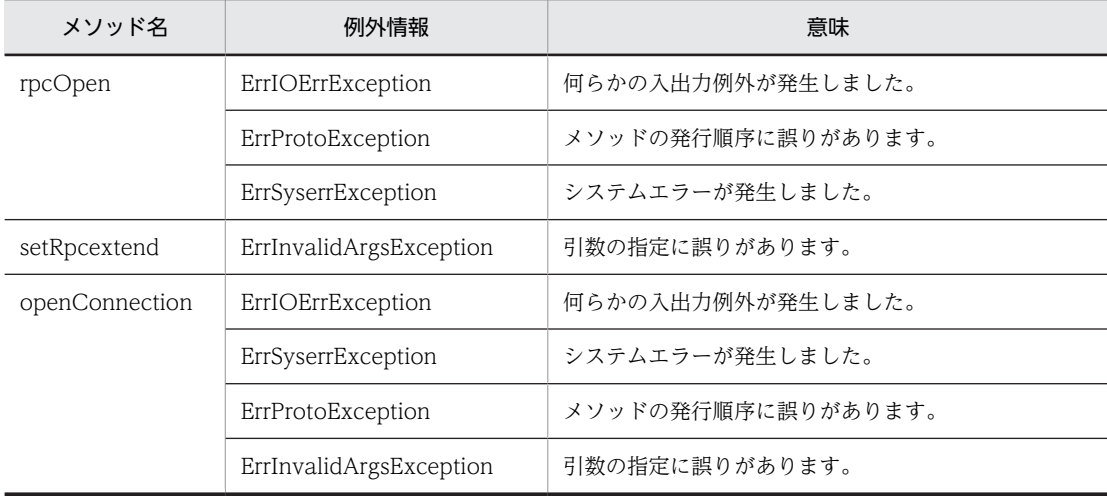

 $(S)$ 

TP1 アダプタの開始処理を中止します。

(O)

ログおよびトレースを採取し,保守員に連絡してください。

## KDEE10011-E

Internal error occurred. Adapter name = aa....aa, Method name = bb....bb, Exception information = cc....cc

```
aa....aa:アダプタ名
bb....bb:内部メソッド名
cc....cc:例外情報
説明
  TP1 アダプタで内部エラーが発生しました。
(S)
  処理を中止します。
(O)
  ログおよびトレースを採取し,保守員に連絡してください。
```
#### KDEE10013-E

Mismatching environment in the TP1-adapter to TP1/Client/J. Adapter name = aa....aa, TP1/Client/J configuration file name = bb....bb, TP1-adapter(cc....cc = dd....dd), TP1/Client/J(ee....ee = ff....ff)

```
aa....aa:アダプタ名
bb....bb:TP1/Client/J 環境定義ファイル名
cc....cc:TP1 アダプタの通信構成定義の要素名
dd....dd:要素の値
ee....ee:不整合となった TP1/Client/J 環境定義のオペランド
ff....ff:オペランドの値
説明
  TP1 アダプタの通信構成定義と TP1/Client/J 環境定義の指定値に不整合があります。
(S)
  TP1 アダプタの開始処理を中止します。
(O)
  メッセージに表示された TP1/Client/J 環境定義ファイルのオペランド,およびオペランドの値を正し
```
# KDEE10014-E

The watch time specified in the TP1/Client/J configuration file is invalid. Adapter name  $=$  aa....aa. Configuration file name  $=$  bb....bb, Value  $=$  cc....cc

```
aa....aa:アダプタ名
bb....bb:TP1/Client/J 環境定義ファイル名
cc....cc:監視時間指定値
説明
  TP1/Client/J 環境定義ファイルの dcwatchtim オペランドの指定が不正です。
(S)
```
TP1 アダプタの開始処理を中止します。

く指定して,再度 TP1 アダプタを開始してください。

## (O)

TP1/Client/J 環境定義ファイルの dcwatchtim オペランドを正しく指定して,再度 TP1 アダプタを開 始してください。

## KDEE10500-I

TP1-adapter has been terminated. Adapter name = aa....aa

```
aa....aa:アダプタ名
説明
  TP1 アダプタが停止しました。
(S)
```
## 処理を続行します。

#### KDEE10501-W

An error occurred in finish the TP1-adapter. Adapter name = aa....aa

aa....aa:アダプタ名

#### 説明

TP1 アダプタの停止処理中にエラーが発生しました。

 $(S)$ 

TP1 アダプタの停止処理を続行します。

(O)

このメッセージ以前に出力されているメッセージを参照してください。

## KDEE10502-W

Failed to close the connection. Adapter name = aa....aa, Configuration file name = bb....bb, Exception information  $=$  cc....cc.

aa....aa:アダプタ名 bb....bb:TP1/Client/J 環境定義ファイル名 cc....cc:例外情報 説明 接続先とのコネクションのクローズに失敗しました。  $(S)$ 

TP1 アダプタの停止処理を続行します。

(O)

TP1/Client/J の例外情報を参照して,原因を取り除いてください。

## KDEE10503-W

Internal error occurred in TP1/Client/J. Adapter name = aa....aa, Method name = bb....bb, Exception  $information = cc$ .... $cc$ 

aa....aa:アダプタ名 bb....bb:TP1/Client/J のメソッド名 cc....cc:例外情報

#### 説明

TP1/Client/J で内部エラーが発生しました。例外情報の意味は次のとおりです。

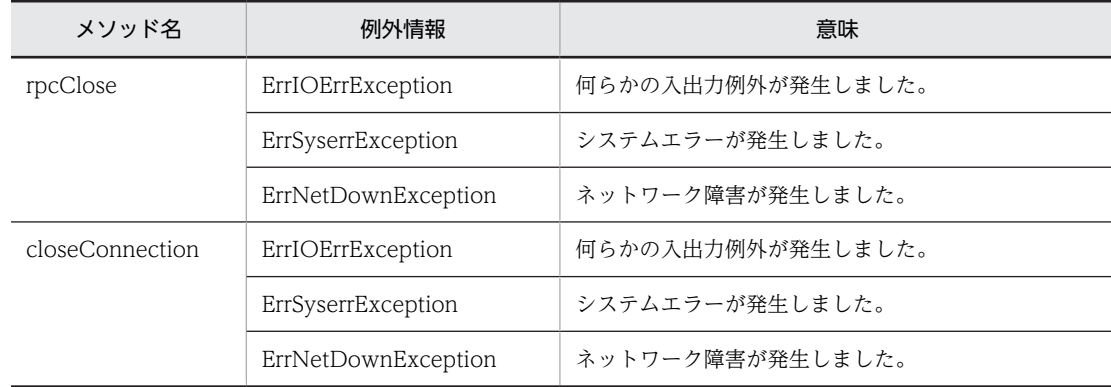

(S)

TP1 アダプタの停止処理を続行します。

(O)

ログおよびトレースを採取し,保守員に連絡してください。

## KDEE10504-W

Internal error occurred. Adapter name = aa....aa, Method name = bb....bb, Exception information = cc....cc

```
aa....aa:アダプタ名
bb....bb:内部メソッド名
cc....cc:例外情報
説明
  TP1 アダプタで内部エラーが発生しました。
(S)TP1 アダプタの停止処理を続行します。
(O)
  ログおよびトレースを採取し,保守員に連絡してください。
```
## KDEE11000-E

Unsupported operation. Adapter name = aa....aa, Operation name = bb....bb

```
aa....aa:アダプタ名
bb....bb:オペレーション名
説明
  未サポートのオペレーションが指定されました。
(S)
  処理を中止します。
```

```
(O)
  TP1 アダプタが対応しているオペレーションを指定して,再度サービス呼び出し要求を実行してくださ
  V_{\alpha}
```
## KDEE11001-E

Unsupported telegram. Adapter name  $=$  aa....aa, MsgType  $=$  bb....bb, TelType  $=$  cc....cc

aa....aa:アダプタ名

- bb....bb:電文種別
- REQUEST:要求電文
- RESPONSE:応答電文
- cc....cc:電文形式
- XML:XML 電文
- UNKNOWN:判断不能

説明

未サポートの電文形式が指定されました。

# $(S)$

処理を中止します。

(O)

TP1 アダプタが対応している電文形式(バイナリ電文または任意形式電文)を指定して,再度サービス 呼び出し要求を実行してください。

## KDEE11002-E

The operation of the telegram failed. Adapter name  $=$  aa....aa, Operation name  $=$  bb....bb, Cause  $=$ cc....cc, Exception information = dd....dd

```
aa....aa:アダプタ名
bb....bb:オペレーション名
cc....cc:原因コード
dd....dd:詳細情報
```
#### 説明

電文の操作に失敗しました。原因コードの内容は,次のとおりです。

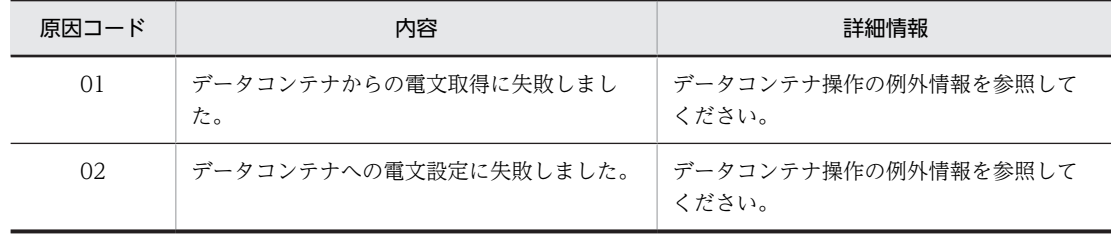

 $(S)$ 

処理を中止します。

(O)

ログおよびトレースを採取して,保守員に連絡してください。

## KDEE11003-E

Failed to open the connection. Service group name = aa....aa, Service name = bb....bb, Adapter name  $=$  cc....cc Operation name  $=$  dd....dd, Configuration file name  $=$  ee....ee, Exception information  $=$  ff....ff

```
aa....aa:サービスグループ名
bb....bb:サービス名
cc....cc:アダプタ名
dd....dd:オペレーション名
ee....ee:TP1/Client/J 環境定義ファイル名
ff....ff:例外情報
説明
  接続先とのコネクションの確立に失敗しました。
(S)処理を中止します。
(O)
  TP1/Client/J の例外情報を参照して,原因を取り除いてください。
```
## KDEE11004-E

The host name specified in the TP1/Client/J configuration file is invalid. Service group name = aa....aa, Service name = bb....bb, Adapter name = cc....cc, Operation name = dd....dd, Configuration file name = ee....ee, Exception information = ff....ff

```
aa....aa:サービスグループ名
bb....bb:サービス名
cc....cc:アダプタ名
dd....dd:オペレーション名
ee....ee:TP1/Client/J 環境定義ファイル名
ff....ff:例外情報
説明
  TP1/Client/J 環境定義ファイルの dchost オペランドの指定が不正です。
(S)
  処理を中止します。
(O)
  TP1/Client/J 環境定義ファイルの dchost オペランドを正しく指定して,再度 TP1 アダプタを開始し
  てください。
```
#### KDEE11005-E

The port number specified in the  $TP1/Client/J$  configuration file is invalid. Service group name  $=$ aa....aa, Service name = bb....bb, Adapter name = cc....cc, Operation name = dd....dd, Configuration file  $name = ee$ ....ee, Exception information = ff....ff

aa....aa:サービスグループ名 bb....bb:サービス名 cc....cc:アダプタ名

```
dd....dd:オペレーション名
ee....ee:TP1/Client/J 環境定義ファイル名
ff....ff:例外情報
```
#### 説明

TP1/Client/J 環境定義ファイルのポート番号の指定が不正です。

#### (S)

処理を中止します。

#### (O)

TP1/Client/J 環境定義ファイルの dcrapport オペランドを正しく指定して,再度 TP1 アダプタを開始 してください。

#### KDEE11006-E

Cannot allocate the rap listener server resource. Service group name  $=$  aa....aa, Service name  $=$ bb....bb, Adapter name = cc....cc, Operation name = dd....dd, Configuration file name = ee....ee, Exception information  $=$  ff....ff

```
aa....aa:サービスグループ名
bb....bb:サービス名
cc....cc:アダプタ名
dd....dd:オペレーション名
ee....ee:TP1/Client/J 環境定義ファイル名
ff....ff:例外情報
```
#### 説明

RAP リスナーまたは RAP サーバで,メモリまたは管理テーブルのリソース不足が発生しました。

#### $(S)$

処理を中止します。

#### $($  $O)$

RAP リスナーサーバが動作しているホストのメモリを確認してください。メモリ不足が発生している 場合は,メモリを増やしたあと,再実行してください。

## KDEE11007-E

Communication error occurred. Service group name = aa....aa, Service name = bb....bb, Adapter name = cc....cc, Operation name = dd....dd, Configuration file name = ee....ee, Exception information = ff....ff

```
aa....aa:サービスグループ名
bb....bb:サービス名
cc....cc:アダプタ名
dd....dd:オペレーション名
ee....ee:TP1/Client/J 環境定義ファイル名
ff....ff:例外情報
```
説明

コネクション確立時に通信障害が発生しました。または,RAP サーバが起動されていないおそれがあり ます。

```
(S)処理を中止します。
```
## (O)

通信障害の場合は,例外情報を参照して対処したあと,再度 TP1 アダプタを開始してください。 リモート API 機能を使用する場合は,RAP サーバが正常に起動されているか確認してください。RAP サーバが起動されていないときは,起動したあとで再実行してください。

## KDEE11008-E

rpcCall timed out. Service group name = aa....aa, Service name = bb....bb, Adapter name = cc....cc, Operation name  $=$  dd....dd, Configuration file name  $=$  ee....ee, Exception information  $=$  ff....ff

```
aa....aa:サービスグループ名
bb....bb:サービス名
cc....cc:アダプタ名
dd....dd:オペレーション名
ee....ee:TP1 アダプタの通信構成定義ファイル名
ff....ff:例外情報
説明
  サービス要求時にタイムアウトが発生しました。
(S)処理を中止します。
(O)
```
TP1 アダプタの通信構成定義の watch\_time 要素の指定値を確認し,対処した上で再実行してくださ い。

## KDEE11009-E

Input message length exceeded maximum length. Service group name = aa....aa, Service name = bb....bb, Adapter name = cc....cc, Operation name = dd....dd, Configuration file name = ee....ee, Exception information  $=$  ff....ff

```
aa....aa:サービスグループ名
bb....bb:サービス名
cc....cc:アダプタ名
dd....dd:オペレーション名
ee....ee:TP1/Client/J 環境定義ファイル名
ff....ff:例外情報
説明
  要求データの長さが最大値を超えています。
(S)
  処理を中止します。
(O)
```
要求データ長を送信可能な最大長以下にしたあと,再実行してください。

## KDEE11010-E

Reply message length exceeded output buffer length. Service group name = aa....aa, Service name = bb....bb, Adapter name = cc....cc, Operation name = dd....dd, Configuration file name = ee....ee, Exception information  $=$  ff....ff

```
aa....aa:サービスグループ名
bb....bb:サービス名
cc....cc:アダプタ名
dd....dd:オペレーション名
ee....ee:TP1 アダプタの通信構成定義ファイル名
ff....ff:例外情報
```
## 説明

受信バッファサイズの最大長を超えています。

#### $(S)$

処理を中止します。

#### $(O)$

相手システムからの応答データサイズを確認してください。 応答データサイズがバッファサイズ以下の場合,TP1 アダプタの通信構成定義ファイルに指定した受信 バッファサイズが不足しています。正しい受信バッファサイズ(TP1 アダプタの通信構成定義の recv\_buff\_size 要素で指定)を指定して,開発環境で再度 TP1 アダプタをパッケージングしてくださ い。

## KDEE11011-E

Specified service group name is not found. Service group name = aa....aa, Service name = bb....bb, Adapter name  $=$  cc....cc, Operation name  $=$  dd....dd, Configuration file name  $=$  ee....ee, Exception information  $=$  ff....ff

aa....aa:サービスグループ名 bb....bb:サービス名 cc....cc:アダプタ名 dd....dd:オペレーション名 ee....ee:TP1 アダプタの通信構成定義ファイル名 ff....ff:例外情報

#### 説明

指定されたサービスグループは存在しません。

#### (S)

処理を中止します。

(O)

正しいサービスグループ名 (TP1 アダプタの通信構成定義の service\_group 要素で指定)を指定して, 開発環境で再度 TP1 アダプタをパッケージングしてください。

## KDEE11012-E

Specified service name is not found. Service group name  $=$  aa....aa, Service name  $=$  bb....bb, Adapter name  $=c$ ..... $cc$ , Operation name  $=$  dd....dd, Configuration file name  $=$  ee.....ee, Exception information  $=$ ff....ff

```
aa....aa:サービスグループ名
bb....bb:サービス名
cc....cc:アダプタ名
dd....dd:オペレーション名
ee....ee:TP1 アダプタの通信構成定義ファイル名
ff....ff:例外情報
説明
  指定されたサービスは存在しません。
(S)
```
処理を中止します。

#### (O)

正しいサービス名(TP1 アダプタの通信構成定義の service 要素で指定)を指定して,開発環境で再度 TP1 アダプタをパッケージングしてください。

## KDEE11013-E

Specified service group is closed. Service group name = aa....aa, Service name = bb....bb, Adapter name = cc....cc, Operation name = dd....dd, Configuration file name = ee....ee, Exception information = ff....ff

```
aa....aa:サービスグループ名
bb....bb:サービス名
cc....cc:アダプタ名
dd....dd:オペレーション名
ee....ee:TP1/Client/J 環境定義ファイル名
ff....ff:例外情報
説明
  指定されたサービスグループは閉塞されています。
(S)
  処理を中止します。
(O)
```
サービスグループの状態を確認し,サービスグループが閉塞されていない状態で再実行してください。

## KDEE11014-E

Specified service is not running. Service group name = aa....aa, Service name = bb....bb, Adapter name  $=$  cc....cc, Operation name  $=$  dd....dd, Configuration file name  $=$  ee....ee, Exception information  $=$  ff....ff

aa....aa:サービスグループ名 bb....bb:サービス名 cc....cc:アダプタ名

dd....dd:オペレーション名

ee....ee:TP1/Client/J 環境定義ファイル名

ff....ff:例外情報

#### 説明

指定されたサービスが起動されていません。サービスが停止処理中であるか,または OpenTP1 が起動 されていないおそれがあります。

#### (S)

処理を中止します。

(O)

サービスが正常に起動されていることを確認して,再実行してください。

#### KDEE11015-E

No memory in specified service. Service group name = aa....aa, Service name = bb....bb, Adapter name =cc....cc, Operation name = dd....dd, Configuration file name = ee....ee, Exception information = ff....ff

```
aa....aa:サービスグループ名
bb....bb:サービス名
cc....cc:アダプタ名
dd....dd:オペレーション名
ee....ee:TP1/Client/J 環境定義ファイル名
ff....ff:例外情報
説明
  指定されたサービスの実行時に,メモリ不足が発生しました。
(S)処理を中止します。
(O)サービスが起動されているホストのメモリを確認し,メモリを増やしたあと再実行してください。
```
## KDEE11016-E

Reply message length is invalid. Service group name = aa....aa, Service name = bb....bb, Adapter name = cc....cc, Operation name = dd....dd, Configuration file name = ee....ee, Exception information = ff....ff

```
aa....aa:サービスグループ名
bb....bb:サービス名
cc....cc:アダプタ名
dd....dd:オペレーション名
ee....ee:TP1/Client/J 環境定義ファイル名
ff....ff:例外情報
説明
  応答データの長さが 0 であるか,または最大長を超えています。
(S)
```
処理を中止します。

(O) サービスの応答データを確認して,再実行してください。

#### KDEE11017-E

No access permission to requesting SPP. Service group name = aa....aa, Service name = bb....bb, Adapter name  $=$  cc....cc, Operation name  $=$  dd....dd, Configuration file name  $=$  ee....ee, Exception information  $=$  ff....ff

aa....aa:サービスグループ名 bb....bb:サービス名 cc....cc:アダプタ名 dd....dd:オペレーション名 ee....ee:TP1/Client/J 環境定義ファイル名 ff....ff:例外情報

#### 説明

サービス要求先の SPP がセキュリティ機能で保護されているため,この SPP を呼び出すアクセス権が ありません。

```
(S)
```
処理を中止します。

```
(O)
```
サービス要求先の SPP に対するアクセス権を確認して,再実行してください。

#### KDEE11018-E

Target SPP is in the test mode. Service group name = aa....aa, Service name = bb....bb, Adapter name = cc....cc, Operation name = dd....dd, Configuration file name = ee....ee, Exception information = ff....ff

```
aa....aa:サービスグループ名
bb....bb:サービス名
cc....cc:アダプタ名
dd....dd:オペレーション名
ee....ee:TP1/Client/J 環境定義ファイル名
ff....ff:例外情報
説明
  テストモードの SPP に対してサービス要求を行いました。
(S)処理を中止します。
(O)
  サービス要求先の SPP の動作モードを確認して,再実行してください。
```
## KDEE11019-E

Connection was closed. Service group name  $=$  aa....aa, Service name  $=$  bb....bb, Adapter name  $=$ cc....cc, Operation name = dd....dd, Configuration file name = ee....ee, Exception information = ff....ff

aa....aa:サービスグループ名

```
bb....bb:サービス名
cc....cc:アダプタ名
dd....dd:オペレーション名
ee....ee:TP1/Client/J 環境定義ファイル名
```
ff....ff:例外情報

#### 説明

```
RAP サーバとのコネクションが切断されました (TP1Client クラスの rpcCall または rpcCallTo メ
ソッド呼び出しで,例外が発生しました)。
```
 $(S)$ 

処理を中止します。

#### (O)

TP1/Client/J の例外情報を参照して対処したあと,再実行してください。

## KDEE11020-W

Failed to close the connection. Service group name = aa....aa, Service name = bb....bb, Adapter name  $=$  cc....cc, Operation name  $=$  dd....dd, Configuration file name  $=$  ee....ee, Exception information  $=$  ff....ff

```
aa....aa:サービスグループ名
bb....bb:サービス名
cc....cc:アダプタ名
dd....dd:オペレーション名
ee....ee:TP1/Client/J 環境定義ファイル名
ff....ff:例外情報
説明
  接続先とのコネクションの解放に失敗しました。
(S)処理を続行します。
```
(O)

TP1/Client/J の例外情報を参照して,原因を取り除いてください。

## KDEE11021-E

Internal error occurred in TP1/Client/J. Service group name = aa....aa, Service name = bb....bb, Adapter name  $=$  cc....cc, Operation name  $=$  dd....dd, Method name  $=$  ee....ee, Exception information  $=$ ff....ff

```
aa....aa:サービスグループ名
bb....bb:サービス名
cc....cc:アダプタ名
dd....dd:オペレーション名
ee....ee:TP1/Client/J メソッド名
ff....ff:例外情報
説明
```
TP1/Client/J で内部エラーが発生しました。例外情報の意味は、次のとおりです。

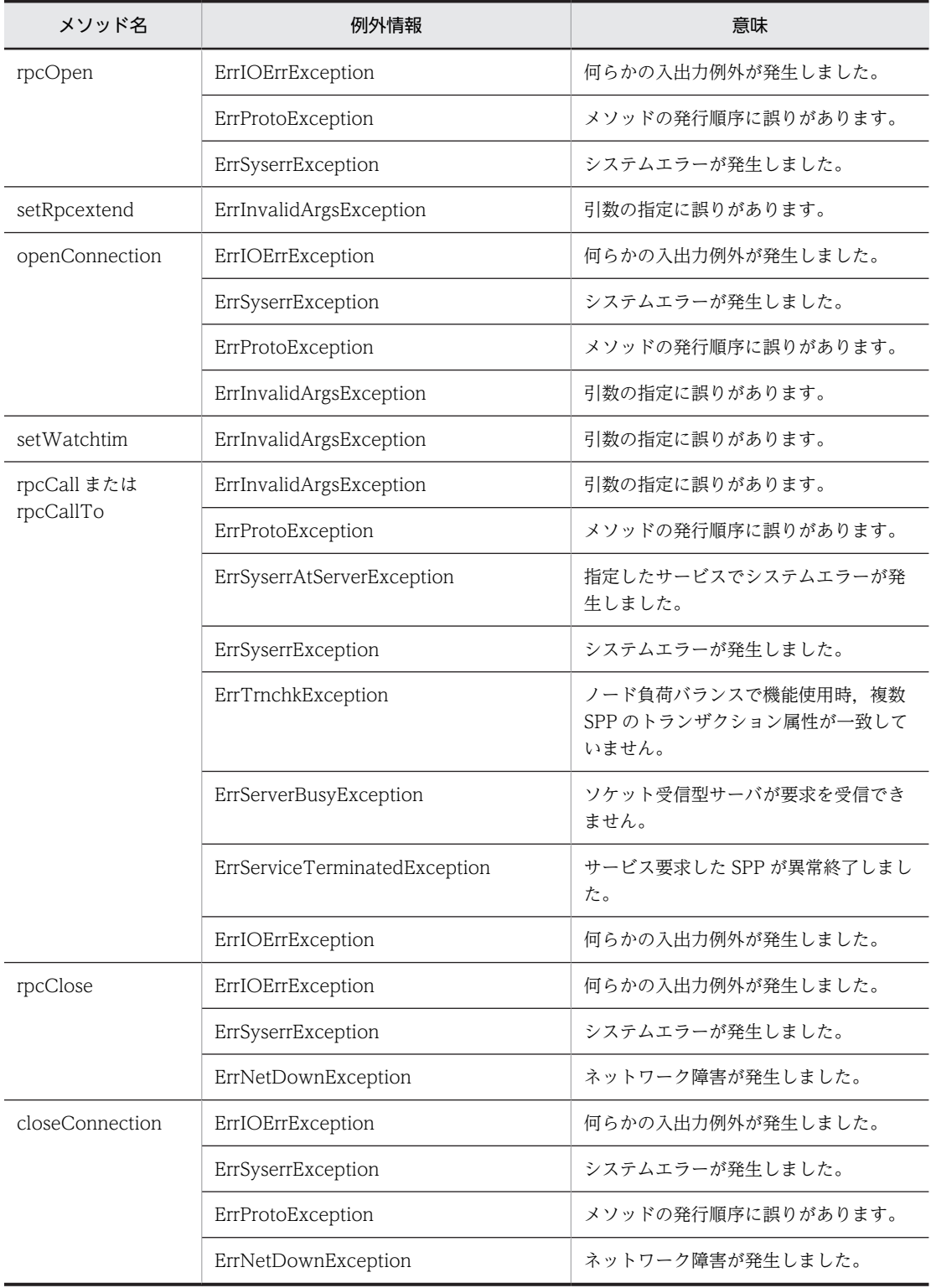

 $(S)$ 

処理を中止します。

(O)

ログおよびトレースを採取し,保守員に連絡してください。

## KDEE11022-E

Internal error occurred. Adapter name  $=$  aa....aa, Method name  $=$  bb....bb, Exception information  $=$ cc....cc

```
aa....aa:アダプタ名
bb....bb:内部メソッド名
cc....cc:例外情報
説明
  TP1 アダプタで内部エラーが発生しました。
(S)
  処理を中止します。
(O)
  ログおよびトレースを採取し,保守員に連絡してください。
```
#### KDEE11023-E

A shortfall of Connection resource. Service group name = aa....aa, Service name = bb....bb, Adapter name  $=$  cc....cc, Operation name  $=$  dd....dd, Configuration file name  $=$  ee....ee

aa....aa:サービスグループ名 bb....bb:サービス名 cc....cc:アダプタ名 dd....dd: オペレーション名 ee....ee:TP1 アダプタの通信構成定義ファイル名

#### 説明

TP1 アダプタの通信構成定義の con\_pool\_num 要素の指定値よりサービス要求数が多いため,コネク ションリソースに空きがありません。

#### (S)

処理を中止します。

#### (O)

サービス利用負荷が低い時に再実行してください。必要に応じて TP1 アダプタの通信構成定義の con\_pool\_num 要素の指定値を修正したあと,再度 TP1 アダプタをパッケージングしてください。

## KDEE11024-E

Input message length exceeded maximum length. Service group name = aa....aa, Service name = bb....bb, Adapter name = cc....cc, Operation name = dd....dd, Configuration file name = ee....ee

aa....aa:サービスグループ名 bb....bb:サービス名 cc....cc:アダプタ名 dd...dd: オペレーション名 ee....ee:TP1 アダプタの通信構成定義ファイル名 説明 送信バッファサイズが最大長を超えています。

```
(S)処理を中止します。
```

```
(O)
```
送信バッファサイズ(TP1 アダプタの通信構成定義の send\_buff\_size 要素で指定)を最大長以下に変 更して,再実行してください。

## KDEE11025-E

A communication error occurred during a service request. (service group name = aa....aa, service name  $=$  bb....bb, adapter name  $=$  cc....cc, operation name  $=$  dd....dd, configuration file name  $=$  ee....ee, exception information  $=$  ff....ff)

```
aa....aa:サービスグループ名
bb....bb:サービス名
cc....cc:アダプタ名
dd....dd:オペレーション名
ee....ee:TP1/Client/J 環境定義ファイル名
ff....ff:例外情報
説明
  サービス要求時に通信障害が発生しました。または,RAP サーバが起動されていないおそれがありま
  す。
(S)処理を中止します。
(O)
  通信障害の場合は,例外情報を参照して対処したあとで再実行してください。
```
リモート API 機能を使用している場合は、RAP サーバが正常に起動されているかどうかを確認してく ださい。RAP サーバが起動されていない場合は,起動したあとで再実行してください。

## KDEE11026-E

The host name specified in the TP1-adapter configuration file is invalid. (service group name = aa....aa, service name  $=$  bb....bb, adapter name  $=$  cc....cc, operation name  $=$  dd....dd, configuration file name  $=$ ee....ee, exception information =ff....ff)

```
aa....aa:サービスグループ名
bb....bb:サービス名
cc....cc:アダプタ名
dd....dd:オペレーション名
ee....ee:TP1 アダプタの通信構成定義ファイル名
ff....ff:例外情報
説明
  TP1 アダプタの通信構成定義ファイルの static_host 要素の指定が不正です。
```
(S)

処理を中止します。

(O)

開発環境で TP1 アダプタの通信構成定義ファイルの static\_host 要素を正しく指定して,再度 TP1 ア ダプタをパッケージングしてください。

## KDEE11027-E

The port number specified in the TP1-adapter configuration file is invalid. (service group name  $=$ aa....aa, service name  $=$  bb....bb, adapter name  $=$  cc....cc, operation name  $=$  dd....dd, configuration file  $name = ee$ ....ee, exception information =ff....ff)

```
aa....aa:サービスグループ名
bb....bb:サービス名
cc....cc:アダプタ名
dd....dd:オペレーション名
ee....ee:TP1 アダプタの通信構成定義ファイル名
ff....ff:例外情報
```
説明

TP1 アダプタの通信構成定義ファイルの static\_port 要素の指定が不正です。

## $(S)$

処理を中止します。

(O)

開発環境で TP1 アダプタの通信構成定義ファイルの static\_port 要素を正しく指定して、再度 TP1 ア ダプタをパッケージングしてください。

## KDEE11028-E

A timeout error occurred during a service request. (service group name = aa....aa, service name = bb....bb, adapter name  $=$  cc....cc, operation name  $=$  dd....dd, configuration file name  $=$  ee....ee, exception information =ff....ff)

```
aa....aa:サービスグループ名
bb....bb:サービス名
cc....cc:アダプタ名
dd....dd:オペレーション名
ee....ee:TP1 アダプタの通信構成定義ファイル名
ff....ff:例外情報
説明
  サービス要求時にタイムアウトが発生しました。
(S)処理を中止します。
(O)
  要求データ長を送信可能な最大長以下になるように対策して,再実行してください。
```
#### KDEE11029-E

Multiple host names and port numbers are set. (adapter name = aa....aa, operation name = bb....bb)

```
aa....aa:アダプタ名
bb....bb:オペレーション名
説明
 サービス要求時に接続先のホスト名とポート番号が複数設定されています。
(S)処理を中止します。
(O)
 開発環境のビジネスプロセスで,サービス要求時のホスト名とポート番号を 1 つだけ設定してくださ
 V_{\alpha}
```
## KDEE11030-E

The specified host name is invalid. (service group name = aa....aa, service name = bb....bb, adapter  $name = cc...cc$ , operation name  $= dd...dd$ , exception information  $= ee...ee$ )

```
aa....aa:サービスグループ名
bb....bb:サービス名
cc....cc:アダプタ名
dd....dd:オペレーション名
ee....ee:例外情報
説明
  サービス要求時に設定された接続先のホスト名が不正です。
(S)処理を中止します。
(O)
  サービスリクエスタがサービス要求時に設定する接続先のホスト名を正しく指定して,再度実行してく
  ださい。
```
## KDEE11031-E

The specified port number is invalid. (service group name = aa....aa, service name = bb....bb, adapter  $name = cc...cc$ , operation  $name = dd...dd$ , exception information = ee....ee)

```
aa....aa:サービスグループ名
bb....bb:サービス名
cc....cc:アダプタ名
dd....dd:オペレーション名
ee....ee:例外情報
説明
  サービス要求時に設定された接続先のポート番号が不正です。
(S)
```
処理を中止します。

(O)

サービスリクエスタがサービス要求時に設定する接続先のポート番号を正しく指定して,再度実行して ください。

#### KDEE11032-E

A host element was not found in the set connection information. (adapter name = aa....aa, operation  $name = bb....bb)$ 

```
aa....aa:アダプタ名
bb....bb:オペレーション名
```
説明

サービス要求時に設定された接続先情報に host 要素が見つかりません。

 $(S)$ 

処理を中止します。

(O)

開発環境で接続先情報の host 要素を正しく指定して,再度 TP1 アダプタをパッケージングしてくださ  $V_{\alpha}$ 

## KDEE11033-E

A port element was not found in the set connection information. (adapter name = aa....aa, operation  $name = bb....bb)$ 

aa....aa:アダプタ名 bb....bb:オペレーション名

説明

サービス要求時に設定された接続先情報に port 要素が見つかりません。

(S)

処理を中止します。

(O)

開発環境で接続先情報の port 要素を正しく指定して,再度 TP1 アダプタをパッケージングしてくださ い

## KDEE11034-E

The port element of the set connection information is invalid. (adapter name  $=$  aa $\ldots$  aa, operation  $name = bb....bb)$ 

```
aa....aa:アダプタ名
bb....bb:オペレーション名
```
説明

サービス要求時に設定された接続先情報の port 要素が不正です。

 $(S)$ 

処理を中止します。

(O)

サービスリクエスタがサービス要求時に設定する接続先のポート番号を正しく指定して,再度実行して ください。

## KDEE12000-I

TP1-adapter configuration analysis has been started. Adapter name = aa....aa, Configuration file name  $=$  bb $....$ bb

```
aa....aa:アダプタ名
bb....bb:TP1 アダプタの通信構成定義ファイル名
説明
  TP1 アダプタの定義解析処理が開始しました。
(S)処理を続行します。
```
## KDEE12001-I

TP1-adapter configuration analysis has been normal finished. Adapter name = aa....aa, Configuration file name = bb....bb

```
aa....aa:アダプタ名
bb....bb:TP1 アダプタの通信構成定義ファイル名
説明
  TP1 アダプタの定義解析処理が正常終了しました。
(S)
  処理を続行します。
```
## KDEE12002-E

Verification error occurred in TP1-adapter configuration file. Adapter name = aa....aa, Configuration file name  $=$  bb $\ldots$ bb

```
aa....aa:アダプタ名
bb....bb:TP1 アダプタの通信構成定義ファイル名
説明
 TP1 アダプタの通信構成定義ファイルの解析でエラーが発生しました。
(S)TP1 アダプタの開始処理を中止します。
(O)
```
このメッセージ以前に出力されているメッセージを参照して,原因を取り除いてください。

#### KDEE12003-E

TP1-adapter configuration file is not found. Adapter name  $=$  aa $\ldots$  aa, Configuration file name  $=$ bb....bb

```
aa....aa:アダプタ名
bb....bb:TP1 アダプタの通信構成定義ファイル名
説明
  TP1 アダプタの通信構成定義ファイルが存在しません。
```
 $(S)$ 

TP1 アダプタの開始処理を中止します。

(O)

開発環境で TP1 アダプタの通信構成定義ファイルを作成したあと,再度 TP1 アダプタをパッケージン グしてください。

## KDEE12004-E

XMLSchema file is not found. Adapter name = aa....aa, XMLSchema file name = bb....bb

aa....aa:アダプタ名

bb....bb:TP1 アダプタの通信構成定義用 XML スキーマファイル名

説明

TP1 アダプタの通信構成定義解析用の XML スキーマファイルが存在しません。

 $(S)$ 

TP1 アダプタの開始処理を中止します。

(O)

実行環境で TP1 アダプタの通信構成定義解析用の XML スキーマファイルが削除されたか, TP1 アダ プタがインストールされていないおそれがあります。<サービスプラットフォームのインストールディ レクトリ>\CSC\custom-adapter\TP1 を確認してください。

## KDEE12005-E

Operation name is already defined. Adapter name = aa....aa, Configuration file name = bb....bb, Operation name  $=$  cc....cc, Line number  $=$  dd....dd

aa....aa:アダプタ名 bb....bb:TP1 アダプタの通信構成定義ファイル名 cc....cc:オペレーション名 dd....dd: 重複したオペレーション名を指定した行番号

説明

オペレーション名はすでに定義されています。

(S)

TP1 アダプタの開始処理を中止します。

(O)

開発環境でオペレーション名 (TP1 アダプタの通信構成定義の op\_name 要素で指定)を修正したあ と,再度 TP1 アダプタをパッケージングしてください。

#### KDEE12006-E

Verification error occurred in TP1-adapter configuration file. Adapter name = aa....aa, Configuration file name  $=$  bb....bb, Line number  $=$  cc....cc, Exception information  $=$  dd....dd

```
aa....aa:アダプタ名
bb....bb:TP1 アダプタの通信構成定義ファイル名
cc....cc:エラーが発生した行番号
dd....dd:XML Processor メッセージ ID およびメッセージテキスト
```

```
説明
```
TP1 アダプタの通信構成定義ファイルの検証でエラーが発生しました。

 $(S)$ 

TP1 アダプタの開始処理を中止します。

(O)

マニュアル「アプリケーションサーバ メッセージ(構築/運用/開発用)」の「11. KECX(XML Processor が出力するメッセージ)」を参照して、出力された XML Processor メッセージ ID の記述内 容を確認してください。そのあと,TP1 アダプタの通信構成定義ファイルを修正して,再度 TP1 アダ プタをパッケージングしてください。

## KDEE12007-E

Internal error occurred. Adapter name  $=$  aa....aa, Method name  $=$  bb....bb, Exception information  $=$ cc....cc

```
aa....aa:アダプタ名
bb....bb: 内部メソッド名
cc....cc:例外情報
説明
  TP1 アダプタで内部エラーが発生しました。
(S)TP1 アダプタの開始処理を中止します。
(O)ログおよびトレースを採取し,保守員に連絡してください。
```
## KDEE12008-E

TP1-adapter properties file is not found. Adapter name = aa....aa, Properties file name = bb....bb, Exception information = cc....cc

```
aa....aa:アダプタ名
bb....bb:TP1 アダプタ実行環境プロパティファイル名
cc....cc:保守情報
説明
  TP1 アダプタ実行環境プロパティファイルが存在しません。
(S)
  処理を中止します。
(O)
```
TP1 アダプタ実行環境プロパティファイルを作成して,再度 TP1 アダプタを開始してください。

## KDEE12009-E

Cannot access to the TP1-adapter properties file. Adapter name  $=$  aa....aa, Properties file name  $=$  $bb...$ bb, Exception information = cc....cc

```
aa....aa:アダプタ名
bb....bb:TP1 アダプタ実行環境プロパティファイル名
```
cc....cc:保守情報

説明

TP1 アダプタ実行環境プロパティファイルにアクセスできません。セキュリティマネージャがファイ ルの読み込みを許可していないおそれがあります。

 $(S)$ 

TP1 アダプタの開始処理を中止します。

 $(O)$ 

TP1 アダプタ実行環境プロパティファイルにアクセスできるように,適切なパーミッションをセキュリ ティポリシーファイルに記述する必要があります。対策後,再度 TP1 アダプタを開始してください。

## KDEE12010-E

The TP1/Client/J configuration file path specified in the TP1-adapter properties file is invalid. Adapter name  $=$  aa....aa, Properties file name  $=$  bb....bb, Value  $=$  cc....cc

aa....aa:アダプタ名

bb....bb:TP1 アダプタ実行環境プロパティファイル名

cc....cc:TP1 アダプタ実行環境プロパティファイルで指定した tp1client.config プロパティの指定値

説明

TP1 アダプタ実行環境プロパティファイルの TP1/Client/J 環境定義ファイルパス(tp1client.config プロパティ)の指定が不正です。

 $(S)$ 

TP1 アダプタの開始処理を中止します。

 $($  $O)$ 

TP1 アダプタ実行環境プロパティファイルの tp1client.config プロパティを正しく指定して,再度 TP1 アダプタを開始してください。

## KDEE12011-W

The message output level specified in the TP1-adapter properties file is invalid. Adapter name = aa....aa, Properties file name  $=$  bb....bb, Value  $=$  cc....cc

aa....aa:アダプタ名

bb....bb:TP1 アダプタ実行環境プロパティファイル名

cc....cc:TP1 アダプタ実行環境プロパティファイルで指定した message.level プロパティの指定値

説明

TP1 アダプタ実行環境プロパティファイルのメッセージログ出力レベル(message.level プロパティ) の指定が不正です。

 $(S)$ 

メッセージログ出力レベルをデフォルト値に設定して処理を続行します。

(O)

必要に応じて TP1 アダプタ実行環境プロパティファイルの message.level プロパティを正しく指定し て,再度 TP1 アダプタを開始してください。

## KDEE12012-W

The trace output level specified in the TP1-adapter properties file is invalid. Adapter name = aa....aa, Properties file name  $=$  bb....bb, Value  $=$  cc....cc

aa....aa:アダプタ名

bb....bb:TP1 アダプタ実行環境プロパティファイル名

cc....cc:TP1 アダプタ実行環境プロパティファイルで指定した trace.level プロパティの指定値

#### 説明

TP1 アダプタ実行環境プロパティファイルのトレースログ出力レベル(trace.level プロパティ)の指 定が不正です。

(S)

トレースログ出力レベルをデフォルト値に設定して処理を続行します。

#### (O)

必要に応じて TP1 アダプタ実行環境プロパティファイルの trace.level プロパティを正しく指定して, 再度 TP1 アダプタを開始してください。

#### KDEE12014-W

The trace file size specified in the TP1-adapter properties file is invalid. Adapter name = aa....aa, Properties file name  $=$  bb....bb, Value  $=$  cc....cc

aa....aa:アダプタ名

bb....bb:TP1 アダプタ実行環境プロパティファイル名

cc....cc:TP1 アダプタ実行環境プロパティファイルで指定した trace.filesize プロパティの指定値

#### 説明

TP1 アダプタ実行環境プロパティファイルのトレースファイルサイズ (trace.filesize プロパティ)の 指定が不正です。

 $(S)$ 

トレースファイルサイズをデフォルト値に設定して処理を続行します。

#### (O)

必要に応じて TP1 アダプタ実行環境プロパティファイルの trace.filesize プロパティを正しく指定し て,再度 TP1 アダプタを開始してください。

#### KDEE12015-W

The trace file number specified in the TP1-adapter properties file is invalid. Adapter name = aa....aa, Properties file name  $=$  bb....bb, Value  $=$  cc....cc

aa....aa:アダプタ名

bb....bb:TP1 アダプタ実行環境プロパティファイル名

cc....cc:TP1 アダプタ実行環境プロパティファイルで指定した trace.filenum プロパティの指定値

## 説明

TP1 アダプタ実行環境プロパティファイルのトレースファイル面数 (trace.filenum プロパティ)の指 定が不正です。

 $(S)$ 

トレースファイル面数をデフォルト値に設定して処理を続行します。

## (O)

必要に応じて TP1 アダプタ実行環境プロパティファイルの trace.filenum プロパティを正しく指定し て,再度 TP1 アダプタを開始してください。

## KDEE12016-E

Read of the TP1-adapter properties failed. Adapter name = aa....aa, Properties file = bb....bb, Exception information  $=$  cc....cc

```
aa....aa:アダプタ名
bb....bb:TP1 アダプタ実行環境プロパティファイル名
cc....cc:保守情報
説明
  TP1 アダプタ実行環境プロパティファイルの読み込みに失敗しました。
(S)
  TP1 アダプタの開始処理を中止します。
(O)
  ログおよびトレースを採取して,保守員に連絡してください。
```
## KDEE12017-E

TP1-adapter configuration file path key("adptp1\_deffile") is not found in the TP1-adapter environment file. Adapter name  $=$  aa....aa, Environment file name  $=$  bb....bb

```
aa....aa:アダプタ名
bb....bb:TP1 アダプタの環境定義ファイル名
```
説明

```
TP1 アダプタの環境定義ファイル内に TP1 アダプタの通信構成定義ファイルを指定する要素
(adptp1_deffile)が見つかりません。
```
 $(S)$ 

TP1 アダプタの開始処理を中止します。

(O)

開発環境で TP1 アダプタの環境定義ファイルを修正したあと,再度 TP1 アダプタをパッケージングし てください。

## KDEE12018-E

The specifications of one or more extension fault information option elements in a TP1 adapter environment definition file are invalid. (adapter name = aa....aa, uCosminexus Service Adapter for TP1 environment definition file name = bb....bb)

aa....aa:アダプタ名

bb....bb:TP1 アダプタの環境定義ファイル名

#### 説明

TP1 アダプタの環境定義ファイル内のエラー情報の拡張オプション (adptp1\_fault\_message\_enable) 要素の指定が不正です。
```
(S)TP1 アダプタの開始処理を中止します。
(O)
```
開発環境で TP1 アダプタの環境定義ファイルを修正したあと,再度 TP1 アダプタをパッケージングし てください。

# KDEE12019-E

A host name element was not found in the TP1-adapter configuration file. (adapter name = aa....aa, configuration file name  $=$  bb....bb)

aa....aa:アダプタ名

bb....bb:TP1 アダプタの通信構成定義ファイル名

#### 説明

```
TP1 アダプタの通信構成定義ファイルで, static_host 要素が見つかりません。
```
 $(S)$ 

TP1 アダプタの開始処理を中止します。

 $($  $O)$ 

開発環境で TP1 アダプタの通信構成定義ファイルの static\_host 要素を正しく指定して,再度 TP1 ア ダプタをパッケージングしてください。

### KDEE12020-E

A port number element was not found in the TP1-adapter configuration file. (adapter name = aa....aa, configuration file name = bb....bb)

```
aa....aa:アダプタ名
bb....bb:TP1 アダプタの通信構成定義ファイル名
説明
 TP1 アダプタの通信構成定義ファイルで, static_port 要素が見つかりません。
(S)
  TP1 アダプタの開始処理を中止します。
(O)
  開発環境で TP1 アダプタの通信構成定義ファイルの static_port 要素を正しく指定して、再度 TP1 ア
```
#### KDEE12021-W

The memory allocation method (buffer.keep) specified in the TP1-adapter execution environment properties file is invalid. (adapter name = aa....aa, properties file name = bb....bb, value = cc....cc)

```
aa....aa:アダプタ名
bb....bb:TP1 アダプタ実行環境プロパティファイル名
cc....cc:buffer.keep プロパティの指定値
説明
```
ダプタをパッケージングしてください。

TP1 アダプタ実行環境プロパティファイル内の buffer.keep プロパティの指定が不正です。

```
(S)
```
buffer.keep = true を設定して処理を続行します。

 $(O)$ 

必要に応じて TP1 アダプタ実行環境プロパティファイルの buffer.keep プロパティを正しく指定し て,再度 TP1 アダプタを開始してください。

### KDEE13000-E

The message-text file was not found.

説明

メッセージテキストファイルが見つかりません。

 $(S)$ 

TP1 アダプタの開始処理を中止します。

(O)

ログおよびトレースを採取して,保守員に連絡してください。

# KDEE13001-E

The message-level file was not found.

#### 説明

メッセージレベル定義ファイルが見つかりません。

 $(S)$ 

TP1 アダプタの開始処理を中止します。

(O)

ログおよびトレースを採取して,保守員に連絡してください。

# KDEE13002-W

Initialization of the method trace failed. Adapter name = aa....aa Method name = bb....bb, Error information  $=$  cc....cc

aa....aa:アダプタ名 bb....bb:エラー発生メソッド名 cc....cc:原因情報

説明

メソッドトレースの初期化に失敗しました。

 $(S)$ 

デフォルトの出力先にトレースを出力し,処理を継続します。

(O)

障害要因が運用上の問題であった場合は再実行してください。 障害となった要因が運用上の問題ではない場合は、ログおよびトレースを採取して、保守員に連絡して ください。

### KDEE13003-W

The method trace is unavailable because the default method trace output path could not be obtained. Adapter name  $=$  aa....aa, Method name  $=$  bb....bb, Error information  $=$  cc....cc

```
aa....aa:アダプタ名
bb....bb:エラー発生メソッド名
cc....cc:原因情報
説明
 デフォルトのメソッドトレース出力先を得られなかったため,メソッドトレースが出力できません。
(S)
  メソッドトレースを出力しない状態で処理を継続します。
(O)
  ログおよびトレースを採取して,保守員に連絡してください。
```
### KDEE13004-W

Closing the method trace failed. Adapter name  $=$  aa....aa, Method name  $=$  bb....bb, Error information  $=$ cc....cc

aa....aa:アダプタ名 bb....bb:エラー発生メソッド名 cc....cc:原因情報

### 説明

メソッドトレースの終了処理に失敗しました。

#### (S)

終了処理を継続します。

#### (O)

障害要因が運用上の問題でないか確認してください。 障害となった要因が運用上の問題ではない場合は、ログおよびトレースを採取して、保守員に連絡して ください。

### KDEE13005-W

An error occurred during output of method trace file. Adapter name  $=$  aa....aa, Method name  $=$ bb....bb, Error information = cc....cc

```
aa....aa:アダプタ名
bb....bb:エラー発生メソッド名
cc....cc:原因情報
説明
  メソッドトレースの出力処理で障害が発生しました。
(S)
  メソッドトレースの取得を中止し,処理を続行します。
(O)
```
障害要因が運用上の問題でないか確認してください。

障害となった要因が運用上の問題ではない場合は、ログおよびトレースを採取して、保守員に連絡して ください。

### KDEE13006-W

Initialization of the data trace failed. Adapter name = aa....aa, Method name = bb....bb, Error information  $=$  cc....cc

```
aa....aa:アダプタ名
bb....bb:エラー発生メソッド名
cc....cc:原因情報
説明
  データトレースの初期化に失敗しました。
(S)デフォルトの出力先にトレースを出力し,処理を継続します。
(O)
 障害要因が運用上の問題であった場合は,再実行してください。
  障害となった要因が運用上の問題ではない場合は、ログおよびトレースを採取して、保守員に連絡して
  ください。
```
# KDEE13007-W

The data trace is unavailable because the default data trace output path could not be obtained. Adapter name  $=$  aa....aa, Method name  $=$  bb....bb, Error information  $=$  cc....cc

```
aa....aa:アダプタ名
bb....bb:エラー発生メソッド名
cc....cc:原因情報
説明
  デフォルトのデータトレース出力先を得られなかったため,データトレースが出力できません。
(S)データトレースを出力しない状態で処理を継続します。
(O)
  ログおよびトレースを採取して,保守員に連絡してください。
```
### KDEE13008-W

Closing the data trace failed. Adapter name  $=$  aa....aa, Method name  $=$  bb....bb, Error information  $=$ cc....cc

```
aa....aa:アダプタ名
bb....bb:エラー発生メソッド名
cc....cc:原因情報
説明
  データトレースの終了処理に失敗しました。
(S)終了処理を継続します。
```

```
(O)
```
障害要因が運用上の問題でないか確認してください。 障害となった要因が運用上の問題ではない場合は、ログおよびトレースを採取して、保守員に連絡して ください。

# KDEE13009-W

An error occurred during output of data trace file. Adapter name = aa....aa, Method name = bb....bb, Error information  $=$  cc....cc

aa....aa:アダプタ名 bb....bb:エラー発生メソッド名 cc....cc:原因情報

#### 説明

データトレースの出力処理で障害が発生しました。

 $(S)$ 

データトレースの取得を中止し,処理を続行します。

 $($  $O)$ 

障害要因が運用上の問題でないか確認してください。

障害となった要因が運用上の問題ではない場合は、ログおよびトレースを採取して、保守員に連絡して ください。

# KDEE13010-W

Initialization of the stack trace failed. Adapter name=aa....aa, Method name=bb....bb, Error information=cc....cc

aa....aa:アダプタ名 bb....bb:エラー発生メソッド名 cc....cc:原因情報 説明 例外ログの初期化に失敗しました。  $(S)$ デフォルトの出力先にトレースを出力し,処理を継続します。 (O)

障害要因が運用上の問題であった場合は再度実行してください。障害となった要因が運用上の問題で ない場合は,保守情報を保存し,保守員に連絡してください。

### KDEE13011-W

The stack trace is unavailable because the default stack trace output path could not be obtained. Adapter name=aa....aa, Method name=bb....bb, Error information=cc....cc

aa....aa:アダプタ名 bb....bb:エラー発生メソッド名 cc....cc:原因情報

### 説明

デフォルトの例外ログ出力先を取得できないため,例外ログが出力できません。

 $(S)$ 

例外ログを出力しない状態で処理を継続します。

(O)

保守情報を保存し,保守員に連絡してください。

# KDEE13012-W

Closing the stack trace failed. Adapter name=aa....aa, Method name=bb....bb, Error information=cc....cc

aa....aa:アダプタ名 bb....bb:エラー発生メソッド名 cc....cc:原因情報

### 説明

例外ログの終了処理に失敗しました。

### $(S)$

終了処理を継続します。

(O)

障害要因が運用上の問題でないか確認してください。

障害となった要因が運用上の問題ではない場合は,保守情報を保存し,保守員に連絡してください。

# 2.12 KDEF20000〜KDEF30999 のメッセージ

この節では、KDEF20000~KDEF30999 のメッセージについて説明しています。

#### KDEF20000-I

Object Access - Adapter(aa....aa) started. (adapter name = bb....bb)

```
aa....aa:Object Access アダプタのバージョン情報
bb....bb:アダプタ名
説明
  Object Access アダプタが開始しました。
```
### KDEF20001-E

An attempt to initialize Object Access - Adapter has failed. (adapter name = aa....aa)

```
aa....aa:アダプタ名
```
#### 説明

Object Access アダプタの開始処理に失敗しました。

#### (S)

Object Access アダプタの開始処理を中止します。

#### (O)

このメッセージより前に出力されているメッセージを参照して,原因を取り除いてください。

## KDEF20002-E

An internal error occurred in Object Access - Adapter. (adapter name = aa....aa, method name = bb....bb, exception information  $=$  cc....cc)

aa....aa:アダプタ名 bb....bb:内部メソッド名

cc....cc:例外情報

# 説明

Object Access アダプタの開始処理で内部エラーが発生しました。

```
(S)
```
Object Access アダプタの開始処理を中止します。

```
(O)
```
ログおよびトレースを採取して,保守員に連絡してください。

# KDEF20100-E

An internal error occurred during start processing of Object Access - Adapter. (adapter name = aa....aa, method name  $=$  bb....bb, exception information  $=$  cc....cc)

aa....aa:アダプタ名 bb....bb:内部メソッド名称 cc....cc:原因情報

### 説明

Object Access アダプタの開始処理中に内部エラーが発生しました。

 $(S)$ 

処理を中止します。

(O)

ログおよびトレースを採取して,保守員に連絡してください。

# KDEF20101-W

CORBA exception occurred during start processing. (adapter name  $=$  aa $\ldots$ aa, exception information  $=$ bb....bb)

aa....aa:アダプタ名

bb....bb:例外情報

### 説明

Object Access アダプタの開始処理中に CORBA 例外が発生しました。

 $(S)$ 

処理を継続します。

#### $($  $O)$

障害要因が運用上の問題でないか確認してください。 障害となった要因が運用上の問題ではない場合は、ログおよびトレースを採取して、保守員に連絡して ください。

# KDEF20300-E

The communication interface file does not exist. (adapter name = aa....aa, file name = bb....bb,  $exception information = cc....cc)$ 

```
aa....aa:アダプタ名
bb....bb:通信インタフェースファイル名
cc....cc:保守情報
説明
  通信インタフェースファイルが存在しません。
(S)処理を中止します。
(O)
  開発環境で通信インタフェースファイルを作成し,再度 Object Access アダプタをパッケージし直し
```

```
てください。
```
# KDEF20301-E

An error occurred during analysis on the communication interface file. (adapter name = aa....aa, configuration file name  $=$  bb....bb, exception information  $=$  cc....cc)

aa....aa:アダプタ名 bb....bb:通信インタフェースファイル名 cc....cc:保守情報

```
説明
 通信インタフェースファイルの解析でエラーが発生しました。
(S)Object Access アダプタの開始処理を中止します。
(O)
 ログおよびトレースを採取して,保守員に連絡してください。
```
### KDEF20302-E

An error occurred during analysis on the Object Access - Adapter configuration file. (adapter name = aa....aa, error information = bb....bb)

```
aa....aa:アダプタ名
```
bb....bb:原因情報

#### 説明

Object Access アダプタの通信構成定義ファイルの解析でエラーが発生しました。

(S)

Object Access アダプタの開始処理を中止します。

#### (O)

原因情報を確認し、障害要因を取り除いてください。

#### KDEF20500-I

Analysis of the Object Access - Adapter configuration started. (adapter name = aa....aa)

aa....aa:アダプタ名

#### 説明

Object Access アダプタの定義解析処理が開始しました。

### KDEF20501-I

Analysis of the Object Access - Adapter configuration ended normally. (adapter name = aa....aa)

aa....aa:アダプタ名

### 説明

Object Access アダプタの定義解析処理が正常終了しました。

#### KDEF20502-E

An error occurred during analysis on the Object Access - Adapter configuration file. (adapter name = aa....aa, configuration file name = bb....bb)

aa....aa:アダプタ名

bb....bb:Object Access アダプタの通信構成定義ファイル名称

#### 説明

Object Access アダプタの通信構成定義ファイルの解析でエラーが発生しました。

(S)

Object Access アダプタの開始処理を中止します。

(O)

このメッセージより前に出力されているメッセージを確認して対策してください。

#### KDEF20503-E

Object Access - Adapter configuration file does not exist. (adapter name = aa....aa, configuration file  $name = bh...bh$ 

aa....aa:アダプタ名

bb....bb:Object Access アダプタの通信構成定義ファイル名称

説明

Object Access アダプタの通信構成定義ファイルが存在しません。

 $(S)$ 

Object Access アダプタの開始処理を中止します。

(O)

開発環境で Object Access アダプタの信構成定義ファイルを作成して,再度 Object Access アダプタ をパッケージし直してください。

### KDEF20504-E

The XML schema file does not exist. (adapter name = aa....aa, XML schema file name = bb....bb)

aa....aa:アダプタ名

bb....bb:Object Access アダプタの通信構成定義用 XML スキーマファイル名称

説明

Object Access アダプタの通信構成定義解析用 XML スキーマファイルが存在しません。

 $(S)$ 

Object Access アダプタの開始処理を中止します。

(O)

実行環境で Object Access アダプタの通信構成定義解析用 XML スキーマファイルが削除されたか, Service Coordinator がインストールされていないおそれがあります。Service Coordinator インス トールディレクトリを確認してください。

### KDEF20505-E

The operation name is already defined. (adapter name = aa....aa, configuration file name = bb....bb, operation name  $=$  cc....cc, line number  $=$  dd....dd)

aa....aa:アダプタ名 bb....bb:Object Access アダプタの通信構成定義ファイル名称 cc....cc:オペレーション名称 dd....dd: 重複したオペレーション名称を指定した行番号 説明 オペレーション名称はすでに定義されています。

 $(S)$ 

Object Access アダプタの開始処理を中止します。

(O)

開発環境で Object Access アダプタの通信構成定義ファイルを修正して,再度 Object Access アダプ タをパッケージし直してください。

### KDEF20506-E

An error occurred while the Object Access - Adapter configuration file was being authenticated. (adapter name  $=$  aa....aa, configuration file name  $=$  bb....bb, line number  $=$  cc....cc, exception  $information = dd...dd)$ 

```
aa....aa:アダプタ名
bb....bb:Object Access アダプタの通信構成定義ファイル名称
cc....cc:エラーが発生した行番号
dd....dd:XML Processor メッセージ ID +メッセージテキスト
```
#### 説明

Object Access アダプタの通信構成定義ファイルの検証でエラーが発生しました。

 $(S)$ 

Object Access アダプタの開始処理を中止します。

#### $($  $O)$

```
出力された XML Processor メッセージ ID を基にマニュアル「XML Processor ユーザーズガイド」で
メッセージ ID の記述内容を確認して Object Access アダプタの通信構成定義ファイルの修正を行い,
再度 Object Access アダプタをパッケージし直してください。
```
### KDEF20507-E

An internal error occurred in Object Access - Adapter. (adapter name = aa....aa, method name =  $bb...$ bb, exception information = cc....cc)

```
aa....aa:アダプタ名
bb....bb:内部メソッド名
cc....cc:例外情報
説明
  Object Access アダプタの処理で内部エラーが発生しました。
(S)
  Object Access アダプタの開始処理を中止します。
(O)
```
ログおよびトレースを採取して,保守員に連絡してください。

#### KDEF20508-I

Reading the execution environment properties file was omitted. The default value is applied to the all definition of properties file. (adapter name = aa....aa, file name = bb....bb)

```
aa....aa:アダプタ名
bb....bb:ファイル名
```
#### 説明

Object Access アダプタ実行環境プロパティファイルの読み込みが省略されました。Object Access アダプタ実行環境プロパティファイルのすべての定義にデフォルト値を利用します。

# $(S)$

Object Access アダプタ実行環境プロパティファイルのすべての定義にデフォルト値を利用して処理 を続行します。

(O)

Object Access アダプタ実行環境プロパティファイルを使用する場合は,開発環境で Object Access アダプタ実行環境プロパティファイルを作成し,再度 Object Access アダプタを開始してください。

### KDEF20509-E

The Object Access - Adapter execution environment properties file cannot be accessed. (adapter name  $=$  aa....aa, properties file name  $=$  bb....bb, exception information  $=$  cc....cc)

```
aa....aa:アダプタ名
```
bb....bb:Object Access アダプタ実行環境プロパティファイル名称

cc....cc:例外情報

### 説明

Object Access アダプタ実行環境プロパティファイルにアクセスできません。セキュリティマネー ジャがファイルの読み込みを許可していないと考えられます。

### $(S)$

Object Access アダプタの開始処理を中止します。

 $($  $O)$ 

Object Access アダプタ実行環境プロパティファイルにアクセスできるよう適切なパーミッションを セキュリティポリシーファイルに記述する必要があります。対策後再度 Object Access アダプタを開 始してください。

### KDEF20510-E

An attempt to load the Object Access - Adapter execution environment properties file has failed. (adapter name  $=$  aa....aa, properties file  $=$  bb....bb, exception information  $=$  cc....cc)

```
aa....aa:アダプタ名
bb....bb:Object Access アダプタ実行環境プロパティファイル名称
cc....cc:例外情報
```
説明

```
Object Access アダプタ実行環境プロパティファイルの読み込みに失敗しました。
```
 $(S)$ 

Object Access アダプタの開始処理を中止します。

(O)

ログおよびトレースを採取して,保守員に連絡してください。

# KDEF20511-W

Failed to close the file. (adapter name  $=$  aa....aa, file name  $=$  bb....bb, exception information  $=$  cc....cc)

aa....aa:アダプタ名 bb....bb:Object Access アダプタ実行環境プロパティファイル名称 cc....cc:例外情報

```
説明
 Object Access アダプタ実行環境プロパティファイルのクローズに失敗しました。
(S)処理を続行します。
(O)
 ログおよびトレースを採取して,保守員に連絡してください。
```
### KDEF20512-W

The default value will be assumed because a specified property value in the execution environment properties file is invalid. (adapter name  $=$  aa....aa, file name  $=$  bb....bb, key  $=$  cc....cc, specified value  $=$ dd....dd, default value = ee....ee)

```
aa....aa:アダプタ名
bb....bb:Object Access アダプタ実行環境プロパティファイル名称
cc....cc:キー名称
dd....dd:指定値
ee....ee:デフォルト値
説明
```

```
Object Access アダプタ実行環境プロパティファイルに指定したプロパティ値が正しくないため,デ
フォルト値を仮定します。
```
 $(S)$ 

デフォルト値に設定して処理を続行します。

 $($  $O)$ 

プロパティ値を正しく指定して,再度 Object Access アダプタを開始してください。

# KDEF20513-E

The execution environment properties file has invalid escape sequence. (adapter name = aa....aa, file  $name = bb....bb$ , exception information =  $cc....cc$ )

```
aa....aa:アダプタ名
```
bb....bb:Object Access アダプタ実行環境プロパティファイル名称

cc....cc:例外情報

#### 説明

```
Object Access アダプタ実行環境プロパティファイルに不正な Unicode エスケープシーケンスが含ま
れています。
```
(S)

Object Access アダプタの開始処理を中止します。

(O)

Object Access アダプタ実行環境プロパティファイルを修正し,Object Access アダプタを再開始して ください。

### KDEF20530-I

Reading the TPBroker environment file was omitted. The default value is applied to the all definition of properties file. (adapter name = aa....aa, file name = bb....bb)

```
aa....aa:アダプタ名
```
bb....bb:TPBroker 環境定義ファイル名称

#### 説明

TPBroker 環境定義ファイルの読み込みが省略されました。TPBroker 環境定義のすべての定義にデ フォルト値を利用します。

 $(S)$ 

TPBroker 環境定義のすべての定義にデフォルト値を利用して、処理を続行します。

 $(O)$ 

TPBroker 環境定義ファイルを使用する場合は,開発環境で TPBroker 環境定義ファイルを作成して, 再度 Object Access アダプタをパッケージし直してください。

### KDEF20531-E

An attempt to load the TPBroker environment properties file has failed. (adapter name = aa....aa, file  $name = bb....bb$ , exception information =  $cc$ .... $cc$ )

aa....aa:アダプタ名 bb....bb:TPBroker 環境定義ファイル名称 cc....cc:例外情報

説明

TPBroker 環境定義ファイルの読み込みに失敗しました。

 $(S)$ 

Object Access アダプタの開始処理を中止します。

(O)

```
障害要因が運用上の問題でないか確認してください。
障害となった要因が運用上の問題ではない場合は,ログおよびトレースを採取して,保守員に連絡して
ください。
```
# KDEF20532-E

The TPBroker environment properties file has invalid escape sequence. (adapter name = aa....aa, file  $name = bb....bb$ , exception information =  $cc....cc$ )

aa....aa:アダプタ名 bb....bb:TPBroker 環境定義ファイル名称 cc....cc:例外情報

説明

TPBroker 環境定義ファイルに不正な Unicode エスケープシーケンスが含まれています。

(S)

Object Access アダプタの開始処理を中止します。

(O)

TPBroker 環境定義ファイルを修正し,再度 Object Access アダプタをパッケージし直してください。

## KDEF20540-E

The XML-java mapping file was not found. (adapter name  $=$  aa....aa, file name  $=$  bb....bb)

```
aa....aa:アダプタ名
bb....bb:XML-java マッピング情報ファイル名称
説明
  XML-java マッピング情報ファイルがありません。
(S)Object Access アダプタの開始処理を中止します。
(O)
```
通信インタフェースファイルがあるか確認してください。通信インタフェースファイルがない場合は, 再セットアップして、J2EE サーバを再起動してください。

### KDEF20541-E

An attempt to load the XML-java mapping file has failed. (adapter name  $=$  aa....aa, file name  $=$  $bb...$ bb, exception information = cc....cc)

```
aa....aa:アダプタ名
bb....bb:XML-java マッピング情報ファイル名称
cc....cc:例外情報
説明
  XML-java マッピング情報ファイルの読み込みに失敗しました。
```
 $(S)$ 

Object Access アダプタの開始処理を中止します。

```
(O)
```
障害要因が運用上の問題でないか確認してください。障害となった要因が運用上の問題ではない場合 は,ログおよびトレースを採取して,保守員に連絡してください。

### KDEF20900-E

The message log file was not found.

#### 説明

メッセージログファイルが見つかりません。

 $(S)$ 

Object Access アダプタの開始処理を中止します。

(O)

保守員に連絡してください。

### KDEF20901-E

Initialization of the message log failed. (adapter name = aa....aa, method name = bb....bb, exception information  $=$  cc....cc)

aa....aa:アダプタ名 bb....bb:メソッド名 cc....cc:例外情報

#### 説明

メッセージログの初期化に失敗しました。

(S)

```
次に出力されるメッセージに従います。
```
(O)

保守員に連絡してください。

### KDEF20910-W

Initialization of the trace failed. (adapter name  $=$  aa....aa, trace name  $=$  bb....bb, path  $=$  cc....cc, file number = dd....dd, file size = ee....ee, error information = ff....ff)

```
aa....aa:アダプタ名
bb....bb:トレース名称
cc....cc:初期化時に使用したパラメタ(出力ディレクトリパス)
dd....dd:初期化時に使用したパラメタ(出力ファイル面数)
ee....ee: 初期化時に使用したパラメタ(出力ファイルサイズ)
ff....ff:エラーメッセージ
```
#### 説明

トレースの初期化に失敗しました。

 $(S)$ 

次に出力されるメッセージに従います。

(O)

障害要因がパラメタ不正であった場合は Object Access アダプタ実行環境プロパティファイルを修正 し,Object Access アダプタを再開始してください。障害となった要因が運用上の問題ではない場合 は,ログおよびトレースを採取して,保守員に連絡してください。

# KDEF20911-W

The default value will be assumed to be a trace output path. (adapter name  $=$  aa....aa, trace name  $=$ bb....bb, default value  $=$  cc....cc)

```
aa....aa:アダプタ名
bb....bb:トレース名称
cc....cc:デフォルト値
説明
  トレース出力パスにデフォルト値を仮定します。
(S)デフォルトの出力先にトレースを出力し,処理を継続します。
(O)このメッセージより前に出力されているメッセージを参照して,原因を取り除いてください。
```
## KDEF20912-E

The trace is unavailable because the default trace output path could not be obtained. (adapter name = aa....aa, trace name = bb....bb)

```
aa....aa:アダプタ名
bb....bb:トレース名称
説明
  デフォルトのトレース出力先を取得できないため,トレースが出力できません。
(S)Object Access アダプタの開始処理を中止します。
(O)
  このメッセージより前に出力されているメッセージを参照して,原因を取り除いてください。
```
### KDEF21000-I

Object Access - Adapter has been terminated. (adapter name = aa....aa)

```
aa....aa:アダプタ名
```
### 説明

Object Access アダプタが停止しました。

### KDEF21001-W

An internal error occurred while Object Access - Adapter was ending. (adapter name = aa....aa, method name  $=$  bb....bb, exception information  $=$  cc....cc)

```
aa....aa:アダプタ名
bb....bb:内部メソッド名
cc....cc:例外情報
説明
  Object Access アダプタの停止処理中に内部エラーが発生しました。
(S)
  Object Access アダプタの停止処理を続行します。
(O)
  ログおよびトレースを採取して,保守員に連絡してください。
```
### KDEF21100-W

An error occurred while Object Access - Adapter was ending. (adapter name = aa....aa, error  $information = bb....bb$ 

aa....aa:アダプタ名 bb....bb:例外情報

説明

Object Access アダプタの停止処理中に CORBA 例外が発生しました。

### $(S)$

処理を続行します。

(O)

```
障害要因が運用上の問題でないか確認してください。
障害となった要因が運用上の問題ではない場合は,ログおよびトレースを採取して,保守員に連絡して
ください。
```
# KDEF21900-W

An error occurred while the trace was ended. (adapter name = aa....aa, trace name = bb....bb, method  $name = cc$ .... $cc$ , error information = dd....dd)

```
aa....aa:アダプタ名
bb....bb:トレース名称
cc....cc:エラー発生メソッド名称
dd....dd:エラーメッセージ
説明
```
トレースの終了処理に失敗しました。

```
(S)
```
終了処理を継続します。

#### $($  $\bigcirc$  $)$

```
障害要因が運用上の問題でないか確認してください。
障害となった要因が運用上の問題ではない場合は、ログおよびトレースを採取して、保守員に連絡して
ください。
```
### KDEF30000-E

An unsupported operation was specified. (adapter name = aa....aa, operation name = bb....bb)

```
aa....aa:アダプタ名
bb....bb:オペレーション名
説明
  未サポートのオペレーションが指定されました。
(S)処理を中止します。
(O)
  Object Access アダプタが対応しているオペレーションを指定して,再度サービス呼び出し要求を実行
  してください。
```
### KDEF30001-E

An unsupported telegram format was specified. (adapter name = aa....aa, operation name = bb....bb, message type  $=$  cc....cc, telegram type  $=$  dd....dd)

```
aa....aa:アダプタ名
bb....bb:オペレーション名
cc....cc:電文種別
```
- REQUEST:要求電文
- RESPONSE:応答電文

dd....dd:電文形式

- BINARY:バイナリ電文
- UNKNOWN:判断不能

説明

未サポートの電文形式が指定されました。

 $(S)$ 

処理を中止します。

(O)

```
Object Access アダプタが対応している電文形式(XML)を指定して,再度サービス呼び出し要求を
実行してください。
```
### KDEF30002-E

A request telegram acquisition has failed. (adapter name  $=$  aa....aa, operation name  $=$  bb....bb, exception information = cc....cc)

```
aa....aa:アダプタ名
bb....bb:オペレーション名
cc....cc:例外情報
説明
  要求電文の取得に失敗しました。
(S)処理を中止します。
(O)
```
例外情報を保存して,保守員に連絡してください。

#### KDEF30003-E

A response telegram putting has failed. (adapter name = aa....aa, operation name = bb....bb, exception information  $=$  cc....cc)

```
aa....aa:アダプタ名
bb....bb:オペレーション名
cc....cc:例外情報
説明
  応答電文の格納に失敗しました。
(S)
  処理を中止します。
(O)
```
例外情報を保存して,保守員に連絡してください。

### KDEF30004-E

A fault telegram putting has failed. (adapter name = aa....aa, operation name = bb....bb, exception information  $=$  cc....cc)

```
aa....aa:アダプタ名
bb....bb:オペレーション名
cc....cc:例外情報
説明
  フォルト電文の格納に失敗しました。
(S)
```
処理を中止します。

(O)

例外情報を保存して,保守員に連絡してください。

## KDEF30005-E

An error occurred in Object Access - Adapter process. (adapter name = aa....aa, operation name = bb....bb)

```
aa....aa:アダプタ名
bb....bb:オペレーション名
説明
  Object Access アダプタの処理でエラーが発生しました。
(S)処理を中止します。
(O)
  このメッセージより前に出力されているメッセージを参照して,原因を取り除いてください。
```
### KDEF30006-E

An internal error occurred in Object Access - Adapter process. (adapter name = aa....aa, operation  $name = bb....bb$ , method name = cc....cc, exception information = dd....dd)

```
aa....aa:アダプタ名
bb....bb:オペレーション名
cc....cc:内部メソッド名
dd....dd:例外情報
説明
  Object Access アダプタの処理で内部エラーが発生しました。
(S)
  処理を中止します。
(O)
  ログおよびトレースを採取して,保守員に連絡してください。
```
# KDEF30007-E

The asynchronous communication is unsupported. (adapter name  $=$  aa $\ldots$ aa, operation name  $=$ bb....bb)

aa....aa:アダプタ名 bb....bb:オペレーション名

```
説明
 非同期通信はサポートされていません。
(S)
```
処理を中止します。

(O)

HCSC 開発環境で, Object Access アダプタ定義のオペレーション情報設定項目の通信モデルを同期 に設定し,再度 Object Access アダプタをパッケージし直してください。

# KDEF30100-E

An internal error occurred during communications processing of Object Access - Adapter. (adapter name  $=$  aa....aa, method name  $=$  bb....bb, error information  $=$  cc....cc)

```
aa....aa:アダプタ名
bb....bb:メソッド名称
cc....cc:原因情報
説明
  Object Access アダプタの通信処理中に内部エラーが発生しました。
(S)処理を中止します。
(O)
```
ログおよびトレースを採取して,保守員に連絡してください。

### KDEF30301-E

User exception occurred. (adapter name  $=$  aa....aa, operation name  $=$  bb....bb, error information  $=$ cc....cc)

```
aa....aa:アダプタ名
bb....bb:オペレーション名
cc....cc:原因情報
説明
  ユーザ例外が発生しました。
(S)処理を中止します。
(O)
```
電文の内容を確認して,再度サービス呼び出し要求を実行してください。

### KDEF30302-E

CORBA exception occurred. (adapter name  $=$  aa....aa, operation name  $=$  bb....bb, error information  $=$ cc....cc)

aa....aa:アダプタ名 bb....bb:オペレーション名 cc....cc:原因情報

### 説明

CORBA 例外が発生しました。

# $(S)$

処理を中止します。

### (O)

障害要因が運用上の問題でないか確認してください。

障害となった要因が運用上の問題ではない場合は,ログおよびトレースを採取して,保守員に連絡して ください。

# KDEF30303-E

The data in a telegram is invalid. (adapter name  $=$  aa $\dots$ aa, error information  $=$  bb $\dots$ bb)

```
aa....aa:アダプタ名
bb....bb:原因情報
説明
  電文の内容に誤りがあります。
(S)処理を中止します。
(O)
  電文の内容を確認して,再度サービス呼び出し要求を実行してください。
```
#### KDEF30304-E

An error occurred while the data element in a telegram was being authenticated. (adapter name  $=$ aa....aa, error information = bb....bb)

```
aa....aa:アダプタ名
bb....bb:原因情報
説明
  電文の解析でエラーが発生しました。
(S)
  処理を中止します。
(O)
  ログおよびトレースを採取して,保守員に連絡してください。
```
### KDEF30305-E

An error occurred during character code conversion. (adapter name  $=$  aa $\ldots$ aa, error information  $=$ bb....bb)

aa....aa:アダプタ名 bb....bb:原因情報 説明 文字コードの変換でエラーが発生しました。

```
(S)
```
処理を中止します。

```
(O)
```
HCSC サーバランタイム定義ファイルの oa-adapter-character-code プロパティに指定した文字コー ドを確認してください。

### KDEF30900-W

An internal error occurred during output of the message log file. (adapter name = aa....aa, method  $name = bb....bb$ , exception information =  $cc....cc$ )

```
aa....aa:アダプタ名
bb....bb:エラー発生メソッド名称
cc....cc:例外情報
説明
  メッセージログの出力処理で内部エラーが発生しました。
(S)
  メッセージログの取得を中止し,処理を続行します。
(O)
  ログおよびトレースを採取して,保守員に連絡してください。
```
### KDEF30901-W

An error occurred during output of the trace file. (adapter name = aa....aa, trace name = bb....bb, method name  $=$  cc....cc, error information  $=$  dd....dd)

aa....aa:アダプタ名 bb....bb:トレース名称 cc....cc:エラー発生メソッド名称 dd....dd:原因情報 説明

トレースの出力処理で障害が発生しました。

(S)

メソッドトレースの取得を中止し,処理を続行します。

(O)

障害要因が運用上の問題でないか確認してください。

障害となった要因が運用上の問題ではない場合は,ログおよびトレースを採取して,保守員に連絡して ください。

# 2.13 KDEG20000〜KDEG30999 のメッセージ

この節では、KDEG20000~KDEG30999 のメッセージについて説明しています。

### KDEG20000-I

Flat Files - Adapter started. (version  $=$  aa....aa, adapter name  $=$  bb....bb) aa....aa:ファイルアダプタのバージョン情報 bb....bb:アダプタ名

#### 説明

ファイルアダプタが開始しました。

#### $(S)$

処理を続行します。

### KDEG20001-E

The processing to start Flat Files - Adapter failed. (adapter name = aa....aa)

aa....aa:アダプタ名

#### 説明

ファイルアダプタの開始処理に失敗しました。

 $(S)$ 

ファイルアダプタの開始処理を中止します。

(O)

このメッセージより前に出力されているメッセージを参照し,原因を取り除いてください。

# KDEG20002-E

An internal error occurred during the processing to start Flat Files - Adapter. (adapter name = aa....aa, method name  $=$  bb....bb, exception information  $=$  cc....cc)

```
aa....aa:アダプタ名
bb....bb: 内部メソッド名
cc....cc:例外情報
説明
  ファイルアダプタの開始処理で内部エラーが発生しました。
(S)
  ファイルアダプタの開始処理を中止します。
(O)
  ログおよびトレースを採取し,保守員に連絡してください。
```
# KDEG20100-E

An internal error occurred during the processing to start Flat Files - Adapter. (adapter name = aa....aa, method name  $=$  bb....bb, exception information  $=$  cc....cc)

aa....aa:アダプタ名

bb....bb:内部メソッド名 cc....cc:例外情報 説明 ファイルアダプタの開始処理中に内部エラーが発生しました。  $(S)$ ファイルアダプタの開始処理を中止します。 (O) ログおよびトレースを採取し,保守員に連絡してください。

### KDEG20500-E

An internal error occurred in Flat Files - Adapter. (adapter name = aa....aa, method name = bb....bb,  $error code = cc$ ... $cc)$ 

aa....aa:アダプタ名

bb....bb:内部メソッド名

cc....cc:原因コード

#### 説明

ファイルアダプタで内部エラーが発生しました。

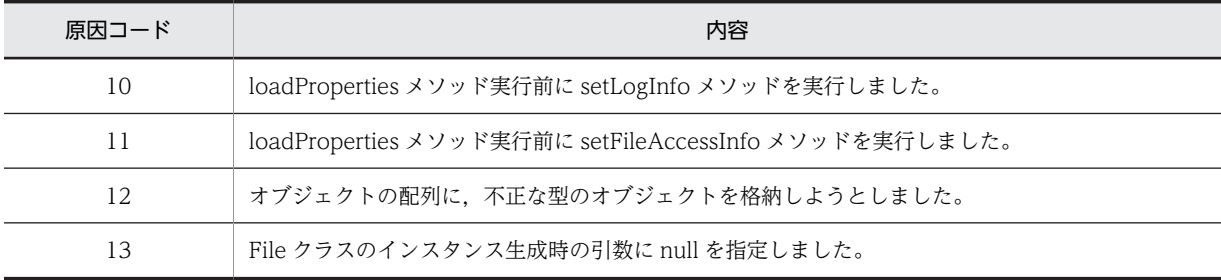

(S)

ファイルアダプタの開始処理を中止します。

(O)

ログおよびトレースを採取し,保守員に連絡してください。

### KDEG20501-E

The execution environment properties file does not exist. (adapter name  $=$  aa....aa, file name  $=$ bb....bb)

aa....aa:アダプタ名 bb....bb:ファイルアダプタ実行環境プロパティファイル名 説明 ファイルアダプタ実行環境プロパティファイルが存在しません。  $(S)$ ファイルアダプタの開始処理を中止します。

(O)

ファイルアダプタ実行環境プロパティファイルを作成し,再度ファイルアダプタを開始してください。

### KDEG20502-E

The execution environment properties file cannot be accessed. (adapter name = aa....aa, file name =  $bb...$ bb, exception information = cc....cc)

```
aa....aa:アダプタ名
bb....bb:ファイルアダプタ実行環境プロパティファイル名
cc....cc:例外情報
```
#### 説明

```
ファイルアダプタ実行環境プロパティファイルにアクセスできません。セキュリティマネージャが
ファイルの読み込みを許可していないおそれがあります。
```
 $(S)$ 

ファイルアダプタの開始処理を中止します。

 $(O)$ 

ファイルアダプタ実行環境プロパティファイルにアクセスできるように,適切なパーミッションをセ キュリティポリシーファイルに記述してください。対策後に再度ファイルアダプタを開始してくださ い。

# KDEG20503-E

An attempt to read the execution environment properties file has failed. (adapter name = aa....aa, file  $name = bb....bb$ , exception information =  $cc....cc$ )

```
aa....aa:アダプタ名
bb....bb:ファイルアダプタ実行環境プロパティファイル名
cc....cc:例外情報
説明
  ファイルアダプタ実行環境プロパティファイルの読み込みに失敗しました。
(S)ファイルアダプタの開始処理を中止します。
(O)
  ログおよびトレースを採取し,保守員に連絡してください。
```
#### KDEG20504-W

An attempt to close the execution environment properties file has failed. (adapter name = aa....aa, file  $name = bb....bb$ , exception information =  $cc....cc$ )

```
aa....aa:アダプタ名
bb....bb:ファイルアダプタ実行環境プロパティファイル名
cc....cc:例外情報
説明
  ファイルアダプタ実行環境プロパティファイルのクローズに失敗しました。
(S)
  処理を続行します。
(O)
```

```
ログおよびトレースを採取し,保守員に連絡してください。
```
### KDEG20505-W

The default value will be assumed because a property value specified in the execution environment properties file is invalid. (adapter name = aa....aa, file name = bb....bb, key name = cc....cc, specified value  $=dd$ ....dd, default value  $=$  ee....ee)

aa....aa:アダプタ名 bb....bb:ファイルアダプタ実行環境プロパティファイル名 cc....cc:キー名称 dd....dd:指定値 ee....ee:デフォルト値 説明 ファイルアダプタ実行環境プロパティファイルに指定したプロパティ値が不正なため,デフォルト値を 仮定します。 (S) デフォルト値に設定して処理を続行します。

#### (O)

プロパティ値を正しく指定し,再度ファイルアダプタを開始してください。

### KDEG20506-E

The execution environment properties file contains an invalid escape sequence. (adapter name = aa....aa, file name = bb....bb, exception information = cc....cc)

```
aa....aa:アダプタ名
bb....bb:ファイルアダプタ実行環境プロパティファイル名
cc....cc:java.lang.IllegalArgumentException の例外情報
説明
  ファイルアダプタ実行環境プロパティファイルに不正な Unicode エスケープシーケンスが含まれてい
  ます。
(S)
  ファイルアダプタの開始処理を中止します。
(O)
```
ファイルアダプタ実行環境プロパティファイルを修正し,再度ファイルアダプタを開始してください。

# KDEG20507-E

The (aa....aa) property in the execution environment properties file does not exist. (adapter name  $=$  $bb...bb$ , file name  $=$  cc....cc)

```
aa....aa:キー名称
bb....bb:アダプタ名
cc....cc:ファイルアダプタ実行環境プロパティファイル名
説明
 キー名称に示したプロパティが,ファイルアダプタ実行環境プロパティファイルに存在しません。
(S)
```
ファイルアダプタの開始処理を中止します。

(O)

ファイルアダプタ実行環境プロパティファイルを修正し,再度ファイルアダプタを開始してください。

#### KDEG20508-E

A specified property value in the execution environment properties file is invalid. (adapter name = aa....aa, file name  $=$  bb....bb, key name  $=$  cc....cc, specified value  $=$  dd....dd)

```
aa....aa:アダプタ名
bb....bb:ファイルアダプタ実行環境プロパティファイル名
cc....cc:キー名称
dd....dd:指定値
説明
  ファイルアダプタ実行環境プロパティファイルに指定したプロパティ値が不正です。
(S)
  ファイルアダプタの開始処理を中止します。
(O)
  ファイルアダプタ実行環境プロパティファイルを修正し,再度ファイルアダプタを開始してください。
```
KDEG20900-E

The message log file was not found.

```
説明
  メッセージログファイルが見つかりません。
(S)
  ファイルアダプタの開始処理を中止します。
(O)
 保守員に連絡してください。
```
## KDEG20901-E

Initialization of the message log file failed. (adapter name  $=$  aa....aa, method name  $=$  bb....bb, exception information  $=$  cc....cc)

```
aa....aa:アダプタ名
bb....bb:メソッド名
cc....cc:例外情報
説明
  メッセージログの初期化に失敗しました。
(S)次に出力されるメッセージに従います。
(O)
  保守員に連絡してください。
```
### KDEG20902-W

Initialization of the method trace failed. (adapter name  $=$  aa....aa, prefix string of output file  $=$  bb....bb, number of output files = cc....cc, size of output files = dd....dd, error message = ee....ee)

```
aa....aa:アダプタ名
bb....bb:初期化時に使用したパラメタ(<出力先ディレクトリ>\mtdtrace)
cc....cc:初期化時に使用したパラメタ(出力ファイル面数)
dd....dd:初期化時に使用したパラメタ(出力ファイルサイズ)
ee....ee:エラーメッセージ
```
説明

メソッドトレースの初期化に失敗しました。

 $(S)$ 

```
次に出力されるメッセージに従います。
```
#### (O)

障害要因がパラメタの不正であった場合は,ファイルアダプタ実行環境プロパティファイルを修正し, 再度ファイルアダプタを開始してください。障害となった要因が運用上の問題でない場合は,ログおよ びトレースを採取し,保守員に連絡してください。

### KDEG20903-W

The default value will be assumed for the method trace output path. (adapter name = aa....aa, default  $value = bb....bb$ 

```
aa....aa:アダプタ名
bb....bb:デフォルト値
説明
 メソッドトレース出力パスにデフォルト値を仮定します。
(S)デフォルトの出力先にトレースを出力し,処理を続行します。
(O)
  このメッセージより前に出力されているメッセージを参照し,原因を取り除いてください。
```
### KDEG20904-E

The method trace cannot be output because the default trace output path could not be acquired. (adapter name = aa....aa)

aa....aa:アダプタ名

#### 説明

デフォルトのメソッドトレース出力先を取得できないため,トレースが出力できません。

 $(S)$ 

ファイルアダプタの開始処理を中止します。

(O)

このメッセージより前に出力されているメッセージを参照し,原因を取り除いてください。

## KDEG21000-I

Flat Files - Adapter has been terminated. (adapter name = aa....aa)

aa....aa:アダプタ名 説明 ファイルアダプタが停止しました。 (S) なし。

# KDEG21001-W

An internal error occurred during the processing to terminate Flat Files - Adapter. (adapter name = aa....aa, method name  $=$  bb....bb, exception information  $=$  cc....cc)

```
aa....aa:アダプタ名
bb....bb:内部メソッド名
cc....cc:例外情報
説明
  ファイルアダプタの停止処理中に内部エラーが発生しました。
(S)ファイルアダプタの停止処理を続行します。
(O)
```
ログおよびトレースを採取し,保守員に連絡してください。

# KDEG21900-W

An attempt to end the method trace failed. (adapter name = aa....aa, method name = bb....bb, error  $message = c$ .... $cc)$ 

aa....aa:アダプタ名 bb....bb:エラー発生メソッド名 cc....cc:エラーメッセージ

#### 説明

メソッドトレースの終了処理に失敗しました。

## (S)

終了処理を続行します。

```
(O)
```
障害要因が運用上の問題でないか確認してください。障害となった要因が運用上の問題でない場合は, ログおよびトレースを採取し,保守員に連絡してください。

# KDEG30000-E

An unsupported operation was specified. (adapter name  $=$  aa $\ldots$ aa, operation name  $=$  bb $\ldots$ bb)

aa....aa:アダプタ名 bb....bb:オペレーション名

```
説明
 未サポートのオペレーションが指定されました。
(S)処理を中止します。
(O)
```
ファイルアダプタが対応しているオペレーションを指定し,再度サービス呼び出し要求を実行してくだ さい。

# KDEG30001-E

An unsupported message format was specified. (adapter name = aa....aa, operation name = bb....bb, message type  $=$  cc....cc, message format  $=$  dd....dd)

```
aa....aa:アダプタ名
```

```
bb....bb:オペレーション名
```
cc....cc:電文種別

- REQUEST:要求電文
- RESPONSE:応答電文

dd....dd:電文形式

```
• UNKNOWN:判断不能
```
説明

未サポートの電文形式が指定されました。

(S)

処理を中止します。

(O)

```
ファイルアダプタが対応している電文形式(XML またはバイナリ)を指定し,再度サービス呼び出し
要求を実行してください。
```
# KDEG30002-E

An attempt to acquire a request message failed. (adapter name = aa....aa, operation name = bb....bb, exception information = cc....cc)

```
aa....aa:アダプタ名
bb....bb:オペレーション名
cc....cc:例外情報
説明
  要求電文の取得に失敗しました。
(S)
  処理を中止します。
(O)
```

```
例外情報を保存し,保守員に連絡してください。
```
### KDEG30003-E

An attempt to save a response message failed. (adapter name = aa....aa, operation name = bb....bb, exception information  $=$  cc....cc)

```
aa....aa:アダプタ名
bb....bb:オペレーション名
cc....cc:例外情報
説明
  応答電文の格納に失敗しました。
(S)
  処理を中止します。
(O)
  例外情報を保存し,保守員に連絡してください。
```
### KDEG30004-E

An attempt to save a fault message failed. (adapter name = aa....aa, operation name = bb....bb, exception information = cc....cc)

```
aa....aa:アダプタ名
bb....bb:オペレーション名
cc....cc:例外情報
説明
  フォルト電文の格納に失敗しました。
(S)
  処理を中止します。
(O)
  例外情報を保存し,保守員に連絡してください。
```
# KDEG30005-E

An error occurred during Flat Files - Adapter processing. (adapter name = aa....aa, operation name = bb....bb)

```
aa....aa:アダプタ名
bb....bb:オペレーション名
説明
  ファイルアダプタの処理でエラーが発生しました。
(S)処理を中止します。
(O)
  このメッセージより前に出力されているメッセージを参照し,原因を取り除いてください。
```
### KDEG30006-E

An internal error occurred during Flat Files - Adapter processing. (adapter name = aa....aa, operation  $name = bb....bb$ , method name  $= cc....cc$ , exception information  $= dd....dd$ )

```
aa....aa:アダプタ名
bb....bb:オペレーション名
cc....cc:内部メソッド名
dd....dd:例外情報
説明
  ファイルアダプタの処理で内部エラーが発生しました。
(S)処理を中止します。
(O)
  ログおよびトレースを採取し,保守員に連絡してください。
```
# KDEG30007-E

Asynchronous communication is unsupported. (adapter name = aa....aa, operation name = bb....bb)

```
aa....aa:アダプタ名
bb....bb:オペレーション名
説明
  非同期通信はサポートされていません。
(S)
```
処理を中止します。

#### (O)

開発環境で,ファイルアダプタ定義のオペレーション情報設定項目の通信モデルを同期に設定し,再度 ファイルアダプタをパッケージし直してください。

# KDEG30100-E

An internal error occurred during Flat Files - Adapter processing. (adapter name = aa....aa, method  $name = bb....bb$ , error  $code = cc....cc$ 

aa....aa:アダプタ名 bb....bb:メソッド名 cc....cc:原因コード

# 説明

ファイルアダプタのファイル処理中に内部エラーが発生しました。

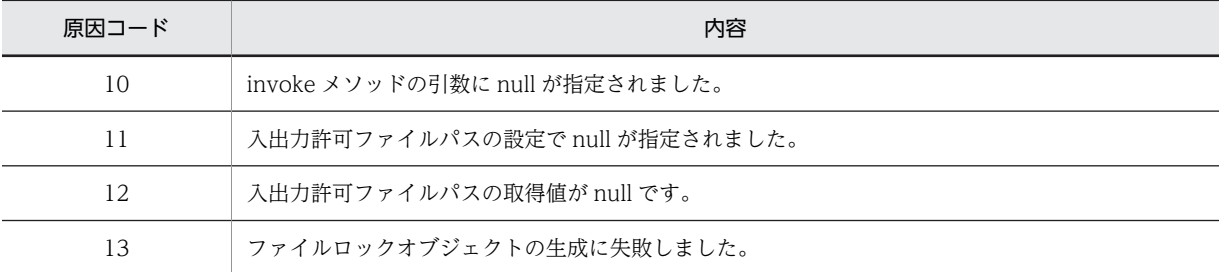

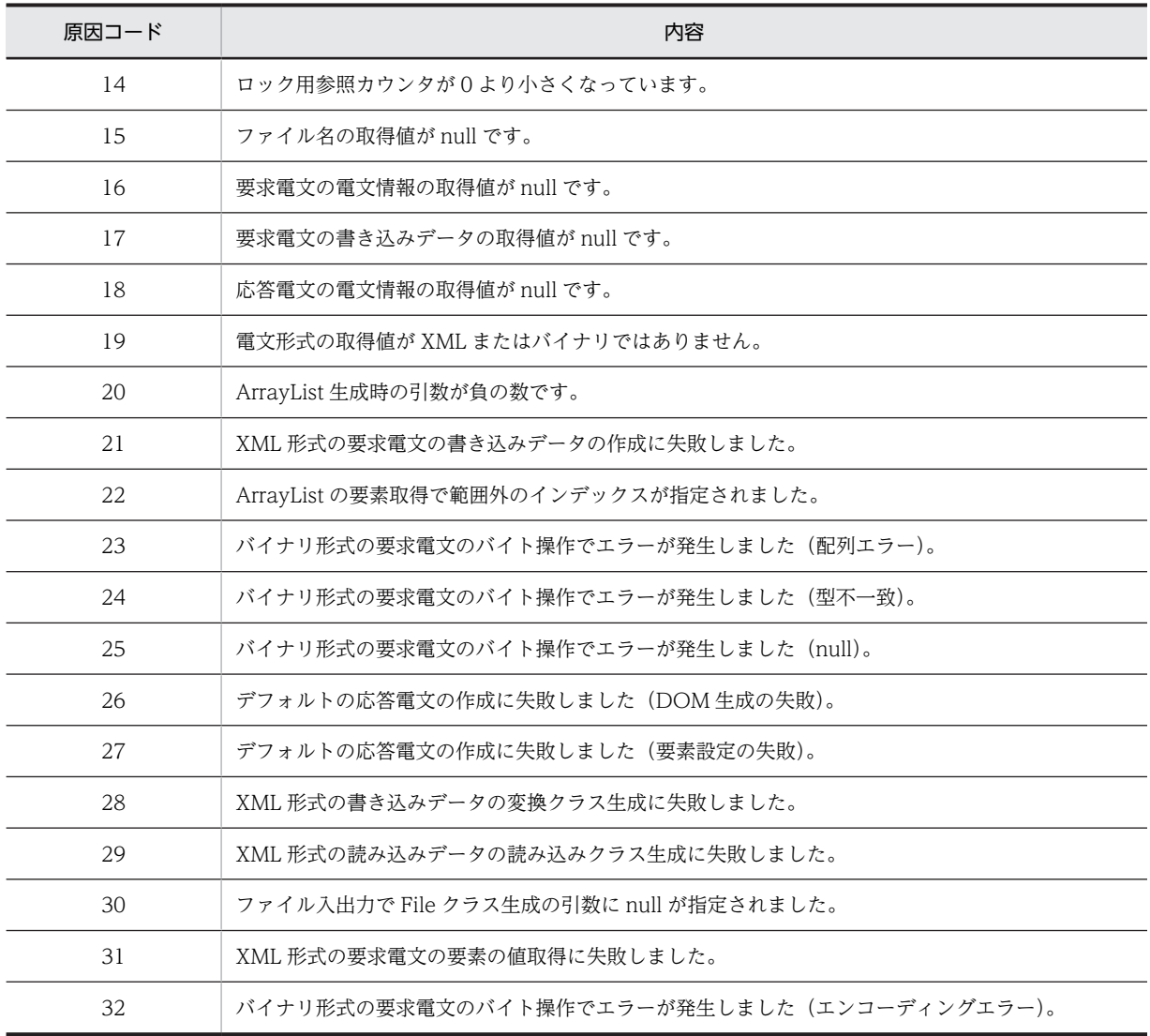

### (S)

処理を中止します。

#### (O)

ログおよびトレースを採取し,保守員に連絡してください。

# KDEG30101-E

The file name specified in the Flat Files - Adapter request message is invalid. (adapter name = aa....aa, operation name = bb....bb, file name =  $cc$ .... $cc$ , error cause = dd....dd)

aa....aa:アダプタ名 bb....bb:オペレーション名 cc....cc:ファイル名 dd....dd:原因情報 説明

ファイルアダプタの要求電文に指定したファイル名が不正です。

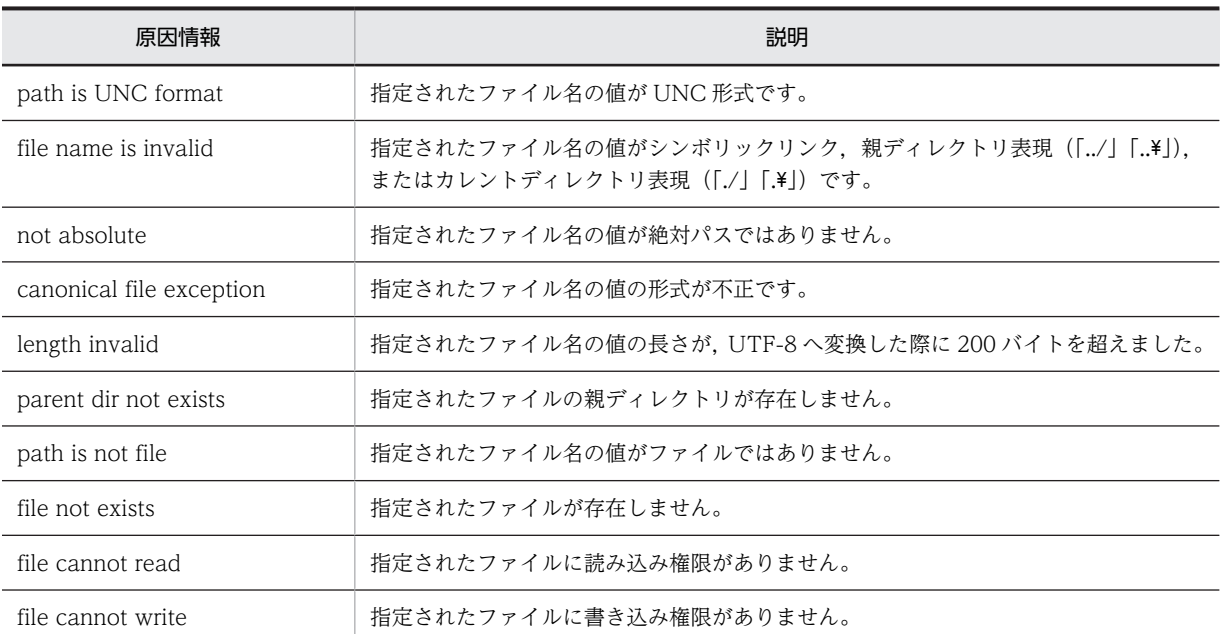

(S)

```
処理を中止します。
```

```
(O)
```
要求電文に指定したファイル名を確認し,原因を取り除いてください。

# KDEG30102-E

The file specified in the Flat Files - Adapter request message could not be accessed. (adapter name = aa....aa, operation name  $=$  bb....bb, file name  $=$  cc....cc, exception information  $=$  dd....dd)

```
aa....aa:アダプタ名
bb....bb:オペレーション名
cc....cc:ファイル名
dd....dd:java.io.FileNotFoundException,java.io.IOException,java.lang.SecurityException の例外情
報(サブクラスも含む)
説明
  ファイルアダプタの要求電文に指定したファイルのアクセスに失敗しました。
(S)
  処理を中止します。
```
(O)

例外情報を確認し,原因を取り除いてください。

# KDEG30103-E

The path of the file name specified in the Flat Files - Adapter request message is not a file path permitted by the execution environment properties file. (adapter name  $=$  aa $\ldots$ aa, operation name  $=$  $bb...$ bb, file name  $=$  cc....cc)

aa....aa:アダプタ名 bb....bb:オペレーション名 cc....cc:要求電文に指定したファイル名

#### 説明

ファイルアダプタの要求電文に指定したファイル名は,ファイルアダプタ実行環境プロパティファイル で指定した入出力許可ファイルパスに違反しています。

 $(S)$ 

処理を中止します。

(O)

要求電文に指定したファイル名を確認して,原因を取り除いてください。

### KDEG30104-E

The message form specified for the response message is invalid. (adapter name  $=$  aa $\ldots$ aa, operation name  $=$  bb....bb, request message format  $=$  cc....cc, file type  $=$  dd....dd, response message format  $=$ ee....ee)

```
aa....aa:アダプタ名
bb....bb:オペレーション名
cc....cc:要求電文の電文形式
```
- XML:XML 電文
- BINARY:バイナリ電文

dd....dd:要求電文に指定されたファイル種別

- Read:参照
- Write:更新

ee....ee:応答電文の電文形式

- XML:XML 電文
- BINARY:バイナリ電文
- UNKNOWN:判断不能

説明

応答電文の電文形式が不正です。

(S)

処理を中止します。

(O)

応答電文の電文形式は,要求電文の電文形式および要求電文に指定されたファイル種別によって決定し ます。開発環境で正しい応答電文の電文形式のスキーマを設定し,再度パッケージングしてください。

### KDEG30105-E

An exception occurred during character code conversion. (adapter name  $=$  aa....aa, operation name  $=$  $bb...$ bb, exception information = cc....cc)

```
aa....aa:アダプタ名
bb....bb:オペレーション名
cc....cc:FileNotFoundException,IOException の例外情報(サブクラスも含む)
```
```
説明
 文字コード変換中に例外が発生しました。
(S)
```
処理を中止します。

(O)

ファイルアダプタ実行環境プロパティファイルに設定した,コード変換の変換テーブル(ユーザマッピ ングファイル)の格納パスを確認してください。例外情報が, FileNotFoundException,IOException 以外の場合は,ログおよびトレースを採取し,保守員に連絡してください。

## KDEG30106-E

An error occurred during character code conversion. (adapter name = aa....aa, operation name  $=$ bb....bb, error code  $=$  cc....cc)

aa....aa:アダプタ名

bb....bb:オペレーション名

cc....cc:原因コード※

#### 注※

HJCConverters.getConvertState メソッドのリターンコードです。リターンコードの説明を次の表に 示します。

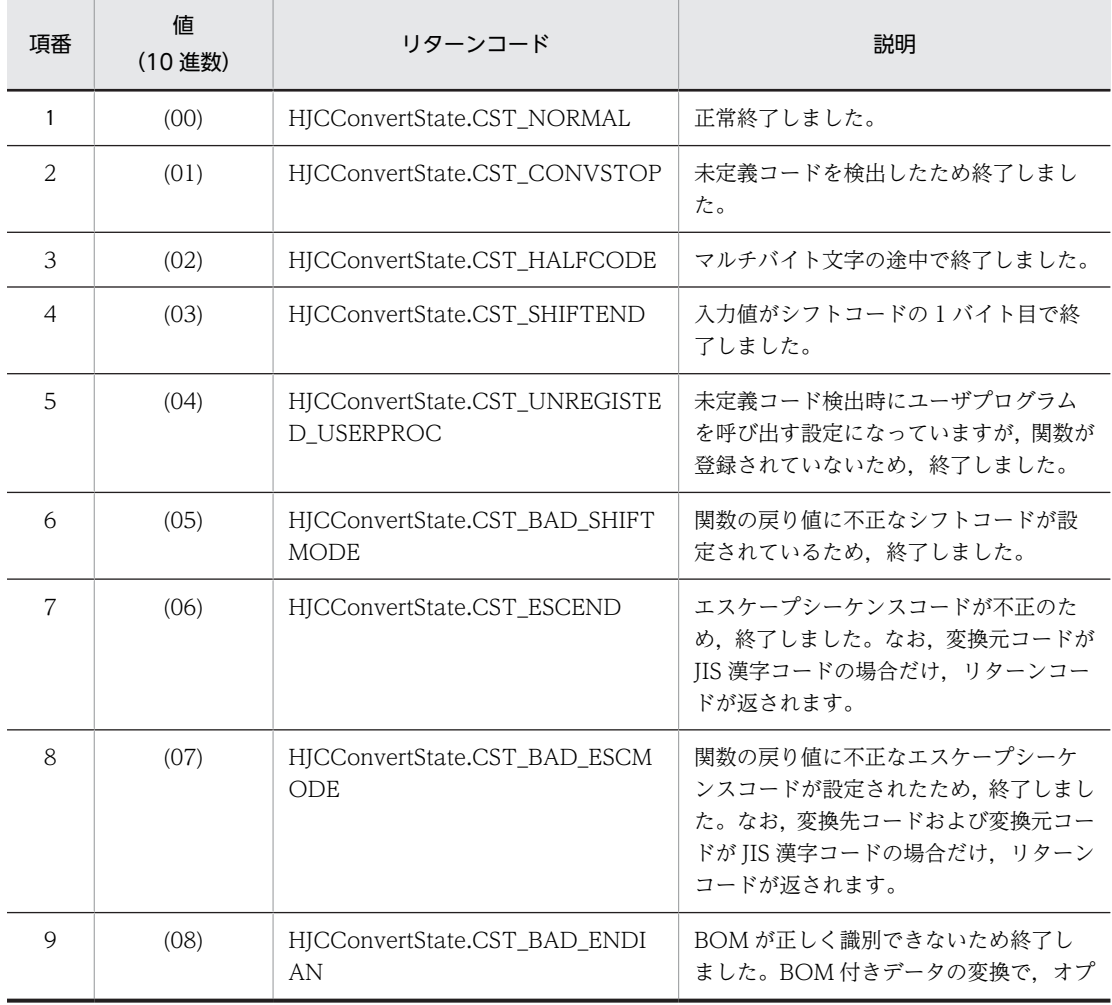

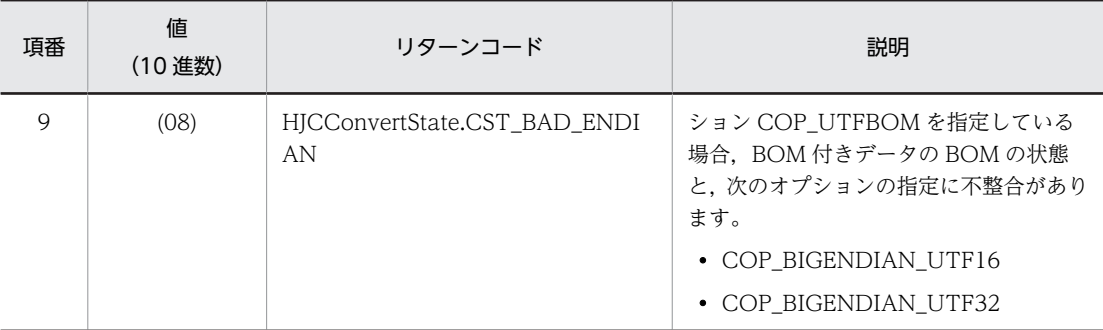

文字コード変換中にエラーが発生しました。

 $(S)$ 

処理を中止します。

(O)

サービス部品の要求電文フォーマットに指定したバイナリフォーマット定義の文字コードと,ファイル アダプタ実行環境プロパティファイルに設定した文字コードが一致していることを確認してください。 文字コードが一致している場合は,ログおよびトレースを採取し,保守員に連絡してください。

### KDEG30120-E

I/O processing of the file specified in the Flat Files - Adapter request message has failed. (adapter name  $=$  aa....aa, operation name  $=$  bb....bb, file name  $=$  cc....cc, exception information  $=$  dd....dd)

```
aa....aa:アダプタ名
bb....bb:オペレーション名
cc....cc:ファイル名
dd....dd:java.io.IOException,java.lang.SecurityException,
javax.xml.transform.TransformerException の例外情報(サブクラスも含む)
説明
  ファイルアダプタの要求電文に指定したファイルの入出力処理に失敗しました。
```
処理を中止します。

(O) 例外情報を確認し,原因を取り除いてください。

### KDEG30121-E

(S)

The size of the input file of the file specified in the Flat Files - Adapter request message is invalid. (adapter name  $=$  aa....aa, operation name  $=$  bb....bb, file name  $=$  cc....cc, file size  $=$  dd....dd, error cause  $=$  ee....ee)

aa....aa:アダプタ名 bb....bb:オペレーション名 cc....cc:ファイル名 dd....dd:入力ファイルサイズ ee....ee:原因情報

ファイルアダプタの要求電文に指定したファイルの入力ファイルサイズが不正です。

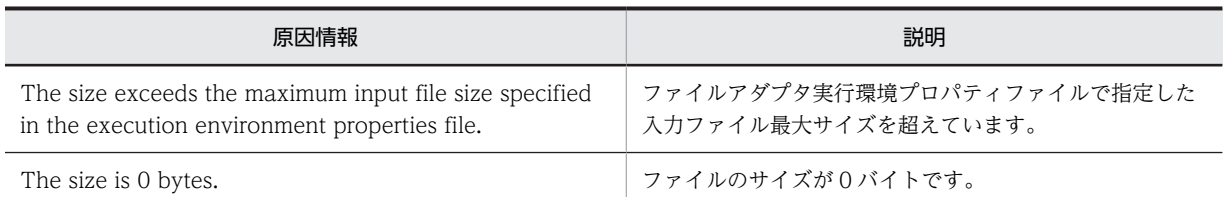

(S)

処理を中止します。

(O)

サイズが 0 バイトのファイルは読み込めません。また,ファイルアダプタ実行環境プロパティファイル で指定した入力ファイル最大サイズを超えていないか確認してください。必要に応じて,ファイルアダ プタ実行環境プロパティファイルで指定した入力ファイル最大サイズを変更して,再度サービス呼び出 し要求を実行してください。

### KDEG30122-E

A parsing error occurred while reading the specified XML file. (adapter name = aa....aa, operation  $name = bb....bb$ , file name  $= cc....cc$ , exception information  $= dd....dd$ )

```
aa....aa:アダプタ名
bb....bb:オペレーション名
cc....cc:ファイル名
dd....dd: org.xml.sax.SAXException の例外情報(サブクラスも含む)
説明
  指定された XML ファイルの読み込み処理で,構文解析エラーが発生しました。
(S)処理を中止します。
(O)
```
例外情報を基に読み込み対象の XML ファイルの構文を見直し,再度サービス呼び出し要求を実行して ください。

### KDEG30140-E

The XML request message is invalid. (adapter name = aa....aa, operation name = bb....bb, error cause  $=$  cc....cc $)$ 

aa....aa:アダプタ名 bb....bb:オペレーション名 cc....cc:原因情報

説明

XML 形式の要求電文が不正です。

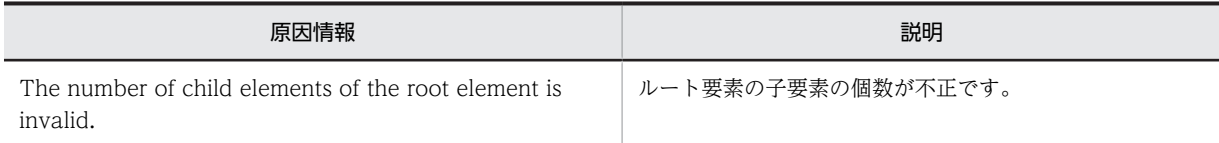

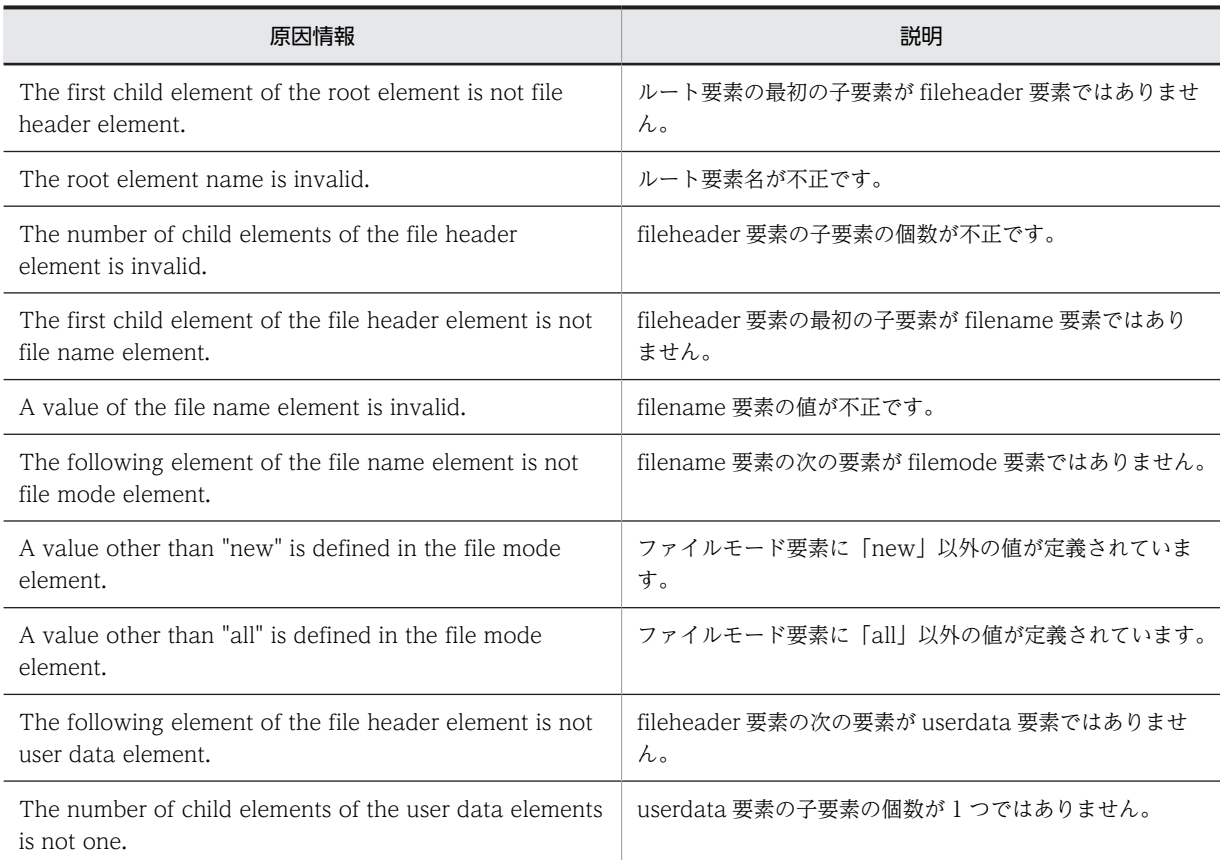

### (S)

処理を中止します。

(O)

原因情報を参考に XML 形式の要求電文を確認してください。要求電文を修正して,再度サービス呼び 出し要求を実行してください。

## KDEG30141-E

A value of the binary request message is invalid. (adapter name = aa....aa, operation name = bb....bb,  $value = c$ .... $cc$ , error cause = dd....dd)

aa....aa:アダプタ名 bb....bb:オペレーション名 cc....cc:値 dd....dd:原因情報

### 説明

バイナリ形式の要求電文の値が不正です。

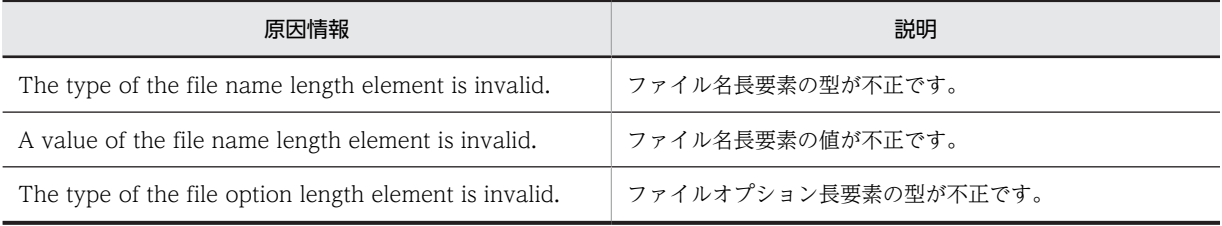

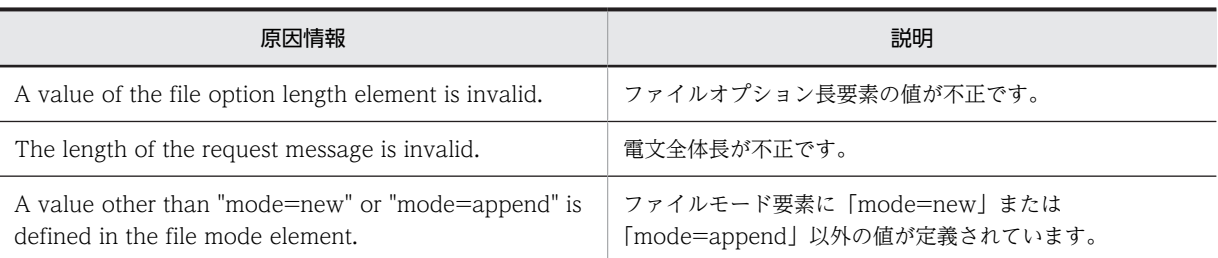

(S)

処理を中止します。

#### (O)

原因情報を参考にバイナリ形式の要求電文を確認してください。要求電文を修正して,再度サービス呼 び出し要求を実行してください。

### KDEG30900-W

An internal error occurred during output to the message log file. (adapter name = aa....aa, method name = bb....bb, exception information = cc....cc)

```
aa....aa:アダプタ名
bb....bb:エラー発生メソッド名
cc....cc:例外情報
説明
  メッセージログの出力処理で内部エラーが発生しました。
(S)
  メッセージログの取得を中止し,処理を続行します。
(O)
  ログおよびトレースを採取し,保守員に連絡してください。
```
### KDEG30901-W

An error occurred during output of the method trace file. (adapter name  $=$  aa....aa, method name  $=$  $bb...bb$ , error cause  $=$  cc....cc)

```
aa....aa:アダプタ名
bb....bb:トレース共通ライブラリのメソッド名
cc....cc:トレース共通ライブラリの持つ詳細メッセージ
説明
 メソッドトレースの出力処理で障害が発生しました。
(S)
  メソッドトレースの取得を中止し,処理を続行します。
```
(O)

障害要因が運用上の問題でないか確認してください。障害となった要因が運用上の問題でない場合は, ログおよびトレースを採取し,保守員に連絡してください。

## 2.14 KDEH20000〜KDEH30999 のメッセージ

この節では、KDEH20000~KDEH30999 のメッセージについて説明しています。

### KDEH20000-I

Message Queue - Adapter started. (version = aa....aa, adapter name = bb....bb)

aa....aa: Message Queue アダプタのバージョン情報 bb....bb:アダプタ名 説明 Message Queue アダプタが開始しました。

#### KDEH20001-E

The processing to start Message Queue - Adapter has failed. (adapter name = aa....aa)

aa....aa:アダプタ名

説明

Message Queue アダプタの開始処理に失敗しました。

 $(S)$ 

Message Queue アダプタの開始処理を中止します。

(O)

このメッセージより前に出力されているメッセージを参照して、原因を取り除いてください。

### KDEH20002-E

An internal error occurred during the processing to start Message Queue - Adapter. (adapter name = aa....aa, method name  $=$  bb....bb, exception information  $=$  cc....cc)

```
aa....aa:アダプタ名
bb....bb: 内部メソッド名
cc....cc:例外情報
説明
  Message Queue アダプタの開始処理で内部エラーが発生しました。
(S)Message Queue アダプタの開始処理を中止します。
(O)
```
ログおよびトレースを採取して,保守員に連絡してください。

### KDEH20100-E

An internal error occurred during the processing to start Message Queue - Adapter. (adapter name = aa....aa, method name  $=$  bb....bb, exception information  $=$  cc....cc)

aa....aa:アダプタ名 bb....bb:内部メソッド名称 cc....cc:例外情報

```
説明
  Message Queue アダプタの開始処理中に内部エラーが発生しました。
(S)処理を中止します。
(O)
```
ログおよびトレースを採取して,保守員に連絡してください。

### KDEH20500-I

Analysis of the Message Queue - Adapter configuration has started. (adapter name = aa....aa)

aa....aa:アダプタ名

#### 説明

Message Queue アダプタの定義解析処理が開始しました。

### KDEH20501-I

Analysis of the Message Queue - Adapter configuration ended normally. (adapter name = aa....aa)

aa....aa:アダプタ名

#### 説明

Message Queue アダプタの定義解析処理が正常終了しました。

### KDEH20502-E

An error occurred during analysis of the Message Queue - Adapter configuration file. (adapter name = aa $\ldots$ aa, configuration file name = bb $\ldots$ bb)

aa....aa:アダプタ名

bb....bb: Message Queue アダプタの通信構成定義ファイル名称

#### 説明

Message Queue アダプタの通信構成定義ファイルの解析でエラーが発生しました。

(S)

Message Queue アダプタの開始処理を中止します。

### (O)

このメッセージより前に出力されているメッセージを確認して対策してください。

### KDEH20503-E

The Message Queue - Adapter configuration file does not exist. (adapter name = aa....aa, configuration file name  $=$   $bh...bh$ 

aa....aa:アダプタ名

bb....bb: Message Queue アダプタの通信構成定義ファイル名称

#### 説明

Message Queue アダプタの通信構成定義ファイルが存在しません。

#### (S)

Message Queue アダプタの開始処理を中止します。

### (O)

開発環境で Message Queue アダプタの通信構成定義ファイルを作成して,再度 Message Queue ア ダプタをパッケージし直してください。

### KDEH20504-E

The XML schema file does not exist. (adapter name = aa....aa, XML schema file name = bb....bb)

aa....aa:アダプタ名

```
bb....bb: Message Queue アダプタの通信構成定義用 XML スキーマファイル名称
```
説明

```
Message Queue アダプタの通信構成定義解析用 XML スキーマファイルが存在しません。
```
 $(S)$ 

Message Queue アダプタの開始処理を中止します。

(O)

実行環境で Message Queue アダプタの通信構成定義解析用 XML スキーマファイルが削除されたか, Service Coordinator がインストールされていないおそれがあります。Service Coordinator インス トールディレクトリを確認してください。

### KDEH20505-E

The specified operation name is already defined. (adapter name = aa....aa, configuration file name = bb....bb, operation name  $=$  cc....cc, line number  $=$  dd....dd)

```
aa....aa:アダプタ名
bb....bb: Message Queue アダプタの通信構成定義ファイル名称
cc....cc:オペレーション名称
dd....dd: 重複したオペレーション名称を指定した行番号
説明
  オペレーション名称はすでに定義されています。
(S)
```
Message Queue アダプタの開始処理を中止します。

(O)

```
開発環境で Message Queue アダプタの通信構成定義ファイルを修正して,再度 Message Queue ア
ダプタをパッケージし直してください。
```
### KDEH20506-E

An error occurred while the Message Queue - Adapter configuration file was being authenticated. (adapter name  $=$  aa....aa, configuration file name  $=$  bb...,bb, line number  $=$  cc....cc, exception  $information = dd...dd)$ 

```
aa....aa:アダプタ名
bb....bb: Message Queue アダプタの通信構成定義ファイル名称
cc....cc:エラーが発生した行番号
dd....dd:XML Processor メッセージ ID +メッセージテキスト
```

```
説明
```

```
Message Queue アダプタの通信構成定義ファイルの検証でエラーが発生しました。
```
 $(S)$ 

Message Queue アダプタの開始処理を中止します。

(O)

```
出力された XML Processor メッセージ ID を基にマニュアル「XML Processor ユーザーズガイド」で
メッセージ ID の記述内容を確認して Message Queue アダプタの通信構成定義ファイルの修正を行
い,再度 Message Queue アダプタをパッケージし直してください。
```
### KDEH20507-E

```
An internal error occurred in Message Queue - Adapter. (adapter name = aa....aa, method name =
bb....bb, exception information = cc....cc)
```

```
aa....aa:アダプタ名
bb....bb:内部メソッド名
cc....cc:例外情報
説明
  Message Queue アダプタの処理で内部エラーが発生しました。
(S)Message Queue アダプタの開始処理を中止します。
```
(O)

ログおよびトレースを採取して,保守員に連絡してください。

### KDEH20508-E

The execution environment properties file does not exist. (adapter name  $=$  aa....aa, file name  $=$ bb....bb)

aa....aa:アダプタ名

bb....bb: Message Queue アダプタ実行環境プロパティファイル名称

説明

Message Queue アダプタ実行環境プロパティファイルが存在しません。

 $(S)$ 

Message Queue アダプタの開始処理を中止します。

(O)

Message Queue アダプタ実行環境プロパティファイルを作成し,再度 Message Queue アダプタを開 始してください。

### KDEH20509-E

The execution environment properties file cannot be accessed. (adapter name  $=$  aa....aa, file name  $=$ bb....bb, exception information  $=$  cc....cc)

```
aa....aa:アダプタ名
bb....bb:Message Queue アダプタ実行環境プロパティファイル名称
cc....cc:例外情報
```
Message Queue アダプタ実行環境プロパティファイルにアクセスできません。セキュリティマネー ジャがファイルの読み込みを許可していないと考えられます。

#### $(S)$

Message Queue アダプタの開始処理を中止します。

#### (O)

Message Queue アダプタ実行環境プロパティファイルにアクセスできるよう適切なパーミッション をセキュリティポリシーファイルに記述する必要があります。対策後再度 Message Queue アダプタ を開始してください。

### KDEH20510-E

An attempt to read the execution environment properties file has failed. (adapter name = aa....aa, file  $name = bb....bb$ , exception information =  $cc....cc$ )

```
aa....aa:アダプタ名
```
bb....bb: Message Queue アダプタ実行環境プロパティファイル名称

cc....cc:例外情報

#### 説明

Message Queue アダプタ実行環境プロパティファイルの読み込みに失敗しました。

 $(S)$ 

Message Queue アダプタの開始処理を中止します。

 $($  $O)$ 

ログおよびトレースを採取して,保守員に連絡してください。

### KDEH20511-W

An attempt to close the execution environment properties file has failed. (adapter name = aa....aa, file  $name = bb....bb$ , exception information =  $cc....cc$ )

```
aa....aa:アダプタ名
bb....bb: Message Queue アダプタ実行環境プロパティファイル名称
cc....cc:例外情報
説明
  Message Queue アダプタ実行環境プロパティファイルのクローズに失敗しました。
(S)
  処理を続行します。
(O)ログおよびトレースを採取して,保守員に連絡してください。
```
### KDEH20512-W

The default value will be assumed because a property value specified in the execution environment properties file is invalid. (adapter name = aa....aa, file name = bb....bb, key name = cc....cc, specified value  $=$  dd....dd, default value  $=$  ee....ee)

aa....aa:アダプタ名

```
bb....bb: Message Queue アダプタ実行環境プロパティファイル名称
cc....cc:キー名称
dd....dd:指定値
ee....ee:デフォルト値
説明
 Message Queue アダプタ実行環境プロパティファイルに指定したプロパティ値が正しくないため,デ
```
フォルト値を仮定します。

 $(S)$ 

デフォルト値に設定して処理を続行します。

(O)

プロパティ値を正しく指定して,再度 Message Queue アダプタを開始してください。

### KDEH20513-E

The execution environment properties file contains an invalid escape sequence. (adapter name = aa....aa, file name  $=$  bb....bb, exception information  $=$  cc....cc)

aa....aa:アダプタ名

bb....bb: Message Queue アダプタ実行環境プロパティファイル名称

cc....cc:java.lang.IllegalArgumentException の例外情報

#### 説明

```
Message Queue アダプタ実行環境プロパティファイルに不正な Unicode エスケープシーケンスが含
まれています。
```
#### $(S)$

Message Queue アダプタの開始処理を中止します。

### $($  $O)$

Message Queue アダプタ実行環境プロパティファイルを修正し,Message Queue アダプタを再開始 してください。

### KDEH20514-E

The aa....aa property does not exist in the execution environment properties file. (adapter name =  $bb...bb$ , file name  $=$  cc....cc)

```
aa....aa:キー名称
bb....bb:アダプタ名
cc....cc:Message Queue アダプタ実行環境プロパティファイル名称
```
説明

```
Message Queue アダプタ実行環境プロパティファイルにキー名称に示したプロパティが存在しませ
ん。
```
#### $(S)$

Message Queue アダプタの開始処理を中止します。

(O)

Message Queue アダプタ実行環境プロパティファイルを修正し,Message Queue アダプタを再開始 してください。

### KDEH20515-E

A property value specified in the execution environment properties file is invalid. (adapter name  $=$ aa....aa, file name  $=$  bb....bb, key name  $=$  cc....cc, specified value  $=$  dd....dd)

```
aa....aa:アダプタ名
bb....bb: Message Queue アダプタ実行環境プロパティファイル名称
cc....cc:キー名称
dd....dd:指定値
説明
  Message Queue アダプタ実行環境プロパティファイルに指定したプロパティ値が不正です。
```
 $(S)$ 

Message Queue アダプタの開始処理を中止します。

(O)

```
Message Queue アダプタ実行環境プロパティファイルを修正し, Message Queue アダプタを再開始
してください。
```
### KDEH20516-E

The Message Queue - Adapter configuration file name element was not found in the Message Queue - Adapter environment file. (adapter name = aa....aa, environment file name = bb....bb)

```
aa....aa:アダプタ名
bb....bb:環境定義ファイル名称
```
#### 説明

Message Queue アダプタ環境定義ファイル内に Message Queue アダプタの通信構成定義ファイル 名称の要素("adpmq\_deffile")が見つかりません。

#### (S)

Message Queue アダプタの開始処理を中止します。

(O)

```
開発環境で Message Queue アダプタ環境定義ファイルを修正して,再度 Message Queue アダプタ
をパッケージし直してください。
```
### KDEH20517-W

A file path specified in the execution environment properties file is invalid. (adapter name = aa....aa, file name  $=$  bb....bb, key name  $=$  cc....cc, error code  $=$  dd....dd)

aa....aa:アダプタ名 bb....bb: Message Queue アダプタ実行環境プロパティファイル名称 cc....cc:キー名称 dd....dd:原因コード

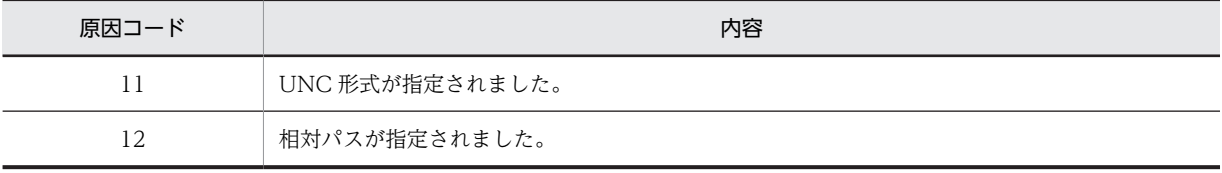

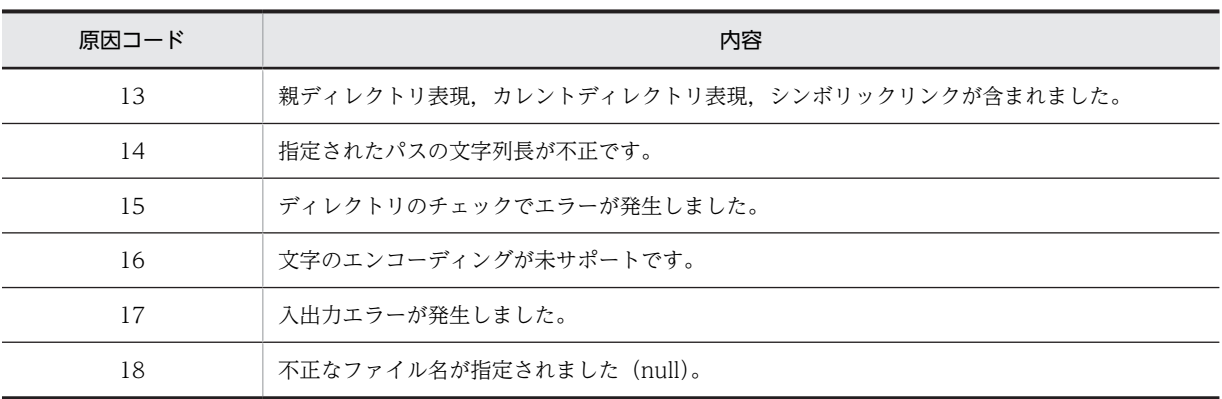

Message Queue アダプタ実行環境プロパティファイルに指定されたファイルパスが不正です。

#### (S)

Message Queue アダプタの開始処理を続行します。

#### (O)

Message Queue アダプタ実行環境プロパティファイルを修正し, Message Queue アダプタを再開始 してください。

### KDEH20900-E

The message log file was not found.

#### 説明

メッセージログファイルが見つかりません。

(S)

Message Queue アダプタの開始処理を中止します。

(O)

保守員に連絡してください。

### KDEH20901-E

Initialization of the message log file has failed. (adapter name  $=$  aa....aa, method name  $=$  bb....bb, exception information = cc....cc)

```
aa....aa:アダプタ名
bb....bb:メソッド名
cc....cc:例外情報
説明
  メッセージログの初期化に失敗しました。
(S)次に出力されるメッセージに従います。
(O)
  保守員に連絡してください。
```
#### KDEH20902-W

Initialization of the trace has failed. (adapter name  $=$  aa $\ldots$ aa, trace name  $=$  bb $\ldots$ bb, output file prefix string= cc....cc, number of output files = dd....dd, size of output files = ee....ee, error message = ff....ff

aa....aa:アダプタ名 bb....bb:トレース名

- method trace:メソッドトレース
- data trace:データトレース
- stack trace:スタックトレース(例外ログ)

cc....cc:初期化時に使用したパラメタ(<出力先ディレクトリ>¥mtdtrace)

dd....dd:初期化時に使用したパラメタ(出力ファイル面数)

ee....ee:初期化時に使用したパラメタ(出力ファイルサイズ)

ff....ff:エラーメッセージ

#### 説明

トレースの初期化に失敗しました。

 $(S)$ 

次に出力されるメッセージに従います。

#### (O)

障害要因がパラメタ不正であった場合は Message Queue アダプタ実行環境プロパティファイルを修 正し,Message Queue アダプタを再開始してください。障害となった要因が運用上の問題ではない場 合は,ログおよびトレースを採取して,保守員に連絡してください。

#### KDEH20903-W

The default value will be assumed for the trace output path. (adapter name  $=$  aa....aa, trace name  $=$ bb....bb, default value  $=$  cc....cc)

aa....aa:アダプタ名 bb....bb:トレース名 • method trace:メソッドトレース • data trace:データトレース • stack trace:スタックトレース(例外ログ) cc....cc:デフォルト値 説明 トレース出力パスにデフォルト値を仮定します。 (S) デフォルトの出力先にトレースを出力し,処理を継続します。 (O)

このメッセージより前に出力されているメッセージを参照して,原因を取り除いてください。

#### KDEH20904-E

The trace cannot be output because the default trace output path could not be acquired. (adapter  $name = aa...aa$ , trace  $name = bb...bb$ )

```
bb....bb:トレース名
• method trace:メソッドトレース
• data trace:データトレース
• stack trace:スタックトレース(例外ログ)
説明
  デフォルトのトレース出力先を取得できないため,トレースが出力できません。
(S)Message Queue アダプタの開始処理を中止します。
(O)
```

```
このメッセージより前に出力されているメッセージを参照して,原因を取り除いてください。
```
### KDEH21000-I

aa....aa:アダプタ名

Message Queue - Adapter has been terminated. (adapter name = aa....aa)

```
aa....aa:アダプタ名
説明
  Message Queue アダプタが停止しました。
```
### KDEH21001-W

An internal error occurred during the processing to terminate Message Queue - Adapter. (adapter name  $=$  aa....aa, method name  $=$  bb....bb, exception information  $=$  cc....cc)

```
aa....aa:アダプタ名
bb....bb:内部メソッド名
cc....cc:例外情報
説明
  Message Queue アダプタの停止処理中に内部エラーが発生しました。
(S)Message Queue アダプタの停止処理を続行します。
(O)
  ログおよびトレースを採取して,保守員に連絡してください。
```
### KDEH21900-W

An attempt to end the trace has failed. (adapter name  $=$  aa $\ldots$ aa, trace name  $=$  bb $\ldots$ bb, method name  $=$  cc....cc, error message  $=$  dd....dd)

```
aa....aa:アダプタ名
```
bb....bb:トレース名

- method trace:メソッドトレース
- data trace:データトレース
- stack trace:スタックトレース(例外ログ)

cc....cc:エラー発生メソッド名称

```
dd....dd:エラーメッセージ
```
トレースの終了処理に失敗しました。

 $(S)$ 

終了処理を継続します。

(O)

障害要因が運用上の問題でないか確認してください。

障害となった要因が運用上の問題ではない場合は,ログおよびトレースを採取して,保守員に連絡して ください。

### KDEH30000-E

An unsupported operation was specified. (adapter name = aa....aa, operation name = bb....bb)

```
aa....aa:アダプタ名
bb....bb:オペレーション名
```
説明

未サポートのオペレーションが指定されました。

### $(S)$

処理を中止します。

#### (O)

Message Queue アダプタが対応しているオペレーションを指定して,再度サービス呼び出し要求を実 行してください。

### KDEH30001-E

An unsupported message format was specified. (adapter name = aa....aa, operation name = bb....bb, message type  $=$  cc....cc, message format  $=$  dd....dd)

aa....aa:アダプタ名 bb....bb:オペレーション名

cc....cc:電文種別

- REQUEST:要求電文
- RESPONSE:応答電文

```
dd....dd:電文形式
```
• UNKNOWN:判断不能

説明

未サポートの電文形式が指定されました。

 $(S)$ 

処理を中止します。

(O)

Message Queue アダプタが対応している電文形式(XML,バイナリ)を指定して,再度サービス呼び 出し要求を実行してください。

### KDEH30002-E

An attempt to acquire a request message has failed. (adapter name = aa....aa, operation name =  $bb...$ bb, exception information = cc....cc)

```
aa....aa:アダプタ名
bb....bb:オペレーション名
cc....cc:例外情報
説明
  要求電文の取得に失敗しました。
(S)
```
処理を中止します。

```
(O)
```
要求電文が正しいか確認してください。要求電文に問題がない場合は、例外情報を保存して、保守員に 連絡してください。

### KDEH30003-E

An attempt to save a response message has failed. (adapter name = aa....aa, operation name =  $bb...$ bb, exception information = cc....cc)

```
aa....aa:アダプタ名
bb....bb:オペレーション名
cc....cc:例外情報
説明
  応答電文の格納に失敗しました。
(S)処理を中止します。
(O)
  例外情報を保存して,保守員に連絡してください。
```
### KDEH30004-E

An attempt to save a fault message has failed. (adapter name = aa....aa, operation name = bb....bb, exception information  $=$  cc....cc)

```
aa....aa:アダプタ名
bb....bb:オペレーション名
cc....cc:例外情報
説明
  フォルト電文の格納に失敗しました。
(S)処理を中止します。
(O)
```
### KDEH30005-E

An error occurred during Message Queue - Adapter processing. (adapter name = aa....aa, operation  $name = bb....bb)$ 

```
aa....aa:アダプタ名
bb....bb:オペレーション名
説明
  Message Queue アダプタの処理でエラーが発生しました。
(S)処理を中止します。
(O)
  このメッセージより前に出力されているメッセージを参照して,原因を取り除いてください。
```
### KDEH30006-E

An internal error occurred during Message Queue - Adapter processing. (adapter name = aa....aa, operation name  $=$  bb....bb, method name  $=$  cc....cc, exception information  $=$  dd....dd)

```
aa....aa:アダプタ名
bb....bb:オペレーション名
cc....cc:内部メソッド名
dd....dd:例外情報
説明
  Message Queue アダプタの処理で内部エラーが発生しました。
(S)処理を中止します。
(O)
  ログおよびトレースを採取して,保守員に連絡してください。
```
## KDEH30007-E

Asynchronous communication is not supported. (adapter name = aa....aa, operation name = bb....bb)

```
aa....aa:アダプタ名
bb....bb:オペレーション名
```
説明

非同期通信はサポートされていません。

### $(S)$

処理を中止します。

#### (O)

開発環境で, Message Queue アダプタ定義のオペレーション情報設定項目の通信モデルを同期に設定 し,再度 Message Queue アダプタをパッケージし直してください。

### KDEH30100-E

An internal error occurred during Message Queue - Adapter communication processing. (adapter name  $=$  aa....aa, method name  $=$  bb....bb, error code  $=$  cc....cc)

aa....aa:アダプタ名 bb....bb:メソッド名 cc....cc:原因コード

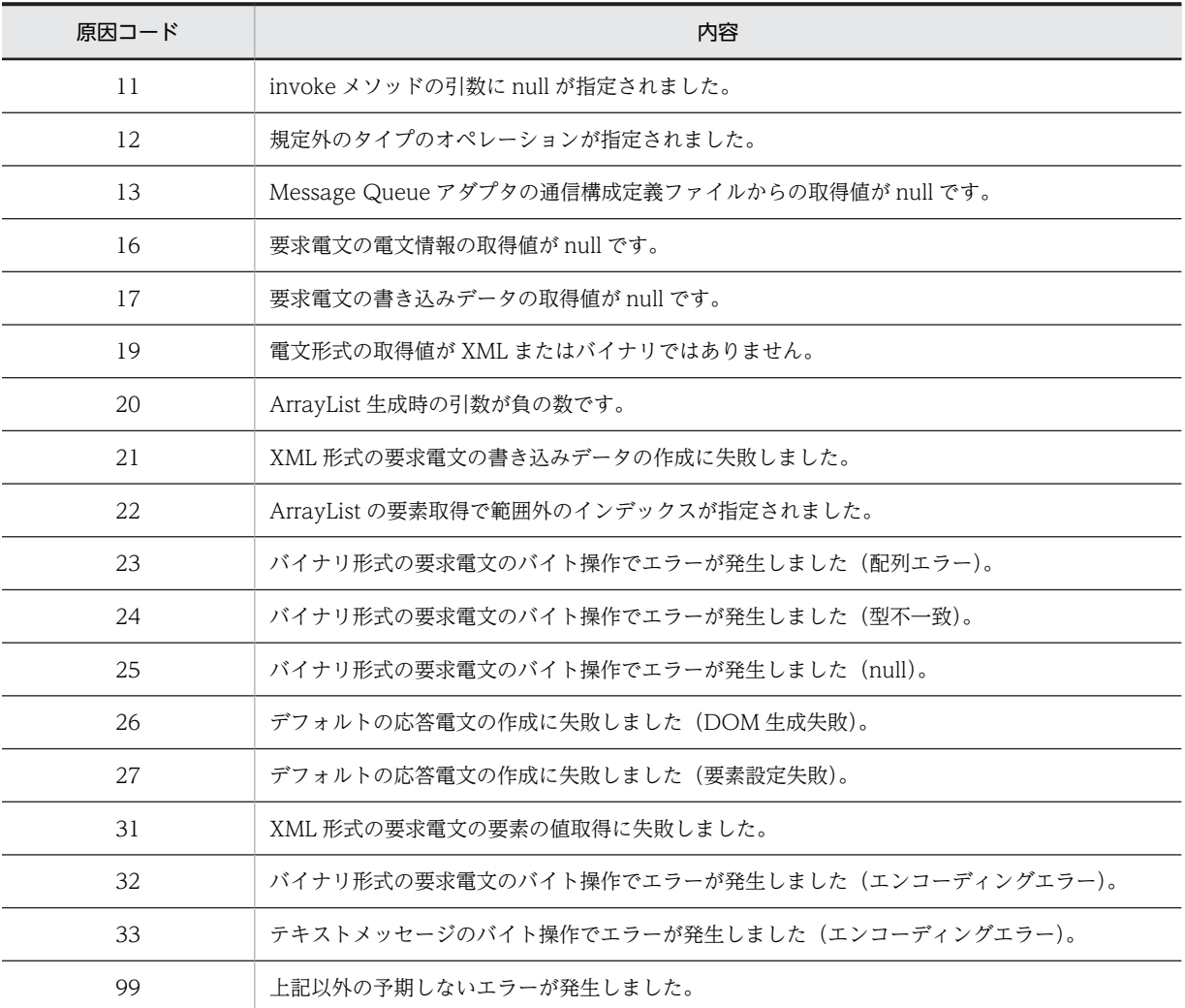

### 説明

Message Queue アダプタの通信処理中に内部エラーが発生しました。

### (S)

処理を中止します。

(O)

ログおよびトレースを採取して,保守員に連絡してください。

### KDEH30101-E

A specified resource adapter name was not found. (adapter name = aa....aa, operation name = bb....bb, resource adapter name = cc....cc)

aa....aa:アダプタ名

bb....bb:オペレーション名

cc....cc:リソースアダプタのルックアップ名

#### 説明

指定されたリソースアダプタが見つかりません。

(S)

処理を中止します。

#### (O)

リソースアダプタのルックアップ名がアプリケーション統合属性ファイルと Message Queue アダプ タの通信構成定義ファイルに正しく設定されていることを確認してください。ルックアップ名が正し い場合は,ログおよびトレースを採取して,保守員に連絡してください。

### KDEH30102-E

A specified queue name was not found. (adapter name = aa....aa, operation name = bb....bb, queue  $name = cc...cc)$ 

aa....aa:アダプタ名 bb....bb:オペレーション名

cc....cc:キューのルックアップ名

#### 説明

指定されたキューが見つかりません。

### $(S)$

処理を中止します。

 $($  $O)$ 

キューのルックアップ名がアプリケーション統合属性ファイルと Message Queue アダプタの通信構 成定義ファイルに正しく設定されていることを確認してください。ルックアップ名が正しい場合は、ロ グおよびトレースを採取して,保守員に連絡してください。

### KDEH30103-W

A specified queue has no messages. (adapter name = aa....aa, operation name = bb....bb, queue name  $=$  cc....cc $)$ 

```
aa....aa:アダプタ名
bb....bb:オペレーション名
cc....cc:キューのルックアップ名
```
### 説明

指定されたキューにメッセージが存在しません。

#### $(S)$

処理を続行します。

### (O)

次の要因を確認し,要因に該当する場合はしばらく待って再度実行してください。要因を取り除いても 問題が解決しない場合は,ログおよびトレースを採取して,保守員に連絡してください。

- 受信対象メッセージがキューに存在しない状態で,Message Queue アダプタの通信構成定義ファ イルのメッセージ応答監視時間が経過した。
- 受信対象メッセージがキューに存在しない状態で,トランザクションタイムアウトが発生した。
- ブラウズ・メッセージ受信要求で受信対象キューにメッセージが存在しない。

### KDEH30105-E

An exception occurred during character code conversion. (adapter name = aa...aa, operation name =  $bb...$ bb, exception information = cc....cc)

aa....aa:アダプタ名

bb....bb:オペレーション名

cc....cc:FileNotFoundException,IOException の例外情報(サブクラスも含む)

#### 説明

文字コード変換中に例外が発生しました。

#### $(S)$

処理を中止します。

### (O)

Message Queue アダプタ実行環境プロパティファイルに設定した,コード変換の変換テーブル(ユー ザマッピングファイル)の格納パスを確認してください。例外情報が, FileNotFoundException,IOException 以外の場合は、ログおよびトレースを採取して、保守員に連絡 してください。

### KDEH30106-E

An error occurred during character code conversion. (adapter name = aa....aa, operation name =  $bb...bb$ , error  $code = cc...cc$ 

aa....aa:アダプタ名

bb....bb:オペレーション名

cc....cc:原因コード※

注※

HJCConverters.getConvertState メソッドのリターンコードです。リターンコードの説明を次の表に 示します。

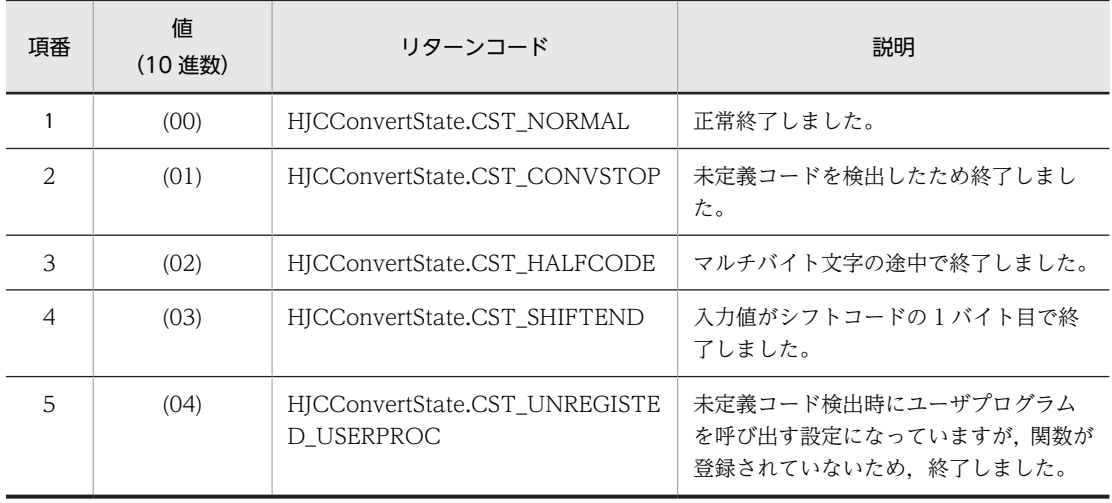

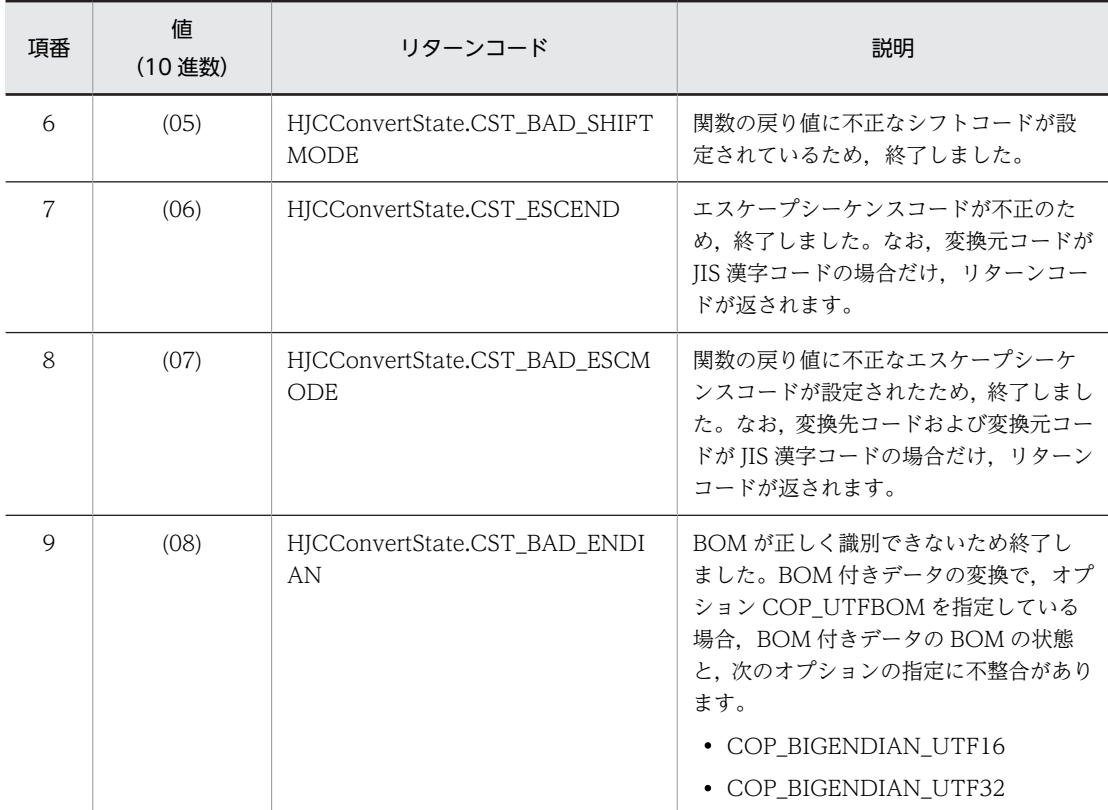

文字コード変換中にエラーが発生しました。

#### (S)

処理を中止します。

#### (O)

サービス部品の要求電文フォーマットに指定したバイナリフォーマット定義の文字コードと,Message Queue アダプタの通信構成定義ファイルに設定した文字コードが,一致していることを確認してくだ さい。文字コードが一致している場合は,ログおよびトレースを採取して,保守員に連絡してくださ  $\mathcal{V}^{\lambda}$ 。

### KDEH30107-E

The XML request message is invalid. (adapter name = aa....aa, operation name = bb....bb, error cause  $=$  cc....cc)

aa....aa:アダプタ名 bb....bb:オペレーション名 cc....cc:原因情報

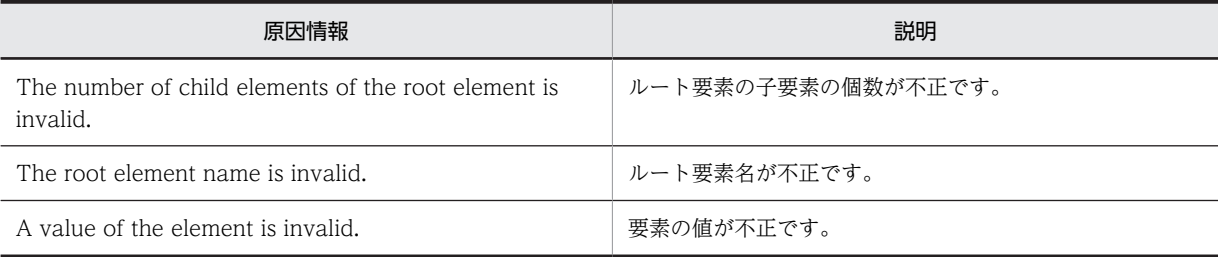

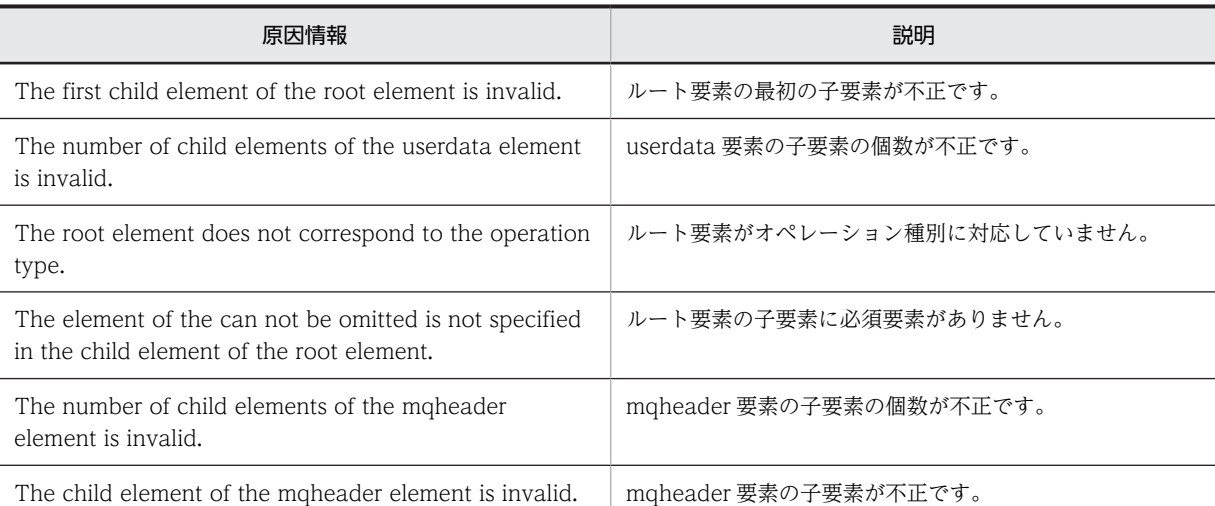

XML 要求電文に指定された値が不正です。

(S)

処理を中止します。

#### (O)

要求電文が正しいか確認してください。要求電文に問題がない場合は,ログおよびトレースを採取し, 保守員に連絡してください。

### KDEH30108-E

A binary request message value is invalid. (adapter name = aa....aa, operation name = bb....bb, value = cc....cc, error cause = dd....dd)

aa....aa:アダプタ名 bb....bb:オペレーション名 cc....cc:値 dd....dd:原因情報

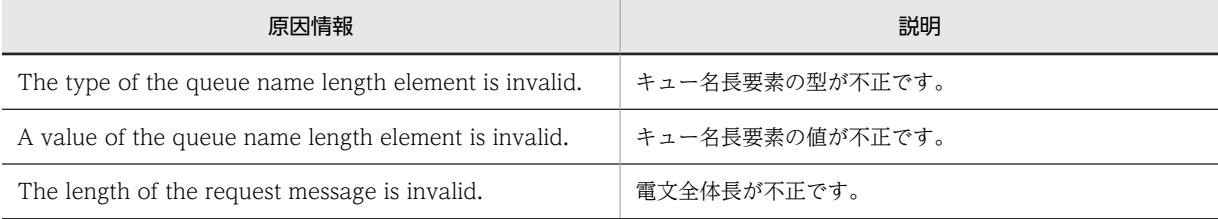

#### 説明

バイナリ要求電文に指定された値が不正です。

#### (S)

処理を中止します。

#### (O)

要求電文が正しいか確認してください。要求電文に問題がない場合は,ログおよびトレースを採取し, 保守員に連絡してください。

### KDEH30109-E

The error occurred by the method of the JMS interface. (adapter name  $=$  aa....aa, method name  $=$  $bb...$ bb, exception information = cc....cc)

```
aa....aa:アダプタ名
bb....bb:内部メソッド名
cc....cc:例外情報
説明
 JMS インタフェースのメソッドでエラーが発生しました。
(S)
  処理を中止します。
(O)
  例外情報を参照して JMS インタフェースに関する設定を見直してください。見直しに問題がない場合
  は,ログおよびトレースを採取し,保守員に連絡してください。
```
### KDEH30110-W

The error occurred by the method of the JMS interface. (adapter name  $=$  aa....aa, method name  $=$  $bb...$ bb, exception information = cc....cc)

```
aa....aa:アダプタ名
bb....bb:内部メソッド名
cc....cc:例外情報
説明
```
JMS インタフェースのメソッドでエラーが発生しました。

#### $(S)$

処理を続行します。

#### (O)

例外情報を参照して JMS インタフェースに関する設定を見直してください。見直しに問題がない場合 は,ログおよびトレースを採取し,保守員に連絡してください。

#### KDEH30111-E

Processing for the message aa....aa has failed. (adapter name = bb....bb, resource adapter name = cc....cc, queue name = dd....dd)

aa....aa:通信種別

- send:送信処理
- receive:受信処理
- browse:ブラウズ処理

bb....bb:アダプタ名

cc....cc:リソースアダプタのルックアップ名

dd....dd:キューのルックアップ名

### 説明

Message Queue アダプタの通信処理で失敗しました。

```
(S)
```
処理を中止します。

```
(O)
```
直前に出力されているメッセージに従い要因を取り除いてください。失敗要因を取り除いても回復で きない場合は,ログおよびトレースを採取し,保守員に連絡してください。

### KDEH30112-E

An unsupported message was received. (adapter name = aa....aa)

```
aa....aa:アダプタ名
```
#### 説明

不正なメッセージタイプのメッセージを受信しました。

(S)

処理を中止します。

(O)

```
メッセージ形式に問題ないか確認してください。
メッセージ形式に問題ない場合は,ログおよびトレースを採取し,保守員に連絡してください。
```
### KDEH30113-E

XML conversion of a message has failed. (adapter name = aa....aa)

```
aa....aa:アダプタ名
```
### 説明

メッセージの XML 変換に失敗しました。

#### $(S)$

```
処理を中止します。
```
#### (O)

```
メッセージ形式に問題ないか確認してください。
メッセージ形式に問題ない場合は,ログおよびトレースを採取し,保守員に連絡してください。
```
### KDEH30114-E

The specified operation was not found. (adapter name  $=$  aa....aa, operation name  $=$  bb....bb)

```
aa....aa:アダプタ名
bb....bb:オペレーション名
説明
  指定されたオペレーションが Message Queue アダプタの通信構成定義ファイルにありません。
(S)処理を中止します。
(O)
```

```
オペレーション名が Message Queue アダプタの通信構成定義ファイルに指定されているか確認して
ください。
```

```
オペレーション名の指定に問題ない場合は,ログおよびトレースを採取し,保守員に連絡してくださ
V_{\alpha}
```
### KDEH30117-E

The message format is invalid. (adapter name  $=$  aa $\dots$ aa, operation name  $=$  bb $\dots$ bb, message type  $=$  $cc$ ... $cc$ , message format  $= dd$ ... $dd$ )

aa....aa:アダプタ名 bb....bb:オペレーション名 cc....cc:電文種別

- REQUEST:要求電文
- RESPONSE:応答電文

dd....dd:電文形式

• BINARY:バイナリ電文

説明

電文形式が不正です。

#### $(S)$

処理を中止します。

```
(O)
```
正しい要求電文の電文形式のスキーマ、または応答電文の電文形式のスキーマを開発環境で設定し、再 度パッケージングしてください。

### KDEH30900-W

An internal error occurred during output to the message log file. (adapter name = aa....aa, method  $name = bb....bb$ , exception information =  $cc....cc$ )

```
aa....aa:アダプタ名
bb....bb:エラー発生メソッド名
cc....cc:例外情報
説明
  メッセージログの出力処理で内部エラーが発生しました。
(S)
  メッセージログの取得を中止し,処理を続行します。
(O)
  ログおよびトレースを採取して,保守員に連絡してください。
```
### KDEH30901-W

An error occurred during output of the trace file. (adapter name = aa....aa, trace name = bb....bb, method name  $=$  cc....cc, error cause  $=$  dd....dd)

aa....aa:アダプタ名 bb....bb:トレース名 • method trace:メソッドトレース • data trace:データトレース

cc....cc:エラー発生メソッド名

dd....dd:原因情報

### 説明

トレースの出力処理で障害が発生しました。

(S)

トレースの取得を中止し,処理を続行します。

#### (O)

障害要因が運用上の問題でないか確認してください。

障害となった要因が運用上の問題ではない場合は,ログおよびトレースを採取して,保守員に連絡して ください。

# 2.15 KDEK20000〜KDEK30999 のメッセージ

この節では、KDEK20000~KDEK30999 のメッセージについて説明しています。

### KDEK20000-I

The FTP Adapter started. (version  $=$  aa....aa, adapter name  $=$  bb....bb)

aa....aa:FTP アダプタのバージョン情報 bb....bb:アダプタ名 説明 FTP アダプタが開始しました。  $(S)$ 処理を続行します。

### KDEK20001-E

An attempt to start the FTP adapter has failed. (adapter name = aa....aa)

aa....aa:アダプタ名

#### 説明

FTP アダプタの開始処理に失敗しました。

 $(S)$ 

FTP アダプタの開始処理を中止します。

(O)

このメッセージより前に出力されているメッセージを参照して,原因を取り除いてください。

### KDEK20002-E

An internal error occurred while the FTP adapter was starting. (adapter name = aa....aa, method name  $=$  bb....bb, exception information  $=$  cc....cc)

```
aa....aa:アダプタ名
bb....bb:内部メソッド名
cc....cc:例外情報
説明
  FTP アダプタの開始処理中に内部エラーが発生しました。
(S)FTP アダプタの開始処理を中止します。
(O)
  ログおよびトレースを採取し,保守員に連絡してください。
```
### KDEK20201-E

No execution environment properties files exist. (adapter name = aa....aa, file name = bb....bb)

aa....aa:アダプタ名 bb....bb:FTP アダプタ実行環境プロパティファイル名

```
説明
 FTP アダプタ実行環境プロパティファイルが存在しません。
(S)FTP アダプタの開始処理を中止します。
```
(O)

開発環境で FTP アダプタ実行環境プロパティファイルを作成し,再度 FTP アダプタを開始してくださ い。

### KDEK20202-E

The execution environment properties file cannot be accessed. (adapter name  $=$  aa....aa, file name  $=$  $bb...bb$ , exception information =  $cc...cc$ )

```
aa....aa:アダプタ名
bb....bb:FTP アダプタ実行環境プロパティファイル名
cc....cc:例外情報
説明
  FTP アダプタ実行環境プロパティファイルにアクセスできません。
(S)
```
FTP アダプタの開始処理を中止します。

#### (O)

FTP アダプタが FTP アダプタ実行環境プロパティファイルにアクセスできるよう適切なアクセス権を 設定してください。対策後に,再度 FTP アダプタを開始してください。

### KDEK20203-E

An attempt to read the execution environment properties file failed. (adapter name = aa....aa, file name = bb....bb, exception information = cc....cc)

```
aa....aa:アダプタ名
bb....bb:FTP アダプタ実行環境プロパティファイル名
cc....cc:例外情報
説明
  FTP アダプタ実行環境プロパティファイルの読み込みに失敗しました。
(S)
  FTP アダプタの開始処理を中止します。
(O)
  ログおよびトレースを採取し,保守員に連絡してください。
```
### KDEK20204-W

An attempt to close the execution environment properties file failed. (adapter name = aa....aa, file  $name = bb....bb$ , exception information =  $cc$ .... $cc$ )

aa....aa:アダプタ名 bb....bb:FTP アダプタ実行環境プロパティファイル名 cc....cc:例外情報

FTP アダプタ実行環境プロパティファイルのクローズに失敗しました。

 $(S)$ 

処理を続行します。

(O)

ログおよびトレースを採取し,保守員に連絡してください。

### KDEK20205-E

The property shown for the key name in the execution environment properties file does not exist. (adapter name  $=$  aa....aa, file name  $=$  bb....bb, key name  $=$  cc....cc)

```
aa....aa:サービス ID
bb....bb:実行環境プロパティファイル名称
cc....cc:キー名称
説明
  キー名称に示したプロパティが,実行環境プロパティファイルに存在しません。
(S)処理を中止します。
(O)実行環境プロパティファイルを正しく修正し,FTP アダプタを再開始してください。
```
### KDEK20206-E

One or more property values specified in the execution environment property file are invalid. (adapter name  $=$  aa....aa, file name  $=$  bb....bb, key name  $=$  cc....cc, specified value  $=$  dd....dd)

```
aa....aa:サービス ID
bb....bb:実行環境プロパティファイル名
cc....cc:キー名称
dd....dd:指定値
説明
  実行環境プロパティファイルに指定したプロパティ値が不正です。
```
(S)

処理を中止します。

(O)

エラーとなったキー値のフォーマット,指定可能値,および関連するキー値との大小関係をマニュアル 「サービスプラットフォーム リファレンス」の「FTP アダプタ実行環境プロパティファイル」で確認  $\mathbf{L}$ 

実行環境プロパティファイルを正しく修正したあと,FTP アダプタを再開始してください。

### KDEK20208-E

No definition files exist. (adapter name  $=$  aa....aa, file name  $=$  bb....bb)

aa....aa:アダプタ名 bb....bb:定義ファイルのパス

```
説明
 定義ファイルが存在しません。
```
 $(S)$ 

FTP アダプタの開始処理を中止します。

(O)

FTP アダプタ実行環境プロパティファイルの定義ファイルのパス,またはそのファイルが存在するか確 認してください。対策後に,再度 FTP アダプタを開始してください。

### KDEK20209-E

The definition file cannot be accessed. (adapter name  $=$  aa....aa, file name  $=$  bb....bb, exception information  $=$  cc....cc)

```
aa....aa:アダプタ名
bb....bb:定義ファイルのパス
```
cc....cc:例外情報

説明

定義ファイルにアクセスできません。

 $(S)$ 

FTP アダプタの開始処理を中止します。

(O)

定義ファイルにアクセスできるよう適切なアクセス権を設定してください。対策後に,再度 FTP アダ プタを開始してください。

### KDEK20210-E

An attempt to read the definition file failed. (adapter name  $=$  aa....aa, file name  $=$  bb....bb, exception information  $=$  cc....cc)

aa....aa:アダプタ名 bb....bb:定義ファイルのパス cc....cc:例外情報 説明 定義ファイルの読み込みに失敗しました。 (S)

FTP アダプタの開始処理を中止します。

(O)

ログおよびトレースを採取し,保守員に連絡してください。

### KDEK20211-W

An attempt to close the definition file failed. (adapter name = aa....aa, file name = bb....bb, exception information  $=$  cc....cc)

aa....aa:アダプタ名 bb....bb:定義ファイルのパス cc....cc:例外情報

```
説明
```
定義ファイルのクローズに失敗しました。

```
(S)
```
処理を続行します。

(O)

ログおよびトレースを採取し,保守員に連絡してください。

### KDEK20212-E

The property shown for the key name in the definition file does not exist. (adapter name = aa....aa, file  $name = bb....bb$ , key  $name = cc....cc)$ 

```
aa....aa:アダプタ名
bb....bb:定義ファイルのパス
cc....cc:キー名称
説明
  定義ファイルに,キー名称に示したプロパティが存在しません。
(S)FTP アダプタの開始処理,または要求電文解析処理を中止します。
(O)
```
定義ファイルを修正し,再度 FTP アダプタを開始してください。 FTP アダプタアカウント定義ファイルのエラーの場合は、csaftpuseradd コマンドでユーザを登録し, 再度 FTP アダプタを開始してください。

### KDEK20213-E

One or more property values specified in the definition file are invalid. (adapter name = aa....aa, file  $name = bb....bb$ , key name = cc....cc, specified value = dd....dd)

```
aa....aa:アダプタ名
bb....bb:定義ファイルのパス
cc....cc:キー名称
dd....dd:指定値
説明
  定義ファイルに指定したプロパティが不正です。
(S)FTP アダプタの開始処理を中止します。
(O)
  定義ファイルを修正し,再度 FTP アダプタを開始してください。
```
### KDEK20215-E

The password specified for the definition file cannot be decoded. (adapter name = aa....aa, definition file path = bb....bb, key name = cc....cc, specified value = dd....dd)

aa....aa:アダプタ名 bb....bb:定義ファイルのパス

```
cc....cc:キー名称
```
dd....dd:指定値

### 説明

定義ファイルに指定したパスワードが変換できません。FTP アダプタアカウント定義ファイルの該当 ユーザのパスワードに,不当な文字列が設定されています。

(S)

FTP アダプタの開始処理を中止します。

#### (O)

csaftpuseradd -r コマンドでパスワードを設定し直し,再度 FTP アダプタを開始してください。

### KDEK20216-E

One or more properties specified in the execution environment property file are invalid. (adapter name  $=$  aa....aa, file name  $=$  bb....bb, key name  $=$  cc....cc)

```
aa....aa:アダプタ名
bb....bb:定義ファイルのパス
cc....cc:キー名称
説明
```
実行環境プロパティファイルに指定したプロパティが不正です。

キー名称に示すプロパティは指定できません。

 $(S)$ 

FTP アダプタの開始処理を中止します。

#### (O)

定義ファイルを修正し,再度 FTP アダプタを開始してください。

### KDEK20217-E

User account information is not defined. (adapter name = aa....aa)

```
aa....aa:サービス ID
```
#### 説明

ユーザアカウント情報が定義されていません。

 $(S)$ 

FTP アダプタの開始処理を中止します。

```
(O)
```
次のどちらかを実施後,再度 FTP アダプタを開始してください。

- csaftpuseradd コマンドに-name オプションを指定してユーザ情報を登録する。
- csaftpuseradd コマンドに-f オプションを指定してユーザ情報を登録し,FTP アダプタ実行環境プ ロパティファイルまたは FTP アダプタ実行環境共通プロパティファイルの ftpadp.account-inffilepath プロパティに-f オプションに指定したアカウント定義ファイルのパスを設定する。

### KDEK20900-E

The message log file was not found.

メッセージログファイルが見つかりません。

 $(S)$ 

FTP アダプタの開始処理を中止します。

(O)

保守員に連絡してください。

### KDEK20901-E

An attempt to initialize the message log has failed. (adapter name  $=$  aa....aa, method name  $=$  bb....bb, exception information = cc....cc)

```
aa....aa:アダプタ名
bb....bb:メソッド名
cc....cc:例外情報
説明
  メッセージログの初期化に失敗しました。
(S)次に出力されるメッセージに従います。
(O)
  保守員に連絡してください。
```
### KDEK20902-W

An attempt to initialize the method trace has failed. (adapter name = aa....aa, prefix string of output file = bb....bb, number of output files = cc....cc, size of output files = dd....dd, error message = ee....ee)

```
aa....aa:アダプタ名
bb....bb:初期化時に使用したパラメタ(<出力先ディレクトリ>\cscftpadpmtd_<HCSC サーバ名>_)
cc....cc:初期化時に使用したパラメタ(出力ファイル面数)
dd....dd:初期化時に使用したパラメタ (出力ファイルサイズ)
ee....ee:エラーメッセージ
```
説明

メソッドトレースの初期化に失敗しました。

### $(S)$

次に出力されるメッセージに従います。

(O)

障害要因がパラメタ不正の場合は、FTP アダプタ実行環境プロパティファイルを修正し、再度 FTP ア ダプタを開始してください。障害となった要因が運用上の問題でない場合は,ログおよびトレースを採 取し,保守員に連絡してください。

### KDEK20903-W

The default value of the method trace output path will be used. (adapter name = aa....aa, default value  $=$  bb....bb)

aa....aa:アダプタ名

```
bb....bb:デフォルト値
説明
 メソッドトレース出力パスにデフォルト値を仮定します。
(S)
 デフォルトの出力先にトレースを出力し,処理を継続します。
(O)
 FTP アダプタ実行環境プロパティファイルに指定したメソッドトレース出力パスが存在するか確認し
```
### KDEK20904-E

てください。

Trace information cannot be output because the default method trace output location could not be acquired. (adapter name = aa....aa)

てください。または,このメッセージより前に出力されているメッセージを参照して,原因を取り除い

```
aa....aa:アダプタ名
説明
 デフォルトのメソッドトレース出力先を取得できないため,メソッドトレースが出力できません。
(S)FTP アダプタの開始処理を中止します。
(O)
```
このメッセージより前に出力されているメッセージを参照して,原因を取り除いてください。

#### KDEK20905-W

An attempt to initialize the FTP protocol trace has failed. (adapter name = aa....aa, prefix string of output file  $=$  bb....bb, number of output files  $=$  cc....cc, size of output files  $=$  dd....dd, error message  $=$ ee....ee)

```
aa....aa:アダプタ名
bb....bb:初期化時に使用したパラメタ(<出力先ディレクトリ>\ftpprotocoltrace_)
cc....cc:初期化時に使用したパラメタ(出力ファイル面数)
dd....dd:初期化時に使用したパラメタ(出力ファイルサイズ)
ee....ee:エラーメッセージ
```
#### 説明

FTP プロトコルトレースの初期化に失敗しました。

#### $(S)$

次に出力されるメッセージに従います。

(O)

障害要因がパラメタ不正の場合は、FTP アダプタ実行環境プロパティファイルを修正し、再度 FTP ア ダプタを開始してください。障害となった要因が運用上の問題でない場合は,ログおよびトレースを採 取し,保守員に連絡してください。

### KDEK20907-E

Trace information cannot be output because the default FTP protocol trace output location could not be acquired. (adapter name  $=$  aa $\dots$ aa)

aa....aa:アダプタ名

説明

デフォルトの FTP プロトコルトレース出力先を取得できないため,トレースが出力できません。

(S)

FTP アダプタの開始処理を中止します。

(O)

このメッセージより前に出力されているメッセージを参照して,原因を取り除いてください。

### KDEK20908-W

An attempt to initialize the stack trace has failed. (adapter name  $=$  aa....aa, prefix string of output file  $=$ bb....bb, number of output files  $=$  cc....cc, size of output files  $=$  dd....dd, error message  $=$  ee....ee)

aa....aa:アダプタ名 bb....bb:初期化時に使用したパラメタ(<出力先ディレクトリ>\cscftpadpexp\_<HCSC サーバ名>\_) cc....cc:初期化時に使用したパラメタ(出力ファイル面数) dd....dd:初期化時に使用したパラメタ(出力ファイルサイズ) ee....ee:エラーメッセージ

説明

例外ログの初期化に失敗しました。

### $(S)$

次に出力されるメッセージに従います。

(O)

障害要因がパラメタ不正の場合は、FTP アダプタ実行環境プロパティファイルを修正し、再度 FTP ア ダプタを開始してください。障害となった要因が運用上の問題でない場合は,ログおよびトレースを採 取し,保守員に連絡してください。

#### KDEK20909-W

The default value of the stack trace output path will be used. (adapter name  $=$  aa....aa, default value  $=$ bb....bb)

aa....aa:アダプタ名 bb....bb:デフォルト値

説明

例外ログの出力パスにデフォルト値を仮定します。

 $(S)$ 

デフォルトの出力先にトレースを出力し,処理を継続します。

 $(O)$ 

FTP アダプタ実行環境プロパティファイルに指定したトレース出力パスが存在するか確認してくださ い。または,このメッセージより前に出力されているメッセージを参照して,原因を取り除いてくださ  $V_{\alpha}$
### KDEK20910-E

Trace information cannot be output because the default stack trace output location could not be acquired. (adapter name = aa....aa)

aa....aa:アダプタ名

説明

```
デフォルトの例外ログ出力先を取得できないため,トレースが出力できません。
```
(S)

FTP アダプタの開始処理を中止します。

(O)

このメッセージより前に出力されているメッセージを参照して,原因を取り除いてください。

### KDEK21000-I

The FTP Adapter stopped. (adapter name = aa....aa)

```
aa....aa:アダプタ名
説明
```
FTP アダプタが停止しました。

 $(S)$ 

FTP アダプタが停止しました。

### KDEK21001-W

An internal error occurred while the FTP adapter was stopping. (adapter name = aa....aa, method  $name = bb....bb$ , exception information =  $cc....cc$ )

```
aa....aa:アダプタ名
bb....bb:内部メソッド名
cc....cc:例外情報
説明
  FTP アダプタの停止処理中に内部エラーが発生しました。
(S)FTP アダプタの停止処理を続行します。
(O)
  ログおよびトレースを採取し,保守員に連絡してください。
```
#### KDEK21900-W

An attempt to end the method trace has failed. (adapter name = aa....aa, method name = bb....bb, error  $message = c$ .... $cc)$ 

aa....aa:アダプタ名 bb....bb:エラーが発生したメソッド名 cc....cc:エラーメッセージ

#### 説明

メソッドトレースの終了処理に失敗しました。

 $(S)$ 

終了処理を継続します。

 $(O)$ 

```
障害要因が運用上の問題でないか確認してください。
障害となった要因が運用上の問題でない場合は、ログおよびトレースを採取し、保守員に連絡してくだ
さい。
```
### KDEK21901-W

An attempt to end the stack trace has failed. (adapter name = aa....aa, method name = bb....bb, error  $message = cc$ .... $cc)$ 

```
aa....aa:アダプタ名
bb....bb:エラー発生メソッド名
cc....cc:エラーメッセージ
説明
 例外ログの終了処理に失敗しました。
(S)終了処理を継続します。
(O)障害要因が運用上の問題でないか確認してください。
 障害となった要因が運用上の問題でない場合は、ログおよびトレースを採取し、保守員に連絡してくだ
  さい。
```
### KDEK30000-E

An unsupported operation was specified. (adapter name  $=$  aa $\ldots$ aa, operation name  $=$  bb $\ldots$ bb)

```
aa....aa:アダプタ名
bb....bb:オペレーション名
説明
  未サポートのオペレーションが指定されました。
(S)
  処理を中止します。
(O)
  FTP アダプタが対応しているオペレーションを指定して,再度サービス呼び出し要求を実行してくださ
  い。
```
### KDEK30001-E

An unsupported message format was specified. (adapter name = aa....aa, operation name = bb....bb, message type  $=$  cc....cc, message format  $=$  dd....dd)

```
aa....aa:アダプタ名
bb....bb:オペレーション名
cc....cc:電文種別
• REQUEST:要求電文
```
• RESPONSE:応答電文

dd....dd:電文形式

- UNKNOWN:判断不能
- BINARY:バイナリ電文

説明

未サポートの電文形式が指定されました。

 $(S)$ 

処理を中止します。

(O)

FTP アダプタが対応している電文形式(XML)を指定して,再度サービス呼び出し要求を実行してく ださい。

### KDEK30202-E

An attempt to acquire a request message has failed. (adapter name  $=$  aa $\ldots$ aa, operation name  $=$  $bb...bb$ , exception information =  $cc...cc$ )

```
aa....aa:アダプタ名
bb....bb:オペレーション名
cc....cc:例外情報
説明
  要求電文の取得に失敗しました。
(S)
  処理を中止します。
(O)
  例外情報を保存して,保守員に連絡してください。
```
### KDEK30203-E

No tags necessary for the request message exist. (adapter name = aa....aa, operation name = bb....bb,  $tag name = cc...cc)$ 

```
aa....aa:アダプタ名
bb....bb:オペレーション名
cc....cc:タグ名
```
説明

```
要求電文に必要なタグが存在しません。
```
### $(S)$

処理を中止します。

(O)

例外情報を基に、読み込み対象の XML ファイルの構文を見直して、再度サービス呼び出し要求を実行 してください。タグ名に対応する情報が FTP アダプタ実行環境プロパティファイルに存在する場合 は,プロパティ値を見直して,再度サービス呼び出し要求を実行してください。

### KDEK30204-E

An XML request message is invalid. (adapter name = aa....aa, operation name = bb....bb, error cause = cc....cc)

```
aa....aa:アダプタ名
bb....bb:オペレーション名
cc....cc:原因情報
```
#### 説明

XML 形式の要求電文が不正です。

### (S)

処理を中止します。

### (O)

原因情報を参考に XML 形式の要求電文を確認してください。要求電文を修正して,再度サービス呼び 出し要求を実行してください。

### KDEK30205-E

No common attribute exists in the local-folder tag for the request message. (adapter name = aa....aa, operation name = bb....bb)

aa....aa:アダプタ名 bb....bb:オペレーション名

#### 説明

要求電文の local-folder タグに common 属性が存在しません。

#### $(S)$

処理を中止します。

#### (O)

要求電文の local-folder タグの common 属性の有無を確認してください。

### KDEK30206-E

The common attribute in the local-folder tag for the request message is invalid. (adapter name = aa....aa, operation name = bb....bb, specified value =  $cc$ ... $cc$ )

```
aa....aa:アダプタ名
bb....bb:オペレーション名
cc....cc:指定値
説明
  要求電文の local-folder タグの common 属性が不正です。
(S)処理を中止します。
```
### (O)

要求電文の local-folder タグの common 属性が, true または false かを確認してください。

### KDEK30207-E

One or more tags specified in the request message are invalid. (adapter name = aa....aa, operation name  $=$  bb....bb, tag name  $=$  cc....cc, specified value  $=$  dd....dd)

```
aa....aa:アダプタ名
bb....bb:オペレーション名
cc....cc:タグ名
dd....dd:指定値
説明
  要求電文に指定したタグ値が不正です。
```
 $(S)$ 

処理を中止します。

#### (O)

例外情報を基に,読み込み対象の XML ファイルの構文を見直して,再度サービス呼び出し要求を実行 してください。

#### KDEK30400-E

An internal error occurred during FTP processing. (adapter name = aa....aa, method name = bb....bb, exception information = cc....cc)

```
aa....aa:アダプタ名
bb....bb:内部メソッド名
cc....cc:例外情報
説明
  FTP 処理で内部エラーが発生しました。
(S)
  処理を中止します。
(O)
  ログおよびトレースを採取し,保守員に連絡してください。
```
#### KDEK30401-E

An attempt to transfer a file specified in the FTP adapter request message has failed. (adapter name = aa....aa, operation name  $=$  bb....bb, file name  $=$  cc....cc, command name  $=$  dd....dd, reply code  $=$ ee....ee, command message = ff....ff)

```
aa....aa:アダプタ名
bb....bb:オペレーション名
cc....cc:ファイル名
dd....dd:FTP コマンド名
ee....ee:リプライコード
ff....ff:コマンドメッセージ
説明
  FTP アダプタの要求電文に指定したファイルの転送処理に失敗しました。
```

```
(S)処理を中止します。
(O)
 リプライコード,およびコマンドメッセージを確認して,原因を取り除いてください。
```
### KDEK30402-E

The FTP command failed. (adapter name  $=$  aa....aa, operation name  $=$  bb....bb, command name  $=$ cc....cc, reply  $code = dd...dd$ , command message  $= ee...ee$ )

```
aa....aa:アダプタ名
bb....bb:オペレーション名
cc....cc:FTP コマンド名
dd....dd:リプライコード
ee....ee:コマンドメッセージ
説明
  FTP コマンドが失敗しました。
(S)処理を中止します。
(O)リプライコード,およびコマンドメッセージを確認して,原因を取り除いてください。
```
#### KDEK30403-E

An attempt to save a response message has failed. (adapter name = aa....aa, operation name = bb....bb, exception information = cc....cc)

```
aa....aa:アダプタ名
bb....bb:オペレーション名
cc....cc:例外情報
説明
  応答電文の格納に失敗しました。
(S)処理を中止します。
(O)
  例外情報を保存して,保守員に連絡してください。
```
### KDEK30404-E

An error occurred during FTP processing. (adapter name = aa....aa, operation name = bb....bb)

aa....aa:アダプタ名 bb....bb:オペレーション名 説明

FTP アダプタの処理でエラーが発生しました。

```
(S)処理を中止します。
(O)
 このメッセージより前に出力されているメッセージを参照して,原因を取り除いてください。
```
### KDEK30405-E

An internal error occurred during FTP processing. (adapter name = aa....aa, operation name = bb....bb, method name  $=$  cc....cc, exception information  $=$  dd....dd)

```
aa....aa:アダプタ名
bb....bb:オペレーション名
cc....cc:内部メソッド名
dd....dd:例外情報
説明
  FTP アダプタの処理で内部エラーが発生しました。
(S)処理を中止します。
(O)
  ログおよびトレースを採取し,保守員に連絡してください。
```
### KDEK30406-E

Asynchronous communication is not supported. (adapter name = aa....aa, operation name = bb....bb)

```
aa....aa:アダプタ名
bb....bb:オペレーション名
説明
  非同期通信はサポートされていません。
(S)
  処理を中止します。
```
#### (O)

開発環境で, FTP アダプタ定義のオペレーション情報設定項目の通信モデルを同期に設定し,再度 FTP アダプタをパッケージしてください。

#### KDEK30407-E

An attempt to connect to Control connection has failed. (adapter name  $=$  aa....aa, Client IP  $=$  bb....bb, Client Port = cc....cc, Host  $IP = dd$ ....dd, Host Port = ee....ee)

aa....aa:アダプタ名 bb....bb:クライアントの IP アドレス cc....cc:クライアントのポート番号 dd....dd:ホストの IP アドレス,またはホスト名 ee....ee:ホストのポート番号 説明

制御コネクションの接続に失敗しました。

 $(S)$ 

処理を中止します。

(O)

次のことを確認してください。

- FTP サーバのホスト名,IP アドレス,またはポート番号に問題はないか。
- FTP クライアントの IP アドレスまたはポート番号に問題はないか。
- FTP サーバが稼働しているか。
- ネットワークが正しく接続されているか。
- FTP サーバのポート番号が FTPS の Implicit モードのポートとなっていないか。

#### KDEK30408-W

An attempt to connect to Control connection has failed. The operation will be re-attempted. (adapter name = aa....aa, Client IP = bb....bb, Client Port = cc....cc, Host IP = dd....dd, Host Port = ee....ee)

```
aa....aa:アダプタ名
bb....bb:クライアントの IP アドレス
cc....cc:クライアントのポート番号
dd....dd:ホストの IP アドレス,またはホスト名
ee....ee:ホストのポート番号
説明
```
制御コネクションの接続に失敗しました。再試行します。

 $(S)$ 

再試行します。

### KDEK30409-E

An attempt to connect to Data connection has failed. (adapter name  $=$  aa....aa, Client IP  $=$  bb....bb, Client Port = cc....cc, Host  $IP = dd$ ....dd, Host Port = ee....ee)

aa....aa:アダプタ名 bb....bb:クライアントの IP アドレス cc....cc:クライアントのポート番号 dd....dd:ホストの IP アドレス,またはホスト名 ee....ee:ホストのポート番号(取得できない場合"-"が出力される)

### 説明

データコネクションの接続に失敗しました。

#### $(S)$

処理を中止します。

#### $(O)$

次のことを確認してください。

- FTP サーバのホスト名,IP アドレス,またはポート番号に問題はないか。
- FTP クライアントの IP アドレスまたはポート番号に問題はないか。
- FTP サーバが稼働しているか。

• ネットワークが正しく接続されているか。

### KDEK30410-W

An attempt to connect to Data connection has failed. The operation will be re-attempted. (adapter name = aa....aa, Client IP = bb....bb, Client Port = cc....cc, Host IP = dd....dd, Host Port = ee....ee)

```
aa....aa:アダプタ名
bb....bb:クライアントの IP アドレス
cc....cc:クライアントのポート番号
dd....dd:ホストの IP アドレス,またはホスト名
ee....ee:ホストのポート番号(取得できない場合"-"が出力される)
説明
  データコネクションの接続に失敗しました。再試行します。
(S)
```
再試行します。

#### KDEK30411-E

An attempt to exclude a file has failed. (adapter name = aa....aa, file name = bb....bb)

```
aa....aa:アダプタ名
bb....bb:ファイル名
説明
  ファイルの排他処理に失敗しました。
(S)
  処理を中止します。
```

```
(O)
```
転送するファイルはほかの処理で使用中です。ほかの処理の終了を待って再度実行してください。

#### KDEK30412-E

The FTP command was refused. (adapter name  $=$  aa $\dots$ aa, operation name  $=$  bb $\dots$ bb, command  $=$ cc....cc)

```
aa....aa:アダプタ名
bb....bb:オペレーション名
cc....cc:FTP コマンド
```
#### 説明

FTP コマンドは拒否されました。

#### $(S)$

処理を中止します。

#### (O)

要求電文で指定した FTP コマンドが,FTP コマンド許可リスト定義で許可されているか確認してくだ さい。

### KDEK30413-E

The SITE command was refused. (adapter name  $=$  aa $\ldots$ aa, operation name  $=$  bb $\ldots$ bb, The first argument of SITE command  $=$  cc....cc)

```
aa....aa:アダプタ名
bb....bb:オペレーション名
cc....cc:SITE コマンドの第 1 引数
```
#### 説明

SITE コマンドは拒否されました。

#### (S)

処理を中止します。

#### (O)

要求電文で指定した SITE コマンドで実行するコマンドが,FTP コマンド許可リスト定義で許可されて いるか確認してください。

### KDEK30414-E

An attempt to close the transfer file failed. (adapter name = aa....aa, operation name = bb....bb, file  $name = cc...cc)$ 

```
aa....aa:アダプタ名
bb....bb:オペレーション名
cc....cc:転送ファイル名
説明
  転送ファイルのクローズに失敗しました。
(S)
  処理を中止します。
(O)
  ログおよびトレースを採取し,保守員に連絡してください。
```
### KDEK30415-E

The local folder specified in the request message does not exist. (adapter name = aa....aa, operation  $name = bb....bb$ , local folder =  $ccm$ ... $cc$ )

```
aa....aa:アダプタ名
bb....bb:オペレーション名
cc....cc:ローカルフォルダ
説明
  要求電文で指定されたローカルフォルダが存在しません。
(S)処理を中止します。
(O)
  ログおよびトレースを採取し,保守員に連絡してください。
```
### KDEK30416-E

A timeout occurred during a file transfer. (adapter name = aa....aa, operation name = bb....bb, file  $name = cc...cc)$ 

```
aa....aa:アダプタ名
bb....bb:オペレーション名
cc....cc:転送ファイル名
説明
  ファイル転送中にタイムアウトが発生しました。
(S)
```
処理を中止します。

(O)

次のことを確認してください。

- FTP アダプタ実行環境プロパティファイルの転送時タイムアウト時間,または取得時タイムアウト 時間が十分か。
- FTP サーバが稼働しているか。

### KDEK30417-E

A timeout occurred for an FTP command. (adapter name = aa....aa, operation name = bb....bb,  $command = cc....cc)$ 

```
aa....aa:アダプタ名
bb....bb:オペレーション名
cc....cc:FTP コマンド
説明
  FTP コマンドでタイムアウトが発生しました。
(S)
  処理を中止します。
(O)
  要求電文で指定した FTP コマンドの内容,および FTP サーバが稼働しているかを確認してください。
```
#### KDEK30418-E

A listen-timeout occurred during connection to the data connection. (adapter name = aa....aa, operation name = bb....bb, Client IP = cc....cc, Client Port = dd....dd)

aa....aa:アダプタ名 bb....bb:オペレーション名 cc....cc:クライアントの IP アドレス dd....dd:クライアントのポート番号 説明 データコネクションの接続で Listen タイムアウトが発生しました。  $(S)$ 処理を中止します。

(O)

次のことを確認してください。

- クライアントの IP アドレスやポート番号に問題はないか。
- Listen タイムアウト時間が十分か。
- FTP サーバが稼働しているか。
- ネットワークが正しく接続されているか。

### KDEK30420-E

The file sizes do not match. (adapter name  $=$  aa....aa, operation name  $=$  bb....bb, file name  $=$  cc....cc)

```
aa....aa:アダプタ名
bb....bb:オペレーション名
cc....cc:ファイル名
説明
  ファイルサイズが一致しません。
(S)処理を中止します。
(O)
```
ほかに異常が発生していないか,ほかのメッセージを確認してください。

### KDEK30421-W

Deletion of the transfer file failed. (adapter name  $=$  aa....aa, operation name  $=$  bb....bb, file name  $=$ cc....cc)

```
aa....aa:アダプタ名
bb....bb:オペレーション名
cc....cc:転送ファイル名
説明
  転送ファイルの削除に失敗しました。
(S)処理を続行します。
```
#### KDEK30422-E

The local file specified in the request message does not exist. (adapter name = aa....aa, operation name  $=$  bb....bb, file path  $=$  cc....cc)

```
aa....aa:アダプタ名
bb....bb:オペレーション名
cc....cc:ファイルパス
```
### 説明

要求電文で指定されたローカルファイルが存在しません。

#### (S)

処理を中止します。

(O)

要求電文で指定されたローカルフォルダ,およびファイルが存在するか確認してください。ファイル名 と同じ名前のフォルダが存在している場合は,要求電文の入力ファイルの指定を見直してください。

### KDEK30423-E

An I/O error occurred during communication with the FTP server. (adapter name = aa....aa, operation  $name = bb...bb$ , Host IP = cc....cc, exception information = dd....dd)

```
aa....aa:アダプタ名
bb....bb:オペレーション名
cc....cc:ホスト IP アドレス,またはホスト名
dd....dd:例外情報
```
#### 説明

FTP サーバとの通信で I/O エラーが発生しました。

#### $(S)$

処理を中止します。

#### $($  $O)$

次のことを確認してください。

- FTP サーバが稼働しているか。
- ネットワークが正しく接続されているか。
- ほかに異常が発生していないか(ほかのメッセージログと FTP プロトコルトレースを確認する)。
- FTP サーバとの接続に FTPS を使用している場合にこのエラーが発生したときは,FTPS で使用す るプロトコルが FTP サーバ側の設定で有効となっているか。

### KDEK30424-E

An I/O error occurred during a file access. (adapter name = aa....aa, operation name = bb....bb, file  $path = c$ .... $cc$ , exception information = dd....dd)

```
aa....aa:アダプタ名
bb....bb:オペレーション名
cc....cc:ファイルパス
dd....dd:例外情報
説明
  ファイルへのアクセス中に I/O エラーが発生しました。
(S)処理を中止します。
(O)
  ファイルが存在するか,または接続したユーザにアクセス権が与えられているか確認してください。
```
### KDEK30425-E

An attempt to connect to an FTPS Control connection has failed. (adapter name  $=$  aa....aa, Client IP  $=$ bb....bb, Client Port = cc....cc, Host IP = dd....dd, Host Port = ee....ee, exception information = ff....ff)

aa....aa:アダプタ名

bb....bb:クライアントの IP アドレス cc....cc:クライアントのポート番号

dd....dd:ホストの IP アドレス

ee....ee:ホストのポート番号

ff....ff:例外情報

#### 説明

FTPS 制御コネクションの接続に失敗しました。

 $(S)$ 

処理を中止します。

(O)

Implicit モードで接続する場合,接続先の FTP サーバのポートが Implicit モードの FTPS のポートか を確認してください。 FTPS で使用するプロトコルが FTP サーバ側の設定で有効となっているか確認してください。 接続先の FTP サーバがクライアント認証を行う場合,接続先の FTP サーバでクライアント認証を行わ ないよう設定してください。接続先 FTP サーバ側の設定については,接続先 FTP サーバのドキュメン トを参照してください。

### KDEK30426-E

The FTP command for FTPS failed. (adapter name = aa....aa, operation name = bb....bb, command  $name = cc...cc$ , reply  $code = dd...dd$ , command message = ee....ee)

```
aa....aa:アダプタ名
bb....bb:オペレーション名
cc....cc:FTP コマンド名
dd....dd:リプライコード
ee....ee:コマンドメッセージ
説明
  FTPS のための FTP コマンドが失敗しました。
(S)処理を中止します。
(O)
  リプライコードおよびコマンドメッセージを確認して,原因を取り除いてください。
  接続先の FTP サーバが,FTPS をサポートしているか確認してください。
```
### KDEK30427-E

The client and server could not negotiate the desired level of security. (adapter name = aa....aa, operation name  $=$  bb....bb, exception information  $=$  cc....cc)

```
aa....aa:アダプタ名
bb....bb:オペレーション名
cc....cc:例外情報
説明
  クライアントとサーバが,適切なレベルのセキュリティのネゴシエーションを実行できませんでした。
```

```
(S)
```
処理を中止します。

(O)

次のことを確認してください。トラストストアの設定に関しては,マニュアル「サービスプラット フォーム 開発ガイド 受付・アダプタ定義編」の「付録 H.1 FTPS を使用したセキュアな接続(FTP アダプタ)」を参照してください。

- FTPS で使用するプロトコルが FTP サーバ側の設定で有効となっているか。
- トラストストアのパスが正しいか。
- トラストストアのパスワードが正しいか。
- トラストストアのファイルが壊れていないか。

サーバ認証を行う場合で,接続先 FTP サーバの証明書がトラストストアにインポートされていないと きは,次のどちらかを実行してください。

- 接続先の FTP サーバが信頼できる場合,接続先 FTP サーバの証明書をトラストストアにインポー トしてください。
- 接続先の FTP サーバが信頼できることが確実な場合は,サーバ認証を行わない設定で FTP アダプ タを実行してください。サーバ認証の設定については,FTP アダプタの要求電文の仕様,および FTP アダプタ実行環境プロパティファイルの仕様を参照してください。

### KDEK30428-E

Analysis of an FTP reply message has failed. (adapter name  $=$  aa....aa, operation name  $=$  bb....bb. exception information  $=$  cc....cc)

```
aa....aa:アダプタ名
bb....bb:オペレーション名
cc....cc:例外情報
説明
  FTP のリプライメッセージの解析に失敗しました。
(S)処理を中止します。
(O)
  接続先のポートが,FTP サーバのポートまたは Implicit モードの FTPS のポートとなっていないかを
  確認してください。
```
#### KDEK30432-E

Acquisition of information specified in the FTP adapter request message has failed. (adapter name = aa....aa, operation name  $=$  bb....bb, command name  $=$  cc....cc, option  $=$  dd....dd, path  $=$  ee....ee, reply  $code = ff....ff$ , command message =  $gg...gg$ 

```
aa....aa:アダプタ名
bb....bb:オペレーション名
cc....cc:FTP コマンド名
dd....dd:オプション
ee....ee:パス
ff....ff:リプライコード
```
gg....gg:コマンドメッセージ

#### 説明

FTP アダプタの要求電文に指定した情報の取得に失敗しました。

 $(S)$ 

処理を中止します。

(O)

リプライコードおよびコマンドメッセージを確認して,原因を取り除いてください。

#### KDEK30433-E

An attempt to close an intermediary file failed. (adapter name = aa....aa, operation name = bb....bb, file  $name = cc$ .... $cc)$ 

```
aa....aa:アダプタ名
bb....bb:オペレーション名
cc....cc:ファイル名
説明
  中間ファイルのクローズに失敗しました。
(S)処理を中止します。
(O)
```
ログおよびトレースを採取して,保守員に連絡してください。

### KDEK30434-E

A timeout occurred during information acquisition. (adapter name = aa....aa, operation name = bb....bb, command name  $=$  cc....cc, option  $=$  dd....dd, path  $=$  ee....ee)

```
aa....aa:アダプタ名
bb....bb:オペレーション名
cc....cc:FTP コマンド名
dd....dd:オプション
ee....ee:パス
```
説明

情報取得中にタイムアウトが発生しました。

#### (S)

処理を中止します。

(O)

```
FTP アダプタ実行環境プロパティファイルのデータ取得タイムアウト時間が十分か、FTP サーバが稼
働しているかを確認してください。
```
### KDEK30435-W

Deletion of an intermediary file failed. (adapter name  $=$  aa....aa, operation name  $=$  bb....bb, file name  $=$ cc....cc)

aa....aa:アダプタ名

```
bb....bb:オペレーション名
cc....cc:ファイル名
説明
  中間ファイルの削除に失敗しました。
(S)
```
処理を続行します。

### KDEK30501-I

csaftpuseradd will now start.

#### 説明

csaftpuseradd コマンドを起動します。

#### (S)

処理を続行します。

### KDEK30502-I

csaftpuserdel will now start.

#### 説明

csaftpuserdel コマンドを起動します。

#### (S)

処理を続行します。

### KDEK30503-I

csaftpuserls will now start.

### 説明

csaftpuserls コマンドを起動します。

#### (S)

処理を続行します。

### KDEK30511-I

The user account will now be registered. (user name = aa....aa)

```
aa....aa:ユーザ名
説明
  ユーザアカウントを登録します。
(S)
  処理を続行します。
```
### KDEK30512-I

The user account has been registered. (user name = aa....aa)

aa....aa:ユーザ名

説明 ユーザアカウントを登録しました。  $(S)$ 処理を続行します。

### KDEK30513-I

The user account will now be updated. (user name  $=$  aa $\dots$ aa)

aa....aa:ユーザ名 説明 ユーザアカウントを更新します。 (S) 処理を続行します。

### KDEK30514-I

The user account has been updated. (user name  $=$  aa....aa)

aa....aa:ユーザ名 説明 ユーザアカウントを更新しました。 (S)

処理を続行します。

### KDEK30515-I

The user account will now be deleted. (user name  $=$  aa....aa)

aa....aa:ユーザ名 説明 ユーザアカウントを削除します。  $(S)$ 

処理を続行します。

### KDEK30516-I

The user account has been deleted. (user name  $=$  aa $\dots$ aa)

aa....aa:ユーザ名 説明 ユーザアカウントを削除しました。  $(S)$ 処理を続行します。

### KDEK30517-I

The user account will now be registered. (service  $ID = aa...aa$ , user name  $= bb...bb$ )

aa....aa:サービス ID

```
bb....bb:ユーザ名
説明
  ユーザアカウントを登録します。
(S)
  処理を続行します。
```
### KDEK30518-I

The user account has been registered. (service  $ID = aa....aa$ , user name  $= bb....bb$ )

```
aa....aa:サービス ID
bb....bb:ユーザ名
説明
  ユーザアカウントを登録しました。
(S)
  処理を続行します。
```
### KDEK30519-I

The user account will now be updated. (service  $ID = aa...aa$ , user name  $= bb...bb$ )

```
aa....aa:サービス ID
bb....bb:ユーザ名
説明
  ユーザアカウントを更新します。
(S)
  処理を続行します。
```
### KDEK30520-I

The user account has been updated. (service  $ID = aa....aa$ , user name  $= bb....bb$ )

```
aa....aa:サービス ID
bb....bb:ユーザ名
説明
  ユーザアカウントを更新しました。
(S)
  処理を続行します。
```
### KDEK30521-I

The user account will now be deleted. (service  $ID = aa...aa$ , user name  $= bb...bb$ )

aa....aa:サービス ID bb....bb:ユーザ名 説明

ユーザアカウントを削除します。

(S)

処理を続行します。

#### KDEK30522-I

The user account has been deleted. (service  $ID = aa...aa$ , user name  $= bb...bb$ )

aa....aa:サービス ID bb....bb:ユーザ名 説明 ユーザアカウントを削除しました。 (S)

処理を続行します。

### KDEK30531-I

csaftpuseradd ended normally.

#### 説明

csaftpuseradd コマンドが正常終了しました。

### (S)

処理を終了します。

### KDEK30532-I

csaftpuserdel ended normally.

### 説明

csaftpuserdel コマンドが正常終了しました。

### $(S)$

処理を終了します。

## KDEK30533-I

csaftpuserls ended normally.

### 説明

csaftpuserls コマンドが正常終了しました。

### $(S)$

処理を終了します。

### KDEK30541-I

### Usage:

csaftpuseradd [-h] -user <UserID> -pass <Password> [-account <Account>] [-r] { -f <Account File Path>  $\{$  -name <ServiceID>  $\}$ 

### 説明

csaftpuseradd コマンドの使用方法です。

```
(S)
 処理を続行します。
(O)
 メッセージを参照して,コマンドの使用方法を確認してください。
```
### KDEK30542-I

#### Usage:

csaftpuserdel [-h] -user <UserID> { -f <Account File Path> | -name <ServiceID> }

### 説明

csaftpuserdel コマンドの使用方法です。

 $(S)$ 

```
処理を続行します。
```
#### (O)

メッセージを参照して,コマンドの使用方法を確認してください。

### KDEK30543-I

Usage:

csaftpuserls [-h] { -f <Account File Path>  $\vert$  -name <ServiceID> }

#### 説明

csaftpuserls コマンドの使用方法です。

### (S)

処理を続行します。

### (O)

メッセージを参照して,コマンドの使用方法を確認してください。

### KDEK30551-E

The command argument syntax is invalid. (command argument  $=$  aa $\dots$ aa)

```
aa....aa:不正な引数
```

```
説明
 コマンド引数の構文が不正です。
(S)処理を終了します。
(O)
 コマンド引数を見直してください。
```
### KDEK30552-E

An update of the account definition file failed because the file was being updated by another command that was executed at the same time.

### 説明

同時に実行されたコマンドによって FTP アダプタアカウント定義ファイルが更新されているため、更 新に失敗しました。

#### (S)

処理を終了します。

(O)

現在の FTP アダプタアカウント定義ファイルの内容を csaftpuserls コマンドで確認し,必要に応じて csaftpuseradd コマンド,または csaftpuserdel コマンドを再度実行してください。

### KDEK30553-E

A memory shortage occurred.

#### 説明

メモリ不足が発生しました。

#### $(S)$

処理を終了します。

```
(O)
```
メモリ使用量を増やして,再度実行してください。

### KDEK30554-E

```
An unexpected exception occurred. (details = aa....aa)
```

```
aa....aa:詳細情報
説明
  予期しないエラーが発生しました。
(S)
  処理を終了します。
(O)
```
保守員に連絡してください。

### KDEK30555-E

An attempt to access the account definition file failed. (details  $=$  aa....aa)

aa....aa:詳細情報

#### 説明

FTP アダプタアカウント定義ファイルのアクセスに失敗しました。

### $(S)$

処理を終了します。

(O)

詳細情報を基に原因を取り除き,再度実行してください。

### KDEK30557-E

An attempt was made to register account information that already exists. (user name = aa....aa)

```
aa....aa:ユーザ名
```
#### 説明

アカウント情報を登録しようとしていますが,アカウント情報はすでに存在します。

(S)

処理を終了します。

(O)

FTP アダプタアカウント定義ファイルの内容を csaftpuserls コマンドで確認し、正しいユーザ名を指 定してコマンドを再度実行してください。

### KDEK30558-E

An attempt was made to update account information that does not exist. (user name = aa....aa)

aa....aa:ユーザ名

#### 説明

アカウント情報を更新しようとしていますが,アカウント情報は存在しません。

 $(S)$ 

処理を終了します。

(O)

FTP アダプタアカウント定義ファイルの内容を csaftpuserls コマンドで確認し、正しいユーザ名を指 定してコマンドを再度実行してください。

### KDEK30559-E

An attempt was made to delete account information that does not exist. (user name = aa....aa)

```
aa....aa:ユーザ名
```
#### 説明

アカウント情報を削除しようとしていますが,アカウント情報は存在しません。

 $(S)$ 

処理を終了します。

#### (O)

FTP アダプタアカウント定義ファイルの内容を csaftpuserls コマンドで確認し、正しいユーザ名を指 定してコマンドを再度実行してください。

### KDEK30571-E

csaftpuseradd ended abnormally.

#### 説明

csaftpuseradd コマンドが異常終了しました。

 $(S)$ 

処理を終了します。

### (O)

直前に出力されているエラーメッセージを参照してください。

### KDEK30572-E

csaftpuserdel ended abnormally.

#### 説明

csaftpuserdel コマンドが異常終了しました。

 $(S)$ 

処理を終了します。

 $(O)$ 

直前に出力されているエラーメッセージを参照してください。

### KDEK30573-E

csaftpuserls ended abnormally.

### 説明

csaftpuserls コマンドが異常終了しました。

#### (S)

処理を終了します。

### (O)

直前に出力されているエラーメッセージを参照してください。

### KDEK30574-E

An attempt was made to register account information that already exists. (service  $ID = aa...aa$ , user  $name = bb...bb$ 

```
aa....aa:サービス ID
bb....bb:ユーザ名
説明
  アカウント情報を登録しようとしていますが,アカウント情報はすでに存在します。
(S)処理を終了します。
```
(O)

アカウント定義ファイルの内容を csaftpuserls コマンドで確認し、正しいサービス ID およびユーザ名 を指定してコマンドを再度実行してください。

### KDEK30575-E

An attempt was made to update account information that does not exist. (service  $ID = aa....aa$ , user  $name = bb....bb$ 

```
aa....aa:サービス ID
bb....bb:ユーザ名
説明
  アカウント情報を更新しようとしていますが,アカウント情報は存在しません。
(S)処理を終了します。
```
628

```
(O)
```
アカウント定義ファイルの内容を csaftpuserls コマンドで確認し、正しいサービス ID およびユーザ名 を指定してコマンドを再度実行してください。

### KDEK30576-E

An attempt was made to delete account information that does not exist. (service  $ID = aa....aa$ , user  $name = bb....bb)$ 

aa....aa:サービス ID bb....bb:ユーザ名

#### 説明

アカウント情報を削除しようとしていますが,アカウント情報は存在しません。

 $(S)$ 

処理を終了します。

(O)

アカウント定義ファイルの内容を csaftpuserls コマンドで確認し、正しいサービス ID およびユーザ名 を指定してコマンドを再度実行してください。

### KDEK30601-W

An attempt to initialize the message log has failed. (prefix string of output file  $=$  aa....aa, method name  $=$  bb....bb, error cause  $=$  cc....cc)

aa....aa:初期化時に使用したパラメタ(<出力先ディレクトリ>¥message) bb....bb:トレース共通ライブラリのメソッド名

cc....cc:トレース共通ライブラリの持つ詳細メッセージ

#### 説明

メッセージログの初期化に失敗しました。

(S)

次に出力されるメッセージに従います。

(O)

詳細メッセージを基に原因を取り除いてください。

詳細メッセージが null の場合は次のことを確認し,原因を取り除いてください。

- メッセージログ出力先ディレクトリのパスが絶対パス指定か。
- メッセージログ出力先ディレクトリのパスにファイルが作成できるか。

#### KDEK30602-W

The default value will be used for the message log output path. (default value  $=$  aa....aa)

```
aa....aa:デフォルト値
```
#### 説明

メッセージログ出力パスにデフォルト値を仮定します。

 $(S)$ 

デフォルトの出力先にトレースを出力し,処理を継続します。

```
(O)
```
FTP アダプタコマンド定義ファイルに指定したメッセージログ出力パスが存在するか確認してくださ い。または,このメッセージより前に出力されているメッセージを参照して,原因を取り除いてくださ い。

### KDEK30603-E

Log information cannot be output because an attempt to initialize the message log has failed.

#### 説明

メッセージログの初期化に失敗したため,ログを出力できません。  $(S)$ メッセージログの取得を中止し,処理を中止します。 (O) このメッセージより前に出力されているメッセージを参照して,原因を取り除いてください。

### KDEK30604-W

An error occurred while outputting information to the message log. (method name = aa....aa, error  $cause = bb....bb)$ 

```
aa....aa:トレース共通ライブラリのメソッド名
```

```
bb....bb:トレース共通ライブラリの持つ詳細メッセージ
```
#### 説明

メッセージログの出力処理で障害が発生しました。

 $(S)$ 

メッセージログの取得を中止し,処理を続行します。

#### (O)

詳細メッセージを基に原因を取り除いてください。

### KDEK30605-W

#### aa....aa

aa....aa:スタックトレース情報

#### 説明

FTP アダプタのコマンドの処理で発生したエラーのスタックトレース情報です。

(S)

処理を中断します。

(O)

直前のエラーメッセージを参照し,障害要因を取り除いてください。 障害要因が運用上の問題であった場合は再度実行してください。 障害となった要因が運用上の問題でない場合は、ログを採取し、保守員に連絡してください。

### KDEK30606-E

The definition file cannot be accessed. (file name  $=$  aa....aa, exception information  $=$  bb....bb)

```
aa....aa:定義ファイルのパス
bb....bb:例外情報
```
#### 説明

FTP アダプタコマンド定義ファイルにアクセスできません。

 $(S)$ 

処理を終了します。

(O)

定義ファイルにアクセスできるよう適切なパーミッションを設定してください。パーミッションを設 定後,再度コマンドを実行してください。

### KDEK30607-E

An attempt to read the definition file has failed. (file name = aa....aa, exception information = bb....bb)

```
aa....aa:定義ファイルのパス
```

```
bb....bb:例外情報
```
説明

FTP アダプタコマンド定義ファイルの読み込みに失敗しました。

(S)

処理を終了します。

(O)

例外情報を基に原因を取り除いてください。

### KDEK30608-W

An attempt to close the definition file has failed. (file name  $=$  aa....aa, exception information  $=$  bb....bb)

```
aa....aa:定義ファイルのパス
bb....bb:例外情報
説明
  FTP アダプタコマンド定義ファイルのクローズに失敗しました。
(S)処理を続行します。
(O)
  ログおよびトレースを採取して,保守員に連絡してください。
```
### KDEK30609-E

One or more property values specified in the definition file are invalid. (file name = aa....aa, key name  $=$  bb....bb, specified value  $=$  cc....cc)

```
aa....aa:定義ファイルのパス
bb....bb:キー名称
cc....cc:指定値
説明
  FTP アダプタコマンド定義ファイルに指定したプロパティ値が不正です。
```

```
(S)
 処理を終了します。
(O)
  プロパティ値を修正し,再度実行してください。
```
### KDEK30901-W

An error occurred while outputting information to the method trace. (adapter name = aa....aa, method  $name = bb....bb$ , error cause  $= cc....cc$ )

aa....aa:アダプタ名

bb....bb:トレース共通ライブラリのメソッド名

cc....cc:トレース共通ライブラリの持つ詳細メッセージ

説明

メソッドトレース,またはプロトコルトレースの出力処理で障害が発生しました。

(S)

障害が発生したトレースの取得を中止し,処理を続行します。

(O)

障害要因が運用上の問題でないか確認してください。

障害となった要因が運用上の問題でない場合は、ログおよびトレースを採取し、保守員に連絡してくだ さい。

# 2.16 KECK31794〜KECK31799 のメッセージ

この節では、KECK31794〜KECK31799 のメッセージについて説明しています。

#### KECK31794-I

The SOAP mode was set successfully. (current soap mode:aa....aa)

aa....aa:SOAP モード(1.1,または 1.1/1.2)

説明

SOAP モード設定コマンドが正常終了しました。

 $(S)$ 

処理を終了します。

### KECK31795-E

A command could not be executed. (detail=aa....aa)

```
aa....aa:詳細情報
```
### 説明

コマンドを実行できません。

次のどれかの要因が考えられます。

- 指定した引数の数に誤りがある。
- 引数の指定方法に誤りがある。
- システム環境変数 COSMINEXUS HOME が設定されていない。

#### $(S)$

処理を終了します。

#### $($  $O)$

障害原因を取り除いてから再度実行してください。

### KECK31796-E

An I/O error occurred.

#### 説明

I/O エラーが発生しました。

 $(S)$ 

処理を中断します。

(O)

HCSCTE をインストールしたディレクトリのアクセス権を確認してください。アクセス権を確認して も問題が解決しない場合は,保守員に連絡してください。

### KECK31797-E

The command cannot be executed because you do not have administrator privileges.

#### 説明

管理者特権がないため,コマンドを実行できません。

```
(S)
  処理を中断します。
```
(O)

管理者として実行したコマンドプロンプト上で,再度コマンドを実行してください。

### KECK31798-E

An error occurred while the permissions were being checked.

#### 説明

権限の判定中にエラーが発生しました。

(S)

処理を中断します。

(O)

メモリが不足しているおそれがあります。空きメモリを増やしたあと,再度コマンドを実行してくださ い。問題が解決しない場合は,保守員に連絡してください。

## 2.17 KECK72001〜KECK74999 のメッセージ

この節では、KECK72001〜KECK74999 のメッセージについて説明しています。

#### KECK72001-E

指定したアーカイブファイルは、移行できません。

説明

指定したアーカイブファイルは,移行対象バージョンの製品からエクスポートしたファイルではありま せん。

 $(S)$ 

処理を終了します。

(O)

移行対象バージョンの製品からエクスポートしたアーカイブファイルを指定してください。

#### KECK72499-E

内部エラーが発生しました。保守員に連絡してください。

説明

予期しない例外が発生しました。

 $(S)$ 

処理を終了します。

(O)

保守員に連絡してください。

#### KECK73000-E

アーカイブファイルの展開中にエラーが発生しました。 ファイル名 = [aa....aa]

aa....aa:アーカイブファイル展開先のファイル名

• フルパスを取得できる場合はフルパスで表示

#### 説明

アーカイブファイルの展開中にエラーが発生した場合,入力と出力のどちらがエラーの原因になったか を特定できないときに出力します。

(S)

処理を終了します。

(O)

サービスプラットフォームのインストールディレクトリのアクセス権を確認してください。アクセス 権を確認しても問題が解決しない場合は,保守員に連絡してください。

#### KECK73001-E

アーカイブファイルの展開中にエラーが発生しました。

#### 説明

アーカイブファイルの展開中にエラーが発生した場合,入力と出力のどちらがエラーの原因になったか を特定できないときに出力します。

 $(S)$ 

処理を終了します。

 $(O)$ 

サービスプラットフォームのインストールディレクトリのアクセス権を確認してください。アクセス 権を確認しても問題が解決しない場合は,保守員に連絡してください。

### KECK73002-E

アーカイブファイルの作成中にエラーが発生しました。 ファイル名 = [aa....aa]

aa....aa:アーカイブファイル作成元のファイル名

• フルパスを取得できる場合はフルパスで表示

説明

アーカイブファイルの作成中にエラーが発生した場合,入力と出力のどちらがエラーの原因になったか を特定できないときに出力します。

#### $(S)$

処理を終了します。

#### (O)

サービスプラットフォームのインストールディレクトリのアクセス権を確認してください。アクセス 権を確認しても問題が解決しない場合は,保守員に連絡してください。

#### KECK73003-E

アーカイブファイルの作成中にエラーが発生しました。

#### 説明

アーカイブファイルの作成中にエラーが発生した場合,入力と出力のどちらがエラーの原因になったか を特定できないときに出力します。

#### $(S)$

処理を終了します。

#### (O)

サービスプラットフォームのインストールディレクトリのアクセス権を確認してください。アクセス 権を確認しても問題が解決しない場合は,保守員に連絡してください。

#### KECK73004-E

HCSC インストールディレクトリ以下のファイルへのアクセスで入出力エラーが発生しました。ファイル名 = [aa....aa]

aa....aa:ファイルの名前

• フルパスを取得できる場合はフルパスで表示

説明

サービスプラットフォームのインストールディレクトリ以下のファイルにアクセスした際に,入出力エ ラーが発生しました。

```
(S)
```
処理を終了します。

(O)

サービスプラットフォームのインストールディレクトリのアクセス権を確認してください。アクセス 権を確認しても問題が解決しない場合は,保守員に連絡してください。

#### KECK73005-E

HCSC インストールディレクトリ以下のファイルへのアクセスで入出力エラーが発生しました。

#### 説明

サービスプラットフォームのインストールディレクトリ以下のファイルにアクセスした際に,入出力エ ラーが発生しました。

 $(S)$ 

処理を終了します。

(O)

サービスプラットフォームのインストールディレクトリのアクセス権を確認してください。アクセス 権を確認しても問題が解決しない場合は,保守員に連絡してください。

#### KECK73007-E

アーカイブファイル中のデータへのアクセスで、入出力エラーが発生しました。

説明

アーカイブファイル中のデータにアクセスした際に,入出力エラーが発生しました。

 $(S)$ 

処理を終了します。

(O)

アーカイブファイルが正しい手順で作成されたかどうかを確認してください。アーカイブファイルが 作成された手順を確認しても問題が解決しなかった場合は,保守員に連絡してください。

### KECK73010-E

内部エラーが発生しました。保守員に連絡してください。

#### 説明

DTD ファイルにアクセスした際,または XML ファイルの解析中に,内部エラーが発生しました。

 $(S)$ 

処理を終了します。

(O)

保守員に連絡してください。

### KECK73499-E

内部エラーが発生しました。保守員に連絡してください。

説明

内部エラーが発生しました。

(S)

処理を終了します。

(O)

保守員に連絡してください。

### KECK73500-I

移行処理を開始します。

#### 説明

移行処理を開始します。

(S)

処理を続行します。

#### KECK73501-I

移行処理を終了します。

#### 説明

移行処理を終了します。

 $(S)$ 

処理を続行します。

### KECK74001-W

以下のサービス中のユーザ定義クラスで指定されているファイル名が禁止ファイル名です。サービス名: aa....aa ユーザ定義クラス: bb....bb

aa....aa:サービス部品名 bb....bb:ユーザ定義クラス

#### 説明

サービス部品中のユーザ定義クラスで指定されているファイル名が禁止ファイル名です。

(S)

処理を続行します。

#### (O)

次に示すファイル名のファイルをユーザ定義クラスから削除したあと、旧バージョンで設定した jar ファイルの名称を変更し,再度設定してください。

- csmsvcadpdef.jar
- cscmsg\_adpejb.jar

### KECK74002-W

以下のサービス中のユーティリティクラスで指定されているファイル名が禁止ファイル名です。 サービス名: aa....aa ユーティリティクラス: bb....bb

aa....aa:サービス部品名 bb....bb:ユーティリティクラス

```
説明
```
サービス部品中のユーティリティクラスで指定されているファイル名が禁止ファイル名です。

 $(S)$ 

処理を続行します。

(O)

次に示すファイル名のファイルをユーティリティクラスから削除したあと,旧バージョンで設定した jar ファイルの名称を変更し、再度設定してください。

- csmsvcadpdef.jar
- cscdba\_ejb.jar
- cscmsg\_adapter.jar

### KECK74003-E

ファイルが見つからない、またはアクセス権がありません。 ファイル名 = [aa....aa]

aa....aa:JAR/EAR ファイルの情報

• フルパスで取得できる場合はフルパスで表示

#### 説明

リポジトリ移行処理に必要なファイルが存在しません。

#### $(S)$

処理を終了します。

### (O)

メッセージに表示されたファイルが存在しない場合,格納してください。

また,ファイルが存在する場合はファイルのアクセス権を確認してください。

## 2.18 KECT01001〜KECT12999 のメッセージ

この節では、KECT01001〜KECT12999 のメッセージについて説明しています。

#### KECT01001-I

aa....aa が存在します。上書きしますか?

aa....aa:ファイル名

#### 説明

存在するファイルと同名のファイルを保存しようとしました。

 $(S)$ 

[はい]ボタンおよび [いいえ]ボタンを表示します。

 $(O)$ 

ファイルを上書きする場合は、[はい]ボタンをクリックしてください。[いいえ]ボタンをクリックし た場合は,処理がキャンセルされます。

### KECT01002-I

マッピング対象外となる変換先ノードへのマッピング線を,削除してから設定します。よろしいですか?

#### 説明

選択した変換先ノード以外,または選択した変換先ノードの子孫以外が,すでにマッピングされていま す。

#### $(S)$

[はい]ボタンおよび [いいえ]ボタンを表示します。

(O)

[はい]ボタンをクリックした場合は,選択した変換先ノード,およびその子孫以外に接続されている マッピング線を削除してから設定します。[いいえ]ボタンをクリックした場合は,何もしないでマッ ピング定義エディタに戻ります。

### KECT02100-I

データ変換定義ファイルを生成しました。

#### 説明

データ変換定義ファイルを生成しました。

 $(S)$ 

データ変換定義ファイルを出力します。

#### KECT02101-E

マッピング定義ファイルの検証でエラーが発生しました。原因=aa....aa

aa....aa:エラーの原因となった例外情報

説明

マッピング定義ファイルの検証中に検証エラーが発生しました。
$(S)$ 

マッピング定義ファイルの検証後,データ変換定義ファイルのビルドを中止します。

(O)

エラーの原因となった例外情報を参照し,その対処に従ってください。

# KECT02102-E

マッピング定義ファイルの検証で致命的なエラーが発生しました。原因=aa....aa

aa....aa:エラーの原因となった例外情報

### 説明

マッピング定義ファイルの検証中に継続できない検証エラーが発生しました。

 $(S)$ 

マッピング定義ファイルの検証を中止し,ビルドを中止します。

(O)

エラーの原因となった例外情報を参照し,その対処に従ってください。

# KECT02103-E

マッピング定義ファイルのロードに失敗しました。原因=aa....aa

aa....aa:エラーの原因となった例外情報

#### 説明

マッピング定義ファイルのロード中にエラーが発生しました。

(S)

データ変換定義ファイルのビルドを中止します。

```
(O)
```
エラーの原因となった例外情報を参照し,その対処に従ってください。

### KECT02104-E

```
データ変換定義ファイルの生成に失敗しました。原因=aa....aa
```
aa....aa:エラーの原因となった例外情報

説明

データ変換定義ファイル生成中にエラーが発生しました。

 $(S)$ 

データ変換定義ファイルのビルドを中止します。

```
(O)
```
エラーの原因となった例外情報を参照し,その対処に従ってください。

# KECT02105-E

予期せぬエラーが発生しました。原因=aa....aa

aa....aa:エラーの原因となった例外情報

#### 説明

予期しないエラーが発生しました。

 $(S)$ データ変換定義ファイルのビルドを中止します。  $(O)$ 

保守員に連絡してください。

# KECT02106-E

リポジトリが不正です。詳細=aa....aa

aa....aa:エラーの詳細情報

#### 説明

不正なリポジトリを指定しました。

 $(S)$ 

エラーメッセージを表示して処理を中止します。

(O)

エラーの詳細情報を参照し,そのメッセージの対処に従ってください。

# KECT02107-E

マッピング定義ファイルで使用している XML Schema の整合性チェックに失敗しました。原因=aa....aa

aa....aa:エラーの原因となった例外情報

説明

マッピング定義ファイルで使用している XML Schema の整合性チェック中にエラーが発生しました。

 $(S)$ 

データ変換定義ファイルのビルドを中止します。

(O)

エラーの原因となった例外情報を参照し,その対処に従ってください。

# KECT02108-E

マッピング定義ファイルで使用している XML Schema が変更されています。

#### 説明

マッピング定義ファイルで使用している XML Schema と,変数に設定している XML Schema の内容 が異なります。

 $(S)$ 

データ変換定義ファイルのビルドを中止します。

 $(O)$ 

マッピング定義ファイルで使用している XML Schema を確認し,マッピング定義を再定義してくださ  $V_{\alpha}$ 

# KECT04001-E

拡張子が"mdo"のファイルを登録してください。

# 説明

拡張子が「mdo」以外のファイルを登録しました。

```
(S)エラーメッセージを表示して処理を中止します。
(O)
 ファイルの拡張子を確認してください。
```
### KECT04002-E

選択したノードを追加することができません。選択したノード,または選択したノードの祖先か子孫のノードが既 に追加されています。

説明

選択したノード,選択したノードの祖先または子孫のノードが,すでに追加されています。

 $(S)$ 

エラーメッセージを表示して処理を中止します。

(O)

選択したノードを確認してください。

### KECT04003-E

変換ファンクション定義ファイルが登録されていません。

説明

変換ファンクション定義ファイルが登録されていません。

(S)

エラーメッセージを表示して処理を中止します。

(O)

変換ファンクション定義ファイルを登録してください。

#### KECT04004-E

変換ファンクション定義ファイルの読み込みでエラーが発生しました。原因=aa....aa

aa....aa:エラーの原因となった例外情報

#### 説明

変換ファンクション定義ファイルを読み込むことができません。

 $(S)$ 

エラーメッセージを表示して処理を中止します。

(O)

変換ファンクション定義ファイルが存在するか確認してください。ファイルが存在する場合は、アクセ ス権があるか確認してください。

# KECT04005-E

変換ファンクション定義ファイルの解析でエラーが発生しました。エラーの詳細についてはコンソールを参照し てください。path=aa....aa

aa....aa:ファイル名

### 説明

変換ファンクション定義ファイルの解析でエラーが発生しました。

 $(S)$ 

エラーメッセージを表示して処理を中止します。

#### (O)

指定した変換ファンクション定義ファイルの定義内容を見直してください。

# KECT04006-E

記述形式に誤りがあります。原因=aa....aa

aa....aa:エラーの詳細情報

#### 説明

変換ファンクション定義ファイルが XML 形式ではないか,または XML Schema の検証でエラーがあ ります。

#### $(S)$

エラーメッセージを表示して処理を続けます。

#### (O)

エラーの詳細情報を参照し,その内容に従って変換ファンクション定義ファイルを修正してください。

## KECT04007-E

記述内容に誤りがあります。原因=aa....aa:bb....bb

aa....aa:エラーの詳細情報

bb....bb:エラーの発生個所

#### 説明

変換ファンクション定義ファイルの定義で名称などに使用できない文字列を指定しています。

(S)

エラーメッセージを表示して処理を続けます。

(O)

エラーの詳細情報を参照し,その内容に従って変換ファンクション定義ファイルを修正してください。

# KECT04009-E

変換ファンクション定義ファイルの解析でエラーが発生しました。エラーの詳細についてはコンソールを参照し てください。

#### 説明

変換ファンクション定義ファイルの解析でエラーが発生しました。

 $(S)$ 

エラーメッセージを表示して処理を中止します。

# (O)

指定した変換ファンクション定義ファイルの定義内容を見直してください。

# KECT04010-I

ファイルが既に存在します。上書きしますか?path=aa....aa

aa....aa:ファイル名

#### 説明

Java 雛形ファイルの出力先に同一名称のファイルが存在します。

(S)

[はい]ボタン, [すべてはい]ボタン, [いいえ]ボタン,および [キャンセル]ボタンを表示します。 (O)

ファイルを上書きする場合は、「はい」ボタンまたは「すべてはい」ボタンをクリックしてください。 ファイルを上書きしない場合は、[いいえ]ボタンをクリックしてください。[キャンセル]ボタンをク リックした場合は,処理がキャンセルされます。

### KECT04011-E

ファイルの書き込みに失敗しました。原因=aa....aa

aa....aa:エラーの原因となった例外情報

#### 説明

ファイルが書き込めません。

(S)

エラーメッセージを表示して処理を中止します。

(O)

Java 雛形ファイルの出力先が存在するか確認してください。出力先が存在する場合は,アクセス権があ るか確認してください。

#### KECT04012-I

変換ファンクションが変更されています。更新しますか?更新により,引数の入力値は未設定となります。

#### 説明

変換ファンクションの再選択で、次のどれかが変更になる変換ファンクションを選択しています。

- JAR ファイル名
- パッケージ名
- クラス名
- メソッド名
- 引数の数
- 引数名

 $(S)$ 

[OK]ボタンおよび[キャンセル]ボタンを表示します。

(O)

入力値を未設定にする場合は, [OK] ボタンをクリックしてください。[キャンセル] ボタンをクリッ クした場合は,処理をキャンセルし,変換ファンクション選択ダイアログに戻ります。

### KECT04013-I

コメントが変更されています。コメントを更新しますか?

説明

変換ファンクションの再選択で,メソッドまたは引数のコメントが変更になる変換ファンクションを選 択しています。

 $(S)$ 

[OK]ボタンおよび[キャンセル]ボタンを表示します。

 $(O)$ 

コメントを変更する場合は, [OK] ボタンをクリックしてください。[キャンセル] ボタンをクリック した場合は,処理をキャンセルし,変換ファンクション選択ダイアログに戻ります。

### KECT04014-E

変換ファンクションを選択してください。

#### 説明

変換ファンクションを選択しないで [OK] ボタンをクリックしました。

#### $(S)$

エラーメッセージを表示して処理を中止します。

(O)

変換ファンクションを選択して [OK] ボタンをクリックするか, [キャンセル] ボタンをクリックして 処理をキャンセルしてください。

### KECT04017-W

変換ファンクション定義ファイルの解析中に警告が発生しました。原因=aa....aa

aa....aa:警告の原因となった例外情報

#### 説明

XML 解析中にエラーが発生しました。

 $(S)$ 

メッセージログを出力します。

 $(O)$ 

警告内容を参照し,問題がないか確認してください。

## KECT04018-E

選択したノードを設定することができません。選択したノード,または選択したノードの祖先か子孫ノードが,既 に基準パスか連携パスで設定されています。

#### 説明

選択したノードまたは選択したノードの祖先もしくは子孫のノードが,すでに基準パスまたは連携パス で設定されています。

 $(S)$ 

エラーメッセージを表示して処理を中止します。

```
(O)
```
選択したノードを確認してください。

### KECT04019-E

入力基数と出力基数に同じ基数が設定されています。

説明

入力基数と出力基数の値に同じ基数が設定されています。

(S)

エラーメッセージに対して [OK] ボタンをクリックすると, [基数変換] ダイアログの設定画面に戻り ます。

(O)

入力基数と出力基数は異なる基数を設定してください。

# KECT05001-E

内部エラーが発生しました。詳細=aa....aa

aa....aa:エラーの詳細情報

### 説明

内部エラーが発生しました。

 $(S)$ 

エラーメッセージを表示して処理を中止します。

(O)

保守員に連絡してください。

# KECT05002-E

ファイルの読み込みに失敗しました。原因=aa....aa aa....aa:エラーの原因となった例外情報 説明 ファイルが読み込めません。 (S) エラーメッセージを表示して処理を中止します。 (O) 保守員に連絡してください。

# KECT05003-E

ファイルの読み込みに失敗しました。path=aa....aa

aa....aa:ファイルパス

説明

ファイルが読み込めません。

 $(S)$ 

エラーメッセージを表示して処理を中止します。

(O)

保守員に連絡してください。

#### KECT05004-E

ファイルの書き込みに失敗しました。

説明

ファイルが書き込めません。

 $(S)$ 

エラーメッセージを表示して処理を中止します。

(O)

保守員に連絡してください。

# KECT05005-E

予期せぬエラーが発生しました。原因=aa....aa

aa....aa:エラーの原因となった例外情報

説明

予期しないエラーが発生しました。

 $(S)$ 

エラーメッセージを表示して処理を中止します。

(O)

保守員に連絡してください。

# KECT05011-E

ルート要素が選択されていません。

### 説明

ルート要素が選択されていないマッピング定義ファイルが指定されています。

 $(S)$ 

エラーメッセージを表示して処理を中止します。

(O)

ルート要素を選択していないマッピング定義ファイルがないかどうかを確認してください。

### KECT05012-E

ルート要素を選択していないマッピング定義は作成することができません。ルート要素を選択してください。

説明

ルート要素を選択していないマッピング定義を作成しようとしました。

 $(S)$ 

[OK] ボタンを表示します。

(O)

[OK]ボタンをクリックすると,ルート要素選択ダイアログが再表示されます。ルート要素を選択して マッピング定義を作成してください。

# KECT10001-E

Schema 検証でエラーが発生しました。論理名=aa....aa, 詳細情報=bb....bb

```
aa....aa:XML Schema 論理名
```
bb....bb:検証エラーの内容

# 説明

XML Schema 検証でエラーが発生しました。

 $(S)$ 

エラーメッセージを表示して処理を中止します。

#### (O)

指定した XML Schema を見直してください。

# KECT10002-E

targetNamespace に不正な URI, または修飾名が使用されています。論理名=aa....aa

aa....aa:XML Schema 論理名

#### 説明

変換先 XML Schema の targetNamespace 接頭辞が x から始まっているか, targetNamespace に xsl または xsi の URI が指定されています。

### (S)

エラーメッセージを表示して処理を中止します。

# (O)

指定した XML Schema を見直してください。

### KECT10003-E

redefine は使用できません。論理名=aa....aa

aa....aa:XML Schema 論理名

### 説明

XML Schema に未サポート項目である redefine が定義されています。

# (S)

エラーメッセージを表示して処理を中止します。

#### (O)

指定した XML Schema を見直してください。

# KECT10004-E

XML Schema 解析でエラーが発生しました。論理名=aa....aa, 詳細情報=bb....bb

aa....aa:XML Schema 論理名

bb....bb:エラーの内容

### 説明

XML Schema 解析でエラーが発生しました。

 $(S)$ エラーメッセージを表示して処理を中止します。 (O) 指定した XML Schema を見直してください。

# KECT10005-E

XML Schema 解析で内部エラーが発生しました。論理名=aa....aa, 詳細情報=bb....bb aa....aa:XML Schema 論理名 bb....bb:詳細情報 説明 内部エラーが発生しました。  $(S)$ エラーメッセージを表示して処理を中止します。 (O) 保守員に連絡してください。

# KECT10006-E

有効なルート要素候補がありません。論理名=aa....aa

aa....aa:XML Schema 論理名

# 説明

XML Schema に大域定義 element がありません。

(S)

エラーメッセージを表示して処理を中止します。

(O)

指定した XML Schema を見直してください。

# KECT10008-E

未検証のバイナリフォーマット定義が指定されました。論理名=aa....aa

```
aa....aa:XML Schema 論理名
```
説明

検証されていないバイナリフォーマット定義が指定されました。

(S)

エラーメッセージを表示して処理を中止します。

(O)

バイナリフォーマット定義を検証後,再度実行してください。

# KECT10009-E

バイナリフォーマット定義が不正です。論理名=aa....aa, 詳細情報=bb....bb aa....aa:XML Schema 論理名 bb....bb:詳細情報

```
説明
```
不正なバイナリフォーマット定義が指定されました。

 $(S)$ 

エラーメッセージを表示して処理を中止します。

(O)

バイナリフォーマット定義が壊れているおそれがあります。再度,検証済みのバイナリフォーマット定 義を指定しても同じエラーになる場合は,保守員に連絡してください。

# KECT11000-E

コマンドクラスのインスタンス生成に失敗しました。詳細=aa....aa

aa....aa:エラーが発生した原因

#### 説明

コマンドクラス(内部クラス)の生成に失敗しました。

(S)

エラーメッセージを表示して処理を中止します。

(O)

保守員に連絡してください。

# KECT11001-E

コマンド検索クラスに対応するコマンドクラスが見つかりません。コマンド検索クラス名=aa....aa

aa....aa:コマンド検索クラス名

説明

コマンド検索に失敗しました。

(S)

エラーメッセージを表示して処理を中止します。

(O)

保守員に連絡してください。

# KECT11002-E

最少出現回数が 1 回以上の any 要素または anyattribute 属性を含む変換先スキーマへのデータ変換定義は生成 できません。詳細=aa....aa

aa ....aa: any 要素または anyattribute 属性のノードパス

説明

最少出現回数が 1 回以上の any 要素または anyattribute 属性を持つスキーマを変換先スキーマに指定 しました。

(S)

エラーメッセージを表示して処理を中止します。

(O)

指定のスキーマを変換先スキーマに指定してデータを変換することはできません。スキーマファイル を指定し直してください。

### KECT11003-E

use 属性に required が指定されている属性ノードに対して代入線が定義されていません。詳細情報=aa ...aa

aa....aa:属性ノードパス

#### 説明

必須属性に対してマッピングが定義されていません。

(S)

エラーメッセージを表示して処理を中止します。

(O)

必須属性に対してマッピングを定義してください。

### KECT11004-E

```
複合型要素ノードに対して代入線が定義されています。詳細=aa....aa
```
aa....aa:要素ノードパス

#### 説明

複合型要素に対して代入マッピングが定義されています。

 $(S)$ 

エラーメッセージを表示して処理を中止します。

(O)

複合型要素に対して定義されている代入マッピングを削除してください。

### KECT11005-E

選択ファンクションに対して選択ファンクションが接続されています。詳細=aa ...aa

aa....aa:選択ファンクション名

#### 説明

選択ファンクションに対して選択ファンクションが接続されています。

(S)

エラーメッセージを表示して処理を中止します。

### (O)

選択ファンクションのネストはできません。選択ファンクションに接続されている選択ファンクショ ンを削除してください。

# KECT11006-E

最少出現回数が 2 回以上の 要素に対してマッピングが定義されていません。詳細=aa....aa

aa....aa:要素ノードパス

#### 説明

最少出現回数が 2 回以上の要素に対してマッピングが定義されていません。

 $(S)$ 

エラーメッセージを表示して処理を中止します。

# (O)

くり返しファンクションを使用してエラーとなった要素にマッピングを定義してください。

### KECT11007-E

最少出現回数が 1 回以上の単純内容要素に対してマッピングが定義されていません。詳細=aa....aa

aa....aa:要素ノードパス

説明

最少出現回数が 1 回以上の単純内容要素に対してマッピングが定義されていません。

 $(S)$ 

エラーメッセージを表示して処理を中止します。

(O)

エラーとなった単純内容要素にマッピングを定義してください。

# KECT11008-E

XSLT ノードの追加に失敗しました。追加ノード=aa....aa, 追加先ノード=bb....bb

aa....aa:追加した XSLT 要素名

bb....bb:追加先の XSLT 要素名

#### 説明

XSLT 生成時に不正なノード処理をしました。

 $(S)$ 

エラーメッセージを表示して処理を中止します。

(O)

保守員に連絡してください。

# KECT11009-E

XSL ツリーの構築時にエラーが発生しました。詳細=aa....aa

aa....aa:エラーの詳細情報

#### 説明

XSL ツリーの構築時にエラーが発生しました。

(S)

エラーメッセージを表示して処理を中止します。

(O)

エラーの詳細情報を参照し,そのメッセージの対処に従ってください。

# KECT11010-E

内部エラーが発生しました。詳細=aa....aa

```
aa....aa:エラーの詳細情報
```
#### 説明

生成処理中に内部エラーが発生しました。

 $(S)$ 

エラーメッセージを表示して処理を中止します。

 $(O)$ 

保守員に連絡してください。

# KECT12000-E

コマンドクラスのインスタンス生成に失敗しました。詳細=aa....aa

aa....aa:エラーが発生した原因

#### 説明

コマンドクラス(内部クラス)の生成に失敗しました。

 $(S)$ 

エラーメッセージを表示して処理を中止します。

(O)

保守員に連絡してください。

# KECT12001-E

コマンド検索クラスに対応するコマンドクラスが見つかりません。コマンド検索クラス名=aa....aa

aa....aa:コマンド検索クラス名

説明

コマンド検索に失敗しました。

 $(S)$ 

エラーメッセージを表示して処理を中止します。

(O)

保守員に連絡してください。

### KECT12002-E

入力に aa....aa 本のマッピング線を接続することはできません。名前=bb....bb, 接続可能な数=cc....cc

aa....aa:接続されているマッピング線の数

bb....bb:ノードの名前

cc....cc:接続可能なマッピング線の数

説明

入力側に接続されているマッピング線の数と接続できる線の数が一致しません。

 $(S)$ 

エラーメッセージを表示して,検証処理を続けます。

(O)

該当ノードに接続されているマッピング線を見直してください。

# KECT12003-E

出力に aa....aa 本のマッピング線を接続することはできません。名前=bb....bb, 接続可能な数=cc....cc aa....aa:接続されているマッピング線の数

bb....bb:ノードの名前

cc....cc:接続可能なマッピング線の数

### 説明

出力側に接続されているマッピング線の数と接続できる線の数が一致しません。

 $(S)$ 

エラーメッセージを表示して,検証処理を続けます。

(O)

該当ノードに接続されているマッピング線を見直してください。

# KECT12004-E

aa....aa を入力ノードに指定することはできません。名前=bb....bb

```
aa....aa:接続されているノードの名前
```
bb....bb:ノードの名前

説明

入力側に接続できないノードが接続されています。

 $(S)$ 

エラーメッセージを表示して,検証処理を続けます。

(O)

該当ノードに接続されているマッピング線を見直してください。

# KECT12005-E

aa....aa を出力ノードに指定することはできません。名前=bb....bb aa....aa:接続されているノードの名前 bb....bb:ノードの名前 説明 出力側に接続できないノードが接続されています。  $(S)$ エラーメッセージを表示して,検証処理を続けます。 (O) 該当ノードに接続されているマッピング線を見直してください。

#### KECT12006-E

必須属性ノードに対してマッピングが定義されていません。名前=aa....aa, 依存対象=bb....bb

aa....aa:ノードの名前 bb....bb:依存先のくり返しファンクションの名前 説明 必須属性ノードにマッピング線が定義されていません。 (S)

エラーメッセージを表示して,検証処理を続けます。

(O)

該当ノードに接続されているマッピング線を見直してください。

#### KECT12007-E

選択条件が定義されていません。名前=aa....aa

aa....aa:ノードの名前

### 説明

選択ファンクションにマッピング線は定義されていますが,対応する条件が設定されていません。

 $(S)$ 

エラーメッセージを表示して,検証処理を続けます。

#### $(O)$

該当ノードに接続されているマッピング線を見直してください。

### KECT12008-E

必須ノードに対してノード出力なしを定義することはできません。名前=aa....aa

aa....aa:ファンクションの名前

#### 説明

必須ノードにマッピングをしているファンクションで、ノード出力なしを選択し、かつ、先祖に省略で きるノードがありません。

#### $(S)$

エラーメッセージを表示して,検証処理を続けます。

(O)

該当ファンクションの出力内容を見直してください。

### KECT12009-E

必須要素ノードに対してマッピングが定義されていません。名前=aa....aa, 依存対象=bb....bb

aa....aa:ノードの名前

bb....bb:依存先のくり返しファンクションの名前

#### 説明

必須要素ノードにマッピング線が定義されていません。

 $(S)$ 

エラーメッセージを表示して,検証処理を続けます。

#### (O)

該当ノードに接続されているマッピング線を見直してください。

### KECT12010-E

同じ依存対象を持つ代入線を複数定義することはできません。名前=aa....aa, 依存対象=bb....bb

aa....aa:ノードの名前 bb....bb:依存先のくり返しファンクションの名前

```
説明
```
同じ変換先スキーマノードに対して,依存対象が等しい代入線が複数定義されています。  $(S)$ 

エラーメッセージを表示して,検証処理を続けます。

(O)

同じ変換先スキーマノードに対して定義できる代入線は,依存対象ごとに 1 つまでです。 複数定義されている代入線を削除してください。

### KECT12011-E

依存対象が等しいくり返し対応線と代入線を同時に定義することはできません。名前=aa....aa, 依存対象 =bb....bb

aa....aa:ノードの名前

bb....bb:依存先のくり返しファンクションの名前

#### 説明

同じ変換先スキーマノードに対して,依存対象が等しいくり返し対応線と代入線が同時に定義されてい ます。

#### $(S)$

エラーメッセージを表示して,検証処理を続けます。

#### (O)

同じ変換先スキーマノードに対して,同じ依存対象を持つくり返し対応線と代入線を同時に定義するこ とはできません。

くり返し対応線か代入線のどちらかを削除してください。

# KECT12012-E

同じ変換先スキーマノードに対して,くり返しファンクションをネストすることはできません。名前=aa....aa

aa....aa:ノードの名前

#### 説明

同じ変換先スキーマノードに対して,くり返し定義をネストして定義しています。

#### $(S)$

エラーメッセージを表示して,検証処理を続けます。

### (O)

同じ変換先スキーマノードに対して,くり返し変換をネストすることはできません。 ネストされているくり返し対応線を削除してください。

### KECT12013-E

内部エラーが発生しました。詳細=aa....aa

aa....aa:エラーの詳細情報

#### 説明

検証処理中に内部エラーが発生しました。

 $(S)$ 

エラーメッセージを表示して,検証処理を中止します。

(O)

保守員に連絡してください。

# KECT12014-E

マッピング定義の変換元と変換先の出現回数が一致しません。名前=aa....aa, 依存対象=bb....bb

aa....aa:ノードの名前

bb....bb:依存先のくり返しファンクションの名前

#### 説明

マッピングを定義している変換元と変換先の出現回数が一致しません。

(S)

エラーメッセージを表示して,検証処理を続けます。

(O)

該当ノードに接続されているマッピング線を見直してください。

### KECT12015-E

マッピング不可能なノードが必須ノードとして定義されています。名前=aa....aa

aa....aa:ノードの名前

# 説明

変換先スキーマにマッピングできないノードが必須ノードとして定義されています。

(S)

エラーメッセージを表示して,検証処理を続けます。

(O)

該当ノードの祖先ノードに最少出現回数が 0 回のノードがある場合は,そのノード以下を出力しないよ うにマッピングを定義してください。

### KECT12016-E

入力のマッピング線が存在しません。名前=aa....aa

aa....aa:ノードの名前

### 説明

入力用のマッピング線が接続されていません。

 $(S)$ 

エラーメッセージを表示して,検証処理を続けます。

(O)

該当ノードに入力用のマッピング線を定義してください。

# KECT12017-E

複合内容要素に対して値を出力することはできません。名前=aa....aa

aa....aa:ノードの名前

```
説明
```
複合型要素に対して代入マッピングが定義されていません。

 $(S)$ 

エラーメッセージを表示して,検証処理を続けます。

(O)

該当ノードに接続されているマッピング線を見直してください。

# KECT12018-E

子ノードに必須要素を持つ要素に対して空ノードを出力することはできません。名前=aa....aa

aa....aa:ノードの名前

#### 説明

最少出現回数が 0 でない要素を子供に持つ要素に対して,空要素出力を定義しています。

 $(S)$ 

エラーメッセージを表示して,検証処理を続けます。

(O)

該当ノードに接続されているマッピング線を見直してください。

# KECT12019-E

choice 構造要素のすべての子孫ノードに対してマッピングが定義されていません。名前=aa....aa, 依存対象 =bb....bb

```
aa....aa:ノードの名前
```
bb....bb:依存先のくり返しファンクションの名前

#### 説明

choice 構造要素のすべての子要素が必須であるにもかかわらず,どの子要素の子孫に対してもマッピン グが定義されていません。

(S)

エラーメッセージを表示して,検証処理を続けます。

(O)

該当ノードに接続されているマッピング線を見直してください。

### KECT12020-E

すべての子ノードが必須要素である choice 構造要素に対して空ノードを出力することはできません。名前 =aa....aa

aa....aa:ノードの名前

#### 説明

choice 構造要素のすべての子要素が必須であるにもかかわらず,空要素出力を定義しています。

 $(S)$ 

エラーメッセージを表示して,検証処理を続けます。

(O)

該当ノードに接続されているマッピング線を見直してください。

### KECT12021-E

依存対象を持たないマッピング線が存在しました。名前=aa....aa, 接続元=bb....bb

aa....aa:ノードの名前

bb....bb:接続元ノードの名前

説明

依存対象に関連するマッピングを検証中に,依存対象を持たないマッピング線が見つかりました。

 $(S)$ 

エラーメッセージを表示して,検証処理を続けます。

 $(O)$ 

変換元ノードまで接続されていないマッピング線が存在するおそれがあります。すべてのマッピング 線が正しく変換元ノードまで接続されているかどうか確認してください。

### KECT12022-E

複合内容要素でないノードに対してマッピングする値が設定されていません。名前=aa....aa

aa....aa:ノードの名前

#### 説明

複合内容要素でない変換先ノードへ接続している選択ファンクションに出力する値が設定されていな い条件が存在します。

 $(S)$ 

エラーメッセージを表示して,検証処理を続けます。

(O)

該当ノードに接続されているマッピング線を見直してください。

# KECT12023-E

マッピングの数が多いため,データ変換定義を生成することができません。

#### 説明

データ変換定義ファイルのサイズが限界を超えました。

 $(S)$ 

メッセージを表示して,検証処理を終了します。

(O)

定義しているマッピングの数を少なくしてください。

マッピングの数を減らしてもエラーが発生する場合は,保守員に連絡してください。

#### KECT12024-E

ルート要素が見つかりません。名前=aa....aa

aa....aa:変換先スキーマの論理名

説明

変換先スキーマのルート要素が見つかりません。

 $(S)$ 

メッセージを表示して,検証処理を終了します。

$$
(\bigcirc)
$$

ルート要素選択ができているか見直してください。

### KECT12025-E

要素に NodeList 型のカスタムファンクションが定義されている場合,同じ依存対象を持つ子孫ノードにマッピン グできません。名前=aa....aa, 依存対象=bb....bb

aa....aa:ノードの名前

bb....bb:依存先のくり返しファンクションの名前

#### 説明

要素に NodeList 型のカスタムファンクションが定義され,同じ依存対象の子孫ノードにマッピングが 定義されています。

#### $(S)$

エラーメッセージを表示して,検証処理を続けます。

#### (O)

子孫ノードのマッピング線を削除するか、戻り値が NodeList 型のカスタムファンクションのマッピン グ線を削除してください。

### KECT12026-E

選択ファンクションの出力値に NodeList 型のカスタムファンクションが指定されているため,属性へマッピング できません。名前=aa....aa

aa....aa:ファンクション名

#### 説明

選択ファンクションの条件の出力値に NodeList 型のカスタムファンクションが指定され,属性にマッ ピングされています。

(S)

エラーメッセージを表示して,検証処理を続けます。

(O)

該当ノードに接続されているマッピング線を見直してください。

### KECT12027-E

aa....aa 型のカスタムファンクションの引数に設定できないノードまたはファンクションが定義されています。 名前=bb....bb

aa....aa:戻り値の型

bb....bb:ファンクション名

#### 説明

引数にマッピング不可能なノードまたはファンクションが設定されています。

(S)

エラーメッセージを表示して,検証処理を続けます。

(O)

戻り値の型を変更するか,引数に設定されているノードまたはファンクションを見直してください。

### KECT12028-E

aa....aa 型のカスタムファンクションの出力先に設定できないノードまたはファンクションが定義されています。 名前=bb....bb

aa....aa:戻り値の型 bb....bb:ファンクション名

説明

出力先にマッピング不可能なノードまたはファンクションが設定されています。

 $(S)$ 

エラーメッセージを表示して,検証処理を続けます。

(O)

戻り値の型を変更するか,出力先に設定されているノードまたはファンクションを見直してください。

### KECT12029-E

NodeList 型のカスタムファンクションを出力する場合,他の出力値も NodeList 型のカスタムファンクションに する必要があります。名前=aa....aa

aa....aa:ファンクション名

#### 説明

ほかの出力値に NodeList 型のカスタムファンクションを設定している場合に、複合内容要素である変 換先ノードに対して,ノード出力あり,かつ値出力ありを設定し NodeList 型のカスタムファンクショ ン以外を設定しています。

(S)

エラーメッセージを表示して,検証処理を続けます。

(O)

出力値を NodeList 型のカスタムファンクションに変更するか,変換先ノードを見直してください。

### KECT12030-E

2 番目以降に定義された変換元変数のノードは,NodeList 型のカスタムファンクションの引数に設定できません。 名前=aa....aa

aa....aa:ファンクション名

説明

2 番目以降に定義された変換元変数のノードが NodeList 型のカスタムファンクションの引数に設定さ れています。

 $(S)$ 

エラーメッセージを表示して,検証処理を続けます。

(O)

引数に設定されているノードまたは戻り値の型を見直してください。

# KECT12031-E

aa....aa ファンクションの入力に設定できないファンクションが定義されています。名前= bb....bb

aa....aa:ファンクションの種類

- 数値フォーマット変換
- 数値演算
- 端数処理
- 否定演算
- 論理演算
- シフト演算
- 基数変換

bb....bb:ファンクション名

#### 説明

マッピングできないファンクションが[入力]に設定されています。

 $(S)$ 

エラーメッセージを表示して,検証処理を続けます。

#### (O)

[入力]に設定されているファンクションを見直してください。

# KECT12100-I

マッピング定義の検証に成功しました。

#### 説明

検証処理に成功しました。

(S)

メッセージを表示して,検証処理を終了します。

# KECT12101-I

エラー:aa....aa 個, 警告: bb....bb 個, 情報: cc....cc 個

aa....aa:エラーの個数 bb....bb:警告の個数

cc....cc:情報の個数

#### 説明

検証で発生したメッセージの個数です。

 $(S)$ 

メッセージを表示して,検証処理を終了します。

### KECT12500-W

マッピング定義の変換元と変換先の出現回数が一致しない可能性があります。名前=aa....aa, 依存対象=bb....bb

```
aa....aa:ノードの名前
```
bb....bb:依存先のくり返しファンクションの名前

説明

マッピングを定義している変換元と変換先の出現回数が一致しないおそれがあります。

 $(S)$ 

警告メッセージを表示して,検証処理を続けます。

(O)

マッピングの変換元と変換先の出現回数が一致しないおそれがあるため,変換実行時に検証エラーにな るおそれがあります。

変換する XML データ内の該当ノードの出現回数を確認し、実行時に検証エラーにならないことを確認 してください。

# KECT12501-W

choice 構造要素の複数の子孫ノードに対して同時にマッピングが定義されています。実行時にエラーになる可能 性があります。名前=aa....aa, 依存対象=bb....bb

aa....aa:ノードの名前

bb....bb:依存先のくり返しファンクションの名前

説明

choice 構造要素の複数の子要素または子孫ノードに対してマッピングが定義されています。

 $(S)$ 

警告メッセージを表示して,検証処理を続けます。

 $($  $O)$ 

choice 構造要素の複数の子要素が同時に出現し,変換実行時に検証エラーになるおそれがあります。 該当する choice 構造以下のマッピングを見直し,同時に複数の子要素が出現しないことを確認してく ださい。

# KECT12502-W

choice 構造要素の子ノードに対して選択ファンクションが定義されています。名前=aa....aa, 依存対象  $=$ bb....bb

aa....aa:ノードの名前

bb....bb:依存先のくり返しファンクションの名前

説明

choice 構造要素のすべての子要素が必須ですが,選択ファンクションが定義されています。

 $(S)$ 

警告メッセージを表示して,検証処理を続けます。

(O)

選択ファンクションのノード出力なしを定義している場合,変換実行時に検証エラーになるおそれがあ ります。

選択ファンクションのノード出力なしを定義していないことを確認してください。

### KECT12503-E

変換テーブル ID が指定されていません。

説明

変換テーブル ID が指定されていません。

```
(S)エラーメッセージを表示して,検証処理を続けます。
(O)
 変換テーブル ID を指定してください。
```
### KECT12504-W

```
マッピング定義の変換元と変換先の any 要素が一致しない可能性があります。名前=aa....aa
```
aa....aa:ノードの名前

#### 説明

any 要素が複合内容要素の子要素に複数存在します。

 $(S)$ 

警告メッセージを表示して,検証処理を続けます。

#### (O)

マッピングの変換元と変換先の any 要素が一致しないおそれがあります。そのため,変換実行時に検証 エラーになるおそれがあります。

変換する XML データ内の該当ノードの any 要素を確認し,実行時に検証エラーにならないことを確認 してください。

### KECT12508-E

変換ファンクションを選択していません。名前=aa....aa

aa....aa:ファンクション名

説明

カスタムファンクションの定義で変換ファンクションが選択されていません。

(S)

エラーメッセージを表示して,検証処理を続けます。

(O)

カスタムファンクションで変換ファンクションを選択してください。

### KECT12509-E

入力するマッピング線の数は引数と同じである必要があります。名前=aa....aa

aa....aa:ファンクション名

### 説明

入力マッピング線とカスタムファンクション(custom)の引数の数が異なっています。

 $(S)$ 

エラーメッセージを表示して,検証処理を続けます。

(O)

カスタムファンクション(custom)の設定内容を確認してください。

### KECT12510-E

すべての引数に入力値が設定されていません。名前=aa....aa

aa....aa:ファンクション名

説明

カスタムファンクション(custom)ですべての引数に入力値を指定していません。

(S)

エラーメッセージを表示して,検証処理を続けます。

(O)

カスタムファンクション(custom)の設定内容を確認してください。

### KECT12511-W

nillable 属性が指定されている変換元から,nillable 属性が指定されていない変換先へのマッピング線があります。 nil 属性の指定は変換先に反映されません。名前=aa....aa, 依存対象=bb....bb

```
aa....aa:ノードの名前
```
bb....bb:依存先のくり返しファンクションの名前

説明

変換元スキーマで nillable 属性が指定されている要素から変換先スキーマで nillable 属性が指定され ていない要素へのマッピングが定義されています。

 $(S)$ 

警告メッセージを表示して,検証処理を続けます。

 $($  $O)$ 

変換先ノードに nillable 属性が必要かどうかを確認してください。

# KECT12514-W

必須ノードに対してノード出力なしが定義されています。名前=aa....aa

aa....aa:ファンクションの名前

### 説明

省略できる親要素の子孫の必須ノードにマッピングをしているファンクションで,ノード出力なしを選 択しています。

(S)

警告メッセージを表示して,検証処理を続けます。

(O)

該当ファンクションの出力内容を見直してください。

### KECT12516-E

XPath 式が不正です。名前=aa....aa, 詳細=bb....bb

aa....aa:ファンクション名

bb....bb:エラーの詳細情報

#### 説明

XPath ファンクションで指定した XPath 式が不正です。

 $(S)$ 

エラーメッセージを表示して,検証処理を続けます。

# (O)

エラーの詳細情報を確認し、指定した XPath 式が正しいかどうか確認してください。

### KECT12517-E

```
データ変換定義の検証でエラーが発生しました。詳細=aa....aa
```
aa....aa:エラーの詳細情報

# 説明

生成したデータ変換定義が不正です。

#### (S)

エラーメッセージを表示して,検証処理を続けます。

#### (O)

エラーの詳細情報を確認し,XPath ファンクションに指定した XPath 式が正しいかどうか確認してく ださい。XPath ファンクションに指定した XPath 式が正しい,または XPath ファンクションを使用し ていない場合は,保守員に連絡してください。

# 2.19 KECT13100〜KECT91999 のメッセージ

この節では、KECT13100~KECT91999 のメッセージについて説明しています。

### KECT13100-E

予期せぬエラーが発生しました。原因=aa....aa

aa....aa:エラーの原因となった例外情報

### 説明

予期しないエラーが発生しました。

 $(S)$ 

エラーメッセージを表示して処理を中止します。

 $(O)$ 

保守員に連絡してください。

# KECT13101-E

別の構成要素から参照されているため削除できません。

#### 説明

削除対象の要素を別の構成要素が参照しています。

 $(S)$ 

削除処理を中止します。

#### (O)

参照している構成要素をすべて削除してから対象の要素を削除してください。

# KECT13102-E

ルート要素は削除できません。

### 説明

削除対象の要素はルート要素です。

### (S)

削除処理を中止します。

(O)

ルート要素を変更してから削除してください。

# KECT13103-W

出現回数ノードまたはサイズノードまたは選択条件ノードとして使用されていますが削除してもよろしいです か?

説明

削除対象の要素が出現回数ノード,サイズノードまたは選択条件ノードとして使用されています。

 $(S)$ 

「OK」がクリックされた場合は、削除処理を続けます。「キャンセル」がクリックされた場合は、削除 処理を中止します。

(O)

そのまま処理を続けるか,または,出現回数ノード,サイズノードもしくは選択条件ノードとして使用 している要素の設定を変更してから削除してください。

# KECT17100-E

再帰構造になるため要素を追加できません。

説明

指定した構成要素を追加すると,構成が再帰構造になるため追加できません。

 $(S)$ 

ドラッグ&ドロップ処理を中止します。

(O)

再帰構造にならない要素を指定してください。

### KECT18100-E

予期せぬエラーが発生しました。原因=aa....aa

aa....aa:エラーの原因となった例外情報

#### 説明

予期しないエラーが発生しました。

 $(S)$ 

エラーメッセージを表示して処理を中止します。

(O)

保守員に連絡してください。

# KECT18101-E

ファイルの読み込みに失敗しました。原因=aa....aa aa....aa:エラーの原因となった例外情報 説明 ファイルが読み込めません。 (S) エラーメッセージを表示して処理を中止します。 (O) エラーの原因となった例外情報を参照し,その対処に従ってください。

### KECT18102-E

```
ファイルの書き込みに失敗しました。原因=aa....aa
```
aa....aa:エラーの原因となった例外情報

説明

ファイルが書き込めません。

 $(S)$ 

エラーメッセージを表示して処理を中止します。

### (O)

エラーの原因となった例外情報を参照し,その対処に従ってください。

#### KECT18103-E

保管は完了しませんでした。保管先のファイルが既に別のエディタで開かれています。

#### 説明

保管先のファイルが別のエディタで開かれています。

 $(S)$ 

エラーメッセージを表示して処理を中止します。

#### (O)

保管先ファイルのエディタを閉じるか別のファイル名で保管してください。

# KECT21100-E

バイナリフォーマット定義生成で内部エラーが発生しました。詳細=aa....aa

aa....aa:エラーの詳細情報

#### 説明

内部エラーが発生しています。

#### $(S)$

エラーメッセージを表示して処理を中止します。

(O)

保守員に連絡してください。

# KECT24000-E

フォーマットには逐次構成の複合内容を定義しなければなりません。

### 説明

フォーマットに逐次構成の複合内容が定義されていません。

 $(S)$ 

メッセージを表示して,検証処理を続けます。

(O)

フォーマットに逐次構成の複合内容を定義してください。

#### KECT24001-E

ルート要素が指定されていません。

#### 説明

ルート要素に指定されている複合内容が存在しません。

 $(S)$ 

メッセージを表示して,検証処理を続けます。

 $($  $O)$ 

フォーマット内のどれかの複合内容をルート要素に設定してください。

### KECT24002-E

文字コードが UTF-16 の場合は,サイズに偶数の値を指定しなければなりません。

説明

フォーマットの文字コード,または構成要素の個別文字コードが UTF-16 であるのに対し,サイズに奇 数バイトを指定しています。

 $(S)$ 

error()メソッドに通知して、検証処理を続けます。

(O)

フォーマットの文字コードまたは構成要素の個別文字コードに UTF-16 以外を指定するか, 該当する単 純内容のサイズに偶数バイトを指定してください。

# KECT24003-E

サイズには小数部桁数のバイトサイズ以上の値を指定しなければなりません。

#### 説明

データ種別がゾーン形式数値,パック形式数値の単純内容で,小数部桁数のバイト数よりも小さい値を サイズに指定しています。

(S)

メッセージを表示して,検証処理を続けます。

(O)

サイズに小数部桁数のバイト数以上の値を指定してください。

### KECT24004-E

サイズには日付時刻の形式と秒小数部桁数を合わせたバイトサイズ以上の値を指定しなければなりません。

#### 説明

日付時刻形式のバイト数よりも小さい値をサイズに指定しています。

 $(S)$ 

メッセージを表示して,検証処理を続けます。

(O)

サイズに日付時刻形式,小数点および秒小数部桁数を合わせたサイズ以上のバイト数を指定してくださ い。

### KECT24006-E

複合内容 aa....aa は構成要素が定義されていません。

aa....aa:複合内容の名前

#### 説明

複合内容に構成要素が定義されていません。

 $(S)$ 

メッセージを表示して,検証処理を続けます。

 $($  $O)$ 

該当する複合内容に構成要素を追加してください。

### KECT24007-E

複合内容 aa....aa は選択条件ノードが指定されていません。

aa....aa:複合内容の名前

#### 説明

選択構成の複合内容に選択条件ノードが指定されていません。

(S)

メッセージを表示して,検証処理を続けます。

(O)

該当する複合内容に選択条件ノードを指定してください。

### KECT24008-E

選択条件ノードは単純内容でなければなりません。

#### 説明

選択条件ノードに単純内容以外のノードが指定されています。

(S)

メッセージを表示して,検証処理を続けます。

(O)

選択条件ノードに単純内容を指定してください。

### KECT24009-E

選択条件ノードとその祖先は出現回数が1回のノードでなければなりません。

### 説明

選択条件ノードまたはその祖先に,出現回数が 1 回に固定されていないノードが指定されています。

 $(S)$ 

メッセージを表示して,検証処理を続けます。

(O)

選択条件ノードおよびその祖先は,出現回数が 1 回に固定されているノードになるように定義してくだ さい。

# KECT24010-E

選択条件ノードに指定したパスが正しくありません。aa....aa

aa....aa:詳細情報

### 説明

選択条件ノードに指定したパスが誤りです。

 $(S)$ 

メッセージを表示して,検証処理を続けます。

 $($  $O)$ 

選択条件ノードに指定したパスが壊れているおそれがあります。詳細情報を参考に選択条件ノードを 指定し直してください。

# KECT24011-E

構成要素 aa....aa に対する選択条件値が正しくありません。bb....bb

aa....aa:構成要素の名前

bb....bb:詳細情報

### 説明

選択条件値に設定した値が選択条件ノードのデータ型と一致していません。

 $(5)$ 

メッセージを表示して,検証処理を続けます。

(O)

該当する構成要素の選択条件値に,選択条件ノードのデータ型に合った値を指定してください。

# KECT24012-E

選択条件値が設定されていない構成要素は一つ以下でなければなりません。

#### 説明

選択条件値を設定していない構成要素が 2 つ以上存在しています。

 $(S)$ 

メッセージを表示して,検証処理を続けます。

(O)

選択条件値が設定されていない構成要素の定義を 1 つ以下にしてください。

### KECT24013-E

出現回数がデータの終端までの構成要素は,フォーマットの末尾に定義しなければなりません。

#### 説明

出現回数がデータの終端までに指定されている構成要素が,フォーマットの末尾以外に定義されていま す。

 $(S)$ 

メッセージを表示して,検証処理を続けます。

#### (O)

該当する構成要素をフォーマットの末尾に移動してください。

# KECT24014-E

構成要素 aa....aa は出現回数ノードが指定されていません。

aa....aa:構成要素の名前

#### 説明

出現回数ノードが出現回数に指定されている構成要素に,出現回数ノードが定義されていません。

 $(S)$ 

メッセージを表示して,検証処理を続けます。

(O)

該当する構成要素に出現回数ノードを指定してください。

### KECT24015-E

出現回数ノードには数値型の単純内容を指定しなければなりません。

#### 説明

出現回数ノードに数値型の単純内容以外のノードが指定されています。

 $(S)$ 

メッセージを表示して,検証処理を続けます。

 $(O)$ 

出現回数ノードに数値型の単純内容を指定してください。

# KECT24016-E

出現回数ノードとその祖先には出現回数が1回のノードを指定しなければなりません。

#### 説明

出現回数ノードまたはその祖先に,出現回数が 1 回に固定されていないノードが定義されています。

(S)

メッセージを表示して,検証処理を続けます。

(O)

出現回数ノードおよびその祖先は,出現回数が 1 回に固定されているノードになるように定義してくだ さい。

# KECT24017-E

出現回数ノードに指定したパスが正しくありません。aa....aa

aa....aa:詳細情報

#### 説明

出現回数ノードに指定したパスが誤りです。

(S)

メッセージを表示して,検証処理を続けます。

(O)

出現回数ノードに指定したパスが壊れているおそれがあります。詳細情報を参考に出現回数ノードを 指定し直してください。

### KECT24018-E

サイズがデータの終端までの構成要素は,フォーマットの末尾に定義しなければなりません。

#### 説明

サイズがデータの終端までに指定されている構成要素が,フォーマットの末尾以外に定義されていま す。

 $(S)$ 

メッセージを表示して,検証処理を続けます。

(O)

該当する構成要素をフォーマットの末尾に移動してください。

# KECT24019-E

構成要素 aa....aa はサイズノードが指定されていません。

aa....aa:構成要素の名前

#### 説明

サイズノードに指定されている構成要素にサイズノードが定義されていません。

(S)

メッセージを表示して,検証処理を続けます。

(O)

該当する構成要素にサイズノードを指定してください。

# KECT24021-E

サイズノードとその祖先には出現回数が1回のノードを指定しなければなりません。

#### 説明

サイズノードまたはその祖先に,出現回数が 1 回に固定されていないノードが定義されています。

(S)

メッセージを表示して,検証処理を続けます。

(O)

サイズノードおよびその祖先は,出現回数が 1 回に固定されているノードになるように定義してくださ い。

#### KECT24022-E

サイズノードに指定したパスが正しくありません。aa....aa

aa....aa:詳細情報

#### 説明

サイズノードに指定したパスが誤りです。

(S)

メッセージを表示して,検証処理を続けます。

(O)

サイズノードに指定したパスが壊れているおそれがあります。詳細情報を参考にサイズノードを指定 し直してください。

#### KECT24027-E

日立コード変換のライブラリが見つからないため,選択条件値を検証することができません。

#### 説明

コード変換の JAR ファイルが見つかりません。

 $(S)$ 

メッセージを表示して,検証処理を続けます。

 $($  $O)$ 

コード変換の JAR ファイルを正しく設定したあと,Eclipse を再起動してください。

### KECT24028-E

サイズには符号のバイトサイズよりも大きな値を指定しなければなりません。

#### 説明

データ種別が整数,実数の単純内容で,符号のバイトサイズ以下の値をサイズに指定しています。

 $(S)$ 

メッセージを表示して,検証処理を続けます。

 $(O)$ 

サイズに符号のバイトサイズよりも大きな値を指定してください。

### KECT24029-E

出現回数がデータの終端までの構成要素の祖先は,出現回数が1回のノードでなければなりません。

#### 説明

出現回数がデータの終端までに指定されている構成要素の祖先に,出現回数が 1 回に固定されていない ノードが定義されています。

#### $(S)$

メッセージを表示して,検証処理を続けます。

#### (O)

該当する構成要素の祖先は,出現回数が 1 回に固定されているノードになるように定義してください。

### KECT24030-E

サイズがデータの終端までの構成要素とその祖先は,出現回数が1回のノードでなければなりません。

## 説明

サイズがデータの終端までに指定されている構成要素およびその祖先に,出現回数が 1 回に固定されて いないノードが定義されています。

 $(S)$ 

メッセージを表示して,検証処理を続けます。

#### $(O)$

該当する構成要素およびその祖先の出現回数を 1 回に固定してください。

### KECT24031-E

サイズには符号と小数部桁数を合わせたバイトサイズ以上の値を指定しなければなりません。

#### 説明

データ種別が固定小数部数値の単純内容で,符号と小数部桁数を合わせたバイトサイズよりも小さい値 をサイズに指定しています。

### $(S)$

メッセージを表示して,検証処理を続けます。

 $($  $O)$ 

サイズに符号と小数部桁数を合わせたバイトサイズ以上の値を指定してください。
## KECT24032-E

選択条件ノードのサイズは固定でなければなりません。

#### 説明

選択条件ノードのサイズ指定が固定ではありません。

 $(S)$ 

メッセージを表示して,検証処理を続けます。

(O)

選択条件ノードのサイズを固定にしてください。

## KECT24033-E

必要なセパレータが指定されていません。

### 説明

データを区切るために必要なセパレータが指定されていません。

(S)

メッセージを表示して,検証処理を続けます。

(O)

データを区切るために必要なセパレータを設定してください。

### KECT24034-E

選択種別で構成要素の開始セパレータを指定した場合,構成要素の中の単純内容は一つ以下でなければなりませ ん。

説明

構成要素の中に単純内容要素が 2 つ以上存在しています。

(S)

メッセージを表示して,検証処理を続けます。

(O)

構成要素の中の単純内容要素を 1 つ以下にしてください。

## KECT24035-E

選択種別で構成要素の開始セパレータを指定した場合,開始セパレータが設定されていない複合内容または単純内 容の構成要素は一つ以下でなければなりません。

## 説明

開始セパレータが設定されていない複合内容要素および単純内容要素を合わせた構成要素が 2 つ以上 存在しています。

### $(S)$

メッセージを表示して,検証処理を続けます。

 $($  $O)$ 

開始セパレータが設定されていない複合内容要素の構成要素を 1 つ以下にしてください。または,構成 要素に単純内容要素を設定しないでください。

## KECT24036-E

サイズには小数部桁数のバイトサイズ+1 以上で 2 以上の値を指定しなければなりません。

説明

データ種別がゾーン形式数値の単純内容の場合で,符号文字を使用しているときに,小数部桁数のバイ ト数+符号文字バイト数よりも小さい値をサイズに指定しているか,または,2 バイト未満を指定して います。

 $(S)$ 

メッセージを表示して,検証処理を続けます。

 $(O)$ 

サイズに,小数部桁数のバイト数+符号文字のバイト数以上,かつ,2 以上の値を指定してください。

## KECT24037-E

aa ....aa の bb ....bb は cc ....cc~dd ....dd の 16 進数を指定してください。

aa....aa: データ種別(パック形式数値|ゾーン形式数値)

bb....bb:符号ビットの種類(正符号|負符号|符号なし),符号文字の種類(正符号|負符号)

cc....cc:16 進入力範囲(From)

dd....dd: 16 進入力範囲 (To)

#### 説明

16 進数で使用できる文字以外を入力しました。

 $(S)$ 

メッセージを表示して,検証処理を続けます。

(O)

該当する符号ビットまたは文字に,16 進数を設定してください。

# KECT24038-E

サイズノードには数値型,またはビット列型の単純内容を指定しなければなりません。

### 説明

サイズノードに数値型以外,またはビット列型以外の単純内容が指定されています。

 $(S)$ 

メッセージを表示して,検証処理を続けます。

(O)

サイズノードには数値型,またはビット列型の単純内容を指定してください。

## KECT24039-E

文字列型の選択条件ノードのサイズは 1 バイト以上でなければなりません。

### 説明

文字列型の選択条件ノードにサイズが 0 バイトの単純内容が指定されています。

 $(S)$ 

メッセージを表示して,検証処理を続けます。

# (O)

文字列型の選択条件ノードには,サイズが 1 バイト以上の単純内容を指定してください。

## KECT24040-E

サイズが 0 バイトの単純内容は逐次構成で定義できません。

#### 説明

サイズが 0 バイトである単純内容が逐次構成内に定義されています。

(S)

メッセージを表示して,検証処理を続けます。

(O)

単純内容のサイズを 1 バイト以上に変更するか,単純内容が定義されている複合内容を選択構成に変更 してください。

## KECT24041-E

aa....aa には LOW-VALUE の変換が有効な単純内容は指定できません。

aa....aa:サイズノード|出現回数ノード|選択条件ノード

#### 説明

サイズノード,出現回数ノード,または選択条件ノードに,LOW-VALUE の変換が有効な単純内容が 指定されています。

#### (S)

メッセージを表示して,検証処理を続けます。

### (O)

サイズノード,出現回数ノード,または選択条件ノードに,LOW-VALUE の変換が有効ではない単純 内容を指定してください。

### KECT24100-I

フォーマット定義の検証に成功しました。

#### 説明

フォーマット定義の検証に成功しました。

(S)

検証処理を終了します。

## KECT24500-W

グローバル単純内容 aa....aa はどこからも参照されていません。

aa....aa:グローバル単純内容の名前

### 説明

単純内容がほかの複合内容の構成要素として参照されていません。

 $(S)$ 

メッセージを表示して,検証処理を続けます。

## (O)

該当する単純内容をほかの複合内容の構成要素に設定してください。

### KECT24501-W

グローバル複合内容 aa....aa はどこからも参照されていません。

aa....aa:グローバル複合内容の名前

## 説明

複合内容がほかの複合内容の構成要素として参照されていません。

### $(S)$

メッセージを表示して,検証処理を続けます。

#### $(O)$

該当する複合内容をほかの複合内容の構成要素に設定してください。

## KECT24502-W

ルート要素 aa....aa が構成要素として定義されています。

aa....aa:ルート要素に指定された複合内容の名前

#### 説明

ルート要素がほかの複合内容の構成要素として参照されています。

(S)

メッセージを表示して,検証処理を続けます。

(O)

ルート要素に対応する構成要素を複合内容の構成要素から削除してください。

## KECT24503-W

選択条件ノードに指定したノードは, 選択構成の複合内容 aa....aa に含まれているため, 存在しない可能性があり ます。

aa....aa:選択構成の複合内容の名前

### 説明

選択条件ノードに指定したノードは,選択構成の複合内容に含まれているため,存在しないおそれがあ ります。

(S)

メッセージを表示して,検証処理を続けます。

(O)

選択条件ノードが実際のバイナリデータ中に出現しないおそれがあります。実際のバイナリデータ上 に,選択条件ノードに該当するデータが出現するか確認してください。

## KECT24504-W

出現回数ノードに指定したノードは,選択構成の複合内容 aa....aa に含まれているため,存在しない可能性があり ます。

aa....aa:選択構成の複合内容の名前

説明

出現回数ノードに指定したノードは,選択構成の複合内容に含まれているため,存在しないおそれがあ ります。

(S)

メッセージを表示して,検証処理を続けます。

(O)

出現回数ノードが実際のバイナリデータ中に出現しないおそれがあります。実際のバイナリデータ上 に,出現回数ノードに該当するデータが出現するか確認してください。

# KECT24505-W

サイズノードに指定したノードは,選択構成の複合内容 aa....aa に含まれているため,存在しない可能性がありま す。

aa....aa:選択構成の複合内容の名前

説明

サイズノードに指定したノードは,選択構成の複合内容に含まれているため,存在しないおそれがあり ます。

 $(S)$ 

メッセージを表示して,検証処理を続けます。

(O)

サイズノードが実際のバイナリデータ中に出現しないおそれがあります。実際のバイナリデータ上に, サイズノードに該当するデータが出現するか確認してください。

### KECT24506-W

構成要素 aa....aa に対する選択条件値は重複して指定されています。

aa....aa:構成要素の名前

説明

選択条件値にほかの構成要素で指定されている値を指定しています。

(S)

メッセージを表示して,検証処理を続けます。

(O)

ほかの構成要素で指定されていない値を選択条件値に指定してください。

### KECT24507-E

日立コード変換のライブラリが見つからないため,検証することができません。

#### 説明

コード変換の JAR ファイルが見つかりません。

 $(S)$ 

メッセージを表示して,検証処理を続けます。

(O)

コード変換のJARファイルを正しく設定したあと、Eclipse を再起動してください。

## KECT24508-W

構成要素 aa....aa に対する開始セパレータ値は重複して指定されています。

aa....aa:構成要素の名前

#### 説明

開始セパレータの値に,ほかの構成要素で指定されている値を指定しています。

(S)

メッセージを表示して,検証処理を続けます。

(O)

ほかの構成要素で指定されていない値を開始セパレータの値に指定してください。

## KECT24509-E

単純内容 aa....aa のデータ種別は、セパレータ形式が CSV の場合に指定できません。

aa....aa:単純内容の名前

### 説明

セパレータ形式が CSV の場合に、次に示すどれかをデータ種別に指定しました。

- ゾーン形式数値
- パック形式数値
- 符号付/無 2 進数整数
- バイト列
- (S)

メッセージを表示して,検証処理を続けます。

(O)

ゾーン形式数値,パック形式数値,符号付/無 2 進数整数,およびバイト列以外のデータ種別を指定し てください。または,単純内容に対するセパレータ形式の指定をユーザ指定にしてください。

# KECT24510-E

単純内容 aa....aa に対してセパレータが設定されているため,個別文字コードを指定できません。

aa....aa:単純内容の名前

## 説明

単純内容に対し,セパレータが指定されている場合に,個別文字コードを指定しました。

 $(S)$ 

メッセージを表示して,検証処理を続けます。

(O)

単純内容に対するセパレータの指定を解除するか,個別文字コードの指定を解除してください。

## KECT24511-E

文字コードが KEIS, IBM\_CODE, JEF の場合,単純内容 aa....aa のデータ種別は文字列でなければなりません。 aa....aa:単純内容の名前

説明

フォーマットの文字コード,または単純内容の個別文字コードに KEIS, IBM CODE, IEF が指定され ている場合に,データ種別に文字列以外を指定しました。

(S)

メッセージを表示して,検証処理を続けます。

(O)

フォーマットの文字コード,または単純内容の個別文字コードを KEIS, IBM\_CODE, JEF 以外にする か,データ種別に文字列を指定してください。

## KECT24512-E

文字コードが KEIS, IBM\_CODE, JEF の場合,単純内容 aa....aa はサイズに 2 以上の値を指定しなければなりま せん。

aa....aa:単純内容の名前

説明

フォーマットの文字コード,または単純内容の個別文字コードに KEIS, IBM\_CODE, JEF が指定され ている場合に,単純内容のサイズに 2 未満の値を指定しました。

 $(S)$ 

メッセージを表示して,検証処理を続けます。

(O)

フォーマットの文字コード,または個別文字コードを KEIS, IBM\_CODE, IEF 以外にするか, 該当す る単純内容のサイズに 2 以上の値を指定してください。

### KECT24513-E

セパレータを指定した複合内容が存在する場合,文字コードに KEIS, IBM\_CODE, JEF を指定できません。

説明

セパレータを指定した複合内容が存在する場合に,フォーマットの文字コードまたは単純内容の個別文 字コードに, KEIS, IBM\_CODE, JEF を指定しました。

 $(S)$ 

メッセージを表示して,検証処理を続けます。

(O)

フォーマットの文字コードまたは単純内容の個別文字コードを,KEIS, IBM\_CODE, JEF 以外にする か,複合内容のセパレータの指定を解除してください。

### KECT24514-E

データ種別が文字列でない単純内容が存在する場合,文字コードに KEIS, IBM\_CODE, JEF を指定できません。

説明

データ種別に文字列以外を指定した単純内容が存在する場合に,フォーマットの文字コードに KEIS, IBM\_CODE, JEF を指定しました。

 $(S)$ 

メッセージを表示して,検証処理を続けます。

(O)

フォーマットの文字コードを KEIS, IBM CODE, IEF 以外にするか,単純内容のデータ種別に文字列 を指定してください。

## KECT24515-E

CSV 形式で利用できないデータ種別を指定した単純内容が存在するため、複合内容 aa....aa はセパレータ形式に CSV を指定できません。

aa....aa:複合内容の名前

説明

データ種別にゾーン形式数値,パック形式数値,符号付/無 2 進数整数,またはバイト列のどれかを指 定した単純内容が存在する場合に,セパレータ形式に CSV を指定しました。

 $(S)$ 

メッセージを表示して,検証処理を続けます。

(O)

セパレータ形式をユーザ指定にするか,単純内容にゾーン形式数値,パック形式数値,符号付/無 2 進 数整数,およびバイト列以外のデータ種別を指定してください。

## KECT24516-E

文字コードが KEIS, IBM\_CODE, JEF の場合,複合内容 aa....aa にセパレータを指定できません。

aa....aa:複合内容の名前

説明

フォーマットの文字コードまたは単純内容の個別文字コードに、KEIS, IBM\_CODE, JEF が設定され ている場合に,セパレータを指定しました。

 $(S)$ 

メッセージを表示して,検証処理を続けます。

(O)

複合内容のセパレータの指定を解除するか,フォーマットの文字コードまたは単純内容の個別文字コー ドを, KEIS, IBM\_CODE, JEF 以外にしてください。

# KECT24517-E

個別文字コードを指定した単純内容が存在するため,複合内容 aa....aa にセパレータを指定できません。

aa....aa:複合内容の名前

説明

個別文字コードを指定している単純内容が存在する場合に,セパレータを指定しました。

 $(S)$ 

メッセージを表示して,検証処理を続けます。

(O)

単純内容の個別文字コードの指定を解除するか,複合内容のセパレータの指定を解除してください。

# KECT24518-E

サイズには全体桁数のバイトサイズ以上の値を指定しなければなりません。

```
説明
```
データ種別が整数,実数,固定小数部数値の単純内容で,全体桁数のバイトサイズ未満の値をサイズに 指定しています。

(S)

メッセージを表示して,検証処理を続けます。

(O)

サイズに全体桁数のバイトサイズ以上の値を指定してください。

## KECT24519-E

サイズには符号と小数点と小数部を合わせたバイトサイズ以上の値を指定しなければなりません。

説明

データ種別が実数の単純内容で,符号,小数点,および小数部を合わせたバイトサイズ未満の値をサイ ズに指定しています。

 $(S)$ 

メッセージを表示して,検証処理を続けます。

 $($  $O)$ 

サイズに符号,小数点,および小数部を合わせたバイトサイズ以上の値を指定してください。

### KECT24520-W

aa....aa bb....bb の出現回数が「固定」または「出現回数ノード」でないため、実行時に余りビットが判別できな くなる可能性があります。

aa....aa:要素の種類

- 複合内容
- 単純内容

bb....bb:要素の名前

### 説明

バイナリフォーマット定義の最後の要素にビット列型が定義され,実行時に使用ビットと余りビットの 境界が判別できないおそれがあります。

(S)

メッセージを表示して,検証処理を続けます。

(O)

要素の種類を基に,次の対処をしてください。

• 単純内容の場合

単純内容要素の出現回数を「固定」または「出現回数ノード」に変更するか,サイズに 8 ビット以 上の値を指定してください。

• 複合内容の場合

複合内容要素の出現回数を「固定」または「出現回数ノード」に変更するか,複合内容要素のサイ ズが 8 ビット以上になるように定義してください。

### KECT24521-E

サイズノードを指定した複合内容 aa....aa のサイズはバイト単位にしなければなりません。

aa....aa:複合内容の名前

説明

サイズノードを指定した複合内容要素の子孫ノードに存在するビット列型の合計サイズがバイト単位 ではありません。

 $(S)$ 

メッセージを表示して,検証処理を続けます。

(O)

ビット列型の単純内容要素のサイズを確認してください。

## KECT24522-W

サイズノードを指定した複合内容 aa....aa のサイズがバイト単位にならない可能性があります。

aa....aa:複合内容の名前

#### 説明

サイズノードを指定した複合内容要素の子孫ノードに存在するビット列型の合計サイズがバイト単位 でないおそれがあります。

 $(S)$ 

メッセージを表示して,検証処理を続けます。

(O)

ビット列型の単純内容要素のサイズを確認してください。

## KECT24523-W

要素 aa....aa の兄要素がバイト境界でない可能性があります。バイト境界にすることで変換性能が改善されるこ とがあります。

aa....aa:要素の名前

### 説明

兄要素の連続するビット数がバイト単位でないため,バイト境界でないおそれがあります。

(S)

メッセージを表示して,検証処理を続けます。

(O)

ビット列型の兄要素のサイズを確認してください。

# KECT24524-W

要素 aa....aa の子要素がバイト境界でない可能性があります。バイト境界にすることで変換性能が改善されるこ とがあります。

aa....aa:要素の名前

説明

子要素の連続するビット数がバイト単位でないため,バイト境界でないおそれがあります。

 $(S)$ 

メッセージを表示して,検証処理を続けます。

```
(O)
```
ビット列型の子要素のサイズを確認してください。

### KECT24525-W

選択条件ノードに指定したノードは、サイズノード指定した複合内容 aa....aa に含まれているため、存在しない可 能性があります。

aa....aa:サイズノード指定した複合内容の名前

#### 説明

選択条件ノードに指定したノードは、サイズノード指定した複合内容に含まれているため、存在しない おそれがあります。

(S)

メッセージを表示して,検証処理を続けます。

(O)

選択条件ノードが実際のバイナリデータ中に出現しないおそれがあります。 実際のバイナリデータ上に選択条件ノードに該当するデータが出現するか確認してください。

## KECT24526-W

出現回数ノードに指定したノードは,サイズノード指定した複合内容 aa....aa に含まれているため,存在しない可 能性があります。

aa....aa:サイズノード指定した複合内容の名前

説明

出現回数ノードに指定したノードは,サイズノード指定した複合内容に含まれているため,存在しない おそれがあります。

 $(S)$ 

メッセージを表示して,検証処理を続けます。

(O)

出現回数ノードが実際のバイナリデータ中に出現しないおそれがあります。 実際のバイナリデータ上に出現回数ノードに該当するデータが出現するか確認してください。

### KECT24527-W

サイズノードに指定したノードは,サイズノード指定した複合内容 aa....aa に含まれているため,存在しない可能 性があります。

aa....aa:サイズノード指定した複合内容の名前

説明

サイズノードに指定したノードは,サイズノード指定した複合内容に含まれているため,存在しないお それがあります。

(S)

メッセージを表示して,検証処理を続けます。

(O)

サイズノードが実際のバイナリデータ中に出現しないおそれがあります。 実際のバイナリデータ上にサイズノードに該当するデータが出現するか確認してください。

## KECT24528-E

単純内容に対してセパレータ,および個別文字コードが設定されているため,エスケープ文字は指定できません。

説明

セパレータを指定した複合内容内に個別文字コードを指定した単純内容が存在する場合に,エスケープ 文字を指定しました。

 $(S)$ 

メッセージを表示して,検証処理を続けます。

 $(O)$ 

次のどれかの対策方法を実施してください。

- エスケープ文字の指定を解除する
- 複合内容のセパレータの指定を解除する
- 単純内容の個別文字コードの指定を解除する

# KECT24529-E

単純内容 aa....aa に対して CSV 形式のセパレータが設定されているため,個別文字コードは指定できません。

aa....aa:単純内容の名前

#### 説明

CSV 形式のセパレータを指定した複合内容が存在する場合に,単純内容に個別文字コードを指定しまし た。

(S)

メッセージを表示して,検証処理を続けます。

(O)

単純内容に対する CSV 形式のセパレータの指定を解除するか,個別文字コードの指定を解除してくだ さい。

# KECT24530-E

単純内容 aa....aa に対してセパレータ,およびエスケープ文字が設定されているため,個別文字コードは指定でき ません。

aa....aa:単純内容の名前

説明

セパレータを指定した複合内容が存在し,かつエスケープ文字を指定した場合に,単純内容に個別文字 コードを指定しました。

 $(S)$ 

メッセージを表示して,検証処理を続けます。

 $(O)$ 

次のどれかの対策方法を実施してください。

- エスケープ文字の指定を解除する
- 複合内容のセパレータの指定を解除する
- 単純内容の個別文字コードの指定を解除する

## KECT24531-E

個別文字コードを指定した単純内容が存在するため,複合内容 aa....aa のセパレータ形式に CSV は指定できませ ん。

aa....aa:複合内容の名前

### 説明

個別文字コードを指定した単純内容が存在する場合に,複合内容のセパレータ形式に CSV を指定しま した。

 $(S)$ 

メッセージを表示して,検証処理を続けます。

(O)

個別文字コードの指定を解除するか,複合内容のセパレータ形式を変更してください。

### KECT24532-E

個別文字コードを指定した単純内容が存在し,かつエスケープ文字が設定されているため,複合内容 aa....aa にセ パレータは指定できません。

aa....aa:複合内容の名前

### 説明

個別文字コードを指定した単純内容が存在し,かつエスケープ文字が設定されている場合に,複合内容 にセパレータを指定しました。

#### $(S)$

メッセージを表示して,検証処理を続けます。

(O)

次のどれかの対策方法を実施してください。

- エスケープ文字の指定を解除する
- 複合内容のセパレータの指定を解除する
- 単純内容の個別文字コードの指定を解除する

# KECT25001-I

自動マッピングを終了しました。

#### 説明

自動マッピングの処理を終了しました(実行結果あり)。

(S)

メッセージを表示して,自動マッピングの処理を終了します。

## KECT25002-I

自動マッピングを終了しました。自動マッピングを実行できる要素はありませんでした。

説明

自動マッピングの処理を終了しました(実行結果なし)。

 $(S)$ 

メッセージを表示して,自動マッピングの処理を終了します。

## KECT25003-I

複製マッピングを終了しました。

#### 説明

複製マッピングの処理を終了しました(実行結果あり)。

 $(S)$ 

メッセージを表示して,複製マッピングの処理を終了します。

# KECT25004-I

複製マッピングを終了しました。複製マッピングを実行できる要素はありませんでした。

説明

複製マッピングの処理を終了しました(実行結果なし)。

(S)

メッセージを表示して,複製マッピングの処理を終了します。

### KECT25005-E

複製元のマッピング定義ファイルが登録されていません。

### 説明

複製マッピングを実行するための複製元のマッピング定義ファイルが登録されていません。

 $(S)$ 

エラーメッセージを表示して,検証処理を中止します。

(O)

マッピング定義エディタの変換元スキーマツリービューア、変換先スキーマツリービューア、マッピン グビューアのどれかで右クリックして表示されるポップアップメニューの「マッピング定義登録]から マッピング定義ファイルを登録してください。

## KECT25006-E

登録したマッピング定義ファイルの読み込みに失敗しました。path=aa....aa

aa....aa:ファイルパス

説明

登録したマッピング定義ファイルの読み込みに失敗しました。ファイルが存在しないか,または不正な ファイルが登録されています。

 $(S)$ 

エラーメッセージを表示して,検証処理を中止します。

(O)

登録したマッピング定義ファイルを確認してください。

## KECT25007-W

コネクションまたはファンクションを複製できませんでした。複製元=aa....aa

aa....aa:複製できなかったコネクションの接続先変換先ノードまたはファンクション

```
説明
```
複製元の変換先ノードに対するコネクション,または複製元のファンクションを複製できませんでし た。

(S)

警告メッセージを表示して,複製マッピングの処理を続行します。

(O)

複製マッピングの範囲設定を見直し,再実行してください。

## KECT26001-E

```
COBOL 登録集原文ファイルの読み込みでエラーが発生しました。(原因 = aa....aa)
```
aa....aa:エラーの原因となった例外情報

説明

COBOL 登録集原文ファイルが読み込めません。

(S)

エラーメッセージを表示して処理を中止します。

(O)

エラーの原因となった例外情報を参照し,その対処に従ってください。

## KECT26002-E

```
COBOL 登録集原文の構文が誤っています。(aa....aa 行, bb....bb 文字, 内容="cc....cc")
```
aa....aa:誤りのある行の位置 (1~) bb....bb:誤りのある文字の位置 (1~)

cc....cc:エラーとなった原文の内容

### 説明

指定された COBOL 登録集原文の構文が誤っています。

 $(S)$ 

エラーメッセージを表示して処理を中止します。

(O)

COBOL 登録集原文ファイルを訂正したあと,再度実行してください。

# KECT26003-I

設定された情報は破棄されます。よろしいですか?

説明

1 つ前のウィザードページに遷移しようとしています。

 $(S)$ 

```
[OK] ボタンおよび [キャンセル] ボタンを表示します。
```
(O)

[OK]ボタンまたは[キャンセル]ボタンをクリックします。

• [OK] ボタンをクリックした場合 設定された情報を破棄し,1 つ前のウィザードページに遷移します。 • [キャンセル]ボタンをクリックした場合 何もしないで元のウィザードページに戻ります。

### KECT26004-E

文字コードが KEIS, IBM\_CODE, JEF の場合,基本項目 "aa....aa" は数字項目以外でなければなりません。

aa....aa:基本項目の名前

説明

文字コードに KEIS, IBM\_CODE, JEF が指定されているときに, 数字項目を含む COBOL 登録集原 文ファイルを指定しました。

 $(S)$ 

エラーメッセージを表示して処理を中止します。

(O)

文字コードを KEIS, IBM\_CODE, JEF 以外にするか,または該当する基本項目を数字項目以外に変更 してください。

## KECT26005-E

文字コードが UTF-16 の場合,基本項目 "aa....aa" はサイズに偶数の値を指定しなければなりません。

aa....aa:基本項目の名前

説明

文字コードに UTF-16 が指定されているときに,数字項目以外でサイズが奇数バイトの基本項目を含む COBOL 登録集原文ファイルを指定しました。

 $(S)$ 

エラーメッセージを表示して処理を中止します。

(O)

文字コードに UTF-16 以外を指定するか,または該当する基本項目のサイズに偶数バイトを指定してく ださい。

# KECT26006-E

文字コードが KEIS, IBM\_CODE, JEF の場合,基本項目 "aa....aa" はサイズに 2 以上の値を指定しなければなり ません。

aa....aa:基本項目の名前

説明

文字コードに KEIS, IBM CODE, IEF が指定されているときに、数字項目以外でサイズが 2 より小さ い値の基本項目を含む COBOL 登録集原文ファイルを指定しました。

 $(S)$ 

エラーメッセージを表示して処理を中止します。

 $(O)$ 

文字コードを KEIS, IBM\_CODE, JEF 以外にするか,または該当する基本項目のサイズに 2 以上の値 を指定してください。

### KECT26007-E

COBOL 登録集原文にデータ項目が定義されていないか,記述が途中で終了しています。(aa....aa 行, bb....bb 文 字)

aa....aa: 最後に読み込もうとした行の位置(1~)

bb....bb:最後に読み込もうとした文字の位置(1~)

説明

COBOL 登録集原文ファイルにデータ項目が定義されていないか、記述が途中で終了しています。

 $(S)$ 

エラーメッセージを表示して処理を中止します。

(O)

COBOL 登録集原文ファイルを訂正したあと,再度実行してください。

## KECT26018-E

ビット列型のサイズノードが指定されている場合,データ項目 aa....aa にサイズ算出方法を指定できません。

aa....aa:データ項目名

説明

ビット列型のサイズノードが指定されている場合に,データ項目でサイズ算出方法を指定しました。

(S)

エラーメッセージを表示して,処理を中止します。

(O)

COBOL 登録集原文ファイルを訂正したあと,再度実行してください。

### KECT26019-E

サイズノード値の単位が桁数の場合,データ項目 aa....aa にサイズ算出方法を指定できません。

aa....aa:データ項目名

#### 説明

サイズノード値の単位が桁数の場合に,データ項目でサイズ算出方法を指定しました。

 $(S)$ 

エラーメッセージを表示して,処理を中止します。

(O)

COBOL 登録集原文ファイルを訂正したあと,再度実行してください。

# KECT26020-E

サイズが 0 バイトの場合,基本項目 aa....aa に選択条件値以外の項目は指定できません。

aa....aa:基本項目の名前

説明

サイズが 0 バイトである基本項目に選択条件値以外の項目が指定されています。

 $(S)$ 

エラーメッセージを表示して,処理を中止します。

## (O)

サイズが 0 バイトである基本項目に指定されている選択条件値以外の項目を削除してください。

### KECT26021-E

セパレータが存在する場合,ビット列型の基本項目は定義できません。

#### 説明

セパレータを指定した集団項目が存在する場合に,ビット列型の基本項目を指定しました。

(S)

エラーメッセージを表示して,処理を中止します。

(O)

COBOL 登録集原文ファイルを訂正したあと,再度実行してください。

## KECT26022-E

バイナリデータのエンコード,およびデコードで Java 提供のエンコーダーとデコーダーを使用する場合,Java で サポートされている文字コードを指定しなければなりません。

#### 説明

Java 提供のエンコーダーとデコーダーを使用していますが,文字コードに java.nio API 用の正準名ま たは別名が指定されていません。

### $(S)$

エラーメッセージを表示して,処理を中止します。

(O)

文字コードに java.nio API 用の正準名または別名を指定してください。

## KECT26023-E

埋め字が空文字である場合,データ項目 aa....aa に LOW-VALUE の変換を指定できません。

aa....aa:データ項目名

### 説明

埋め字が空文字である場合に,データ項目に LOW-VALUE の変換を指定しました。

 $(S)$ 

エラーメッセージを表示して処理を中止します。

 $(O)$ 

データ項目の埋め字の設定を修正し,再度実行してください。

# KECT26024-E

サイズが可変である場合,データ項目 aa....aa に LOW-VALUE の変換を指定できません。

aa....aa:データ項目名

## 説明

サイズが可変である場合に,データ項目に LOW-VALUE の変換を指定しました。

 $(S)$ 

エラーメッセージを表示して処理を中止します。

$$
(\bigcirc)
$$

データ項目のサイズの設定を修正し,再度実行してください。

## KECT27001-I

DB アダプタマッピングを終了しました。

#### 説明

DB アダプタマッピングの処理を終了しました(マッピング実施)。

(S)

メッセージを表示して DB アダプタマッピングの処理を終了します。

## KECT27002-I

DB アダプタマッピングを終了しました。DB アダプタマッピングを実行できる要素はありませんでした。

### 説明

DB アダプタマッピングの処理を終了しました(マッピング未実施)。

 $(S)$ 

メッセージを表示して DB アダプタマッピングの処理を終了します。

## KECT27003-E

カラム定義ファイルの読み込みでエラーが発生しました。(原因=aa....aa)

aa....aa:エラーが発生した原因

#### 説明

指定したカラム定義ファイルが読み込めません。ファイルが存在しない,または不正なファイルが指定 されています。

 $(S)$ 

エラーメッセージを表示して,DB アダプタマッピングの処理を中止します。

(O)

指定したカラム定義ファイルを確認してください。

# KECT27004-E

カラム定義ファイルの構文が誤っています。(aa....aa 行, bb....bb 文字)

aa....aa:構文誤りが発生したカラム定義ファイルの行

bb....bb:構文誤りが発生したカラム定義ファイルの行頭からの文字位置

### 説明

指定したカラム定義ファイルの構文が誤っています。

 $(S)$ 

エラーメッセージを表示して,DB アダプタマッピングの処理を中止します。

 $($  $O)$ 

指定したカラム定義ファイルの内容を確認してください。

## KECT27005-W

変換先要素名"aa....aa"が重複しているため、定義を無視しました。(bb....bb 行目)

aa....aa:重複している変換先要素名

bb....bb:変換先要素名の重複が発生し,定義が無視されるカラム定義ファイルの行

説明

指定したカラム定義ファイルに定義された変換先要素名が重複しています。

 $(S)$ 

警告メッセージを表示して,DB アダプタマッピングの処理を続行します。

 $($  $\bigcap$ 

指定したカラム定義ファイルの内容を確認してください。

# KECT27006-W

変換元列番号または変換先要素名が省略されているため,定義を無視しました。(aa....aa 行目)

aa....aa:変換元列番号または変換先要素名が省略された行

#### 説明

指定したカラム定義ファイルで変換元列番号または変換先要素名,または両方が省略されています。

 $(S)$ 

警告メッセージを表示して,DB アダプタマッピングの処理を続行します。

(O)

指定したカラム定義ファイルの内容を確認してください。

### KECT27007-E

変換元スキーマが DB アダプタマッピングでマッピングできない構造です。

### 説明

変換元スキーマが DB アダプタマッピングでマッピングできない構造です。

 $(S)$ 

エラーメッセージを表示して、DB アダプタマッピングの処理を中止します。

(O)

変換元スキーマに DB アダプタマッピングでマッピングできる構造を指定してください。

### KECT27008-W

変換先要素名"aa....aa"はマッピングできません。(bb....bb 行目)

aa....aa:カラム定義ファイルに定義されている変換先要素名

bb....bb:マッピングできない変換先要素名が定義されているカラム定義ファイルの行

説明

指定したカラム定義ファイルに定義された変換先要素名が変換先スキーマの要素名と一致しないか、ま たは一致する要素がマッピング対象外です。

 $(S)$ 

警告メッセージを表示して,DB アダプタマッピングの処理を続行します。

# (O)

指定したカラム定義ファイルの内容を確認するか,または変換先スキーマを確認してください。

### KECT28001-E

```
ファンクション名が指定されていません。
   説明
     ファンクション名が空で登録されようとしました。
   (S)エラーメッセージを表示して,ファンクション名の変更を中止します。
   (O)
```
ファンクション名に文字列を指定してください。

## KECT28002-E

ファンクション名が NCName 型ではありません。

### 説明

入力されたファンクションが NCName 型ではありません。

 $(S)$ 

エラーメッセージを表示して,ファンクション名の変更を中止します。

(O)

ファンクション名には NCName に沿った名称を指定してください。

## KECT28003-E

既に同名のファンクションが存在します。ファンクション名はデータ変換定義内で一意にしてください。

## 説明

入力されたファンクション名がほかのファンクションと同名でした。

 $(S)$ 

エラーメッセージを表示して,ファンクション名の変更を中止します。

(O)

ファンクション名には,データ変換定義内で一意の名称を指定してください。

# KECT29000-I

マッピング定義のインポートを開始します。

### 説明

マッピング定義のインポートを開始しました。

 $(S)$ 

メッセージを表示して,マッピング定義のインポートを開始します。

# KECT29001-I

マッピング定義のインポートは正常に完了しました。ファンクションが重なっている場合は再配置してください。

説明

マッピング定義のインポートを終了しました (エラー・警告なし)。

 $(S)$ 

メッセージを表示して,マッピング定義のインポートを終了します。

## KECT29002-E

マッピング定義のインポートでエラーが発生しました。

#### 説明

マッピング定義のインポートを終了しました (エラーあり)。

(S)

メッセージを表示して,マッピング定義のインポートを中止します。

(O)

エラーメッセージを確認してください。

## KECT29003-W

マッピング定義のインポートは完了しましたが,検証で警告が発生しています。ファンクションが重なっている場 合は再配置してください。

## 説明

マッピング定義のインポートを終了しました(エラーなし,警告あり)。

(S)

メッセージを表示して,マッピング定義のインポートを終了します。

(O)

コンソールに出力された警告メッセージを確認してください。

### KECT29050-E

表形式 XML ファイルの読み込みでエラーが発生しました。(原因 = aa....aa)

aa....aa:エラーの原因となった例外情報

### 説明

表形式 XML ファイルが読み込めません。

 $(S)$ エラーメッセージを表示して処理を中止します。

(O)

エラーの原因となった例外情報を参照し,その対処に従ってください。

# KECT29051-E

表形式 XML ファイルの形式が誤っています。(aa....aa 行, bb....bb 文字, 内容="cc....cc") aa....aa: 誤りのある行の位置 (1~), 不明な場合は-1 bb....bb:誤りのある文字の位置(1〜),不明な場合は-1 cc....cc:エラーとなった内容

```
説明
```
指定された表形式 XML ファイルの構文が誤っています。

 $(S)$ 

エラーメッセージを表示して処理を中止します。

(O)

表形式 XML ファイルを訂正し,再度実行してください。

## KECT29052-I

既に定義されているマッピング線およびファンクションを,すべて削除してからインポートします。よろしいです か?

説明

マッピング定義エディタにマッピング線またはファンクションが存在する状態で,マッピング定義のイ ンポートを指示しました。

 $(S)$ 

[はい]ボタンおよび [いいえ]ボタンを表示します。

 $($  $O)$ 

マッピング定義エディタにある既存のマッピング線やファンクションを削除してから,マッピング定義 をインポートする場合は,[はい]ボタンをクリックしてください。何もしないで元のウィザードペー ジに戻る場合は、「いいえ」ボタンをクリックしてください。

## KECT29053-E

スタック領域が不足しているため、処理を続行できません。<Eclipse のインストールディレクトリン¥¥eclipse.ini に以下のオプションを設定し,スタックサイズを 1MB 以上に増やしてから Eclipse を再起動し実行してくださ い。-XssNm (N は 1 以上の整数(MB 単位))

説明

マッピング定義のインポート中にスタック領域不足が発生しました。

 $(S)$ 

メッセージを表示して,マッピング定義のインポートを中止します。

(O)

eclipse.ini のスタックサイズを設定してください。

# KECT29100-E

aa....aa: Prefix が誤っています。"#default"または NCName 型の値を定義してください。

aa....aa: Namespace (オブジェクト定義順): Prefix

#### 説明

指定した表形式 XML ファイルで, Prefix に"#default"または NCName 型以外の値が定義されていま す。

(S)

エラーメッセージを表示して,検証できる項目について検証を続行します。検証処理終了後,インポー トを中止します。

(O)

指定した表形式 XML ファイルの内容を確認してください。

## KECT29101-E

aa....aa: 指定した"bb....bb"は、既に使用されています。

aa....aa:オブジェクト名または Namespace (オブジェクト定義順):項目名 bb....bb:定義した値

## 説明

指定した表形式 XML ファイルで、定義した値が重複しています。

(S)

エラーメッセージを表示して,検証できる項目について検証を続行します。検証処理終了後,インポー トを中止します。

 $(O)$ 

指定した表形式 XML ファイルの内容を確認してください。

# KECT29102-E

aa....aa: 値を定義してください。

aa....aa:オブジェクト名(オブジェクト定義順):項目名

説明

指定した表形式 XML ファイルで,必須項目の値が定義されていません。

(S)

エラーメッセージを表示して,検証できる項目について検証を続行します。検証処理終了後,インポー トを中止します。

### (O)

指定した表形式 XML ファイルの内容を確認してください。

# KECT29103-E

aa....aa: 構文が誤っています。(bb....bb 文字目)

aa....aa:オブジェクト名(オブジェクト定義順):項目名

bb....bb:エラー個所(何文字目か)

説明

指定した表形式 XML ファイルで、定義した値の構文が誤っています。

 $(S)$ 

エラーメッセージを表示して,検証できる項目について検証を続行します。検証処理終了後,インポー トを中止します。

(O)

指定した表形式 XML ファイルの内容を確認してください。

## KECT29104-E

aa....aa: 改行せずに 1 行で入力してください。

aa....aa:オブジェクト名(オブジェクト定義順):項目名

#### 説明

指定した表形式 XML ファイルで,定義した値に改行が入っています。

(S)

エラーメッセージを表示して,検証できる項目について検証を続行します。検証処理終了後,インポー トを中止します。

(O)

指定した表形式 XML ファイルの内容を確認してください。

# KECT29106-E

aa ....aa: 指定したファンクション"bb ....bb"が, 定義されていません。

aa....aa:オブジェクト名(オブジェクト定義順):項目名

bb....bb:指定したファンクション名

説明

指定した表形式 XML ファイルで,参照しているファンクションが定義されていません。

(S)

エラーメッセージを表示して,検証できる項目について検証を続行します。検証処理終了後,インポー トを中止します。

(O)

指定した表形式 XML ファイルの内容を確認してください。

## KECT29107-E

aa....aa: 指定した名前空間接頭辞"bb....bb"が,定義されていません。

aa....aa:オブジェクト名(オブジェクト定義順):項目名

bb....bb:指定した名前空間接頭辞

### 説明

指定した表形式 XML ファイルで,参照している名前空間接頭辞が定義されていません。

 $(S)$ 

エラーメッセージを表示して,検証できる項目について検証を続行します。検証処理終了後,インポー トを中止します。

(O)

指定した表形式 XML ファイルの内容を確認してください。

## KECT29108-E

aa....aa: 変換元に複数のスキーマが存在するため、変換元ノードのパスに論理名を指定してください。

aa....aa:オブジェクト名(オブジェクト定義順):項目名

説明

指定した表形式 XML ファイルで,変換元に複数のスキーマが存在するのに,変換元ノードのパスに論 理名を指定していません。

エラーメッセージを表示して,検証できる項目について検証を続行します。検証処理終了後,インポー トを中止します。

(O)

指定した表形式 XML ファイルの内容を確認してください。

# KECT29109-E

aa....aa: 指定した bb....bb ノードは、マッピング定義エディタに存在しません。bb....bb ノード="cc....cc"

aa....aa:オブジェクト名(オブジェクト定義順):項目名

bb....bb:「変換元」または「変換先」

cc....cc:指定した変換元ノード

### 説明

指定した表形式 XML ファイルで、定義した変換元ノードまたは変換先ノードがマッピング定義エディ タに存在しません。

#### $(S)$

エラーメッセージを表示して,検証できる項目について検証を続行します。検証処理終了後,インポー トを中止します。

### $($  $O)$

指定した表形式 XML ファイルの内容を確認してください。

# KECT29110-E

aa....aa: 指定した bb....bb ノードは. マッピングできません。bb....bb ノード="cc....cc"

aa....aa:オブジェクト名(オブジェクト定義順):項目名

bb....bb:「変換元」または「変換先」

cc....cc:指定した変換元ノード

## 説明

指定した表形式 XML ファイルで,マッピングできないノードを定義しています。

 $(S)$ 

エラーメッセージを表示して,検証できる項目について検証を続行します。検証処理終了後,インポー トを中止します。

(O)

指定した表形式 XML ファイルの内容を確認してください。

## KECT29111-E

aa....aa: 設定できないノードまたはファンクションが定義されています。ノードまたはファンクション=bb....bb aa....aa:オブジェクト名(オブジェクト定義順):項目名 bb....bb:指定した変換元ノードまたはファンクション

### 説明

指定した表形式 XML ファイルで、設定できないノードまたはファンクションを定義しています。

 $(S)$ 

### $(S)$

エラーメッセージを表示して,検証できる項目について検証を続行します。検証処理終了後,インポー トを中止します。

(O)

指定した表形式 XML ファイルの内容を確認してください。

### KECT29112-E

aa....aa: 指定したファンクション"bb....bb"が,複数のノードに対する条件設定で参照されています。

aa....aa:オブジェクト名(オブジェクト定義順):項目名

bb....bb:指定したファンクション

### 説明

指定した表形式 XML ファイルで,複数のノードに対する条件設定で同じファンクションを参照してい ます。

 $(S)$ 

エラーメッセージを表示して,検証できる項目について検証を続行します。検証処理終了後,インポー トを中止します。

 $(O)$ 

指定した表形式 XML ファイルの内容を確認してください。

# KECT29113-E

aa....aa: 指定したファンクション"bb....bb"は、既に他の項目で参照されています。

aa....aa:オブジェクト名(オブジェクト定義順):項目名

bb....bb:指定したファンクション

### 説明

指定した表形式 XML ファイルで,すでにほかの項目で参照しているファンクションを参照しています。  $(S)$ 

エラーメッセージを表示して,検証できる項目について検証を続行します。検証処理終了後,インポー トを中止します。

### (O)

指定した表形式 XML ファイルの内容を確認してください。

### KECT29114-E

aa....aa: ファンクションを循環参照することはできません。

aa....aa:オブジェクト名(オブジェクト定義順):項目名

### 説明

指定した表形式 XML ファイルで,ファンクションを循環参照しています。

 $(S)$ 

エラーメッセージを表示して,検証できる項目について検証を続行します。検証処理終了後,インポー トを中止します。

### (O)

指定した表形式 XML ファイルの内容を確認してください。

## KECT29116-E

aa....aa: 指定した Loop オブジェクトは依存対象に設定できません。

aa....aa:オブジェクト名(オブジェクト定義順):項目名

#### 説明

指定した表形式 XML ファイルで,依存対象に指定できない Loop オブジェクトが指定されています。

(S)

エラーメッセージを表示して,検証できる項目について検証を続行します。検証処理終了後,インポー トを中止します。

(O)

指定した表形式 XML ファイルの内容を確認してください。

## KECT29117-E

aa....aa: bb....bb が"cc....cc"のため、値を定義してください。

aa....aa:オブジェクト名(オブジェクト定義順):項目名

bb....bb:条件となる項目

cc....cc:bb....bb の項目の値

## 説明

指定した表形式 XML ファイルで,条件によっては定義が必須な項目が定義されていません。

 $(S)$ 

エラーメッセージを表示して,検証できる項目について検証を続行します。検証処理終了後,インポー トを中止します。

(O)

指定した表形式 XML ファイルの内容を確認してください。

# KECT29118-W

aa....aa: bb....bb が"cc....cc"のため,値を取り込みませんでした。

aa....aa:オブジェクト名(オブジェクト定義順):項目名

bb....bb:条件となる項目

cc....cc:bb....bb の項目の値

## 説明

指定した表形式 XML ファイルで,条件によっては定義が不要な項目に値が定義されています。

(S)

警告を表示して,マッピング定義のインポートを続行します。

(O)

指定した表形式 XML ファイルの内容を確認してください。

## KECT29119-E

aa....aa: パターン文字列が不正です。

aa....aa:オブジェクト名(オブジェクト定義順):項目名

```
説明
```
指定した表形式 XML ファイルで、定義されたパターン文字列が不正です。

 $(S)$ 

エラーメッセージを表示して,検証できる項目について検証を続行します。検証処理終了後,インポー トを中止します。

(O)

指定した表形式 XML ファイルの内容を確認してください。

## KECT29120-E

aa....aa: 同じ変換元ノードが複数定義されています。

aa....aa:オブジェクト名(オブジェクト定義順):項目名

説明

指定した表形式 XML ファイルで、Sum オブジェクトに同じ変換元ノードが複数定義されています。

(S)

エラーメッセージを表示して,検証できる項目について検証を続行します。検証処理終了後,インポー トを中止します。

 $($  $O)$ 

指定した表形式 XML ファイルの内容を確認してください。

## KECT29121-E

aa....aa:同一 Name の定義中に, Input の定義が複数存在します。Input は Name ごとに 1 つのみ定義してくだ さい。

aa....aa:オブジェクト名(オブジェクト定義順):項目名

#### 説明

指定した表形式 XML ファイルで,Loop オブジェクトの同じ Name 中に複数の Input が定義されてい ます。

(S)

エラーメッセージを表示して,検証できる項目について検証を続行します。検証処理終了後,インポー トを中止します。

(O)

指定した表形式 XML ファイルの内容を確認してください。

## KECT29122-E

aa....aa: ソート条件を指定する場合,値を定義してください。

aa....aa:オブジェクト名(オブジェクト定義順):項目名

#### 説明

指定した表形式 XML ファイルで,Loop オブジェクトのソート条件に必要な項目が定義されていませ ん(ほかのソート条件項目は定義されています)。

(S)

エラーメッセージを表示して,検証できる項目について検証を続行します。検証処理終了後,インポー トを中止します。

# (O)

指定した表形式 XML ファイルの内容を確認してください。

## KECT29123-E

aa....aa: Input と RelationalPath が、お互いに先祖または子孫に存在する変換元ノードは定義できません。

aa....aa:オブジェクト名(オブジェクト定義順):項目名

## 説明

指定した表形式 XML ファイルで,Loop オブジェクトの Input と RelationalPath にお互いが先祖また は子孫に存在する変換元ノードを定義しています。

 $(S)$ 

エラーメッセージを表示して,検証できる項目について検証を続行します。検証処理終了後,インポー トを中止します。

## (O)

指定した表形式 XML ファイルの内容を確認してください。

## KECT29124-E

aa....aa:同一 Name の定義中に, Condition が"#other"の定義が複数存在します。

aa....aa:オブジェクト名(オブジェクト定義順):項目名

### 説明

指定した表形式 XML ファイルで, 同一 Name 内の Choose オブジェクトの Condition に, "#other" が複数定義されています。

#### $(S)$

エラーメッセージを表示して,検証できる項目について検証を続行します。検証処理終了後,インポー トを中止します。

## (O)

指定した表形式 XML ファイルの内容を確認してください。

# KECT29126-E

aa....aa: 変換ファンクションを指定する場合,値を定義してください。

aa....aa:オブジェクト名(オブジェクト定義順):項目名

# 説明

指定した表形式 XML ファイルで,Custom オブジェクトの変換ファンクションに必要な項目が定義さ れていません(ほかの変換ファンクション項目は定義されています)。

### $(S)$

エラーメッセージを表示して,検証できる項目について検証を続行します。検証処理終了後,インポー トを中止します。

(O)

指定した表形式 XML ファイルの内容を確認してください。

# KECT29127-E

aa....aa: 引数を指定する場合,値を定義してください。

aa....aa:オブジェクト名(オブジェクト定義順):項目名

#### 説明

指定した表形式 XML ファイルで,Custom オブジェクトの引数に必要な項目が定義されていません(ほ かの引数項目は定義されています)。

### $(S)$

エラーメッセージを表示して,検証できる項目について検証を続行します。検証処理終了後,インポー トを中止します。

(O)

指定した表形式 XML ファイルの内容を確認してください。

# KECT29128-E

aa....aa: 入力値が誤っています。

aa....aa:オブジェクト名(オブジェクト定義順):項目名

説明

指定した表形式 XML ファイルで,入力できない値が定義されています。

 $(S)$ 

エラーメッセージを表示して,検証できる項目について検証を続行します。検証処理終了後,インポー トを中止します。

(O)

指定した表形式 XML ファイルの内容を確認してください。

## KECT29129-E

aa....aa: Type が"number"の場合,数値を定義してください。

aa....aa:オブジェクト名(オブジェクト定義順):項目名

### 説明

指定した表形式 XML ファイルで, Constant オブジェクトの Type が number であるのに, 値が数値 ではありません。

(S)

エラーメッセージを表示して,検証できる項目について検証を続行します。検証処理終了後,インポー トを中止します。

## (O)

指定した表形式 XML ファイルの内容を確認してください。

### KECT29130-E

aa....aa: Type が"boolean"の場合,"true"または"false"のいずれかを定義してください。

aa....aa:オブジェクト名(オブジェクト定義順):項目名

### 説明

指定した表形式 XML ファイルで,Constant オブジェクトの Type が boolean であるのに,値が"true" または"false"のどちらかではありません。

```
(S)
```
エラーメッセージを表示して,検証できる項目について検証を続行します。検証処理終了後,インポー トを中止します。

### (O)

指定した表形式 XML ファイルの内容を確認してください。

## KECT29131-E

aa....aa: 複数のカスタムファンクションは指定できません。

aa....aa:オブジェクト名(オブジェクト定義順):項目名

#### 説明

指定した表形式 XML ファイルで,Custom オブジェクトのカスタムファンクションが同一 Name 内で 複数定義されています。

## (S)

エラーメッセージを表示して,検証できる項目について検証を続行します。検証処理終了後,インポー トを中止します。

## $($  $O)$

指定した表形式 XML ファイルの内容を確認してください。

# KECT29132-E

aa ....aa: 指定した引数"bb ....bb"は、既に定義されています。

aa....aa:オブジェクト名(オブジェクト定義順):項目名

bb....bb:Argument 項目の値

説明

指定した表形式 XML ファイルで,Custom オブジェクトの引数名が同一 Name 内で重複しています。

 $(S)$ 

エラーメッセージを表示して,検証できる項目について検証を続行します。検証処理終了後,インポー トを中止します。

(O)

指定した表形式 XML ファイルの内容を確認してください。

# KECT29133-E

aa....aa: ソート条件は 9 個以上定義できません。

aa....aa:オブジェクト名(オブジェクト定義順):項目名

### 説明

指定した表形式 XML ファイルで,同一 Name 内の Loop オブジェクトのソート条件を 9 個以上定義し ています。

 $(S)$ 

エラーメッセージを表示して,検証できる項目について検証を続行します。検証処理終了後,インポー トを中止します。

 $(O)$ 

指定した表形式 XML ファイルの内容を確認してください。

# KECT29134-E

aa....aa: 引数は 256 個以上定義できません。

aa....aa:オブジェクト名(オブジェクト定義順):項目名

説明

指定した表形式 XML ファイルで,同一 Name 内の Custom オブジェクトの引数を 256 個以上定義し ています。

(S)

エラーメッセージを表示して,検証できる項目について検証を続行します。検証処理終了後,インポー トを中止します。

(O)

指定した表形式 XML ファイルの内容を確認してください。

# KECT29135-E

aa....aa: ReturnType または ArgumentType の指定に誤りがあります。ReturnType = "bb....bb",  $ArgumentType = "ccm.cc"$ 

aa....aa:オブジェクト名(オブジェクト定義順):項目名 bb....bb:戻り値の型 cc....cc:引数の型

#### 説明

戻り値の型に対して指定できない引数の型が指定されています。または,引数の型に対して指定できな い戻り値の型が指定されています。

### $(S)$

エラーメッセージを表示して,検証できる項目について検証を続行します。検証処理終了後,インポー トを中止します。

### (O)

指定した表形式 XML ファイルの内容を確認してください。

# KECT29136-E

aa....aa: InputRadix と OutputRadix に同じ基数が設定されています。

aa....aa:オブジェクト名(オブジェクト定義順):項目名

説明

InputRadix と OutputRadix に同じ基数が設定されています。

(S)

エラーメッセージを表示して,検証できる項目について検証を続行します。検証処理終了後,インポー トを中止します。

(O)

指定した表形式 XML ファイルの内容を確認してください。

### KECT29139-E

aa....aa: XPath 式が不正です。詳細=bb....bb

aa....aa:オブジェクト名(オブジェクト定義順):項目名

bb....bb:エラーの詳細情報

# 説明

XPath ファンクションで指定した XPath 式が不正です。

 $(S)$ 

エラーメッセージを表示して,検証処理を続けます。

(O)

エラーの詳細情報を確認し、指定した XPath 式が正しいかどうか確認してください。

# KECT29500-I

マッピング定義のエクスポートを開始します。

## 説明

マッピング定義のエクスポートを開始しました。

 $(S)$ 

メッセージを表示して,マッピング定義のエクスポートを開始します。

 $($  $O)$ 

なし。

# KECT29501-I

マッピング定義のエクスポートは完了しました。

### 説明

マッピング定義のエクスポートを終了しました(エラーなし)。

 $(S)$ 

メッセージを表示して,マッピング定義のエクスポートを終了します。

(O)

なし。

## KECT29502-E

マッピング定義のエクスポートができませんでした。

### 説明

マッピング定義のエクスポートができませんでした。

 $(S)$ 

メッセージを表示して,マッピング定義のエクスポートを中止します。

(O)

エラーメッセージを確認してください。

# KECT29503-I

マッピング定義のエクスポートは正常に完了しました。

説明

マッピング定義のエクスポートを終了しました(警告・エラーなし)。

```
(S)
  [OK]ボタンを表示します。
(O)
  なし。
```
# KECT29504-W

マッピング定義のエクスポートは完了しましたが,検証で警告が発生しています。

警告の詳細についてはコンソールを参照してください。

### 説明

マッピング定義のエクスポートを終了しました(警告あり)。

 $(S)$ 

[OK]ボタンを表示します。

(O)

警告メッセージを確認してください。

# KECT29505-W

論理名"aa....aa"の名前空間接頭辞"bb....bb"を"cc....cc"に変更しました。

aa....aa:論理名

bb....bb:変更前の名前空間接頭辞

cc....cc:変更後の名前空間接頭辞

#### 説明

同じ名前空間接頭辞で違う名前空間の定義が存在します。

(S)

名前空間接頭辞を変更して,エクスポート処理を続行します。

(O)

なし。

## KECT29506-W

異なるデフォルト名前空間が存在するため, 論理名"aa....aa"のデフォルト名前空間に名前空間接頭辞"bb....bb"を 付与しました。

aa....aa:論理名

bb....bb:名前空間接頭辞

説明

異なるデフォルト名前空間の定義が存在する。または,名前空間が空の定義が存在します。

 $(S)$ 

名前空間接頭辞を付与して,エクスポート処理を続行します。

(O)

なし。

## KECT29507-W

マッピング定義のインポート時にエラーになります。原因= aa....aa

aa....aa:エラーが発生した原因

#### 説明

エクスポートするマッピングに,インポート時にエラーになる定義が存在します。

(S)

メッセージを表示して,エクスポート処理を続行します。

(O)

警告メッセージを確認してください。

### KECT29509-W

aa....aa: 他のファンクション,または変換先ノードの入力に定義されている定数ファンクション"bb....bb"が,ノー ド条件で参照されています。

aa....aa:オブジェクト名(ファンクション名,またはマッピング名):項目名 bb....bb:定数ファンクションの名前

### 説明

他のファンクション,または変換先ノードの入力に定義されている定数ファンクションがノード条件で 参照されています。

 $(S)$ 

メッセージを表示して,エクスポート処理を続行します。

(O)

警告メッセージを確認してください。

# KECT29510-W

aa....aa: 同じファンクション"bb....bb"が複数個所で参照されています。

aa....aa:オブジェクト名(ファンクション名,またはマッピング名):項目名 bb....bb:ファンクションの名前

### 説明

同じファンクションが複数個所で参照されています。

 $(S)$ 

メッセージを表示して,エクスポート処理を続行します。

(O)

警告メッセージを確認してください。

# KECT91001-I

The XML schema file was created successfully. (file  $=$  aa $\dots$ aa)

aa....aa:ファイル名

### 説明

XML スキーマファイルを生成しました。
(S) 生成処理を終了します。

## KECT91002-Q

The specified XML schema file already exists. Do you want to overwrite it? [Y/N]:

#### 説明

指定した出力先に同一名称のファイルが存在するため,上書きするかを確認するメッセージです。

 $(S)$ 

処理を続行します。

(O)

```
ファイルを上書きする場合は[Y]キーを,ファイルを上書きしない場合は[N]キーを押してくださ
い。
```
# KECT91005-E

The extension of the binary-format definition file is not "fdx".

#### 説明

指定したバイナリフォーマット定義ファイルの拡張子が「fdx」ではありません。

## (S)

処理を停止します。

(O)

指定したバイナリフォーマット定義ファイルのパスを確認してください。

# KECT91006-E

The specified binary-format definition file does not exist.

#### 説明

指定したバイナリフォーマット定義ファイルが存在しません。

(S)

処理を停止します。

## (O)

指定したバイナリフォーマット定義ファイルのパスを確認してください。

# KECT91007-E

Validation of the binary-format definition file has not finished.

#### 説明

指定したファイルは検証処理が完了していません。

 $(S)$ 

処理を停止します。

 $($  $O)$ 

指定したバイナリフォーマット定義ファイルの検証状態を確認してください。

# KECT91008-E

The specified file cannot be read as a binary-format definition file.

#### 説明

バイナリフォーマット定義ファイル以外のファイルを指定しています。

 $(S)$ 

処理を停止します。

 $(O)$ 

指定したバイナリフォーマット定義ファイルのパスを確認してください。

# KECT91009-E

```
An error occurred during the conversion attempt. (cause = aa\dotsaa)
```

```
aa....aa:エラーの詳細情報
```
## 説明

XSLT の変換処理中にエラーが発生しました。

# (S)

処理を停止します。

## (O)

エラーの詳細情報を参照し,その内容に従って対処してください。

# KECT91010-E

```
The specified parameter is invalid. (parameter = aa\ldotsaa)
    aa....aa:不正なパラメタ値
    説明
      複数の FDX ファイルを指定しているか, XSD ファイル名が不正です。
    (S)処理を停止します。
    (O)
      パラメタを確認してください。
```
# 2.20 KECT92001〜KECT92999 のメッセージ

この節では. KECT92001~KECT92999 のメッセージについて説明しています。

# KECT92001-I

csctransform will now start.

## 説明

csctransform コマンドを開始しました。

(S)

処理を開始します。

# KECT92002-I

csctransform ended normally.

説明

csctransform コマンドが正常終了しました。

 $(S)$ 

```
処理を完了します。
```
## KECT92003-E

csctransform ended abnormally.

```
説明
```
csctransform コマンドが異常終了しました。

```
(S)
```
処理を停止します。

(O)

メッセージの前に出力されているエラーを参照してください。

# KECT92004-E

A required option was not specified. (command argument  $=$  aa....aa)

```
aa....aa:必須オプションの名前
```
#### 説明

必須のオプションが指定されていません。

```
(S)
  処理を停止します。
```
(O)

メッセージに出力された必須オプションを指定してください。

# KECT92005-E

The syntax of the command argument is invalid. (command argument  $=$  aa $\ldots$ aa)

aa....aa:不正なオプションの名前

説明 オプションが正しく指定されていません。  $(S)$ 処理を停止します。 (O)

メッセージに出力されたオプションを見直してください。

# KECT92006-E

A required parameter was not specified in the property file. (parameter  $=$  aa....aa)

aa....aa:必須パラメタの名前

## 説明

必須のパラメタがプロパティファイルに指定されていません。

#### $(S)$

処理を停止します。

(O)

メッセージに出力された必須パラメタをプロパティファイルに指定してください。

# KECT92007-E

The specified format-definition file is neither an XSD file nor an FDX file.

## 説明

入力フォーマット定義ファイル,または出力フォーマット定義ファイルが,.xsd,.fdx 以外の拡張子に なっています。

## (S)

処理を停止します。

#### (O)

入力フォーマット定義ファイル,および出力フォーマット定義ファイルの拡張子を,.xsd,または.fdx のどちらかにしてください。

# KECT92008-E

Validation of the binary-format definition file has not finished.

# 説明

バイナリフォーマット定義ファイルの検証が完了していません。

(S)

処理を停止します。

(O)

検証が完了したバイナリフォーマット定義ファイルを指定してください。

# KECT92009-E

The numbers of input parameters do not match.

```
説明
```
入力パラメタの数が不一致です。

# $(S)$

処理を停止します。

# (O)

プロパティファイルに指定する入力パラメタ(入力フォーマット定義ファイル,入力ファイル,および 入力スキーマの論理名)の数を一致させてください。

# KECT92010-W

An output file already existed and has been overwritten.

#### 説明

指定した出力ファイルを上書きしました。

# (S)

処理を継続します。

# KECT92011-E

The output directory does not exist. (path  $=$  aa....aa)

```
aa....aa:出力先ディレクトリのパス
```
#### 説明

出力ファイルの出力先ディレクトリが存在しません。

# (S)

処理を停止します。

## (O)

メッセージに出力されているディレクトリを作成してください。

# KECT92012-W

The path for output of debugging information is invalid. (path  $=$  aa....aa)

aa....aa:出力先ディレクトリのパス

#### 説明

次の要因が考えられます。

- デバッグ情報の出力先ディレクトリが存在していない。
- デバッグ情報の出力先を指定するパラメタに値が設定されていない。

## $(S)$

デフォルトの出力先を使用し,処理を継続します。

#### (O)

デバッグ情報の出力先を正しく指定してください。

# KECT92013-W

The specified parameter is invalid.  $(aa_{\dots}aa = bb \dots bb)$ 

aa....aa:パラメタ名

bb....bb:パラメタの値

#### 説明

次の要因が考えられます。

- パラメタに不正な値が指定されている。
- パラメタに値が設定されていない。
- $(S)$

デフォルト値を使用し,処理を継続します。

 $(O)$ 

パラメタの値を正しく指定してください。

# KECT92014-E

The path of the file specified in an option is invalid.  $(aa.....aa = bb....bb)$ 

```
aa....aa:オプション名
bb....bb:ファイルパス
説明
  オプションに指定されたファイルが存在しません。
(S)処理を停止します。
(O)オプションに正しいファイルパスを指定してください。
```
# KECT92015-E

The path of the file specified in the properties file is invalid.  $(aa....aa = bb....bb)$ 

```
aa....aa:パラメタ名
bb....bb:ファイルパス
説明
  パラメタに指定されたファイルが存在しません。
(S)
  処理を停止します。
(O)
```
パラメタに正しいファイルパスを指定してください。

# KECT92016-I

cscbinaryparse will now start.

# 説明

cscbinaryparse コマンドを開始しました。

 $(S)$ 

処理を開始します。

# KECT92017-I

cscbinaryparse ended normally.

## 説明

cscbinaryparse コマンドが正常終了しました。

 $(S)$ 

処理が完了しました。

# KECT92018-E

cscbinaryparse ended abnormally.

#### 説明

cscbinaryparse コマンドが異常終了しました。

(S)

処理を停止します。

(O)

このメッセージの前に出力されているエラーを参照してください。

# KECT92019-E

The specified format-definition file is not an FDX file.

#### 説明

フォーマット定義ファイルの拡張子が.fdx ではありません。

 $(S)$ 

処理を停止します。

(O)

フォーマット定義ファイルの拡張子を.fdx にしてください。

# KECT92020-E

A parameter in the property file is invalid. (parameter  $=$  aa....aa)

aa....aa:不正なパラメタの名前

#### 説明

プロパティファイルのパラメタが正しく指定されていません。

 $(S)$ 

処理を停止します。

 $($  $O)$ 

メッセージに出力されたプロパティファイルのパラメタを見直してください。

# KECT92021-E

An error occurred during XML validation. (kind  $=$  aa....aa, xml  $=$  bb....bb, schema  $=$  cc....cc)

aa....aa: input (入力(変換元)), または output (出力 (変換先)) bb....bb:XML ファイルパス

cc....cc:XML Schema ファイルパス

説明

入力ファイル,または出力ファイルがフォーマット定義ファイル(XML Schema)に従っていません。

(S)

処理を停止します。

(O)

エラーメッセージを基に,次のどちらかの対策方法を実施してください。

- aa....aa が input の場合 入力ファイル (XML),および入力フォーマット定義ファイル (XML Schema)の内容を見直して ください。
- aa....aa が output の場合 マッピング定義,および出力フォーマット定義ファイル(XML Schema)の内容を見直してくださ  $\mathcal{V}^{\lambda}$ 。

# 2.21 KECT93001〜KECT93999 のメッセージ

この節では、KECT93001~KECT93999 のメッセージについて説明しています。

## KECT93001-I

Execution of the command will now start. (command  $=$  aa $\dots$ aa)

```
aa....aa:コマンド名
説明
  コマンド処理を開始します。
(S)メッセージを表示して,コマンド処理を続けます。
```
## KECT93002-I

Execution of the command ended normally. (command  $=$  aa $\dots$ aa)

```
aa....aa:コマンド名
説明
  コマンド処理を終了します。
(S)
```
メッセージを表示して,コマンド処理を終了します。

# KECT93003-E

Execution of the command ended abnormally. (command = aa....aa)

```
aa....aa:コマンド名
説明
  コマンド処理が異常終了しました。
(S)
  メッセージを表示して,処理を中止します。
(O)
  メッセージの前に出力されているエラーを参照して,対処してください。
```
## KECT93004-E

A required option was not specified. (option = aa....aa)

```
aa....aa:コマンドオプション
説明
  必須オプションが指定されていません。
(S)メッセージを表示して,処理を中止します。
(O)
```
メッセージの後に出力される使用方法を参照して,コマンドを再度実行してください。

# KECT93005-E

The command argument syntax is invalid. (option  $=$  aa....aa)

```
aa....aa:コマンドオプション
```
#### 説明

コマンド引数の構文が不正です。

- (S)
	- メッセージを表示して,処理を中止します。

(O)

メッセージの後に出力される使用方法を参照して,コマンドを再度実行してください。

## KECT93006-E

```
The file extension is invalid. (option = aa....aa, path = bb....bb)
```
aa....aa:コマンドオプション bb....bb:ファイルパス 説明 ファイル拡張子が不正です。  $(S)$ メッセージを表示して,処理を中止します。 (O) 指定したファイルパスの拡張子に誤りがあります。指定値を見直して,コマンドを再度実行してくださ い。

# KECT93007-E

You do not have the necessary permissions or a file I/O error occurred. (path  $=$  aa....aa)

aa....aa:ファイルパス

説明

次のどちらかの要因が考えられます。

- 権限がない。
- 入出力エラーが発生した。

(S)

```
メッセージを表示して,処理を中止します。
```

```
(O)
```
指定したファイルおよびディレクトリの状態を確認して,コマンドを再度実行してください。

# KECT93008-E

The specified directory does not contain any JSON files. (path = aa....aa)

```
aa....aa:ディレクトリパス
```
# 説明

指定したディレクトリに JSON ファイルが存在しません。

```
(S)メッセージを表示して,処理を中止します。
(O)
 指定したディレクトリに JSON ファイルを格納して,コマンドを再度実行してください。
```
# KECT93009-E

You do not have the necessary permissions for a temporary directory or a file I/O error occurred.

#### 説明

次のどちらかの要因が考えられます。

- 一時ディレクトリに対する権限がない。
- 入出力エラーが発生した。

## (S)

メッセージを表示して,処理を中止します。

(O)

```
一時ディレクトリに対する権限があるかどうか,およびネットワーク環境やファイルシステムなど入出
力に問題がないかどうか確認してください。
```
# KECT93010-E

An error occurred during generation of an XML schema file.

## 説明

XML スキーマファイル生成中にエラーが発生しました。

 $(S)$ 

メッセージを表示して,処理を中止します。

(O)

コマンドを再度実行してください。問題が解決しない場合は,保守員に連絡してください。

# KECT93011-W

The output file already existed and was therefore overwritten. (path  $=$  aa $\dots$ aa)

aa....aa:ファイルパス

#### 説明

出力ファイルが存在していたためファイルを上書きしました。

 $(S)$ 

メッセージを表示して,処理を続行します。

# KECT93012-I

```
The temporary directory was saved. (path = aa....aa)
```
aa....aa:ディレクトリパス

#### 説明

一時ディレクトリが保存されました。

(S)

メッセージを表示して,処理を続行します。

#### KECT93013-E

aa....aa

aa....aa: JSON と XML とを変換した際のエラー内容

説明

JSON と XML とを変換した際にエラーが発生しました。

 $(S)$ 

メッセージを表示して,処理を中止します。

 $(O)$ 

出力されるエラー内容に従って,対処してください。

## KECT93014-E

An internal error occurred.

## 説明

内部エラーが発生しました。

 $(S)$ 

メッセージを表示して,処理を中止します。

(O)

保守員に連絡してください。

# KECT93015-E

An error occurred during the conversion of the next JSON file. (path  $=$  aa....aa)

aa....aa:ファイルパス 説明 ファイルパスに出力された JSON の変換中にエラーが発生しました。 (S) メッセージを表示して,処理を中止します。 (O) このメッセージの前に出力されているエラーを参照して,対処してください。

#### KECT93016-E

The file path is invalid. (option  $=$  aa....aa, path  $=$  bb....bb)

```
aa....aa:コマンドオプション
```

```
bb....bb:ファイルパス
```
#### 説明

指定したファイルパスが不正です。

 $(S)$ 

メッセージを表示して,処理を中止します。

```
(O)
```
指定したファイルパスが正しいかどうか確認して,コマンドを再度実行してください。

# KECT93017-E

The command could not be executed because you do not have administrator privileges.

#### 説明

```
管理者権限がないためコマンドを実行できません。
```
(S) メッセージを表示して,処理を中止します。

# (O)

管理者権限のあるユーザでコマンドを実行してください。

# KECT93018-E

The command could not be executed because the value of the environment variable COSMINEXUS\_HOME is invalid.

### 説明

COSMINEXUS\_HOME 環境変数の値が不正なため,コマンドを実行できません。

# (S)

メッセージを表示して,処理を中止します。

(O)

COSMINEXUS\_HOME 環境変数の値を見直して,コマンドを再度実行してください。

# 2.22 KEOS50000〜KEOS59999 のメッセージ

この節では、KEOS50000~KEOS59999 のメッセージについて説明しています。

## KEOS50000-E

```
コマンド引数の構文が不正です。コマンド引数=[aa....aa]
```
The command argument syntax is invalid. (command argument  $=$  aa $\ldots$ aa)

```
aa....aa:不正な引数
説明
  コマンド引数の構文が不正です。
(S)処理を停止します。
(O)
  コマンド引数を見直してください。
```
# KEOS50001-E

```
環境が不正です。理由=[aa....aa]
```
The environment is invalid. (reason  $=$  aa $\dots$ aa)

```
aa....aa:理由
説明
  環境が不正です。
(S)処理を停止します。
```

```
(O)
```
理由を基に原因を取り除き,再度実行してください。

# KEOS50002-E

```
認証に失敗しました。ユーザ=[aa....aa]
Authentication failed. (user = aa\dotsaa)
    aa....aa:認証失敗時のユーザ ID
    説明
       HCSC-Manager による認証に失敗しました。
    (S)
       処理を停止します。
    (O)
```
HCSC-Manager へのログインユーザ ID, ログインパスワードを確認してください。

# KEOS50003-E

認証に失敗しました。マネージャ識別名=[aa....aa] ホスト名=[bb....bb] ポート番号=[cc....cc] ユーザ =[dd....dd] 詳細情報=[ee....ee]

Authentication failed. (Cosminexus Manager name  $=$  aa....aa, host  $=$  bb....bb, port  $=$  cc....cc, user  $=$  $dd...dd$ , details = ee....ee)

```
aa....aa:接続先のマネージャ識別名
bb....bb:接続先のホスト名または IP アドレス
cc....cc:接続先のポート番号
dd....dd:認証失敗時のユーザ ID
ee....ee:詳細情報
説明
  Manager のリモート管理機能による認証に失敗しました。
```
 $(S)$ 

```
処理を停止します。
```
(O)

```
Manager のリモート管理機能へのログインユーザ ID, ログインパスワードを確認してください。必要
に応じて、cscpasswd コマンドでユーザ ID, パスワードを変更してください。
```
#### KEOS50004-E

接続に失敗しました。マネージャ識別名=[aa....aa] ホスト名=[bb....bb] ポート番号=[cc....cc] ユーザ =[dd....dd] 詳細情報=[ee....ee]

The connection failed. (Cosminexus Manager name  $=$  aa....aa, host  $=$  bb....bb, port  $=$  cc....cc, user  $=$ dd....dd, details = ee....ee)

```
aa....aa:接続先のマネージャ識別名
bb....bb:接続先のホスト名または IP アドレス
cc....cc:接続先のポート番号
dd....dd:認証失敗時のユーザ ID
ee....ee:詳細情報
```
# 説明

Manager のリモート管理機能への接続に失敗しました。

 $(S)$ 

処理を停止します。

# $($  $O)$

```
Manager のリモート管理機能が指定のホスト名(または IP アドレス):ポート番号で起動されているか
確認してください。
```
## KEOS50005-E

オブジェクト名のフォーマットが不正です。マネージャ識別名=[aa....aa] オブジェクト名=[bb....bb] 詳細情報 =[cc....cc]

The format of the object name is invalid. (Cosminexus Manager name  $=$  aa....aa, object name  $=$  $bb...bb$ , details =  $cc...cc$ )

aa....aa:マネージャ識別名 bb....bb:オブジェクト名 cc....cc:詳細情報

```
説明
```
オブジェクト名のフォーマットが不正です。

```
(S)
```
処理を停止します。

(O)

cscutil コマンドの target 引数の値(フォーマット)を確認してください。

# KEOS50006-E

オブジェクトが見つかりません。マネージャ識別名=[aa....aa] オブジェクト名=[bb....bb] 詳細情報=[cc....cc]

The object was not found. (Cosminexus Manager name  $=$  aa....aa, object name  $=$  bb....bb, details  $=$ cc....cc)

```
aa....aa:マネージャ識別名
bb....bb:オブジェクト名
cc....cc:詳細情報
説明
  オブジェクトが見つかりません。
(S)処理を停止します。
(O)
  cscutil コマンドの target 引数の値(内容)の確認,および HCSC サーバ環境を見直してください。
```
# KEOS50007-E

オペレーション実行中にエラーが発生しました。マネージャ識別名=[aa....aa] オブジェクト名=[bb....bb] オペ レーション=[cc....cc] 詳細情報=[dd....dd]

An exception occurred during the operation. (Cosminexus Manager name = aa....aa, object name =  $bb...bb$ , operation = cc....cc, details = dd....dd)

```
aa....aa:マネージャ識別名
bb....bb:オブジェクト名
cc....cc:オペレーション
dd....dd:詳細情報
説明
  オペレーション実行中にエラーが発生しました。
(S)処理を停止します。
(O)
```
詳細情報を基に原因を取り除き,再度実行してください。なお,詳細メッセージに含まれるメッセージ ID が警告レベルのときは,処理が完了しているおそれがあります。詳細メッセージを見て問題が解決 しない場合は、Management Server の統合メッセージログ、および J2EE サーバのメッセージログを 参照して,問題を解決してください。

## KEOS50008-E

通信障害が発生しました。マネージャ識別名=[aa....aa] 詳細情報=[bb....bb]

A communication error occurred. (Cosminexus Manager name = aa....aa, details = bb....bb)

```
aa....aa:マネージャ識別名
bb....bb:詳細情報
説明
  通信障害が発生しました。
(S)
  処理を停止します。
(O)
```
ネットワークを見直し,再度実行してください。

## KEOS50009-E

```
ファイルのアクセスに失敗しました。詳細情報=[aa....aa]
File access failed. (details = aa....aa)
    aa....aa:詳細情報
    説明
      ファイルのアクセスに失敗しました。
    (S)
      処理を停止します。
    (O)
      詳細情報を基に原因を取り除き,再度実行してください。
```
## KEOS50010-E

XML ファイルの読み込みに失敗しました。詳細情報=[aa....aa]

```
An attempt to read an XML file has failed. (details = aa....aa)
```
aa....aa:詳細情報

#### 説明

リポジトリまたはユーザ定義の読み込みに失敗しました。

 $(S)$ 

```
処理を停止します。
```
(O)

詳細情報を基に原因を取り除き,再度実行してください。

# KEOS50011-E

XML ファイルの書き込みに失敗しました。詳細情報=[aa....aa]

```
An attempt to write an XML file has failed. (details = aa....aa)
```
aa....aa:詳細情報

# 説明

リポジトリまたはユーザ定義の書き込みに失敗しました。

 $(S)$ 

処理を停止します。

(O)

詳細情報を基に原因を取り除き,再度実行してください。

# KEOS50012-E

情報が見つかりませんでした。識別名=[aa....aa]

The information was not found.  $(id = aa...aa)$ 

aa....aa:識別名

#### 説明

リポジトリまたはユーザ定義から指定された識別名に対応する情報が見つかりませんでした。

### $(S)$

処理を停止します。

## $($  $O)$

識別名を基にコマンド引数内容または引数定義内容を見直し,再度実行してください。

# KEOS50013-E

リポジトリのインポート途中でエラーが発生しました。

An error occurred while importing the repository.

## 説明

リポジトリのインポート途中でエラーが発生しました。

#### (S)

処理を終了します。

## (O)

リポジトリルートに指定したパスが長過ぎないか見直してください。 コマンド,画面で行っている処理をすべて停止してください。例外ログを参照し,エラーの要因を取り 除いてください。その後,システム管理者に連絡してください。

# KEOS50014-E

#### 環境が不正です。

The environment is invalid.

## 説明

環境が不正です。

 $(S)$ 

処理を停止します。

(O)

考えられる要因と対処を次に示します。

• 環境変数 COSMINEXUS\_HOME が見つからない

正規の方法でサービスプラットフォームをインストールし,環境変数を見直してください。

• 管理者権限以外のユーザでコマンドを実行した 管理者権限のユーザでコマンドを実行してください。

## KEOS50015-E

オペレーションが見つかりません。マネージャ識別名=[aa....aa] オブジェクト名=[bb....bb] オペレーション =[cc....cc] 詳細情報=[dd....dd]

An operation was not found. (Cosminexus Manager name = aa....aa, object name = bb....bb, operation  $=$  cc....cc, details  $=$  dd....dd)

```
aa....aa:マネージャ識別名
bb....bb:オブジェクト名
cc....cc:オペレーション
dd....dd:詳細情報
説明
  オペレーションが見つかりません。
(S)処理を停止します。
(\bigcirc)cscutil コマンドの operation 引数の値(内容)を確認してください。
```
## KEOS50016-E

```
排他資源の取得に失敗しました。排他資源は使用中です。
```
An attempt to acquire a lock resource has failed. The lock resource is being used.

## 説明

```
他プロセスで排他資源を使用中です。
(S)処理を停止します。
(O)
 排他資源を使用中のプロセスが終了したら再度実行してください。
```
## KEOS50017-E

指定した ZIP ファイル名が不正です。ファイル名=[aa....aa]

```
The specified ZIP file name is invalid. (file name = aa....aa)
```
aa....aa:ZIP ファイル名

#### 説明

指定した ZIP ファイル名が不正です。

 $(S)$ 

処理を停止します。

# (O)

-import オプションや-export オプションに指定したオプション値を確認してください。

## KEOS50018-E

コンポーネントのステータスが不正です。HCSC サーバ名=[aa....aa] コンポーネント種別=[bb....bb] コンポー ネント名=[cc....cc] 期待しているステータス=[dd....dd] ステータス=[ee....ee]

The component status is invalid. (HCSC-Server name = aa....aa, component type = bb....bb, component  $name = cc...cc$ , expected status = dd....dd, current status = ee....ee)

aa....aa: HCSC サーバ名

bb....bb:コンポーネント種別

- bp:ビジネスプロセス
- urcptn:ユーザ定義受付
- adapter:サービスアダプタ

cc....cc:サービス ID または受付 ID dd....dd:コンポーネントの期待しているステータス ee....ee:コンポーネントの現状のステータス

- deployed:デプロイ状態
- active:起動状態
- inactive:停止状態
- deleted:未配備状態

#### 説明

コンポーネントのステータスが不正です。

 $(S)$ 

処理を停止します。

 $(O)$ 

コンポーネントのステータスを一致させてから再度実行してください。

# KEOS50019-I

HCSC サーバへ通信しコンポーネントの配備を開始します。HCSC サーバ名=[aa....aa] コンポーネント種別 =[bb....bb] コンポーネント名=[cc....cc]

Communication with the HCSC-Server, for component deployment, will now start. (HCSC-Server name  $=$  aa....aa, component type  $=$  bb....bb, component name  $=$  cc....cc)

```
aa....aa:HCSC サーバ名
```
bb....bb:配備するコンポーネント種別

- bp:ビジネスプロセス
- urcptn:ユーザ定義受付
- adapter:サービスアダプタ

cc....cc:配備するコンポーネントのサービス ID または受付 ID

説明

コンポーネントを配備します。

## (S)

処理を続行します。

## KEOS50020-I

HCSC サーバへのコンポーネントの配備が終了しました。

Component distribution to HCSC-Server has ended.

#### 説明

コンポーネントを配備しました。

(S)

処理を続行します。

# KEOS50021-I

HCSC サーバへ通信しコンポーネントの削除を開始します。HCSC サーバ名=[aa....aa] コンポーネント種別 =[bb....bb] コンポーネント名=[cc....cc]

Communication with the HCSC-Server, for component deletion, will now start. (HCSC-Server name = aa....aa, component type = bb....bb, component name = cc....cc)

aa....aa: HCSC サーバ名

bb....bb:削除するコンポーネント種別

- bp:ビジネスプロセス
- urcptn:ユーザ定義受付
- adapter:サービスアダプタ

cc....cc:削除するサービス ID または受付 ID

#### 説明

コンポーネントを削除します。

 $(S)$ 

処理を続行します。

## KEOS50022-I

HCSC サーバからのコンポーネントの削除が終了しました。

Communication with the HCSC-Server and component deletion have ended.

説明

```
コンポーネントを削除しました。
```
(S)

処理を続行します。

# KEOS50023-I

コンポーネントのステータスチェックが開始されました。 HCSC サーバ名=[aa....aa] コンポーネント種別 =[bb....bb] コンポーネント名=[cc....cc] ステータス=[dd....dd]

Checking of the component status has started. (HCSC-Server name  $=$  aa....aa, component type  $=$ bb....bb, component name  $=$  cc....cc, component status  $=$  dd....dd)

aa....aa: HCSC サーバ名 bb....bb:コンポーネント種別

- bp:ビジネスプロセス
- urcptn:ユーザ定義受付
- adapter:サービスアダプタ

cc....cc:サービス ID または受付 ID

dd....dd:コンポーネントの期待しているステータス

- deployed:デプロイ状態
- active:起動状態
- inactive:停止状態
- deleted:未配備状態

説明

指定したコンポーネントのステータスを確認します。

(S)

処理を続行します。

## KEOS50024-I

コンポーネントのステータスチェックが終了しました。

Checking of the component status ended.

# 説明

指定したコンポーネントのステータスを確認しました。

 $(S)$ 

処理を続行します。

## KEOS50025-W

すでに連携アンセットアップされています。連携元 HCSC サーバ名=[aa....aa] 連携先クラスタ名=[bb....bb]

Linkage unsetup has already been performed. (name of HCSC-Server at linkage source = aa....aa, name of cluster at linkage destination = bb....bb)

aa....aa:連携元 HCSC サーバ名 bb....bb:連携先クラスタ名

#### 説明

すでに連携がアンセットアップされています。

(S)

処理を終了します。

(O)

指定した HCSC サーバ名,クラスタ名を確認してください。また,連携セットアップが正常終了した かどうか確認してください。

# KEOS50026-E

プロパティファイルの定義値の検証でエラーが発生しました。 キー名称=[aa....aa] 指定値=[bb....bb] エラー種 別=[cc....cc]

An error occurred while checking defined values in the property file. (key name  $=$  aa....aa, value  $=$  $bb...bb$ , error type  $=$  cc....cc)

```
aa....aa:キー名称
bb....bb:指定された値
cc....cc:エラー種別
• NO KEY: 必須プロパティが指定されていません。
• BAD_KEY:不正なキーが指定されています。
• INVALID_VALUE:キー値が不正です。
説明
  プロパティファイルの定義値の検証でエラーが発生しました。
(S)
```
処理を終了します。

(O)

仕様を確認し,再度実行してください。

# KEOS50027-E

リポジトリのバージョンが不正です。詳細情報=[aa....aa]

The version of the repository is invalid. (details  $=$  aa $\ldots$ aa)

aa....aa:詳細情報

#### 説明

リポジトリのバージョンが不正です。

 $(S)$ 

処理を中断します。

(O)

引数にリポジトリを指定した場合,そのリポジトリが正しいかどうかを確認してください。

上書きインストールでサービスプラットフォームをバージョンアップした場合,リポジトリの情報が古 いバージョンのままとなっているため,リポジトリを更新してください。リポジトリを更新する方法に ついては,マニュアル「サービスプラットフォーム システム構築・運用ガイド」の「付録 G 旧バー ジョンからの移行」を参照してください。

上記に該当しない場合,HCSC-Manager 環境のバックアップファイルを利用し,cscenvrestore コマ ンドを実行して環境を復元してください。cscenvrestore コマンドの詳細は,マニュアル「サービスプ ラットフォーム リファレンス」の「cscenvrestore(HCSC-Manager 環境のリストア)」を参照してく ださい。

## KEOS50028-I

HCSC サーバがセットアップされているか確認します。 HCSC サーバ名=[aa....aa]

The program will now confirm that the HCSC-Server is set up. (HCSC-Server name = aa....aa)

aa....aa: HCSC サーバ名

## 説明

HCSC サーバがセットアップされているか確認します。

 $(S)$ 

処理を続行します。

#### KEOS50029-I

```
HCSC サーバがセットアップされていることを確認しました。
```
The program has confirmed that the HCSC-Server is set up.

## 説明

HCSC サーバがセットアップされていることを確認しました。

 $(S)$ 

処理を続行します。

# KEOS50030-I

HCSC サーバ状態取得のために HCSC サーバに通信を行います。サーバ名=[aa....aa]

Communication with the HCSC-Server, to acquire the HCSC-Server status, will now start. (HCSC-Server name = aa....aa)

aa....aa:HCSC サーバ名

説明

HCSC サーバ状態取得のために HCSC サーバと通信を行います。

(S)

処理を続行します。

# KEOS50031-I

HCSC サーバに通信を行い、HCSC サーバの情報取得が完了しました。

Communication with the HCSC-Server and acquisition of the HCSC-Server information are complete.

## 説明

```
HCSC サーバと通信を行い、HCSC サーバの情報取得が完了しました。
```
 $(S)$ 

処理を続行します。

# KEOS50032-E

指定されたコンポーネントは連携しているシステムですでに配備されています。コンポーネント名称=[aa....aa] HCSC サーバ名=[bb....bb]

The component is already deployed in connected system. (component name = aa....aa, HCSC-Server  $name = bh...bh$ 

aa....aa:サービス ID または受付 ID

bb....bb:HCSC サーバ名

説明

指定されたコンポーネントは連携しているシステムですでに配備されています。

 $(S)$ 

処理を終了します。

(O)

連携アンセットアップを行うか,コンポーネントを削除して再度実行してください。

#### KEOS50033-E

ZIP ファイルの形式が不正です。詳細情報=[aa....aa] The ZIP file format is invalid. (details  $=$  aa....aa) aa....aa:指定した Zip ファイル名 説明 指定した ZIP ファイルが不正です。  $(S)$ 処理を中断します。

#### (O)

正しい HCSC-Manager 環境バックアップファイルを指定してください。

# KEOS50034-E

リポジトリにクラスタが見つかりません。 クラスタ名=[aa....aa]

The cluster was not found in the repository. (cluster name  $=$  aa....aa)

aa ...aa: 見つからないクラスタ名

#### 説明

リポジトリにクラスタが見つかりません。

 $(S)$ 

処理を終了します。

#### (O)

指定したクラスタ名が正しいかどうか確認してください。また,セットアップコマンドが正常終了して いるかどうか確認してください。

# KEOS50035-I

HCSC サーバの状態を確認します。 HCSC サーバ名=[aa....aa] ステータス=[bb....bb]

The program is checking the HCSC-Server status. (HCSC-Server name  $=$  aa $\ldots$ aa, status  $=$  bb $\ldots$ bb)

aa....aa: HCSC サーバ名

bb....bb:期待しているステータス

- active:起動状態
- inactive:停止状態
- starting:起動処理中
- startfailed:起動失敗状態
- stopping:停止処理中
- stopfailed: 停止失敗状態

#### 説明

HCSC サーバのステータスを確認します。

 $(S)$ 

処理を続行します。

#### KEOS50036-I

HCSC サーバの状態を確認しました。

The HCSC-Server status has been checked.

## 説明

HCSC サーバのステータスを確認しました。

 $(S)$ 

処理を続行します。

# KEOS50037-E

HCSC サーバの状態が不正です。 HCSC サーバ名=[aa....aa] 期待しているステータス=[bb....bb] ステータス =[cc....cc]

The HCSC-Server status is invalid. (HCSC-Server name = aa....aa, expected status = bb....bb, current  $status = cc...cc)$ 

aa....aa: HCSC サーバ名 bb....bb:コンポーネントの期待しているステータス cc....cc:HCSC サーバの現状のステータス

- active:起動状態
- inactive:停止状態
- starting:起動処理中
- startfailed:起動失敗状態
- stopping:停止処理中
- stopfailed: 停止失敗状態

#### 説明

HCSC サーバのステータスが不正です。

(S)

処理を終了します。

#### (O)

HCSC サーバのステータスを一致させてください。

# KEOS50038-I

HCSC サーバのアンセットアップを開始します。 HCSC サーバ名=[aa....aa]

Unsetup of the HCSC-Server will now start. (HCSC-Server name = aa....aa)

aa....aa: HCSC サーバ名

#### 説明

HCSC サーバをアンセットアップします。

#### $(S)$

処理を続行します。

# KEOS50039-I

HCSC サーバのアンセットアップに成功しました。

Unsetup of the HCSC-Server was successful.

# 説明

HCSC サーバのアンセットアップが完了しました。

(S)

処理を続行します。

# KEOS50040-I

HCSC-Manager へのログイン処理を開始します。

Logging in to HCSC-Manager will now start.

## 説明

HCSC-Manager へのログイン処理を開始します。

 $(S)$ 

処理を続行します。

# KEOS50041-I

HCSC-Manager へのログイン処理が完了しました。

The user has logged in to HCSC-Manager.

#### 説明

HCSC-Manager へのログイン処理が完了しました。

(S)

処理を終了します。

# KEOS50042-E

リポジトリに HCSC サーバが見つかりません。 HCSC サーバ名=[aa....aa]

An HCSC-Server was not found in the repository. (HCSC-Server name = aa....aa)

aa ....aa: 見つからない HCSC サーバ名

## 説明

リポジトリに HCSC サーバが見つかりません。

 $(S)$ 

処理を終了します。

(O)

指定した HCSC サーバ名が正しいかどうか確認してください。またセットアップコマンドが正常終了 しているか確認してください。

# KEOS50043-I

HCSC サーバのセットアップを開始します。 クラスタ名称=[aa....aa] HCSC サーバ名=[bb....bb] 初期セット アップ=[cc....cc]

Setup of the HCSC-Server will now start. (cluster name = aa....aa, HCSC-Server name = bb....bb, initial  $setup = cc...cc)$ 

```
aa....aa:クラスタ名
bb....bb:HCSC サーバ名
cc....cc:初期セットアップを判別するフラグ
```
• true:初期セットアップ

```
• false:追加セットアップ
```
#### 説明

HCSC サーバをセットアップします。

```
(S)
```
処理を続行します。

# KEOS50044-I

HCSC サーバのセットアップに成功しました。

Setup of the HCSC-Server was successful.

# 説明

HCSC サーバのセットアップが完了しました。

 $(S)$ 

処理を続行します。

# KEOS50045-I

```
システム構成定義ファイルの読み込みを開始します。
```
Loading of the system configuration definition file will now start.

# 説明

リポジトリの読み込みを実行します。

# (S)

処理を続行します。

# KEOS50046-I

```
システム構成定義ファイルの読み込みに成功しました。
```
Loading of the system configuration definition file was successful.

# 説明

```
リポジトリの読み込みが完了しました。
```
(S)

処理を続行します。

# KEOS50047-E

システム構成定義ファイルが見つかりません。

The system configuration definition file was not found.

```
説明
 システム構成定義ファイルが見つかりません。
(S)処理を終了します。
```
(O)

セットアップコマンドが正常終了しているかどうか確認してください。

# KEOS50048-I

 $\mathcal T$ ロセス間排他を実行します。種別=[aa....aa]

An inter-process lock will now be executed. (type = aa....aa)

aa....aa:排他の種類

- EXCLUSIVE:排他ロック
- SHARED:共有ロック

説明

プロセス間排他を実行します。

 $(S)$ 

処理を続行します。

# KEOS50049-I

プロセス間排他に成功しました。

The inter-process lock was successful.

説明

プロセス間排他を正常に実行しました。

(S)

処理を続行します。

# KEOS50050-I

プロセス間排他を解除します。

The inter-process lock was released.

#### 説明

プロセス間排他を解除します。

(S)

処理を続行します。

# KEOS50051-I

プロセス間排他の解除に成功しました。

The inter-process lock was successfully released.

#### 説明

プロセス間排他解除が正常に完了しました。

(S)

処理を続行します。

## KEOS50052-I

リポジトリのバックアップを開始します。

The repository will now be backed up.

# 説明

リポジトリのバックアップを実行します。

# (S)

処理を続行します。

# KEOS50053-I

リポジトリのバックアップに成功しました。

The repository was successfully backed up.

## 説明

リポジトリのバックアップが完了しました。

#### (S)

処理を続行します。

# KEOS50054-I

リポジトリの書き込みを開始します。

Writing of repository information will now start.

# 説明

リポジトリの書き込みを実行します。

# $(S)$

処理を続行します。

# KEOS50055-I

リポジトリの書き込みに成功しました。

Writing of repository information was successful.

## 説明

リポジトリの書き込みが完了しました。

## $(S)$

処理を続行します。

# KEOS50056-E

ファイルのバックアップに失敗しました。

File backup failed.

#### 説明

ファイルのバックアップに失敗しました。

```
(S)処理を終了します。
```
(O)

- cscsvunsetup コマンドを実行した場合 エラーの原因を調査し,対策してください。対策後に,-ignore オプションを付与して再度コマンド を実行してください。
- cscsvunsetup コマンド以外を実行した場合 エラーの要因を調査し,対策してください。対策後に,再度コマンドを実行してください。

# KEOS50057-I

```
コンポーネントの情報取得のために HCSC サーバに通信を行います。サーバ名=[aa....aa] 種別=[bb....bb]
```
Communication with the HCSC-Server, to acquire component information, will now start. (HCSC-Server name  $=$  aa $\ldots$ aa, component type  $=$  bb $\ldots$ bb)

aa....aa:HCSC サーバ名

bb....bb:情報取得するコンポーネント種別

- bp:ビジネスプロセス
- urcptn:ユーザ定義受付
- adapter:サービスアダプタ

説明

コンポーネントの情報取得のために HCSC サーバと通信を行います。

 $(S)$ 

処理を続行します。

#### KEOS50058-I

HCSC サーバに通信を行い,コンポーネントの情報取得が完了しました。

Communication with the HCSC-Server and acquisition of component information are complete.

#### 説明

```
HCSC サーバと通信を行い,コンポーネントの情報取得が完了しました。
```
(S)

処理を続行します。

# KEOS50059-E

リポジトリ情報にコンポーネントが見つかりません。クラスタ名=[aa....aa] 名称=[bb....bb]

The component was not found in the repository information. (cluster name = aa...aa, component  $name = bb....bb)$ 

```
aa....aa:クラスタ名
bb....bb:サービス ID または受付 ID
```
#### 説明

リポジトリ情報からコンポーネント情報を取得できません。

```
(S)処理を停止します。
(O)
  クラスタ名,サービス ID または受付 ID を確認し,再度実行してください。
```
# KEOS50062-I

ユーザ情報を変更します。変更対象=[aa....aa]

User information will now be changed.  $(target = aa....aa)$ 

aa....aa:対象

- HCSC-Manager: HCSC-Manager
- Cosminexus Manager: Management Server
- HCSC-Server: HCSC サーバ

#### 説明

ユーザ情報を変更します。

 $(S)$ 

処理を続行します。

# KEOS50063-I

```
ユーザ情報を変更しました。変更対象=[aa....aa]
```
User information has been changed. (target  $=$  aa....aa)

aa....aa:対象

- HCSC-Manager: HCSC-Manager
- Cosminexus Manager: Management Server

```
• HCSC-Server: HCSC サーバ
```
#### 説明

ユーザ情報を変更しました。

## $(S)$

処理を続行します。

## KEOS50064-I

リポジトリ情報からコンポーネント情報を取得します。サーバ名=[aa....aa] 名称=[bb....bb]

Component information will now be acquired from the repository. (HCSC-Server name = aa....aa, component name = bb....bb)

aa....aa: HCSC サーバ名 bb....bb:サービス ID または受付 ID

説明

リポジトリ情報からコンポーネント情報を取得します。

## $(S)$

処理を続行します。

## KEOS50065-I

リポジトリ情報からコンポーネント情報を取得しました。

Component information has been acquired from the repository.

#### 説明

リポジトリ情報からコンポーネント情報を取得しました。

(S)

処理を続行します。

# KEOS50066-E

```
リポジトリ情報にコンポーネントが見つかりません。サーバ名=[aa....aa] 名称=[bb....bb]
```
The component was not found in the repository. (HCSC-Server name  $=$  aa....aa, component name  $=$ bb....bb)

```
aa....aa: HCSC サーバ名
bb....bb:サービス ID または受付 ID
説明
  リポジトリ情報からコンポーネント情報を取得できません。
(S)処理を停止します。
(O)
  HCSC サーバ名, サービス ID または受付 ID を確認し,再度実行してください。
```
# KEOS50067-E

再実行したプロセスインスタンスからの,応答電文のファイル出力に失敗しました。出力先ディレクトリ =[aa....aa] 出力ファイル名=[bb....bb] 出力エンコード=[cc....cc]

Failed in the file output of the response from the process re-executed. (output directory  $=$  aa....aa, output file name  $=$  bb....bb, output encoding  $=$  cc....cc)

```
aa....aa:出力先ディレクトリ
bb....bb:出力ファイル名
cc....cc:出力エンコーディング
説明
  再実行したプロセスインスタンスからの,応答電文のファイル出力に失敗しました。
(S)
  出力処理を終了します。
(O)
```
存在するディレクトリ,エンコードを指定しているか確認してください。

## KEOS50068-I

再実行したプロセスインスタンスからの応答電文は存在しません。BP 定義名=[aa....aa] プロセスインスタンス ID=[bb....bb]

A response telegram from the re-executed process instance does not exist. (business process definition name  $=$  aa....aa, process instance  $ID = bb....bb$ 

aa....aa:ビジネスプロセス定義名

bb....bb:プロセスインスタンス ID

## 説明

再実行したプロセスインスタンスからの応答電文は存在しませんでした。

 $(S)$ 

再実行処理を続行します。

# KEOS50069-I

再実行したプロセスインスタンスからの応答電文をファイル出力しました。出力先ディレクトリ=[aa....aa] 出力 ファイル名=[bb....bb] 出力エンコード=[cc....cc]

A response telegram from the re-executed process instance was output normally. (output directory  $=$ aa....aa, output file name  $=$  bb....bb, output encoding  $=$  cc....cc)

```
aa....aa:出力先ディレクトリ
bb....bb: Hカファイル名
cc....cc:出力エンコーディング
説明
  再実行したプロセスインスタンスからの応答電文をファイルに出力しました。
(S)再実行処理を続行します。
```
## KEOS50070-I

HCSC サーバに通信し連携のセットアップ処理を行います。連携元 HCSC サーバ名=[aa....aa] 連携先クラスタ 名=[bb....bb]

Communication with the HCSC-Server, to set up linkage, will now start. (HCSC-Server name = aa....aa, connect cluster name = bb....bb)

```
aa....aa:連携元 HCSC サーバ名
bb....bb:連携先クラスタ名
説明
 HCSC サーバと通信を行い、HCSC サーバ間連携のセットアップ処理を実行します。
(S)処理を続行します。
```
## KEOS50071-I

HCSC サーバに通信し HCSC サーバ間連携のセットアップが正常終了しました。

Communication with the HCSC-Server and setup of linkage between HCSC-Servers ended normally.

## 説明

```
HCSC サーバと通信を行い、HCSC サーバ間連携のセットアップが正常終了しました。
```
 $(S)$ 

処理を続行します。

## KEOS50072-I

SOAP フォルト情報を取得しました。BP 定義名=[aa....aa] プロセスインスタンス ID=[bb....bb] フォルトコー ド=[cc....cc] フォルト文字列=[dd....dd] フォルト生成者=[ee....ee]

SOAP Fault information has been acquired. (business process definition name = aa....aa, process instance  $ID = bb....bb$ , FaultCode = cc....cc, FaultString = dd....dd, FaultActor = ee....ee)

```
aa....aa:ビジネスプロセス定義名
bb....bb:プロセスインスタンス ID
cc....cc:フォルトコード
dd....dd:フォルト文字列
ee....ee:フォルト生成者
説明
  再実行中に SOAP Fault が発生し,その詳細情報を取得しました。
(S)再実行処理を続行します。
```
## KEOS50073-E

サービス情報の読み込み中にエラーが発生しました。

An error occurred while the service information was being read.

#### 説明

サービス情報の読み込み中にエラーが発生しました。

 $(S)$ 

処理を終了します。

```
(O)
```
メッセージログでエラーの要因を調査し,対策してください。対策後に再度コマンドを実行してくださ い。

# KEOS50074-I

HCSC サーバに通信し HCSC サーバ間連携のアンセットアップ処理を行います。連携元 HCSC サーバ名 =[aa....aa] 連携先クラスタ名=[bb....bb]

Communication with the HCSC-Server, for unsetup of the linked inter-HCSC-Server, will now start. (name of HCSC-Server at linkage source = aa....aa, name of cluster at linkage destination = bb....bb)

```
aa....aa:連携元 HCSC サーバ名
bb....bb:連携先クラスタ名
説明
  HCSC サーバと通信を行い, HCSC サーバ間連携のアンセットアップ処理を実行します。
```
 $(S)$ 

処理を続行します。

## KEOS50075-I

HCSC サーバに通信し HCSC サーバ間連携のアンセットアップが正常終了しました。

Communication with the HCSC-Server and unsetup of linkage between HCSC-Servers ended normally.

説明

```
HCSC サーバと通信を行い、HCSC サーバ間連携のアンセットアップが正常終了しました。
```
 $(S)$ 

処理を続行します。

# KEOS50076-E

リポジトリ情報にアクセスできません。

Repository information cannot be accessed.

説明

リポジトリ情報にアクセスできません。

 $(S)$ 

処理を中断します。

 $(O)$ 

リポジトリルートへのパスが正しいかどうか確認してください。また,HCSC サーバがセットアップさ れているか確認してください。

# KEOS50077-E

指定した ZIP ファイルが不正です。ファイル名=[aa....aa]

The specified zip file is invalid. (file name  $=$  aa....aa)

aa....aa:ZIP ファイル名

説明

指定した ZIP ファイルが不正です。

 $(S)$ 

処理を中断します。

(O)

指定した ZIP ファイルが存在しているかどうか、ファイルであるかどうか、読み込みできるかどうかを 確認し,再度実行してください。

# KEOS50079-I

ユーザ情報のバックアップを開始します。

User information will now be backed up.

説明

ユーザ情報のバックアップを開始します。

 $(S)$ 

処理を続行します。

# KEOS50080-I

ユーザ情報のバックアップが完了しました。

The backup of user information is complete.
```
説明
 ユーザ情報のバックアップが完了しました。
(S)処理を続行します。
```
## KEOS50081-I

ユーザ情報の書き込みを開始します。

Writing of user information will now start.

# 説明

ユーザ情報の書き込みを開始します。

 $(S)$ 

処理を続行します。

# KEOS50082-I

ユーザ情報の書き込みが完了しました。

Writing of user information is complete.

#### 説明

ユーザ情報の書き込みが完了しました。

(S)

処理を続行します。

# KEOS50083-I

Cosminexus Manager とのコネクション確立を開始します。接続先ホスト= aa....aa: bb....bb

A connection with Cosminexus Manager will now be established. (host to be connected = aa....aa:bb....bb)

aa....aa:接続するホストの IP アドレス bb....bb:接続するホストのポート番号 説明 Manager とのコネクション確立を開始します。 (S) 処理を続行します。

## KEOS50084-I

Cosminexus Manager とのコネクション確立が完了しました。

A connection with Cosminexus Manager has been established.

説明

Manager とのコネクション確立が完了しました。

 $(S)$ 

処理を続行します。

### KEOS50085-I

ZIP ファイルからリポジトリ情報の読み込みを開始します。ファイル名=[aa....aa] Repository information will now be loaded from the zip file. (file name  $=$  aa....aa) aa....aa:ZIP ファイル名 説明

ZIP ファイルからリポジトリ情報の読み込みを開始します。

 $(S)$ 

処理を続行します。

# KEOS50086-I

ZIP ファイルからのリポジトリ情報の読み込みが正常に完了しました。

Loading of repository information from the zip file is complete.

## 説明

ZIP ファイルからのリポジトリ情報の読み込みが正常に完了しました。

### (S)

処理を続行します。

# KEOS50087-I

```
アカウント認証を開始します。user=[aa....aa]
```

```
Account check is started. (user = aa\dotsaa)
```
aa....aa:ログインするユーザ ID

# 説明

アカウント認証を開始します。

#### (S)

処理を続行します。

# KEOS50088-I

アカウント認証に成功しました。

Account check was finished normally.

## 説明

アカウント認証に成功しました。

# $(S)$

処理を続行します。

# KEOS50089-I

HCSC-Manager からのログアウト処理を開始します。user=[aa....aa]

The user is logging out from HCSC-Manager. (user  $=$  aa....aa)

aa....aa:ログアウトするユーザ ID

```
説明
```
HCSC-Manager からのログアウト処理を開始します。

 $(S)$ 

処理を続行します。

# KEOS50090-I

HCSC-Manager からのログアウト処理が完了しました。

The user has logged out from HCSC-Manager.

# 説明

HCSC-Manager からのログアウト処理が完了しました。

 $(S)$ 

処理を続行します。

# KEOS50091-E

ユーザ情報から指定された情報が見つかりません。種別=[aa....aa] 名称=[bb....bb]

The specified user information was not found. (type  $=$  aa....aa, name  $=$  bb....bb)

aa....aa:種別

- Cosminexus Manager:Manager 情報
- HCSC-Server: HCSC サーバ情報

bb....bb:見つからなかった情報名

説明

ユーザ情報から指定された名称が見つかりません。

 $(S)$ 

```
処理を中断します。
```
(O)

```
指定した名称が正しいか確認してください。指定した名称が正しい場合,HCSC サーバのセットアップ
が正常終了しているか確認してください。
```
#### KEOS50092-E

同一クラスタ内であるため,連携情報を追加できません。連携元 HCSC サーバ名=[aa....aa] 連携先クラスタ名 =[bb....bb]

The linkage information cannot be added because it is within the same cluster. (name of HCSC-Server at linkage source  $=$  aa....aa, name of cluster at linkage destination  $=$  bb....bb)

```
aa....aa:連携元 HCSC サーバ名
bb....bb:連携先クラスタ名
説明
  同一クラスタ内であるため,連携情報を追加できません。
(S)
  処理を中断します。
```
(O)

指定した名称が正しいか確認してください。

#### KEOS50093-I

クラスタがセットアップされているかどうか確認します。名称=[aa....aa]

The program is checking whether the cluster is set up. (cluster name  $=$  aa....aa)

aa....aa:クラスタ名

### 説明

クラスタがセットアップされているかどうか確認します。

 $(S)$ 

処理を続行します。

#### KEOS50094-I

クラスタがセットアップされているかどうか確認しました。

The program is checking whether cluster has been set up.

#### 説明

クラスタがセットアップされているかどうか確認しました。

(S)

処理を続行します。

# KEOS50095-E

クラスタがリポジトリに存在しません。名称=[aa....aa]

A cluster does not exist in the repository. (cluster name  $=$  aa $\ldots$ aa)

aa....aa:クラスタ名

#### 説明

クラスタがリポジトリに存在しません。

 $(S)$ 

処理を中断します。

(O)

指定した名称が正しいか確認してください。指定した名称が正しい場合,HCSC サーバのセットアップ が正常終了しているか確認してください。

## KEOS50096-E

接続タイムアウトが発生しました。マネージャ識別名=[aa....aa] ホスト名=[bb....bb] ポート番号=[cc....cc] ユーザ=[dd....dd] 詳細情報=[ee....ee]

A connection timeout occurred. (Cosminexus Manager name  $=$  aa....aa, host  $=$  bb....bb, port  $=$  cc....cc, user  $=$  dd....dd. details  $=$  ee....ee)

aa....aa:接続先のマネージャ識別名 bb....bb:接続先のホスト名または IP アドレス cc....cc:接続先のポート番号

```
dd....dd:ユーザ ID
ee....ee:詳細情報
説明
  接続タイムアウトが発生しました。
(S)処理を中断します。
(O)
  ネットワークを見直し,再度実行してください。
```
## KEOS50097-E

読み込みタイムアウトが発生しました。マネージャ識別名=[aa....aa] 詳細=[bb....bb]

A read timeout occurred. (Cosminexus Manager name = aa....aa, details = bb....bb)

```
aa....aa:接続先のマネージャ識別名
```
bb....bb:詳細情報

# 説明

読み込みタイムアウトが発生しました。

### $(S)$

処理を中断します。

#### (O)

ネットワークと通信タイムアウト定義([cscmng.properties]cscmng.manager.<マネージャ識別名 >.timeout)を見直し、再度実行してください。

## KEOS50098-E

コンポーネント名称が重複しています。コンポーネント名称=[aa....aa] クラスタ名称=[bb....bb] クラスタ名称 =[cc....cc]

A component name is duplicated. (component name = aa....aa, cluster name = bb....bb, cluster name = cc....cc)

```
aa....aa:サービス ID または受付 ID
bb....bb:クラスタ名
cc....cc:クラスタ名
```
説明

コンポーネントが重複しています。

```
(S)
```
処理を中断します。

(O)

重複しているコンポーネントを削除してください。または,連携サービスをアンセットアップしてくだ さい。

#### KEOS50099-I

指定した連携情報のステータスを確認します。サーバ名称=[aa....aa] 連携先クラスタ名=[bb....bb] 期待してい るステータス=[cc....cc]

The status of the specified linkage information will now be checked. (HCSC-Server name = aa....aa, name of the cluster at the connection destination  $=$  bb....bb, status  $=$  cc....cc)

aa....aa:HCSC サーバ名 bb....bb:連携先クラスタ名 cc....cc:期待しているステータス

- CONNECT:接続状態
- ONLINE:連携開始状態
- OFFLINE:連携停止状態
- ONLINE\_WAIT:連携開始要求の応答待ち状態
- OFFLINE\_WAIT:連携終了要求の応答待ち状態
- IO\_ERROR:連携開始時障害時の終了応答待ち状態
- SERVICE\_STOP:連携閉塞状態
- DISCONNECT:切断状態

#### 説明

指定した連携情報のステータスを確認します。

 $(S)$ 

処理を続行します。

# KEOS50100-I

指定した連携情報のステータスを確認しました。

The status of the specified linkage information has been checked.

説明

```
指定した連携情報のステータスを確認しました。
```
 $(S)$ 

処理を続行します。

# KEOS50101-E

連携情報のステータスが不正です。サーバ名称=[aa....aa] 連携先クラスタ名称=[bb....bb] ステータス=[cc....cc] ステータス=[dd....dd]

The linkage information status is invalid. (HCSC-Server name = aa....aa, name of the connection destination cluster = bb....bb, expected status = cc....cc, current status = dd....dd)

aa....aa:HCSC サーバ名 bb....bb:連携先クラスタ名 cc....cc:連携情報の予期しているステータス dd....dd:連携情報の現在のステータス

- CONNECT:接続状態
- ONLINE:連携開始状態
- OFFLINE:連携停止状態
- ONLINE\_WAIT:連携開始要求の応答待ち状態
- OFFLINE\_WAIT:連携終了要求の応答待ち状態
- IO\_ERROR:連携開始時障害時の終了応答待ち状態
- SERVICE STOP: 連携閉塞状態
- DISCONNECT:切断状態

### 説明

連携情報のステータスが不正です。

 $(S)$ 

処理を停止します。

(O)

連携情報のステータスを一致させてから再度実行してください。

# KEOS50102-E

セットアップ情報が不正です。

The setup information is invalid.

### 説明

セットアップ情報が不正です。

 $(S)$ 

処理を停止します。

### (O)

直前に実施したセットアップ,アンセットアップ,配備,削除コマンドが正常終了しているかどうか確 認してください。

# KEOS50103-E

```
セットアップ情報のロードでエラーが発生しました。詳細情報=[aa....aa]
```
An error occurred during loading of setup information. (details = aa....aa)

```
aa....aa:エラーの詳細情報
説明
 セットアップ情報のロードでエラーが発生しました。
(S)処理を停止します。
(O)
 エラーの詳細情報を参照して対策を行い,再度実行してください。
```
# KEOS50104-E

セットアップ情報の更新でエラーが発生しました。詳細情報=[aa....aa]

An error occurred during updating of setup information. (details  $=$  aa....aa)

aa....aa:エラーの詳細情報

#### 説明

セットアップ情報の更新でエラーが発生しました。

```
(S)
```
処理を停止します。

## $(O)$

実行環境とのアンマッチが発生しているおそれがあります。HCSC-Manager の処理をすべて停止し, 保守員に連絡してください。

# KEOS50105-I

セットアップ情報のバックアップを行います。

Setup information will now be backed up.

説明

セットアップ情報のバックアップを実行します。

 $(S)$ 

処理を続行します。

# KEOS50106-I

セットアップ情報のバックアップが完了しました。

The backup of setup information is complete.

# 説明

セットアップ情報のバックアップが完了しました。

 $(S)$ 

処理を続行します。

## KEOS50107-I

セットアップ情報の書き込みを行います。

Writing of setup information will now start.

# 説明

リポジトリの書き込みを実行します。

 $(S)$ 

処理を続行します。

# KEOS50108-I

セットアップ情報の書き込みが完了しました。

Writing of setup information is complete.

# 説明

リポジトリの書き込みが完了しました。

 $(S)$ 

処理を続行します。

# KEOS50109-E

クラスタがセットアップ情報に存在しません。名称=[aa....aa]

A cluster does not exist in the setup information. (cluster name  $=$  aa....aa)

aa....aa:クラスタ名

説明

クラスタがセットアップ情報に存在しません。

(S)

処理を停止します。

(O)

指定した名称が正しいか確認してください。指定した名称が正しい場合,HCSC サーバのセットアップ が正常終了しているか確認してください。

# KEOS50110-E

```
HCSC サーバがセットアップ情報に存在しません。サーバ名=[aa....aa]
```
An HCSC-Server does not exist in the setup information. (HCSC-Server name = aa....aa)

```
aa....aa: HCSC サーバ名
```
#### 説明

HCSC サーバがセットアップ情報に存在しません。

 $(S)$ 

```
処理を停止します。
```
#### (O)

指定した名称が正しいか確認してください。指定した名称が正しい場合,HCSC サーバのセットアップ が正常終了しているか確認してください。

## KEOS50111-E

リポジトリインポート実行時にリポジトリが存在しません。

The repository did not exist when the repository import operation was executed.

#### 説明

インポートを実行するときにリポジトリが存在しません。

 $(S)$ 

処理を停止します。

### (O)

セットアップを実施してリポジトリ作成してから実行してください。

# KEOS50112-I

```
ユーザ情報を読み込みます。
```
User information will now be loaded.

#### 説明

ユーザ情報を読み込みます。

#### (S)

処理を続行します。

## KEOS50113-I

ユーザ情報の読み込みを完了しました。

Loading of user information is complete.

#### 説明

ユーザ定義の読み込みが完了しました。

(S)

処理を続行します。

# KEOS50114-E

```
リポジトリインポート時のバックアップに失敗しました。詳細情報=[aa....aa]
```
Backup failed during import of the repository. (details  $=$  aa....aa)

aa....aa:エラーの詳細情報

### 説明

リポジトリインポート時のバックアップに失敗しました。

#### $(S)$

処理を停止します。

### (O)

エラーの要因を調査し,対策してください。対策後に再度コマンドを実行してください。エラーの要因 として主に次が考えられます。

- ディレクトリのパーミッションが存在しない
- ディレクトリ階層が深い

# KEOS50115-E

```
HCSC サーバ構築定義ファイルの検証でエラーが発生しました。 HCSC サーバ構築定義ファイル名=[aa....aa]
```
An error occurred during checking of the HCSC-Server configuration definition file. (file name = aa....aa)

aa....aa:HCSC サーバ構築定義ファイル名

## 説明

HCSC サーバ構築定義ファイルの検証でエラーが発生しました。

 $(S)$ 

処理を終了します。

(O)

[KEOS52142-E](#page-847-0) メッセージを参照し,対策してください。

# KEOS50116-I

HCSC サーバへ通信しランタイム定義の設定処理を開始します。 HCSC サーバ名=[aa....aa] HCSC サーバラン タイム定義ファイル名=[bb....bb]

Communication with the HCSC-Server, to set the HCSC-Server runtime definition, will now start. (HCSC-Server name = aa....aa, HCSC-Server runtime definition file name = bb....bb)

```
aa....aa: HCSC サーバ名
bb....bb:HCSC サーバランタイム定義ファイル名
説明
  HCSC サーバのランタイム定義の設定処理を開始します。
(S)処理を続行します。
```
# KEOS50117-I

```
ランタイム定義の設定処理を終了します。 HCSC サーバ名=[aa....aa]
```
Setup of the runtime definition has ended. (HCSC-Server name = aa....aa)

```
aa....aa: HCSC サーバ名
```
#### 説明

HCSC サーバのランタイム定義の設定処理を終了します。

(S)

処理を続行します。

# KEOS50118-I

HCSC サーバへ通信しランタイム定義の取得処理を開始します。 HCSC サーバ名=[aa....aa]

Communication with the HCSC-Server, to acquire the HCSC-Server runtime definition, will now start. (HCSC-Server name = aa....aa)

```
aa....aa: HCSC サーバ名
```
説明

HCSC サーバのランタイム定義の取得処理を開始します。

 $(S)$ 

処理を続行します。

# KEOS50119-I

```
ランタイム定義の取得処理を終了します。 HCSC サーバ名=[aa....aa]
```
Acquisition of the runtime definition has ended. (HCSC-Server name = aa....aa)

```
aa....aa: HCSC サーバ名
```
説明

HCSC サーバのランタイム定義の取得処理を終了します。

 $(S)$ 

処理を続行します。

# KEOS50120-E

リポジトリ情報が見つかりません。詳細情報=[aa....aa]

Repository information was not found. (details  $=$  aa....aa)

aa ....aa: 見つからない情報

説明

リポジトリ情報が見つかりません。

 $(S)$ 

処理を終了します。

(O)

指定した ZIP ファイルが正しいファイルであるかどうかを確認し,再度実行してください。

## KEOS50121-W

連携セットアップが完全ではありません。aa....aa->bb....bb:cc....cc,dd....dd->ee....ee:ff....ff

Linkage setup is incomplete. aa....aa->bb....bb:cc....cc,dd....dd->ee....ee:ff....ff)

aa....aa:連携元クラスタ名 bb....bb:連携先クラスタ名 cc....cc:連携状態 • connected:接続している

• disconnected:接続していない

dd....dd:連携元クラスタ名 ee....ee:連携先クラスタ名 ff....ff:連携状態

- connected:接続している
- disconnected:接続していない

## 説明

連携セットアップが完全ではありません。

 $(S)$ 

処理を続行します。

(O)

クラスタ間で一意になるように連携セットアップ,または連携アンセットアップを行ってください。

# KEOS50122-W

aa....aa から bb....bb への連携セットアップが完全ではありません。情報=[cc....cc]

Setup of linkage from aa....aa to bb....bb is incomplete. (info  $=$  cc....cc)

aa....aa:連携元クラスタ名 bb....bb:連携先クラスタ名 cc....cc:連携情報

• HCSC サーバ名:「連携情報,…」の形で出力します。連携情報は次のとおりです。 connected:接続している disconnected:接続していない

説明

連携セットアップが完全ではありません。

 $(S)$ 

処理を続行します。

(O)

クラスタ間で一意になるように連携セットアップ,または連携アンセットアップを行ってください。

#### KEOS50123-W

クラスタ単位でコンポーネントの配備情報が統一化されていません。コンポーネント名称=[aa....aa] クラスタ名 称=[bb....bb] 情報=[cc....cc]

Component deployment information is inconsistent regarding the cluster. (component name = aa....aa,  $cluster = bh...bh$  info  $= cc...cc$ )

aa....aa:サービス ID または受付 ID bb....bb:クラスタ名 cc....cc:配備状況

• HCSC サーバ名:「配備情報,…」の形で出力します。配備情報は以下のとおりです。 deployed:配備済み deleted:未配備状態

説明

クラスタ単位でコンポーネントの配備情報が一致していません。

 $(S)$ 

処理を続行します。

(O)

クラスタ内でコンポーネントの配備情報が一意になるようにコンポーネントの配備,またはコンポーネ ントの削除を行ってください。

# KEOS50124-E

読み込んだシステム構成定義情報に誤りがあります。詳細情報=[aa....aa]

The loaded system configuration definition information is invalid. (details = aa....aa)

aa....aa:詳細情報 説明 読み込んだシステム構成定義情報に誤りがあります。 (S) 処理を終了します。

(O)

システム構成定義情報が正しいかどうかを確認し,再度実行してください。

# KEOS50125-E

構築情報の書き込みに失敗しました。

An error occurred during writing of setup information.

説明

構築情報の書き込みに失敗しました。

(S)

処理を終了します。

(O)

コマンド,画面で行っている処理をすべて停止してください。例外ログを参照し,エラーの要因を取り 除いてください。その後,システム管理者に連絡してください。

# KEOS50126-I

連携情報取得のために HCSC サーバに通信を行います。サーバ名=[aa....aa]

Communication with the HCSC-Server, to acquire linkage information, will now start. (HCSC-Server  $name = aa...aa)$ 

```
aa....aa: HCSC サーバ名
```
説明

連携情報取得のために HCSC サーバと通信を行います。

 $(S)$ 

処理を続行します。

# KEOS50127-I

HCSC サーバに通信を行い,コンポーネントの情報取得が完了しました。

Communication with the HCSC-Server and acquisition of component information are complete.

## 説明

HCSC サーバと通信を行い,コンポーネントの情報取得が完了しました。

(S)

処理を続行します。

### KEOS50128-E

コネクションのクローズに失敗しました。詳細情報=[aa....aa]

An attempt to close a connection has failed. (details  $=$  aa....aa)

aa....aa:詳細情報

#### 説明

コネクションのクローズに失敗しました。

## (S)

処理を続行します。

(O)

詳細情報を確認してください。

### KEOS50129-I

コネクションをクローズします。

Connection close is started.

#### 説明

コネクションをクローズします。

#### $(S)$

処理を続行します。

# KEOS50130-I

コネクションをクローズしました。

Connection close was finished normally.

説明

コネクションをクローズしました。

(S)

処理を続行します。

# KEOS50131-E

バックアップ情報を削除することができませんでした。種別=[aa....aa]

Cannot delete backup information. (type = aa....aa)

aa....aa:削除できなかった種別

- passwd:パスワード管理情報
- setup:セットアップ情報
- repository:リポジトリ情報
- import:リポジトリ import 時の一時情報

説明

ファイルを削除できませんでした。

(S)

処理を続行します。

#### (O)

HCSC-Manager のインストールディレクトリ以下すべてに読み書き削除権限があることを確認してく ださい。

## KEOS50132-E

cscmng.properties に指定された値が不正です。定義=[aa....aa] 値=[bb....bb] 理由=[cc....cc]

The value specified for cscmng.properties is invalid. (key  $=$  aa....aa, value  $=$  bb....bb, reason  $=$  cc....cc)

aa....aa:定義

bb....bb:値

cc....cc:理由

- not exist:存在しない
- not directory:ディレクトリではない
- cannot read:読み込み権限がない
- cannot write:書き込み権限がない
- invalid value:値不正

#### 説明

cscmng.properties に指定された値が不正です。

#### (S)

処理を終了します。

(O)

定義の仕様を確認してください。

また,ディレクトリにアクセス権限が正しく付与されているか確認してください。

# KEOS50133-E

バックアップディレクトリにファイルが残っています。ファイル=[aa....aa]

The file exists in the backup directory. (type  $=$  aa....aa)

aa....aa:削除できなかった種別

- repository:リポジトリ情報
- import:リポジトリのインポート時の一時情報

#### 説明

バックアップディレクトリにファイルが残っています。

 $(S)$ 

処理を終了します。

(O)

直前に実施したコマンドが正常終了しているかどうか確認してください。 また,障害対策を確認し,復旧してください。障害対策については,マニュアル「サービスプラット フォーム システム構築・運用ガイド」の「7. 障害対策」を参照してください。

# KEOS50134-I

バックアップしたユーザ情報の削除を行います。

The deletion of user information backed up is started.

#### 説明

バックアップしたユーザ情報を削除します。

(S)

処理を続行します。

# KEOS50135-I

バックアップしたユーザ情報の削除を行いました。

The deletion of user information backed up was finished normally.

### 説明

バックアップしたユーザ情報を削除しました。

### (S)

処理を続行します。

# KEOS50136-I

バックアップしたリポジトリ情報の削除を行います。

The deletion of repository backed up is started.

説明

バックアップしたリポジトリ情報を削除します。

 $(S)$ 

処理を続行します。

## KEOS50137-I

```
バックアップしたリポジトリ情報の削除を行いました。
```
The deletion of repository backed up was finished normally.

# 説明

バックアップしたリポジトリ情報を削除しました。

(S)

処理を続行します。

# KEOS50138-I

バックアップしたセットアップ情報の削除を行います。

The deletion of setup information backed up is started.

説明

```
バックアップしたセットアップ情報を削除します。
```
(S)

処理を続行します。

# KEOS50139-I

```
バックアップしたセットアップ情報の削除を行いました。
```
The deletion of setup information backed up was finished normally.

#### 説明

バックアップしたセットアップ情報を削除しました。

 $(S)$ 

処理を続行します。

## KEOS50140-W

```
バックアップ情報の削除に失敗しました。種別=[aa....aa]
```
An error occurred in deletion backed up information. (type  $=$  aa....aa)

aa....aa:削除できなかった種別

- repository:リポジトリ情報
- import:リポジトリのインポート時の一時情報

#### 説明

バックアップ情報の削除に失敗しました。

 $(S)$ 

処理を続行します。

(O)

<サービスプラットフォームのインストールディレクトリ>/CSC 以下に読み書き削除権限があるかど うか確認してください。そのあとシステム管理者に連絡してください。

### KEOS50141-W

連携先クラスタが存在しません。連携元 HCSC サーバ名称=[aa....aa] 連携先クラスタ名称=[bb....bb]

The cluster at the linkage destination does not exist. (HCSC-Server name  $=$  aa....aa cluster name  $=$ bb....bb)

```
aa....aa:連携元 HCSC サーバ名
bb....bb:連携先クラスタ名
説明
  連携先クラスタが存在しません。
(S)処理を続行します。
(O)
  連携アンセットアップコマンドを使用して連携情報を削除してください。
```
## KEOS50142-W

追加した受付種別がクラスタ内の HCSC サーバで一致していません。クラスタ名=[aa....aa] 詳細情報  $=$ [bb....bb]

An added reception type differs between the HCSC-Server instances in the cluster. (cluster name =  $aa...aa$ , details =  $bb...bb$ )

aa....aa:クラスタ名 bb....bb:詳細情報 • HCSC サーバ名:受付種別=ON:受付種別をセットアップしている • HCSC サーバ名:受付種別=OFF:受付種別をセットアップしていない 説明

クラスタ内の受付情報が不一致です。

#### $(S)$

処理を続行します。

(O)

クラスタ内の受付情報が不一致です。

HCSC サーバのセットアップ,またはアンセットアップコマンドを実施して、受付種別を一致させてく ださい。

# KEOS50143-W

クラスタ内で HCSC サーバの受付種別が一致していません。クラスタ名=[aa....aa] 受付種別=[bb....bb] 詳細情 報=[cc....cc]

A reception type differs between the HCSC-Server instances in the cluster. (cluster name = aa....aa reception type  $=$  bb....bb, details  $=$  cc....cc)

aa....aa:クラスタ名

bb....bb:受付種別

- reception-ejb:EJB 受付
- reception-jms:JMS 受付
- reception-soap:SOAP 受付
- reception-dbq: DBQ 受付

cc....cc:詳細情報

• HCSC サーバ名:設定値

説明

クラスタ内の受付情報の内容が不一致です。

 $(S)$ 

処理を続行します。

(O)

クラスタ内の受付情報が不一致です。 HCSC サーバのセットアップ,またはアンセットアップコマンドを実施して、受付種別を一致させてく ださい。

## KEOS50144-I

ZIP のインポートを開始します。

The ZIP import will now start.

説明

ZIP のインポートを開始します。

 $(S)$ 

処理を続行します。

# KEOS50145-I

ZIP のインポートに成功しました。

The ZIP import was successful.

## 説明

ZIP のインポートに成功しました。

(S)

処理を続行します。

## KEOS50146-E

HCSC サーバとの通信互換がありません。マネージャ識別名=[aa....aa]

There is no convertible communication with the HCSC-Server. (Cosminexus Manager name = aa....aa)

```
aa....aa:接続先のマネージャ識別名
```
#### 説明

HCSC サーバとの通信互換性がありません。

 $(S)$ 

処理を終了します。

#### (O)

通信元と通信先のバージョンを合わせてください。

### KEOS50147-I

HCSC サーバとの互換性を確認します。マネージャ識別名=[aa....aa]

The conversion with the HCSC-Server will be checked. (Cosminexus Manager name = aa....aa)

aa....aa:接続先のマネージャ識別名

#### 説明

HCSC サーバとの互換性を確認します。

 $(S)$ 

処理を続行します。

# KEOS50148-I

HCSC サーバとの互換性を確認しました。

The conversion with the HCSC-Server has been checked.

### 説明

HCSC サーバとの通信互換を確認しました。

#### (S)

処理を続行します。

# KEOS50149-E

```
読み込み対象のシステム構成定義のバージョンが不正です。詳細情報=[aa....aa]
```
The version of system configuration definition file is invalid. (details  $=$  aa....aa)

```
aa....aa:詳細情報
説明
  システム構成定義のバージョンが不正です。
(S)
```

```
処理を中断します。
```
#### (O)

リポジトリが正しいかどうかを確認し,再度実行してください。

# KEOS50150-E

クラスタの一括運用はロードバランスクラスタでのみ実行可能です。

Batch operations for a cluster can only be executed for a load-balanced cluster.

# 説明

クラスタの一括運用はロードバランスクラスタでだけ実行できます。

 $(S)$ 

処理を終了します。

#### $($  $O)$

HCSC サーバごとに操作してください。

## KEOS50151-E

HCSC サーバとの機能互換がありません。マネージャ識別名=[aa....aa]

There is no corresponding function in HCSC-Server. (Cosminexus Manager name = aa....aa)

aa....aa:接続先のマネージャ識別名

#### 説明

HCSC サーバとの機能互換がありません。

 $(S)$ 

```
処理を終了します。
```
(O)

HCSC サーバのバージョンを確認し、必要に応じてアップグレードしてください。

# KEOS50152-I

HCSC サーバへ通信しコンポーネントのランタイム定義の設定処理を開始します。 HCSC サーバ名=[aa....aa] コンポーネント名=[bb....bb] コンポーネントランタイム定義ファイル名=[cc....cc]

Communication with the HCSC-Server will be performed, and then processing to apply the settings in the component runtime definition will start. (HCSC-Server name = aa....aa, component name =  $bb...bb$ , component runtime definition file name =  $cc...cc$ )

```
aa....aa: HCSC サーバ名
bb....bb:サービス ID または受付 ID
cc....cc:コンポーネントランタイム定義ファイル名※
注※
  ユーザ定義受付ランタイム定義ファイルのことです。
説明
  コンポーネントのランタイム定義の設定処理を開始します。
(S)
```
処理を続行します。

## KEOS50153-I

コンポーネントのランタイム定義の設定処理を終了します。 HCSC サーバ名=[aa....aa] コンポーネント名 =[bb....bb]

Processing to apply the settings in the component runtime definition will now end. (HCSC-Server name  $=$  aa....aa, component name  $=$  bb....bb)

```
aa....aa:HCSC サーバ名
bb....bb:サービス ID または受付 ID
説明
  コンポーネントのランタイム定義の設定処理を終了します。
(S)処理を続行します。
```
## KEOS50154-I

HCSC サーバへ通信しコンポーネントのランタイム定義の取得処理を開始します。 HCSC サーバ名=[aa....aa] コンポーネント名=[bb....bb]

Communication with the HCSC-Server will be performed, and then processing to acquire the component runtime definition will start. (HCSC-Server name = aa....aa, component name = bb....bb)

```
aa....aa: HCSC サーバ名
bb....bb:サービス ID または受付 ID
説明
  コンポーネントのランタイム定義の取得処理を開始します。
(S)処理を続行します。
```
## KEOS50155-I

コンポーネントのランタイム定義の取得処理を終了します。 HCSC サーバ名=[aa....aa] コンポーネント名  $=[bb.....bb]$ 

Processing to acquire the component runtime definition will now end. (HCSC-Server name = aa....aa, component name = bb....bb)

aa....aa: HCSC サーバ名

bb....bb:サービス ID または受付 ID

説明

コンポーネントのランタイム定義の取得処理を終了します。

(S)

処理を続行します。

# KEOS50156-W

ステータスの取得に失敗したため,コンポーネント[aa....aa]および関連コンポーネントのステータスの妥当性 チェックが実施できませんでした。

The validity check of the statuses of the component [aa....aa] and related components could not be executed because an attempt to acquire these statuses failed.

```
aa....aa:サービス ID または受付 ID
```
説明

ステータスの組み合わせ確認を実施できませんでした。

(S)

処理を続行します。

## KEOS50157-W

ビジネスプロセスのステータスに対してユーザ定義受付のステータスが不適切です。HCSC サーバ名=[aa....aa] ビジネスプロセス名=[bb....bb] ユーザ定義受付名=[cc....cc]

The user-defined reception status cannot be used with the status of the business process. (HCSC-Server name  $=$  [aa....aa], business process  $=$  [bb....bb], user-defined reception  $=$  [cc....cc])

```
aa....aa: HCSC サーバ名
bb....bb:ビジネスプロセスのサービス ID
cc....cc:ユーザ定義受付の受付 ID
説明
  ステータスの組み合わせが不正です。
(S)
  処理を続行します。
(O)
```

```
ビジネスプロセスの開始,またはユーザ定義受付の停止を行ってください。
```
### KEOS50158-E

```
対象のコンポーネントは配備されていません。HCSC サーバ名=[aa....aa] コンポーネント名=[bb....bb]
```
The component has not been deployed. (HCSC-Server name = aa....aa, component name = bb....bb)

```
aa....aa: HCSC サーバ名
bb....bb:サービス ID または受付 ID
説明
  コンポーネントが配備されていません。
(S)処理を続行します。
```
# KEOS50159-W

HCSC サーバアンセットアップ時の論理サーバの停止に失敗しました。論理サーバ名=[aa....aa]

An attempt to stop the logical server failed during HCSC-Server unsetup. (logical server name = aa....aa)

```
aa....aa: 論理サーバ名
説明
 HCSC サーバアンセットアップ時の論理サーバの停止に失敗しました。
(S)処理を続行します。
(O)
 論理サーバを停止してください。
```
#### KEOS50160-I

論理サーバを起動します。HCSC サーバ名=[aa....aa] 論理サーバ名=[bb....bb]

The logical server will now start. (HCSC-Server name = aa....aa, logical server name = bb....bb)

```
aa....aa: HCSC サーバ名
bb....bb:論理サーバ名
説明
```
論理サーバを起動します。

(S)

処理を続行します。

#### KEOS50161-I

```
論理サーバを起動しました。HCSC サーバ名=[aa....aa] 論理サーバ名=[bb....bb]
```
The logical server has started. (HCSC-Server name = aa....aa, logical server name = bb....bb)

```
aa....aa:HCSC サーバ名
bb....bb:論理サーバ名
説明
  論理サーバを起動しました。
(S)処理を続行します。
```
#### KEOS50162-I

論理サーバを停止します。HCSC サーバ名=[aa....aa] 論理サーバ名=[bb....bb]

The logical server will now stop. (HCSC-Server name = aa....aa, logical server name = bb....bb)

```
aa....aa:HCSC サーバ名
bb....bb:論理サーバ名
説明
  論理サーバを停止します。
(S)
  処理を続行します。
```
# KEOS50163-I

論理サーバを停止しました。HCSC サーバ名=[aa....aa] 論理サーバ名=[bb....bb]

The logical server has stopped. (HCSC-Server name = aa....aa, logical server name = bb....bb)

```
aa....aa: HCSC サーバ名
bb....bb:論理サーバ名
説明
  論理サーバを停止しました。
(S)処理を続行します。
```
# KEOS50164-E

同期制御に失敗しました。詳細情報=[aa....aa]

Synchronization failed. (details  $=$  aa $\dots$ aa)

aa....aa:詳細情報

#### 説明

同期制御に失敗しました。

```
(S)処理を続行します。
(O)
 詳細メッセージを確認し,再度実行してください。
```
## KEOS50165-W

ファイルの削除に失敗しました。ファイル名=[aa....aa]

File deletion failed. (file name = aa....aa)

```
aa....aa:ファイル名
```
#### 説明

ファイルの削除に失敗しました。

#### $(S)$

処理を続行します。

#### (O)

HCSC-Manager の各種コマンド,GUI が起動していない状態で,このメッセージに指定されている ファイルを削除してください。

# KEOS50166-E

サービス情報が不正です。キー名称=[aa....aa] 値=[bb....bb]

The service information is invalid. (key name  $=$  aa...aa, value  $=$  bb....bb)

```
aa....aa:キー名称
bb....bb:値
説明
  処理を試みたサービス情報が不正です。
```
### (S)

処理を終了します。

# (O)

詳細情報に従って対策を行い,再度実行してください。エラーの原因が不明な場合,メッセージログの 詳細情報を参照してください。

# KEOS50167-E

サービスアダプタのサービス情報が見つかりません。クラスタ名=[aa....aa] サービスアダプタ名=[bb....bb]

The service information for the service adapter was not found. (cluster name = aa....aa, service adapter  $name = bb....bb)$ 

aa....aa:クラスタ名 bb....bb:サービスアダプタのサービス ID 説明 サービスアダプタのサービス情報が見つかりません。 (S) 処理を終了します。

(O)

メッセージに表示されているサービスアダプタがリポジトリに存在しないか,またはインポートされて いません。インポートを実施してから,再度実行してください。

# KEOS50168-E

サービス情報の属性は不正です。属性=[aa....aa]

An attribute of the service information is invalid. (attribute  $=$  aa $\dots$ aa)

```
aa....aa:属性
説明
  サービス情報の変更に失敗しました。
(S)処理を終了します。
(O)サービス情報表示コマンドを実行して,属性を確認してください。
```
# KEOS50169-E

サービス情報のサービス種別は不正です。サービス種別=[aa....aa]

The service type of the service information is invalid. (service type  $=$  aa....aa)

aa....aa:サービス種別

説明

```
サービス情報の変更に失敗しました。
```
(S)

処理を終了します。

(O)

サービス情報表示コマンドを実行して,サービス種別を確認してください。

# KEOS50170-E

```
サービス情報のキーは不正です。キー=[aa....aa]
The key of the service information is invalid. (key = aa....aa)
    aa....aa:キー
    説明
       サービス情報の変更に失敗しました。
    (S)処理を終了します。
    (O)
       サービス情報表示コマンドを実行して,キーを確認してください。
```
KEOS50171-E

サービス情報の値は不正です。値=[aa....aa]

The value of the service information is invalid. (value  $=$  aa....aa)

```
aa....aa:値
説明
 サービス情報の変更に失敗しました。
(S)
 処理を終了します。
(O)
 設定できる値をマニュアルで確認してください。
```
## KEOS50172-E

```
サービスアダプタが配備されているため,そのサービス情報を変更できません。クラスタ名=[aa....aa] サービス
アダプタ名=[bb....bb]
```
The service information cannot be changed because the service adapter has already been deployed. (cluster name  $=$  aa....aa, service adapter name  $=$  bb....bb)

```
aa....aa:クラスタ名
bb....bb:サービスアダプタのサービス ID
説明
  サービス情報の変更に失敗しました。
(S)処理を終了します。
(O)
  サービスアダプタをクラスタ内のすべての HCSC サーバから削除して,再度実行してください。
```
#### KEOS50173-E

サービス情報のバックアップ中にエラーが発生しました。

An error occurred during a backup of the service information.

### 説明

```
サービス情報のバックアップ中にエラーが発生しました。
```
 $(S)$ 

処理を終了します。

# (O)

メッセージログからエラーの要因を調査し,対策してください。対策後に再度コマンドを実行してくだ さい。

# KEOS50174-E

サービス情報のバックアップ削除中にエラーが発生しました。

An error occurred during deletion of the backup of the service information.

### 説明

サービス情報のバックアップ削除中にエラーが発生しました。

(S)

処理を終了します。

```
(O)
 メッセージログからエラーの要因を調査し,対策してください。対策後に再度コマンドを実行してくだ
 さい。
```
## KEOS50175-I

HCSC サーバを起動します。HCSC サーバ名=[aa....aa]

```
The HCSC-Server will now start. (HCSC-Server name = aa....aa)
```
aa....aa:HCSC サーバ名 説明 HCSC サーバを開始します。  $(S)$ 処理を続行します。

# KEOS50176-I

HCSC サーバを起動しました。HCSC サーバ名=[aa....aa]

The HCSC-Server has started. (HCSC-Server name = aa....aa)

```
aa....aa:HCSC サーバ名
```
説明

HCSC サーバを開始しました。

 $(S)$ 

処理を続行します。

# KEOS50177-I

HCSC サーバを停止します。HCSC サーバ名=[aa....aa] 強制オプション=[bb....bb]

The HCSC-Server will now stop. (HCSC-Server name = aa....aa, force option = bb....bb)

```
aa....aa: HCSC サーバ名
bb....bb:強制停止オプションの判定
```
- true:強制停止
- false:通常停止

#### 説明

HCSC サーバを停止します。

 $(S)$ 

処理を続行します。

## KEOS50178-I

HCSC サーバを停止しました。HCSC サーバ名=[aa....aa] 強制オプション=[bb....bb]

The HCSC-Server has stopped. (HCSC-Server name = aa....aa, force option = bb....bb)

aa....aa: HCSC サーバ名 bb....bb:強制停止オプションの判定

- true:強制停止
- false:通常停止

## 説明

HCSC サーバを停止しました。

(S)

処理を続行します。

# KEOS50179-I

HCSC サーバの標準受付を開始します。HCSC サーバ名=[aa....aa]

The standard reception for the HCSC-Server will now start. (HCSC-Server name = aa....aa)

```
aa....aa: HCSC サーバ名
```
#### 説明

標準受付を開始します。

 $(S)$ 

処理を続行します。

#### KEOS50180-I

HCSC サーバの標準受付を開始しました。HCSC サーバ名=[aa....aa]

The standard reception for the HCSC-Server has started. (HCSC-Server name = aa....aa)

```
aa....aa:HCSC サーバ名
説明
  標準受付を開始しました。
(S)
  処理を続行します。
```
# KEOS50181-I

HCSC サーバの標準受付を停止します。HCSC サーバ名=[aa....aa] 停止種別=[bb....bb]

The standard reception for the HCSC-Server will now stop. (HCSC-Server name  $=$  aa....aa, stop type  $=$ bb....bb)

aa....aa: HCSC サーバ名

bb....bb:停止種別

- normal:通常停止
- wait:計画停止
- force:強制停止

説明

標準受付を停止します。

 $(S)$ 

処理を続行します。

### KEOS50182-I

HCSC サーバの標準受付を停止しました。HCSC サーバ名=[aa....aa] 停止種別=[bb....bb]

The standard reception for the HCSC-Server has stopped. (HCSC-Server name  $=$  aa....aa, stop type  $=$ bb....bb)

aa....aa: HCSC サーバ名

bb....bb:停止種別

- normal:通常停止
- wait:計画停止
- force:強制停止

説明

標準受付を停止しました。

 $(S)$ 

処理を続行します。

#### KEOS50183-I

HCSC サーバの連携受付を開始します。HCSC サーバ名=[aa....aa]

The linkage reception for the HCSC-Server will now start. (HCSC-Server name = aa....aa)

aa....aa:HCSC サーバ名

説明

連携受付を開始します。

 $(S)$ 

処理を続行します。

### KEOS50184-I

HCSC サーバの連携受付を開始しました。HCSC サーバ名=[aa....aa]

The linkage reception for the HCSC-Server has started. (HCSC-Server name = aa....aa)

aa....aa:HCSC サーバ名

説明

連携受付を開始しました。

 $(S)$ 

処理を続行します。

# KEOS50185-I

HCSC サーバの連携受付を停止します。HCSC サーバ名=[aa....aa] 停止種別=[bb....bb]

The linkage reception for the HCSC-Server will now stop. (HCSC-Server name  $=$  aa....aa, stop type  $=$ bb....bb)

aa....aa: HCSC サーバ名 bb....bb:停止種別

• normal:通常停止

- wait:計画停止
- force:強制停止

説明

連携受付を停止します。

(S)

処理を続行します。

# KEOS50186-I

HCSC サーバの連携受付を停止しました。HCSC サーバ名=[aa....aa] 停止種別=[bb....bb]

The linkage reception for the HCSC-Server has stopped. (HCSC-Server name  $=$  aa....aa, stop type  $=$ bb....bb)

aa....aa:HCSC サーバ名

bb....bb:停止種別

- normal:通常停止
- wait:計画停止
- force:強制停止

説明

連携受付を停止しました。

 $(S)$ 

処理を続行します。

### KEOS50187-I

HCSC サーバとクラスタの連携を開始します。HCSC サーバ名=[aa....aa] クラスタ名=[bb....bb]

The HCSC-Server will now link with the cluster. (HCSC-Server name = aa....aa, cluster name = bb....bb)

```
aa....aa: HCSC サーバ名
bb....bb:クラスタ名
説明
  連携を開始します。
(S)
  処理を続行します。
```
# KEOS50188-I

HCSC サーバとクラスタの連携を開始しました。HCSC サーバ名=[aa....aa] クラスタ名=[bb....bb]

The HCSC-Server linked with the cluster. (HCSC-Server name = aa....aa, cluster name = bb....bb)

```
aa....aa: HCSC サーバ名
bb....bb:クラスタ名
説明
  連携を開始しました。
```
 $(S)$ 処理を続行します。

#### KEOS50189-I

```
HCSC サーバとクラスタの連携を停止します。HCSC サーバ名=[aa....aa] クラスタ名=[bb....bb]
```
The linkage of the HCSC-Server and the cluster will now be disconnected. (HCSC-Server name = aa....aa, cluster name = bb....bb)

```
aa....aa:HCSC サーバ名
bb....bb:クラスタ名
説明
  連携を停止します。
(S)
  処理を続行します。
```
# KEOS50190-I

HCSC サーバとクラスタの連携を停止しました。HCSC サーバ名=[aa....aa] クラスタ名=[bb....bb]

The linkage of the HCSC-Server and the cluster has been disconnected. (HCSC-Server name = aa....aa,  $cluster name = bb....bb)$ 

```
aa....aa: HCSC サーバ名
bb....bb:クラスタ名
説明
  連携を停止しました。
(S)
  処理を続行します。
```
# KEOS50191-I

HCSC サーバへ通信しコンポーネントを開始します。HCSC サーバ名=[aa....aa] コンポーネント種別 =[bb....bb] コンポーネント名=[cc....cc]

Communication with the HCSC-Server will be performed, and then the component will start. (HCSC-Server name  $=$  aa....aa, component type  $=$  bb....bb, component name  $=$  cc....cc)

aa....aa: HCSC サーバ名

bb....bb:配備するコンポーネント種別

- bp:ビジネスプロセス
- urcptn:ユーザ定義受付
- adapter:サービスアダプタ

cc....cc:配備するコンポーネントのサービス ID または受付 ID

説明

コンポーネントを開始します。

## (S)

処理を続行します。

### KEOS50192-I

```
コンポーネントを開始しました。HCSC サーバ名=[aa....aa] コンポーネント種別=[bb....bb] コンポーネント名
=[cc...cc]
```
The component has started. (HCSC-Server name = aa....aa, component type = bb....bb, component  $name = cc...cc)$ 

aa....aa: HCSC サーバ名

bb....bb:配備するコンポーネント種別

- bp:ビジネスプロセス
- urcptn:ユーザ定義受付
- adapter:サービスアダプタ
- cc....cc:配備するコンポーネントのサービス ID または受付 ID

#### 説明

コンポーネントを開始しました。

(S)

処理を続行します。

#### KEOS50193-I

HCSC サーバへ通信しコンポーネントを停止します。HCSC サーバ名=[aa....aa] コンポーネント種別 =[bb....bb] コンポーネント名=[cc....cc]

Communication with the HCSC-Server will be performed, and then the component will stop. (HCSC-Server name  $=$  aa....aa, component type  $=$  bb....bb, component name  $=$  cc....cc)

aa....aa: HCSC サーバ名

bb....bb:配備するコンポーネント種別

- bp:ビジネスプロセス
- urcptn:ユーザ定義受付
- adapter:サービスアダプタ

cc....cc:配備するコンポーネントのサービス ID または受付 ID

説明

```
コンポーネントを停止します。
```
(S)

処理を続行します。

#### KEOS50194-I

コンポーネントを停止しました。HCSC サーバ名=[aa....aa] コンポーネント種別=[bb....bb] コンポーネント名 =[cc....cc]

The component has stopped. (HCSC-Server name = aa....aa, component type = bb....bb, component  $name = cc...cc)$ 

aa....aa: HCSC サーバ名 bb....bb:配備するコンポーネント種別

• bp:ビジネスプロセス

- urcptn:ユーザ定義受付
- adapter:サービスアダプタ

cc....cc:配備するコンポーネントのサービス ID または受付 ID

#### 説明

コンポーネントを停止しました。

 $(S)$ 

処理を続行します。

#### KEOS50195-W

ビジネスプロセスとユーザ定義受付の配備状態が一致していません。HCSC サーバ名=[aa....aa] ビジネスプロセ ス名=[bb....bb] 詳細情報=[cc....cc]

The deployment status of the business process does not match the status of the user-defined reception.  $(HCSC-Server name = aa...aa, business process = bb...bb, details = cc...cc)$ 

aa....aa: HCSC サーバ名

bb....bb:ビジネスプロセスのサービス ID

cc....cc:詳細情報

•「ユーザ定義受付の受付 ID:配備状態」の形式で出力されます。配備状態は次のとおりです。 配備状態:deployed 削除済み:deleted

# 説明

ビジネスプロセスとユーザ定義受付の配備状態が一致していません。

(S)

処理を続行します。

 $($  $O)$ 

必要に応じて,ビジネスプロセスの配備,またはユーザ定義受付の削除を行ってください。

# KEOS50196-E

不正なサービスアダプタです。クラスタ名=[aa....aa] サービスアダプタ名=[bb....bb] サービス種別=[cc....cc]

The service adapter is invalid. (cluster name  $=$  aa....aa, service adapter name  $=$  bb....bb, service type  $=$ cc....cc)

```
aa....aa:クラスタ名
bb....bb:サービスアダプタのサービス ID
cc....cc:サービス種別
説明
  不正なサービスアダプタです。
(S)処理を終了します。
(O)
  保守員に連絡してください。
```
## KEOS50197-I

アプリケーションへの操作を開始します。J2EE サーバ名=[aa....aa] アプリケーション名=[bb....bb] 操作 =[cc....cc]

The operation for the J2EE application will now start. (J2EE server name  $=$  aa....aa, application name  $=$ bb....bb, operation  $=$  cc....cc)

aa....aa: J2EE サーバ名

bb....bb:アプリケーション名

• アプリケーションの指定がない場合は「-」が出力されます。

cc....cc:オペレーション名

- start:J2EE アプリケーションの起動
- stop:J2EE アプリケーションの停止
- delete:J2EE アプリケーションの削除
- list:J2EE アプリケーションの状態表示

説明

アプリケーションへの操作を開始します。

```
(S)
```
処理を続行します。

# KEOS50198-I

アプリケーションの操作が完了しました。

The operation for the J2EE application has finished.

説明

```
アプリケーションの操作が完了しました。
```
(S)

処理を続行します。

# KEOS50199-W

```
起動順序を取得することができません。論理サーバ名=[aa....aa]
```
The start order cannot be acquired. (logical server name  $=$  aa....aa)

```
aa....aa:論理サーバ名
説明
  起動順序を取得できません。
(S)
  処理を続行します。
(O)
  必要に応じて,起動順序の設定を行ってください。
```
## KEOS50200-I

サービス情報の読み込みに成功しました。

The service information was read successfully.

説明

サービス情報の読み込みに成功しました。

 $(S)$ 

処理を続行します。

# KEOS50201-I

サービス情報の削除を開始します。

The service information will now be deleted.

# 説明

サービス情報の削除を開始します。

 $(S)$ 

処理を続行します。

# KEOS50202-I

サービス情報の削除に成功しました。

The service information was deleted successfully.

説明

サービス情報の削除に成功しました。

(S)

処理を続行します。

# KEOS50203-I

サービスアダプタの変更を開始します。

The service adapter will now be changed.

説明

サービスアダプタの変更を開始します。

(S)

処理を続行します。

# KEOS50204-I

サービスアダプタの変更に成功しました。

The service adapter was changed successfully.

# 説明

サービスアダプタの変更に成功しました。

(S)

処理を続行します。

# KEOS50205-E

サービスアダプタへのアクセス中にエラーが発生しました。
An error occurred during access to the service adapter.

```
説明
 サービスアダプタへのアクセス中にエラーが発生しました。
(S)
 処理を続行します。
(O)
 保守員に連絡してください。
```
## KEOS50206-I

サービス情報のチェックを開始します。

The service information will now be checked.

#### 説明

サービス情報のチェックを開始します。

(S)

処理を続行します。

# KEOS50207-I

サービス情報のチェックに成功しました。

The service information was checked successfully.

#### 説明

サービス情報のチェックに成功しました。

(S)

処理を続行します。

### KEOS50208-I

サービス情報ファイルの更新を開始します。

The service information file will now be updated.

#### 説明

サービス情報ファイルの更新を開始します。

 $(S)$ 

処理を続行します。

### KEOS50209-I

サービス情報ファイルの更新に成功しました。

The service information file was updated successfully.

#### 説明

サービス情報ファイルの更新に成功しました。

 $(S)$ 

処理を続行します。

## KEOS50210-I

サービス情報のアクセスを開始します。

The service information file will now be accessed.

#### 説明

サービス情報のアクセスを開始します。

(S)

処理を続行します。

## KEOS50211-I

サービス情報のアクセスに成功しました。

The service information file was accessed successfully.

## 説明

サービス情報のアクセスに成功しました。

 $(S)$ 

処理を続行します。

# KEOS50212-E

サービス情報の書き込み中にエラーが発生しました。詳細情報=[aa....aa]

An error occurred during writing of the service information. (details  $=$  aa....aa)

aa....aa:詳細情報

### 説明

サービス情報の書き込み中にエラーが発生しました。

#### $(S)$

処理を続行します。

(O)

詳細情報を参照し,原因を解消してから再度実行してください。ただし,リポジトリのインポート中に この問題が発生した場合は、リポジトリをコマンド実行前の状態に戻してから、対処してください。

# KEOS50213-I

サービス情報の読み込みを開始します。

The service information will now be read.

説明

サービス情報の読み込みを開始します。

 $(S)$ 

処理を続行します。

## KEOS50214-E

サービスアダプタの呼び出し設定がローカル呼び出しのため,サービス情報を変更できません。クラスタ名 =[aa....aa] サービスアダプタ名=[bb....bb]

The service information cannot be changed because the service adapter is set to be invoked locally. (cluster name = aa....aa, service adapter name = bb....bb)

```
aa....aa:クラスタ名
bb....bb:サービスアダプタのサービス ID
説明
 サービスアダプタの呼び出し設定がローカル呼び出しのため,サービス情報を変更できません。
(S)処理を終了します。
```
# KEOS50215-I

コマンド引数=[aa....aa]

The command arguments.(aa....aa)

```
aa....aa:コマンド引数の内容
```
•「コマンド引数=コマンド引数値,…」の形式で出力されます。

説明

コマンド引数の内容を表示します。

 $(S)$ 

処理を続行します。

# KEOS50216-E

論理サーバが見つかりません。サーバ名=[aa....aa]

```
The logical server was not found. (server name = aa....aa)
```
aa....aa:サーバ名

#### 説明

論理サーバが見つかりません。

## (S)

処理を終了します。

## (O)

-logical オプションで指定した論理サーバ名,または HCSC-Manager 定義 cscmng.server.<HCSC サーバ名>.system に定義されている論理サーバ名が Management Server に登録されていることを確 認してください。

#### KEOS50217-E

J2EE サーバが見つかりません。サーバ名=[aa....aa]

The J2EE server was not found. (server name  $=$  aa $\dots$ aa)

```
aa....aa:サーバ名
```
#### 説明

J2EE サーバが見つかりません。

 $(S)$ 

処理を終了します。

(O)

-j2ee オプションで指定した J2EE サーバ名を確認してください。

#### KEOS50218-E

```
サービスアダプタの呼び出し設定をリモート呼び出しに変更できません。クラスタ名=[aa....aa] サービスアダプ
タ名=[bb....bb] 属性名=[cc....cc] 属性値=[dd....dd]
The setting for invoking the service adapter cannot be changed to [Remote invoke]. (cluster name =
aa....aa, service adapter name = bb....bb, attribute name = cc....cc, attribute value = dd....dd)
     aa....aa:クラスタ名
    bb....bb:サービスアダプタ名
    cc....cc:属性名
    dd....dd:属性値
    説明
       リモート呼び出しの条件を満たしていません。
    (S)処理を終了します。
     (O)
       cscsvcctl コマンドに指定したオプションによって,対応が異なります。
       -setfile オプションを指定した場合
```
サービス情報変更定義ファイルの次の属性名に対する値を確認してください。

- max message num
- qos\_in\_order
- rdarea\_name
- -props オプションを指定した場合

次のキー名称に対する値を確認してください。

- MaxMessageNum
- QosInOrder
- RdAreaName

#### KEOS50219-E

接続に失敗しました。J2EE サーバ名=[aa....aa] URL=[bb....bb] 詳細情報=[cc....cc]

```
The connection failed. (J2EEServer name = aa....aa, url = bb....bb, details = cc....cc)
```

```
aa....aa:接続先の J2EE サーバ名
bb....bb:接続先の URL
cc....cc:詳細情報
説明
  J2EE サーバへの接続に失敗しました。
(S)
  処理を停止します。
```
(O)

メッセージの URL 部分に表示されている IP アドレス (ホスト名)とポート番号が正しいか確認してく ださい。ポート番号は、J2EE サーバが利用する RMI レジストリのポート番号です。

#### KEOS50220-E

URL のフォーマットが不正です。J2EE サーバ名=[aa....aa] URL=[bb....bb] 詳細情報=[cc....cc]

The format of the URL is invalid. (J2EEServer name  $=$  aa...aa, URL= bb....bb, details  $=$  cc....cc)

```
aa....aa: J2EE サーバ名
bb....bb:URL
cc....cc:詳細情報
説明
  JMXServiceURL のフォーマットが不正です。
(S)処理を終了します。
(O)
  保守員に連絡してください。
```
# KEOS50221-E

オブジェクトが見つかりません。J2EE サーバ名=[aa....aa] オブジェクト名=[bb....bb] 詳細情報=[cc....cc]

The object was not found. (J2EEServer name  $=$  aa....aa, object name  $=$  bb....bb, details  $=$  cc....cc)

```
aa....aa: J2EE サーバ名
bb....bb:オブジェクト名
cc....cc:詳細情報
説明
  オブジェクトが見つかりません。
(S)処理を停止します。
(O)
  HCSC サーバの環境を見直してください。
```
#### KEOS50222-E

オペレーション実行中にエラーが発生しました。J2EE サーバ名=[aa....aa] オブジェクト名=[bb....bb] オペレー ション=[cc....cc] 詳細情報=[dd....dd]

An exception occurred during the operation. (I2EEServer name  $=$  aa....aa,object name  $=$  bb...,bb,  $operation = cc$ .... $cc$ ,  $details = dd$ ... $dd)$ 

aa....aa: J2EE サーバ名 bb....bb:オブジェクト名 cc....cc:オペレーション dd....dd:詳細情報

説明

オペレーション実行中にエラーが発生しました。

 $(S)$ 

処理を停止します。

(O)

詳細情報を基に原因を取り除いて,再度実行してください。なお,詳細メッセージに含まれるメッセー ジ ID が警告レベルのときは、処理が完了している場合があります。詳細メッセージを見て問題が解決 しない場合は、J2EE サーバのメッセージログを参照し、問題を解決してください。

## KEOS50223-E

```
通信障害が発生しました。J2EE サーバ名=[aa....aa] 詳細情報=[bb....bb]
```

```
A communication error occurred. (J2EEServer name = aa....aa,details = bb....bb)
```

```
aa....aa: J2EE サーバ名
bb....bb:詳細情報
説明
  通信障害が発生しました。
(S)処理を停止します。
(O)ネットワーク環境を見直して,再度実行してください。
```
### KEOS50224-E

通信先のバージョンが不正です。(通信元のバージョン=[aa....aa] 通信先のバージョン=[bb....bb])

The remote version of the HCSC server is invalid. (local version  $=$  aa....aa, remote version  $=$  bb....bb)

aa....aa:通信元のバージョン bb....bb:通信先のバージョン 説明 通信先のバージョンが不正です。 (S) 処理を停止します。 (O) 通信元と通信先のバージョンを合わせてください。

## KEOS50225-E

バックアップファイルのバージョンが不正です。詳細情報=[aa....aa]

The version of the backup file is invalid. (details  $=$  aa....aa)

aa....aa:詳細情報

説明

バックアップファイルのバージョンが不正です。

```
(S)
 処理を中断します。
(O)
 バックアップファイルが正しいかどうかを確認して,再度実行してください。
```
## KEOS50226-E

論理サーバのステータスが不正です。(論理サーバ名=[aa....aa] 期待しているステータス=[bb....bb] 現在のス テータス=[cc....cc])

The logical server status is invalid. (logical server name  $=$  aa....aa, expected status  $=$  bb....bb, current status  $=$  cc....cc)

aa....aa: J2EE サーバ名 bb....bb:期待しているステータス cc....cc:現在のステータス 期待しているステータス,および現在のステータスには,次のどれかが表示されます。

- inactive:停止
- active:稼働中
- abnormal ended:異常停止
- stopping:停止中
- starting:起動中
- recovering:回復中
- communication error:通信障害
- auto stopping:自動停止中
- auto restarting:自動再起動中
- force stopping:強制停止中
- planned stopping:計画停止中
- unknown:不明

説明

論理サーバのステータスが不正です。

 $(S)$ 

処理を中断します。

(O)

論理サーバの現在のステータスを期待しているステータスに合わせて,再度実行してください。

### KEOS50227-I

すでに移行済みです。(HCSC サーバ名=[aa....aa])

Migration to the HCSC server has already been performed. (HCSC-Server name = aa....aa)

aa....aa: HCSC サーバ名

#### 説明

すでに移行済みです。

 $(S)$ 

処理を終了します。

### KEOS50228-E

構成が異なるためトラッキングできません。(HCSC サーバ名=[aa....aa] db-use=[bb....bb] rm-use=[cc....cc])

Tracking cannot be performed because the configuration is invalid. (HCSC-Server name = aa....aa, db $use = bb...bb$ ,  $rm-use = cc...cc)$ 

aa....aa:HCSC サーバ名 bb....bb:セットアップされている db-use プロパティの値 cc....cc:セットアップされている rm-use プロパティの値

説明

構成が異なるためトラッキングできません。

## $(S)$

処理を中断します。

#### (O)

現在の HCSC サーバのセットアップ環境では,この機能を利用できません。この機能を利用する場合 は,HCSC サーバを再セットアップしてください。

## KEOS50229-I

HCSC-Manager のホームディレクトリ=[aa....aa]

The home directory of HCSC-Manager is "aa....aa".

```
aa....aa:HCSC-Manager のホームディレクトリ
```
説明

```
HCSC-Manager のホームディレクトリ (HCSC-Manager が使用する各種ディレクトリのルートディ
レクトリ)を表示します。
```
(S)

処理を続行します。

## KEOS50230-E

サービスアダプタのサービス情報が見つかりません。クラスタ名=[aa....aa] サービスアダプタ名=[bb....bb] 種 別=[cc....cc]

The service information for the service adapter was not found. (cluster name = aa....aa, service adapter  $name = bb....bb$ , type =  $cc....cc$ )

aa....aa:クラスタ名 bb....bb:サービスアダプタのサービス ID cc....cc:種別

- WebService:Web Service 用アダプタ
- SessionBean:SessionBean 用サービスアダプタ
- MDB WSR:MDB (WS-R) 用サービスアダプタ
- MDB DBQ: MDB (DB キュー) 用サービスアダプタ

```
説明
 サービスアダプタのサービス情報が見つかりません。
(S)処理を終了します。
```
(O)

メッセージに表示されているサービスアダプタがリポジトリに存在しないか,またはインポートされて いません。インポートを実施してから,再度実行してください。

# KEOS50231-E

サービスアダプタの情報が最新ではありません。リポジトリをインポートしてから、再度実行してください。

The service adapter information is not the latest available. Import the repository, and then re-execute the command.

### 説明

サービスアダプタの情報が最新ではありません。

 $(S)$ 

処理を終了します。

 $($  $O)$ 

cscrepctl コマンドでリポジトリをいったんエクスポートしたあと、cscrepctl コマンドで同じリポジト リをインポートし直してから,再度実行してください。

## KEOS50232-W

ファイルの読込みに失敗しました。ファイル=aa....aa,詳細=bb....bb

An attempt to read a file has failed. (file  $=$  aa....aa, details  $=$  bb....bb)

aa....aa:読み込みに失敗したファイルの絶対パス

bb....bb:詳細情報

#### 説明

ファイルの読み込みに失敗しました。

(S)

処理を続行します。

(O)

- メッセージに表示されているファイルについて,次の内容を確認してください。
- ファイルが存在するかどうか。
- 読み込み権限があるかどうか。
- エンコーディングが ISO-8859-1 であるかどうか。

#### KEOS50233-E

読み込んだ値が不正です。詳細情報=[aa....aa]

The read value is invalid. (details  $=$  aa $\ldots$ aa)

aa....aa:詳細情報

説明

読み込んだ値が不正です。

 $(S)$ 

処理を停止します。

(O)

詳細情報を参照して原因を取り除き,再度実行してください。

## KEOS50234-E

インストールバージョンが不一致のため、コマンドの実行ができません。HCSC-Manager = aa....aa, HCSC- $Server = bb....bb$ 

The command cannot be executed because the installed versions do not match. (HCSC Manager = aa....aa, HCSC Server = bb....bb)

aa....aa:運用環境のインストールバージョン bb....bb:実行環境のインストールバージョン

説明

インストールバージョンが不一致です。

 $(S)$ 

処理を停止します。

(O)

運用環境と実行環境のインストールバージョンを一致させたあとに,再度実行してください。

# KEOS50235-E

接続が拒否されました。マネージャ識別名=[aa....aa] ホスト名=[bb....bb] ポート番号=[cc....cc] 詳細情報 =[dd....dd]

A connection was refused. (Cosminexus Manager name = aa....aa, host = bb....bb, port = cc....cc,  $details = dd...dd)$ 

```
aa....aa:接続先のマネージャ識別名
bb....bb:接続先のホスト名または IP アドレス
cc....cc:接続先のポート番号
dd....dd:詳細情報
説明
  接続が拒否されました。
(S)処理を中断します。
(O)
```
詳細情報を参照して原因を取り除き,再度実行してください。

## KEOS50236-W

一部の定義ファイルのロードに失敗しました。

Failed in loading a part of definition file.

```
説明
 一部の定義ファイルのロードに失敗しました。
(S)処理を続行します。
(O)
```
メッセージログに出力した [KEOS52316-W](#page-885-0) メッセージを参照してください。

## KEOS50237-I

インポートするリポジトリの検証を開始します。

Verification of the repository to be imported will now be started.

#### 説明

```
インポートの検証を開始します。
```
(S)

処理を続行します。

# KEOS50238-I

インポートするリポジトリの検証が終了しました。

Verification of the repository to be imported has ended successfully.

#### 説明

```
インポートの検証が終了しました。
```
(S)

処理を続行します。

# KEOS50239-E

インポートするリポジトリの検証でエラーが発生しました。

Verification of the repository to be imported has ended with errors.

#### 説明

```
インポートの検証でエラーが発生しました。
 指定されたリポジトリはインポートできません。
(S)
 処理を中断します。
```

```
(O)
```
直前に出力されたメッセージを参照し,原因を取り除いてください。

## KEOS50240-E

指定されたコンポーネントは存在しないか非公開コンポーネントです。コンポーネント名 = [aa....aa]

The specified component is private or does not exist. (component name  $=$  aa $\ldots$ aa)

aa....aa:サービス ID または受付 ID

#### 説明

指定されたコンポーネントは存在しないか,または非公開コンポーネントです。

```
(S)処理を中断します。
(O)
  コンポーネント名を確認してください。
```
## KEOS50241-E

コンポーネント [aa....aa] は,インポートできません。コンポーネント種別 = [bb....bb]

The component "aa....aa" cannot be imported. (component type  $=$  bb....bb)

```
aa....aa:サービス ID
bb....bb:コンポーネント種別
• bp:ビジネスプロセス
• adapter:サービスアダプタ
説明
  対象のコンポーネントは,インポートできません。
(S)処理を中断します。
(O)
```

```
直前に出力されたメッセージを参照し,原因を取り除いてください。
```
### KEOS50242-E

サービス ID または受付 ID が重複しています。コンポーネント名 = [aa....aa] コンポーネント種別 = [bb....bb]

The service ID or the reception ID already exists. (component name  $=$  aa...a. component type  $=$ bb....bb)

aa....aa:サービス ID または受付 ID bb....bb:コンポーネント種別

- bp:ビジネスプロセス
- urcptn:ユーザ定義受付
- adapter:サービスアダプタ

説明

サービス ID または受付 ID が重複しています。

```
(S)
```
処理を中断します。

```
(O)
```
次のどちらかを実行してください。

- インポート済みのコンポーネントを, cscrepctl -delete コマンドを使ってリポジトリから削除して ください。
- インポート対象のコンポーネントのサービス ID または受付 ID を変更してください。

### KEOS50243-E

サービス名が重複しています。コンポーネント名 = [aa....aa] サービス名 = [bb....bb] コンポーネント種別 = [cc....cc]

The service name already exists. (component name  $=$  aa $\ldots$  aa, service name  $=$  bb $\ldots$ bb, component type  $=$  cc....cc $)$ 

aa....aa:サービス ID または受付 ID bb....bb:サービス名

cc....cc:コンポーネント種別

- bp:ビジネスプロセス
- urcptn:ユーザ定義受付
- adapter:サービスアダプタ

#### 説明

サービス名が重複しています。

#### (S)

処理を中断します。

#### $($  $O)$

次のどちらかを実行してください。

- インポート済みのコンポーネントを、cscrepctl -delete コマンドを使ってリポジトリから削除して ください。
- インポート対象のコンポーネントのサービス名を変更してください。

### KEOS50244-E

コンテキストルートが重複しています。コンポーネント名 = [aa....aa] コンテキストルート = [bb....bb]

The context root already exists. (component name  $=$  aa....aa, context root  $=$  bb....bb)

```
aa....aa:受付 ID
bb....bb:コンテキストルート
```
#### 説明

コンテキストルートが重複しています。

(S)

処理を中断します。

## (O)

次のどちらかを実行してください。

- インポート済みのコンポーネントを、cscrepctl -delete コマンドを使ってリポジトリから削除して ください。
- インポート対象のコンポーネントのコンテキストルートを変更してください。

## KEOS50245-E

コンポーネントが deploy 状態です。 コンポーネント名 = [aa....aa] コンポーネント種別 = [bb....bb] The component has been deployed. (component name  $=$  aa....aa, component type  $=$  bb....bb)

```
aa....aa:サービス ID または受付 ID
bb....bb:コンポーネント種別
```
- bp:ビジネスプロセス
- urcptn:ユーザ定義受付
- adapter:サービスアダプタ

説明

コンポーネントがデプロイ状態です。

 $(S)$ 

```
処理を中断します。
```
(O)

コンポーネントを csccompoundeploy コマンドを使って実行環境から削除してください。

### KEOS50246-E

コンポーネント種別,またはアダプタ種別が異なるコンポーネントが存在します。コンポーネント名 = [aa....aa] サービス名 = [bb....bb] コンポーネント種別 = [cc....cc] アダプタ種別 = [dd....dd]

A component with a different component type or adapter type exists. (component name  $=$  aa....aa, service name  $=$  bb....bb, component type  $=$  cc....cc, adapter type  $=$  dd....dd)

aa....aa:サービス ID または受付 ID

bb....bb:サービス名 cc....cc:コンポーネント種別

- bp:ビジネスプロセス
- urcptn:ユーザ定義受付
- adapter:サービスアダプタ

dd....dd:アダプタ種別

- WebService:Web Service 用アダプタ
- SessionBean:SessionBean 用サービスアダプタ
- MDB WSR:MDB (WS-R) 用サービスアダプタ
- MDB DBQ: MDB (DB キュー) 用サービスアダプタ
- Custom:カスタムアダプタ※

```
注※
```
Web Service 用アダプタ, SessionBean 用サービスアダプタ, MDB (WS-R) 用サービスアダプタ, および MDB(DB キュー)用サービスアダプタ以外のアダプタ

• -:サービスアダプタ以外の場合

説明

サービス ID または受付 ID とサービス名が一致し、かつ、コンポーネント種別またはアダプタ種別が異 なるコンポーネントが存在します。

 $(S)$ 

処理を中断します。

 $(O)$ 

次のどちらかを実行してください。

- インポート済みのコンポーネントを, cscrepctl -delete コマンドを使ってリポジトリから削除して ください。
- インポート対象のコンポーネントのサービス ID または受付 ID とサービス名を変更してください。

#### KEOS50247-E

受付 ID および,コンテキストルートが重複しています。コンポーネント名 = [aa....aa] コンテキストルート = [bb....bb]

The reception ID and the context root already exist. (component name  $=$  aa...,aa, context root  $=$ bb....bb)

aa....aa:受付 ID

bb....bb:コンテキストルート

#### 説明

受付 ID とコンテキストルートが重複しています。

```
(S)
```
処理を中断します。

#### $($  $O)$

次のどちらかを実行してください。

- cscrepls コマンドを使って受付 ID またはコンテキストルートが重複しているコンポーネントを確 認してください。そのあと,インポート済みのコンポーネントを cscrepctl -delete コマンドを使っ てリポジトリから削除してください。
- インポート対象のコンポーネントの受付 ID およびコンテキストルートを変更してください。

## KEOS50250-E

管理者特権がないためコマンドの実行ができません。

The command cannot be executed because you do not have administrator privileges.

### 説明

管理者特権がないためコマンドの実行ができません。

(S)

処理を終了します。

(O)

管理者として実行したコマンドプロンプト上で,再度実行してください。

## KEOS50251-E

権限の判定中にエラーが発生しました。

An error occurred while the permissions were being checked.

#### 説明

権限の判定中にエラーが発生しました。

 $(S)$ 

処理を終了します。

(O)

メモリが不足しているおそれがあります。空きメモリを増やしたあと,再度実行してください。 問題が解決しない場合は,保守員に連絡してください。

# KEOS50252-E

HCSC サーバとの機能単位の通信互換がありません。マネージャ識別名=[aa....aa]

The operation cannot be performed, because this function cannot communicate with the HCSC server. (Cosminexus Manager name = aa....aa)

aa....aa:接続先のマネージャ識別名

説明

HCSC サーバとの通信互換性がありません。

 $(S)$ 

処理を終了します。

(O)

接続先の HCSC サーバのバージョンを確認してください。そのあと、HCSC サーバをバージョンアッ プしてください。

### KEOS50254-E

ファイルの読み込みに失敗しました。ファイル=[aa....aa] 詳細情報=[bb....bb]

An attempt to read a file has failed. (file  $=$  aa....aa, details  $=$  bb....bb)

aa....aa:読み込みに失敗したファイルの絶対パス

bb....bb:詳細情報

### 説明

ファイルの読み込みに失敗しました。

#### (S)

処理を終了します。

(O)

メッセージに表示されているファイルについて次のことを確認してください。

- ファイルが存在すること
- 読み込み権限があること

#### KEOS50255-I

リポジトリの更新を開始します。

The repository will now be updated.

説明

リポジトリの更新を開始します。

(S)

処理を続行します。

## KEOS50256-I

リポジトリの更新に成功しました。

The repository was updated successfully.

## 説明

リポジトリの更新に成功しました。

(S)

処理を続行します。

# KEOS50257-E

リポジトリの更新中にエラーが発生しました。

An error occurred while updating the repository.

## 説明

リポジトリの更新中にエラーが発生しました。

 $(S)$ 

処理を終了します。

(O)

直前に出力されたメッセージを参照し,原因を取り除いてください。

## KEOS50258-E

リポジトリの移行中にエラーが発生しました。

An error occurred during repository migration.

#### 説明

リポジトリの移行中にエラーが発生しました。

## (S)

処理を終了します。

#### (O)

直前に出力されたメッセージを参照し,原因を取り除いてください。

## KEOS50259-I

定義ファイルのキャッシュに成功しました。HCSC サーバ名=[aa....aa] コンポーネント名=[bb....bb]

The definition files were cached successfully. (HCSC-Server name  $=$  aa $\ldots$ aa, component name  $=$ bb....bb)

```
aa....aa: HCSC サーバ名
bb....bb:サービス ID
説明
  定義ファイルのキャッシュが完了しました。
(S)処理を続行します。
```
### KEOS50260-W

指定したサービスアダプタまたはビジネスプロセスは配備済みです。コンポーネント名=[aa....aa]

The specified service adapter or business process has been deployed. (component name = aa....aa)

```
aa....aa:コンポーネント名
```
説明

指定したサービスアダプタまたはビジネスプロセスは配備済みです。

 $(S)$ 

処理を続行します。

# KEOS50261-E

サービスアダプタまたはビジネスプロセスの配備に失敗しました。コンポーネント名=[aa....aa] ロケーション情 報の有無=[bb....bb] アプリケーション有無=[cc....cc]

Deployment of a service adapter or business process failed. (component name = aa....aa, location information exists = bb....bb, application exists =  $cc$ ... $cc$ )

aa....aa:コンポーネント名

bb....bb:ロケーション情報の有無

- found:ロケーション情報あり
- not found:ロケーション情報なし

cc....cc:アプリケーション有無

- found:アプリケーション配備済み
- not found:アプリケーション未配備

説明

```
サービスアダプタまたはビジネスプロセスのロケーション情報とアプリケーションが一致していない
ため,配備に失敗しました。
```
(S)

処理を中断します。

(O)

ログおよびトレースを採取し,保守員に連絡してください。

## KEOS50262-W

指定したユーザ定義受付は配備済みです。受付 ID=[aa....aa]

The specified user-defined reception has been deployed. (reception  $ID = aa...aa$ )

aa....aa:受付 ID

説明

指定したユーザ定義受付は配備済みです。

(S)

処理を続行します。

### KEOS50263-E

ユーザ定義受付の配備に失敗しました。受付 ID=[aa....aa] ロケーション情報の有無=[bb....bb] アプリケーショ ン有無=[cc....cc]

Deployment of the user-defined reception failed. (reception  $ID = aa...aa$ , location information exists  $=$ bb....bb, application exists  $=$  cc....cc)

aa....aa:受付 ID

bb....bb:ロケーション情報の有無

- found:ロケーション情報あり
- not found:ロケーション情報なし

cc....cc:アプリケーション有無

- found:アプリケーション配備済み
- not found:アプリケーション未配備

#### 説明

ユーザ定義受付のロケーション情報とアプリケーションが一致していないため,配備に失敗しました。

 $(S)$ 

処理を中断します。

 $($  $O)$ 

ログおよびトレースを採取し,保守員に連絡してください。

### KEOS50999-E

```
予期しないエラーが発生しました。詳細情報=[aa....aa]
An unexpected exception occurred. (details = aa....aa)
    aa....aa:詳細情報
    説明
       予期しないエラーが発生しました。
    (S)処理を終了します。
    (O)
```
保守員に連絡してください。

### KEOS52000-I

Usage:

cscpasswd [-h] -user <User Id> -pass <Password>

{

-print

| -cscmnguser <Change User Id> -cscmngpass <Change Password>

| -mng <Cosminexus Manager Name> -mnguser <Change User Id>

[-mngpass <Change Password>]

| -csc <HCSC-Server Name> -cscuser <Change User Id>

```
-cscpass <Change Password>
}
--
Version aa....aa(bb....bb)
    aa....aa:サービスプラットフォームのバージョン
    bb....bb:サービスプラットフォームの製品名
    説明
      cscpasswd コマンドの使用方法です。
    (S)処理を終了します。
    (O)
      メッセージを参照して,コマンドの使用方法を確認してください。
```
### KEOS52001-I

#### Usage:

cscsvsetup [-h] -user <User Id> -pass <Password> [-csc <Setup HCSC-Server Name>] [-cluster <Cluster Name>] -propfile <Setup File Path> -- Version aa....aa(bb....bb) aa....aa:サービスプラットフォームのバージョン bb....bb:サービスプラットフォームの製品名

# 説明

cscsvsetup コマンドの使用方法です。

### $(S)$

処理を終了します。

# (O)

メッセージを参照して,コマンドの使用方法を確認してください。

### KEOS52002-I

#### Usage:

cscsvunsetup [-h] -user <User Id> -pass <Password> -csc <Unsetup HCSC-Server Name> [-ignore] -- Version aa....aa(bb....bb) aa....aa:サービスプラットフォームのバージョン bb....bb:サービスプラットフォームの製品名

説明

cscsvunsetup コマンドの使用方法です。

```
(S)
 処理を終了します。
(O)
 メッセージを参照して,コマンドの使用方法を確認してください。
```
## KEOS52003-I

```
Usage:
csccompodeploy [-h] -user <User Id> -pass <Password>
{
-csc <HCSC-Server Name> | -cluster <Cluster Name> }
{
-name <ServiceID> | -all | -namelist <Text File Name> }
--
Version aa....aa(bb....bb)
     aa....aa:サービスプラットフォームのバージョン
     bb....bb:サービスプラットフォームの製品名
     説明
       csccompodeploy コマンドの使用方法です。
     (S)処理を終了します。
     (O)
       メッセージを参照して,コマンドの使用方法を確認してください。
```
# KEOS52004-I

```
Usage:
csccompoundeploy [-h] -user <User Id> -pass <Password>
{
-csc <HCSC-Server Name> | -cluster <Cluster Name> }
{
-name <ServiceID> | -all | -namelist <Text File Name> }
[-force] [-ignore] [-nogc]
Version aa....aa(bb....bb)
     aa....aa:サービスプラットフォームのバージョン
     bb....bb:サービスプラットフォームの製品名
     説明
        csccompoundeploy コマンドの使用方法です。
     (S)処理を終了します。
```

```
(O)
 メッセージを参照して,コマンドの使用方法を確認してください。
```
#### KEOS52007-I

```
Usage:
cscsvconfig [-h] -user <User Id> -pass <Password>
{
-operation get -csc <HCSC-Server Name>
| -operation set -propfile <Property File Path>
{ -csc <HCSC-Server Name> | -cluster <Cluster Name> }
}
--
Version aa....aa(bb....bb)
    aa....aa:サービスプラットフォームのバージョン
    bb....bb:サービスプラットフォームの製品名
    説明
       cscsvconfig コマンドの使用方法です。
    (S)処理を終了します。
    (O)メッセージを参照して,コマンドの使用方法を確認してください。
```
# KEOS52008-I

```
Usage:
cscrepctl [-h] -user <UserID> -pass <Password>
{
-import <Zip File Name> [-overwrite]
[{
-check
| -compo [{-name <ServiceID> | -namelist <Text File Name>}]
[-nouoc]
}]
| -export <Zip File Name>
| -autoexport
| -delete {-name <ServiceID> | -namelist <Text File Name>}
}
--
Version aa....aa(bb....bb)
```

```
aa....aa:サービスプラットフォームのバージョン
bb....bb:サービスプラットフォームの製品名
説明
 cscrepctl コマンドの使用方法です。
(S)処理を終了します。
(O)
  メッセージを参照して,コマンドの使用方法を確認してください。
```
## KEOS52009-I

Usage:

```
cscrepls [-h] -user <UserID> -pass <Password>
[{ -repfile <Zip File Name> | -envbackfile <Zip File Name> }]
[{ -csc <HCSC-Server Name> | -oldtype | -private}]
[-listfile <Text File Name>]
--
Version aa....aa(bb....bb)
     aa....aa:サービスプラットフォームのバージョン
     bb....bb:サービスプラットフォームの製品名
     説明
       cscrepls コマンドの使用方法です。
     (S)処理を終了します。
     (O)メッセージを参照して,コマンドの使用方法を確認してください。
```
## KEOS52010-I

```
Usage:
cscsvstart [-h] -user <User Id> -pass <Password>
{ -csc <HCSC-Server Name> | -cluster <Cluster Name> }
[ { -logical <Logical Server Name> | -system } ]
--
Version aa....aa(bb....bb)
     aa....aa:サービスプラットフォームのバージョン
     bb....bb:サービスプラットフォームの製品名
     説明
        cscsvstart コマンドの使用方法です。
     (S)
```
処理を終了します。

(O) メッセージを参照して,コマンドの使用方法を確認してください。

### KEOS52011-I

```
Usage:
cscpiselect [-h] -user <UserID> -pass <Password>
-csc <HCSC-Server Name>
-table {
process | activity | link | set | string | numeric
| boolean | message | relation | process_set
}
[-detail] [-separator { comma | tab }]
[{ -count | -orderby <Sort Condition> }]
[{
-where <Where Condition>
| -wherefile <Where Group File Path>
| [-processname <Business Process Definition Name>]
[-date [<StartTime>],<EndTime>]
[-status {
executing | completed | faulted | error
| executingwait | completedwait | all
}]
[-targetcsc <Target HCSC-Server Name>]
}]
[-encoding <Encoding Name>]
[-canceltimer <CancelTime>]
--
Version aa....aa(bb....bb)
     aa....aa:サービスプラットフォームのバージョン
     bb....bb:サービスプラットフォームの製品名
     説明
        cscpiselect コマンドの使用方法です。
     (S)処理を終了します。
     (O)
        メッセージを参照して,コマンドの使用方法を確認してください。
```
## KEOS52012-I

```
Usage:
cscpidelete [-h] -user <UserID> -pass <Password>
-csc <HCSC-Server Name>
{
-where <Where Condition>
| -idlist <ID List File Path>
| -wherefile <Where Group File Path>
| -force
| [-processname <Business Process Definition Name>]
[-date [<StartTime>],<EndTime>]
[-status { executing | completed | faulted | error | all } ]
}
[-encoding <Encoding Name>]
[-canceltimer <CancelTime>]
--
Version aa....aa(bb....bb)
     aa....aa:サービスプラットフォームのバージョン
     bb....bb:サービスプラットフォームの製品名
     説明
        cscpidelete コマンドの使用方法です。
     (S)処理を終了します。
     (O)
        メッセージを参照して,コマンドの使用方法を確認してください。
```
# KEOS52013-I

#### Usage:

```
cscpireexec [-h] -user <UserID> -pass <Password>
```

```
-csc <HCSC-Server Name>
```
{

```
-processname <Business Process Definition Name>
```

```
| -processnamefile <Business Process Definition File Path>
```
| -all

}

 $\lceil$ 

```
-processid <ProcessID Name>
```
| -processidfile <ProcessID File Path>

| -targetcsc <Target HCSC-Server Name>

[-status { executing,error,executingwait,completedwait }]

}]

[-encoding <Encoding Name>]

```
[-summary]
```
--

Version aa....aa(bb....bb)

aa....aa:サービスプラットフォームのバージョン bb....bb:サービスプラットフォームの製品名

説明

cscpireexec コマンドの使用方法です。

#### $(S)$

処理を終了します。

(O)

メッセージを参照して,コマンドの使用方法を確認してください。

# KEOS52014-I

cscrepls will now start.

# 説明

cscrepls コマンドを起動します。

#### $(S)$

処理を続行します。

# KEOS52015-I

cscrepls ended normally.

説明

cscrepls コマンドが正常終了しました。

(S)

処理を終了します。

## KEOS52016-E

An argument is invalid. (argument  $=$  aa....aa)

aa....aa:不正な引数

# 説明

引数が不正です。

# (S)

処理を終了します。

```
(O)
```
コマンドの書式を確認してください。

# KEOS52017-I

cscsvconfig will now start.

#### 説明

cscsvconfig コマンドを起動します。

(S)

処理を続行します。

# KEOS52018-I

cscsvconfig ended normally.

### 説明

cscsvconfig コマンドが正常終了しました。

(S)

処理を終了します。

# KEOS52019-I

cscpiselect will now start.

#### 説明

cscpiselect コマンドを起動します。

(S)

処理を続行します。

## KEOS52020-I

cscpiselect ended normally.

#### 説明

cscpiselect コマンドが正常終了しました。

### (S)

処理を終了します。

## KEOS52021-E

cscpiselect ended abnormally.

## 説明

cscpiselect コマンドが異常終了しました。

(S)

処理を終了します。

#### (O)

直前に出力されているエラーメッセージを参照してください。

# KEOS52022-I

cscpidelete will now start.

#### 説明

cscpidelete コマンドを起動します。

 $(S)$ 

処理を続行します。

# KEOS52023-I

cscpidelete ended normally.

## 説明

cscpidelete コマンドが正常終了しました。

# (S)

処理を終了します。

# KEOS52024-E

cscpidelete ended abnormally.

# 説明

cscpidelete コマンドが異常終了しました。

### $(S)$

処理を終了します。

#### (O)

直前に出力されているエラーメッセージを参照してください。

# KEOS52025-E

cscrepls ended abnormally.

# 説明

cscrepls コマンドが異常終了しました。

## $(S)$

処理を終了します。

(O)

直前に出力されているエラーメッセージを参照してください。

# KEOS52026-E

cscsvconfig ended abnormally.

# 説明

cscsvconfig コマンドが異常終了しました。

## (S)

処理を終了します。

```
(O)
```
直前に出力されているエラーメッセージを参照してください。

## KEOS52027-E

```
An unexpected error occurred. (details = aa....aa)
    aa....aa:例外の詳細メッセージ
    説明
       予期しない例外が発生しました。
    (S)
       処理を終了します。
    (O)
       保守員に連絡してください。
```
## KEOS52028-E

The combination of arguments is invalid.

#### 説明

引数の組み合わせが不正です。

(S)

処理を終了します。

(O)

コマンドの書式を確認してください。

# KEOS52029-I

The row count is aa....aa.

aa....aa: MBean からの受け取った行数

#### 説明

cscpiselect コマンドで-count オプションを指定したときの実行結果を表示します。

 $(S)$ 

処理を終了します。

#### KEOS52030-I

Analysis of command arguments will now start.

### 説明

コマンド引数を解析します。  $(S)$ 処理を続行します。

## KEOS52031-I

Analysis of command arguments is complete.

説明

コマンド引数の解析が完了しました。

 $(S)$ 

処理を続行します。

## KEOS52032-I

The user information will now be updated.

#### 説明

ユーザ情報を更新します。

```
(S)
```
処理を続行します。

# KEOS52033-W

Unsetup of HCSC-Server has already been performed. (HCSC-Server name = aa....aa)

```
aa....aa: HCSC サーバ名
```
説明

HCSC サーバがすでにアンセットアップされています。

 $(S)$ 

```
処理を終了します。
```
(O)

```
引数の値を確認し,再度実行してください。
```
## KEOS52034-E

The specified HCSC-Server name, cluster name, or Cosminexus Manager name already exists. (specified HCSC-Server type or cluster type or Cosminexus Manager type= aa....aa, specified name = bb....bb, duplicated type = cc....cc, duplicated name =  $dd$ ...dd)

aa....aa:種別

- HCSC-Server: HCSC サーバ名
- cluster:クラスタ名
- Cosminexus Manager:マネージャ識別名

bb....bb:指定した名称

cc....cc:重複している種別

- HCSC-Server: HCSC サーバ名
- cluster:クラスタ名
- Cosminexus Manager:マネージャ識別名

dd....dd:重複している名称

説明

指定されている HCSC サーバ名,クラスタ名,またはマネージャ識別名が重複しています。

 $(S)$ 

処理を終了します。

```
(O)
```
重複しない値を指定して再度セットアップしてください。

## KEOS52035-E

The specified file path is too long. (bytes in specified file path  $=$  aa....aa, maximum bytes  $=$  bb....bb, file  $path = cc$ .... $cc)$ 

```
aa....aa:指定したファイルのバイト数
bb....bb:最大バイト数
cc....cc:ファイルパス
説明
  指定されたファイルパスが長過ぎます。
(S)処理を終了します。
```
### (O)

指定したファイルパスを最大バイト数以下に修正し,再度実行してください。

## KEOS52036-I

cscsvstart will now start.

### 説明

cscsvstart コマンドを起動します。

(S)

処理を続行します。

## KEOS52037-I

cscsvstart ended normally.

### 説明

cscsvstart コマンドが正常終了しました。

(S)

処理を終了します。

#### KEOS52038-E

cscsvstart ended abnormally.

#### 説明

cscsvstart コマンドが異常終了しました。

 $(S)$ 

処理を終了します。

## (O)

直前に出力されているエラーメッセージを参照してください。

### KEOS52039-I

Usage: cscsvstop [-h] -user <User Id> -pass <Password> { -csc <HCSC-Server Name> | -cluster <Cluster Name> } [ { -logical <Logical Server Name> | -system } ] [-force] -- Version aa....aa(bb....bb) aa....aa:サービスプラットフォームのバージョン bb....bb:サービスプラットフォームの製品名 説明 cscsvstop コマンドの使用方法です。  $(S)$ 処理を終了します。  $($  $O)$ メッセージを参照して,コマンドの使用方法を確認してください。

# KEOS52040-I

Communication with the HCSC-Server, to re-execute a process instance, will now start.

### 説明

プロセスインスタンスを再実行するために通信を行います。

## (S)

処理を続行します。

### KEOS52041-I

Communication with the HCSC-Server, to re-execute a process instance, is complete.

### 説明

プロセスインスタンスを再実行するための通信が完了しました。

(S)

処理を続行します。

### KEOS52042-E

The maximum number of HCSC-Servers connected to each cluster has been exceeded. (cluster type = aa....aa, cluster name = bb....bb)

aa....aa:クラスタ種別

• HA:HA クラスタ

• LB:ロードバランスクラスタ

bb....bb:クラスタ名

```
説明
```
1 つのクラスタに設定できる HCSC サーバの上限値を超えています。

 $(S)$ 

処理を停止します。

(O)

HA クラスタの場合は 2台, ロードバランスクラスタの場合は 1,024 台までの HCSC サーバだけを セットアップできます。クラスタ名を変更して再度セットアップしてください。

## KEOS52043-I

cscsvstop will now start.

説明

cscsvstop コマンドを起動します。

(S)

処理を続行します。

## KEOS52044-E

A memory shortage occurred.

### 説明

メモリ不足が発生しました。

```
(S)
```
処理を中断します。

#### (O)

JavaVM のメモリ使用量を増やして再度実行してください。

### KEOS52045-I

cscsvstop ended normally.

#### 説明

cscsvstop コマンドが正常終了しました。

(S)

処理を終了します。

## KEOS52046-E

An error was detected during checking of the properties file. At least one of the specified keys should be set to ON. (file name  $=$  aa....aa, keys  $=$  bb....bb)

```
aa....aa:プロパティファイル名
```
bb....bb:少なくとも 1 つは ON にしなければいけないキーを「,」で区切った文字列

#### 説明

プロパティファイルの検証でエラーが発生しました。指定されたキーのうち少なくとも 1 つは ON を 設定する必要があります。

```
(S)
  処理を終了します。
(O)
  再度実行してください。
```
## KEOS52047-E

cscsvstop ended abnormally.

### 説明

cscsvstop コマンドが異常終了しました。

(S)

処理を終了します。

(O)

直前に出力されているエラーメッセージを参照してください。

## KEOS52048-I

#### Usage:

cscrcptnstart [-h] -user <User Id> -pass <Password>

{ -csc <HCSC-Server Name> | -cluster <Cluster Name> }

[ { -standard | -userdef } ] [-nogc]

--

Version aa....aa(bb....bb)

aa....aa:サービスプラットフォームのバージョン

bb....bb:サービスプラットフォームの製品名

## 説明

cscrcptnstart コマンドの使用方法です。

(S)

処理を終了します。

(O)

メッセージを参照して,コマンドの使用方法を確認してください。

# KEOS52049-I

Communication with the HCSC-Server, to search for process instances, will now start.

# 説明

プロセスインスタンスを検索するために通信を行います。

#### (S)

処理を続行します。

## KEOS52050-I

Communication with the HCSC-Server, to search for process instances, is complete.

```
説明
```
プロセスインスタンスを検索するための通信が完了しました。

 $(S)$ 

処理を続行します。

# KEOS52051-I

Communication with the HCSC-Server, to delete a process instance, will now start.

説明

プロセスインスタンスを削除するために通信を行います。

(S)

処理を続行します。

### KEOS52052-I

Communication with the HCSC-Server, to delete a process instance, is complete.

説明

プロセスインスタンスを削除するための通信が完了しました。

(S)

処理を続行します。

## KEOS52053-E

An error was detected during checking of the combination of the properties file and XML file. (properties file name  $=$  aa....aa, key  $=$  bb....bb, value  $=$  cc....cc. But XML  $=$  dd....dd, tag  $=$  ee....ee, type  $=$  ff....ff)

aa....aa:プロパティファイル名 bb....bb:エラーが発生したプロパティキー cc....cc:設定されている値 dd....dd:XML ファイル名 ee....ee:タグ名

• XPath 形式で設定します。

ff....ff:タグの種別

- EXIST:存在している
- NON EXIST:存在していない

説明

プロパティファイルと XML ファイルの組み合わせ確認でエラーが発生しました。

 $(S)$ 

処理を終了します。

(O)

XML ファイルとプロパティファイルは正しく組み合わせないといけません。XML ファイルとプロパ ティファイルの組み合わせを見直し,再度コマンド実行してください。

# KEOS52054-I

The deleted row count is aa....aa.

aa....aa:削除された行数

### 説明

メッセージに表示された行数が削除されました。

(S)

処理を終了します。

## KEOS52055-I

cscutil will now start.

#### 説明

cscutil コマンドを起動します。

## (S)

処理を続行します。

## KEOS52056-I

cscutil ended normally.

# 説明

cscutil コマンドが正常終了しました。

## (S)

処理を終了します。

## KEOS52057-I

cscrcptnstart will now start.

#### 説明

cscrcptnstart コマンドを起動します。

## $(S)$

処理を続行します。

## KEOS52058-I

cscrcptnstart ended normally.

# 説明

cscrcptnstart コマンドが正常終了しました。

## $(S)$

処理を終了します。

## KEOS52059-E

An error occurred during reading of a file. (encoding  $=$  aa....aa, file  $=$  bb....bb, details  $=$  cc....cc)

aa....aa:指定されたエンコーディング名
```
bb....bb:エラーが発生したファイル名
cc....cc:エラーの詳細メッセージ
説明
 ファイル読み込みでエラーが発生しました。
(S)処理を終了します。
(O)
 指定されたエンコーディング名を確認し,再度実行してください。
```
## KEOS52060-E

```
An error occurred during reading of a file. (file name = aa....aa, details = bb....bb)
```

```
aa....aa:エラーが発生したファイル名
bb....bb:エラーの詳細メッセージ
説明
  ファイル読み込みでエラーが発生しました。
(S)処理を終了します。
(O)
  エラーの原因を対策し,再度実行してください。
```
## KEOS52061-E

cscrcptnstart ended abnormally.

#### 説明

```
cscrcptnstart コマンドが異常終了しました。
```
## (S)

処理を終了します。

## (O)

直前に出力されているエラーメッセージを参照してください。

### KEOS52062-E

An empty file is specified. (file name  $=$  aa....aa)

```
aa....aa:空のファイル名
```
### 説明

空のファイルが指定されています。

## $(S)$

処理を終了します。

### (O)

指定したファイルを確認して,再度オペレーションを実施してください。

### KEOS52063-E

A specified file cannot be accessed. (file name = aa....aa)

aa....aa:アクセスできなかったファイル名

### 説明

指定ファイルは,何らかの原因によって,アクセスできません。

(S)

処理を終了します。

(O)

指定したファイルを確認して,再度オペレーションを実施してください。

# KEOS52064-E

cscutil ended abnormally.

## 説明

cscutil コマンドが異常終了しました。

### (S)

処理を終了します。

(O)

直前に出力されているエラーメッセージを参照してください。

### KEOS52065-I

```
Usage:
cscutil [-h] -user <User Id> -pass <Password>
{-mng <manager name> |
-host <host>:<port> -mnguser <manager id> [-mngpass <manager passwd>]}
[-target <target name>] [-operation <operation name>]
[{-props <property> | -propfile <property file>}]
[-binary <br/> <br/>binary file>]
--
Version aa....aa(bb....bb)
     aa....aa:サービスプラットフォームのバージョン
     bb....bb:サービスプラットフォームの製品名
     説明
        cscutil コマンドの使用方法です。
     (S)
        処理を続行します。
```
# KEOS52066-I

Checking of the command arguments will now start.

```
説明
 コマンドの引数のチェックを開始します。
(S)処理を続行します。
```
## KEOS52067-I

Checking of the command arguments ended normally.

説明

コマンドの引数のチェックが正常終了しました。

(S)

処理を続行します。

# KEOS52068-I

Authentication for HCSC-Manager will now start.

#### 説明

HCSC-Manager への認証を開始します。

#### (S)

処理を続行します。

## KEOS52069-I

Authentication for HCSC-Manager ended normally.

#### 説明

HCSC-Manager への認証が正常終了しました。

#### $(S)$

処理を続行します。

# KEOS52070-I

Now connecting to "aa....aa" ...

aa....aa:マネージャ識別名

#### 説明

Management Server のリモート管理機能への接続を開始します。

(S)

処理を続行します。

### KEOS52071-I

Connection to the remote management function was established successfully.

#### 説明

Management Server のリモート管理機能への接続が正常終了しました。

### $(S)$

処理を続行します。

#### KEOS52072-I

オペレーションを開始します。オブジェクト名=[aa....aa] オペレーション名=[bb....bb] Operation is started. (target  $=$  aa....aa, operation  $=$  bb....bb) aa....aa:オブジェクト名 bb....bb:オペレーション 説明 オペレーションを開始します。 (S)

処理を続行します。

### KEOS52073-I

オペレーションが正常終了しました。

Operation was finished normally.

説明

```
オペレーションが正常終了しました。
```
(S)

処理を続行します。

# KEOS52074-W

A file with the same name cannot be deleted when writing re-execution results to a file. (file  $=$  aa....aa,  $data = bb....bb$ 

```
aa....aa:ファイル名
bb....bb:出力しようとしたデータ
説明
 再実行結果をファイル出力する際に同一名のファイルを削除できません。
(S)処理を続行します。
(O)
  ファイルを削除できない理由を調査してください。
```
# KEOS52075-W

An attempt to write re-execution results to a file has failed. (details  $=$  aa....aa, file  $=$  bb....bb, data  $=$ cc....cc)

aa....aa:エラーの詳細情報 bb....bb:ファイル名 cc....cc:出力しようとしたデータ 説明 再実行結果のファイル出力に失敗しました。  $(S)$ 

処理を続行します。

```
(O)
```
詳細メッセージを参考にして,ファイルの書き込みに失敗する理由を調査してください。

### KEOS52076-I

cscpireexec will now start.

#### 説明

cscpireexec コマンドを起動します。

(S)

処理を続行します。

# KEOS52077-I

cscpireexec ended normally.

#### 説明

cscpireexec コマンドが正常終了しました。

(S)

処理を終了します。

# KEOS52078-E

cscpireexec ended abnormally.

#### 説明

cscpireexec コマンドが異常終了しました。

 $(S)$ 

処理を終了します。

#### (O)

直前に出力されているエラーメッセージを参照してください。

# KEOS52079-I

cscpasswd will now start.

#### 説明

cscpasswd コマンドを起動します。

 $(S)$ 

処理を続行します。

### KEOS52080-I

cscpasswd ended normally.

#### 説明

cscpasswd コマンドが正常終了しました。

(S)

処理を終了します。

# KEOS52081-E

cscpasswd ended abnormally.

#### 説明

cscpasswd コマンドが異常終了しました。

 $(S)$ 

処理を終了します。

 $(O)$ 

直前に出力されているエラーメッセージを参照してください。

# KEOS52082-I

cscrepctl will now start.

### 説明

cscrepctl コマンドを起動します。

#### (S)

処理を続行します。

# KEOS52083-I

cscrepctl ended normally.

# 説明

cscrepctl コマンドが正常終了しました。

#### (S)

処理を終了します。

# KEOS52084-E

cscrepctl ended abnormally.

説明

cscrepctl コマンドが異常終了しました。

 $(S)$ 

処理を終了します。

(O)

直前に出力されているエラーメッセージを参照してください。

# KEOS52085-I

cscsvsetup will now start.

# 説明

cscsvsetup コマンドを起動します。

# (S)

処理を続行します。

# KEOS52086-I

cscsvsetup ended normally.

#### 説明

cscsvsetup コマンドが正常終了しました。

 $(S)$ 

処理を終了します。

# KEOS52087-E

cscsvsetup ended abnormally.

#### 説明

cscsvsetup コマンドが異常終了しました。

### (S)

処理を終了します。

# (O)

直前に出力されているエラーメッセージを参照してください。

### KEOS52088-I

cscsvunsetup will now start.

#### 説明

cscsvunsetup コマンドを起動します。

#### (S)

処理を続行します。

# KEOS52089-I

cscsvunsetup ended normally.

# 説明

cscsvunsetup コマンドが正常終了しました。

# $(S)$

処理を終了します。

## KEOS52090-E

cscsvunsetup ended abnormally.

### 説明

cscsvunsetup コマンドが異常終了しました。

 $(S)$ 

処理を終了します。

# (O)

直前に出力されているエラーメッセージを参照してください。

# KEOS52097-I

csccompodeploy will now start.

#### 説明

csccompodeploy コマンドを起動します。

 $(S)$ 

処理を続行します。

# KEOS52098-I

csccompodeploy ended normally.

#### 説明

csccompodeploy コマンドが正常終了しました。

# (S)

処理を終了します。

### KEOS52099-E

csccompodeploy ended abnormally.

# 説明

csccompodeploy コマンドが異常終了しました。

#### (S)

処理を終了します。

#### (O)

直前に出力されているエラーメッセージを参照してください。

# KEOS52100-I

csccompoundeploy will now start.

# 説明

csccompoundeploy コマンドを起動します。

# $(S)$

処理を続行します。

# KEOS52101-I

csccompoundeploy ended normally.

# 説明

csccompoundeploy コマンドが正常終了しました。

# $(S)$

処理を終了します。

# KEOS52102-E

csccompoundeploy ended abnormally.

```
説明
```
csccompoundeploy コマンドが異常終了しました。

 $(S)$ 

処理を終了します。

(O)

直前に出力されているエラーメッセージを参照してください。

### KEOS52103-W

There is a conflict with information that has already been set. The set information will be ignored. (key  $=$  aa....aa, value  $=$  bb....bb, already set value  $=$  cc....cc)

```
aa....aa:構成定義ファイルに定義してある要素への XPath
bb....bb:指定した値
cc....cc:すでに設定されている値
説明
```
すでにセットアップされている情報と異なります。設定した情報は無視されます。

 $(S)$ 

```
処理を続行します。
```
(O)

すでにセットアップされている情報を変更したい場合はアンセットアップを行ってください。

## KEOS52104-E

The request type that is already set up is not set to ON. (type  $=$  aa....aa)

aa....aa:リクエスト種別

- request-ejb:EJB 呼び出し
- request-jms:JMS 呼び出し
- request-soap:SOAP 呼び出し
- request-dbq:DBQ 呼び出し

#### 説明

```
すでにセットアップされているリクエスト種別が ON に設定されていません。
```
(S)

処理を終了します。

```
(O)
```
すでにセットアップされているリクエスト種別を ON にして再度セットアップを行ってください。

### KEOS52105-E

Cosminexus Manager does not exist, even though HCSC-Server is in the repository. (HCSC-Server name = aa....aa, Cosminexus Manager name = bb....bb)

aa....aa:HCSC サーバ名 bb....bb:マネージャ識別名

```
説明
```
HCSC サーバがリポジトリ内に存在しているにもかかわらず Manager が存在していません。

```
(5)
```
処理を終了します。

(O)

指定したマネージャ識別名と HCSC サーバ名について次の内容を確認してください。

- 指定した HCSC サーバと Manager が存在しているかどうか。
- 指定した Manager 上に HCSC サーバが存在しているかどうか。

### KEOS52106-E

The cluster does not exist, even though HCSC-Server is in the repository. (HCSC-Server name = aa....aa, cluster name = bb....bb)

aa....aa:HCSC サーバ名

bb....bb:クラスタ名

説明

HCSC サーバがリポジトリ内に存在しているにもかかわらずクラスタが存在していません。

 $(S)$ 

処理を終了します。

 $($  $O)$ 

指定したクラスタ名と HCSC サーバ名について次の内容を確認してください。

- 指定した HCSC サーバとクラスタが存在しているかどうか。
- 指定した Manager 上にクラスタが存在しているかどうか。

## KEOS52107-E

An error occurred because it differed from the value to which the set value had already been set in properties. (file  $=$  aa....aa, key  $=$  bb....bb, value  $=$  cc....cc, already setup value  $=$  dd....dd)

aa....aa:エラーが発生したファイル名

bb....bb:構成定義ファイルに定義してある要素への XPath,またはエラーが発生したプロパティファイル のキー

cc....cc:指定した値

dd....dd:すでに設定されている値

説明

設定した値がすでに設定されている値と異なるためエラーが発生しました。

 $(S)$ 

処理を終了します。

(O)

すでに設定されている値を確認し,再度セットアップを実施してください。

### KEOS52108-E

The new reception information differs from the already set up HCSC-Server reception information. (cluster name  $=$  aa....aa, current setup  $=$  bb....bb, new setup information  $=$  cc....cc)

aa....aa:クラスタ名

bb....bb:すでにセットアップされている受付情報

• HCSC サーバ名:受付情報の形式で出力されます。

cc....cc:セットアップ時に指定した受付情報

• 受付情報=ON または OFF の形式で出力されます。

説明

セットアップする HCSC サーバの受付情報が不一致です。

 $(S)$ 

処理を終了します。

(O)

受付情報が一致するように HCSC サーバのセットアップを実施してください。

### KEOS52109-E

Please perform unsetup of the HCSC-Server that has fewer reception types. (cluster name = aa....aa, current setup = bb....bb)

aa....aa:クラスタ名 bb....bb:すでにセットアップされている受付情報 • HCSC サーバ名:受付情報の形式で出力します。 説明 受付種別の多い HCSC サーバをアンセットアップしようとしました。  $(S)$ 

処理を終了します。

(O)

HCSC サーバのアンセットアップを行う場合,受付種別の少ない HCSC サーバから先にアンセット アップしてください。

## KEOS52110-I

#### Usage:

cscrcptnstop [-h] -user <User Id> -pass <Password> { -csc <HCSC-Server Name> | -cluster <Cluster Name> } [ { -standard | -userdef } ] [-stopfg { normal | wait | force } ] [-nogc] -- Version aa....aa(bb....bb) aa....aa:サービスプラットフォームのバージョン

```
bb....bb:サービスプラットフォームの製品名
```
#### 説明

cscrcptnstop コマンドの使用方法です。

#### $(S)$

処理を終了します。

#### (O)

メッセージを参照して,コマンドの使用方法を確認してください。

# KEOS52111-I

cscrcptnstop will now start.

## 説明

cscrcptnstop コマンドを起動します。

#### (S)

処理を続行します。

# KEOS52112-I

cscrcptnstop ended normally.

#### 説明

cscrcptnstop コマンドが正常終了しました。

(S)

処理を終了します。

# KEOS52113-E

cscrcptnstop ended abnormally.

# 説明

cscrcptnstop コマンドが異常終了しました。

 $(S)$ 

処理を終了します。

## (O)

直前に出力されているエラーメッセージを参照してください。

# KEOS52114-I

Usage:

csccompostart [-h] -user <User Id> -pass <Password>

{ -csc <HCSC-Server Name> | -cluster <Cluster Name> }

{ -name <ServiceID> | -all | -namelist <Text File Name> }

[-nogc]

Version aa....aa(bb....bb)

```
aa....aa:サービスプラットフォームのバージョン
bb....bb:サービスプラットフォームの製品名
```
## 説明

csccompostart コマンドの使用方法です。

#### $(S)$

処理を終了します。

### (O)

メッセージを参照して,コマンドの使用方法を確認してください。

# KEOS52115-I

csccompostart will now start.

### 説明

csccompostart コマンドを起動します。

(S)

処理を続行します。

### KEOS52116-I

csccompostart ended normally.

#### 説明

csccompostart コマンドが正常終了しました。

(S)

処理を終了します。

## KEOS52117-E

csccompostart ended abnormally.

## 説明

csccompostart コマンドが異常終了しました。

(S)

処理を終了します。

### (O)

直前に出力されているエラーメッセージを参照してください。

# KEOS52118-I

Usage:

csccompostop [-h] -user <User Id> -pass <Password>

{ -csc <HCSC-Server Name> | -cluster <Cluster Name> }

{ -name <ServiceID> | -all | -namelist <Text File Name> }

[-nogc]

--

Version aa....aa(bb....bb)

aa....aa:サービスプラットフォームのバージョン

bb....bb:サービスプラットフォームの製品名

## 説明

csccompostop コマンドの使用方法です。

(S)

処理を終了します。

(O)

メッセージを参照して,コマンドの使用方法を確認してください。

## KEOS52119-I

csccompostop will now start.

#### 説明

csccompostop コマンドを起動します。

### $(S)$

処理を続行します。

# KEOS52120-I

csccompostop ended normally.

# 説明

csccompostop コマンドが正常終了しました。

# (S)

処理を終了します。

# KEOS52121-E

csccompostop ended abnormally.

# 説明

csccompostop コマンドが異常終了しました。

## $(S)$

処理を終了します。

(O)

直前に出力されているエラーメッセージを参照してください。

# KEOS52122-I

cscenvbackup will now start.

## 説明

cscenvbackup コマンドを起動します。

 $(S)$ 

処理を続行します。

## KEOS52123-I

cscenvbackup ended normally.

#### 説明

cscenvbackup コマンドが正常終了しました。

 $(S)$ 

処理を終了します。

# KEOS52124-E

cscenvbackup ended abnormally.

#### 説明

cscenvbackup コマンドが異常終了しました。

## (S)

処理を終了します。

# (O)

直前に出力されているエラーメッセージを参照してください。

## KEOS52125-I

cscenvrestore will now start.

#### 説明

cscenvrestore コマンドを起動します。

(S)

処理を続行します。

## KEOS52126-I

cscenvrestore ended normally.

### 説明

cscenvrestore コマンドが正常終了しました。

 $(S)$ 

処理を終了します。

## KEOS52127-W

The component is already deleted. (HCSC-Server name = aa....aa, component type = bb....bb,  $component name = cc$ .... $cc)$ 

aa....aa: HCSC サーバ名 bb....bb:配備するコンポーネント種別

- bp:ビジネスプロセス
- urcptn:ユーザ定義受付
- adapter:サービスアダプタ

cc....cc:配備するコンポーネント名

```
説明
```
指定したコンポーネントはすでに削除されています。

```
(S)
```
処理を終了します。

# KEOS52128-I

#### Usage:

cscrepdiff [-h] -user <UserID> -pass <Password> -repfile <Zip File Name> [-allinfo] [{ -check | -compo [-name <ServiceID>] }] [-listfile <Text File Name>] -- Version aa....aa(bb....bb) aa....aa:サービスプラットフォームのバージョン

bb....bb:サービスプラットフォームの製品名

### 説明

cscrepdiff コマンドの使用方法です。

#### $(S)$

処理を終了します。

## (O)

メッセージを参照して,コマンドの使用方法を確認してください。

# KEOS52129-I

cscrepdiff will now start.

# 説明

cscrepdiff コマンドを起動します。

## (S)

処理を続行します。

# KEOS52130-I

cscrepdiff ended normally.

# 説明

cscrepdiff コマンドが正常終了しました。

# (S)

処理を終了します。

# KEOS52131-E

cscrepdiff ended abnormally.

```
説明
  cscrepdiff コマンドが異常終了しました。
(S)処理を終了します。
(O)
```
直前に出力されているエラーメッセージを参照してください。

## KEOS52132-I

Usage:

cscstatus [-h] -user <User Id> -pass <Password>

[-csc <HCSC-Server Name> -type { reception | compo | system } ]

--

```
Version aa....aa(bb....bb)
```
aa....aa:サービスプラットフォームのバージョン bb....bb:サービスプラットフォームの製品名

#### 説明

cscstatus コマンドの使用方法です。

 $(S)$ 

```
処理を終了します。
```
(O)

メッセージを参照して,コマンドの使用方法を確認してください。

# KEOS52133-I

cscstatus will now start.

### 説明

cscstatus コマンドを起動します。

#### (S)

処理を続行します。

# KEOS52134-I

cscstatus ended normally.

#### 説明

cscstatus コマンドが正常終了しました。

 $(S)$ 

処理を終了します。

## KEOS52135-E

cscstatus ended abnormally.

### 説明

cscstatus コマンドが異常終了しました。

```
(S)処理を終了します。
(O)
 直前に出力されているエラーメッセージを参照してください。
```
# KEOS52136-E

An error occurred because the specified value is already set. (file in which error occurred  $=$  aa....aa,  $key = bb....bb$ , specified value = cc....cc, already set value = dd....dd)

```
aa....aa:エラーが発生したファイル名
bb....bb:構成定義ファイルに定義してある要素への XPath,またはエラーが発生したプロパティファイル
のキー
cc....cc:指定した値
dd....dd:すでに設定されている値
• HCSC サーバ名:値の形式で出力します。
説明
  設定した値がすでに設定されている値と同一であるため,エラーが発生しました。
(S)処理を終了します。
```

```
(O)
```
すでに設定されている値を確認し,再度セットアップを実施してください。

# KEOS52137-E

cscenvrestore ended abnormally.

### 説明

```
cscenvrestore コマンドが異常終了しました。
```
## (S)

処理を終了します。

(O)

直前に出力されているエラーメッセージを参照してください。

## KEOS52138-I

#### Usage:

cscenvbackup [-h] -user <User Id> -pass <Password>

[-backupdir <ZipFileOutputDirectory>]

--

```
Version aa....aa(bb....bb)
```
aa....aa:サービスプラットフォームのバージョン bb....bb:サービスプラットフォームの製品名

説明

cscenvbackup コマンドの使用方法です。

```
(S)
 処理を終了します。
(O)
 メッセージを参照して,コマンドの使用方法を確認してください。
```
# KEOS52139-I

#### Usage:

cscenvrestore [-h] -user <User Id> -pass <Password>

[-restorefile <BackupZipFileName>]

--

```
Version aa....aa(bb....bb)
```

```
aa....aa:サービスプラットフォームのバージョン
bb....bb:サービスプラットフォームの製品名
説明
  cscenvrestore コマンドの使用方法です。
(S)処理を終了します。
(O)
  メッセージを参照して,コマンドの使用方法を確認してください。
```
### KEOS52140-E

An attempt to parse the HCSC-Server configuration definition file has failed. (file name = aa....aa,  $details = bb....bb)$ 

```
aa....aa:HCSC サーバ構築定義ファイル名
bb....bb:エラーの詳細
説明
  HCSC サーバ構築定義ファイルの解析に失敗しました。
(S)処理を終了します。
```
## (O)

詳細メッセージを参照してください。詳細メッセージが\*\*\*\*の場合は,メッセージログに出力されてい る KEOS52141-E メッセージを参照し,対策してください。

## KEOS52141-E

A parsing error occurred. (type  $=$  aa....aa, details  $=$  bb....bb)

aa....aa:種別

- warning:警告が発生しました。
- error:エラーが発生しました。
- fatalError:致命的エラーが発生しました。

bb....bb:発生したエラーの詳細

```
説明
  解析エラーの詳細です。
(S)
```
処理を続行します。

(O)

詳細メッセージを参照して対策してください。

# KEOS52142-E

An error occurred while checking the values specified in the XML file. (tag name  $=$  aa....aa, value  $=$ bb....bb)

aa....aa:タグ名 bb....bb:指定した値 説明 XML ファイルに指定された値の検証でエラーが発生しました。  $(S)$ 処理を終了します。

(O)

仕様を確認し,タグに指定した値を確認し,再度実行してください。

## KEOS52143-E

An error occurred while checking the properties file. (file name = aa....aa)

```
aa....aa:プロパティファイル名
```
#### 説明

プロパティファイルの検証でエラーが発生しました。

#### (S)

処理を終了します。

#### (O)

メッセージログに出力されている [KEOS50026-E](#page-741-0) メッセージを参照し,対策してください。

## KEOS52144-E

An error occurred while checking the defined values in the properties file. (key name  $=$  aa....aa, value  $=$ bb....bb, error type  $=$  cc....cc)

```
aa....aa:キー名称
bb....bb:指定された値
cc....cc:エラー種別
```
- NO KEY: 必須プロパティが指定されていません。
- BAD\_KEY:不正なキーが指定されています。
- INVALID\_VALUE:キー値が不正です。

### 説明

プロパティファイルの定義値の検証でエラーが発生しました。

```
(S)
 処理を終了します。
(O)
 仕様を確認し,再度実行してください。
```
# KEOS52145-E

```
An error occurred while checking the HCSC-Server setup file. (file name = aa....aa)
     aa....aa:エラーが発生したファイル名
```
## 説明

```
HCSC サーバのセットアップファイルの検証でエラーが発生しました。
```
 $(S)$ 

```
処理を終了します。
```
#### (O)

メッセージログに出力されている [KEOS52142-E](#page-847-0) メッセージを参照し,対策してください。

# KEOS52146-I

Usage:

cscsvcctl [-h] -user <User Id> -pass <Password>

{

-getfile <Get File Path>

| -setfile<Set File Path>

| [-cluster <Cluster Name>] -name <ServiceID> -props <property>

} --

Version aa....aa(bb....bb)

```
aa....aa:サービスプラットフォームのバージョン
bb....bb:サービスプラットフォームの製品名
```
### 説明

cscsvcctl コマンドの使用方法です。

 $(S)$ 

処理を終了します。

(O)

メッセージを参照して,コマンドの使用方法を確認してください。

# KEOS52147-I

cscsvcctl will now start.

#### 説明

```
cscsvcctl コマンドを起動します。
```
# (S)

処理を続行します。

#### KEOS52148-I

cscsvcctl ended normally.

### 説明

cscsvcctl コマンドが正常終了しました。

#### (S)

処理を終了します。

# KEOS52149-E

cscsvcctl ended abnormally.

### 説明

cscsvcctl コマンドが異常終了しました。

## $(S)$

処理を終了します。

(O)

直前に出力されているエラーメッセージを参照してください。

# KEOS52150-I

#### Usage:

cscsvcls [-h] -user <User Id> -pass <Password> [-detail]

```
--
```
Version aa....aa(bb....bb)

aa....aa:サービスプラットフォームのバージョン bb....bb:サービスプラットフォームの製品名

#### 説明

cscsvcls コマンドの使用方法です。

# $(S)$

処理を終了します。

(O)

メッセージを参照して,コマンドの使用方法を確認してください。

# KEOS52151-I

cscsvcls will now start.

# 説明

cscsvcls コマンドを起動します。

 $(S)$ 

処理を続行します。

## KEOS52152-I

cscsvcls ended normally.

#### 説明

cscsvcls コマンドが正常終了しました。

 $(S)$ 

処理を終了します。

# KEOS52153-E

cscsvcls ended abnormally.

#### 説明

cscsvcls コマンドが異常終了しました。

(S)

処理を終了します。

(O)

直前に出力されているエラーメッセージを参照してください。

### KEOS52154-E

The Service information was not found.

#### 説明

サービス情報が見つかりませんでした。

 $(S)$ 

```
処理を終了します。
```
(O)

サービスアダプタがインポートされていません。インポートを実施してから,再度実行してください。

# KEOS52159-I

Usage:

csccompoconfig [-h] -user <User Id> -pass <Password>

{

-operation get -csc <HCSC-Server Name> -name <ReceptionID>

| -operation set -propfile <Component Property File Path>

{ -csc <HCSC-Server Name> -name <ReceptionID>

| -cluster <Cluster Name> -name <ReceptionID> }

 $\mathbf{I}$ --

Version aa....aa(bb....bb)

aa....aa:サービスプラットフォームのバージョン bb....bb:サービスプラットフォームの製品名

```
説明
```
csccompoconfig コマンドの使用方法です。

```
(S)
```
処理を続行します。

(O)

メッセージを参照して,コマンドの使用方法を確認してください。

# KEOS52160-I

csccompoconfig will now start.

#### 説明

csccompoconfig コマンドを起動します。

#### (S)

処理を続行します。

## KEOS52161-I

csccompoconfig ended normally.

説明

csccompoconfig コマンドが正常終了しました。

(S)

処理を終了します。

# KEOS52162-E

csccompoconfig ended abnormally.

## 説明

csccompoconfig コマンドが異常終了しました。

### $(S)$

処理を終了します。

#### (O)

直前に出力されているエラーメッセージを参照してください。

# KEOS52163-W

The specified service has not been deployed. (service name = aa....aa)

aa....aa:サービス名

### 説明

指定したサービス部品は配備されていません。

### $(S)$

処理を続行します。

(O)

指定したサービス部品が配備されているか確認してください。

### KEOS52164-W

The deployment check of the service could not be executed.

#### 説明

サービス部品の配備チェックができませんでした。

 $(S)$ 

処理を続行します。

# KEOS52165-W

The specified component has already been deleted. (cluster name = aa....aa, component name = bb....bb)

```
aa....aa:クラスタ名
bb....bb:配備するコンポーネント名
説明
  指定したコンポーネントはすでに削除されています。
(S)処理を終了します。
```
# KEOS52166-W

The status of some information could not be acquired.

#### 説明

状態が取得できなかった情報があります。

(S)

処理を続行します。

### (O)

メッセージログを参照し,エラー内容を確認してください。

## KEOS52175-I

The values in the cluster that must be unique will now be verified.

#### 説明

クラスタ内でユニークであるべき値の検証を開始します。

#### (S)

処理を続行します。

## KEOS52176-I

The values in the cluster that must be unique were verified successfully.

#### 説明

クラスタ内でユニークであるべき値の検証が完了しました。

 $(S)$ 

処理を続行します。

## KEOS52177-I

The validity of the set value(s) will now be verified.

#### 説明

設定値の妥当性の検証を開始します。

 $(S)$ 

```
処理を続行します。
```
# KEOS52178-I

The validity of the set value(s) was verified successfully.

#### 説明

設定値の妥当性の検証が完了しました。

(S)

処理を続行します。

### KEOS52179-E

The operation for the specified component cannot be executed. (HCSC-Server name = aa....aa, component type =  $bb...bb$ , component name =  $cc...cc$ )

aa....aa: HCSC サーバ名 bb....bb:指定されたコンポーネント種別

- bp:ビジネスプロセス
- urcptn:ユーザ定義受付
- adapter:サービスアダプタ

cc....cc:指定されたサービス ID または受付 ID

#### 説明

指定されたコンポーネントに対する操作は実行できません。

 $(S)$ 

処理を終了します。

#### (O)

指定したサービス ID または受付 ID がその操作で有効な ID かどうか確認してください。

## KEOS52180-W

An attempt to automatically back up the HCSC-Manager environment has failed.

## 説明

HCSC-Manager 環境の自動バックアップが失敗しました。

 $(S)$ 

処理を続行します。

 $($  $O)$ 

HCSC-Manager 環境の自動バックアップが失敗した要因を取り除き,必要に応じて cscenvbackup コ マンドで HCSC-Manager 環境のバックアップファイルを取得してください。

### KEOS52181-I

```
Usage:
cscapputil [-h] -user <User Id> -pass <Password>
{
-mng <Manager Name>
| -host <Host>:<Port> -mnguser <Manager Id>
[-mngpass <Manager Passwd>]
}
{
-operation { start | stop | delete }
-j2ee <J2EE Server Name> -app <Application Name>
| -operation list -j2ee <J2EE Server Name>
}
--
Version aa....aa(bb....bb)
     aa....aa:サービスプラットフォームのバージョン
     bb....bb:サービスプラットフォームの製品名
     説明
        cscapputil コマンドの使用方法です。
     (S)
        処理を続行します。
     (O)
        メッセージを参照して,コマンドの使用方法を確認してください。
KEOS52182-I
```
cscapputil will now start.

## 説明

cscapputil コマンドを起動します。

(S)

処理を続行します。

### KEOS52183-I

cscapputil ended normally.

### 説明

cscapputil コマンドが正常終了しました。

(S)

処理を終了します。

### KEOS52184-E

cscapputil ended abnormally.

#### 説明

```
cscapputil コマンドが異常終了しました。
```
 $(S)$ 

```
処理を終了します。
```
 $(O)$ 

直前に出力されているエラーメッセージを参照してください。

# KEOS52185-E

An error occurred while the definition file used to change the service information was being output.  $(details = aa....aa)$ 

aa....aa:詳細情報

#### 説明

サービス情報変更定義ファイルの出力中にエラーが発生しました。

### (S)

処理を終了します。

#### (O)

詳細情報を参照し,問題を解決してから再度実行してください。

# KEOS52186-I

The service information will now be acquired.

### 説明

サービス情報の取得を開始します。

### $(S)$

処理を続行します。

# KEOS52187-I

The service information was acquired successfully.

# 説明

サービス情報の取得に成功しました。

#### $(S)$

処理を続行します。

# KEOS52188-I

The service information will now be set.

# 説明

サービス情報の設定を開始します。

(S) 処理を続行します。

#### KEOS52189-I

The service information was set successfully.

説明

サービス情報の設定に成功しました。

(S)

処理を続行します。

# KEOS52190-I

HCSC-Manager's backup file has been acquired. (file name = aa....aa)

aa....aa: HCSC-Manager のバックアップファイル名

説明

HCSC-Manager 環境のバックアップに成功しました。

(S)

処理を続行します。

# KEOS52191-I

Backup file of repository has been acquired. (file name  $=$  aa....aa)

aa....aa:リポジトリのバックアップファイル名

#### 説明

リポジトリのバックアップに成功しました。 なお,バックアップファイルはコマンドがエラーになる場合は,削除されることがあります。 (S)

処理を続行します。

### KEOS52192-I

#### Usage:

cscresinfo [-h] -user <UserID> -pass <Password>

```
-csc <HCSC-Server Name>
```
--

Version aa....aa(bb....bb)

aa....aa:サービスプラットフォームのバージョン bb....bb:サービスプラットフォームの製品名

#### 説明

cscresinfo コマンドの使用方法です。

 $(S)$ 

処理を終了します。

## (O)

メッセージを参照して,コマンドの使用方法を確認してください。

#### KEOS52193-I

cscresinfo will now start.

### 説明

cscresinfo コマンドを起動します。

#### (S)

処理を続行します。

# KEOS52194-I

cscresinfo ended normally.

#### 説明

cscresinfo コマンドが正常終了しました。

### (S)

処理を終了します。

# KEOS52195-E

cscresinfo ended abnormally.

### 説明

cscresinfo コマンドが異常終了しました。

#### $(S)$

処理を終了します。

#### (O)

直前に出力されたエラーメッセージを参照してください。

# KEOS52196-E

An error occurred during the checking of properties-file combinations. (properties file name = aa....aa, property key of the error = bb....bb, value = cc....cc, property key of the error = dd....dd, value = ee....ee)

```
aa....aa:プロパティファイル名
bb....bb:エラーが発生したプロパティキー
cc....cc:設定されている値
dd....dd:エラーが発生したプロパティキー
ee....ee:設定されている値
```
説明

プロパティファイルの組み合わせの確認でエラーが発生しました。

 $(S)$ 

処理を終了します。

# (O)

プロパティファイルの組み合わせを見直して,再度コマンドを実行してください。

### KEOS52197-I

#### Usage:

cscenvupdate [-h] -csc <HCSC-Server Name> [-force]

#### --

Version aa....aa(bb....bb)

aa....aa:サービスプラットフォームのバージョン

```
bb....bb:サービスプラットフォームの製品名
```
#### 説明

cscenvupdate コマンドの使用方法です。

#### $(S)$

処理を終了します。

#### (O)

メッセージを参照して,コマンドの使用方法を確認してください。

# KEOS52198-I

cscenvupdate will now start.

#### 説明

cscenvupdate コマンドを起動します。

#### (S)

処理を続行します。

## KEOS52199-I

cscenvupdate ended normally.

#### 説明

cscenvupdate コマンドが正常終了しました。

### (S)

処理を終了します。

# KEOS52200-E

cscenvupdate ended abnormally.

## 説明

cscenvupdate コマンドが異常終了しました。

 $(S)$ 

処理を終了します。

#### $($  $O)$

直前に出力されたエラーメッセージを参照してください。

## KEOS52201-I

The version of HCSC-Server will now be updated. (HCSC-Server name = aa....aa)

aa....aa:HCSC サーバ名 説明

HCSC サーバをバージョンアップします。

(S)

処理を続行します。

# KEOS52202-I

The version of HCSC-Server has been updated. (HCSC-Server name = aa....aa)

```
aa....aa:HCSC サーバ名
```
## 説明

HCSC サーバをバージョンアップしました。

#### $(S)$

処理を終了します。

## KEOS52203-E

cscenvupdate has already been executed. (HCSC-server name = aa....aa)

aa....aa: HCSC サーバ名

### 説明

cscenvupdate コマンドがすでに実行されています。

#### (S)

処理を終了します。

#### (O)

cscenvupdate コマンドを実行しているユーザがいるかどうか確認してください。cscenvupdate コマ ンドを実行しているユーザがいない場合は,-force オプションを付けて,再度 cscenvupdate コマンド を実行してください。

#### KEOS52204-I

cscsetup will now start.

#### 説明

cscsetup コマンドを起動します。

#### $(S)$

処理を続行します。

## KEOS52205-I

cscsetup ended normally.

# 説明

cscsetup コマンドが正常終了しました。

```
(S)
```
処理を終了します。

## KEOS52206-E

cscsetup ended abnormally.

#### 説明

cscsetup コマンドが異常終了しました。

(S)

処理を終了します。

(O)

直前に出力されているエラーメッセージを参照してください。

## KEOS52207-I

```
Usage:
cscsetup [-h]
{
-setup <Definition Dir>
| -unsetup [-force]
| -change <Definition Dir>
}
[-yes]
--
Version aa....aa(bb....bb)
     aa....aa:サービスプラットフォームのバージョン
    bb....bb:サービスプラットフォームの製品名
    説明
       cscsetup コマンドの使用方法です。
     (S)
       処理を終了します。
     (O)
       メッセージを参照して,コマンドの使用方法を確認してください。
```
# KEOS52208-I

Usage: cscmsgtk [-h] -prf <PRF Trace File Path> [-date [hhmmss[MMdd[yyyy]]],[hhmmss[MMdd[yyyy]]] -- Version aa....aa(bb....bb)

```
aa....aa:サービスプラットフォームのバージョン
```

```
bb....bb:サービスプラットフォームの製品名
```
# 説明

cscmsgtk コマンドの使用方法です。

#### $(S)$

処理を終了します。

(O)

メッセージを参照して,コマンドの使用方法を確認してください。

### KEOS52209-E

The command is invalid. (command  $=$  aa....aa)

Type 'help' for usage.

```
aa....aa:入力されたコマンド名
```
#### 説明

```
該当するコマンドは存在しません。Help コマンドを実行してコマンドの使用方法を確認してくださ
い。
```
#### $(S)$

```
処理を終了します。
```
#### $($  $O)$

コマンド名を確認し,再度コマンドを実行してください。

# KEOS52210-E

A value is invalid. (value  $=$  aa $\dots$ aa)

# Type 'help' for usage.

aa....aa:入力された値

#### 説明

該当するコマンドは存在しますが,指定方法に誤りがあります。Help コマンドを実行してコマンドの 使用方法を確認してください。

## (S)

```
処理を終了します。
```
(O)

コマンドの指定内容を確認し,再度コマンドを実行してください。

# KEOS52211-E

The specified directory was not found. (directory  $=$  aa....aa)

```
aa....aa:ディレクトリ名
```
#### 説明

電文トレースの読み込み先ディレクトリが存在しません。

### $(S)$

処理を終了します。

$$
(\bigcirc)
$$

電文トレース読み込み先に指定したディレクトリを確認し,再度コマンドを実行してください。

#### KEOS52212-E

The telegram search function is invalid. Re-execute the cscmsgtk command with the -tlg option.

#### 説明

```
電文検索機能は無効になっています。-tlg オプションを指定して cscmsgtk コマンドを実行する必要が
あります。
```
(S)

処理を終了します。

(O)

-tlg オプションを指定して,再度 cscmsgtk コマンドを実行してください。

#### KEOS52213-E

The telegram trace file was not found in the telegram trace file directory. (directory = aa....aa)

aa....aa:ディレクトリ名

### 説明

電文トレース読み込み先ディレクトリ内に電文トレースファイルが存在しません。

#### (S)

処理を終了します。

#### (O)

電文トレース読み込み先ディレクトリに,csctelegram で始まるファイルがあるか確認し,再度コマン ドを実行してください。

#### KEOS52214-I

No traces satisfying the search conditions were found.

#### 説明

検索条件に該当するトレースは見つかりませんでした。

 $(S)$ 

```
処理を続行します。
```
## (O)

検索条件を見直し,再度コマンドを実行してください。

## KEOS52215-E

The specified event ID was not found.

#### 説明

指定されたイベントは見つかりませんでした。

 $(S)$ 

処理を終了します。

```
(O)
```
指定したイベント ID を見直し、再度コマンドを実行してください。

#### KEOS52216-E

The value specified for the service information change definition is invalid. (key  $=$  aa....aa, value  $=$  $bb...bb$ , reason =  $cc...cc$ )

aa....aa:定義 bb....bb:値 cc....cc:理由

- The specified definition does not exist.:定義が存在しない
- No value was specified.:値が存在しない
- A value other than "true" or "false" was specified.:「true」または「false」以外が指定された
- A specified character was neither a space, nor a half-width alphanumeric character or symbol (ASCII codes 0x21-0x7e).:半角英数字,半角記号(ASCII コードの「0x21」〜「0x7E」),および 半角スペース (ASCII コードの「0x20」)以外が指定された
- More than 40 bytes were specified.:40 バイトを超えて指定された

#### 説明

サービス情報変更定義に指定された値が不正です。

```
(S)
```
処理を終了します。

```
(O)
```
定義の仕様を確認してください。

# KEOS52217-W

At least one line cannot be read.

### 説明

指定されたファイルに読み込めない行がありました。

 $(S)$ 

処理を続行します。

(O)

解析したい PRF トレースが読み込めていれば,このメッセージは無視してください。解析したいト レースが読み込めなかった場合は,原因を対処して再度コマンドを実行してください。

### KEOS52218-E

The status of HCSC Production Environment Easy Setup is invalid. (expected status = aa....aa, current status  $=$  bb $....$ bb)

aa ....aa: HCSC 本番環境簡易セットアップの予期しているステータス

- before\_setup:セットアップ前の状態
- setting:セットアップ途中状態
- after setup: セットアップ後の状態
• unsetting:アンセットアップ途中状態

bb....bb:HCSC本番環境簡易セットアップの現状のステータス

- before\_setup:セットアップ前の状態
- setting:セットアップ途中状態
- after\_setup:セットアップ後の状態
- unsetting:アンセットアップ途中状態

#### 説明

HCSC 本番環境簡易セットアップのステータスが不正です。

```
(S)
```
処理を終了します。

(O)

ステータスを一致させてから再度実行してください。

#### KEOS52219-E

```
An error occurred during writing of a file. (file name = aa....aa, details = bb....bb)
```
aa....aa:エラーが発生したファイル名 bb....bb:エラーの詳細メッセージ 説明 ファイル書き込みでエラーが発生しました。  $(S)$ 処理を終了します。 (O) エラーの要因を調査し,対策してください。対策後に再度実行してください。

#### KEOS52220-I

File copying will now start.

#### 説明

ファイルコピーを開始します。 (S)

処理を続行します。

## KEOS52221-I

File copying will now be executed. (details  $=$  aa....aa)

```
aa....aa:詳細情報
説明
  ファイルコピーを実行します。
(S)処理を続行します。
```
## KEOS52222-E

An attempt to copy a file has failed. (details  $=$  aa....aa)

aa....aa:詳細情報

#### 説明

ファイルコピーに失敗しました。

#### (S)

処理を終了します。

(O)

出力されたメッセージを参照し,エラー要因の対策をしてください。

# KEOS52223-I

File copying will now end.

#### 説明

ファイルコピーを終了します。

#### (S)

処理を続行します。

## KEOS52224-I

Building of Cosminexus Manager will now start.

## 説明

Manager の構築を開始します。

#### (S)

処理を続行します。

# KEOS52225-I

Building of Cosminexus Manager will now be executed. (details = aa....aa)

aa....aa:詳細情報

#### 説明

Manager の構築を実行します。

#### (S)

処理を続行します。

# KEOS52226-E

An attempt to build Cosminexus Manager has failed. (details = aa....aa)

aa....aa:詳細情報

# 説明

Manager の構築に失敗しました。

# (S)

処理を終了します。

```
(O)
```
出力されたメッセージを参照し,エラー要因の対策をしてください。

## KEOS52227-I

Building of Cosminexus Manager will now end.

#### 説明

Manager の構築を終了します。

(S)

処理を続行します。

# KEOS52228-I

Cosminexus Manager will now start.

## 説明

Manager の起動を開始します。

(S)

処理を続行します。

# KEOS52229-I

Startup of Cosminexus Manager will now be executed. (details = aa....aa)

aa....aa:詳細情報

#### 説明

Manager の起動を実行します。

(S)

処理を続行します。

## KEOS52230-E

An attempt to start Cosminexus Manager has failed. (details = aa....aa)

aa....aa:詳細情報

#### 説明

Manager の起動に失敗しました。

(S)

処理を終了します。

```
(O)
```
出力されたメッセージを参照し,エラー要因の対策をしてください。

# KEOS52231-I

Startup of Cosminexus Manager will now end.

# 説明

Manager の起動を終了します。

処理を続行します。

#### KEOS52232-I

Building of the logical server will now start.

#### 説明

論理サーバの構築を開始します。

#### (S)

処理を続行します。

# KEOS52233-I

Building of the logical server will now be executed. (details  $=$  aa....aa)

aa....aa:詳細情報 説明 論理サーバの構築を実行します。

# (S)

処理を続行します。

# KEOS52234-E

An attempt to build the logical server has failed. (details  $=$  aa....aa)

```
aa....aa:詳細情報
説明
```
論理サーバの構築に失敗しました。

# (S)

処理を終了します。

## (O)

出力されたメッセージを参照し,エラー要因の対策をしてください。

# KEOS52235-I

Building of the logical server will now end.

## 説明

論理サーバの構築を終了します。

#### $(S)$

処理を続行します。

# KEOS52236-I

The logical server will now start.

## 説明

論理サーバの起動を開始します。

(S) 処理を続行します。

#### KEOS52237-I

Startup of the logical server will now be executed. (details  $=$  aa....aa)

aa....aa:詳細情報

説明

論理サーバの起動を実行します。

(S)

処理を続行します。

## KEOS52238-E

An attempt to start the logical server has failed. (details  $=$  aa....aa)

```
aa....aa:詳細情報
説明
  論理サーバの起動に失敗しました。
(S)
  処理を終了します。
(O)
```
出力されたメッセージを参照し,エラー要因の対策をしてください。

## KEOS52239-I

Startup of the logical server will now end.

## 説明

論理サーバの起動を終了します。

#### (S)

処理を続行します。

## KEOS52240-I

Building of HCSC-Server will now start.

## 説明

HCSC サーバの構築を開始します。

 $(S)$ 

処理を続行します。

#### KEOS52241-I

Building of HCSC-Server will now be executed. (details = aa....aa)

```
aa....aa:詳細情報
```
#### 説明

HCSC サーバの構築を実行します。

処理を続行します。

#### KEOS52242-E

```
An attempt to build HCSC-Server has failed. (details = aa....aa)
```
aa....aa:詳細情報

# 説明

HCSC サーバの構築に失敗しました。

## $(S)$

処理を終了します。

#### (O)

出力されたメッセージを参照し,エラー要因の対策をしてください。

## KEOS52243-I

Building of HCSC-Server will now end.

# 説明

HCSC サーバの構築を終了します。

## (S)

処理を続行します。

# KEOS52244-I

Stopping of the logical server will now start.

## 説明

論理サーバの停止を開始します。

## (S)

処理を続行します。

# KEOS52245-I

Stopping of the logical server will now be executed. (details  $=$  aa....aa)

```
aa....aa:詳細情報
```
# 説明

```
論理サーバの停止を実行します。
```
# $(S)$

処理を続行します。

# KEOS52246-E

An attempt to stop the logical server has failed. (details  $=$  aa....aa)

aa....aa:詳細情報

#### 説明

論理サーバの停止に失敗しました。

```
(S)
 処理を終了します。
(O)
 出力されたメッセージを参照し,エラー要因の対策をしてください。
```
## KEOS52247-I

Stopping of the logical server will now end.

#### 説明

```
論理サーバの停止を終了します。
```
(S)

```
処理を続行します。
```
# KEOS52248-I

Deletion of HCSC-Server will now start.

## 説明

HCSC サーバの削除を開始します。

#### (S)

処理を続行します。

# KEOS52249-I

Deletion of HCSC-Server will now be executed. (details = aa....aa)

```
aa....aa:詳細情報
```
#### 説明

```
HCSC サーバの削除を実行します。
```
# (S)

処理を続行します。

# KEOS52250-E

An attempt to delete HCSC-Server has failed. (details = aa....aa)

```
aa....aa:詳細情報
```
# 説明

```
HCSC サーバの削除に失敗しました。
```

```
(S)処理を終了します。
```
## (O)

出力されたメッセージを参照し,エラー要因の対策をしてください。

# KEOS52251-I

Deletion of HCSC-Server will now end.

説明

HCSC サーバの削除を終了します。

 $(S)$ 

処理を続行します。

## KEOS52252-I

Deletion of the logical server will now start.

#### 説明

論理サーバの削除を開始します。

#### (S)

処理を続行します。

# KEOS52253-I

Deletion of the logical server will now be executed. (details  $=$  aa....aa)

aa....aa:詳細情報

#### 説明

論理サーバの削除を実行します。

## (S)

処理を続行します。

# KEOS52254-E

An attempt to delete the logical server has failed. (details  $=$  aa....aa)

```
aa....aa:詳細情報
説明
  論理サーバの削除に失敗しました。
(S)
  処理を終了します。
(O)
  出力されたメッセージを参照し,エラー要因の対策をしてください。
```
#### KEOS52255-I

Deletion of the logical server will now end.

## 説明

論理サーバの削除を終了します。

## $(S)$

処理を続行します。

# KEOS52256-I

Stopping of Cosminexus Manager will now start.

```
説明
  Manager の停止を開始します。
(S)
```
処理を続行します。

# KEOS52257-I

Stopping of Cosminexus Manager will now be executed. (details = aa....aa)

```
aa....aa:詳細情報
説明
  Manager の停止を実行します。
(S)処理を続行します。
```
## KEOS52258-E

An attempt to stop Cosminexus Manager has failed. (details = aa....aa)

aa....aa:詳細情報

#### 説明

Manager の停止に失敗しました。

#### (S)

処理を終了します。

(O)

出力されたメッセージを参照し,エラー要因の対策をしてください。

## KEOS52259-I

Stopping of Cosminexus Manager will now end.

#### 説明

Manager の停止を終了します。

(S)

処理を続行します。

#### KEOS52260-I

Deletion of Cosminexus Manager will now start.

## 説明

Manager の削除を開始します。

 $(S)$ 

処理を続行します。

## KEOS52261-I

Deletion of Cosminexus Manager will now be executed. (details = aa....aa)

aa....aa:詳細情報

説明

Manager の削除を実行します。

 $(S)$ 

処理を続行します。

# KEOS52262-E

An attempt to delete Cosminexus Manager has failed. (details = aa....aa)

aa....aa:詳細情報

## 説明

Manager の削除に失敗しました。

#### $(S)$

処理を終了します。

#### (O)

出力されたメッセージを参照し,エラー要因の対策が必要か判断してください。対策が必要な場合は, エラー要因の対策をしてください。

# KEOS52263-I

Deletion of Cosminexus Manager will now end.

## 説明

Manager の削除を終了します。

## (S)

処理を続行します。

## KEOS52264-I

HCSC Production Environment Easy Setup will now start changing the environment.

## 説明

HCSC 本番環境簡易セットアップの変更を開始します。

## $(S)$

処理を続行します。

# KEOS52265-I

Modification of the file will now start. (file  $=$  aa $\dots$ aa)

```
aa....aa:ファイル名
説明
```
ファイルの変更を開始します。

# $(S)$

処理を続行します。

# KEOS52266-I

Modification of the file will now be executed (details  $=$  aa $\dots$ aa)

```
aa....aa:詳細情報
説明
  ファイルの変更を実行します。
(S)
  処理を続行します。
```
## KEOS52267-W

Modification of the file has failed. (details  $=$  aa....aa)

```
aa....aa:詳細情報
説明
  ファイルの変更に失敗しました。
(S)
  処理を続行します。
```
(O)

出力されたメッセージを参照し,エラー要因の対策が必要か判断してください。対策が必要な場合は, エラー要因の対策をしてください。

# KEOS52268-I

Modification of the file will now end. (file  $=$  aa....aa)

aa....aa:ファイル名

#### 説明

ファイルの変更を終了します。

## $(S)$

処理を続行します。

## KEOS52269-Q

The logical server (PRF, J2EE server, and Web server) will start or stop. Is this OK? (Y/N)

#### 説明

```
論理サーバ (PRF, J2EE サーバ,および Web サーバ)の開始または停止をして問題がないのかを確認
するメッセージです。
```
(S)

処理を続行します。

# (O)

問題がない場合は [Y] キーを, 問題がある場合は [N] キーを押してください。

#### KEOS52270-I

HCSC Production Environment Easy Setup will now finish changing the environment.

#### 説明

HCSC 本番環境簡易セットアップの変更を終了します。

処理を続行します。

#### KEOS52271-I

HCSC Production Environment Easy Setup will now start setup.

#### 説明

HCSC 本番環境簡易セットアップのセットアップを開始します。

(S)

処理を続行します。

# KEOS52272-I

HCSC Production Environment Easy Setup will now finish setup.

## 説明

HCSC 本番環境簡易セットアップのセットアップを終了します。

#### $(S)$

処理を続行します。

# KEOS52273-I

HCSC Production Environment Easy Setup will now start unsetup.

# 説明

HCSC 本番環境簡易セットアップのアンセットアップを開始します。

#### $(S)$

処理を続行します。

# KEOS52274-I

HCSC Production Environment Easy Setup will now finish unsetup.

#### 説明

HCSC 本番環境簡易セットアップのアンセットアップを終了します。

## $(S)$

処理を続行します。

# KEOS52275-E

An attempt by HCSC Production Environment Easy Setup to change the environment has failed.  $(details = aa...aa)$ 

aa....aa:変更に失敗したファイル名を"," (コンマ)区切りで出力

説明

HCSC 本番環境簡易セットアップの変更に失敗しました。

 $(S)$ 

処理を終了します。

```
(O)
```
出力されたメッセージを参照し,エラー要因の対策をしてください。

#### KEOS52276-W

```
File deletion has failed. (file = aa....aa)
```

```
aa....aa:ファイル名
```
## 説明

ファイルの削除に失敗しました。

# $(S)$

処理を続行します。

#### (O)

削除できなかったファイルを削除してください。

## KEOS52278-E

A trace to be analyzed did not exist in the read file.

#### 説明

読み込んだファイルには解析対象となるトレースが存在しませんでした。

(S)

```
処理を終了します。
```
# KEOS52279-W

No traces existed for the specified time. If you want to return to the original state, type 'focus'.

#### 説明

指定した時刻にわたるトレースは存在しませんでした。元に戻す場合は,'focus'と入力してください。

## (S)

処理を続行します。

#### KEOS52280-I

The search will now start. (search condition (WHERE phrase)  $=$  aa....aa)

```
aa....aa:検索条件
```
説明

```
メッセージに表示された条件で検索を開始します。
```
 $(S)$ 

処理を続行します。

## KEOS52281-I

Deletion of the execution logs for the selected process instance will now start. (deletion condition (type  $=$  aa....aa)  $=$  [bb....bb])

aa....aa:条件種別

• idlist:プロセスインスタンス識別子リストによる削除

• where:プロセスインスタンス識別子以外の条件による削除

bb....bb:削除条件

説明

メッセージに表示された条件でプロセスインスタンスの実行履歴削除を開始します。

 $(S)$ 

処理を続行します。

# KEOS52282-E

The specified number exceeds the maximum specifiable number. (specified number = aa....aa, maximum specifiable number  $=$  bb....bb)

aa....aa:指定された件数 bb....bb:指定できる件数 説明 指定された件数は,指定できる件数を超えています。  $(S)$ 処理を終了します。

(O)

指定できる件数を入力して,再度実行してください。

# KEOS52283-E

The specified value is not a directory. (specified value  $=$  aa....aa)

aa....aa:指定された値

説明

指定された値はディレクトリではありません。

```
(S)
```
処理を終了します。

#### (O)

値にはディレクトリを指定してください。

## KEOS52284-E

An environment has already been set up by something other than HCSC Production Environment Easy Setup. (value  $=$  aa....aa)

aa....aa:構築環境の文字列

説明

すでに HCSC 本番環境簡易セットアップ以外でほかの環境がセットアップされています。

 $(S)$ 

処理を終了します。

(O)

セットアップされているほかの環境をアンセットアップしてください。

## KEOS52285-I

The PRF trace is being loaded. This process might take some time.

#### 説明

```
PRFトレースの読み込み処理中です。この処理は、時間が掛かる場合があります。
```
 $(S)$ 

処理を続行します。

# KEOS52286-I

aa....aa records have been loaded.

aa....aa:読み込み完了行数

#### 説明

メッセージに表示された行数の読み込みが完了しました。

(S)

処理を終了します。

# KEOS52287-W

An attempt to copy a file has failed. (details =aa....aa)

aa....aa:詳細情報

#### 説明

ファイルコピーに失敗しました。

 $(S)$ 

処理を続行します。

## KEOS52288-W

An attempt to delete HCSC-Server has failed. (details =aa....aa)

aa....aa:詳細情報

#### 説明

HCSC サーバの削除に失敗しました。

 $(S)$ 

処理を続行します。

(O)

```
出力されたメッセージを参照し,エラー要因の対策が必要か判断してください。対策が必要な場合は,
エラー要因の対策をしてください。
```
# KEOS52289-W

An attempt to delete Cosminexus Manager has failed. (details =aa....aa)

aa....aa:詳細情報

#### 説明

Manager の削除に失敗しました。

処理を続行します。

#### KEOS52290-I

 $Re$ -execution of process instances has finished. (succeeded = aa....aa, failed = bb....bb)

aa....aa:成功した件数 bb....bb:失敗した件数 説明 プロセスインスタンスの再実行が完了しました。 (S) 処理を終了します。

# KEOS52291-E

The owner name is invalid. (owner name  $=$  aa $\dots$ aa)

aa....aa:オーナー名

#### 説明

オーナー名が不正です。

#### $(S)$

処理を終了します。

#### (O)

cscsetup.properties の owner に設定された値が OS で使用できる値になっているか確認してくださ い。それ以外の要因の場合は,再度実行して,それでも同じエラーが発生する場合は保守員に連絡して ください。

# KEOS52292-E

The group name is invalid. (group name  $=$  aa....aa)

```
aa....aa:グループ名
```
説明

グループ名が不正です。

 $(S)$ 

処理を終了します。

(O)

cscsetup.properties の group に設定された値が OS で使用できる値になっているか確認してくださ い。それ以外の要因の場合は,再度実行して,それでも同じエラーが発生する場合は保守員に連絡して ください。

# KEOS52293-I

Initialization processing will now start.

#### 説明

初期化処理を開始します。

(S) 処理を続行します。

#### KEOS52294-I

Initialization processing will now be executed. (details  $=$  aa $\dots$ aa)

aa....aa:詳細情報

説明

初期化処理を実行します。

(S)

処理を続行します。

## KEOS52295-E

Initialization processing has failed. (details = aa....aa)

```
aa....aa:詳細情報
```
## 説明

初期化処理に失敗しました。

#### (S)

処理を終了します。

(O)

出力されたメッセージを参照してエラー要因の対策をしてください。

## KEOS52296-I

Initialization processing will now end.

#### 説明

初期化処理を終了します。

#### (S)

処理を続行します。

#### KEOS52297-I

End processing will now start.

## 説明

終了処理を開始します。

 $(S)$ 

処理を続行します。

#### KEOS52298-I

End processing will now be executed. (details  $=$  aa $\dots$ aa)

```
aa....aa:詳細情報
```
#### 説明

終了処理を実行します。

処理を続行します。

#### KEOS52299-E

End processing has failed. (details  $=$  aa....aa) aa....aa:詳細情報 説明 終了処理に失敗しました。  $(S)$ 処理を終了します。 (O) 出力されたメッセージを参照してエラー要因の対策をしてください。

# KEOS52300-W

End processing has failed. (details  $=$  aa....aa)

aa....aa:詳細情報

#### 説明

終了処理に失敗しました。

#### (S)

処理を続行します。

#### (O)

出力されたメッセージを参照し,エラー要因の対策が必要か判断してください。対策が必要な場合は, エラー要因の対策をしてください。

# KEOS52301-I

End processing will now end.

#### 説明

終了処理を終了します。

# (S)

処理を続行します。

# KEOS52302-W

The file to be changed is not in the directory. (directory  $=$  aa....aa)

aa....aa:ディレクトリ名

説明

読み込み先ディレクトリ内に変更対象ファイルが存在しません。

 $(S)$ 

処理を続行します。

## (O)

次の内容を確認してください。

- 指定した定義ファイルの格納先ディレクトリを間違えていないかどうか。
- 指定したディレクトリ下に,定義ファイルが存在するかどうか。

## KEOS52303-E

An attempt to check the directory has failed. (details  $=$  aa....aa, directory  $=$  bb....bb)

aa....aa:詳細情報 bb....bb:ディレクトリ名 説明 ディレクトリチェックに失敗しました。

 $(S)$ 

処理を終了します。

## (O)

詳細情報を参照し,対策をしてください。

#### KEOS52304-I

A definition file get operation will now start.

#### 説明

開発環境に設定された定義ファイルの取得(csccmctl コマンドの-operation オプションに get を指定) を開始します。

#### (S)

処理を続行します。

#### KEOS52305-I

A definition file get operation has ended successfully.

#### 説明

開発環境に設定された定義ファイルの取得(csccmctl コマンドの-operation オプションに get を指定) が正常に終了しました。

#### $(S)$

処理を終了します。

#### KEOS52306-I

A definition file set operation will now start.

#### 説明

運用環境への定義ファイルの設定(csccmctl コマンドの-operation オプションに set を指定)を開始 します。

#### $(S)$

処理を続行します。

#### KEOS52307-I

A definition file set operation has ended successfully.

#### 説明

運用環境への定義ファイルの設定 (csccmctl コマンドの-operation オプションに set を指定)が正常 に終了しました。

#### (S)

処理を終了します。

## KEOS52308-I

A definition file reset operation will now start.

#### 説明

```
運用環境上に設定した定義ファイルの削除(csccmctl コマンドの-operation オプションに reset を指
定)を開始します。
```
 $(S)$ 

処理を続行します。

## KEOS52309-I

A definition file reset operation has ended successfully.

#### 説明

運用環境上に設定した定義ファイルの削除(csccmctl コマンドの-operation オプションに reset を指 定)が正常に終了しました。

#### (S)

処理を終了します。

## KEOS52310-W

The specified definition file does not found in the repository. (clusterName = aa....aa, component name  $=$  bb....bb, definitionFileName  $=$  cc....cc)

aa....aa:クラスタ名 bb....bb:サービス ID または受付 ID cc....cc:定義ファイル名

#### 説明

指定された定義ファイルがリポジトリ上に存在しません。

#### (S)

処理を終了します。

#### (O)

cscsvcls コマンドを実行し、定義ファイルが設定されていること、および引数に指定した定義ファイル 名が正しいことを見直してください。

#### KEOS52311-E

The set value is invalid in validation check. (clusterName  $=$  aa..., aa. component name  $=$  bb..., bb.  $definitionFileName = ccm.cc)$ 

aa....aa:クラスタ名 bb....bb:サービス ID または受付 ID

```
cc....cc:定義ファイル名
```
#### 説明

設定された定義ファイルのチェックで不正を検知しました。

(S)

処理を終了します。

(O)

定義ファイルの内容を見直してください。また、直前に出力されているエラーメッセージを参照し、エ ラー要因を取り除いてください。

# KEOS52312-E

definition file can not change because definition file has been deployed.(clusterName= aa....aa, component name = bb....bb)

```
aa....aa:クラスタ名
bb....bb:サービス ID または受付 ID
説明
  配備状態のコンポーネントに対してこのコマンドが使用されました。
(S)処理を終了します。
(O)未配備状態のコンポーネントに対してこのコマンドを使用してください。
```
#### KEOS52313-E

The specified definition file does not found. (clusterName  $=$  aa....aa, component name  $=$  bb....bb, definitionFileName = cc....cc)

aa....aa:クラスタ名 bb....bb:サービス ID または受付 ID cc....cc:定義ファイル名

説明

指定された定義ファイルが存在しません。

```
(S)
```
処理を終了します。

(O)

cscsvcls コマンドを実行し,サービス ID または受付 ID が示す定義ファイルの有無を見直してくださ い。また,直前に出力されているエラーメッセージを参照し,エラー要因を取り除いてください。

#### KEOS52314-I

The custom EAR File will now be changed.

#### 説明

EAR ファイルの変更を開始します。 (S)

処理を続行します。

## KEOS52315-I

The custom EAR File was changed successfully.

#### 説明

```
EAR ファイルの変更に成功しました。
```
 $(S)$ 

```
処理を続行します。
```
# KEOS52316-W

Part of a definition file failed to load. (clusterName= aa....aa, component name = bb....bb, definitionFileName = cc....cc, details = dd....dd)

```
aa....aa:クラスタ名
bb....bb:サービス ID または受付 ID
```
cc....cc:定義ファイル名

dd....dd:詳細情報

#### 説明

一部の定義ファイルのロードに失敗しました。

#### $(S)$

処理を続行します。

#### (O)

サービス ID または受付 ID が示す定義ファイルを見直してください。また,メッセージログに出力され ている詳細情報を確認してください。

# KEOS52317-I

# Usage: csccmctl [-h] -user <UserID> -pass <Password> -cluster <Cluster Name> -name <ServiceID | ReceptionID> -targetfilename <Definition File Name> [-basedir<BaseDirectory>] -operation { get | set | reset } -- Version aa....aa(bb....bb) aa....aa:サービスプラットフォームのバージョン bb....bb:サービスプラットフォームの製品名 説明 csccmctl コマンドの使用方法です。  $(S)$ 処理を終了します。 (O) メッセージを参照して、csccmctl コマンドの使用方法を確認してください。

## KEOS52318-I

csccmctl will now start.

#### 説明

csccmctl コマンドを起動します。

 $(S)$ 

処理を続行します。

# KEOS52319-I

csccmctl ended normally.

#### 説明

csccmctl コマンドが正常終了しました。

(S)

処理を終了します。

## KEOS52320-E

csccmctl ended abnormally.

# 説明

csccmctl コマンドが異常終了しました。

(S)

処理を終了します。

#### (O)

直前に出力されているエラーメッセージを参照してください。

# KEOS52321-I

Usage:

cscrepcheck [-h] -user <UserID> -pass <Password>

-repfile <Zip File Name>

[-compo [-name <service ID>]]

--

Version aa....aa(bb....bb)

```
aa....aa:サービスプラットフォームのバージョン
```
bb....bb:サービスプラットフォームの製品名

#### 説明

cscrepcheck コマンドの使用方法です。

 $(S)$ 

処理を終了します。

(O)

メッセージを参照して,コマンドの使用方法を確認してください。

## KEOS52322-I

cscrepcheck will now start.

#### 説明

cscrepcheck コマンドを起動します。

 $(S)$ 

処理を続行します。

# KEOS52323-I

cscrepcheck ended normally.

#### 説明

cscrepcheck コマンドが正常終了しました。

(S)

処理を終了します。

## KEOS52324-E

cscrepcheck ended abnormally.

説明

cscrepcheck コマンドが異常終了しました。

(S)

処理を終了します。

(O)

直前に出力されているエラーメッセージを参照してください。

# KEOS52325-E

The library version of HCSC Server is illegal. (HCSC-Server name = aa....aa, clusterName = bb....bb,  $HCSC-Server$  version = cc....cc,  $HCSC-Server-Library$  version = dd....dd)

```
aa....aa: HCSC サーバ名
bb....bb:クラスタ名
cc....cc:実行環境のインストールバージョン
dd....dd:実行環境のライブラリバージョン
説明
  実行環境のライブラリバージョンが不正です。
(S)
  処理を終了します。
(O)
  Management Server を再起動してください。問題が改善しない場合は保守員に連絡してください。
```
# KEOS52326-E

A definition file management command was executed for a component that is not custom reception or for a custom adapter. (clusterName= aa....aa, component name = bb....bb, Service Type = cc....cc)

aa....aa:クラスタ名

bb....bb:コンポーネント名

cc....cc:サービス種別

#### 説明

カスタム受付またはカスタムアダプタ※ではないコンポーネントに対して定義ファイル管理コマンドが 実行されました。

(S)

処理を終了します。

(O)

カスタム受付またはカスタムアダプタコンポーネントに対してこのコマンドを使用してください。 注※

該当するコンポーネントは,次のコンポーネントです。

- ユーザ定義受付
- カスタムアダプタ開発フレームワークを利用して実装している製品提供のアダプタ

## KEOS52327-E

The command cannot be executed because the repository contains multiple clusters.

#### 説明

リポジトリまたはリポジトリ ZIP ファイルに複数クラスタが存在する場合,コマンドは実行できませ ん。

(S)

処理を中断します。

## KEOS52328-E

User-defined reception cannot be specified. (command argument  $=$  aa....aa, component name  $=$ bb....bb)

```
aa....aa:コマンド引数
bb....bb:受付 ID
説明
  ユーザ定義受付は指定できません。
(S)処理を中断します。
```
#### (O)

コマンド引数に指定したコンポーネント名を確認してください。

# KEOS52330-I

Usage:

cscfscls [-h] -user <UserID> -pass <Password>

{ -cluster <Cluster Name> | -csc <HCSC-Server Name> }

{ -folder <Common Folder> | -all }

```
[ -t <Start Time> | -d <Days> ]
[-recursive ]
--
Version aa....aa(bb....bb)
    aa....aa:サービスプラットフォームのバージョン
    bb....bb:サービスプラットフォームの製品名
    説明
      cscfscls コマンドの使用方法です。
    (S)処理を終了します。
    (O)
       メッセージを参照して,コマンドの使用方法を確認してください。
```
## KEOS52331-I

#### Usage:

```
cscfscrm [-h] -user <UserID> -pass <Password>
{ -cluster <Cluster Name> | -csc <HCSC-Server Name> }
{ -folder <Common Folder> [ -targetfilename <File Name> | -t <Start Time> | -d <Days> ]
| -all [ -t <Start Time> | -d <Days> ]}
[ -retrycount <Retry Count>] [ -retryinterval <Retry Interval>]
[ -recursive ]
--
Version aa....aa(bb....bb)
     aa....aa:サービスプラットフォームのバージョン
     bb....bb:サービスプラットフォームの製品名
     説明
       cscfscrm コマンドの使用方法です。
     (S)処理を終了します。
     (O)
        メッセージを参照して,コマンドの使用方法を確認してください。
```
#### KEOS52332-I

```
Usage:
cscfswls [-h] -user <UserID> -pass <Password>
{ -cluster <Cluster Name> | -csc <HCSC-Server Name> }
{ -name <Component Name> | -all }
[ -t <Start Time> | -d <Days> ]
```

```
--
```

```
Version aa....aa(bb....bb)
```
aa....aa:サービスプラットフォームのバージョン bb....bb:サービスプラットフォームの製品名

#### 説明

cscfswls コマンドの使用方法です。

- $(S)$ 処理を終了します。
- (O) メッセージを参照して,コマンドの使用方法を確認してください。

#### KEOS52333-I

## Usage:

cscfswrm [-h] -user <UserID> -pass <Password> { -cluster <Cluster Name> | -csc <HCSC-Server Name> } { -name <Component Name> | -all } [ -t <Start Time> | -d <Days> ] -- Version aa....aa(bb....bb) aa....aa:サービスプラットフォームのバージョン bb....bb:サービスプラットフォームの製品名

# 説明

cscfswrm コマンドの使用方法です。

# $(S)$ 処理を終了します。 (O) メッセージを参照して,コマンドの使用方法を確認してください。

# KEOS52334-I

cscfscls will now start.

#### 説明

cscfscls コマンドを起動します。

#### $(S)$

処理を続行します。

## KEOS52335-I

cscfscls ended normally.

#### 説明

cscfscls コマンドが正常終了しました。

処理を終了します。

## KEOS52336-E

cscfscls ended abnormally.

#### 説明

cscfscls コマンドが異常終了しました。

#### (S)

処理を終了します。

#### (O)

直前に出力されているエラーメッセージを参照してください。

# KEOS52337-I

cscfscrm will now start.

#### 説明

cscfscrm コマンドを起動します。

## (S)

処理を続行します。

# KEOS52338-I

cscfscrm ended normally.

# 説明

cscfscrm コマンドが正常終了しました。

## $(S)$

処理を終了します。

# KEOS52339-E

cscfscrm ended abnormally.

# 説明

cscfscrm コマンドが異常終了しました。

## $(S)$

処理を終了します。

## (O)

直前に出力されているエラーメッセージを参照してください。

# KEOS52340-I

cscfswls will now start.

# 説明

cscfswls コマンドを起動します。

処理を続行します。

## KEOS52341-I

cscfswls ended normally.

#### 説明

cscfswls コマンドが正常終了しました。

(S)

処理を終了します。

# KEOS52342-E

cscfswls ended abnormally.

## 説明

cscfswls コマンドが異常終了しました。

 $(S)$ 

```
処理を終了します。
```
(O)

直前に出力されているエラーメッセージを参照してください。

# KEOS52343-I

cscfswrm will now start.

#### 説明

cscfswrm コマンドを起動します。

 $(S)$ 

処理を続行します。

# KEOS52344-I

cscfswrm ended normally.

#### 説明

cscfswrm コマンドが正常終了しました。

 $(S)$ 

処理を終了します。

## KEOS52345-E

cscfswrm ended abnormally.

## 説明

cscfswrm コマンドが異常終了しました。

(S)

処理を終了します。

(O)

直前に出力されているエラーメッセージを参照してください。

#### KEOS52346-W

The end of the filename is deleted for the format adjustment. (original filename = aa....aa, displayed  $filename = bb....bb)$ 

```
aa....aa:元のファイル名
bb....bb:表示ファイル名
説明
  フォーマット調整のため,ファイル名の末尾を削除します。
(S)処理を続行します。
```
## KEOS52347-I

A part of file name in a common folder is cut off and displayed.

#### 説明

共通フォルダ内のファイル名の末尾を削除して表示しています。 (S) 処理を続行します。 (O)

メッセージログに出力されている KEOS52346-W メッセージを確認してください。

## KEOS52348-I

Usage:

cscrepupdate [-h] -user <UserID> -pass <Password>

-inputfile <Zip File Name> -outputfile <Zip File Name>

--

Version aa....aa(bb....bb)

aa....aa:サービスプラットフォームのバージョン bb....bb:サービスプラットフォームの製品名 説明 cscrepupdate コマンドの使用方法です。

# $(S)$

処理を終了します。

#### (O)

メッセージを参照して,コマンドの使用方法を確認してください。

# KEOS52349-I

cscrepupdate will now start.

```
説明
  cscrepupdate コマンドを起動します。
```
処理を続行します。

# KEOS52350-I

cscrepupdate ended normally.

## 説明

cscrepupdate コマンドが正常終了しました。

(S)

処理を終了します。

# KEOS52351-E

cscrepupdate ended abnormally.

## 説明

cscrepupdate コマンドが異常終了しました。

## (S)

処理を終了します。

(O)

直前に出力されているエラーメッセージを参照してください。

# KEOS52352-E

The specified input file and output file are the same file.

## 説明

指定された入力ファイルと出力ファイルが同じファイルです。

 $(S)$ 

処理を終了します。

#### (O)

出力ファイルは入力ファイルと異なるファイルを指定してください。

# KEOS52353-I

The specified file is the latest version. (version  $=$  aa....aa)

```
aa....aa:リポジトリのバージョン
```
#### 説明

指定されたファイルは最新バージョンです。

 $(S)$ 

処理を続行します。

## KEOS52354-I

Usage:

cscprecache [-h] -user <UserID> -pass <Password> -csc <HCSC-Server Name> [-name <Component Name>] -- Version aa....aa(bb....bb) aa....aa:サービスプラットフォームのバージョン bb....bb:サービスプラットフォームの製品名 説明 cscprecache コマンドの使用方法です。  $(S)$ 処理を終了します。 (O) メッセージを参照して,コマンドの使用方法を確認してください。

#### KEOS52355-I

cscprecache will now start.

#### 説明

cscprecache コマンドを起動します。

#### $(S)$

処理を続行します。

# KEOS52356-I

cscprecache ended normally.

#### 説明

cscprecache コマンドが正常終了しました。

#### $(S)$

処理を終了します。

# KEOS52357-E

cscprecache ended abnormally.

# 説明

cscprecache コマンドが異常終了しました。

#### $(S)$

処理を終了します。

(O)

直前に出力されているエラーメッセージを参照してください。

# KEOS52358-E

An error occurred while checking the HCSC component specification file. (file name = aa....aa, specified value  $=$  bb....bb)

aa....aa:ファイル名

bb....bb:指定された値

#### 説明

HCSC コンポーネント指定ファイルの検証でエラーが発生しました。

(S)

処理を終了します。

(O)

仕様を確認し,再度実行してください。

## KEOS52500-I

HCSC-Manager を起動しました。

HCSC-Manager has started.

#### 説明

HCSC-Manager が起動しました。

(S)

処理を続行します。

# KEOS52501-I

HCSC-Manager を終了しました。

HCSC-Manager ended.

説明

HCSC-Manager が終了しました。

(S)

処理を続行します。

#### KEOS52502-I

ログインが選択されました。

Login was selected.

#### 説明

メニューからログインが選択されました。

 $(S)$ 

処理を続行します。

#### KEOS52503-I

HCSC-Manager へのログインを中断します。詳細情報=[aa....aa]

Login to HCSC-Manager will now stop. (details  $=$  aa....aa)

aa....aa:中断の原因

#### 説明

ログイン処理を中止します。

```
(S)ログイン処理を終了します。
```
(O)

エラーによる中止の場合は,エラー原因を取り除いたあとに再度ログインを実行してください。

#### KEOS52504-W

HCSC-Manager へログイン済みです。

Login to HCSC-Manager has already finished.

#### 説明

ログイン状態なので,ログインできません。

(S)

ログイン処理を終了します。

## KEOS52505-I

ログアウトが選択されました。

Logout was selected.

説明

メニューからログアウトが選択されました。

(S)

処理を続行します。

## KEOS52506-I

HCSC-Manager からのログアウトを中断します。

Logout from HCSC-Manager will now stop.

## 説明

ログアウト処理を中止します。

 $(S)$ 

ログアウト処理を終了します。

```
(O)
```
エラーによる中止の場合は,エラー原因を取り除いたあとに再度ログアウトを実行してください。

# KEOS52507-W

HCSC-Manager からログアウト済みです。

Logout from HCSC-Manager has already finished.

# 説明

ログアウト状態なので,ログアウトできません。

 $(S)$ 

ログアウト処理を終了します。

## KEOS52508-Q

HCSC-Manager からログアウトします。よろしいですか?

The user will be logged out from HCSC-Manager. Is this OK?

#### 説明

ログアウト実行の確認メッセージです。

(S)

処理を続行します。

(O)

ログアウトする場合は [OK] ボタン, ログアウトしない場合は [キャンセル] ボタンをクリックして ください。

# KEOS52509-I

ダイアログで[はい]が選択されました。

In the dialog box, [Yes] was selected.

#### 説明

ダイアログで [はい] がクリックされました。

(S)

処理を続行します。

## KEOS52510-I

ダイアログで[いいえ]が選択されました。

In the dialog box, [No] was selected.

#### 説明

ダイアログで [いいえ]がクリックされました。

 $(S)$ 

処理を終了します。

# KEOS52514-I

HCSC-Manager ビューを作成します。

The HCSC-Manager view will be created.

## 説明

HCSC-Manager ビューを作成します。

# KEOS52515-I

HCSC-Manager ビューの作成が完了しました。

The creation of the HCSC-Manager view has finished.

説明

HCSC-Manager ビューの作成が完了しました。

処理を続行します。

#### KEOS52516-E

```
HCSC-Manager ビューの表示でエラーが発生しました。詳細情報=[aa....aa]
```
An error occurred in the display of the HCSC-Manager view. (details = aa....aa)

aa....aa:エラー詳細情報

# 説明

HCSC-Manager ビューを作成する処理中にエラーが発生しました。

(S)

HCSC-Manager ビューの作成処理を終了します。

(O)

エラー詳細情報を確認してください。

## KEOS52517-I

HCSC-Manager ビューを閉じました。

The HCSC-Manager view closed.

説明

HCSC-Manager ビューを閉じました。

(S)

処理を続行します。

# KEOS52518-I

情報の取得を開始します。

The information acquisition will now start.

# 説明

情報の取得を開始します。

## (S)

処理を続行します。

## KEOS52519-I

情報の取得に成功しました。

The information was acquired successfully.

# 説明

情報の取得に成功しました。

## (S)

処理を続行します。

# KEOS52520-Q

HCSC サーバ[aa....aa]を起動します。よろしいですか?
```
The HCSC-Server "aa....aa" will start. Is this OK?
```

```
aa....aa: HCSC サーバ名
```
### 説明

HCSC サーバの起動確認メッセージです。

(S)

処理を続行します。

(O)

ログアウトする場合は [OK] ボタン, ログアウトしない場合は [キャンセル] ボタンをクリックして ください。

## KEOS52521-Q

HCSC サーバ[aa....aa]を停止します。よろしいですか?

The HCSC-Server "aa....aa" will stop. Is this OK?

```
aa....aa:HCSC サーバ名
```
## 説明

HCSC サーバの停止確認メッセージです。

#### $(S)$

処理を続行します。

### (O)

ログアウトする場合は [OK] ボタン, ログアウトしない場合は [キャンセル] ボタンをクリックして ください。

## KEOS52522-Q

HCSC サーバ[aa....aa]の標準受付を開始します。よろしいですか?

The standard reception for the HCSC-Server "aa....aa" will now start. Is this OK?

```
aa....aa:HCSC サーバ名
```
#### 説明

HCSC サーバ標準受付の開始確認メッセージです。

(S)

処理を続行します。

```
(O)
```
ログアウトする場合は [OK] ボタン, ログアウトしない場合は [キャンセル] ボタンをクリックして ください。

## KEOS52523-Q

HCSC サーバ[aa....aa]の標準受付を通常停止します。よろしいですか?

A normal stop of the standard reception for the HCSC-Server "aa....aa" will now be performed. Is this OK?

aa....aa:HCSC サーバ名

```
説明
```
HCSC サーバ標準受付の通常停止確認メッセージです。

 $(S)$ 

処理を続行します。

(O)

ログアウトする場合は [OK] ボタン, ログアウトしない場合は [キャンセル] ボタンをクリックして ください。

## KEOS52524-Q

HCSC サーバ[aa....aa]の標準受付を計画停止します。よろしいですか?

A planned stop of the standard reception for the HCSC-Server "aa....aa" will now be performed. Is this OK?

```
aa....aa:HCSC サーバ名
```
### 説明

HCSC サーバ標準受付の計画停止確認メッセージです。

 $(S)$ 

処理を続行します。

(O)

ログアウトする場合は [OK] ボタン, ログアウトしない場合は [キャンセル] ボタンをクリックして ください。

## KEOS52525-Q

HCSC サーバ[aa ....aa]の連携受付を開始します。よろしいですか?

The linkage reception for the HCSC-Server "aa....aa" will now start. Is this OK?

```
aa....aa: HCSC サーバ名
説明
 HCSC サーバ連携受付の開始確認メッセージです。
(S)処理を続行します。
(O)
```
ログアウトする場合は [OK] ボタン, ログアウトしない場合は [キャンセル] ボタンをクリックして ください。

## KEOS52526-Q

HCSC サーバ[aa....aa]の連携受付を通常停止します。よろしいですか?

A normal stop of the linkage reception for the HCSC-Server "aa....aa" will now be performed. Is this OK?

aa....aa: HCSC サーバ名

### 説明

HCSC サーバ連携受付の通常停止確認メッセージです。

```
(S)処理を続行します。
(O)
 ログアウトする場合は [OK] ボタン, ログアウトしない場合は [キャンセル]ボタンをクリックして
 ください。
```
## KEOS52527-Q

HCSC サーバ[aa....aa]の連携受付を計画停止します。よろしいですか?

A planned stop of the linkage reception for the HCSC-Server "aa....aa" will be performed. Is this OK?

```
aa....aa: HCSC サーバ名
```
説明

HCSC サーバ連携受付の計画停止確認メッセージです。

 $(S)$ 

処理を続行します。

### (O)

ログアウトする場合は [OK] ボタン, ログアウトしない場合は [キャンセル] ボタンをクリックして ください。

## KEOS52528-Q

HCSC サーバ[aa....aa]とクラスタ[bb....bb]の連携を開始します。よろしいですか?

The HCSC-Server "aa....aa" and the cluster "bb....bb" will be linked. Is this OK?

aa....aa:連携元 HCSC サーバ名

bb....bb:連携先クラスタ名

## 説明

HCSC サーバとクラスタの連携開始確認メッセージです。

 $(S)$ 

処理を続行します。

### (O)

ログアウトする場合は [OK] ボタン, ログアウトしない場合は [キャンセル] ボタンをクリックして ください。

## KEOS52529-Q

HCSC サーバ[aa....aa]とクラスタ[bb....bb]の連携を停止します。よろしいですか?

The linkage of the HCSC-Server "aa....aa" and the cluster "bb....bb" will be stopped. Is this OK?

```
aa....aa:連携元 HCSC サーバ名
```
bb....bb:連携先クラスタ名

### 説明

HCSC サーバとクラスタの連携停止確認メッセージです。

#### $(S)$

## (O)

ログアウトする場合は [OK] ボタン, ログアウトしない場合は [キャンセル] ボタンをクリックして ください。

## KEOS52530-Q

ビジネスプロセス[aa....aa]を開始します。よろしいですか?

The business process "aa....aa" will start. Is this OK?

aa....aa:ビジネスプロセスのサービス ID

#### 説明

ビジネスプロセスの開始確認メッセージです。

 $(S)$ 

処理を続行します。

#### $(O)$

ログアウトする場合は [OK] ボタン, ログアウトしない場合は [キャンセル]ボタンをクリックして ください。

## KEOS52531-Q

ビジネスプロセス[aa....aa]を停止します。よろしいですか?

The business process "aa....aa" will stop. Is this OK?

aa....aa:ビジネスプロセスのサービス ID

### 説明

ビジネスプロセスの停止確認メッセージです。

#### (S)

処理を続行します。

#### (O)

ログアウトする場合は [OK] ボタン, ログアウトしない場合は [キャンセル]ボタンをクリックして ください。

## KEOS52532-Q

サービスアダプタ[aa....aa]を開始します。よろしいですか?

The service adapter "aa....aa" will start. Is this OK?

aa....aa:サービスアダプタのサービス名

### 説明

サービスアダプタの開始確認メッセージです。

(S)

処理を続行します。

 $(O)$ 

ログアウトする場合は [OK] ボタン, ログアウトしない場合は [キャンセル] ボタンをクリックして ください。

### KEOS52533-Q

サービスアダプタ[aa....aa]を停止します。よろしいですか?

The service adapter "aa....aa" will stop. Is this OK?

aa....aa:サービスアダプタのサービス名

説明

サービスアダプタの停止確認メッセージです。

 $(S)$ 

処理を続行します。

(O)

ログアウトする場合は [OK] ボタン, ログアウトしない場合は [キャンセル] ボタンをクリックして ください。

## KEOS52534-I

```
HCSC サーバの起動に成功しました。HCSC サーバ名=[aa....aa]
```
The HCSC-Server started successfully. (HCSC-Server = aa....aa)

```
aa....aa: HCSC サーバ名
説明
  HCSC サーバの起動成功メッセージです。
(S)
  処理を続行します。
```
### KEOS52535-I

HCSC サーバの停止に成功しました。HCSC サーバ名=[aa....aa]

The HCSC-Server stopped successfully. (HCSC-Server  $=$  aa $\ldots$ aa)

```
aa....aa: HCSC サーバ名
```
#### 説明

HCSC サーバの停止に成功しました。

#### (S)

処理を続行します。

## KEOS52536-I

HCSC サーバの標準受付開始に成功しました。HCSC サーバ名=[aa....aa]

The standard reception for the HCSC-Server started successfully. (HCSC-Server = aa....aa)

```
aa....aa: HCSC サーバ名
```
説明

HCSC サーバの標準受付開始に成功しました。

 $(S)$ 

### KEOS52537-I

HCSC サーバの標準受付通常停止に成功しました。HCSC サーバ名=[aa....aa]

The normal stop of the standard reception for the HCSC-Server was successful. (HCSC-Server = aa....aa)

aa....aa:HCSC サーバ名

### 説明

HCSC サーバの標準受付通常停止に成功しました。

(S)

処理を続行します。

## KEOS52538-I

```
HCSC サーバの連携受付開始に成功しました。HCSC サーバ名=[aa....aa]
```
The linkage reception for the HCSC-Server started successfully. (HCSC-Server = aa....aa)

aa....aa:HCSC サーバ名

### 説明

HCSC サーバの連携受付開始に成功しました。

(S)

処理を続行します。

### KEOS52539-I

HCSC サーバの連携受付通常停止に成功しました。HCSC サーバ名=[aa....aa]

The normal stop of the linkage reception for the HCSC-Server was successful. (HCSC-Server = aa....aa)

```
aa....aa: HCSC サーバ名
```
#### 説明

HCSC サーバの連携受付通常停止に成功しました。

(S)

処理を続行します。

## KEOS52540-I

HCSC サーバとクラスタの連携開始に成功しました。HCSC サーバ名=[aa....aa] クラスタ名=[bb....bb]

The HCSC-Server and the cluster linked successfully. (HCSC-Server  $=$  aa....aa, cluster  $=$  bb...,bb)

```
aa....aa:連携元 HCSC サーバ名
```
bb....bb:連携先クラスタ名

説明

HCSC サーバとクラスタの連携開始に成功しました。

 $(S)$ 

### KEOS52541-I

HCSC サーバとクラスタの連携停止に成功しました。HCSC サーバ名=[aa....aa] クラスタ名=[bb....bb] The linkage of the HCSC-Server and the cluster ended normally. (HCSC-Server  $=$  aa....aa, cluster  $=$ bb....bb)

```
aa....aa:連携元 HCSC サーバ名
bb....bb:連携先クラスタ名
説明
  HCSC サーバとクラスタの連携停止に成功しました。
(S)
  処理を続行します。
```
### KEOS52542-I

```
ビジネスプロセスの開始に成功しました。ビジネスプロセス名=[aa....aa]
```

```
The business process started successfully. (business process = aa\ldotsaa)
```
aa....aa:ビジネスプロセスのサービス ID

### 説明

ビジネスプロセスの開始に成功しました。

(S)

処理を続行します。

### KEOS52543-I

ビジネスプロセスの停止に成功しました。ビジネスプロセス名=[aa....aa]

The business process ended normally. (business process  $=$  aa $\ldots$ aa)

```
aa....aa:ビジネスプロセスのサービス ID
```
#### 説明

ビジネスプロセスの停止に成功しました。

 $(S)$ 

処理を続行します。

## KEOS52544-I

サービスアダプタの開始に成功しました。サービスアダプタ名=[aa....aa]

```
The service adapter started successfully. (service adapter = aa....aa)
```

```
aa....aa:サービスアダプタのサービス名
```
#### 説明

サービスアダプタの開始に成功しました。

 $(S)$ 

### KEOS52545-I

サービスアダプタの停止に成功しました。サービスアダプタ名=[aa....aa] The service adapter stopped successfully. (service adapter  $=$  aa....aa) aa....aa:サービスアダプタのサービス名 説明 サービスアダプタの停止に成功しました。  $(S)$ 

処理を続行します。

## KEOS52546-E

```
HCSC サーバの起動に失敗しました。HCSC サーバ名=[aa....aa] 詳細情報=[bb....bb]
```

```
An attempt to start the HCSC-Server has failed. (HCSC-Server = aa....aa, details = bb....bb)
```

```
aa....aa:HCSC サーバ名
bb....bb:エラー詳細情報
説明
  HCSC サーバの起動に失敗しました。
(S)
  HCSC サーバの起動処理を終了します。
(O)
  エラー詳細情報を確認してください。
```
#### KEOS52547-E

HCSC サーバの停止に失敗しました。HCSC サーバ名=[aa....aa] 詳細情報=[bb....bb]

An attempt to stop the HCSC-Server has failed. (HCSC-Server = aa....aa, details = bb....bb)

```
aa....aa: HCSC サーバ名
bb....bb:エラー詳細情報
説明
  HCSC サーバの停止に失敗しました。
(S)HCSC サーバの停止処理を終了します。
(O)
  エラー詳細情報を確認してください。
```
## KEOS52548-E

HCSC サーバの標準受付開始に失敗しました。HCSC サーバ名=[aa....aa] 詳細情報=[bb....bb]

An attempt to start the standard reception for the HCSC-Server has failed. (HCSC-Server = aa....aa,  $details = bh...bh$ 

aa....aa: HCSC サーバ名 bb....bb:エラー詳細情報

```
説明
 HCSC サーバの標準受付開始に失敗しました。
(S)HCSC サーバの標準受付開始処理を終了します。
(O)
 エラー詳細情報を確認してください。
```
### KEOS52549-E

HCSC サーバの標準受付通常停止に失敗しました。HCSC サーバ名=[aa....aa] 詳細情報=[bb....bb]

An attempt to execute a normal stop of the standard reception for the HCSC-Server has failed. (HCSC- $Server = aa...aa$ , details =  $bb...bb$ )

```
aa....aa:HCSC サーバ名
```
bb....bb:エラー詳細情報

説明

HCSC サーバの標準受付通常停止に失敗しました。

(S)

HCSC サーバの標準受付通常停止処理を終了します。

(O)

エラー詳細情報を確認してください。

### KEOS52550-E

HCSC サーバの連携受付開始に失敗しました。HCSC サーバ名=[aa....aa] 詳細情報=[bb....bb]

An attempt to start the Linkage service for the HCSC-Server has failed. (HCSC-Server = aa....aa, details  $=$  bb....bb)

```
aa....aa: HCSC サーバ名
bb....bb:エラー詳細情報
説明
 HCSC サーバの連携受付開始に失敗しました。
(S)
  HCSC サーバの連携受付開始処理を終了します。
(O)
  エラー詳細情報を確認してください。
```
### KEOS52551-E

HCSC サーバの連携受付通常停止に失敗しました。HCSC サーバ名=[aa....aa] 詳細情報=[bb....bb]

An attempt to execute a normal stop of the linkage reception for the HCSC-Server has failed. (HCSC- $Server = aa...aa$ , details =  $bb...bb$ )

aa....aa: HCSC サーバ名 bb....bb:エラー詳細情報 説明

HCSC サーバの連携受付通常停止に失敗しました。

 $(S)$ 

HCSC サーバの連携受付通常停止処理を終了します。

(O)

エラー詳細情報を確認してください。

## KEOS52552-E

HCSC サーバとクラスタの連携開始に失敗しました。HCSC サーバ名=[aa....aa] クラスタ名=[bb....bb] 詳細 情報=[cc....cc]

An attempt to link the HCSC-Server and the cluster has failed. (HCSC-Server  $=$  aa....aa, cluster  $=$  $bb...bb$ , details =  $cc...cc$ )

aa....aa:連携元 HCSC サーバ名

bb....bb:連携先クラスタ名

cc....cc:エラー詳細情報

説明

HCSC サーバとクラスタの連携開始に失敗しました。

 $(S)$ 

HCSC サーバとクラスタの連携開始処理を終了します。

 $($  $O)$ 

エラー詳細情報を確認してください。

#### KEOS52553-E

HCSC サーバとクラスタの連携停止に失敗しました。HCSC サーバ名=[aa....aa] クラスタ名=[bb....bb] 詳細 情報=[cc....cc]

An attempt to end the linkage for the HCSC-Server and the cluster has failed. (HCSC-Server = aa....aa,  $cluster = bb....bb$ , details =  $ccm$ ... $cc)$ 

```
aa....aa:連携元 HCSC サーバ名
bb....bb:連携先クラスタ名
cc....cc:エラー詳細情報
説明
  HCSC サーバとクラスタの連携停止に失敗しました。
(S)HCSC サーバとクラスタの連携停止処理を終了します。
(O)
  エラー詳細情報を確認してください。
```
## KEOS52554-E

ビジネスプロセスの開始に失敗しました。ビジネスプロセス名=[aa....aa] 詳細情報=[bb....bb]

An attempt to start the business process has failed. (business process  $=$  aa $\ldots$  aa details  $=$  bb $\ldots$  bb)

aa....aa:ビジネスプロセスのサービス ID bb....bb:エラー詳細情報 説明 ビジネスプロセスの開始に失敗しました。  $(S)$ 

ビジネスプロセスの開始処理を終了します。

(O)

エラー詳細情報を確認してください。

## KEOS52555-E

```
ビジネスプロセスの停止に失敗しました。ビジネスプロセス名=[aa....aa] 詳細情報=[bb....bb]
```
An attempt to stop the business process has failed. (business process  $=$  aa $\ldots$  aa details  $=$  bb $\ldots$  bb)

```
aa....aa:ビジネスプロセスのサービス ID
```
bb....bb:エラー詳細情報

### 説明

ビジネスプロセスの停止に失敗しました。

 $(S)$ 

ビジネスプロセスの停止処理を終了します。

(O)

エラー詳細情報を確認してください。

### KEOS52556-E

サービスアダプタ開始に失敗しました。サービスアダプタ名=[aa....aa] 詳細情報=[bb....bb]

An attempt to start the service adapter has failed. (service adapter  $=$  aa....aa, details  $=$  bb....bb)

aa....aa:サービスアダプタのサービス名 bb....bb:エラー詳細情報 説明 サービスアダプタ開始に失敗しました。 (S) サービスアダプタ開始処理を終了します。 (O) エラー詳細情報を確認してください。

### KEOS52557-E

サービスアダプタの停止に失敗しました。サービスアダプタ名=[aa....aa] 詳細情報=[bb....bb]

An attempt to stop the service adapter has failed. (service adapter  $=$  aa....aa, details  $=$  bb....bb)

```
aa....aa:サービスアダプタのサービス名
bb....bb:エラー詳細情報
説明
  サービスアダプタの停止に失敗しました。
```
 $(S)$ サービスアダプタ停止処理を終了します。 (O) エラー詳細情報を確認してください。

## KEOS52558-I

aa....aa[bb....bb]の HCSC-Manager エディタを作成しました。

The HCSC-Manager editor for "aa....aa" "bb....bb" was created.

```
aa....aa:管理対象種別
bb....bb:管理対象名
説明
  HCSC-Manager エディタを作成しました。
(S)処理を続行します。
```
## KEOS52559-I

aa....aa[bb....bb]の HCSC-Manager エディタを閉じました。

The HCSC-Manager editor for "aa....aa" "bb....bb" was closed.

aa....aa:管理対象種別 bb....bb:管理対象名 説明 HCSC-Manager エディタを閉じました。  $(S)$ 処理を続行します。

## KEOS52560-E

```
HCSC-Manager の[aa....aa]エディタの作成に失敗しました。詳細情報=[bb....bb]
```
An attempt to create the HCSC-Manager editor for "aa....aa" has failed. (details = bb....bb)

```
aa....aa:管理対象名
bb....bb:エラー詳細情報
説明
  HCSC-Manager エディタの作成に失敗しました。
(S)HCSC-Manager エディタの作成を終了します。
```
(O)

管理対象の情報を確認してください。

## KEOS52561-W

aa....aa[bb....bb]は配備前状態です。

aa....aa "bb....bb" does not yet have the "Assigned" status.

```
aa....aa:管理対象種別
bb....bb:管理対象名
説明
 メッセージに表示された管理対象が配備前状態のため,エディタを作成できません。
(S)HCSC-Manager エディタの作成を終了します。
```
(O)

コマンドで管理対象の配備を行ってください。

## KEOS52562-W

```
排他解除に失敗しました。解除するためには一度 Eclipse を終了してください。
```
An attempt to cancel the lock has failed. Please close Eclipse first, and then cancel the lock.

## 説明

```
排他解除に失敗しました。
```
 $(S)$ 

```
処理を終了します。
```
## (O)

Eclipse を再起動してください。

## KEOS52563-I

```
クラスタ内のサーバ稼働状態を確認します。
```
The operation status of the server in the cluster will be checked.

#### 説明

クラスタ内のサーバ稼働状態を確認します。

### (S)

処理を続行します。

### KEOS52564-I

```
クラスタ内のサーバ稼働状態の確認が完了しました。
```
The operation status of the server in the cluster has been checked.

### 説明

クラスタ内のサーバ稼働状態の確認が完了しました。

(S)

処理を続行します。

### KEOS52565-I

HCSC サーバの標準受付計画停止に成功しました。HCSC サーバ名=[aa....aa]

The planned stop of the standard reception for the HCSC-Server was successful. (HCSC-Server = aa....aa)

aa....aa: HCSC サーバ名

```
説明
```
HCSC サーバの標準受付計画停止に成功しました。

 $(S)$ 

処理を続行します。

## KEOS52566-I

HCSC サーバの連携受付計画停止に成功しました。HCSC サーバ名=[aa....aa]

The planned stop of the linkage reception for the HCSC-Server was successful. (HCSC-Server = aa....aa)

```
aa....aa: HCSC サーバ名
```
説明

HCSC サーバの連携受付計画停止に成功しました。

 $(S)$ 

処理を続行します。

## KEOS52567-E

表示情報の更新中にエラーが発生しました。詳細情報=[aa....aa]

An error occurred while the displayed information was being modified. (details  $=$  aa....aa)

aa....aa:エラー詳細情報

説明

表示情報の更新中にエラーが発生しました。

(S)

処理を終了します。

(O)

エラー詳細情報を確認してください。

## KEOS52568-E

ツリー作成の際,情報の取得に失敗しました。

An attempt to acquire the information failed during creation of the tree.

### 説明

ツリー作成の際,情報の取得に 1 回以上失敗しました。

```
(S)
```
処理を続行します。

(O)

直前のエラー内容を確認してください。

## KEOS52569-I

ただいま処理中です。しばらくお待ちください。

Processing is currently being performed. Please wait a while.

```
説明
 通信を伴う処理を実行中です。
(S)処理を続行します。
```
(O)

プログレスダイアログが消えるまでお待ちください。

## KEOS52570-E

稼働情報を正しく取得できませんでした。詳細情報=[aa....aa]

The operation information was not acquired correctly. (details  $=$  aa....aa)

```
aa....aa:エラー詳細情報
```
### 説明

実行環境から状態が正しく取得できませんでした。

(S)

```
処理を続行します。
```
(O) エラー詳細情報を確認してください。

## KEOS52571-Q

```
ユーザ定義受付[aa....aa]を開始します。よろしいですか?
```
The user-defined reception "aa....aa" will now start. Is this OK?

aa....aa:ユーザ定義受付

#### 説明

ユーザ定義受付の開始確認メッセージです。

 $(S)$ 

処理を続行します。

(O)

処理を続行する場合は [OK] ボタン, 中断する場合は [キャンセル] ボタンをクリックしてください。

## KEOS52572-Q

ユーザ定義受付[aa....aa]を停止します。よろしいですか?

The user-defined reception "aa....aa" will now stop. Is this OK?

```
aa....aa:ユーザ定義受付
```
### 説明

ユーザ定義受付の停止確認メッセージです。

 $(S)$ 

処理を続行します。

(O)

処理を続行する場合は [OK] ボタン, 中断する場合は [キャンセル] ボタンをクリックしてください。

### KEOS52574-Q

HCSC-Manager に適したパースペクティブに切り替えますか?

Do you want to switch to a valid perspective for the HCSC-Manager?

#### 説明

HCSC 運用環境に適したパースペクティブに切り替えるかの確認メッセージです。

(S)

処理を続行します。

(O)

HCSC-Manager パースペクティブに切り替える場合は [はい] ボタンを、現在のパースペクティブの ままでよい場合は [いいえ] ボタンをクリックしてください。

### KEOS52575-I

[aa....aa]エディタの[bb....bb]ページを表示します。

Page "aa....aa" of the "bb....bb" editor will be displayed.

```
aa....aa:管理対象名
bb....bb:ページ名
説明
  アクティブエディタを変更します。
(S)
  処理を続行します。
```
### KEOS52576-E

ページの追加に失敗しました。詳細情報=[aa....aa]

An attempt to add a page has failed. (details  $=$  aa....aa)

aa....aa:エラー詳細情報

説明

HCSC-Manager エディタへのページ追加に失敗しました。

(S)

HCSC-Manager エディタの作成処理を終了します。

(O)

エラー詳細情報を確認してください。

## KEOS52577-E

HCSC-Manager ビューの表示に失敗しました。詳細情報=[aa....aa]

An attempt to display the HCSC-Manager view has failed. (details  $=$  aa....aa)

aa....aa:エラー詳細情報

説明

HCSC-Manager ビューの表示に失敗しました。

```
(S)HCSC-Manager ビューの表示処理を終了します。
(O)
 エラー詳細情報を確認してください。
```
## KEOS52578-W

```
ログアウトは HCSC-Manager パースペクティブで行ってください。
```
Please log out from the HCSC-Manager perspective.

### 説明

HCSC-Manager パースペクティブ以外ではログアウトを実行できません。

 $(S)$ 

```
ログアウト処理を終了します。
```
(O)

ログアウトは HCSC-Manager パースペクティブで行ってください。

## KEOS52579-I

HCSC-Manager パースペクティブを展開します。

The HCSC-Manager perspective will be expanded.

#### 説明

現在のパースペクティブに HCSC-Manager パースペクティブを設定します。

(S)

処理を続行します。

### KEOS52580-W

実行環境とリポジトリで状態が不一致です。環境を見直してください。種別=[aa....aa]

The status of the execution environment does not match the status of the repository. Please make sure the environment is correct (type  $=$  aa....aa)

aa....aa:不一致情報の種別

- DeployFlag:配備状態
- ModifiedTime:更新日時

説明

実行環境とリポジトリで状態が不一致です。環境を見直してください。

 $(S)$ 

HCSC-Manager ビューで表示するメモリ内の配備状態を実行環境に合わせます。

(O)

#### 実行環境:配備済み,リポジトリ:配備前の場合

もう一度 csccompodeploy コマンドを実行してください。

実行環境:配備前,リポジトリ:配備済みの場合

csccompoundeploy コマンドを-ignore オプションで実行してください。

### 更新日時が不一致の場合

実行環境に配備されているコンポーネントを csccompoundeploy コマンドで削除したあと, csccompodeploy コマンドを実行してください。

## KEOS52701-I

検索を開始します。検索条件(WHERE 句)=[aa....aa] ソート条件(ORDER BY 句)=[bb....bb] 検索範囲 =[cc....cc〜dd....dd 件目]

The search will now start. (search condition (WHERE phrase) = aa....aa, sort condition (ORDER BY  $phrase$ ) =  $[bb....bb]$ , search range =  $[No.cc....cc-No.dd....dd]$ 

aa....aa:検索条件 bb....bb:ソート条件 cc....cc:検索開始行 dd....dd:検索終了行 説明 メッセージに表示された条件で検索を開始します。  $(S)$ 

検索処理を続行します。

## KEOS52702-E

日時の指定が不正です。

The specified date or time is invalid.

### 説明

日時の指定が不正です。

(S)

検索処理を終了します。

(O)

日時の範囲指定が反転(例:10月1日から8月1日)しています。正しく入力してください。

## KEOS52703-E

状態が選択されていません。

No status has been selected.

#### 説明

状態が選択されていません。

### (S)

検索処理を終了します。

## (O)

検索するプロセスインスタンスの状態を選択してください。

### KEOS52704-E

条件が入力されていません。

No condition has been entered.

説明 条件が入力されていません。  $(S)$ 検索処理を終了します。 (O) 検索条件を入力してください。 • 相関セット検索の場合 相関セット定義名 相関セット値 • 識別子検索の場合 プロセスインスタンス識別子

## KEOS52706-E

検索に失敗しました。詳細情報=[aa....aa] A search failed. (details  $=$  aa....aa) aa....aa:エラー詳細情報 説明 検索に失敗しました。  $(S)$ 検索処理を終了します。 (O)

エラー詳細情報を確認してください。

# KEOS52707-I

検索に成功しました。

The search was successful.

### 説明

検索に成功しました。

(S)

処理を続行します。

### KEOS52708-I

aa....aa タブの検索条件をリセットしました。

The search conditions for the aa....aa tab were reset.

aa....aa:選択タブ名

### 説明

メッセージに表示されたタブの検索条件をリセットしました。

(S)

処理を続行します。

#### KEOS52709-I

aa....aa タブの検索条件をリセットします。

The search conditions for the aa....aa tab will be reset.

aa....aa:選択タブ名

### 説明

メッセージに表示されたタブの検索条件をリセットします。

(S)

処理を続行します。

### KEOS52711-I

aa....aa の取得を開始します。検索条件(WHERE)=[bb....bb] ソート条件(ORDER BY)=[cc....cc] 検索範囲 =[dd....dd〜ee....ee 件目]

aa....aa will be acquired. (search condition (WHERE) = bb....bb, sort condition (ORDER BY) =  $[cc...cc]$ , search range = [No.dd....dd-No.ee....ee])

aa....aa:選択詳細情報名 bb....bb:検索条件 cc....cc:ソート条件 dd....dd:検索開始行 ee....ee:検索終了行 説明 メッセージに表示された条件で情報の取得を開始します。  $(S)$ 処理を続行します。

## KEOS52712-E

aa....aa の取得に失敗しました。詳細情報=[bb....bb]

An attempt to acquire aa....aa has failed. (details  $=$  bb....bb)

```
aa....aa:選択詳細情報名
bb....bb:エラー詳細情報
説明
  メッセージに表示された情報の取得に失敗しました。
(S)
```
詳細情報取得処理を終了します。

(O)

エラー詳細情報を確認してください。

## KEOS52713-I

aa....aa の取得に成功しました。

aa....aa was acquired successfully.

aa....aa:選択詳細情報名

説明

メッセージに表示された情報の取得に成功しました。

(S)

処理を続行します。

## KEOS52714-I

変数[aa....aa]の値を表示しました。

The value for the variable aa....aa was displayed.

aa....aa:選択変数定義名

### 説明

メッセージに表示された変数の値を表示しました。

(S)

処理を続行します。

## KEOS52715-I

ダイアログで OK が選択されました。

In the dialog box, [OK] was selected.

#### 説明

ダイアログで [OK] がクリックされました。

(S)

処理を続行します。

## KEOS52716-I

ダイアログでキャンセルが選択されました。

In the dialog box, [Cancel] was selected.

### 説明

ダイアログで [キャンセル]がクリックされました。

 $(S)$ 

処理を続行します。

## KEOS52717-I

選択したプロセスインスタンスの実行履歴削除を開始します。削除条件(WHERE)=[aa....aa]

Deletion of the execution logs for the selected process instance will now start. (deletion condition  $(WHERE) = [aa...aa]$ 

aa....aa:削除条件

```
説明
```
メッセージに表示された条件でプロセスインスタンスの実行履歴削除を開始します。

 $(S)$ 

処理を続行します。

## KEOS52718-Q

選択したプロセスインスタンスの実行履歴を削除します。よろしいですか?

The execution logs for the selected process instance will be deleted. Is this OK?

#### 説明

実行履歴削除の確認メッセージです。

 $(S)$ 

```
処理を続行します。
```
(O)

削除する場合は [OK] ボタンを、削除しない場合は [キャンセル] ボタンをクリックしてください。

## KEOS52719-Q

「実行中」のプロセスインスタンスが含まれます。本当に削除してよろしいですか?

A process instance that is currently executing will be deleted. Are you sure you want to delete it?

説明

選択したプロセスインスタンスに「実行中」状態が含まれていた場合の実行履歴削除の確認メッセージ です。

 $(S)$ 

処理を続行します。

(O)

削除する場合は [OK] ボタンを, 削除しない場合は [キャンセル] ボタンをクリックしてください。

## KEOS52720-I

選択したプロセスインスタンス[aa....aa]件の実行履歴削除に成功しました。([bb....bb]件はすでに削除されてい ます。)

The execution logs for [aa....aa] selected process instance(s) were deleted successfully. ([bb....bb] process instance(s) have already been deleted.)

aa....aa:削除件数

bb....bb:すでに削除されていた件数

説明

```
選択したプロセスインスタンスの実行履歴削除に成功しました(すでに削除されているプロセスインス
タンスの実行履歴もありました)。
```
 $(S)$ 

### KEOS52721-E

選択したプロセスインスタンスの実行履歴削除に失敗しました。詳細情報=[aa....aa]

An attempt to delete the execution logs for the selected process instance has failed. (details = aa....aa)

```
aa....aa:エラー詳細情報
```
#### 説明

```
選択したプロセスインスタンスの実行履歴削除に失敗しました。
```
 $(S)$ 

削除処理を終了します。

(O)

エラー詳細情報を確認してください。

## KEOS52722-I

```
選択したプロセスインスタンス[aa....aa]件の実行履歴削除に成功しました。
```
The execution logs for [aa....aa] selected process instance(s) were deleted successfully.

```
aa....aa:削除件数
```
#### 説明

選択したプロセスインスタンスの実行履歴削除に成功しました。

 $(S)$ 

処理を続行します。

## KEOS52723-I

選択したプロセスインスタンスの再実行を開始します。プロセスインスタンス ID=[aa....aa]

The selected process instance will be executed again. (process instance  $ID = [aa \dots a a]$ )

aa....aa:再実行対象プロセスインスタンスの ID

#### 説明

メッセージに表示された ID のプロセスインスタンスの再実行を開始します。

 $(S)$ 

処理を続行します。

## KEOS52724-Q

選択したプロセスインスタンスの再実行を開始します。よろしいですか?

The selected process instance will be executed again. Is this OK?

### 説明

```
再実行の確認メッセージです。
```
 $(S)$ 処理を続行します。

(O)

再実行する場合は[OK]ボタンを,再実行しない場合は[キャンセル]ボタンをクリックしてくださ い。

### KEOS52726-E

選択したプロセスインスタンスの再実行に失敗しました。詳細情報=[aa....aa]

An attempt to re-execute the selected process instance has failed. (details  $=$  aa....aa)

```
aa....aa:エラー詳細情報
```
説明

選択したプロセスインスタンスの再実行に失敗しました。

 $(S)$ 

再実行処理を終了します。

(O)

エラー詳細情報を確認してください。

## KEOS52727-I

選択したプロセスインスタンスの再実行に成功しました。

The selected process instance was re-executed successfully.

### 説明

選択したプロセスインスタンスの再実行に成功しました。

(S)

処理を続行します。

## KEOS52728-I

aa....aa ボタンが押下されました。

The [aa....aa] button was selected.

aa....aa:ボタン名

#### 説明

メッセージに表示されたボタンがクリックされました。

(S)

処理を続行します。

## KEOS52729-I

検索結果の次表示ボタンが押下されました。

The [Display Next] button for the search results was selected.

## 説明

検索結果の [次表示] ボタンがクリックされました。

```
(S)
```
処理を続行します。

## KEOS52730-I

検索結果の前表示ボタンが押下されました。

The [Display Previous] button for the search results was selected.

```
説明
 検索結果の [前表示] ボタンがクリックされました。
(S)
```
処理を続行します。

## KEOS52731-I

詳細情報の次表示ボタンが押下されました。

The [Display Next] button for the detailed information was selected.

### 説明

詳細情報の [次表示] ボタンがクリックされました。

 $(S)$ 

処理を続行します。

## KEOS52732-I

詳細情報の前表示ボタンが押下されました。

The [Display Previous] button for the detailed information was selected.

### 説明

詳細情報の [前表示] ボタンがクリックされました。

(S)

処理を続行します。

## KEOS52733-I

検索条件の誤入力チェックを開始します。

The check for invalid search conditions will now start.

説明

```
検索条件の誤入力チェックを開始します。
```
 $(S)$ 

処理を続行します。

## KEOS52734-I

検索条件の誤入力チェックに成功しました。

The check for invalid search conditions was executed successfully.

### 説明

```
検索条件の誤入力チェックに成功しました。
```
 $(S)$ 

処理を続行します。

### KEOS52735-W

選択したプロセスインスタンスはすでに削除されています。

The selected process instance has already been deleted.

## 説明

選択したプロセスインスタンスの実行履歴はすでに削除されています。

 $(S)$ 

処理を続行します。

(O)

再度,検索を実行してください。

## KEOS52736-I

DB 情報の取得を開始します。

The database information will be acquired.

#### 説明

データベース情報の取得を開始します。

(S) 処理を続行します。

## KEOS52737-I

DB 情報の取得に成功しました。UserID=[aa....aa]

The database information was acquired successfully. (UserID  $=$  aa....aa)

aa....aa: UserID

説明

データベース情報の取得に成功しました。

(S)

処理を続行します。

## KEOS52738-I

ユーザ定義受付の開始に成功しました。ユーザ定義受付名=[aa....aa]

The user-defined reception started successfully. (user-defined reception = aa....aa)

aa....aa:ユーザ定義受付名

### 説明

ユーザ定義受付の開始に成功しました。

(S)

処理を続行します。

## KEOS52739-I

ユーザ定義受付の停止に成功しました。ユーザ定義受付名=[aa....aa]

The user-defined reception stopped successfully. (user-defined reception = aa....aa)

aa....aa:ユーザ定義受付名

### 説明

ユーザ定義受付の停止に成功しました。

(S)

処理を続行します。

### KEOS52740-E

```
ユーザ定義受付の開始に失敗しました。ユーザ定義受付名=[aa....aa] 詳細情報=[bb....bb]
```
An attempt to start the user-defined reception has failed. (user-defined reception = aa....aa, details = bb....bb)

```
aa....aa:ユーザ定義受付名
bb....bb:エラー詳細情報
説明
  ユーザ定義受付の開始に失敗しました。
(S)
  ユーザ定義受付の開始処理を終了します。
(O)
  エラー詳細情報を確認してください。
```
### KEOS52741-E

ユーザ定義受付の停止に失敗しました。ユーザ定義受付名=[aa....aa] 詳細情報=[bb....bb]

An attempt to stop the user-defined reception has failed. (user-defined reception  $=$  aa....aa, details  $=$ bb....bb)

```
aa....aa:ユーザ定義受付名
bb....bb:エラー詳細情報
説明
 ユーザ定義受付の停止に失敗しました。
(S)
 ユーザ定義受付の停止処理を終了します。
(O)
 エラー詳細情報を確認してください。
```
## KEOS52742-I

結果を反映します。

The results will be applied.

説明

結果を反映します。

 $(S)$ 

処理を続行します。

## KEOS52743-I

結果を反映しました。

The results have been applied.

説明

結果を反映しました。

 $(S)$ 

処理を続行します。

### KEOS52744-I

HCSC サーバ起動ボタンが押下されました。

The [Start] button for the HCSC-Server was selected.

#### 説明

HCSC サーバの [起動] ボタンがクリックされました。

 $(S)$ 

処理を続行します。

### KEOS52745-I

HCSC サーバ停止ボタンが押下されました。

The [Stop] button for the HCSC-Server was selected.

説明

HCSC サーバの [停止] ボタンがクリックされました。

(S)

処理を続行します。

## KEOS52746-I

標準受付開始ボタンが押下されました。

The [Start] button for the standard reception was selected.

### 説明

標準受付の[開始]ボタンがクリックされました。

 $(S)$ 

処理を続行します。

## KEOS52747-I

標準受付通常停止ボタンが押下されました。

The [Normal Stop] button for the standard reception was selected.

### 説明

標準受付の「通常停止」ボタンがクリックされました。

 $(S)$ 

処理を続行します。

### KEOS52748-I

標準受付計画停止ボタンが押下されました。

The [Planned Stop] button for the standard reception was selected.

```
説明
 標準受付の [計画停止] ボタンがクリックされました。
(S)
```
処理を続行します。

### KEOS52749-I

連携受付開始ボタンが押下されました。

The [Start] button for the linkage reception was selected.

### 説明

```
連携受付の[開始]ボタンがクリックされました。
```
 $(S)$ 

処理を続行します。

## KEOS52750-I

連携受付通常停止ボタンが押下されました。

The [Normal Stop] button for the linkage reception was selected.

### 説明

連携受付の [通常停止] ボタンがクリックされました。

(S)

処理を続行します。

## KEOS52751-I

連携受付計画停止ボタンが押下されました。

The [Planned Stop] button for the linkage reception was selected.

#### 説明

```
連携受付の [計画停止] ボタンがクリックされました。
```
 $(S)$ 

処理を続行します。

## KEOS52752-I

サーバ間連携開始ボタンが押下されました。

The [Start] button for linked inter-server was selected.

### 説明

```
サーバ間連携の[開始]ボタンがクリックされました。
```
 $(S)$ 

処理を続行します。

### KEOS52753-I

サーバ間連携停止ボタンが押下されました。

The [Stop] button for linked inter-server was selected.

説明

サーバ間連携の[停止]ボタンがクリックされました。

 $(S)$ 

処理を続行します。

### KEOS52754-I

サービスアダプタ開始ボタンが押下されました。

The [Start] button for the service adapter was selected.

### 説明

サービスアダプタの[開始]ボタンがクリックされました。

 $(S)$ 

処理を続行します。

### KEOS52755-I

サービスアダプタ停止ボタンが押下されました。

The [Stop] button for the service adapter was selected.

説明

サービスアダプタの [停止] ボタンがクリックされました。

(S)

処理を続行します。

## KEOS52756-I

ビジネスプロセス開始ボタンが押下されました。

The [Start] button for the business process was selected.

### 説明

ビジネスプロセスの[開始]ボタンがクリックされました。

 $(S)$ 

処理を続行します。

## KEOS52757-I

ビジネスプロセス停止ボタンが押下されました。

The [Stop] button for the business process was selected.

### 説明

ビジネスプロセスの「停止]ボタンが押されました。

 $(S)$ 

処理を続行します。

#### KEOS52758-E

HCSC サーバの標準受付計画停止に失敗しました。HCSC サーバ名=[aa....aa] 詳細情報=[bb....bb]

An attempt to execute a planned stop of the standard reception for the HCSC-Server has failed.  $(HCSC-Server = aa....aa, details = bb....bb)$ 

```
aa....aa:HCSC サーバ名
bb....bb:エラー詳細情報
説明
  HCSC サーバの標準受付計画停止に失敗しました。
(S)HCSC サーバの標準受付計画停止処理を終了します。
(O)
  エラー詳細情報を確認してください。
```
## KEOS52759-E

HCSC サーバの連携受付計画停止に失敗しました。HCSC サーバ名=[aa....aa] 詳細情報=[bb....bb]

An attempt to execute a planned stop of the linkage reception for the HCSC-Server has failed. (HCSC- $Server = aa...aa$ ,  $details = bb...bb$ 

```
aa....aa:HCSC サーバ名
bb....bb:エラー詳細情報
説明
 HCSC サーバの連携受付計画停止に失敗しました。
(S)HCSC サーバの連携受付計画停止処理を終了します。
(O)
  エラー詳細情報を確認してください。
```
#### KEOS52760-I

削除確認ダイアログを表示します。

The deletion confirmation dialog box will be displayed.

### 説明

```
削除確認ダイアログを表示します。
```
 $(S)$ 

処理を続行します。

## KEOS52761-I

再実行確認ダイアログを表示します。

The re-execution confirmation dialog box will be displayed.

説明

再実行確認ダイアログを表示します。

(S)

## KEOS52762-I

結果の更新を開始します。

The results will be modified.

### 説明

結果の更新を開始します。

(S)

処理を続行します。

## KEOS52763-I

結果の更新を終了しました。

The results have been modified.

## 説明

結果の更新を終了しました。

 $(S)$ 

処理を続行します。

## KEOS52770-I

HCSC-Manager ビューとエディタの表示内容を最新の情報に更新します。

The displayed content of the HCSC-Manager view and editor will now be updated to the latest information.

## 説明

HCSC-Manager ビューとエディタの表示内容を最新の情報に更新します。

#### (S)

処理を続行します。

## KEOS52771-I

表示内容の更新が完了しました。

The refresh of the displayed content is complete.

## 説明

表示内容の更新が完了しました。

### $(S)$

処理を続行します。

## KEOS52772-I

ユーザ定義受付開始ボタンが押下されました。

The [Start] button for the user-defined reception was selected.

## 説明

ユーザ定義受付の[開始]ボタンがクリックされました。

 $(S)$ 

処理を続行します。

### KEOS52773-I

```
ユーザ定義受付停止ボタンが押下されました。
```
The [Stop] button for the user-defined reception was selected.

### 説明

```
ユーザ定義受付の [停止] ボタンがクリックされました。
```
(S)

処理を続行します。

### KEOS52777-I

J2EE サーバのインプロセスネーミングサービス情報を取得します。

The in-process naming service information of the J2EE server will be acquired.

説明

```
J2EE サーバのインプロセスネーミングサービス情報を取得します。
```
(S)

処理を続行します。

## KEOS52778-I

J2EE サーバのインプロセスネーミングサービス情報の取得に成功しました。

The in-process naming service information of the J2EE server was acquired successfully.

#### 説明

J2EE サーバのインプロセスネーミングサービス情報の取得に成功しました。

 $(S)$ 

処理を続行します。

## KEOS52779-I

```
リソース稼働情報通知"ON"ボタンが押下されました。
```
The [ON] button for resource information notification was selected.

説明

リソースの稼働情報通知の[ON]ボタンがクリックされました。

 $(S)$ 

稼働情報通知機能を ON にします。

### KEOS52780-I

リソース稼働情報通知"OFF"ボタンが押下されました。

The [OFF] button for resource information notification was selected.

#### 説明

リソースの稼働情報通知の [OFF] ボタンがクリックされました。

```
(S)
```
稼働情報通知機能を OFF にします。

#### KEOS52781-I

リソース稼働情報通知機能を ON にしました。

The notification function for HCSC-Server resource information has been set to [ON].

### 説明

稼働情報通知機能が有効になりました。

 $(S)$ 

処理を続行します。

## KEOS52782-I

リソース稼働情報通知機能を OFF にしました。

The notification function for HCSC-Server resource information has been set to [OFF].

#### 説明

稼働情報通知機能が無効になりました。

 $(S)$ 

処理を続行します。

### KEOS52783-E

```
リソース稼働情報更新中にエラーが発生しました。詳細情報=[aa....aa]
```
An error occurred while the resource information was being modified. (details  $=$  aa....aa)

aa....aa:エラー詳細情報

#### 説明

リソース稼働情報の更新中にエラーが発生しました。

(S)

処理を終了します。

(O)

エラー詳細情報を確認してください。

### KEOS52784-W

稼働確認ページが表示できませんでした。

The resource information page could not be displayed.

## 説明

Manager との接続に失敗しているため,稼働確認ページを表示できませんでした。

 $(S)$ 

処理を続行します。

(O)

稼働確認ページを表示するためには,直前に出力された接続失敗を示すエラーメッセージを参照し, Manager との接続を確立したあと,再度ログインしてください。

### KEOS52800-E

HCSC サーバの基本情報取得に失敗しました。HCSC サーバ名=[aa....aa] 詳細情報=[bb....bb]

An attempt to acquire the basic information of the HCSC-Server has failed. (HCSC-Server =aa....aa,  $details = bh...bh$ 

```
aa....aa:HCSC サーバ名
bb....bb:エラー詳細情報
説明
  HCSC サーバの基本情報取得に失敗しました。
(S)
  基本情報取得処理を終了します。
(O)
  エラー詳細情報を確認してください。
```
### KEOS52801-W

HCSC-Manager からログアウトしています。ログインしてから操作を実行してください。

The user is logged out from HCSC-Manager. Please log in first, and then execute the operation.

#### 説明

HCSC-Manager からログアウトしているので操作を実行できません。

(S)

処理を終了します。

## KEOS53500-I

HCSC 簡易セットアップ画面を開始します。

The HCSC Easy Setup window will now open.

## 説明

HCSC 簡易セットアップ画面を開始します。

(S)

処理を続行します。

## KEOS53501-I

HCSC 簡易セットアップ画面を終了します。

The HCSC Easy Setup window will now close.

### 説明

HCSC 簡易セットアップ画面を終了します。

 $(S)$ 

処理を終了します。

### KEOS53502-E

aa....aa では HCSC 簡易セットアップ画面は使用できません。

The HCSC Easy Setup window cannot be used with aa....aa.

```
aa....aa:サービスプラットフォーム統合形式名の製品名
```
#### 説明

実行環境が不正なため、HCSC 簡易セットアップ画面が使用できません。

#### $(S)$

HCSC 簡易セットアップ画面を終了します。

### $(O)$

Service Architect をインストールした状態で実行してください。

## KEOS53503-I

HCSC 簡易セットアップ機能のセットアップを開始します。

Setup of the HCSC Easy Setup functionality will now start.

### 説明

HCSC 簡易セットアップ機能のセットアップを開始します。

 $(S)$ 

処理を続行します。

## KEOS53504-I

HCSC 簡易セットアップ機能のセットアップを終了します。

Setup of the HCSC Easy Setup functionality will now end.

## 説明

HCSC 簡易セットアップ機能のセットアップを終了します。

#### $(S)$

処理を続行します。

## KEOS53505-I

HCSC 簡易セットアップ機能のアンセットアップを開始します。

Unsetup of the HCSC Easy Setup functionality will now start.

## 説明

HCSC 簡易セットアップ機能のアンセットアップを開始します。

#### (S)

処理を続行します。

## KEOS53506-I

HCSC 簡易セットアップ機能のアンセットアップを終了します。

Unsetup of the HCSC Easy Setup functionality will now end.

## 説明

HCSC 簡易セットアップ機能のアンセットアップを終了します。
処理を続行します。

## KEOS53507-I

ファイルコピーを開始します。

File copying will now start.

# 説明

ファイルコピーを開始します。

(S)

処理を続行します。

### KEOS53508-I

ファイルコピーを実行します。 詳細情報=[aa....aa]

File copying will now be executed. (details  $=$  aa....aa)

```
aa....aa:詳細情報
説明
  ファイルコピーを実行します。
(S)
  処理を続行します。
```
#### KEOS53509-I

ファイルコピーを終了します。

File copying will now end.

## 説明

ファイルコピーを終了します。

#### (S)

処理を続行します。

## KEOS53510-I

ファイル編集を開始します。

File editing will now start.

説明

ファイル編集を開始します。

 $(S)$ 

処理を続行します。

## KEOS53511-I

ファイル編集を実行します。 詳細情報=[aa....aa]

File editing will now be executed. (details  $=$  aa....aa)

aa....aa:詳細情報

#### 説明

ファイル編集を実行します。

 $(S)$ 

処理を続行します。

# KEOS53512-I

ファイル編集を終了します。

File editing will now end.

### 説明

ファイル編集を終了します。

 $(S)$ 

処理を続行します。

# KEOS53513-I

組み込みデータベースの構築を開始します。

Building of the embedded database will now start.

説明

組み込みデータベースの構築を開始します。

(S)

処理を続行します。

# KEOS53514-I

組み込みデータベースの構築を実行します。 詳細情報=[aa....aa]

Building of the embedded database will now be executed. (details = aa....aa)

aa....aa:詳細情報

### 説明

組み込みデータベースの構築を実行します。

 $(S)$ 

処理を続行します。

# KEOS53515-I

組み込みデータベースの構築を終了します。

Building of the embedded database will now end.

## 説明

組み込みデータベースの構築を終了します。

 $(S)$ 

処理を続行します。

# KEOS53516-I

Cosminexus Manager の構築を開始します。

Building of Cosminexus Manager will now start.

#### 説明

Manager の構築を開始します。

(S)

処理を続行します。

# KEOS53517-I

Cosminexus Manager の構築を実行します。 詳細情報=[aa....aa]

Building of Cosminexus Manager will now be executed. (details = aa....aa)

aa....aa:詳細情報

## 説明

Manager の構築を実行します。

#### (S)

処理を続行します。

## KEOS53518-I

Cosminexus Manager の構築を終了します。

Building of Cosminexus Manager will now end.

## 説明

Manager の構築を終了します。

### (S)

処理を続行します。

# KEOS53519-I

Cosminexus Manager の起動を開始します。

Cosminexus Manager will now start.

# 説明

Manager の起動を開始します。

 $(S)$ 

処理を続行します。

# KEOS53520-I

Cosminexus Manager の起動を実行します。 詳細情報=[aa....aa]

Startup of Cosminexus Manager will now be executed. (details = aa....aa)

```
aa....aa:詳細情報
```
#### 説明

Manager の起動を実行します。

処理を続行します。

### KEOS53521-I

Cosminexus Manager の起動を終了します。

Startup of Cosminexus Manager will now end.

# 説明

Manager の起動を終了します。

#### (S)

処理を続行します。

## KEOS53522-I

論理サーバの構築を開始します。

Building of the logical server will now start.

## 説明

論理サーバの構築を開始します。

### (S)

処理を続行します。

## KEOS53523-I

論理サーバの構築を実行します。 詳細情報=[aa....aa]

Building of the logical server will now be executed. (details  $=$  aa....aa)

aa....aa:詳細情報

#### 説明

論理サーバの構築を実行します。

#### (S)

処理を続行します。

# KEOS53524-I

論理サーバの構築を終了します。

Building of the logical server will now end.

# 説明

論理サーバの構築を終了します。

## $(S)$

処理を続行します。

# KEOS53525-I

論理サーバの起動を開始します。

The logical server will now start.

```
説明
 論理サーバの起動を開始します。
(S)処理を続行します。
```
#### KEOS53526-I

論理サーバの起動を実行します。 詳細情報=[aa....aa]

Startup of the logical server will now be executed. (details = aa....aa)

aa....aa:詳細情報 説明 論理サーバの起動を実行します。 (S)

処理を続行します。

### KEOS53527-I

論理サーバの起動を終了します。

Startup of the logical server will now end.

説明

論理サーバの起動を終了します。

(S)

処理を続行します。

## KEOS53528-I

リソースアダプタの構築を開始します。

Building of the resource adapter will now start.

#### 説明

リソースアダプタの構築を開始します。

(S)

処理を続行します。

## KEOS53529-I

リソースアダプタの構築を実行します。 詳細情報=[aa....aa]

Building of the resource adapter will now be executed. (details = aa....aa)

aa....aa:詳細情報

説明

リソースアダプタの構築を実行します。

 $(S)$ 

処理を続行します。

# KEOS53530-I

リソースアダプタの構築を終了します。

Building of the resource adapter will now end.

説明

リソースアダプタの構築を終了します。

(S)

処理を続行します。

# KEOS53531-I

リソースアダプタの開始を開始します。

The resource adapter will now start.

# 説明

リソースアダプタの開始を開始します。

 $(S)$ 

処理を続行します。

## KEOS53532-I

リソースアダプタの開始を実行します。 詳細情報=[aa....aa]

Startup of the resource adapter will now be executed. (details = aa....aa)

aa....aa:詳細情報

### 説明

リソースアダプタの開始を実行します。

### $(S)$

処理を続行します。

## KEOS53533-I

リソースアダプタの開始を終了します。

Startup of the resource adapter will now end.

## 説明

リソースアダプタの開始を終了します。

#### $(S)$

処理を続行します。

## KEOS53534-I

アプリケーションの構築を開始します。

Building of the application will now start.

## 説明

アプリケーションの構築を開始します。

処理を続行します。

#### KEOS53535-I

```
アプリケーションの構築を実行します。 詳細情報=[aa....aa]
```
Building of the application will now be executed. (details  $=$  aa....aa)

aa....aa:詳細情報

説明

アプリケーションの構築を実行します。

(S)

処理を続行します。

### KEOS53536-I

アプリケーションの構築を終了します。

Building of the application will now end.

説明

アプリケーションの構築を終了します。

(S)

処理を続行します。

# KEOS53537-I

アプリケーションの開始を開始します。

The application will now start.

説明

アプリケーションの開始を開始します。

(S)

処理を続行します。

## KEOS53538-I

アプリケーションの開始を実行します。 詳細情報=[aa....aa]

Startup of the application will now be executed. (details  $=$  aa $\dots$ aa)

aa....aa:詳細情報

説明

アプリケーションの開始を実行します。

(S)

処理を続行します。

#### KEOS53539-I

アプリケーションの開始を終了します。

Startup of the application will now end.

説明

アプリケーションの開始を終了します。

 $(S)$ 

処理を続行します。

## KEOS53540-I

HCSC サーバの構築を開始します。

Building of HCSC-Server will now start.

#### 説明

HCSC サーバの構築を開始します。

#### $(S)$

処理を続行します。

# KEOS53541-I

HCSC サーバの構築を実行します。詳細情報=[aa....aa]

Building of HCSC-Server will now be executed. (details = aa....aa)

aa....aa:詳細情報

説明

HCSC サーバの構築を実行します。

#### $(S)$

処理を続行します。

# KEOS53542-I

HCSC サーバの構築を終了します。

Building of HCSC-Server will now end.

## 説明

HCSC サーバの構築を終了します。

### $(S)$

処理を続行します。

# KEOS53543-I

HCSC サーバの停止を開始します。

HCSC-Server will now stop.

#### 説明

HCSC サーバの停止を開始します。

 $(S)$ 

処理を続行します。

## KEOS53544-I

HCSC サーバの停止を実行します。詳細情報=[aa....aa]

Stopping of HCSC-Server will now be executed. (details = aa....aa)

aa....aa:詳細情報

# 説明

HCSC サーバの停止を実行します。

(S)

処理を続行します。

# KEOS53545-I

HCSC サーバの停止を終了します。

Stopping of HCSC-Server will now end.

### 説明

HCSC サーバの停止を終了します。

(S)

処理を続行します。

## KEOS53546-I

論理サーバの停止を開始します。

Stopping of the logical server will now start.

# 説明

論理サーバの停止を開始します。

### (S)

処理を続行します。

## KEOS53547-I

論理サーバの停止を実行します。 詳細情報=[aa....aa]

Stopping of the logical server will now be executed. (details  $=$  aa....aa)

```
aa....aa:詳細情報
```
## 説明

論理サーバの停止を実行します。

 $(S)$ 

処理を続行します。

# KEOS53548-I

論理サーバの停止を終了します。

Stopping of the logical server will now end.

#### 説明

論理サーバの停止を終了します。

処理を続行します。

#### KEOS53549-I

HCSC サーバの削除を開始します。

Deletion of HCSC-Server will now start.

# 説明

HCSC サーバの削除を開始します。

(S)

処理を続行します。

## KEOS53550-I

HCSC サーバの削除を実行します。 詳細情報=[aa....aa]

Deletion of HCSC-Server will now be executed. (details  $=$  aa $\dots$ aa)

aa....aa:詳細情報

説明

HCSC サーバの削除を実行します。

# (S)

処理を続行します。

# KEOS53551-I

HCSC サーバの削除を終了します。

Deletion of HCSC-Server will now end.

## 説明

HCSC サーバの削除を終了します。

#### (S)

処理を続行します。

# KEOS53552-I

論理サーバの削除を開始します。

Deletion of the logical server will now start.

# 説明

論理サーバの削除を開始します。

# $(S)$

処理を続行します。

# KEOS53553-I

論理サーバの削除を実行します。 詳細情報=[aa....aa]

Deletion of the logical server will now be executed. (details  $=$  aa....aa)

```
aa....aa:詳細情報
説明
  論理サーバの削除を実行します。
(S)
  処理を続行します。
```
## KEOS53554-I

論理サーバの削除を終了します。

Deletion of the logical server will now end.

#### 説明

論理サーバの削除を終了します。

### (S)

処理を続行します。

## KEOS53555-I

Cosminexus Manager の停止を開始します。

Stopping of Cosminexus Manager will now start.

# 説明

Manager の停止を開始します。

# (S)

処理を続行します。

# KEOS53556-I

Cosminexus Manager の停止を実行します。 詳細情報=[aa....aa]

Stopping of Cosminexus Manager will now be executed. (details = aa....aa)

aa....aa:詳細情報

#### 説明

Manager の停止を実行します。

(S)

処理を続行します。

# KEOS53557-I

Cosminexus Manager の停止を終了します。

Stopping of Cosminexus Manager will now end.

#### 説明

Manager の停止を終了します。

### $(S)$

処理を続行します。

## KEOS53558-I

Cosminexus Manager の削除を開始します。

Deletion of Cosminexus Manager will now start.

#### 説明

Manager の削除を開始します。

(S)

処理を続行します。

# KEOS53559-I

Cosminexus Manager の削除を実行します。 詳細情報=[aa....aa]

Deletion of Cosminexus Manager will now be executed. (details = aa....aa)

aa....aa:詳細情報

### 説明

Manager の削除を実行します。

### (S)

処理を続行します。

# KEOS53560-I

Cosminexus Manager の削除を終了します。

Deletion of Cosminexus Manager will now end.

# 説明

Manager の削除を終了します。

### (S)

処理を続行します。

# KEOS53561-I

組み込みデータベースの削除を開始します。

Deletion of the embedded database will now start.

## 説明

組み込みデータベースの削除を開始します。

#### $(S)$

処理を続行します。

## KEOS53562-I

組み込みデータベースの削除を実行します。 詳細情報=[aa....aa]

Deletion of the embedded database will now be executed. (details  $=$  aa $\dots$ aa)

aa....aa:詳細情報

## 説明

組み込みデータベースの削除を実行します。

処理を続行します。

#### KEOS53563-I

組み込みデータベースの削除を終了します。

Deletion of the embedded database will now end.

# 説明

組み込みデータベースの削除を終了します。

 $(S)$ 

処理を続行します。

## KEOS53564-E

HCSC 簡易セットアップ機能のセットアップに失敗しました。

An attempt to set up the HCSC Easy Setup functionality has failed.

## 説明

HCSC 簡易セットアップ機能のセットアップに失敗しました。

#### (S)

処理を終了します。

(O)

アンセットアップを行ったあとに,セットアップのエラー要因の対策を行い,再度セットアップを実施 してください。

### KEOS53565-W

HCSC 簡易セットアップ機能のアンセットアップに失敗しました。

An attempt to unsetup of the HCSC Easy Setup functionality has failed.

### 説明

HCSC 簡易セットアップ機能のアンセットアップに失敗しました。

 $(S)$ 

処理を終了します。

#### (O)

出力されたメッセージを参照してエラー要因の対策が必要か判断してください。必要な場合は,対策を 行ってください。

# KEOS53566-E

```
ファイルコピーに失敗しました。 詳細情報=[aa....aa]
```
An attempt to copy a file has failed. (details  $=$  aa....aa)

aa....aa:詳細情報

説明

ファイルコピーに失敗しました。

```
(S)
```
処理を続行します。

(O)

出力されたメッセージを参照してエラー要因の対策を行ってください。

## KEOS53567-E

既に HCSC 簡易セットアップ画面が起動されているため、HCSC 簡易セットアップ画面の起動に失敗しました。

An attempt to open the HCSC Easy Setup window failed because one is already open.

#### 説明

すでに HCSC 簡易セットアップ画面が起動されているため、HCSC 簡易セットアップ画面の起動に失 敗しました。

(S)

処理を終了します。

(O)

別のユーザが同じマシン内で HCSC 簡易セットアップ画面を起動していないか確認してください。

# KEOS53568-E

組み込みデータベースの構築に失敗しました。 詳細情報=[aa....aa]

An attempt to build the embedded database has failed. (details  $=$  aa....aa)

aa....aa:詳細情報

#### 説明

組み込みデータベースの構築に失敗しました。

### (S)

処理を終了します。

# (O)

次の要因が考えられます。それぞれの要因に応じて,対処してください。

- HiRDB/EmbeddedEdition \_CS0 サービス部品は開始されていません。 HiRDB/EmbeddedEdition \_CS0 サービス部品を開始してください。
- その他 出力されたメッセージを参照してエラー要因の対策を行ってください。

# KEOS53569-E

```
Cosminexus Manager の構築に失敗しました。 詳細情報=[aa....aa]
```

```
An attempt to build Cosminexus Manager has failed. (details = aa....aa)
```
aa....aa:詳細情報

# 説明

```
Manager の構築に失敗しました。
```
#### $(S)$

処理を終了します。

```
(O)
```
出力されたメッセージを参照してエラー要因の対策を行ってください。

#### KEOS53570-E

```
Cosminexus Manager の起動に失敗しました。 詳細情報=[aa....aa]
An attempt to start Cosminexus Manager has failed. (details = aa....aa)
     aa....aa:詳細情報
     説明
```

```
Manager の起動に失敗しました。
(S)処理を終了します。
(O)
 出力されたメッセージを参照してエラー要因の対策を行ってください。
```
## KEOS53571-E

```
論理サーバの構築に失敗しました。 詳細情報=[aa....aa]
An attempt to build the logical server has failed. (details = aa....aa)
    aa....aa:詳細情報
    説明
       論理サーバの構築に失敗しました。
    (S)処理を終了します。
    (O)
       出力されたメッセージを参照してエラー要因の対策を行ってください。
```
# KEOS53572-E

```
論理サーバの起動に失敗しました。 詳細情報=[aa....aa]
```
An attempt to start the logical server has failed. (details  $=$  aa....aa)

```
aa....aa:詳細情報
```
## 説明

```
論理サーバの起動に失敗しました。
```

```
(S)
```
処理を終了します。

(O)

出力されたメッセージを参照してエラー要因の対策を行ってください。

## KEOS53573-E

```
リソースアダプタの構築に失敗しました。 詳細情報=[aa....aa]
```
An attempt to build the resource adapter has failed. (details  $=$  aa....aa)

aa....aa:詳細情報 説明 リソースアダプタの構築に失敗しました。  $(S)$ 処理を終了します。 (O) 出力されたメッセージを参照してエラー要因の対策を行ってください。

### KEOS53574-E

```
リソースアダプタの開始に失敗しました。 詳細情報=[aa....aa]
An attempt to start the resource adapter has failed. (details = aa....aa)
    aa....aa:詳細情報
    説明
       リソースアダプタの開始に失敗しました。
    (S)処理を終了します。
    (O)
      出力されたメッセージを参照してエラー要因の対策を行ってください。
```
### KEOS53575-E

```
アプリケーションの構築に失敗しました。 詳細情報=[aa....aa]
An attempt to build the application has failed. (details = aa....aa)
    aa....aa:詳細情報
    説明
      アプリケーションの構築に失敗しました。
    (S)
      処理を終了します。
    (O)
      出力されたメッセージを参照してエラー要因の対策を行ってください。
```
# KEOS53576-E

アプリケーションの開始に失敗しました。 詳細情報=[aa....aa]

An attempt to start the application has failed. (details  $=$  aa $\dots$ aa)

aa....aa:詳細情報 説明 アプリケーションの開始に失敗しました。  $(S)$ 処理を終了します。

```
(O)
```
出力されたメッセージを参照してエラー要因の対策を行ってください。

#### KEOS53577-E

```
HCSC サーバの構築に失敗しました。詳細情報=[aa....aa]
```
An attempt to build HCSC-Server has failed. (details = aa....aa)

aa....aa:詳細情報

#### 説明

HCSC サーバの構築に失敗しました。

 $(S)$ 

処理を終了します。

## (O)

出力されたメッセージを参照してエラー要因の対策を行ってください。

### KEOS53578-W

HCSC サーバの停止に失敗しました。詳細情報=[aa....aa]

An attempt to stop HCSC-Server has failed. (details = aa....aa)

aa....aa:詳細情報

#### 説明

HCSC サーバの停止に失敗しました。

#### $(S)$

処理を続行します。

## (O)

出力されたメッセージを参照してエラー要因の対策が必要か判断して,必要な場合対策を行ってくださ い。

# KEOS53579-W

```
論理サーバの停止に失敗しました。 詳細情報=[aa....aa]
```
An attempt to stop the logical server has failed. (details  $=$  aa....aa)

```
aa....aa:詳細情報
```
## 説明

```
論理サーバの停止に失敗しました。
```
#### (S)

処理を続行します。

#### (O)

出力されたメッセージを参照してエラー要因の対策が必要か判断して,必要な場合対策を行ってくださ い。

## KEOS53580-W

HCSC サーバの削除に失敗しました。詳細情報=[aa....aa]

```
An attempt to delete HCSC-Server has failed. (details = aa....aa)
```
aa....aa:詳細情報

#### 説明

```
HCSC サーバの削除に失敗しました。
```
#### $(S)$

```
処理を続行します。
```
#### (O)

出力されたメッセージを参照してエラー要因の対策が必要か判断して,必要な場合対策を行ってくださ  $V_{\alpha}$ 

# KEOS53581-W

```
論理サーバの削除に失敗しました。 詳細情報=[aa....aa]
```

```
An attempt to delete the logical server has failed. (details = aa....aa)
```

```
aa....aa:詳細情報
```
### 説明

```
論理サーバの削除に失敗しました。
```
#### $(S)$

```
処理を続行します。
```

```
(O)
```

```
出力されたメッセージを参照してエラー要因の対策が必要か判断して,必要な場合対策を行ってくださ
\mathbf{U}
```
# KEOS53582-W

Cosminexus Manager の停止に失敗しました。 詳細情報=[aa....aa]

An attempt to stop Cosminexus Manager has failed. (details = aa....aa)

```
aa....aa:詳細情報
説明
 Manager の停止に失敗しました。
(S)
 処理を続行します。
(O)
 出力されたメッセージを参照してエラー要因の対策が必要か判断して,必要な場合対策を行ってくださ
  い。
```
### KEOS53583-W

Cosminexus Manager の削除に失敗しました。 詳細情報=[aa....aa]

An attempt to delete Cosminexus Manager has failed. (details = aa....aa)

aa....aa:詳細情報

## 説明

Manager の削除に失敗しました。

```
(S)
 処理を続行します。
(O)
 出力されたメッセージを参照してエラー要因の対策が必要か判断して,必要な場合対策を行ってくださ
 V_{\alpha}
```
## KEOS53584-W

組み込みデータベースの削除に失敗しました。 詳細情報=[aa....aa]

An attempt to delete the embedded database has failed. (details = aa....aa)

aa....aa:詳細情報

#### 説明

組み込みデータベースの削除に失敗しました。

 $(S)$ 

処理を続行します。

### (O)

出力されたメッセージを参照してエラー要因の対策が必要か判断して,必要な場合対策を行ってくださ  $\mathbf{U}$ 

# KEOS53585-E

wsdl4j.jar がインストールされていません。

wsdl4j.jar is not installed.

#### 説明

wsdl4j.jar がインストールされていません。

 $(S)$ 

処理を終了します。

(O)

<サービスプラットフォームのインストールディレクトリ>/c4web/lib ディレクトリに wsdl4j.jar を インストールした状態で実行してください。

# KEOS53586-E

ディレクトリの指定に失敗しました。

An attempt to specify the directory has failed.

#### 説明

ディレクトリの指定に失敗しました。

(S)

処理を終了します。

(O)

再度[選択]ボタンをクリックしてください。問題が解決しない場合は,保守員に連絡してください。

#### KEOS53587-E

aa....aa が不正です。 aa....aa is invalid. aa....aa:ポート番号 説明 指定したポート番号が不正です。  $(S)$ 処理を終了します。  $(O)$ 

指定できる範囲の整数を指定してください。

## KEOS53588-E

既に使用されているポート番号を指定しました。 ラベル名=[aa....aa] 入力値=[bb....bb]

The specified port number is already being used. (label name = aa....aa, entered value = bb....bb)

aa....aa:ラベル名 bb....bb:入力値

### 説明

指定されたポート番号は,すでに使用されています。別のポート番号を指定してください。

(S)

処理を終了します。

#### (O)

簡易構築画面で設定したポート番号が重複していないか,または簡易構築画面で設定したポート番号が マシン内で使われていないか確認してください。

# KEOS53589-I

スクリプトファイル編集を開始します。

Editing of the script file will now start.

#### 説明

スクリプトファイル編集を開始します。

(S)

処理を続行します。

## KEOS53590-E

ファイルの読み込みに失敗しました。 詳細情報=[aa....aa]

An attempt to read a file has failed. (details  $=$  aa....aa)

aa....aa:詳細情報

### 説明

ファイルの読み込みに失敗しました。

```
(S)
 処理を終了します。
(O)
 出力されたメッセージを参照してエラー要因の対策を行ってください。
```
## KEOS53591-E

```
ファイルの書き込みに失敗しました。 詳細情報=[aa....aa]
An attempt to write a file has failed. (details = aa....aa)
    aa....aa:詳細情報
    説明
       ファイルの書き込みに失敗しました。
    (S)
      処理を終了します。
    (O)
      出力されたメッセージを参照してエラー要因の対策を行ってください。
```
# KEOS53592-E

```
ファイル編集に失敗しました。 詳細情報=[aa....aa]
An attempt to edit a file has failed. (details = aa....aa)
     aa....aa:詳細情報
     説明
       ファイル編集に失敗しました。
     (S)処理を終了します。
     (O)
```
出力されたメッセージを参照して,エラー要因の対策をしてください。

# KEOS53593-I

```
スクリプトファイル編集を実行します。 詳細情報=[aa....aa]
```
Editing of the script file will now be executed. (details  $=$  aa $\dots$ aa)

```
aa....aa:詳細情報
説明
  ファイル編集を実行します。
(S)
  処理を続行します。
```
### KEOS53594-I

スクリプトファイル編集を終了します。

Editing of the script file will now end.

説明

ファイル編集を終了します。

 $(S)$ 

処理を続行します。

# KEOS53595-E

aa....aa が不正です。

aa....aa is invalid.

aa....aa:名称

## 説明

指定した名称が不正です。

(S)

処理を終了します。

(O)

指定できる範囲の文字を入力してください。

# KEOS53699-E

予期しないエラーが発生しました。 詳細情報=[aa....aa]

An unexpected error occurred. (details = aa....aa)

aa....aa:詳細情報

# 説明

予期しないエラーが発生しました。

### (S)

処理を終了します。

#### (O)

保守員に連絡してください。